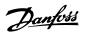

Contents

## Contents

| 1 Introduction                                                | 1-1   |
|---------------------------------------------------------------|-------|
| 2 How to Program                                              | 2-1   |
| Local Control Panel                                           | 2-1   |
| How to operate the graphical LCP (GLCP)                       | 2-1   |
| Quick Menu Mode                                               | 2-10  |
| Function Set-ups                                              | 2-13  |
| Main Menu Mode                                                | 2-16  |
| 3 Parameter Description                                       | 3-1   |
| Parameter Selection                                           | 3-1   |
| Main Menu - Operation and Display - Group 0                   | 3-1   |
| Main Menu - Load and Motor - Group 1                          | 3-18  |
| Main Menu - Brakes - Group 2                                  | 3-30  |
| Main Menu - Reference/Ramps - Group 3                         | 3-33  |
| Main Menu - Limits/Warnings - Group 4                         | 3-40  |
| Main Menu - Digital In/Out - Group 5                          | 3-47  |
| Main Menu - Analog In/Out - Group 6                           | 3-80  |
| Main Menu - Communications and Options - Group 8              | 3-91  |
| Main Menu - Profibus - Group 9                                | 3-101 |
| Main Menu - CAN Ser. Com. Bus - Group 10                      | 3-110 |
| Main Menu - LonWorks - Group 11                               | 3-117 |
| Main Menu - Smart Logic - Group 13                            | 3-118 |
| Main Menu - Special Functions -Group 14                       | 3-134 |
| Main Menu - Adjustable Frequency Drive Information - Group 15 | 3-143 |
| Main Menu - Data Readouts - Group 16                          | 3-151 |
| Main Menu - Data Readouts 2 - Group 18                        | 3-162 |
| Main Menu - Adjustable Frequency Drive Closed-loop - Group 20 | 3-165 |
| Main Menu - Extended Closed-loop - FC 100 - Group 21          | 3-182 |
| Main Menu - Application Functions - FC 100 - Group 22         | 3-196 |
| Main Menu - Time-based Functions - FC 100 - Group 23          | 3-212 |
| Main Menu - Application Functions 2 - Group 24                | 3-228 |
| Main Menu - Cascade Controller - Group 25                     | 3-235 |
| Main Menu - Analog I/O Option MCB 109 - Group 26              | 3-250 |
| 4 Troubleshooting                                             | 4-1   |
| Alarms and warnings                                           | 4-1   |
| Alarm words                                                   | 4-4   |
|                                                               |       |

|       | Warning words                     | 4-5  |
|-------|-----------------------------------|------|
|       | Extended status words             | 4-6  |
|       | Fault messages                    | 4-7  |
| 5 P   | arameter Lists                    | 5-1  |
|       | Parameter Options                 | 5-1  |
|       | Default settings                  | 5-1  |
|       | 0-** Operation and Display        | 5-2  |
|       | 1-** Load / Motor                 | 5-4  |
|       | 2-** Brakes                       | 5-5  |
|       | 3-** Reference / Ramps            | 5-6  |
|       | 4-** Limits / Warnings            | 5-7  |
|       | 5-** Digital In / Out             | 5-8  |
|       | 6-** Analog In / Out              | 5-10 |
|       | 8-** Communication and Options    | 5-12 |
|       | 9-** Profibus                     | 5-13 |
|       | 10-** CAN Fieldbus                | 5-14 |
|       | 11-** LonWorks                    | 5-15 |
|       | 13-** Smart Logic Controller      | 5-16 |
|       | 14-** Special Functions           | 5-17 |
|       | 15-** FC Information              | 5-18 |
|       | 16-** Data Readouts               | 5-20 |
|       | 18-** Info & Readouts             | 5-22 |
|       | 20-** FC Closed-loop              | 5-23 |
|       | 21-** Ext. Closed-loop            | 5-24 |
|       | 22-** Application Functions       | 5-26 |
|       | 23-** Time-based Funtions         | 5-28 |
|       | 24-** Application Functions 2     | 5-29 |
|       | 25-** Cascade Controller          | 5-30 |
|       | 26-** Analog I / O Option MCB 109 | 5-32 |
| 6 I I | ndex                              | 6-1  |

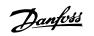

1 Introduction

1

# 1 Introduction

|                      | IVAC D<br>00 Ser<br>versio | ies                        |
|----------------------|----------------------------|----------------------------|
| CE                   | CUUUS                      | C                          |
| The current software | software versior           | 2.8.x.<br>can be read from |

1 Introduction

Danfvšš

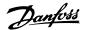

## 2 How to Program

VLT<sup>®</sup> HVAC Drive Programming Guide

## 2.1 Local Control Panel

## 2.1.1 How to operate the graphical LCP (GLCP)

The following instructions are valid for the GLCP (LCP 102).

The GLCP is divided into four functional groups:

- 1. Graphical display with status lines.
- 2. Menu keys and indicator lights (LEDs) selecting mode, changing parameters and switching between display functions.
- 3. Navigation keys and indicator lights (LEDs).
- 4. Operation keys and indicator lights (LEDs).

#### Graphical display:

The LCD display is back lit with a total of 6 alpha-numeric lines. All data is displayed on the LCP which can show up to five operating variables while in [Status] mode.

Display lines:

- a. Status line: Status messages displaying icons and graphics.
- b. Line 1-2: Operator data lines displaying data and variables defined or chosen by the user. By pressing the [Status] key, up to one extra line can be added.
- c. Status line: Status messages displaying text.

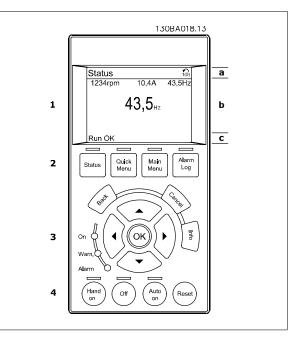

2

<u>Danfvss</u>

The display is divided into 3 sections:

Top section (a) shows the status when in status mode or up to 2 variables when not in status mode and in the case of an alarm/warning.

The number of the Active Set-up (selected as the Active Set-up in par.0-10 *Active Set-up*) is shown. When programming in another set-up than the Active Set-up, the number of the set-up being programmed appears to the right in brackets.

The Middle section (b) shows up to 5 variables with related unit, regardless of status. In case of an alarm/warning, the warning is shown instead of the variables.

It is possible to toggle between three status readout displays by pressing the [Status] key. Operating variables with different formatting are shown in each status screen - see below.

Several values or measurements can be linked to each of the displayed operating variables. The values / measurements to be displayed can be defined via par.0-20 *Display Line 1.1 Small*, par. 0-21 *Display Line 1.2 Small*, par. 0-22 *Display Line 1.3 Small*, par. 0-23 *Display Line 2 Large* and par. 0-24 *Display Line 3 Large*, which can be accessed via [QUICK MENU], "Q3 Function Set-ups", "Q3-1 General Settings", "Q3-13 Display Settings".

Each value/measurement readout parameter selected in par.0-20 *Display Line 1.1 Small* to par. 0-24 *Display Line 3 Large* has its own scale and number of digits after a possible decimal point. Larger numeric values are displayed with few digits after the decimal point.

Ex.: Current readout

5.25 A; 15.2 A 105 A.

#### Status display I:

This readout state is standard after start-up or initialization. Use [INFO] to obtain information about the value/measurement linked to the displayed operating variables (1.1, 1.2, 1.3, 2, and 3). See the operating variables shown in the display in this illustration. 1.1, 1.2 and 1.3 are shown in small size. 2 and 3 are shown in medium size.

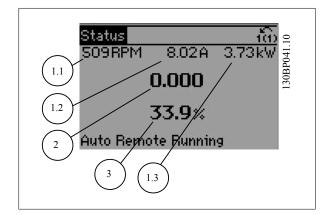

Status display II:

See the operating variables (1.1, 1.2, 1.3, and 2) shown in the display in this illustration.

In the example, Speed, Motor current, Motor power and Frequency are selected as variables in the first and second lines.

1.1, 1.2 and 1.3 are shown in small size. 2 is shown in large size.

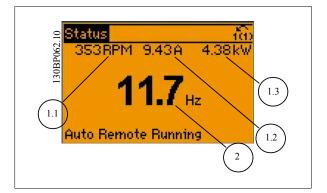

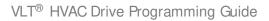

Danfoss

Status display III:

This state displays the event and action of the Smart Logic Control. For further information, see the section *Smart Logic Control*.

Status (f(f) 835RPM 2.09A 0.97kW State: 0 of 0 (off) When: -Do: -Auto Remote Running

The Bottom section always shows the state of the adjustable frequency drive in status mode.

Display Contrast Adjustment

Press [status] and [  $\bigstar$  ] for darker display

Press [status] and [▼] for brighter display

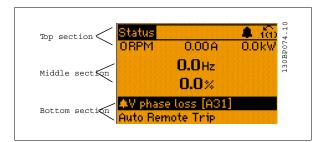

Indicator lights (LEDs):

If certain threshold values are exceeded, the alarm and/or warning LED lights up. A status and alarm text appears on the control panel. The On LED is activated when the adjustable frequency drive receives power from AC line voltage, a DC bus terminal, or an external 24 V supply. At the same time, the back light is on.

- Green LED/On: Control section is working.
- Yellow LED/Warn.: Indicates a warning.
- Flashing Red LED/Alarm: Indicates an alarm.

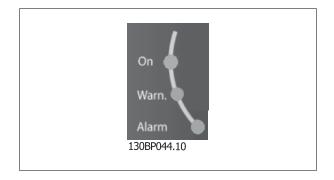

### 2 How to Program

<u>Danfviss</u>

## VLT<sup>®</sup> HVAC Drive Programming Guide

GLCP keys

#### Menu keys

2

The menu keys are divided into functions. The keys below the display and LEDs are used for parameter set-up, including choice of display indication during normal operation.

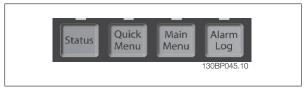

#### [Status]

indicates the status of the adjustable frequency drive and/or the motor. Three different readouts can be chosen by pressing the [Status] key: 5 line readouts, 4 line readouts or Smart Logic Control.

Use [Status] for selecting the mode of display or for changing back to display mode from either the quick menu mode, main menu mode or alarm mode. Also use the [Status] key to toggle single or double readout mode.

#### [Quick Menu]

allows quick set-up of the adjustable frequency drive. The most commonVLT HVAC Drive functions can be programmed here.

The [Quick Menu] consists of:

- My Personal Menu
- Quick Set-up
- Function Set-up
- Changes Made
- Loggings

The Function Set-up provides quick and easy access to all parameters required for the majority of VLT HVAC Drive applications including most VAV and CAV supply and return fans, cooling tower fans, primary, secondary and condenser water pumps and other pump, fan and compressor applications. Among other features, it also includes parameters for selecting which variables to display on the LCP, digital preset speeds, scaling of analog references, closed-loop single zone and multi-zone applications and specific functions related to fans, pumps and compressors.

The Quick Menu parameters can be accessed immediately unless a password has been created via par.0-60 *Main Menu Password*, par.0-61 *Access to Main Menu w/o Password*, par.0-65 *Personal Menu Password* or par.0-66 *Access to Personal Menu w/o Password*. It is possible to switch directly between Quick Menu mode and Main Menu mode.

#### [Main Menu]

is used for programming all parameters. The Main Menu parameters can be accessed immediately unless a password has been created via par.0-60 *Main Menu Password*, par.0-61 *Access to Main Menu w/o Password*, par.0-65 *Personal Menu Password* or par.0-66 *Access to Personal Menu w/o Password*. For the majority of VLT HVAC Drive applications, it is not necessary to access the Main Menu parameters but instead the Quick Menu, Quick Set-up and Function Set-up provide the simplest and quickest access to parameters that are typically required.

It is possible to switch directly between Main Menu mode and Quick Menu mode.

A parameter shortcut can be carried out by pressing the [Main Menu] key for 3 seconds. The parameter shortcut allows direct access to any parameter.

#### [Alarm Log]

displays an alarm list of the last five alarms (numbered A1-A5). To obtain additional details about an alarm, use the arrow keys to navigate to the alarm number and press [OK]. Information is displayed about the condition of the adjustable frequency drive before it enters alarm mode.

The Alarm log button on the LCP allows access to both the alarm log and the maintenance log.

#### [Back]

reverts to the previous step or layer in the navigation structure.

#### [Cancel]

last change or command will be canceled as long as the display has not been changed.

## VLT® HVAC Drive Programming Guide

Danfoss

#### [Info]

displays information about a command, parameter, or function in any display window. [Info] provides detailed information when needed. Exit Info mode by pressing either [Info], [Back], or [Cancel].

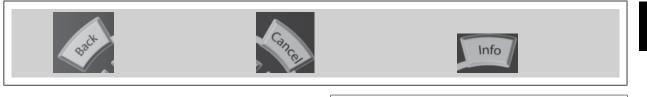

Navigation Keys

The four navigation arrows are used to navigate between the different choices available in [Quick Menu], [Main Menu] and [Alarm Log]. Use the keys to move the cursor.

[OK] is used for choosing a parameter marked by the cursor and for enabling the change of a parameter.

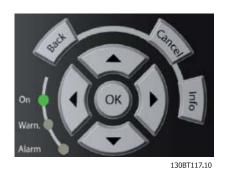

Operation Keys for local control are found at the bottom of the control panel.

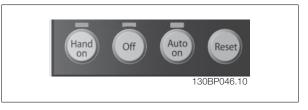

#### [Hand On]

enables control of the adjustable frequency drive via the GLCP. [Hand On] also starts the motor, and it is now possible to enter the motor speed data by means of the arrow keys. The key can be selected as *Enable* [1] or *Disable* [0] via par.0-40 *[Hand on] Key on LCP*. The following control signals will still be active when [Hand On] is activated:

- [Hand On] [Off] [Auto on]
- Reset
- Coasting stop inverse
- Reversing
- Set-up select lsb Set-up select msb

NOTE!

- Stop command from serial communication
- Quick stop
- DC brake

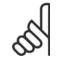

External stop signals activated by means of control signals or a serial bus will override a "start" command via the LCP.

NOTE!

<u>Danfoss</u>

#### [Off]

stops the connected motor. The key can be selected as Enable [1] or Disable [0] via par.0-41 [Off] Key on LOP. If no external stop function is selected and the [Off] key is inactive the motor can only be stopped by disconnecting the line power supply.

#### [Auto on]

enables the adjustable frequency drive to be controlled via the control terminals and/or serial communication. When a start signal is applied on the control terminals and/or the bus, the adjustable frequency drive will start. The key can be selected as Enable [1] or Disable [0] via par.0-42 [Auto on] Key on LCP.

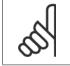

An active HAND-OFF-AUTO signal via the digital inputs has higher priority than the control keys [Hand on] - [Auto on].

#### [Reset]

is used for resetting the adjustable frequency drive after an alarm (trip). It can be selected as *Enable* [1] or *Disable* [0] via par.0-43 [*Reset*] Key on LCP.

The parameter shortcut can be carried out by holding down the [Main Menu] key for 3 seconds. The parameter shortcut allows direct access to any parameter.

### 2.1.2 How to operate numeric LCP (NLCP)

The following instructions are valid for the NLCP (LCP 101). The control panel is divided into four functional groups:

- 1. Numeric display.
- Menu key and indicator lights (LEDs) changing parameters and switching between display functions.
- 3. Navigation keys and indicator lights (LEDs).
- 4. Operation keys and indicator lights (LEDs).

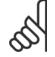

#### NOTE!

Parameter copy is not possible with Numeric Local Control Panel (LCP101).

Select one of the following modes:

Status Mode: Displays the status of the adjustable frequency drive or the motor.

If an alarm occurs, the NLCP automatically switches to status mode. A number of alarms can be displayed.

Quick Set-up or Main Menu Mode: Display parameters and parameter settings.

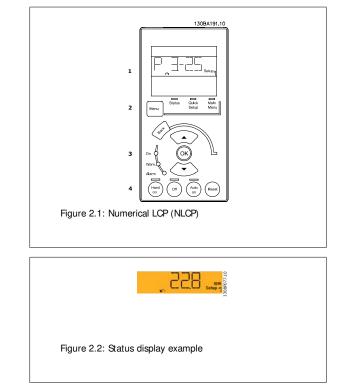

## VLT<sup>®</sup> HVAC Drive Programming Guide

Danfoss

## 2 How to Program

Indicator lights (LEDs):

- Green LED/On: Indicates if control section is on.
- Yellow LED/Wrn.: Indicates a warning.
- Flashing red LED/Alarm: Indicates an alarm.

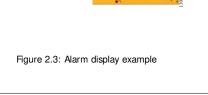

813

Menu key

[Menu] Select one of the following modes:

- Status
- Quick Set-up
- Main Menu

Main Menu is used for programming all parameters.

The parameters can be accessed immediately unless a password has been created via par.0-60 *Main Menu Password*, par.0-61 *Access to Main Menu w/ o Password*, par.0-65 *Personal Menu Password* or par.0-66 *Access to Personal Menu w/o Password*.

Quick Set-up is used to set up the adjustable frequency drive using only the most essential parameters.

The parameter values can be changed using the up/down arrows when the value is flashing.

Select Main Menu by pressing the [Menu] key a number of times until the Main Menu LED is lit.

Select the parameter group [xx-\_\_] and press [OK]

Select the parameter  $[\_\_-xx]$  and press [OK]

If the parameter is an array parameter, select the array number and press [OK]

Select the wanted data value and press  $\left[ \text{OK} \right]$ 

#### Navigation Keys [Back] for stepping backwards

Arrow [▼] [▲] keys are used for navigating between parameter groups, parameters and within parameters.

[OK] is used for choosing a parameter marked by the cursor and for enabling the change of a parameter.

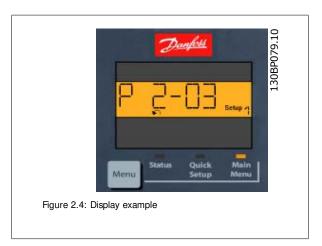

### 2 How to Program

<u>Danfvisi</u>

#### Operation Keys

Keys for local control are found at the bottom of the control panel.

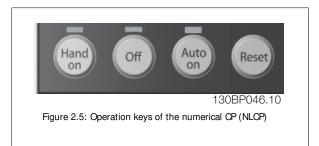

[Hand on] enables control of the adjustable frequency drive via the LCP. [Hand on] also starts the motor and it is now possible to enter the motor speed data by means of the arrow keys. The key can be selected as *Enable* [1] or *Disable* [0] via par.0-40 [Hand on] Key on LCP.

External stop signals activated by means of control signals or a serial bus will override a 'start' command via the LCP. The following control signals will still be active when [Hand on] is activated:

- [Hand on] [Off] [Auto on]
- Reset
- Coasting stop inverse
- Reversing
- Set-up select lsb Set-up select msb
- Stop command from serial communication
- Quick stop
- DC brake

[Off] stops the connected motor. The key can be selected as *Enable* [1] or *Disable* [0] via par.0-41 [*Off*] Key on LCP. If no external stop function is selected and the [Off] key is inactive, the motor can be stopped by disconnecting the line power supply.

[Auto on] enables the adjustable frequency drive to be controlled via the control terminals and/or serial communication. When a start signal is applied on the control terminals and/or the bus, the adjustable frequency drive will start. The key can be selected as *Enable*[1] or *Disable*[0] via par.0-42 [Auto on] Key on LCP.

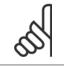

NOTE!

An active HAND-OFF-AUTO signal via the digital inputs has higher priority than the control keys [Hand on] [Auto on].

[Reset] is used for resetting the adjustable frequency drive after an alarm (trip). It can be selected as Enable [1] or Disable [0] via par.0-43 [Reset] Key on LCP.

## 2.1.3 Quick Transfer of Parameter Settings between Multiple Adjustable Frequency Drives

Once the set-up of an adjustable frequency drive is complete, we recommend that you store the data in the LCP or on a PC via MCT 10 Setup Software Tool.

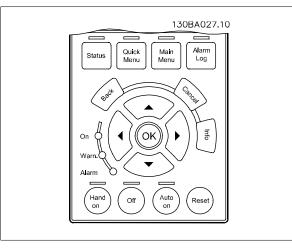

Data storage in LCP:

- 1. Go to par.0-50 LCP Copy
- 2. Press the [OK] key.
- 3. Select "All to LCP"
- 4. Press the [OK] key.

All parameter settings are now stored in the LCP indicated by the progress bar. When 100% is reached, press [OK].

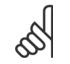

NOTE! Stop the motor before performing this operation.

You can now connect the LCP to another adjustable frequency drive and copy the parameter settings to this adjustable frequency drive as well.

Data transfer from the LCP to the adjustable frequency drive:

- 1. Go to par.0-50 LCP Copy
- 2. Press the [OK] key.
- 3. Select "All from LCP"
- 4. Press the [OK] key.

The parameter settings stored in the LCP are now transferred to the adjustable frequency drive indicated by the progress bar. When 100% is reached, press [OK].

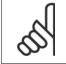

NOTE!

Stop the motor before performing this operation.

2

D<u>anfvss</u>

## 2.1.4 Parameter Set-up

The adjustable frequency drive can be used for practically all assignments, thus offering a significant number of parameters. The series offers a choice between two programming modes - the Quick Menu mode and the Main Menu mode.

The latter provides access to all parameters. The former takes the user through a few parameters making it possible to program the majority of VLT HVAC Drive applications.

Regardless of the mode of programming, you can change a parameter both in quick menu mode and in main menu mode.

### 2.1.5 Quick Menu Mode

#### Parameter Data

The graphical display (GLCP) provides access to all parameters listed under the quick menus. The numeric display (NLCP) only provides access to the quick set-up parameters. To set parameters using the [Quick Menu] button - enter or change parameter data or settings in accordance with the following procedure:

- 1. Press Quick Menu button
- 2. Use the  $[\blacktriangle]$  and  $[\blacktriangledown]$  buttons to find the parameter you want to change
- 3. Press [OK]
- 4. Use [▲] and [▼] buttons to select the correct parameter setting
- 5. Press [OK].
- 6. To move to a different digit within a parameter setting, use the [◀] and [▶] buttons
- 7. Highlighted area indicates digit selected for change
- 8. Press [Cancel] button to disregard change, or press [OK] to accept change and enter the new setting

#### Example of Changing Parameter Data

Assume parameter 22-60 is set to [Off]. However, you want to monitor the fan belt condition - non-broken or broken - according to the following procedure:

- 1. Press Quick Menu key
- 2. Choose Function Set-ups with the [▼] button
- 3. Press [OK].
- 4. Choose Application Settings with the [▼] button
- 5. Press [OK].
- 6. Press [OK] again for Fan Functions
- 7. Choose Broken Belt Function by pressing [OK]
- 8. With [▼] button, choose [2] Trip

The adjustable frequency drive will now trip if a broken fan belt is detected.

#### Select [My Personal Menu] to display personal parameters:

Select [My Personal Menu] to display only the parameters, which have been pre-selected and programmed as personal parameters. For example, an AHU or pump OEM may have pre-programmed personal parameters to be in My Personal Menu during factory commissioning to make on-site commissioning/ fine tuning simpler. These parameters are selected in par.0-25 *My Personal Menu.* Up to 20 different parameters can be programmed in this menu.

Select [Changes Made] to get information about:

- the last 10 changes. Use the up/down navigation keys to scroll between the last 10 changed parameters.
- the changes made since default setting.

## VLT<sup>®</sup> HVAC Drive Programming Guide

Danfoss

#### Select [Loggings]:

to get information about the display line readouts. The information is shown as graphs.

Only display parameters selected in par.0-20 *Display Line 1.1 Small* and par. 0-24 *Display Line 3 Large* can be viewed. It is possible to store up to 120 samples in the memory for later reference.

Efficient Parameter Set-up for VLT HVAC Drive Applications:

The parameters can easily be set up for the vast majority of the VLT HVAC Drive applications only by using the [Quick Set-up] option. After pressing [Quick Menu], the different choices in the quick menu are listed. See also illustration 6.1 below and tables Q3-1 to Q3-4 in the following *Function Set-ups* section.

Example of using the Quick Set-up option:

Assume you want to set the ramp-down time to 100 seconds!

- 1. Select [Quick Setup]. The first par.0-01 Language in Quick Set-up appears
- 2. Press [▼] repeatedly until par.3-42 Ramp 1 Ramp-down Time appears with the default setting of 20 seconds
- 3. Press [OK].
- 4. Use the [4] button to highlight the third digit before the comma.
- 5. Change '0' to '1' by using the [▲] button.
- 6. Use the [▶] button to highlight the digit '2'.
- 7. Change '2' to '0' with the [▼] button.
- 8. Press [OK].

The new ramp-down time is now set to 100 seconds. It is recommended to do the set-up in the order listed.

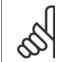

## NOTE!

A complete description of the function is found in the parameter sections of this manual.

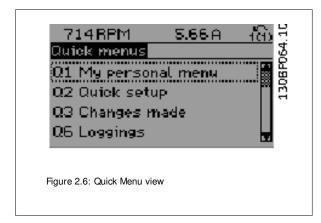

The Quick Set-up menu gives access to the 13 most important setup parameters of the adjustable frequency drive. After programming the adjustable frequency drive will, in most cases, be ready for operation. The 13 (see footnote) Quick Set-up parameters are shown in the table below. A complete description of the function is given in the parameter description sections of this manual.

<u>Danfvisi</u>

| 2 |
|---|
| / |
|   |
| ļ |

| Par.                                  | [Units] |
|---------------------------------------|---------|
| par.0-01 Language                     |         |
| par.1-20 Motor Power [kW]             | [kW]    |
| par.1-21 Motor Power [HP]             | [HP]    |
| par.1-22 Motor Voltage                | [V]     |
| par.1-23 Motor Frequency              | [Hz]    |
| par.1-24 Motor Current                | [A]     |
| par.1-25 Motor Nominal Speed          | [RPM]   |
| par.1-28 Motor Rotation Check         | [Hz]    |
| par.3-41 Ramp 1 Ramp-up Time          | [s]     |
| par.3-42 Ramp 1 Ramp-down Time        | [s]     |
| par.4-11 Motor Speed Low Limit [RPM]  | [RPM]   |
| par.4-12 Motor Speed Low Limit [Hz]   | [Hz]    |
| par.4-13 Motor Speed High Limit [RPM] | [RPM]   |
| par.4-14 Motor Speed High Limit [Hz]  | [Hz]    |
| par.3-19 Jog Speed [RPM]              | [RPM]   |
| par.3-11 Jog Speed [Hz]               | [Hz]    |
| par.5-12 Terminal 27 Digital Input    |         |
| par.5-40 <i>Function Relay</i>        |         |

Table 2.1: Quick Set-up parameters

\* The display showing depends on choices made in par.0-02 *Motor Speed Unit* and par.0-03 *Regional Settings*. The default settings of par.0-02 *Motor Speed Unit* and par.0-03 *Regional Settings* depend on which region of the world the adjustable frequency drive is supplied to but can be re-programmed as required.

\*\* par.5-40 *Function Relay*, is an array, where one may choose between Relay1 [0] or Relay2 [1]. The standard setting is Relay1 [0] with the default choice Alarm [9].

See the parameter description later in this chapter under Function Set-up parameters.

For detailed information about settings and programming, see the VLT HVAC Drive Programming Guide, MG.11.CX YY

x=version number

y=language

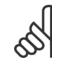

NOTE!

If [No Operation] is selected in par.5-12 *Terminal 27 Digital Input*, no connection to +24 V on terminal 27 is necessary to enable start. If [Coast Inverse] (factory default value) is selected in par.5-12 *Terminal 27 Digital Input*, a connection to +24 V is necessary to enable start.

Danfoss

## 2.1.6 Function Set-ups

The Function set-up provides quick and easy access to all parameters required for the majority of VLT HVAC Drive applications including most VAV and CAV supply and return fans, cooling tower fans, primary, secondary and condenser water pumps and other pump, fan and compressor applications.

How to access Function set-up - example

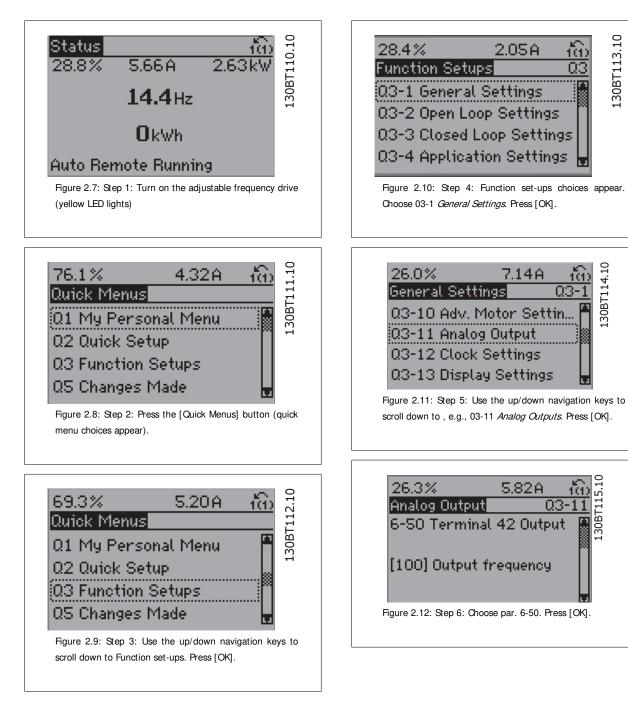

2

<u>Danfvšš</u>

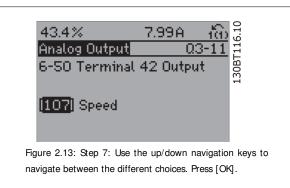

Function Set-ups parameters

The Function Set-ups parameters are grouped in the following way:

|                                                | Q3-1 Gen                                               | eral Settings                 |                                         |
|------------------------------------------------|--------------------------------------------------------|-------------------------------|-----------------------------------------|
| Q3-10 Adv. Motor Settings                      | Q3-11 Analog Output                                    | Q3-12 Clock Settings          | Q3-13 Display Settings                  |
| par.1-90 Motor Thermal Protection              | par.6-50 Terminal 42 Output                            | par.0-70 Set Date and Time    | par.0-20 Display Line 1.1 Small         |
| par.1-93 Thermistor Source                     | par.6-51 <i>Terminal 42 Output Min Scale</i>           | par.0-71 Date Format          | par. 0-21 <i>Display Line 1.2 Small</i> |
| par.1-29 Automatic Motor Adapta-<br>tion (AMA) | par.6-52 <i>Terminal 42 Output Max</i><br><i>Scale</i> | par.0-72 <i>Time Format</i>   | par. 0-22 <i>Display Line 1.3 Small</i> |
| par 14-01 Switching Frequency                  |                                                        | par.0-74 DST/Summertime       | par. 0-23 <i>Display Line 2 Large</i>   |
| par.4-53 Warning Speed High                    |                                                        | par.0-76 DST/Summertime Start | par. 0-24 Display Line 3 Large          |
|                                                |                                                        | par.0-77 DST/Summertime End   | par.0-37 Display Text 1                 |
|                                                |                                                        |                               | par.0-38 Display Text 2                 |
|                                                |                                                        |                               | par.0-39 Display Text 3                 |

| Q3-20 Digital Reference            | Q3-2 Open-loop Settings<br>Q3-21 Analog Reference |
|------------------------------------|---------------------------------------------------|
| par.3-02 <i>Minimum Reference</i>  | par.3-02 Minimum Reference                        |
| par.3-03 Maximum Reference         | par.3-03 Maximum Reference                        |
| par.3-10 Preset Reference          | par.6-10 Terminal 53 Low Voltage                  |
| par.5-13 Terminal 29 Digital Input | par.6-11 Terminal 53 High Voltage                 |
| par.5-14 Terminal 32 Digital Input | par.6-12 Terminal 53 Low Current                  |
| par.5-15 Terminal 33 Digital Input | par.6-13 Terminal 53 High Current                 |
|                                    | par.6-14 Terminal 53 Low Ref./Feedb. Value        |
|                                    | par.6-15 Terminal 53 High Ref./Feedb. Value       |

Danfoss

٦

| Q3-30 Single Zone Int. Setpoint             | Q3-31 Single Zone Ext. Setpoint             | Q3-32 Multi Zone / Adv                      |
|---------------------------------------------|---------------------------------------------|---------------------------------------------|
| par.1-00 Configuration Mode                 | par.1-00 Configuration Mode                 | par.1-00 Configuration Mode                 |
| ar.20-12 Reference/Feedback Unit            | par.20-12 Reference/Feedback Unit           | par.3-15 Reference 1 Source                 |
| par.20-13 Minimum Reference/Feedb.          | par.20-13 <i>Minimum Reference/Feedb.</i>   | par.3-16 <i>Reference 2 Source</i>          |
| par.20-14 Maximum Reference/Feedb.          | par.20-14 Maximum Reference/Feedb.          | par.20-00 Feedback 1 Source                 |
| par.6-22 Terminal 54 Low Current            | par.6-10 Terminal 53 Low Voltage            | par.20-01 Feedback 1 Conversion             |
| par.6-24 Terminal 54 Low Ref./Feedb. Value  | par.6-11 Terminal 53 High Voltage           | par.20-02 Feedback 1 Source Unit            |
| par.6-25 Terminal 54 High Ref./Feedb. Value | par.6-12 Terminal 53 Low Current            | par.20-03 Feedback 2 Source                 |
| par.6-26 Terminal 54 Filter Time Constant   | par.6-13 Terminal 53 High Current           | par.20-04 Feedback 2 Conversion             |
| par.6-27 Terminal 54 Live Zero              | par.6-14 Terminal 53 Low Ref./Feedb. Value  | par.20-05 Feedback 2 Source Unit            |
| par.6-00 <i>Live Zero Timeout Time</i>      | par.6-15 Terminal 53 High Ref./Feedb. Value | par.20-06 Feedback 3 Source                 |
| par.6-01 Live Zero Timeout Function         | par.6-22 Terminal 54 Low Current            | par.20-07 Feedback 3 Conversion             |
| par.20-21 Setpoint 1                        | par.6-24 Terminal 54 Low Ref./Feedb. Value  | par.20-08 Feedback 3 Source Unit            |
| par.20-81 PID Normal/ Inverse Control       | par.6-25 Terminal 54 High Ref./Feedb. Value | par.20-12 <i>Reference/Feedback Unit</i>    |
| par.20-82 PID Start Speed [RPM]             | par.6-26 Terminal 54 Filter Time Constant   | par.20-13 <i>Minimum Reference/Feedb.</i>   |
| par.20-83 PID Start Speed [Hz]              | par.6-27 Terminal 54 Live Zero              | par.20-14 Maximum Reference/Feedb.          |
| par.20-93 PID Proportional Gain             | par.6-00 Live Zero Timeout Time             | par.6-10 Terminal 53 Low Voltage            |
| par.20-94 PID Integral Time                 | par.6-01 Live Zero Timeout Function         | par.6-11 Terminal 53 High Voltage           |
| par.20-70 <i>Closed-loop Type</i>           | par.20-81 PID Normal/ Inverse Control       | par.6-12 Terminal 53 Low Current            |
| par.20-71 <i>Tuning Mode</i>                | par.20-82 PID Start Speed [RPM]             | par.6-13 Terminal 53 High Current           |
| par.20-71 PID Output Change                 | par.20-82 PID Start Speed [Hz]              | par.6-14 Terminal 53 Low Ref./Feedb. Value  |
| par.20-73 <i>Minimum Feedback Level</i>     | par.20-93 PID Start Speed [H2]              | par.6-15 Terminal 53 Low Ref./Feedb. Value  |
| par.20-74 Maximum Feedback Level            | par.20-93 PID Proportional Gam              | par.6-16 Terminal 53 Filter Time Constant   |
|                                             |                                             |                                             |
| par.20-79 <i>PID Auto Tuning</i>            | par.20-70 <i>Closed-loop Type</i>           | par.6-17 Terminal 53 Live Zero              |
|                                             | par.20-71 Tuning Mode                       | par.6-20 Terminal 54 Low Voltage            |
|                                             | par.20-72 PID Output Change                 | par.6-21 Terminal 54 High Voltage           |
|                                             | par.20-73 Minimum Feedback Level            | par.6-22 Terminal 54 Low Current            |
|                                             | par.20-74 Maximum Feedback Level            | par.6-23 Terminal 54 High Current           |
|                                             | par.20-79 <i>PID Auto Tuning</i>            | par.6-24 Terminal 54 Low Ref./Feedb. Value  |
|                                             |                                             | par.6-25 Terminal 54 High Ref./Feedb. Value |
|                                             |                                             | par.6-26 Terminal 54 Filter Time Constant   |
|                                             |                                             | par.6-27 Terminal 54 Live Zero              |
|                                             |                                             | par.6-00 Live Zero Timeout Time             |
|                                             |                                             | par.6-01 Live Zero Timeout Function         |
|                                             |                                             | par.4-56 Warning Feedback Low               |
|                                             |                                             | par.4-57 Warning Feedback High              |
|                                             |                                             | par.20-20 Feedback Function                 |
|                                             |                                             | par.20-21 Setpoint 1                        |
|                                             |                                             | par.20-22 Setpoint 2                        |
|                                             |                                             | par.20-81 PID Normal/ Inverse Control       |
|                                             |                                             | par.20-82 PID Start Speed [RPM]             |
|                                             |                                             | par.20-83 PID Start Speed [Hz]              |
|                                             |                                             | par.20-93 PID Proportional Gain             |
|                                             |                                             | par.20-94 PID Integral Time                 |
|                                             |                                             | par.20-70 <i>Closed-loop Type</i>           |
|                                             |                                             | par.20-71 Tuning Mode                       |
|                                             |                                             | par.20-72 PID Output Change                 |
|                                             |                                             | par.20-73 Minimum Feedback Level            |
|                                             |                                             | par.20-74 Maximum Feedback Level            |
|                                             |                                             | par.20-79 PID Auto Tuning                   |

2

<u>Danfvisi</u>

| Q3-40 Fan Functions                  | Q3-41 Pump Functions                        | Q3-42 Compressor Functions         |
|--------------------------------------|---------------------------------------------|------------------------------------|
| par.22-60 Broken Belt Function       | par.22-20 Low Power Auto Set-up             | par 1-03 Torque Characteristics    |
| par.22-61 Broken Belt Torque         | par.22-21 Low Power Detection               | par 1-71 Start Delay               |
| par.22-62 Broken Belt Delay          | par.22-22 Low Speed Detection               | par.22-75 Short Cycle Protection   |
| par.4-64 Semi-Auto Bypass Set-up     | par.22-23 No-Flow Function                  | par 22-76 Interval between Starts  |
| par.1-03 Torque Characteristics      | par.22-24 No-Flow Delay                     | par.22-77 Minimum Run Time         |
| par.22-22 Low Speed Detection        | par.22-40 <i>Minimum Run Time</i>           | par.5-01 Terminal 27 Mode          |
| par.22-23 No-Flow Function           | par.22-41 Minimum Sleep Time                | par.5-02 Terminal 29 Mode          |
| par.22-24 No-Flow Delay              | par.22-42 Wake-up Speed [RPM]               | par.5-12 Terminal 27 Digital Input |
| par.22-40 <i>Minimum Run Time</i>    | par.22-43 Wake-up Speed [Hz]                | par.5-13 Terminal 29 Digital Input |
| par.22-41 <i>Minimum Sleep Time</i>  | par.22-44 Wake-up Ref./FB Difference        | par.5-40 Function Relay            |
| par.22-42 Wake-up Speed [RPM]        | par.22-45 Setpoint Boost                    | par.1-73 Flying Start              |
| par.22-43 Wake-up Speed [Hz]         | par.22-46 Maximum Boost Time                | par.1-86 Trip Speed Low [RPM]      |
| par.22-44 Wake-up Ref./FB Difference | par.22-26 Dry Pump Function                 | par.1-87 Trip Speed Low [Hz]       |
| par.22-45 Setpoint Boost             | par.22-27 Dry Pump Delay                    |                                    |
| par.22-46 Maximum Boost Time         | par.22-80 Flow Compensation                 |                                    |
| par.2-10 Brake Function              | par.22-81 Square-linear Curve Approximation |                                    |
| par. 2-16 AC Brake Max. Current      | par.22-82 Work Point Calculation            |                                    |
| par.2-17 Over-voltage Control        | par.22-83 Speed at No-Flow [RPM]            |                                    |
| par.1-73 <i>Flying Start</i>         | par.22-84 Speed at No-Flow [Hz]             |                                    |
| par.1-71 Start Delay                 | par.22-85 Speed at Design Point [RPM]       |                                    |
| par.1-80 Function at Stop            | par.22-86 Speed at Design Point [Hz]        |                                    |
| par.2-00 DC Hold/Preheat Current     | par.22-87 Pressure at No-Flow Speed         |                                    |
| par.4-10 Motor Speed Direction       | par.22-88 Pressure at Rated Speed           |                                    |
|                                      | par.22-89 Flow at Design Point              |                                    |
|                                      | par.22-90 Flow at Rated Speed               |                                    |
|                                      | par.1-03 Torque Characteristics             |                                    |
|                                      | par.1-73 <i>Flying Start</i>                |                                    |

See also VLT HVAC Drive Programming Guide for a detailed description of the Function Set-ups parameter groups.

### 2.1.7 Main Menu Mode

Select main menu mode by pressing the [Main Menu] key. The readout below appears on the display.

The middle and bottom sections on the display show a list of parameter groups which can be chosen by toggling the up and down buttons.

| 1452BPM 4.79A 🔞                     |
|-------------------------------------|
| Main menu g                         |
| Main menu<br>O-** Operation/Display |
| 1-** Load/Motor 🛛 🖓                 |
| 2-** Brakes                         |
| 3-** Reference / Ramps 🛛 🚽          |
|                                     |
|                                     |

Each parameter has a name and number which remain the same regardless of the programming mode. In main menu mode, the parameters are divided into groups. The first digit of the parameter number (from the left) indicates the parameter group number.

All parameters can be changed in the main menu. However, depending on the choice of configuration (par.1-00 *Configuration Mode*), some parameters can be hidden.

VLT® HVAC Drive Programming Guide

Danfoss

2

### 2.1.8 Parameter Selection

In main menu mode, the parameters are divided into groups. You select a parameter group by means of the navigation keys. The following parameter groups are accessible:

| •         |                                        |
|-----------|----------------------------------------|
| Group no. | Parameter group:                       |
| 0         | Operation/Display                      |
| 1         | Load/Motor                             |
| 2         | Brakes                                 |
| 3         | References/Ramps                       |
| 4         | Limits/Warnings                        |
| 5         | Digital In/Out                         |
| 6         | Analog In/Out                          |
| 8         | Comm. and Options                      |
| 9         | Profibus                               |
| 10        | CAN Ser. Com. Bus                      |
| 11        | LonWorks                               |
| 13        | Smart Logic                            |
| 14        | Special Functions                      |
| 15        | Adjustable Frequency Drive Information |
| 16        | Data Readouts                          |
| 18        | Data Readouts 2                        |
| 20        | Drive Closed-loop                      |
| 21        | Ext. Closed-loop                       |
| 22        | Application Functions                  |
| 23        | Time-based Functions                   |
| 25        | Cascade Controller                     |
| 26        | Analog I/O Option MCB 109              |
|           |                                        |

After selecting a parameter group, choose a parameter by means of the navigation keys.

The middle section on the display shows the parameter number and name as well as the selected parameter value.

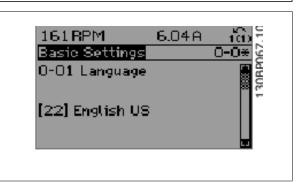

### 2.1.9 Changing Data

The procedure for changing data is the same whether you select a parameter in the quick menu or the main menu mode. Press [OK] to change the selected parameter.

The procedure for changing data depends on whether the selected parameter represents a numerical data value or a text value.

### 2.1.10 Changing a Text Value

If the selected parameter is a text value, change the text value by means of the [ $\blacktriangle$ ] [ $\blacktriangledown$ ] navigation keys.

The up key increases the value, and the down key decreases the value. Place the cursor on the value you want to save and press [OK].

| 1245RPM         | <u> </u> | 11     |
|-----------------|----------|--------|
| Basic Settings  | 0-0+     | 89     |
| 0-01 Language   | Ĩ        | 130BP( |
| [22] English US |          |        |

<u>Danfoss</u>

## 2.1.11 Changing a Group of Numeric Data Values

If the chosen parameter represents a numeric data value, change the chosen data value by means of the  $[\blacktriangleleft]$   $[\blacktriangleright]$  navigation keys as well as the  $[\blacktriangle]$   $[\blacktriangledown]$  navigation keys. Use the  $[\blacktriangleleft]$   $[\blacktriangleright]$  navigation keys to move the cursor horizontally.

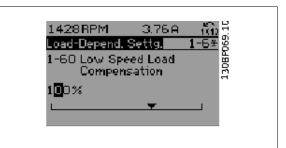

Use the  $[\blacktriangle]$  [ $\checkmark$ ] navigation keys to change the data value. The up key enlarges the data value, and the down key reduces the data value. Place the cursor on the value you want to save and press [OK].

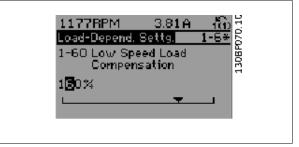

### 2.1.12 Changing a Data Value, Step-by-Step

Certain parameters can be changed step by step or infinitely varying. This applies to par.1-20 *Motor Power [kW]*, par.1-22 *Motor Voltage* and par. 1-23 *Motor Frequency*.

The parameters are changed both as a group of numeric data values and as numeric data values infinitely varying.

## 2.1.13 Readout and Programming of Indexed Parameters

#### Parameters are indexed when placed in a rolling stack.

par.15-30 *Alarm Log: Error Code* to par.15-33 *Alarm Log: Date and Time* contain a fault log which can be read out. Choose a parameter, press [OK], and use the up/down navigation keys to scroll through the value log.

Use par.3-10 Preset Reference as another example:

Choose the parameter, press [OK], and use the up/down navigation keys to scroll through the indexed values. To change the parameter value, select the indexed value and press [OK]. Change the value by using the up/down keys. Press [OK] to accept the new setting. Press [CANCEL] to abort. Press [Back] to leave the parameter.

Danfoss

## 2.1.14 Initialization to Default Settings

Initialize the adjustable frequency drive to default settings in two ways:

Recommended initialization (via par.14-22 *Operation Mode*)

- 1. Select par.14-22 Operation Mode
- 2. Press [OK].
- 3. Select "Initialization"
- 4. Press [OK].

- 5. Cut off the line power supply and wait until the display turns off.
- Reconnect the line power supply the adjustable frequency drive is now reset.
- 7. Change par.14-22 Operation Mode back to Normal Operation.

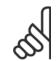

NOTE! Resets parameters selected in Personal Menu with default factory setting.

| par.14-22 Operation Mode initializes all except:              |
|---------------------------------------------------------------|
| par.14-50 RFI 1                                               |
| par.8-30 <i>Protocol</i>                                      |
| par.8-31 Address                                              |
| par.8-32 <i>Baud Rate</i>                                     |
| par.8-35 <i>Minimum Response Delay</i>                        |
| par.8-36 Max Response Delay                                   |
| par.8-37 Max Inter-Char Delay                                 |
| par 15-00 Operating Hours to par 15-05 Over Volts             |
| par.15-20 Historic Log: Event to par.15-22 Historic Log: Time |
| par.15-30 Alarm Log: Error Code to par.15-32 Alarm Log: Time  |
|                                                               |

Manual initialization

| 1.           | Disconnect from line power and wait until the display turns off.                                                        |
|--------------|----------------------------------------------------------------------------------------------------|
| 2a.          | Press [Status] - [Main Menu] - [OK] at the same time while powering up for LCP 102, Graphical Display                   |
| 2b.          | Press [Menu] while powering up for LCP 101, Numerical Display                                                           |
| 3.           | Release the keys after 5 s.                                                                                             |
| 4.           | The adjustable frequency drive is now programmed according to default settings.                                         |
| This procedu | ure initializes all except: par.15-00 Operating Hours, par.15-03 Power-ups, par.15-04 Over Temps, par.15-05 Over Volts. |

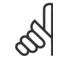

#### NOTE!

NOTE!

When you carry out manual initialization, you also reset serial communication, par.14-50 *RFI 1* and fault log settings. Removes parameters selected in par.25-00 *Cascade Controller*.

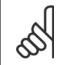

After initialization and power cycling, the display will not show any information until after a couple of minutes.

2 How to Program

Danfoss

Danfoss

## 3 Parameter Description

## 3.1 Parameter Selection

Parameters for the adjustable frequency drive are grouped into various parameter groups for easy selection of the correct parameters for optimized operation of the adjustable frequency drive.

The vast majority of VLT HVAC Drive applications can be programmed using the Quick Menu button and selecting the parameters under Quick Set-up and Function Set-ups.

Descriptions and default settings of parameters may be found under the section Parameter Lists at the back of this manual.

| 0-xx Operation/Display | 10-xx CAN Serial Communication Bus           |
|------------------------|----------------------------------------------|
| 1-xx Load/Motor        | 11-xx LonWorks                               |
| 2-xx Brakes            | 13-xx Smart Logic Controller                 |
| 3-xx Reference/ Ramps  | 14-xx Special Functions                      |
| 4-xx Limits/ Warnings  | 15-xx Adjustable Frequency Drive Information |
| 5-xx Digital In/Out    | 16-xx Data Readouts                          |
| 6-xx Analog In/Out     | 18-xx Info & Readouts                        |
| 8-xx Comm. and Options | 20-xx Adjustable Frequency Drive Closed-loop |
| 9-xx Profibus          | 21-xx Ext. Closed-loop                       |
|                        | 22-xx Application Functions                  |
|                        | 23-xx Time Based Functions                   |
|                        | 24-xx Application Functions 2                |
|                        | 25-xx Cascade Controller                     |
|                        | 26-xx Analog I/O Option MCB 109              |
|                        |                                              |

## 3.2 Main Menu - Operation and Display - Group 0

### 3.2.1 0-\*\* Operation / Display

Parameters related to the fundamental functions of the adjustable frequency drive, function of the LCP buttons and configuration of the LCP display.

### 3.2.2 0-0\* Basic Settings

Parameter group for basic adjustable frequency drive settings.

## 3 Parameter Description

Danfoss

| 0-01   | Language         |                                                                                                    |
|--------|------------------|----------------------------------------------------------------------------------------------------|
| Option | n:               | Function:                                                                                                    |
|        |                  | Defines the language to be used in the display.                                                                                                    |
|        |                  | The adjustable frequency drive can be delivered with 2 different language packages. English and German are included in both packages. The English cannot be erased or manipulated. |
| [0] *  | English          | Part of Language packages 1 - 2                                                                                                    |
| [1]    | Deutsch          | Part of Language packages 1 - 2                                                                                                    |
| [2]    | Francais         | Part of Language package 1                                                                                                    |
| [3]    | Dansk            | Part of Language package 1                                                                                                    |
| [4]    | Spanish          | Part of Language package 1                                                                                                    |
| [5]    | Italiano         | Part of Language package 1                                                                                                    |
| [6]    | Svenska          | Part of Language package 1                                                                                                    |
| [7]    | Nederlands       | Part of Language package 1                                                                                                    |
| [10]   | Chinese          | Language package 2                                                                                                    |
| [20]   | Suomi            | Part of Language package 1                                                                                                    |
| [22]   | English US       | Part of Language package 1                                                                                                    |
| [27]   | Greek            | Part of Language package 1                                                                                                    |
| [28]   | Bras.port        | Part of Language package 1                                                                                                    |
| [36]   | Slovenian        | Part of Language package 1                                                                                                    |
| [39]   | Korean           | Part of Language package 2                                                                                                    |
| [40]   | Japanese         | Part of Language package 2                                                                                                    |
| [41]   | Turkish          | Part of Language package 1                                                                                                    |
| [42]   | Trad.Chinese     | Part of Language package 2                                                                                                    |
| [43]   | Bulgarian        | Part of Language package 1                                                                                                    |
| [44]   | Srpski           | Part of Language package 1                                                                                                    |
| [45]   | Romanian         | Part of Language package 1                                                                                                    |
| [46]   | Magyar           | Part of Language package 1                                                                                                    |
| [47]   | Czech            | Part of Language package 1                                                                                                    |
| [48]   | Polski           | Part of Language package 1                                                                                                    |
| [49]   | Russian          | Part of Language package 1                                                                                                    |
| [50]   | Thai             | Part of Language package 2                                                                                                    |
| [51]   | Bahasa Indonesia | Part of Language package 2                                                                                                    |

3

Danfoss

3

| Option:       Function:         This parameter cannot be adjusted while the motor is running.       The display showing depends on settings in par. 0-02. <i>Motor Speed Unit</i> and par. 0-03. <i>Regional Settings</i> depends on which region of the world the adjustable frequency drive is supplied to, but can be re-programmed as required.         Image: No TEI       Onanging the <i>Motor Speed Unit</i> will reset certain parameters to their initial value. It is recommended to select the motor speed unit first before modifying other parameters.         Image: No TEI       Onanging the <i>Motor Speed Unit</i> will reset certain parameters to their initial value. It is recommended to select the motor speed unit first before modifying other parameters.         Image: No TEI       Onanging the <i>Motor Speed Unit</i> will reset certain parameters to their initial value. It is recommended to select the motor speed unit first before modifying other parameters.         Image: No TEI       Onanging the <i>Motor Speed Variables</i> and parameters (i.e., references, feedbacks and limits) in terms of motor speed (RPM).         Image: No Selects display of motor speed variables and parameters (i.e., references, feedbacks and limits) in terms of output frequency to the motor (Hz).         O-03 Regional Settings       Function:         The display showing depends on settings in par. 0-02 <i>Motor Speed Unit</i> and par. 0-03 <i>Regional Settings of motor speed variables in par. 0-02 Motor Speed Unit</i> and par. 0-03 <i>Regional Settings</i> depends on which region of the world the adjustable frequency drive is supplied to but can be re-programmed as required.         Option:       The display showing depends on settings in par. 0-02 <i>Motor</i> | 0-02   | Motor Speed Unit  |                                                                                                    |
|----------------------------------------------------------------------------------------------------|--------|-------------------|----------------------------------------------------------------------------------------------------|
| Image: International Settings       Function:         Image: International Settings       Function:         Selects display of motor speed variables and parameters (i.e., references, feedbacks and limits) in terms of output frequency to the motor (Hz).         Option:       Function:         This parameter cannot be adjustable frequency drive is supplied to but can be re-programmed as required.         Image: International Settings         Option:       Function:         This parameter cannot be adjustable frequency drive is supplied to but can be re-programmed as required.         Image: International Settings         Image: International Settings         Option:       Function:         The display showing depends on settings in par.0-02 Motor Speed Unit and par.0-03 Regional Settings         Image: International Settings         Image: International Settings         Image: International Settings         Image: International Sets par.1-20 Motor Rower /HVI units to [kW] and the default value of par.1-23 Motor Frequency to Sets par.1-21 Motor Rower /HVI units to HP and the default value of par.1-23 Motor Frequency to Sets par.1-21 Motor Rower /HVI units to HP and the default value of par.1-23 Motor Frequency to the par.0-102 Motor Frequency to the par.0-103 Regional Set frequency to Hz].         Image: International Sets par.1-21 Motor Rower /HVI units to HP and the default value of par.1-23 Motor Frequency to the par.0-125 Motor Frequency to the par.0-125 Motor Frequency to the par.0-125 Motor Frequency to the par.0-125 Motor Fr                                                                                                    | Optior | 1:                | Function:                                                                                                    |
| Changing the Motor Speed Unit will reset certain parameters to their initial value.<br>It is recommended to select the motor speed unit first before modifying other parameters.         [0]       RPM       Selects display of motor speed variables and parameters (i.e. references, feedbacks and limits) in terms of motor speed (RPM).         [1]*       Hz       Selects display of motor speed variables and parameters (i.e., references, feedbacks and limits) in terms of motor speed (RPM).         [0]       RPM       Selects display of motor speed variables and parameters (i.e., references, feedbacks and limits) in terms of output frequency to the motor (Hz).         [0-03 Regional Settings       Ootor Speed Variables and parameters (i.e., references, feedbacks and limits) in terms of output frequency to the motor (Hz).         [0]       Function:         This parameter cannot be adjusted while the motor is running.<br>The display showing depends on settings in par.0-02 Motor Speed Unit and par.0-03 Regional Settings depends on which region of the world the adjustable frequency drive is supplied to but can be re-programmed as required.         [0]*       International       Sets par.1-20 Motor Power [KW] units to [kW] and the default value of par.1-23 Motor Frequency to [50 Hz].         [1]       North America       Sets par.1-21 Motor Power [HP] units to HP and the default value of par.1-23 Motor Frequency to                                                                                                    |        |                   | The display showing depends on settings in par.0-02 <i>Motor Speed Unit</i> and par.0-03 <i>Regional Set-</i><br><i>tings.</i> The default setting of par.0-02 <i>Motor Speed Unit</i> and par.0-03 <i>Regional Settings</i> depends on<br>which region of the world the adjustable frequency drive is supplied to, but can be re-programmed |
| Image: terms of motor speed (RPM).         [1]*       Hz         Selects display of motor speed variables and parameters (i.e., references, feedbacks and limits) in terms of output frequency to the motor (Hz).         0-03 Regional Settings         Option:       Function:         This parameter cannot be adjusted while the motor is running.<br>The display showing depends on settings in par.0-02 Motor Speed Unit and par.0-03 Regional Settings depends on which region of the world the adjustable frequency drive is supplied to but can be re-programmed as required.         [0]*       International       Sets par.1-20 Motor Power [kW] units to [kW] and the default value of par.1-23 Motor Frequency [50 Hz].         [1]       North America       Sets par.1-21 Motor Power [HP] units to HP and the default value of par.1-23 Motor Frequency to                                                                                                    |        |                   | Changing the <i>Motor Speed Unit</i> will reset certain parameters to their initial value.<br>It is recommended to select the motor speed unit first before modifying other                                                                                                    |
| terms of output frequency to the motor (Hz).         0-03 Regional Settings         Option:         Function:         This parameter cannot be adjusted while the motor is running.         The display showing depends on settings in par.0-02 Motor Speed Unit and par.0-03 Regional Settings depends on which region of the world the adjustable frequency drive is supplied to but can be re-programmed as required.         [0] *       International       Sets par.1-20 Motor Power [kW] units to [kW] and the default value of par.1-23 Motor Frequency [50 Hz].         [1]       North America       Sets par.1-21 Motor Power [HP] units to HP and the default value of par.1-23 Motor Frequency to                                                                                                    | [0]    | RPM               |                                                                                                    |
| Option:       Function:         This parameter cannot be adjusted while the motor is running.<br>The display showing depends on settings in par.0-02 Motor Speed Unit and par.0-03 Regional Settings depends on which region of the world the adjustable frequency drive is supplied to but can be re-programmed as required.         [0] *       International       Sets par.1-20 Motor Power [kW] units to [kW] and the default value of par.1-23 Motor Frequency [50 Hz].         [1]       North America       Sets par.1-21 Motor Power [HP] units to HP and the default value of par.1-23 Motor Frequency to                                                                                                    | [1] *  | Hz                |                                                                                                    |
| This parameter cannot be adjusted while the motor is running.         The display showing depends on settings in par.0-02 <i>Motor Speed Unit</i> and par.0-03 <i>Regional Settings</i> depends on which region of the world the adjustable frequency drive is supplied to but can be re-programmed as required.         [0] *       International       Sets par.1-20 <i>Motor Power [kW]</i> units to [kW] and the default value of par.1-23 <i>Motor Frequency</i> [50 Hz].         [1]       North America       Sets par.1-21 <i>Motor Power [HP]</i> units to HP and the default value of par.1-23 <i>Motor Frequency</i> to                                                                                                    | 0-03   | Regional Settings |                                                                                                    |
| The display showing depends on settings in par.0-02 Motor Speed Unit and par.0-03 Regional Settings. The default setting of par.0-02 Motor Speed Unit and par.0-03 Regional Settings depends on which region of the world the adjustable frequency drive is supplied to but can be re-programmed as required.         [0] *       International       Sets par.1-20 Motor Power [kW] units to [kW] and the default value of par.1-23 Motor Frequency [50 Hz].         [1]       North America       Sets par.1-21 Motor Power [HP] units to HP and the default value of par.1-23 Motor Frequency to                                                                                                    | Optior | 1:                | Function:                                                                                                    |
| [50 Hz].         [1]       North America         Sets par.1-21 Motor Power [HP] units to HP and the default value of par.1-23 Motor Frequency to                                                                                                    |        |                   | The display showing depends on settings in par.0-02 <i>Motor Speed Unit</i> and par.0-03 <i>Regional Set-</i><br><i>tings.</i> The default setting of par.0-02 <i>Motor Speed Unit</i> and par.0-03 <i>Regional Settings</i> depends on<br>which region of the world the adjustable frequency drive is supplied to but can be re-programmed  |
|                                                                                                    | [0] *  | International     |                                                                                                    |
|                                                                                                    | [1]    | North America     |                                                                                                    |

### The setting not used is made invisible.

| 0-04 Operating State at Power-up |                      | ver-up                                                                                                    |
|----------------------------------|----------------------|----------------------------------------------------------------------------------------------------|
| Option                           | ו:                   | Function:                                                                                                    |
|                                  |                      | Select the operating mode upon reconnection of the adjustable frequency drive to AC line voltage after power-down when operating in hand (local) mode.                                                                                                    |
| [0] *                            | Resume               | Resumes operation of the adjustable frequency drive maintaining the same local reference and the same start/stop condition (applied by [Hand On]/[Off] on the LCP or Hand Start via a digital input as before the adjustable frequency drive was powered down.                                                                                                    |
| [1]                              | Forced stop, ref=old | Uses saved reference [1] to stop the adjustable frequency drive but at the same time retain in memory the local speed reference prior to power-down. After AC line voltage is reconnected and after receiving a start command (using the LCP [Hand On] button or Hand Start command via a digital input), the adjustable frequency drive restarts and operates at the retained speed reference. |

<u>Danfoss</u>

| 0-05 L | ocal Mode Unit.     |                                                                                                    |
|--------|---------------------|----------------------------------------------------------------------------------------------------|
| Option | :                   | Function:                                                                                                    |
|        |                     | Defines if the local reference unit should be displayed in terms of the motor shaft speed (in RPM/<br>Hz) or as percent. |
| [0] *  | As Motor Speed Unit |                                                                                                    |
| [1]    | %                   |                                                                                                    |

## 3.2.3 0-1\* Set-up Operations

#### Define and control the individual parameter set-ups.

The adjustable frequency drive has four parameter set-ups that can be programmed independently of each other. This makes the adjustable frequency drive very flexible and able to meet the requirements of many different VLT HVAC Drive system control schemes often saving the cost of external control equipment. For example, these can be used to program the adjustable frequency drive to operate according to one control scheme in one set-up (e.g., daytime operation) and another control scheme in another set-up (e.g., night set back). Alternatively, they can be used by an AHU or packaged unit OEM to identically program all their factory-fitted adjustable frequency drives to the same parameters on different equipment models within a range, and then during production/commissioning, only need a specific set-up selection depending on which model the adjustable frequency drive is installed on within that range.

The active set-up (i.e., the set-up in which the adjustable frequency drive is currently operating) can be selected in par.0-10 *Active Set-up* and is displayed in the LCP. Using Multi set-up, it is possible to switch between set-ups with the adjustable frequency drive running or stopped, via digital input or serial communication commands (e.g., for night set back). If it is necessary to change set-ups while running, ensure par.0-12 *This Set-up Linked to* is programmed as required. For the majority of VLT HVAC Drive applications, it will not be necessary to program par.0-12 *This Set-up Linked to* even if a set-up must be changed while running. For very complex applications which use the full flexibility of the multiple set-ups, it may be required. Using par. 0-11 *Programming Set-up*, it is possible to edit parameters in any of the set-ups during adjustable frequency drive operation in its active set-up; this set-up can be different than the one being edited. Using par.0-51 *Set-up Copy*, it is possible to copy parameter settings between the set-ups to enable quicker commissioning if similar parameter settings are required in different set-ups.

| 0-10 Active Set-up |               |                                                                                                    |
|--------------------|---------------|----------------------------------------------------------------------------------------------------|
| Option             | 1:            | Function:                                                                                                    |
|                    |               | Select the set-up in which the adjustable frequency drive is to operate.<br>Use par.0-51 <i>Set-up Copy</i> to copy a set-up to one or all other set-ups. To avoid conflicting settings<br>of the same parameter within two different set-ups, link the set-ups together using par.0-12 <i>This</i><br><i>Set-up Linked to.</i> Stop the adjustable frequency drive before switching between set-ups, where<br>parameters marked 'not changeable during operation' have different values.<br>Parameters that are 'not changeable during operation' are marked FALSE in the parameter lists in<br>the section Parameter Lists. |
| [0]                | Factory setup | Cannot be changed. It contains the Danfoss data set, and can be used as a data source when returning the other set-ups to a known state.                                                                                                    |
| [1] *              | Set-up 1      | Set-up 1 [1] to Set-up 4 [4] are the four separate parameter set-ups within which all parameters can be programmed.                                                                                                    |
| [2]                | Set-up 2      |                                                                                                    |
| [3]                | Set-up 3      |                                                                                                    |
| [4]                | Set-up 4      |                                                                                                    |
| [9]                | Multi setup   | Is used for remote selection of set-ups using digital inputs and the serial communication port. This set-up uses the settings from par.0-12 <i>This Set-up Linked to</i> .                                                                                                    |

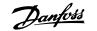

3

| 0-11  | Programming Set-up    |                                                                                                    |
|-------|-----------------------|----------------------------------------------------------------------------------------------------|
| Optic | on:                   | Function:                                                                                                    |
|       |                       | Select the set-up to be edited (i.e., programmed) during operation; either the active set-up or one of the inactive set-ups. The set-up number being edited is displayed in the LCP in (brackets).                                                                                                    |
| [0]   | Factory setup         | cannot be edited, but it is useful as a data source to return the other set-ups to a known state.                                                                                                    |
| [1]   | Set-up 1              | Set-up 1[1] to Set-up 4[4] can be edited freely during operation, independently of the active set-<br>up.                                                                                                    |
| [2]   | Set-up 2              |                                                                                                    |
| [3]   | Set-up 3              |                                                                                                    |
| [4]   | Set-up 4              |                                                                                                    |
| [9] * | Active Set-up         | (i.e., the set-up in which the adjustable frequency drive is operating) can also be edited during operation. Editing parameters in the chosen set-up would normally be done from the LCP but it is also possible from any of the serial communication ports.                                                                                                    |
| 0-12  | This Set-up Linked to |                                                                                                    |
| Optic | on:                   | Function:                                                                                                    |
|       |                       | This parameter only needs to be programmed if changing set-ups is required while the motor is<br>running. It ensures that parameters that are 'not changeable during operation' have the same set-<br>ting in all relevant set-ups.                                                                                                    |
|       |                       | To enable conflict-free changes from one set-up to another while the adjustable frequency drive is<br>running, link set-ups containing parameters that are not changeable during operation. The link wil<br>ensure the proper synchronization of the 'not changeable during operation' parameter values when<br>moving from one set-up to another during operation. 'Not changeable during operation' parameters<br>can be identified by the label FALSE in the parameter lists in the section <i>Parameter Lists</i> . |
|       |                       | The par.0-12 <i>This Set-up Linked to</i> feature is used when Multi set-up in par.0-10 <i>Active Set-up</i> is selected. Multi set-up can be used to move from one set-up to another during operation (i.e., while the motor is running).<br>Example:<br>Use Multi set-up to shift from Set-up 1 to Set-up 2 while the motor is running. Program parameters                                                                                                    |
|       |                       | in Set-up 1 first, then ensure that Set-up 1 and Set-up 2 are synchronized (or 'linked'). Synchronized                                                                                                    |

zation can be performed in two ways:

1. Change the edit set-up to Set-up 2 [2] in par.0-11 Programming Set-up and set par.0-12 This Set-up Linked to to Set-up 1 [1]. This will start the linking (synchronizing) process.

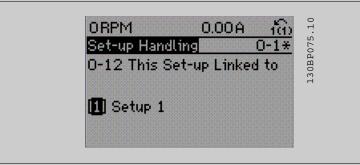

#### OR

2. While still in Set-up 1, using par.0-50 LCP Copy, copy Set-up 1 to Set-up 2. Then set par. 0-12 This Set-up Linked to to Set-up 2[2]. This will start the linking process.

3-5

<u>Danfoss</u>

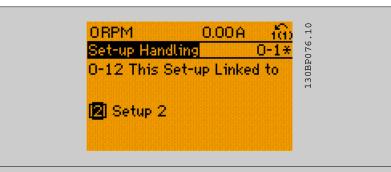

After the link is complete, par.0-13 *Readout: Linked Set-ups* will read {1,2} to indicate that all 'not changeable during operation' parameters are now the same in Set-up 1 and Set-up 2. If there are changes to a 'not changeable during operation' parameter, e.g. par.1-30 *Stator Resistance (Rs)* in Set-up 2, they will also be changed automatically in Set-up 1. A switch between Set-up 1 and Set-up 2 during operation is now possible.

| [0] * | Not linked |
|-------|------------|
| [1]   | Set-up 1   |
| [2]   | Set-up 2   |
| [3]   | Set-up 3   |
| [4]   | Set-up 4   |

| Array [5] |                                |                      |                                                                                                    |
|-----------|--------------------------------|----------------------|----------------------------------------------------------------------------------------------------|
| Range:    |                                | Function:            |                                                                                                    |
| 0 N/A*    | [0 - 255 N/A]                  | one index for each p | set-ups linked by means of par.0-12 <i>This Set-up Linked to</i> . The parameter has<br>parameter set-up. The parameter value displayed for each index represents<br>ked to that parameter set-up. |
|           |                                | Index                | LCP value                                                                                                    |
|           |                                | 0                    | {0}                                                                                                    |
|           |                                | 1                    | {1,2}                                                                                                    |
|           |                                | 2                    | {1,2}                                                                                                    |
|           |                                | 3                    | {3}                                                                                                    |
|           |                                | 4                    | { 4}                                                                                                    |
|           |                                | Table 3.2: Example   | e: Set-up 1 and Set-up 2 are linked                                                                                                    |
| 0-14 R    | eadout: Prog. Set-ups / Ch     | annel                |                                                                                                    |
| Range:    |                                | Function:            |                                                                                                    |
| 0 N/A*    | [-2147483648 - 2147483647 N/A] |                      | par.0-11 <i>Programming Set-up</i> for each of the four different communication number is displayed in hex, as it is in the LCP, each number represents one                                        |

channel.

Numbers 1-4 represent a set-up number; 'F' means factory setting; and 'A' means active set-up. The channels are, from right to left: LCP, Adjustable Frequency Drive bus, USB, HPFB1.5. Example: The number AAAAAA21h means that the Adjustable Frequency Drive bus selected Set-up 2 in par.0-11 *Programming Set-up*, the LCP selected Set-up 1 and all others used the active set-up.

Danfoss

## 3.2.4 0-2\* LCP Display

NOTE!

Define the variables displayed in the Graphical Local Control Panel.

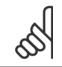

Refer to par.0-37 Display Text 1, par.0-38 Display Text 2 and par.0-39 Display Text 3 for information on how to write display texts.

| 0-20 Display Line 1.1 Small |                                |                                                                                                    |
|-----------------------------|--------------------------------|----------------------------------------------------------------------------------------------------|
| Option:                     |                                | Function:                                                                                                    |
|                             |                                | Select a variable for display in line 1, left position.                                                                                                    |
| [0] * None                  |                                | No display value selected                                                                                                    |
| [37]                        | Display Text 1                 | Enables an individual text string to be written, for display in the LCP or to be read via serial com-<br>munication.                                                       |
| [38]                        | Display Text 2                 | Enables an individual text string to be written, for display in the LCP or to be read via serial com-<br>munication.                                                       |
| [39]                        | Display Text 3                 | Enables an individual text string to be written, for display in the LCP or to be read via serial com-<br>munication.                                                       |
| [89]                        | Date and Time Readout          | Displays the current date and time.                                                                                                    |
| [953]                       | Profibus Warning Word          | Displays Profibus communication warnings.                                                                                                    |
| [1005]                      | Readout Transmit Error Counter | View the number of CAN control transmission errors since the last power-up.                                                                                                |
| [1006]                      | Readout Receive Error Counter  | View the number of CAN control receipt errors since the last power-up.                                                                                                    |
| [1007]                      | Readout Bus Off<br>Counter     | View the number of bus-off events since the last power-up.                                                                                                    |
| [1013]                      | Warning Parameter              | View a DeviceNet-specific warning word. One separate bit is assigned to every warning.                                                                                     |
| [1115]                      | LON Warning Word               | Shows the LON-specific warnings.                                                                                                    |
| [1117]                      | XIF Revision                   | Shows the version of the external interface file of the Neuron C chip on the LON option.                                                                                   |
| [1118]                      | LonWorks Revision              |                                                                                                    |
| [1501]                      | Running Hours                  | View the number of running hours of the motor.                                                                                                    |
| [1502]                      | kWh Counter                    | View the line power consumption in kWh.                                                                                                    |
| [1600]                      | Control Word                   | View the control word sent from the adjustable frequency drive via the serial communication por<br>in hex code.                                                            |
| [1601]                      | Reference [Unit]               | Total reference (sum of digital/analog/preset/bus/freeze ref./catch up and slow-down) in selected unit.                                                                    |
| [1602] *                    | Reference %                    | Total reference (sum of digital/analog/preset/bus/freeze ref./catch up and slow-down) in percent.                                                                          |
| [1603]                      | Status Word                    | Present status word                                                                                                    |
| [1605]                      | Main Actual Value [%]          | View the two-byte word sent with the status word to the bus master reporting the main actual value                                                                         |
| [1609]                      | Custom Readout                 | View the user-defined readouts as defined in par.0-30 <i>Qustom Readout Unit</i> , par.0-31 <i>Qustom Readout Min Value</i> and par.0-32 <i>Qustom Readout Max Value</i> . |
| [1610]                      | Power [kW]                     | Actual power consumed by the motor in kW.                                                                                                    |

## 3 Parameter Description

Danfoss

|        | 5 // 1                     |                                                                                                    |
|--------|----------------------------|----------------------------------------------------------------------------------------------------|
| [1611] | Power [hp]                 | Actual power consumed by the motor in HP.                                                                                                    |
| [1612] | Motor voltage              | Voltage supplied to the motor.                                                                                                    |
| [1613] | Frequency                  |                                                                                                    |
| [1614] | Motor Current              | Phase current of the motor measured as effective value.                                                                                                    |
| [1615] | Frequency [%]              | Motor frequency, i.e., the output frequency from the adjustable frequency drive in percent.                                                                                                    |
| [1616] | Torque [Nm]                | Present motor load as a percentage of the rated motor torque.                                                                                                    |
| [1617] | Speed [RPM]                | Motor speed reference. Actual speed will depend on slip compensation being used (compensation set in par.1-62 <i>Slip Compensation</i> ). If not used, actual speed will be the value read in the display minus motor slip.         |
| [1618] | Motor Thermal              | Thermal load on the motor, calculated by the ETR function. See also parameter group 1-9* Motor Temperature.                                                                                                    |
| [1622] | Torque [%]                 | Shows the actual torque produced, in percentage.                                                                                                    |
| [1630] | DC Link Voltage            | Intermediate circuit voltage in the adjustable frequency drive.                                                                                                    |
| [1632] | Brake Energy /s            |                                                                                                    |
| [1633] | Brake Energy /2 min        |                                                                                                    |
| [1634] | Heatsink Temp.             | Present heatsink temperature of the adjustable frequency drive. The cut-out limit is $203^{\circ} \pm 9^{\circ}F[95^{\circ} \pm 5^{\circ} C]$ ; cutting back in occurs at $158^{\circ} \pm 9^{\circ}F[70^{\circ} \pm 5^{\circ}C]$ . |
| [1635] | Inverter Thermal           |                                                                                                    |
| [1636] | Inv. Nom. Current          | Nominal current of the adjustable frequency drive                                                                                                    |
| [1637] | Inv. Max. Current          | Maximum current of the adjustable frequency drive                                                                                                    |
| [1638] | SL Controller State        |                                                                                                    |
| [1639] | Control Card Temp.         | Temperature of the control card.                                                                                                    |
| [1650] | External Reference         | Sum of the external reference as a percentage, i.e., the sum of analog/pulse/bus.                                                                                                    |
| [1652] | Feedback [Unit]            | Reference value from programmed digital input(s).                                                                                                    |
| [1653] | Digi Pot Reference         | View the contribution of the digital potentiometer to the actual reference Feedback.                                                                                                    |
| [1654] | Feedback 1 [Unit]          | View the value of Feedback 1. See also par. 20-0*.                                                                                                    |
| [1655] | Feedback 2 [Unit]          | View the value of Feedback 2. See also par. 20-0*.                                                                                                    |
| [1656] | Feedback 3 [Unit]          | View the value of Feedback 3. See also par. 20-0*.                                                                                                    |
| [1658] | PID Output [%]             | Returns the drive closed loop PID controller output value in percent.                                                                                                    |
| [1660] | Digital Input              | Displays the status of the digital inputs. Signal low = 0; Signal high = 1.<br>Regarding order, see par.16-60 <i>Digital Input</i> . Bit 0 is at the extreme right.                                                                 |
| [1661] | Terminal 53 Switch Setting | Setting of input terminal 53. Current = 0; Voltage = 1.                                                                                                    |
| [1662] | Analog Input 53            | Actual value at input 53 either as a reference or protection value.                                                                                                    |
| [1663] | Terminal 54 Switch Setting | Setting of input terminal 54. Current = 0; Voltage = 1.                                                                                                    |
| [1664] | Analog Input 54            | Actual value at input 54 either as reference or protection value.                                                                                                    |
| [1665] | Analog Output 42 [mA]      | Actual value at output 42 in mA. Use par.6-50 <i>Terminal 42 Output</i> to select the variable to be represented by output 42.                                                                                                    |
| [1666] | Digital Output [bin]       | Binary value of all digital outputs.                                                                                                    |
|        |                            |                                                                                                    |

# VLT<sup>®</sup> HVAC Drive Programming Guide

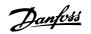

3

| [1667] | Pulse Input #29 [Hz]    |                                                                                                    |
|--------|-------------------------|----------------------------------------------------------------------------------------------------|
| [1668] | Pulse Input #33 [Hz]    |                                                                                                    |
| [1669] | Pulse Output #27 [Hz]   | Actual value of pulses applied to terminal 27 in digital output mode.                                                                  |
| [1670] | Pulse Output #29 [Hz]   | Actual value of pulses applied to terminal 29 in digital output mode.                                                                  |
| [1671] | Relay Output [bin]      | View the setting of all relays.                                                                                                    |
| [1672] | Counter A               | View the present value of Counter A.                                                                                                   |
| [1673] | Counter B               | View the present value of Counter B.                                                                                                   |
| [1675] | Analog In X30/11        |                                                                                                    |
| [1676] | Analog In X30/12        |                                                                                                    |
| [1677] | Analog Out X30/8 [mA]   |                                                                                                    |
| [1680] | Fieldbus CTW 1          | Control word (CTW) received from the bus master.                                                                                       |
| [1682] | Fieldbus REF 1          | Main reference value sent with control word via the serial communications network, e.g., from the BMS, PLC or other master controller. |
| [1684] | Comm. Option Status     | Extended serial communication bus option status word.                                                                                  |
| [1685] | FC Port CTW 1           | Control word (CTW) received from the bus master.                                                                                       |
| [1686] | FC Port REF 1           | Status word (STW) sent to the bus master.                                                                                              |
| [1690] | Alarm Word              | One or more alarms in a Hex code (used for serial communications)                                                                      |
| [1691] | Alarm word 2            | One or more alarms in a Hex code (used for serial communications)                                                                      |
| [1692] | Warning Word            | One or more warnings in a Hex code (used for serial communications)                                                                    |
| [1693] | Warning word 2          | One or more warnings in a Hex code (used for serial communications)                                                                    |
| [1694] | Ext. Status Word        | One or more status conditions in a Hex code (used for serial communications)                                                           |
| [1695] | Ext. Status Word 2      | One or more status conditions in a Hex code (used for serial communications)                                                           |
| [1696] | Maintenance Word        | The bits reflect the status for the programmed preventive maintenance events in parameter group 23-1*                                  |
| [1830] | Analog Input X42/1      | Shows the value of the signal applied to terminal X42/1 on the Analog I/O card.                                                        |
| [1831] | Analog Input X42/3      | Shows the value of the signal applied to terminal X42/3 on the Analog I/O card.                                                        |
| [1832] | Analog Input X42/5      | Shows the value of the signal applied to terminal X42/5 on the Analog I/O card.                                                        |
| [1833] | Analog Out X42/7 [V]    | Shows the value of the signal applied to terminal X42/7 on the Analog I/O card.                                                        |
| [1834] | Analog Out X42/9 [V]    | Shows the value of the signal applied to terminal X42/9 on the Analog I/O card.                                                        |
| [1835] | Analog Out X42/11 [V]   | Shows the value of the signal applied to terminal X42/11 on the Analog I/O card.                                                       |
| [2117] | Ext. 1 Reference [Unit] | The value of the reference for extended Closed-loop Controller 1                                                                       |
| [2118] | Ext. 1 Feedback [Unit]  | The value of the feedback signal for extended Closed-loop Controller 1                                                                 |
| [2119] | Ext. 1 Output [%]       | The value of the output from extended Closed-loop Controller 1                                                                         |
| [2137] | Ext. 2 Reference [Unit] | The value of the reference for extended Closed-loop Controller 2                                                                       |
| [2138] | Ext. 2 Feedback [Unit]  | The value of the feedback signal for extended Closed-loop Controller 2                                                                 |
| [2139] | Ext. 2 Output [%]       | The value of the output from extended Closed-loop Controller 2                                                                         |
| [2157] | Ext. 3 Reference [Unit] | The value of the reference for extended Closed-loop Controller 3                                                                       |

MG.11.C6.22 -  $VLT^{\circledast}$  is a registered Danfoss trademark

## 3 Parameter Description

Danfoss

# VLT<sup>®</sup> HVAC Drive Programming Guide

| [2158] | Ext. 3 Feedback [Unit] | The value of the feedback signal for extended Closed-loop Controller 3                |
|--------|------------------------|---------------------------------------------------------------------------------------|
| [2159] | Ext. 3 Output [%]      | The value of the output from extended Closed-loop Controller 3                        |
| [2230] | No-Flow Power          | The calculated No-Flow Power for the actual operating speed                           |
| [2316] | Maintenance Text       |                                                                                       |
| [2580] | Cascade Status         | Status for the operation of the cascade controller                                    |
| [2581] | Pump Status            | Status for the operation of each individual pump controlled by the cascade controller |
| [3110] | Bypass Status Word     |                                                                                       |
| [3111] | Bypass Running Hours   |                                                                                       |

| S |
|---|
|---|

NOTE! Consult the *VLT HVAC Drive Programming Guide, MG.11.CX YY* for detailed information.

| 0-21 Display Line 1.2 Small |                                                                                                    |  |  |
|-----------------------------|----------------------------------------------------------------------------------------------------|--|--|
| Option:                     | Function:                                                                                                    |  |  |
|                             | Select a variable for display in line 1, middle position.                                                                                                    |  |  |
| [1614] * Motor Current      |                                                                                                    |  |  |
|                             | The options are the same as those listed in par.0-20 Display Line 1.1 Small.                                                                                                    |  |  |
| 0-22 Display Line 1.3 Small |                                                                                                    |  |  |
| Option:                     | Function:                                                                                                    |  |  |
|                             | Select a variable for display in line 1, right position.                                                                                                    |  |  |
| [1610] * Power [kW]         |                                                                                                    |  |  |
|                             | The options are the same as those listed in par.0-20 Display Line 1.1 Small.                                                                                                    |  |  |
| 0-23 Display Line 2 Large   |                                                                                                    |  |  |
| Option:                     | Function:                                                                                                    |  |  |
|                             | Select a variable for display in line 2.                                                                                                    |  |  |
| [1613] * Frequency          |                                                                                                    |  |  |
|                             | The options are the same as those listed in par.0-20 Display Line 1.1 Small.                                                                                                    |  |  |
| 0-24 Display Line 3 Large   |                                                                                                    |  |  |
| Option:                     | Function:                                                                                                    |  |  |
| [1502] * kWh Counter        | Select a variable for display in line 3. The options are the same as listed for par. 0-20.                                                                                                    |  |  |
| 0-25 My Personal Menu       |                                                                                                    |  |  |
| Array [20]                  |                                                                                                    |  |  |
| Range:                      | Function:                                                                                                    |  |  |
| 0 N/A* [0 - 9999 N/A]       | Define up to 20 parameters to appear in the Q1 Personal Menu, accessible via the [Quick Menu]<br>key on the LCP. The parameters will be displayed in the Q1 Personal Menu in the order they are<br>programmed into this array parameter. Delete parameters by setting the value to '0000'.<br>For example, this can be used to provide quick, simple access to just one or up to 20 parameters<br>which require changing on a regular basis (e.g., for plant maintenance reasons) or by an OEM to<br>enable simple commissioning of their equipment. |  |  |

Danfoss

## 3.2.5 0-3\* LCP Custom Readout

It is possible to customize the display elements for various purposes: \* Custom Readout. Value proportional to speed (linear, squared or cubed depending on unit selected in par.0-30 *Custom Readout Unit*) \* Display Text. Text string stored in a parameter.

#### Custom Readout

The calculated value to be displayed is based on settings in par.0-30 *Qustom Readout Unit*, par.0-31 *Qustom Readout Min Value* (linear only), par. 0-32 *Qustom Readout Max Value*, par.4-13 *Motor Speed High Limit* [*RPM*], par.4-14 *Motor Speed High Limit* [*Hz*] and actual speed.

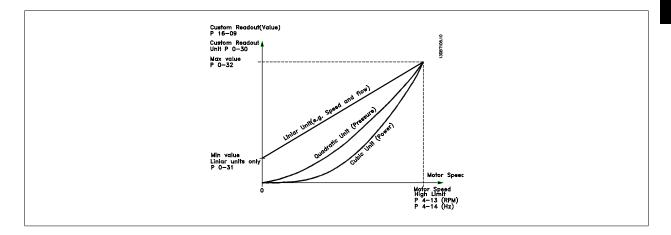

The relation will depend on the type of unit selected in par.0-30 Custom Readout Unit:

| Unit Type     | Speed Relation |
|---------------|----------------|
| Dimensionless | Linear         |
| Speed         |                |
| Flow, volume  |                |
| Flow, mass    |                |
| Velocity      |                |
| Length        |                |
| Temperature   |                |
| Pressure      | Quadratic      |
| Power         | Cubic          |

| 0-30 Custom Readout Unit |              |                                                                                                    |
|--------------------------|--------------|----------------------------------------------------------------------------------------------------|
| Option:                  |              | Function:                                                                                                    |
|                          |              | Program a value to be shown in the display of the LCP. The value has a linear, squared or cubed relation to speed. This relation depends on the unit selected (see table above). The actual calculated value can be read in par.16-09 <i>Qustom Readout</i> , and/or shown in the display by selecting Qustom Readout [16-09] in par.0-20 <i>Display Line 1.1 Small</i> to par. 0-24 <i>Display Line 3 Large</i> . |
| [0]                      |              |                                                                                                    |
| [1] *                    | %            |                                                                                                    |
| [5]                      | PPM          |                                                                                                    |
| [10]                     | min          |                                                                                                    |
| [11]                     | RPM          |                                                                                                    |
| [12]                     | PULSE/s      |                                                                                                    |
| [20]                     | liter / sec. |                                                                                                    |

MG.11.C6.22 - VLT® is a registered Danfoss trademark

## 3 Parameter Description

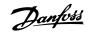

| [01]  | liter / min           |
|-------|-----------------------|
| [21]  |                       |
| [22]  | liter / hr.           |
| [23]  | m <sup>3</sup> / sec. |
| [24]  | m³/min                |
| [25]  | m³ / hr.              |
| [30]  | kg / sec.             |
| [31]  | kg/min                |
| [32]  | kg / hr.              |
| [33]  | ton / min             |
| [34]  | ton / hr.             |
| [40]  | m / sec.              |
| [41]  | m/min                 |
| [45]  | m                     |
| [60]  | ٥                     |
| [70]  | mbar                  |
| [71]  | bar                   |
| [72]  | Pa                    |
| [73]  | kPa                   |
| [74]  | m WG                  |
| [75]  | mm Hg                 |
| [80]  | кW                    |
| [120] | GPM                   |
| [121] | gal / sec.            |
| [122] | gal/min               |
| [123] | gal / hr.             |
| [124] | CFM                   |
| [125] | ft³/s                 |
| [126] | ft <sup>3</sup> /min  |
| [127] | ft³/h                 |
| [130] | lbs / sec.            |
| [131] | lbs / min.            |
| [132] | lbs / hr.             |
| [140] | ft/s                  |
| [141] | ft/min                |
| [145] | ft                    |
| [160] | °F                    |
| [170] | psi                   |
| [171] | lb/in <sup>2</sup>    |
| [172] | in. wtr. gage         |
| [173] | ft WG                 |
| [174] | in Hg                 |
| [180] | HP                    |
|       |                       |

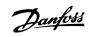

| 0-31 Custom Readout Min Value                                                  |                                                                                                    |
|--------------------------------------------------------------------------------|----------------------------------------------------------------------------------------------------|
| Range:                                                                         | Function:                                                                                                    |
| 0.00 Cus- [0.00 - 100.00 CustomReadoutUnit]<br>tomReadou-<br>tUnit*            | This parameter allows the choice of the min. value of the custom defined readout (occurs at zero speed). It is only possible to select a value different to 0 when selecting a linear unit in par. 0-30 <i>Custom Readout Unit.</i> For quadratic and cubic units, the minimum value will be 0.                                                                                                    |
| 0-32 Custom Readout Max Value                                                  |                                                                                                    |
| Range:                                                                         | Function:                                                                                                    |
| 100.00 Cus- [par. 0-31 - 999999.99 CustomRea-<br>tomReadou-doutUnit]<br>tUnit* | This parameter sets the max value to be shown when the speed of the motor has reached the set value for (par.4-13 <i>Motor Speed High Limit [RPM]</i> and par.4-14 <i>Motor Speed High Limit [Hz]</i> ).                                                                                                    |
| 0-37 Display Text 1                                                            |                                                                                                    |
| Range:                                                                         | Function:                                                                                                    |
| 0 N/A* [0 - 0 N/A]                                                             | In this parameter, it is possible to write an individual text string for display in the LCP or to be read via serial communication. If it is to be displayed permanently, select Display Text 1 in par. 0-20 <i>Display Line 1.1 Small</i> , par. 0-21 <i>Display Line 1.2 Small</i> , par. 0-22 <i>Display Line 1.3 Small</i> , par. 0-23 <i>Display Line 2 Large</i> or par. 0-24 <i>Display Line 3 Large</i> . Use the $\blacktriangle$ or $\checkmark$ buttons on the LCP to change a character. Use the $\triangleleft$ and $\triangleright$ buttons to move the cursor. When a character is highlighted by the cursor, it can be changed. Use the $\bigstar$ or $\checkmark$ buttons on the LCP to change a character can be inserted by placing the cursor between two characters and pressing $\bigstar$ or $\blacktriangledown$ . |
| 0-38 Display Text 2                                                            |                                                                                                    |
| Range:                                                                         | Function:                                                                                                    |
| 0 N/ A* [0 - 0 N/ A]                                                           | In this parameter, it is possible to write an individual text string for display in the LCP or to be read via serial communication. If it is to be displayed permanently, select Display Text 2 in par. 0-20 <i>Display Line 1.1 Small</i> , par. 0-21 <i>Display Line 1.2 Small</i> , par. 0-22 <i>Display Line 1.3 Small</i> , par. 0-23 <i>Display Line 2 Large</i> or par. 0-24 <i>Display Line 3 Large</i> . Use the $\blacktriangle$ or $\checkmark$ buttons on the LCP to change a character. Use the $\blacktriangleleft$ and $\succ$ buttons to move the cursor. When a character is highlighted by the cursor, this character can be changed. A character can be inserted by placing the cursor between two characters and pressing $\bigstar$ or $\blacktriangledown$ .                                                         |
| 0-39 Display Text 3                                                            |                                                                                                    |
| Range:                                                                         | Function:                                                                                                    |
| 0 N/A* [0 - 0 N/A]                                                             | In this parameter, it is possible to write an individual text string for display in the LCP or to be read via serial communication. If it is to be displayed permanently, select Display Text 3 in par. 0-20 <i>Display Line 1.1 Small</i> ,par. 0-21 <i>Display Line 1.2 Small</i> , par. 0-22 <i>Display Line 1.3 Small</i> , par. 0-23 <i>Display Line 2 Large</i> or par. 0-24 <i>Display Line 3 Large</i> . Use the ▲ or ▼ buttons on the LCP to change a character. Use the ◄ and ▶ buttons to move the cursor. When a character is highlighted by the cursor, this character can be changed. A character can be inserted by placing the                                                                                                    |

3-13

Danfoss

# 3.2.6 LCP Keypad, 0-4\*

3

Enable, disable and password-protect individual keys on the LCP.

| 0-40 [  | Hand on] Key on LCP |                                                                                                    |
|---------|---------------------|----------------------------------------------------------------------------------------------------|
| Option: |                     | Function:                                                                                                    |
| [0]     | Disabled            | No function                                                                                                    |
| [1] *   | Enabled             | [Hand on] Key enabled                                                                                                    |
| [2]     | Password            | Avoid unauthorized start in hand mode. If par.0-40 <i>[Hand on] Key on LCP</i> s included in the My Personal Menu, then define the password in par.0-65 <i>Personal Menu Password</i> 0-65 Personal Menu Password. Otherwise, define the password in par.0-60 <i>Main Menu Password</i> 0-60 Main Menu Password.       |
| 0-41 [0 | Off] Key on LCP     |                                                                                                    |
| Option: |                     | Function:                                                                                                    |
| [0]     | Disabled            | No function                                                                                                    |
| [1] *   | Enabled             | [Off] Key is enabled                                                                                                    |
| [2]     | Password            | Avoid unauthorized stop. If par.0-41 [ <i>Off] Key on LCP</i> 0-41 [Off] Key on LCP is included in the My Personal Menu, then define the password in par.0-65 <i>Personal Menu Password</i> 0-65 Personal Menu Password. Otherwise, define the password in par.0-60 <i>Main Menu Password</i> 0-60 Main Menu Password. |
| 0-42 [/ | Auto on] Key on LCP |                                                                                                    |
| Option: |                     | Function:                                                                                                    |
| [0]     | Disabled            | No function                                                                                                    |
| [1] *   | Enabled             | [Auto on] Key is enabled                                                                                                    |
| [2]     | Password            | Avoid unauthorized start in auto mode. If par.0-42 [Auto on] Key on LCP is included in the My Personal Menu, then define the password in par.0-65 Personal Menu Password. Otherwise, define the password in par.0-60 Main Menu Password.                                                                               |
| 0-43 [  | Reset] Key on LCP   |                                                                                                    |
| Option: |                     | Function:                                                                                                    |
| [0]     | Disabled            | No function                                                                                                    |
| [1] *   | Enabled             | [Reset] Key is enabled                                                                                                    |
| [2]     | Password            | Avoid unauthorized resetting. If par.0-43 [ <i>Reset</i> ] <i>Key on LCP</i> is included in the par.0-25 <i>My Personal Menu</i> , then define the password in par.0-65 <i>Personal Menu Password</i> . Otherwise, define the password in par.0-60 <i>Main Menu Password</i> .                                         |

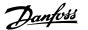

# 3.2.7 0-5\* Copy / Save

Copy parameter settings between set-ups and to/from the LCP.

| 0-50   | LCP Copy           |                                                                                                    |
|--------|--------------------|----------------------------------------------------------------------------------------------------|
| Option | n:                 | Function:                                                                                                    |
| [0] *  | No copy            | No function                                                                                                    |
| [1]    | All to LCP         | Copies all parameters in all set-ups from the adjustable frequency drive memory to the LCP memory.<br>For service purposes, it is recommended to copy all parameters to the LCP after commissioning.                           |
| [2]    | All from LCP       | Copies all parameters in all set-ups from the LCP memory to the adjustable frequency drive memory.                                                                                                    |
| [3]    | Size indep. of LCP | Copies only the parameters that are independent of the motor size. The latter selection can be used to program several adjustable frequency drives with the same function without disturbing motor data which are already set. |

#### This parameter cannot be adjusted while the motor is running.

| 0-51  | Set-up Copy      |                                                                                                    |
|-------|------------------|----------------------------------------------------------------------------------------------------|
| Optio | n:               | Function:                                                                                                    |
| [0] * | No copy          | No function                                                                                                    |
| [1]   | Copy to set-up 1 | Copies all parameters in the present Programming Set-up (defined in par.0-11 Programming Set-up) to Set-up 1.         |
| [2]   | Copy to set-up 2 | Copies all parameters in the present Programming Set-up (defined in par.0-11 <i>Programming Set-up</i> ) to Set-up 2. |
| [3]   | Copy to set-up 3 | Copies all parameters in the present Programming Set-up (defined in par.0-11 <i>Programming Set-up</i> ) to Set-up 3. |
| [4]   | Copy to set-up 4 | Copies all parameters in the present Programming Set-up (defined in par.0-11 <i>Programming Set-up</i> ) to Set-up 4. |
| [9]   | Copy to all      | Copies the parameters in the present set-up over to each of the Set-ups 1 to 4.                                       |

### 3.2.8 0-6\* Password

Define password access to menus.

| 0-60 N   | 1ain Menu Password       |                                                                                                    |
|----------|--------------------------|----------------------------------------------------------------------------------------------------|
| Range:   |                          | Function:                                                                                                    |
| 100 N/A* | [0 - 999 N/A]            | Define the password for access to the main menu via the [Main Menu] key. If par.0-61 <i>Access to Main Menu w/o Password</i> is set to <i>Full access</i> [0], this parameter will be ignored. |
| 0-61 A   | ccess to Main Menu w/o F | Password                                                                                                    |
| Option   | :                        | Function:                                                                                                    |
| [0] *    | Full access              | Disables password defined in par.0-60 Main Menu Password.                                                                                                    |
| [1]      | Read-only                | Prevent unauthorized editing of main menu parameters.                                                                                                    |
| [2]      | No access                | Prevent unauthorized viewing and editing of main menu parameters.                                                                                                    |
| [16]     | All: No access           |                                                                                                    |

If Full access [0] is selected then par.0-60 Main Menu Password, par.0-65 Personal Menu Password and par.0-66 Access to Personal Menu w/o Password will be ignored.

Danfoss

| 0-65 Personal Menu Passy                  | word                                                                                                    |
|-------------------------------------------|----------------------------------------------------------------------------------------------------|
| Range:                                    | Function:                                                                                                    |
| 200 N/A* [0 - 999 N/A]                    | Define the password for access to the My Personal Menu via the [Quick Menu] key. If par. 0-66 Access to Personal Menu w/o Password is set to Full access[0], this parameter will be ignored. |
| 0-66 Access to Personal Menu w/o Password |                                                                                                    |

| 0-66 A | Access to Personal Men | u w/ o Password                                                           |
|--------|------------------------|---------------------------------------------------------------------------|
| Option | :                      | Function:                                                                 |
| [0] *  | Full access            | Disables password defined in par.0-65 Personal Menu Password.             |
| [1]    | Read-only              |                                                                           |
| [2]    | No access              | Prevents unauthorized viewing and editing of My Personal Menu parameters. |
| [16]   | All: No access         |                                                                           |

If par.0-61 *Access to Main Menu w/o Password* is set to *Full access* [0], this parameter will be ignored.

### 3.2.9 Clock Settings, 0-7\*

Set the time and date of the internal clock. The internal clock can be used, for example, for timed actions, energy log, trend analysis, date/time stamps on alarms, logged data and preventive maintenance.

It is possible to program the clock for Daylight Saving Time/summertime, weekly working days/non-working days including 20 exceptions (holidays, etc.). Although the clock settings can be set via the LCP, they can also be set along with timed actions and preventative maintenance functions using the MCT10 software tool.

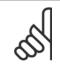

#### NOTE!

The adjustable frequency drive has no back-up of the clock function and the set date/time will reset to default (2000-01-01 00:00) after a power-down unless a Real Time Clock module with back-up is installed. If no module with back-up is installed, it is recommended that the clock function is only used if the adjustable frequency drive is integrated into the BMS using serial communications, with the BMS maintaining synchronization of control equipment clock times. In par.0-79 *Clock Fault*, it is possible to program for a warning in case the clock has not been set properly, e.g., after a power-down.

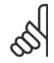

#### NOTE!

If mounting an Analog I/O MCB 109 option card, a battery back-up of the date and time is included.

| 0-70 Set Date and Time |                                                                                                    |
|------------------------|----------------------------------------------------------------------------------------------------|
| Range:                 | Function:                                                                                                    |
| 0 N/A* [0 - 0 N/A]     | Sets the date and time of the internal clock. The format to be used is set in par.0-71 <i>Date Format</i> and par.0-72 <i>Time Format</i> . |
| 0-71 Date Format       |                                                                                                    |
| Option:                | Function:                                                                                                    |
|                        | Sets the date format to be used in the LCP.                                                                                                 |
| [0] * YYYY-MM-DD       |                                                                                                    |
| [1] * DD-MM-YYYY       |                                                                                                    |
| [2] MM/DD/YYYY         |                                                                                                    |

Danfoss

| 0-72 Ti             | me Format                              |                                                                                                    |
|---------------------|----------------------------------------|----------------------------------------------------------------------------------------------------|
| Option:             |                                        | Function:                                                                                                    |
|                     |                                        | Sets the time format to be used in the LCP.                                                                                                    |
| [0] *               | 24 h                                   |                                                                                                    |
| [1]                 | 12 h                                   |                                                                                                    |
| 0-74 D              | ST/ Summertime                         |                                                                                                    |
| Option:             |                                        | Function:                                                                                                    |
|                     |                                        | Choose how Daylight Saving Time/Summertime should be handled. For manual DST/Summertime enter the start date and end date in par.0-76 <i>DST/Summertime Start</i> and par.0-77 <i>DST/Summertime End</i> . |
| [0] *               | OFF                                    |                                                                                                    |
| [2]                 | Manual                                 |                                                                                                    |
| 0-76 D              | ST/ Summertime Start                   |                                                                                                    |
| Range:              |                                        | Function:                                                                                                    |
| 0 N/A*              | [0 - 0 N/A]                            | Sets the date and time when summertime/DST starts. The date is programmed in the format se-<br>lected in par.0-71 <i>Date Format</i> .                                                                     |
| 0-77 D              | ST/ Summertime End                     |                                                                                                    |
| Range:              |                                        | Function:                                                                                                    |
| 0 N/A*              | [0 - 0 N/A]                            | Sets the date and time when summertime/DST ends. The date is programmed in the format selected in par.0-71 <i>Date Format.</i>                                                                             |
| 0-79 Cl             | ock Fault                              |                                                                                                    |
| Option:             |                                        | Function:                                                                                                    |
|                     |                                        | Enables or disables the clock warning when the clock has not been set, or has been reset due to a power-down and no backup is installed.                                                                   |
| [0] *               | Disabled                               |                                                                                                    |
| [1]                 | Enabled                                |                                                                                                    |
| 0-81 W              | orking Days                            |                                                                                                    |
| Array with the LCP. | 7 elements [0] - [6] displayed below p | parameter number in display. Press OK and step between elements by means of ▲ and ▼ buttons on                                                                                                    |
| Option:             |                                        | Function:                                                                                                    |
|                     |                                        | Specify whether each weekday is a workday or a non-workday. First element of the array is Monday. The workdays are used for timed actions.                                                                 |
| [0] *               | No                                     |                                                                                                    |
| [1]                 | Yes                                    |                                                                                                    |
| 0-82 Ac             | dditional Working Days                 |                                                                                                    |
| Array with the LCP. | 5 elements [0] - [4] displayed below   | parameter number in display. Press OK and step between elements by means of ▲ and ▼ buttons on                                                                                                    |
| Range:              |                                        | Function:                                                                                                    |
| 0 N/A*              | [0 - 0 N/A]                            | Defines dates for additional working days that normally would be non-working days according to par.0-82 <i>Additional Working Days</i> .                                                                   |

<u>Danfoss</u>

### 0-83 Additional Non-Working Days

Array with 15 elements [0] - [14] displayed below parameter number in display. Press OK and step between elements by means of ▲ and ▼ buttons on the LCP.

| Range:                     | Function:                                                                                                    |
|----------------------------|----------------------------------------------------------------------------------------------------|
| 0 N/A* [0 - 0 N/A]         | Defines dates for additional working days that normally would be non-working days according to par.0-81 <i>Working Days</i> .                                                    |
| 0-89 Date and Time Readout |                                                                                                    |
| Range:                     | Function:                                                                                                    |
| 0 N/A* [0 - 0 N/A]         | Displays the current date and time. The date and time is updated continuously.<br>The clock will not begin counting until a setting different from default has been made in par. |

0-70 Set Date and Time.

# 3.3 Main Menu - Load and Motor - Group 1

### 3.3.1 General Settings, 1-0\*

Define whether the adjustable frequency drive operates in open-loop or closed-loop.

| 1-00   | Configuration Mode |                                                                                                    |
|--------|--------------------|----------------------------------------------------------------------------------------------------|
| Optior | 1:                 | Function:                                                                                                    |
| [0] *  | Open-loop          | Motor speed is determined by applying a speed reference or by setting desired speed when in hand<br>mode.<br>Open-loop is also used if the adjustable frequency drive is part of a closed-loop control system based<br>on an external PID controller providing a speed reference signal as output.               |
| [3]    | Closed-loop        | Motor speed will be determined by a reference from the built-in PID controller varying the motor speed as part of a closed-loop control process (e.g., constant pressure or flow). The PID controller must be configured in par. 20-** or via the function set-ups accessed by pressing the [Quick Menu] button. |

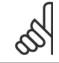

#### NOTE!

This parameter cannot be changed when the motor is running.

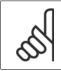

#### NOTE!

When set for closed-loop, the commands reversing and start reversing will not reverse the direction of the motor.

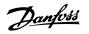

| 1-03 Torque Characteristics |                       |                                                                                                    |
|-----------------------------|-----------------------|----------------------------------------------------------------------------------------------------|
| Optio                       | n:                    | Function:                                                                                                    |
| [0]                         | Compressor torque     | <i>Compressor</i> [0]: For speed control of screw and scroll compressors. Provides a voltage which is optimized for a constant torque load characteristic of the motor in the entire range down to 10 Hz.                                                                                                    |
| [1]                         | Variable torque       | <i>Variable Torque</i> [1]: For speed control of centrifugal pumps and fans. Also to be used when con-<br>trolling more than one motor from the same adjustable frequency drive (e.g., multiple condenser<br>fans or cooling tower fans). Provides a voltage which is optimized for a squared torque load char-<br>acteristic of the motor.                                                                                                    |
| [2]                         | Auto Energy Optim. CT | <i>Auto Energy Optimization Compressor</i> [2]: For optimum energy efficient speed control of screw and scroll compressors. Provides a voltage which is optimized for a constant torque load characteristic of the motor in the entire range down to 15Hz, but in addition, the AEO feature will adapt the voltage exactly to the current load situation, thereby reducing energy consumption and audible noise from the motor. To obtain optimal performance, the motor power factor cos phi must be set correctly. This value is set in par.14-43 <i>Motor Cos-Phi</i> . The parameter has a default value which is automatically adjusted when the motor data is programmed. These settings will typically ensure optimum motor voltage but if the motor power factor cos phi requires tuning, an AMA function can be carried out using par.1-29 <i>Automatic Motor Adaptation (AMA)</i> . It is very rarely necessary to adjust the motor power factor parameter manually. |
| [3] *                       | Auto Energy Optim. VT | <i>Auto Energy Optimization VT</i> [3]: For optimum energy efficient speed control of centrifugal pumps<br>and fans. Provides a voltage which is optimized for a squared torque load characteristic of the motor<br>but in addition the AEO feature will adapt the voltage exactly to the current load situation, thereby<br>reducing energy consumption and audible noise from the motor. To obtain optimal performance,<br>the motor power factor cos phi must be set correctly. This value is set in par.14-43 <i>Motor Cos-Phi</i> .<br>The parameter has a default value and is automatically adjusted when the motor data is program-<br>med. These settings will typically ensure optimum motor voltage but if the motor power factor cos<br>phi requires tuning, an AMA function can be carried out using par.1-29 <i>Automatic Motor Adaptation</i><br><i>(AMA)</i> . It is very rarely necessary to adjust the motor power factor parameter manually.                |

### 3.3.2 1-2\* Motor Data

NOTE!

Parameter group  $1-2^*$  comprises input data from the nameplate on the connected motor. Parameters in parameter group  $1-2^*$  cannot be adjusted while the motor is running.

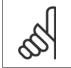

Changing the value of these parameters affects the setting of other parameters.

| 1-20 Motor Power [kW]        |                                                                                                    |
|------------------------------|----------------------------------------------------------------------------------------------------|
| Range:                       | Function:                                                                                                    |
| 4.00 kW* [0.09 - 3000.00 kW] | Enter the nominal motor power (in kW) according to the motor nameplate data. The default value corresponds to the nominal rated output of the unit.<br>This parameter cannot be adjusted while the motor is running. Depending on the choices made in par.0-03 <i>Regional Settings</i> , either par.1-20 <i>Motor Power [kW]</i> or par.1-21 <i>Motor Power [HP]</i> is made invisible. |

| 1-21 Mc    | otor Power [HP]                                                        |                                                                                                    |
|------------|------------------------------------------------------------------------|----------------------------------------------------------------------------------------------------|
| Range:     |                                                                        | Function:                                                                                                    |
| 4.00 hp*   | [0.09 - 3000.00 hp]                                                    | Enter the nominal motor power in HP according to the motor nameplate data. The default value corresponds to the nominal rated output of the unit.<br>This parameter cannot be adjusted while the motor is running.<br>Depending on the choices made in par.0-03 <i>Regional Settings</i> , either par.1-20 <i>Motor Power [kW]</i> or par.1-21 <i>Motor Power [HP]</i> is made invisible. |
| 1-22 Mc    | otor Voltage                                                           |                                                                                                    |
| Range:     | -                                                                      | Function:                                                                                                    |
| 400. V*    | [10 1000. V]                                                           | Enter the nominal motor voltage according to the motor nameplate data. The default value corre-<br>sponds to the nominal rated output of the unit.<br>This parameter cannot be adjusted while the motor is running.                                                                                                    |
| 1-23 Mc    | otor Frequency                                                         |                                                                                                    |
| Range:     |                                                                        | Function:                                                                                                    |
| 50. Hz*    | [20 - 1000 Hz]                                                         | Select the motor frequency value from the motor nameplate data. For 87 Hz operation with 230/400 V motors, set the nameplate data for 230 V/50 Hz. Adapt par.4-13 <i>Motor Speed High Limit [RPM]</i> and par.3-03 <i>Maximum Reference</i> to the 87 Hz application.                                                                                                    |
| 1-24 Ma    | This parameter cannot be adjuste                                       | ed while the motor is running.                                                                                                    |
| Range:     |                                                                        | Function:                                                                                                    |
| 7.20 A*    | [0.10 - 10000.00 A]                                                    | Enter the nominal motor current value from the motor nameplate data. This data is used for cal-<br>culating motor torque, motor thermal protection, etc.                                                                                                    |
| 65         | NOTE!<br>This parameter cannot be adjusted while the motor is running. |                                                                                                    |
| 1-25 Mc    | otor Nominal Speed                                                     |                                                                                                    |
| Range:     |                                                                        | Function:                                                                                                    |
| 1420. RPM* | [100 - 60000 RPM]                                                      | Enter the nominal motor speed value from the motor nameplate data. This data is used for calculating automatic motor compensations.                                                                                                    |
| 65         | NOTE!<br>This parameter cannot be change                               | ed while the motor is running.                                                                                                    |

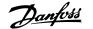

| 1-28   | Motor Rotation Check | ζ                                                                                                    |
|--------|----------------------|----------------------------------------------------------------------------------------------------|
| Optior | 1:                   | Function:                                                                                                    |
|        |                      | Following installation and connection of the motor, this function allows the correct motor rotation direction to be verified. Enabling this function overrides any bus commands or digital inputs, except External Interlock and Safe Stop (if included). |
| [0] *  | OFF                  | Motor Rotation Check is not active.                                                                                                    |
| [1]    | Enabled              | Motor Rotation Check is enabled. Once enabled, display shows:<br>"Please Note! Motor may run in wrong direction".                                                                                                    |

Pressing [OK], [Back] or [Cancel] will dismiss the message and display a new message: "Press [Hand on] to start the motor. Press [Cancel] to abort". Pressing [Hand on] starts the motor at 5 Hz in forward direction and the display shows: "Motor is running. Check if motor rotation direction is correct. Press [Off] to stop the motor". Pressing [Off] stops the motor and resets par.1-28 Motor Rotation Check. If motor rotation direction is incorrect, two motor phase cables should be interchanged. IMPORTANT:

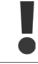

Line power must be removed before disconnecting motor phase cables.

### 1-29 Automatic Motor Adaptation (AMA)

| Optior | n:                  | Function:                                                                                                    |
|--------|---------------------|----------------------------------------------------------------------------------------------------|
|        |                     | The AMA function optimizes dynamic motor performance by automatically optimizing the advanced motor parameters par.1-30 <i>Stator Resistance (Rs)</i> to par.1-35 <i>Main Reactance (Xh)</i> ) while the motor is stationary. |
| [0] *  | Off                 | No function                                                                                                    |
| [1]    | Enable complete AMA | performs AMA of the stator resistance R <sub>s</sub> , the rotor resistance R <sub>r</sub> , the stator leakage reactance X <sub>1</sub> , the rotor leakage reactance X <sub>2</sub> and the main reactance X <sub>h</sub> . |
| [2]    | Enable reduced AMA  | performs a reduced AMA of the stator resistance $R_s$ in the system only. Select this option if an LC filter is used between the adjustable frequency drive and the motor.                                                    |

Activate the AMA function by pressing [Hand on] after selecting [1] or [2]. See also the section Automatic Motor Adaptation. After a normal sequence, the display will read: "Press [OK] to finish AMA". After pressing the [OK] key, the adjustable frequency drive is ready for operation.

Note:

- For the best adaptation of the adjustable frequency drive, run AMA on a cold motor •
- AMA cannot be performed while the motor is running.

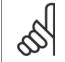

### NOTE!

NOTE!

It is important to set motor par. 1-2\* Motor Data correctly, since these form part of the AMA algorithm. An AMA must be performed to achieve optimum dynamic motor performance. It may take up to 10 min., depending on the motor power rating.

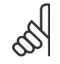

Avoid generating external torque during AMA

<u>Danfvšš</u>

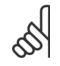

### NOTE!

If one of the settings in par. 1-2\* Motor Data is changed, par.1-30 *Stator Resistance (Rs)* to par.1-39 *Motor Poles*, the advanced motor parameters, will return to the default setting.

This parameter cannot be adjusted while the motor is running.

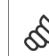

3

## NOTE!

Full AMA should be run without filter only while reduced AMA should be run with filter.

See section Automatic Motor Adaptation - application example.

### 3.3.3 1-3\* Adv. Motor Data

Parameters for advanced motor data. The motor data in par.1-30 *Stator Resistance (Rs)* to par.1-39 *Motor Poles* must match the relevant motor in order to run the motor optimally. The default settings are figures based on common motor parameter values from normal standard motors. If the motor parameters are not set correctly, a malfunction of the adjustable frequency drive system may occur. If the motor data is not known, running an AMA (Automatic Motor Adaptation) is recommended. See the *Automatic Motor Adaptation* section. The AMA sequence will adjust all motor parameters except the moment of inertia of the rotor and the iron loss resistance (par.1-36 *Iron Loss Resistance (Rfe)*).

Par. 1-3\* and par. 1-4\* cannot be adjusted while the motor is running.

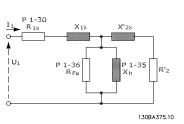

Figure 3.1: Motor equivalent diagram for an asynchronous motor

| 1-30 Stator Resistance (Rs)                |                                                                                                    |
|--------------------------------------------|----------------------------------------------------------------------------------------------------|
| Range:                                     | Function:                                                                                                    |
| 1.4000 [0.0140 - 140.0000 Ohm]<br>Ohm*     | Set the stator resistance value. Enter the value from a motor data sheet or perform an AMA on a cold motor. This parameter cannot be adjusted while the motor is running.                                                                                                    |
| 1-35 Main Reactance (Xh)                   |                                                                                                    |
| Range:                                     | Function:                                                                                                    |
| 100.0000 [1.0000 - 10000.0000 Ohm]<br>Ohm* | <ol> <li>Set the main reactance of the motor using one of these methods:         <ol> <li>Run an AMA on a cold motor. The adjustable frequency drive will measure the value from the motor.</li> <li>Enter the X<sub>h</sub> value manually. Obtain the value from the motor supplier.</li> <li>Use the X<sub>h</sub> default setting. The adjustable frequency drive establishes the setting on the</li> </ol> </li> </ol> |
|                                            | basis of the motor nameplate data.                                                                                                    |

<u>Danfoss</u>

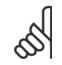

### NOTE!

This parameter cannot be adjusted while running.

| Function:                                                                                                    |
|----------------------------------------------------------------------------------------------------|
| Enter the equivalent iron loss resistance ( $R_{\text{Fe}}$ ) value to compensate for iron losses in the motor.             |
| The $R_{Fe}$ value cannot be found by performing an AMA.                                                                    |
| The $R_{\text{Fe}}$ value is especially important in torque control applications. If $R_{\text{Fe}}$ is unknown, leave par. |
| 1-36 Iron Loss Resistance (Rfe) on default setting.                                                                         |
|                                                                                                    |
|                                                                                                    |

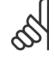

# NOTE!

This parameter cannot be adjusted while the motor is running.

| 1-39 Motor Poles      |                                                                                                    |                                                                                                    |
|-----------------------|----------------------------------------------------------------------------------------------------|----------------------------------------------------------------------------------------------------|
| Range:                | Function:                                                                                                    |                                                                                                    |
| 4. N/A* [2 - 100 N/A] | Enter the number of motor poles.<br>Poles $\sim n_n@ 50 \text{ Hz}$<br>2 2700 - 2880<br>4 1350 - 1450<br>6 700 - 960<br>The table shows the number of poles for no<br>designed for other frequencies separately.<br>it refers to the total number of poles, not p | ~ nn@60 Hz<br>3250 - 3460<br>1625 - 1730<br>840 - 1153<br>prmal speed ranges of various motor types. Define motors<br>The motor pole value is always an even number, because<br>pairs of poles. The adjustable frequency drive creates the<br>d on par.1-23 <i>Motor Frequency</i> and par.1-25 <i>Motor Nom</i> - |
|                       | This parameter cannot be adjusted while t                                                                                                    | the motor is running.                                                                                                    |

3-23

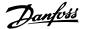

# 3.3.4 1-5\* Load Indep. Setting

Parameters for setting the load-independent motor settings.

| Zero Speed                                                                                                    |  |  |
|----------------------------------------------------------------------------------------------------|--|--|
| Function:                                                                                                    |  |  |
| Use this parameter along with par.1-51 <i>Min Speed Normal Magnetizing [RPM]</i> to obtain a different thermal load on the motor when running at low speed.<br>Enter a value which is a percentage of the rated magnetizing current. If the setting is too low, the torque on the motor shaft may be reduced.<br>Magn. current                                                                         |  |  |
| etizing [RPM]                                                                                                    |  |  |
| Function:                                                                                                    |  |  |
| Set the required speed for normal magnetizing current. If the speed is set lower than the motor slip speed, par.1-50 <i>Motor Magnetization at Zero Speed</i> and par.1-51 <i>Min Speed Normal Magnetizing [RPM]</i> are of no significance.<br>Use this parameter along with par.1-50 <i>Motor Magnetization at Zero Speed</i> . See drawing for par. 1-50 <i>Motor Magnetization at Zero Speed</i> . |  |  |
|                                                                                                    |  |  |

| 1-52 Min Speed Normal Magnetizing [Hz] |                                                                                                    |  |
|----------------------------------------|----------------------------------------------------------------------------------------------------|--|
| Range:                                 | Function:                                                                                                    |  |
| 0.5 Hz* [0.3 - 10.0 Hz]                | Set the required frequency for normal magnetizing current. If the frequency is set lower than the motor slip frequency, par.1-50 <i>Motor Magnetization at Zero Speed</i> and par.1-51 <i>Min Speed Normal Magnetizing [RPM]</i> are inactive.<br>Use this parameter along with par.1-50 <i>Motor Magnetization at Zero Speed</i> . See drawing for par. 1-50 <i>Motor Magnetization at Zero Speed</i> . |  |

### 3.3.5 1-6\* Load Depend. Setting

Parameters for adjusting the load-dependent motor settings.

| 1-60 Low Speed Load Compensation |                       |                                                                                                    |  |
|----------------------------------|-----------------------|----------------------------------------------------------------------------------------------------|--|
| Range:                           | Function:             |                                                                                                    |  |
| 100 %* [0 - 300 %]               |                       | Enter the % value to compensate voltage in relation to load while the motor is running at low speed, and obtain the optimum U/f characteristic. The motor size determines the frequency ranges within which this parameter is active. |  |
|                                  | Motor size            | Change-over<br>< 10 Hz                                                                                                    |  |
|                                  | 15–60 hp [11–45 kW]   | < 5 Hz                                                                                                    |  |
|                                  | 75-738 hp [55-550 kW] | < 3-4 Hz                                                                                                    |  |

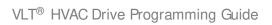

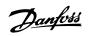

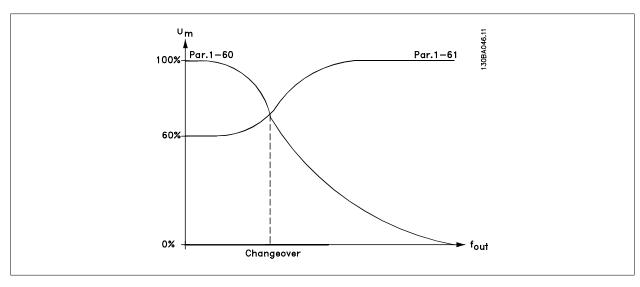

| 1-61 <u>H</u> i | gh Speed Load Compensa  | ation                                                                                                    |  |
|-----------------|-------------------------|----------------------------------------------------------------------------------------------------|--|
| Range:          |                         | Function:                                                                                                    |  |
| 100 %*          | [0 - 300 %]             | Enter the % value to compensate voltage in relation to load while the motor is running at high speed, and obtain the optimum U/f characteristic. The motor size determines the frequency ranges within which this parameter is active.         Motor size       Change-over         0.3-10 hp [0.25-7.5 kW]       > 10 Hz         15-60 hp [11-45 kW]       < 5 Hz |  |
| 1-62 SI         | ip Compensation         |                                                                                                    |  |
| Range:          |                         | Function:                                                                                                    |  |
| 0 %*            | [-500 - 500 %]          | Enter the % value for slip compensation to compensate for tolerances in the value of $n_{M,N}$ . Slip compensation is calculated automatically, i.e., on the basis of the rated motor speed $n_{M,N}$ .                                                                                                    |  |
| 1-63 SI         | ip Compensation Time Co | nstant                                                                                                    |  |
| Range:          |                         | Function:                                                                                                    |  |
| 0.10 s*         | [0.05 - 5.00 s]         | Enter the slip compensation reaction speed. A high value results in slow reaction, and a low value results in quick reaction. If low-frequency resonance problems arise, use a longer time setting.                                                                                                    |  |
| 1-64 Re         | esonance Dampening      |                                                                                                    |  |
| Range:          |                         | Function:                                                                                                    |  |
| 100 %*          | [0 - 500 %]             | Enter the resonance dampening value. Set par.1-64 <i>Resonance Dampening</i> and par.1-65 <i>Resonance Dampening Time Constant</i> to help eliminate high-frequency resonance problems. To reduce resonance oscillation, increase the value of par.1-64 <i>Resonance Dampening</i> .                                                                               |  |
| 1-65 Re         | esonance Dampening Tim  | e Constant                                                                                                    |  |
| Range:          |                         | Function:                                                                                                    |  |
| 5 ms*           | [5 - 50 ms]             | Set par.1-64 <i>Resonance Dampening</i> and par.1-65 <i>Resonance Dampening Time Constant</i> to help eliminate high-frequency resonance problems. Enter the time constant that provides the best damp ening.                                                                                                    |  |

Danfoss

# 3.3.6 1-7\* Start Adjustments

Parameters for setting special motor start features.

| 1-71 Start Delay       |                                                                                                    |
|------------------------|----------------------------------------------------------------------------------------------------|
| Range:                 | Function:                                                                                                    |
| 0.0 s* [0.0 - 120.0 s] | The function selected in par.1-80 <i>Function at Stop</i> is active in the delay period.                                                                                                    |
|                        | Enter the time delay required before commencing acceleration.                                                                                                    |
| 1-73 Flying Start      |                                                                                                    |
| Option:                | Function:                                                                                                    |
|                        | This function makes it possible to catch a motor that is spinning freely due to a line drop-out.                                                                                                    |
|                        | When par.1-73 Flying Start is enabled, par.1-71 Start Delay has no function.                                                                                                    |
|                        | Search direction for flying start is linked to the setting in par.4-10 Motor Speed Direction.                                                                                                    |
|                        | <i>Clockwise</i> [0]: Flying start search in clockwise direction. If not successful, a DC brake is carried out.                                                                                               |
|                        | Both Directions [2]: The flying start will first make a search in the direction determined by the last reference (direction). If unable to find the speed, it will search in the other direction. If not suc- |
|                        | cessful, a DC brake will be activated in the time set in par.2-02 <i>DC Braking Time</i> . Start will then take                                                                                               |
|                        | place from 0 Hz.                                                                                                    |
| [0] * Disabled         | Select <i>Disable</i> [0] if this function is not required                                                                                                    |
| [1] Enabled            | Select <i>Enable</i> [1] to enable the adjustable frequency drive to "catch" and control a spinning motor.                                                                                                    |

# 3.3.7 1-8\* Stop Adjustments

Parameters for setting special stop features for the motor.

| 1-80 Function at Stop            |                                                                                                    |
|----------------------------------|----------------------------------------------------------------------------------------------------|
| Option:                          | Function:                                                                                                    |
|                                  | Select the adjustable frequency drive function after a stop command or after the speed is ramped down to the settings in par.1-81 <i>Min Speed for Function at Stop [RPM]</i> . |
| [0] * Coast                      | Leaves motor in free mode.                                                                                                    |
| [1] DC Hold/Motor Preheat        | Energizes motor with a DC holding current (see par.2-00 DC Hold/Preheat Qurrent).                                                                                               |
| 1-81 Min Speed for Function at S | Stop [RPM]                                                                                                    |
| Range:                           | Function:                                                                                                    |
| 3. RPM* [0 - 600 RPM]            | Set the speed at which to activate par.1-80 Function at Stop.                                                                                                    |
| 1-82 Min Speed for Function at S | Stop [Hz]                                                                                                    |
| Range:                           | Function:                                                                                                    |
| 0.1 Hz* [0.0 - 20.0 Hz]          | Set the output frequency at which to activate par.1-80 Function at Stop.                                                                                                    |

Danfoss

### 3.3.8 Trip at Motor Speed Low Limit

In par.4-11 Motor Speed Low Limit [RPM] and par.4-12 Motor Speed Low Limit [Hz], it is possible to set a minimum speed for the motor in order to ensure proper oil distribution.

In some cases, e.g., if operating in current limit because of a defect in the compressor, the output motor speed can be suppressed below Motor Speed Low Limit. To prevent damage to the compressor, it is possible to set trip limit. If the motor speed drops below this limit, the adjustable frequency drive will trip and issue an alarm (A49).

Reset will take place according to the selected function in par.14-20 Reset Mode.

If the trip must take place at a rather exact speed (RPM), it is recommended to set par.0-02 *Motor Speed Unit* for RPM and use slip compensation, which can be set in par.1-62 *Slip Compensation*.

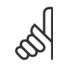

NOTE!

To achieve the highest accuracy with the slip compensation, an Automatic Motor Adaptation (AMA) should be performed. To be enabled in par.1-29 *Automatic Motor Adaptation (AMA)*.

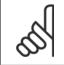

### NOTE!

Trip will not be active when using a normal stop or coast command.

| 1-86 Trip | Speed Low [RPM]    |                                                            |
|-----------|--------------------|------------------------------------------------------------|
| Range:    |                    | Function:                                                  |
| 0 RPM* [  | 0 - par. 4-13 RPM] | If the trip speed is set to 0, the function is not active. |
| . በ       | NOTEI              |                                                            |

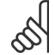

NOTE!

This parameter is only available if par.0-02 Motor Speed Unit is set to [RPM].

| 1-87 Trip | o Speed Low [Hz]                       |                                                            |
|-----------|----------------------------------------|------------------------------------------------------------|
| Range:    |                                        | Function:                                                  |
| 0.0 Hz*   | [0.0 - par. 4-14 Hz]                   | If the trip speed is set to 0, the function is not active. |
| al a      | NOTE!<br>This parameter is only availa | ble if par.0-02 <i>Motor Speed Unit</i> is set to [RPM].   |

<u>Danfvšš</u>

### 3.3.9 1-9\* Motor Temperature

Parameters for setting the temperature protection features for the motor.

| 1-90   | Motor Thermal Protection |                                                                                                    |
|--------|--------------------------|----------------------------------------------------------------------------------------------------|
| Option | ו:                       | Function:                                                                                                    |
|        |                          | The adjustable frequency drive determines the motor temperature for motor protection in two dif-<br>ferent ways:                                                                                                    |
|        |                          | • Via a thermistor sensor connected to one of the analog or digital inputs (par.1-93 <i>Thermistor Source</i> ).                                                                                                    |
|        |                          | <ul> <li>Via calculation (ETR = Electronic Thermal Relay) of the thermal load, based on the actual load and time. The calculated thermal load is compared with the rated motor current I<sub>M,N</sub> and the rated motor frequency f<sub>M,N</sub>. The calculations estimate the need for a lower load at lower speed due to less cooling from the fan incorporated in the motor.</li> </ul> |
| [0]    | No protection            | If the motor is continuously overloaded and no warning or trip of adjustable frequency drive is wanted.                                                                                                    |
| [1]    | Thermistor warning       | Activates a warning when the connected thermistor in the motor reacts in the event of motor over-<br>temperature.                                                                                                    |
| [2]    | Thermistor trip          | Stops (trips) the adjustable frequency drive when the connected thermistor in the motor reacts in the event of motor overtemperature.                                                                                                    |
| [3]    | ETR warning 1            |                                                                                                    |
| [4] *  | ETR trip 1               |                                                                                                    |
| [5]    | ETR warning 2            |                                                                                                    |
| [6]    | ETR trip 2               |                                                                                                    |
| [7]    | ETR warning 3            |                                                                                                    |
| [8]    | ETR trip 3               |                                                                                                    |
| [9]    | ETR warning 4            |                                                                                                    |
| [10]   | ETR trip 4               |                                                                                                    |

ETR (Electronic Thermal Relay) functions 1-4 will calculate the load when the set-up where they were selected is active. For example, ETR-3 starts calculating when Set-up 3 is selected. For the North American market: The ETR functions provide class 20 motor overload protection in accordance with NEC.

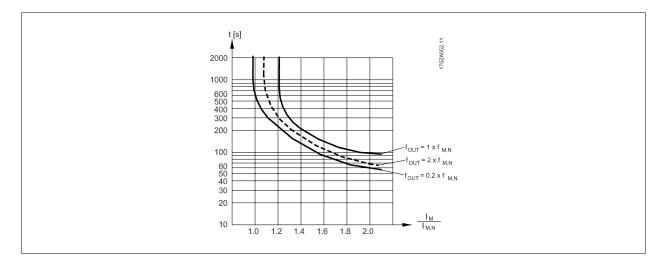

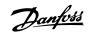

### NOTE!

Danfoss recommends using 24 V DC as the thermistor supply voltage.

| 1-91  | Motor External Fa | n                                                                                                    |
|-------|-------------------|----------------------------------------------------------------------------------------------------|
| Optio | n:                | Function:                                                                                                    |
| [0] * | No                | No external fan is required, i.e. the motor is derated at low speed.                                                                                                    |
| [1]   | Yes               | Applies an external motor fan (external ventilation), so that no derating of the motor is required at low speed. The graph below is followed if the motor current is lower than nominal motor current (see par.1-24 <i>Motor Current</i> ). If the motor current exceeds nominal current, the operation time still decreases as if no fan were installed. |

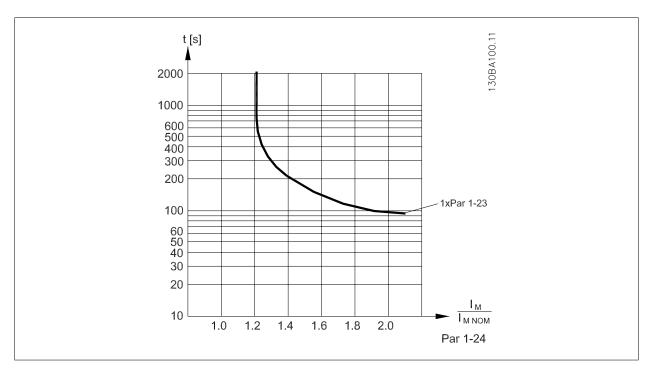

| 1-93 - | Thermistor Source |                                                                                                    |
|--------|-------------------|----------------------------------------------------------------------------------------------------|
| Option | 1:                | Function:                                                                                                    |
|        |                   | Select the input to which the thermistor (PTC sensor) should be connected. An analog input option [1] or [2] cannot be selected if the analog input is already in use as a reference source (selected in par.3-15 <i>Reference 1 Source</i> , par.3-16 <i>Reference 2 Source</i> or par.3-17 <i>Reference 3 Source</i> ). When using MCB112, choice [0] <i>None</i> must always be selected. |
| [0] *  | None              |                                                                                                    |
| [1]    | Analog input 53   |                                                                                                    |
| [2]    | Analog input 54   |                                                                                                    |
| [3]    | Digital input 18  |                                                                                                    |
| [4]    | Digital input 19  |                                                                                                    |
| [5]    | Digital input 32  |                                                                                                    |
| [6]    | Digital input 33  |                                                                                                    |

<u>Danfoss</u>

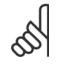

### NOTE!

NOTE!

This parameter cannot be adjusted while the motor is running.

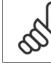

Digital inputs should be set to "No operation" - see par. 5-1\*.

# 3.4 Main Menu - Brakes - Group 2

## 3.4.1 2-0\* DC Brakes

Parameter group for configuring the DC brake and DC hold functions.

| Hold/ Preheat Curre                | ent                                                                                                    |
|------------------------------------|----------------------------------------------------------------------------------------------------|
|                                    | Function:                                                                                                    |
| [0 - 160. %]                       | Enter a value for holding current as a percentage of the rated motor current $I_{M,N}$ set in par.<br>1-24 <i>Motor Current</i> . 100% DC holding current corresponds to $I_{M,N}$ .<br>This parameter holds the motor (holding torque) or pre-heats the motor.<br>This parameter is active if [1] DC hold/Preheat is selected in par.1-80 <i>Function at Stop</i> . |
| NOTE!<br>Avoid 100% current for to | ends on the rated motor current.<br>oo long, as it may damage the motor. It may damage the motor.                                                                                                    |
|                                    | Function:                                                                                                    |
| [0 - 1000. %]                      | Enter a value for current as a percentage of the rated motor current I <sub>M,N</sub> , see par.1-24 <i>Motor Current</i> . 100% DC braking current corresponds to I <sub>M,N</sub> .<br>DC brake current is applied on a stop command, when the speed is lower than the limit set in par.                                                                           |
|                                    | [0 - 160. %]<br>NOTE!<br>The maximum value depe<br>NOTE!<br>Avoid 100% current for to<br>Brake Current                                                                                                    |

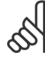

# NOTE!

The maximum value depends on the rated motor current. NOTE!

Avoid 100% current for too long, as it may damage the motor. It may damage the motor.

| 2-02 DC Braking Time   |                                                                                              |  |
|------------------------|----------------------------------------------------------------------------------------------|--|
| Range:                 | Function:                                                                                    |  |
| 10.0 s* [0.0 - 60.0 s] | Set the duration of the DC braking current set in par.2-01 DC Brake Current, once activated. |  |

Danfoss

| 2-03 DC | Brake Cut-in Speed [RP | M]                                                                                                    |
|---------|------------------------|----------------------------------------------------------------------------------------------------|
| Range:  |                        | Function:                                                                                                    |
| 0 RPM*  | [0 - par. 4-13 RPM]    | Set the DC brake cut-in speed for activation of the DC braking current set in par.2-01 <i>DC Brake Current</i> , upon a stop command. |

# 3.4.2 2-1\* Brake Energy Funct.

Parameter group for selecting dynamic braking parameters.

|            | oup for selecting dynamic braking pa |                                                                                                    |
|------------|--------------------------------------|----------------------------------------------------------------------------------------------------|
| 2-10 Br    | ake Function                         |                                                                                                    |
| Option:    |                                      | Function:                                                                                                    |
| [0] *      | Off                                  | No brake resistor installed.                                                                                                    |
| [1]        | Resistor brake                       | Brake resistor incorporated in the system, for dissipation of surplus braking energy as heat. Con-<br>necting a brake resistor allows a higher DC link voltage during braking (generating operation). The<br>resistor brake function is only active in adjustable frequency drives with an integral dynamic brake.                                                       |
| [2]        | AC brake                             |                                                                                                    |
| 2-11 Br    | ake Resistor (ohm)                   |                                                                                                    |
| Range:     |                                      | Function:                                                                                                    |
| 50. Ohm*   | [5 32000. Ohm]                       | Set the brake resistor value in Ohms. This value is used for monitoring the power to the brake resistor in par.2-13 <i>Brake Power Monitoring</i> . This parameter is only active in adjustable frequency drives with an integral dynamic brake.<br>If the selection is xxxx use this parameter. If the selection is xxx.xx, use par. 3-81 <i>Quick Stop Ramp Time</i> . |
| 2-12 Br    | ake Power Limit (kW)                 |                                                                                                    |
| Range:     |                                      | Function:                                                                                                    |
| 5.000 kW*  | [0.001 - 500.000 kW]                 | Set the monitoring limit of the braking energy transmitted to the resistor.<br>The monitoring limit is a product of the maximum duty cycle (120 sec.) and the maximum power<br>of the brake resistor at that duty cycle. See the formula below.                                                                                                    |
| For 200-24 | 40 V units:<br>Presistor             | $L = \frac{390^2 \times dutytime}{R \times 120}$                                                                                                    |
| For 380-4  | 80 V units<br>Presistor              | $L = \frac{778^2 \times dut \gamma time}{R \times 120}$                                                                                                    |
| For 380-5  | 00 V units<br>Presistor              | $r = \frac{810^2 \times dutytime}{R \times 120}$                                                                                                    |
| For 575-6  | 00 V units P <sub>resistor</sub>     | $R \times 120$ $= \frac{778^2 \times dutytime}{R \times 120}$ $= \frac{810^2 \times dutytime}{R \times 120}$ $= \frac{943^2 \times dutytime}{R \times 120}$                                                                                                    |

This parameter is only active in adjustable frequency drives with an integral dynamic brake.

<u>Danfvisi</u>

| 2-13 B | Brake Power Monitoring |                                                                                                    |
|--------|------------------------|----------------------------------------------------------------------------------------------------|
| Option | :                      | Function:                                                                                                    |
|        |                        | This parameter is only active in adjustable frequency drives with an integral dynamic brake.<br>This parameter enables monitoring of the power to the brake resistor. The power is calculated on<br>the basis of the resistance (par.2-11 <i>Brake Resistor (ohm)</i> , the DC-link voltage, and the resistor<br>duty time. |
| [0] *  | Off                    | No braking energy monitoring is required.                                                                                                    |
| [1]    | Warning                | Activates a warning on the display when the power transmitted over 120 s exceeds 100% of the monitoring limit (par.2-12 <i>Brake Power Limit (kW)</i> ). The warning disappears when the transmitted power falls below 80% of the monitoring limit.                                                                         |
| [2]    | Trip                   | Trips the adjustable frequency drive and displays an alarm when the calculated power exceeds 100% of the monitoring limit.                                                                                                    |
| [3]    | Warning and trip       | Activates both of the above, including warning, trip and alarm.                                                                                                    |

If power monitoring is set to *Off*[0] or *Warning*[1], the brake function remains active even if the monitoring limit is exceeded. This may lead to thermal overload of the resistor. It is also possible to generate a warning via a relay/digital output. The measuring accuracy of the power monitoring depends on the accuracy of the resistance of the resistor (better than ± 20%).

| Option:           | Function:                                                                                                    |
|-------------------|----------------------------------------------------------------------------------------------------|
|                   | Select type of test and monitoring function to check the connection to the brake resistor, or whethe<br>a brake resistor is present, and then display a warning or an alarm in the event of a fault. The brake<br>resistor disconnection function is tested during power-up. However, the brake IGBT test is per-<br>formed when there is no braking. A warning or trip disconnects the brake function.<br>The testing sequence is as follows: |
|                   | 1. The DC link ripple amplitude is measured for 300 ms without braking.                                                                                                    |
|                   | 2. The DC link ripple amplitude is measured for 300 ms with the brake turned on.                                                                                                    |
|                   | <ol> <li>If the DC link ripple amplitude while braking is lower than the DC link ripple amplitude<br/>before braking + 1%. Brake check failed, return a warning or alarm.</li> </ol>                                                                                                    |
|                   | <ol> <li>If the DC link ripple amplitude while braking is higher than the DC link ripple amplitude<br/>before braking + 1%. Brake check OK.</li> </ol>                                                                                                    |
| [0] * Off         | Monitors brake resistor and brake IGBT for a short-circuit during operation. If a short-circuit occurs a warning appears.                                                                                                    |
| [1] Warning       | Monitors brake resistor and brake IGBT for a short-circuit, and to run a test for brake resistor dis<br>connection during power-up.                                                                                                    |
| [2] Trip          | Monitors for a short-circuit or disconnection of the brake resistor, or a short-circuit of the brake IGBT. If a fault occurs, the adjustable frequency drive cuts out while displaying an alarm (trip locked).                                                                                                    |
| [3] Stop and trip | Monitors for a short-circuit or disconnection of the brake resistor, or a short-circuit of the brake IGBT. If a fault occurs, the adjustable frequency drive ramps down to coast and then trips. A trip lock alarm is displayed.                                                                                                    |
| [4] AC brake      |                                                                                                    |

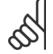

NOTE!

NBI: Remove a warning arising in connection with Off[0] or Warning[1] by cycling the line power supply. The fault must be corrected first. For Off[0] or Warning[1], the adjustable frequency drive keeps running even if a fault is located.

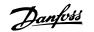

| 2-17 Over-voltage Control                                                                             |          |                                                                                                    |
|----------------------------------------------------------------------------------------------------|----------|----------------------------------------------------------------------------------------------------|
| Optio                                                                                                 | n:       | Function:                                                                                                    |
|                                                                                                    |          | Overvoltage control (OVC) reduces the risk of the adjustable frequency drive tripping due to over-<br>voltage on the DC link caused by generative power from the load. |
| [0]                                                                                                   | Disabled | No OVC required.                                                                                                    |
| [2] *                                                                                                 | Enabled  | Activates OVC.                                                                                                    |
| NOTE!<br>The ramp time is automatically adjusted to avoid tripping of the adjustable frequency drive. |          |                                                                                                    |

# 3.5 Main Menu - Reference/ Ramps - Group 3

### 3.5.1 3-0\* Reference Limits

8

Parameters for setting the reference unit, limits and ranges.

Please also see par. 20-0\* for information on settings in closed-loop.

| 3-02 Minimum Reference                                                                  |                                                                                                    |
|-----------------------------------------------------------------------------------------|----------------------------------------------------------------------------------------------------|
| Range:                                                                                  | Function:                                                                                                    |
| 0.000 Ref- [-999999.999 - par. 3-03 Referen-<br>erenceFeed-ceFeedbackUnit]<br>backUnit* | Enter the Minimum Reference. The minimum reference is the lowest value obtainable by summing all references. The minimum reference value and unit matches the configuration choice made in par.1-00 <i>Configuration Mode</i> and par.20-12 <i>Reference/Feedback Unit</i> , respectively. |
| 3-03 Maximum Reference                                                                  |                                                                                                    |
| Bange:                                                                                  | Function:                                                                                                    |

| Range:                                                                                  | Function:                                                                                                    |
|-----------------------------------------------------------------------------------------|----------------------------------------------------------------------------------------------------|
| 50.000 Ref- [par. 3-02 - 999999.999 Referen-<br>erenceFeed-ceFeedbackUnit]<br>backUnit* | Enter the maximum acceptable value for the remote reference. The Maximum Reference value and unit matches the configuration choice made in par.1-00 <i>Configuration Mode</i> and par.20-12 <i>Reference/Feedback Unit</i> , respectively. |
|                                                                                         | NOTE!<br>If operating with par. 1-00, Configuration Mode set for Closed-loop [3], par.<br>20-14, Maximum Reference/Feedb. must be used.                                                                                                    |
| 3-04 Reference Function                                                                 |                                                                                                    |

| 3-04 Reference Function |                 |                                                         |
|-------------------------|-----------------|---------------------------------------------------------|
| Optio                   | n:              | Function:                                               |
| [0] *                   | Sum             | Sums both external and preset reference sources.        |
| [1]                     | External/Preset | Use either the preset or the external reference source. |

Shift between external and preset via a command on a digital input.

Danfoss

### 3.5.2 3-1\* References

#### Parameters for setting up the reference sources.

Select the preset reference(s). Select Preset ref. bit 0 / 1 / 2[16], [17] or [18] for the corresponding digital inputs in parameter group 5.1\*.

| 3-10 Preset Reference        |                                                                                                    |
|------------------------------|----------------------------------------------------------------------------------------------------|
| Array [8]                    |                                                                                                    |
| Range:                       | Function:                                                                                                    |
| 0.00 %* [-100.00 - 100.00 %] | Enter up to eight different preset references (0–7) in this parameter, using array programming. The preset reference is stated as a percentage of the value Ref <sub>MAX</sub> (par.3-03 <i>Maximum Reference</i> , for closed-loop see par.20-14 <i>Maximum Reference/Feedb</i> .). When using preset references, select Preset ref. bit 0 / 1 / 2 [16], [17] or [18] for the corresponding digital inputs in parameter group 5-1* Digital Inputs. |

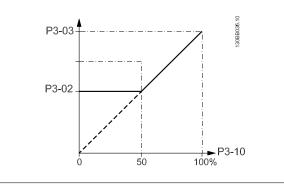

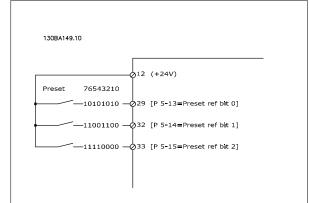

| 3-11 Jog Speed [Hz]           |                                                                                                    |  |
|-------------------------------|----------------------------------------------------------------------------------------------------|--|
| Range:                        | Function:                                                                                                    |  |
| 10.0 Hz* [0.0 - par. 4-14 Hz] | The jog speed is a fixed output speed at which the adjustable frequency drive is running when the jog function is activated.<br>See also par.3-80 <i>Jog Ramp Time</i> . |  |
| 3-13 Reference Site           |                                                                                                    |  |

| Option: |                       | Function:                                                                     |
|---------|-----------------------|-------------------------------------------------------------------------------|
|         |                       | Select which reference site to activate.                                      |
| [0] *   | Linked to Hand / Auto | Use local reference when in hand mode; or remote reference when in auto mode. |
| [1]     | Remote                | Use remote reference in both hand mode and auto mode.                         |
| [2]     | Local                 | Use local reference in both hand mode and auto mode.                          |
|         |                       |                                                                               |

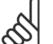

When set to Local [2], the adjustable frequency drive will start with this setting again following a 'power-down'.

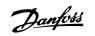

| 3-14 Pr | eset Relative Reference |                                                                                                    |
|---------|-------------------------|----------------------------------------------------------------------------------------------------|
| Range:  |                         | Function:                                                                                                    |
| 0.00 %* | [-100.00 - 100.00 %]    | The actual reference, X, is increased or decreased with the percentage Y, set in par.3-14 <i>Preset Relative Reference.</i> This results in the actual reference Z. Actual reference (X) is the sum of the inputs selected in par.3-15 <i>Reference 1 Source</i> , par.3-16 <i>Reference 2 Source</i> , par.3-17 <i>Reference 3 Source</i> and par.8-02 <i>Control Source</i> . |
|         |                         | $\begin{array}{c} Y \\ Relative \\ Z = X + X * Y/100 \end{array}$ $Z = X + X * Y/100 $ $I = 130BA059.12$ $\begin{array}{c} Z \\ Resulting \\ actual \\ reference \end{array}$                                                                                                    |

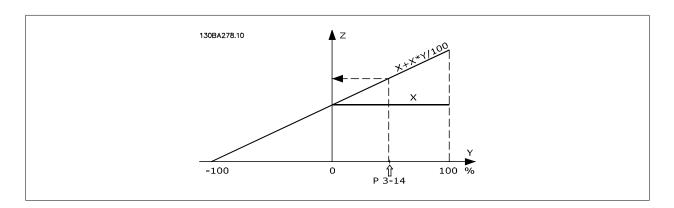

| 3-15 Reference 1 Source |                     |                                                                                                    |
|-------------------------|---------------------|----------------------------------------------------------------------------------------------------|
| Option:                 |                     | Function:                                                                                                    |
|                         |                     | Select the reference input to be used for the first reference signal. par.3-15 <i>Reference 1 Source</i> , par.3-16 <i>Reference 2 Source</i> and par.3-17 <i>Reference 3 Source</i> define up to three different reference signals. The sum of these reference signals defines the actual reference. This parameter cannot be adjusted while the motor is running. |
| [0]                     | No function         |                                                                                                    |
| [1] *                   | Analog input 53     |                                                                                                    |
| [2]                     | Analog input 54     |                                                                                                    |
| [7]                     | Pulse input 29      |                                                                                                    |
| [8]                     | Pulse input 33      |                                                                                                    |
| [20]                    | Digital pot.meter   |                                                                                                    |
| [21]                    | Analog input X30/11 |                                                                                                    |
| [22]                    | Analog input X30/12 |                                                                                                    |
| [23]                    | Analog Input X42/1  |                                                                                                    |
| [24]                    | Analog Input X42/3  |                                                                                                    |
| [25]                    | Analog Input X42/5  |                                                                                                    |
| [30]                    | Ext. Closed-loop 1  |                                                                                                    |
| [31]                    | Ext. Closed-loop 2  |                                                                                                    |
| [32]                    | Ext. Closed-loop 3  |                                                                                                    |

Danfoss

| 3-16   | Reference 2 Source  |                                                                                                    |
|--------|---------------------|----------------------------------------------------------------------------------------------------|
| Option | n:                  | Function:                                                                                                    |
|        |                     | Select the reference input to be used for the second reference signal. par.3-15 <i>Reference 1</i><br><i>Source</i> , par.3-16 <i>Reference 2 Source</i> and par.3-17 <i>Reference 3 Source</i> define up to three different<br>reference signals. The sum of these reference signals defines the actual reference.<br>This parameter cannot be adjusted while the motor is running. |
| [0]    | No function         |                                                                                                    |
| [1]    | Analog input 53     |                                                                                                    |
| [2]    | Analog input 54     |                                                                                                    |
| [7]    | Pulse input 29      |                                                                                                    |
| [8]    | Pulse input 33      |                                                                                                    |
| [20] * | Digital pot.meter   |                                                                                                    |
| [21]   | Analog input X30/11 |                                                                                                    |
| [22]   | Analog input X30/12 |                                                                                                    |
| [23]   | Analog Input X42/1  |                                                                                                    |
| [24]   | Analog Input X42/3  |                                                                                                    |
| [25]   | Analog Input X42/5  |                                                                                                    |
| [30]   | Ext. Closed-loop 1  |                                                                                                    |
| [31]   | Ext. Closed-loop 2  |                                                                                                    |
| [32]   | Ext. Closed-loop 3  |                                                                                                    |
| 3-17   | Reference 3 Source  |                                                                                                    |
| Option | n:                  | Function:                                                                                                    |
|        |                     | Select the reference input to be used for the third reference signal. par.3-15 <i>Reference 1 Source</i> , par.3-16 <i>Reference 2 Source</i> and par.3-17 <i>Reference 3 Source</i> define up to three different reference signals. The sum of these reference signals defines the actual reference. This parameter cannot be adjusted while the motor is running.                  |
| [0] *  | No function         |                                                                                                    |
| [1]    | Analog input 53     |                                                                                                    |
| [2]    | Analog input 54     |                                                                                                    |
| [7]    | Pulse input 29      |                                                                                                    |
| [8]    | Pulse input 33      |                                                                                                    |
| [20]   | Digital pot.meter   |                                                                                                    |
| [21]   | Analog input X30/11 |                                                                                                    |
| [22]   | Analog input X30/12 |                                                                                                    |
| [23]   | Analog Input X42/1  |                                                                                                    |
| [24]   | Analog Input X42/3  |                                                                                                    |
| [25]   | Analog Input X42/5  |                                                                                                    |
| [30]   | Ext. Closed-loop 1  |                                                                                                    |
| [31]   | Ext. Closed-loop 2  |                                                                                                    |
|        |                     |                                                                                                    |

Danfoss

| 3-19 Jog Speed [RPM]          |                                                                                                    |  |
|-------------------------------|----------------------------------------------------------------------------------------------------|--|
| Range:                        | Function:                                                                                                    |  |
| 300. RPM* [0 - par. 4-13 RPM] | Enter a value for the jog speed n <sub>JOG</sub> , which is a fixed output speed. The adjustable frequency drive runs at this speed when the jog function is activated. The maximum limit is defined in par<br>See also par.3-80 <i>Jog Ramp Time</i> . |  |

### 3.5.3 3-4\* Ramp 1

Configure the ramp parameter, ramping times, for each of the two ramps (par. 3-4\* and par. 3-5\*).

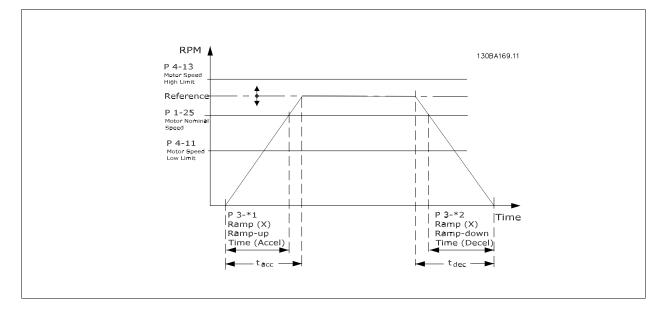

| 3-41 Ramp 1 Ramp-up Time    |                                                                                                    |
|-----------------------------|----------------------------------------------------------------------------------------------------|
| Range:                      | Function:                                                                                                    |
| 10.00 s* [1.00 - 3600.00 s] | Enter the ramp-up time, i.e., the acceleration time from 0 RPM to par.1-25 <i>Motor Nominal Speed.</i><br>Choose a ramp-up time such that the output current does not exceed the current limit in par.<br>4-18 <i>Current Limit</i> during ramping. See ramp-down time in par.3-42 <i>Ramp 1 Ramp-down Time.</i><br>$par.3 - 41 = \frac{tacc \times nnorm [par.1 - 25]}{ref [rpm]} [s]$             |
| 3-42 Ramp 1 Ramp-down Time  |                                                                                                    |
| Range:                      | Function:                                                                                                    |
| 20.00 s* [1.00 - 3600.00 s] | Enter the ramp-down time, i.e., the deceleration time from par.1-25 <i>Motor Nominal Speed</i> to 0 RPM. Choose a ramp-down time such that no overvoltage arises in the inverter due to regenerative operation of the motor, and such that the generated current does not exceed the current limit set in par.4-18 <i>Current Limit</i> . See ramp-up time in par.3-41 <i>Ramp 1 Ramp-up Time</i> . |
|                             | $par.3 - 42 = \frac{tdec \times nnorm [par.1 - 25]}{ref[rpm]} [s]$                                                                                                    |

<u>Danfvisi</u>

### 3.5.4 3-5\* Ramp 2

Choosing ramp parameters, see 3-4\*.

| 3-51 Ramp 2 Ramp-up Time    |                                                                                                    |
|-----------------------------|----------------------------------------------------------------------------------------------------|
| Range:                      | Function:                                                                                                    |
| 10.00 s* [1.00 - 3600.00 s] | Enter the ramp-up time, i.e., the acceleration time from 0 RPM to par.1-25 <i>Motor Nominal Speed.</i><br>Choose a ramp-up time such that the output current does not exceed the current limit in par.<br>4-18 <i>Current Limit</i> during ramping. See ramp-down time in par.3-52 <i>Ramp 2 Ramp-down Time.</i><br>$par. 3 - 51 = \frac{tacc \times nnorm [par. 1 - 25]}{ref [rpm]} [s]$                                                                                    |
| 3-52 Ramp 2 Ramp-down Time  |                                                                                                    |
| Range:                      | Function:                                                                                                    |
| 20.00 s* [1.00 - 3600.00 s] | Enter the ramp-down time, i.e., the deceleration time from par.1-25 <i>Motor Nominal Speed</i> to 0 RPM.<br>Choose a ramp-down time such that no overvoltage arises in the inverter due to regenerative operation of the motor, and such that the generated current does not exceed the current limit set in par.4-18 <i>Qurrent Limit.</i> See ramp-up time in par.3-51 <i>Ramp 2 Ramp-up Time.</i><br>$par.3 - 52 = \frac{tdec \times nnorm [par. 1 - 25]}{ref [rpm]} [s]$ |

### 3.5.5 3-8\* Other Ramps

Configure parameters for special ramps such as jog or quick stop, for example.

| 3-80 Jog Ramp Time          |                                                                                                    |
|-----------------------------|----------------------------------------------------------------------------------------------------|
| Range:                      | Function:                                                                                                    |
| 20.00 s* [1.00 - 3600.00 s] | Enter the jog ramp time, i.e., the acceleration/deceleration time between 0 RPM and the rated motor speed (n <sub>M,N</sub> ) (set in par.1-25 <i>Motor Nominal Speed</i> ). Ensure that the resultant output current required for the given jog ramp time does not exceed the current limit in par.4-18 <i>Qurrent Limit</i> . The jog ramp time starts upon activation of a jog signal via the control panel, a selected digital input, or the serial communication port.<br>$par. 3 - 80 = \frac{tjog \times nnorm [par. 1 - 25]}{jog speed [par. 3 - 19]} [s]$ |

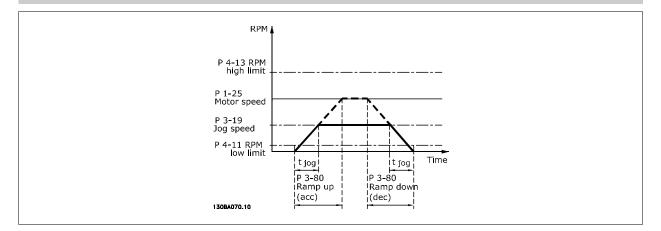

Danfoss

### 3.5.6 3-9\* Digital Pot.Meter

The digital potentiometer function allows the user to increase or decrease the actual reference by adjusting the set-up of the digital inputs using the functions INCREASE, DECREASE or OLEAR. To activate the function, at least one digital input must be set up to INCREASE or DECREASE.

| 3-90 Step Size                    |                                                                                                    |
|-----------------------------------|----------------------------------------------------------------------------------------------------|
| Range:                            | Function:                                                                                                    |
| 0.10 %* [0.01 - 200.00 %]         | Enter the increment size required for INCREASE/DECREASE, as a percentage of the synchronous motor speed, $n_s$ . If INCREASE/DECREASE is activated, the resulting reference will be increased/ decreased by the amount set in this parameter.                                                                                                    |
| 3-91 Ramp Time                    |                                                                                                    |
| Range:                            | Function:                                                                                                    |
| 1.00 s [0.00 - 3600.00 s]         | Enter the ramp time, i.e., the time for adjustment of the reference from 0% to 100% of the specified digital potentiometer function (INCREASE, DECREASE or CLEAR).<br>If INCREASE / DECREASE is activated for longer than the ramp delay period specified in par.<br>3-95 <i>Ramp Delay</i> , the actual reference will be ramped up / down according to this ramp time. The ramp time is defined as the time used to adjust the reference by the step size specified in par.<br>3-90 <i>Step Size</i> . |
| 3-92 Power Restore                |                                                                                                    |
| Option:                           | Function:                                                                                                    |
| [0] * Off                         | Resets the Digital Potentiometer reference to 0% after power-up.                                                                                                    |
| [1] On                            | Restores the most recent Digital Potentiometer reference at power-up.                                                                                                    |
| 3-93 Maximum Limit                |                                                                                                    |
| Range:                            | Function:                                                                                                    |
| 100 %* [-200 - 200 %]             | Set the maximum permissible value for the resultant reference. This is advisable if the Digital Po-<br>tentiometer is used for fine tuning of the resulting reference.                                                                                                    |
| 3-94 Minimum Limit                |                                                                                                    |
| Range:                            | Function:                                                                                                    |
| 0 %* [-200 - 200 %]               | Set the minimum permissible value for the resultant reference. This is advisable if the Digital Po-<br>tentiometer is used for fine tuning of the resulting reference.                                                                                                    |
| 3-95 Ramp Delay                   |                                                                                                    |
| Range:                            | Function:                                                                                                    |
| 1.000 N/A* [0.000 - 3600.000 N/A] | Enter the delay required from activation of the digital potentiometer function until the adjustable frequency drive starts to ramp the reference. With a delay of 0 ms, the reference starts to ramp as soon as INCREASE/DECREASE is activated. See also par.3-91 <i>Ramp Time</i> .                                                                                                    |

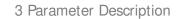

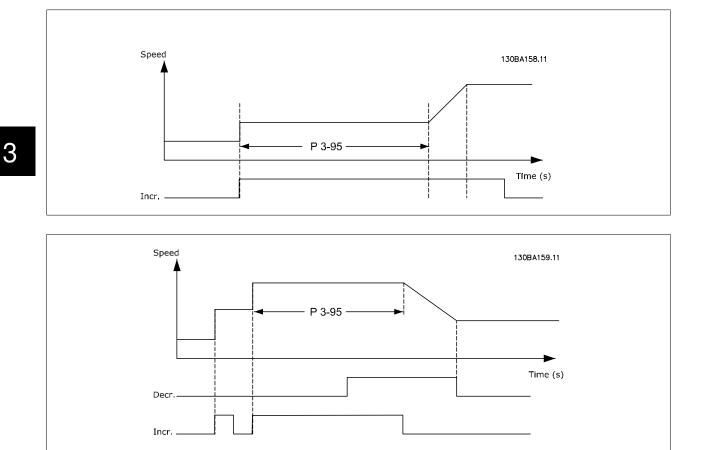

# 3.6 Main Menu - Limits/ Warnings - Group 4

## 3.6.1 4-\*\* Limits and Warnings

Parameter group for configuring limits and warnings.

## 3.6.2 4-1\* Motor Limits

Define torque, current and speed limits for the motor, and the reaction of the adjustable frequency drive when the limits are exceeded. A limit may generate a message on the display. A warning will always generate a message on the display or on the serial communication bus. A monitoring function may initiate a warning or a trip, upon which the adjustable frequency drive will stop and generate an alarm message.

| 4-10 N | Notor Speed Direction |                                                                                                  |
|--------|-----------------------|--------------------------------------------------------------------------------------------------|
| Option | :                     | Function:                                                                                        |
|        |                       | Selects the motor speed direction required.<br>Use this parameter to prevent unwanted reversing. |
| [0]    | Clockwise             | Only operation in a clockwise direction will be allowed.                                         |
| [2] *  | Both directions       | Operation in both a clockwise and anti-clockwise direction will be allowed.                      |

Danfoss

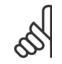

NOTE!

The setting in par.4-10 Motor Speed Direction has impact on the Flying Start in par.1-73 Flying Start.

| 4-11 Motor Speed Low Limit [RPM] |                                   |                                                                                                    |  |
|----------------------------------|-----------------------------------|----------------------------------------------------------------------------------------------------|--|
| Range:                           |                                   | Function:                                                                                                    |  |
| 0 RPM*                           | [0 - par. 4-13 RPM]               | Enter the minimum limit for motor speed. The Motor Speed Low Limit can be set to correspond to the manufacturer's recommended minimum motor speed. The Motor Speed Low Limit must not exceed the setting in par.4-13 <i>Motor Speed High Limit [RPM]</i> .                                                                                                    |  |
| 4-12 M                           | otor Speed Low Limit [Hz]         |                                                                                                    |  |
| Range:                           |                                   | Function:                                                                                                    |  |
| 0 Hz*                            | [0 - par. 4-14 Hz]                | Enter the minimum limit for motor speed. The motor speed low limit can be set to correspond to the minimum output frequency of the motor shaft. The Speed Low Limit must not exceed the setting in par.4-14 <i>Motor Speed High Limit [Hz]</i> .                                                                                                    |  |
| 4-13 M                           | 4-13 Motor Speed High Limit [RPM] |                                                                                                    |  |
| Range:                           |                                   | Function:                                                                                                    |  |
| 1500. RPM*                       | [par. 4-11 - 60000. RPM]          | Enter the maximum limit for motor speed. The Motor Speed High Limit can be set to correspond to the manufacturer's maximum rated motor. The Motor Speed High Limit must exceed the setting in par.4-11 <i>Motor Speed Low Limit [RPM]</i> . Only par.4-11 <i>Motor Speed Low Limit [RPM]</i> or par. 4-12 <i>Motor Speed Low Limit [Hz]</i> will be displayed, depending on other parameters in the main menu, and depending on default settings dependant on global location. |  |

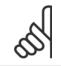

NOTE!

The output frequency value of the adjustable frequency drive must not exceed a value higher than 1/10 of the switching frequency.

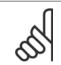

NOTE!

Any changes in par.4-13 *Motor Speed High Limit [RPM]* will reset the value in par.4-53 *Warning Speed High* to the same value as set in par.4-13 *Motor Speed High Limit [RPM]*.

| Range:         |                            | Function:                                                                                                    |
|----------------|----------------------------|----------------------------------------------------------------------------------------------------|
| 50/60.0<br>Hz* | [par. 4-12 - par. 4-19 Hz] | Enter the maximum limit for motor speed. The Motor Speed High Limit can be set to correspond to the manufacturer's recommended maximum of the motor shaft. The Motor Speed High Limit must exceed the in par.4-12 <i>Motor Speed Low Limit [Hz]</i> . Only par.4-11 <i>Motor Speed Low Limit [RPM]</i> or par.4-12 <i>Motor Speed Low Limit [Hz]</i> will be displayed, depending on other parameters in the main |
|                |                            | menu, and depending on default settings dependant on global location.                                                                                                    |
|                | 50/60.0                    | 50/60.0 [par. 4-12 - par. 4-19 Hz]                                                                                                    |

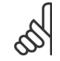

NOTE!

Max. output frequency cannot exceed 10% of the inverter switching frequency (par.14-01 Switching Frequency).

Danfoss

| 4-16 To   | orque Limit Motor Mode    |                                                                                                    |
|-----------|---------------------------|----------------------------------------------------------------------------------------------------|
| Range:    |                           | Function:                                                                                                    |
| 110.0 %*  | [0.0 - 1000.0 %]          | Enter the maximum torque limit for motor operation. The torque limit is active in the speed range up to and including the rated motor speed set in par.1-25 <i>Motor Nominal Speed</i> . To protect the motor from reaching the stalling torque, the default setting is 1.1 x the rated motor torque (calculated value). See also par.14-25 <i>Trip Delay at Torque Limit</i> for further details. If a setting in par.1-00 <i>Configuration Mode</i> to par.1-28 <i>Motor Rotation Check</i> is changed, par. 4-16 <i>Torque Limit Motor Mode</i> is not automatically reset to the default setting. |
| 4-17 To   | orque Limit Generator Mod | de                                                                                                    |
| Range:    |                           | Function:                                                                                                    |
| 100.0 %*  | [0.0 - 1000.0 %]          | Enter the maximum torque limit for generator mode operation. The torque limit is active in the speed range up to and including the rated motor speed (par.1-25 <i>Motor Nominal Speed</i> ). Refer to par. 14-25 <i>Trip Delay at Torque Limit</i> for further details.<br>If a setting in par.1-00 <i>Configuration Mode</i> to par.1-28 <i>Motor Rotation Check</i> is changed, par. 4-17 <i>Torque Limit Generator Mode</i> is not automatically reset to the default settings.                                                                                                    |
| 4-18 Cu   | ırrent Limit              |                                                                                                    |
| Range:    |                           | Function:                                                                                                    |
| 110.0 %*  | [1.0 - 1000.0 %]          | Enter the current limit for motor and generator operation. To protect the motor from reaching stall-<br>ing torque, the default setting is 1.1 x the rated motor current (set in par. 1-24). If a setting in par.<br>1-00 to par. 1-26 is changed, par.4-16 <i>Torque Limit Motor Mode</i> to par.4-18 <i>Current Limit</i> are not<br>automatically reset to the default settings.                                                                                                    |
| 4-19 Ma   | ax Output Frequency       |                                                                                                    |
| Range:    |                           | Function:                                                                                                    |
| 100.0 Hz* | [1.0 - 1000.0 Hz]         | Enter the maximum output frequency value. par.4-19 <i>Max Output Frequency</i> specifies the absolute limit on the adjustable frequency drive output frequency for improved safety in applications where accidental overspeeding must be avoided. This absolute limit applies to all configurations and is independent of the setting in par.1-00 <i>Configuration Mode</i> . This parameter cannot be adjusted while the motor is running.                                                                                                    |

Danfoss

# 3.6.3 4-5\* Adj. Warnings

Define adjustable warning limits for current, speed, reference and feedback.

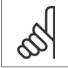

NOTE! Not visible in display, only in VLT Motion Control Tool, MCT 10.

#### Warnings are shown on display, programmed output or serial bus.

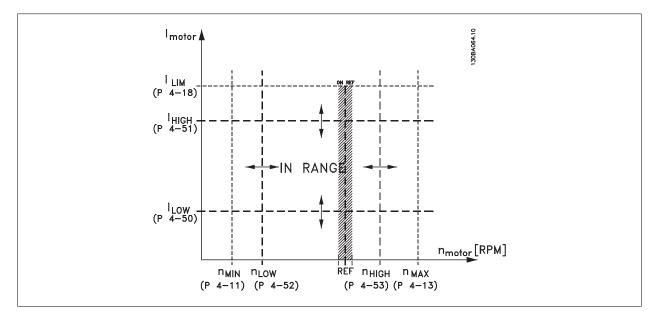

| 4-50 Warning Current Low                    |                                                                                                    |
|---------------------------------------------|----------------------------------------------------------------------------------------------------|
| Range:                                      | Function:                                                                                                    |
| 0.00 A* [0.00 - par. 4-51 A]                | Enter the $I_{LOW}$ value. When the motor current falls below this limit ( $I_{LOW}$ ), the display reads CURRENT LOW. The signal outputs can be programmed to produce a status signal on terminal 27 or 29, and on relay output 01 or 02. Refer to the drawing in this section.                                                                                                    |
| 4-51 Warning Current High                   |                                                                                                    |
| Range:                                      | Function:                                                                                                    |
| par. 16-37 [par. 4-50 - par. 16-37 A]<br>A* | Enter the $I_{HIGH}$ value. When the motor current exceeds this limit ( $I_{HIGH}$ ), the display reads CURRENT HIGH. The signal outputs can be programmed to produce a status signal on terminal 27 or 29, and on relay output 01 or 02. Refer to the drawing in this section.                                                                                                    |
| 4-52 Warning Speed Low                      |                                                                                                    |
| Range:                                      | Function:                                                                                                    |
| 0 RPM* [0 - par. 4-53 RPM]                  | Enter the n <sub>LOW</sub> value. When the motor speed falls below this limit (n <sub>LOW</sub> ), the display reads SPEED LOW. The signal outputs can be programmed to produce a status signal on terminal 27 or 29, and on relay output 01 or 02. Program the lower signal limit of the motor speed, n <sub>LOW</sub> , within the normal working range of the adjustable frequency drive. Refer to the drawing in this section. |

MG.11.C6.22 -  $VLT^{\circledast}$  is a registered Danfoss trademark

Danfoss

| 4-53 Warning Speed High                       |                                                                                                    |
|-----------------------------------------------|----------------------------------------------------------------------------------------------------|
| Range:                                        | Function:                                                                                                    |
| par. 4-13 [par. 4-52 - par. 4-13 RPM]<br>RPM* | Enter the n <sub>HIGH</sub> value. When the motor speed exceeds this limit (n <sub>HIGH</sub> ), the display reads SPEED HIGH. The signal outputs can be programmed to produce a status signal on terminal 27 or 29, and on relay output 01 or 02. Program the upper signal limit of the motor speed, n <sub>HIGH</sub> , within the normal working range of the adjustable frequency drive. Refer to the drawing in this section. |

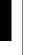

# NOTE!

Any changes in par.4-13 *Motor Speed High Limit [RPM]* will reset the value in par.4-53 *Warning Speed High* to the same value as set in par.4-13 *Motor Speed High Limit [RPM]*.

If a different value is needed in par.4-53 *Warning Speed High*, it must be set after programming of par.4-13 *Motor Speed High Limit* [*RPM*]!

| 4-54 Warning Reference Low                                                              |                                                                                                    |  |
|-----------------------------------------------------------------------------------------|----------------------------------------------------------------------------------------------------|--|
| Range:                                                                                  | Function:                                                                                                    |  |
| -999999.99 [-999999.999 - par. 4-55 N/A]<br>9 N/A*                                      | Enter the lower reference limit. When the actual reference falls below this limit, the display indicates Ref Low. The signal outputs can be programmed to produce a status signal on terminal 27 or 29 and on relay output 01 or 02. |  |
| 4-55 Warning Reference High                                                             |                                                                                                    |  |
| Range:                                                                                  | Function:                                                                                                    |  |
| 999999.999 [par. 4-54 - 999999.999 N/A]<br>N/A*                                         | Enter the upper reference limit. When the actual reference exceeds this limit, the display reads Ref High. The signal outputs can be programmed to produce a status signal on terminal 27 or 29 and on relay output 01 or 02.        |  |
| 4-56 Warning Feedback Low                                                               |                                                                                                    |  |
| Range:                                                                                  | Function:                                                                                                    |  |
| -9999999.99 [-999999.999 - par. 4-57 Proc-<br>9 Proc- essCtrlUnit]<br>essCtrlU-<br>nit* | Enter the lower feedback limit. When the feedback falls below this limit, the display reads Feedb Low. The signal outputs can be programmed to produce a status signal on terminal 27 or 29 and on relay output 01 or 02.            |  |
| 4-57 Warning Feedback High                                                              |                                                                                                    |  |
| Range:                                                                                  | Function:                                                                                                    |  |
| 999999.999 [par. 4-56 - 999999.999 ProcessCtr-<br>ProcessCtr- IUnit]<br>IUnit*          | Enter the upper feedback limit. When the feedback exceeds this limit, the display reads Feedb High. The signal outputs can be programmed to produce a status signal on terminal 27 or 29 and on relay output 01 or 02.               |  |
| 4-58 Missing Motor Phase Function                                                       |                                                                                                    |  |
| Option:                                                                                 | Function:                                                                                                    |  |
|                                                                                         | Displays an alarm in the event of a missing motor phase.                                                                                                    |  |
|                                                                                         | Select 100 ms to have a short detection time and alarm in the event of a missing motor phase. 100 ms is recommended for hoisting applications.                                                                                       |  |
| [0] Off                                                                                 | No alarm is displayed if a missing motor phase occurs.                                                                                                    |  |
|                                                                                         |                                                                                                    |  |

3-44

Danfoss

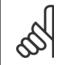

NOTE!

This parameter cannot be adjusted while the motor is running.

# 3.6.4 4-6\* Speed Bypass

Define the speed bypass areas for the ramps.

Some systems call for avoiding certain output frequencies or speeds due to resonance problems in the system. A maximum of four frequency or speed ranges can be avoided.

| 4-60 By   | pass Speed From [RPM] |                                                                                                    |
|-----------|-----------------------|----------------------------------------------------------------------------------------------------|
| Array [4] |                       |                                                                                                    |
| Range:    |                       | Function:                                                                                                    |
| 0 RPM*    | [0 - par. 4-13 RPM]   | Some systems call for avoiding certain output speeds due to resonance problems in the system.<br>Enter the lower limits of the speeds to be avoided. |
| 4-61 By   | /pass Speed From [Hz] |                                                                                                    |
| Array [4] |                       |                                                                                                    |
| Range:    |                       | Function:                                                                                                    |
| 0 Hz*     | [0.0 - par. 4-14 Hz]  | Some systems call for avoiding certain output speeds due to resonance problems in the system.<br>Enter the lower limits of the speeds to be avoided. |
| 4-62 By   | /pass Speed to [RPM]  |                                                                                                    |
| Array [4] |                       |                                                                                                    |
| Range:    |                       | Function:                                                                                                    |
| 0 RPM*    | [0 - par. 4-13 RPM]   | Some systems call for avoiding certain output speeds due to resonance problems in the system.<br>Enter the upper limits of the speeds to be avoided. |
| 4-63 By   | /pass Speed To [Hz]   |                                                                                                    |
| Array [4] |                       |                                                                                                    |
| Range:    |                       | Function:                                                                                                    |
| 0 Hz*     | [0.0 - par. 4-14 Hz]  | Some systems call for avoiding certain output speeds due to resonance problems in the system.<br>Enter the upper limits of the speeds to be avoided. |

Danfoss

### 3.6.5 Semi-Automatic Bypass Speed Set-up

The Semi-Automatic Bypass Speed Set-up can be used to facilitate the programming of the frequencies to be skipped due to resonances in the system.

The following process is to be carried out:

- 1. Stop the motor.
- 2. Select Enabled in par.4-64 Semi-Auto Bypass Set-up.
- 3. Press Hand On on the LCP to start the search for frequency bands causing resonances. The motor will ramp up according to the ramp set.
- 4. When sweeping through a resonance band, press *OK* on the LCP when leaving the band. The current frequency will be stored as the first element in par.4-62 *Bypass Speed to [RPM]* or par.4-63 *Bypass Speed To [Hz]* (array). Repeat this for each resonance band identified at the ramp-up (maximum four can be adjusted).
- 5. When maximum speed has been reached, the motor will automatically begin to ramp-down. Repeat the above procedure when speed is leaving the resonance bands during the deceleration. The current frequencies registered when pressing *OK* will be stored in par.4-60 *Bypass Speed From [RPM]* or par.4-61 *Bypass Speed From [Hz]*.
- 6. When the motor has ramped down to stop, press *OK* The par.4-64 *Semi-Auto Bypass Set-up* will automatically reset to Off. The adjustable frequency drive will stay in *Hand* mode until *Off* or *Auto On* are pressed on the LCP.

If the frequencies for a certain resonance band are not registered in the right order (frequency values stored in *By Pass Speed To* are higher than those in *By Pass Speed From*) or if they do not have the same numbers of registrations for the *By Pass From* and *By Pass To*, all registrations will be canceled and the following message is displayed: *Collected speed areas overlapping or not completely determined. Press [Cancel] to abort.* 

| 4-64 Semi-Auto Bypass Set-up |         |                                                                                          |
|------------------------------|---------|------------------------------------------------------------------------------------------|
| Option                       | :       | Function:                                                                                |
| [0] *                        | OFF     | No function                                                                              |
| [1]                          | Enabled | Starts the semi-automatic bypass set-up and continue with the procedure described above. |

Danfoss

# 3.7 Main Menu - Digital In/Out - Group 5

# 3.7.1 5-\*\* Digital In/Out

Parameter group for configuring the digital input and output.

## 3.7.2 5-0\* Digital I/O Mode

Parameters for configuring the input and output using NPN and PNP.

| 5-00 Digital I/O Mode |                      |                                                                                                    |  |  |
|-----------------------|----------------------|----------------------------------------------------------------------------------------------------|--|--|
| Option:               |                      | Function:                                                                                                    |  |  |
|                       |                      | Digital inputs and programmed digital outputs are pre-programmable for operation either in PNP or NPN systems.                |  |  |
| [0] *                 | PNP - Active at 24 V | Action on positive directional pulses (0). PNP systems are pulled down to GND.                                                |  |  |
| [1]                   | NPN - Active at 0V   | Action on negative directional pulses (1). NPN systems are pulled up to + 24 V, internally in the adjustable frequency drive. |  |  |
|                       | 2                    |                                                                                                    |  |  |

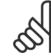

NOTE!

This parameter cannot be adjusted while the motor is running.

| 5-01 Terminal 27 Mode |        |                                          |  |  |
|-----------------------|--------|------------------------------------------|--|--|
| Option                | :      | Function:                                |  |  |
| [0] *                 | Input  | Defines terminal 27 as a digital input.  |  |  |
| [1]                   | Output | Defines terminal 27 as a digital output. |  |  |

Please note that this parameter cannot be adjusted while the motor is running.

| 5-02 Terminal 29 Mode |        |                                          |  |  |
|-----------------------|--------|------------------------------------------|--|--|
| Option                | :      | Function:                                |  |  |
| [0] *                 | Input  | Defines terminal 29 as a digital input.  |  |  |
| [1]                   | Output | Defines terminal 29 as a digital output. |  |  |

This parameter cannot be adjusted while the motor is running.

Danfoss

# 3.7.3 5-1\* Digital Inputs

Parameters for configuring the input functions for the input terminals.

The digital inputs are used for selecting various functions in the adjustable frequency drive. All digital inputs can be set to the following functions:

| Digital input function  | Select | Terminal                  |  |
|-------------------------|--------|---------------------------|--|
| No operation            | [0]    | All * terminal 19, 32, 33 |  |
| Reset                   | [1]    | All                       |  |
| Coast inverse           | [2]    | 27                        |  |
| Coast and reset inverse | [3]    | All                       |  |
| DC brake inverse        | [5]    | All                       |  |
| Stop inverse            | [6]    | All                       |  |
| External interlock      | [7]    | All                       |  |
| Start                   | [8]    | All *terminal 18          |  |
| Latched start           | [9]    | All                       |  |
| Reversing               | [10]   | All                       |  |
| Start reversing         | [11]   | All                       |  |
| Jog                     | [14]   | All *terminal 29          |  |
| Preset reference on     | [15]   | All                       |  |
| Preset ref bit 0        | [16]   | All                       |  |
| Preset ref bit 1        | [17]   | All                       |  |
| Preset ref bit 2        | [18]   | All                       |  |
| Freeze reference        | [19]   | All                       |  |
| Freeze output           | [20]   | All                       |  |
| Speed up                | [21]   | All                       |  |
| Slow                    | [22]   | All                       |  |
| Set-up select bit 0     | [23]   | All                       |  |
| Set-up select bit 1     | [24]   | All                       |  |
| Pulse input             | [32]   | terminal 29, 33           |  |
| Ramp bit 0              | [34]   | All                       |  |
| Line failure inverse    | [36]   | All                       |  |
| Fire mode               | [37]   | All                       |  |
| Run Permissive          | [52]   | All                       |  |
| Hand start              | [53]   | All                       |  |
| Auto-start              | [54]   | All                       |  |
| DigiPot Increase        | [55]   | All                       |  |
| DigiPot Decrease        | [56]   | All                       |  |
| DigiPot Clear           | [57]   | All                       |  |
| Counter A (up)          | [60]   | 29, 33                    |  |
| Counter A (down)        | [61]   | 29, 33                    |  |
| Reset Counter A         | [62]   | All                       |  |
| Counter B (up)          | [63]   | 29, 33                    |  |
| Counter B (down)        | [64]   | 29, 33                    |  |
| Reset Counter B         | [65]   | AII                       |  |
| Sleep Mode              | [66]   | All                       |  |
| Reset Maintenance Word  | [78]   | All                       |  |
| Lead Pump Start         | [120]  | All                       |  |
| Lead Pump Alternation   | [121]  | All                       |  |
| Pump 1 Interlock        | [130]  | All                       |  |
| Pump 2 Interlock        | [131]  | All                       |  |
| Pump 3 Interlock        | [132]  | All                       |  |

### 3.7.4 Digital Inputs, 5-1\* continued

All = Terminals 18, 19, 27, 29, 32, 33, X30/2, X30/3, X30/4. X30/ are the terminals on MCB 101.

Functions dedicated to only one digital input are stated in the associated parameter.

All digital inputs can be programmed to these functions:

| [0] | No operation  | No reaction to signals transmitted to terminal.                                    |
|-----|---------------|------------------------------------------------------------------------------------|
| [1] | Reset         | Resets adjustable frequency drive after a TRIP/ALARM. Not all alarms can be reset. |
| [2] | Coast inverse | Leaves motor in free mode. Logic '0' => coasting stop.                             |
|     |               | (Default Digital input 27): Coasting stop, inverted input (NC).                    |

Danfoss

| [3]  | Coast and reset inverse | Reset and coasting stop Inverted input (NC).<br>Leaves motor in free mode and resets the adjustable frequency drive. Logic '0' => coasting stop<br>and reset.                                                                                                    |
|------|-------------------------|----------------------------------------------------------------------------------------------------|
| [5]  | DC brake inverse        | Inverted input for DC braking (NC).<br>Stops motor by energizing it with a DC current for a certain time period. See par.2-01 <i>DC Brake</i><br><i>Qurrent</i> to par.2-03 <i>DC Brake Qut-in Speed [RPM]</i> . The function is only active when the value in<br>par.2-02 <i>DC Braking Time</i> is different from 0. Logic '0' => DC braking.                                                                                                    |
| [6]  | Stop inverse            | Stop Inverted function. Generates a stop function when the selected terminal goes from logical level         '1' to '0'. The stop is performed according to the selected ramp time (par.3-42 <i>Ramp 1 Ramp-down Time</i> , par.3-52 <i>Ramp 2 Ramp-down Time</i> , par. 3-62, par. 3-72).         NOTE!         When the adjustable frequency drive is at the torque limit and has received a stop command, it may not stop by itself. To ensure that the adjustable frequency drive stops, configure a digital output to <i>Torque limit &amp; stop</i> [27] and connect this digital output to a digital input that is configured as coast.                                                                              |
| [7]  | External Interlock      | Same function as Coasting stop, inverse, but External Interlock generates the alarm message 'ex-<br>ternal fault' on the display when the terminal which is programmed for Coast Inverse is logic '0'.<br>The alarm message will also be active via digital outputs and relay outputs, if programmed for<br>External Interlock. The alarm can be reset using a digital input or the [RESET] key if the cause for<br>the External Interlock has been removed. A delay can be programmed in par.22-00 <i>External Inter-<br/>lock Delay</i> , External Interlock Time. After applying a signal to the input, the reaction described above<br>will be delayed with the time set in par.22-00 <i>External Interlock Delay</i> . |
| [8]  | Start                   | Select start for a start/stop command. Logic '1' = start, logic '0' = stop.<br>(Default Digital input 18)                                                                                                    |
| [9]  | Latched start           | Motor starts, if a pulse is applied for min. 2 ms. Motor stops when Stop inverse is activated                                                                                                    |
| [10] | Reversing               | Changes direction of motor shaft rotation. Select Logic '1' to reverse. The reversing signal only changes the direction of rotation. It does not activate the start function. Select both directions in par.4-10 <i>Motor Speed Direction.</i> (Default Digital input 19).                                                                                                    |
| [11] | Start reversing         | Used for start/stop and for reversing on the same wire. Signals on start are not allowed at the same time.                                                                                                    |
| [14] | Jog                     | Used for activating jog speed. See par.3-11 <i>Jog Speed [Hz]</i> .<br>(Default Digital input 29)                                                                                                    |
| [15] | Preset reference on     | Used for shifting between external reference and preset reference. It is assumed that <i>External/ preset</i> [1] has been selected in par.3-04 <i>Reference Function</i> . Logic '0' = external reference active; logic '1' = one of the eight preset references is active.                                                                                                    |
| [16] | Preset ref bit 0        | Enables a choice between one of the eight preset references according to the table below.                                                                                                    |
| [17] | Preset ref bit 1        | Enables a choice between one of the eight preset references according to the table below.                                                                                                    |
| [18] | Preset ref bit 2        | Enables a choice between one of the eight preset references according to the table below.Preset ref. bit210Preset ref. 0000Preset ref. 1001Preset ref. 2010Preset ref. 3011                                                                                                    |
|      |                         | Preset ref. 4 1 0 0                                                                                                    |
|      |                         | Preset ref. 5         1         0         1           Preset ref. 6         1         1         0                                                                                                    |
|      |                         | Preset ref. 7 1 1 1                                                                                                    |

Danfoss

| [19] | Freeze ref           | Freezes actual reference. The frozen reference is now the point of enable/condition for Speed up<br>and Slow to be used. If Speed up/down is used, the speed change always follows ramp 2 (par.<br>3-51 <i>Ramp 2 Ramp-up Time</i> and par.3-52 <i>Ramp 2 Ramp-down Time</i> ) in the range 0 - par.<br>3-03 <i>Maximum Reference.</i> (For closed-loop, see par.20-14 <i>Maximum Reference/Feedb.</i> ).                                                                                                    |
|------|----------------------|----------------------------------------------------------------------------------------------------|
| [20] | Freeze output        | Freezes actual motor frequency (Hz). The frozen motor frequency is now the point of enable/con-<br>dition for Speed up and Slow to be used. If Speed up/down is used, the speed change always follows<br>ramp 2 (par.3-51 <i>Ramp 2 Ramp-up Time</i> and par.3-52 <i>Ramp 2 Ramp-down Time</i> ) in the range 0 -<br>par.1-23 <i>Motor Frequency</i> .<br>NOTE!<br>When Freeze output is active, the adjustable frequency drive cannot be stopped<br>via a low 'start [13]' signal. Stop the adjustable frequency drive via a terminal<br>programmed for Coasting inverse [2] or Coast and reset, inverse [3].                                                                                                    |
| [21] | Speed up             | For digital control of the up/down speed is desired (motor potentiometer). Activate this function by selecting either Freeze reference or Freeze output. When Speed up is activated for less than 400 msec., the resulting reference will be increased by 0.1%. If Speed up is activated for more than 400 msec., the resulting reference will ramp according to Ramp 1 in par.3-41 <i>Ramp 1 Ramp-up Time</i> .                                                                                                    |
| [22] | Slow                 | Same as Speed up [21].                                                                                                    |
| [23] | Set-up select bit 0  | Selects one of the four set-ups. Set par. 0-10 to Multi Set-up.                                                                                                    |
| [24] | Set-up select bit 1  | Same as Set-up select bit 0 [23].<br>(Default Digital input 32)                                                                                                    |
| [32] | Pulse input          | Select Pulse input when using a pulse sequence as either reference or feedback. Scaling is done in par. group 5-5*.                                                                                                    |
| [34] | Ramp bit 0           | Select which ramp to use. Logic "0" will select ramp 1 while logic "1" will select ramp 2.                                                                                                    |
| [36] | Line failure inverse | Select to activate function selected in par.14-10 <i>Line Failure</i> . Line failure is active in the Logic "0" situation.                                                                                                    |
| [37] | Fire mode            | A signal applied will put the adjustable frequency drive into fire mode and all other commands will be disregarded. See 24-0* <i>Fire Mode.</i>                                                                                                    |
| [52] | Run Permissive       | The input terminal, for which the Run permissive has been programmed must be logic "1" before a start command can be accepted. Run permissive has a logic 'AND' function related to the terminal which is programmed for <i>START</i> [8], <i>Jog</i> [14] or <i>Freeze Output</i> [20], which means that in order to start running the motor, both conditions must be fulfilled. If Run Permissive is programmed on multiple terminals, Run permissive needs only be logic '1' on one of the terminals for the function to be carried out. The digital output signal for Run Request ( <i>Start</i> [8], <i>Jog</i> [14] or <i>Freeze output</i> [20]) programmed in par. 5-3*, or par. 5-4*, will not be affected by Run Permissive.                                                                                                    |
| [53] | Hand start           | A signal applied will put the adjustable frequency drive into hand mode as if button <i>Hand On</i> on the LCP has been pressed and a normal stop command will be overridden. If disconnecting the signal, the motor will stop. To make any other start commands valid, another digital input must be assigned to <i>Auto-Start</i> and a signal applied to this. The <i>Hand On</i> and <i>Auto On</i> buttons on the LCP has no impact. The <i>Off</i> button on the LCP will override <i>Hand Start</i> and <i>Auto-Start</i> . Press either the <i>Hand On</i> or <i>Auto On</i> button to make <i>Hand Start</i> and <i>Auto Start</i> active again. If no signal on neither <i>Hand Start</i> nor <i>Auto-Start</i> , the motor will stop regardless of any normal Start command applied. If signal applied to both <i>Hand Start</i> and <i>Auto-Start</i> , the function will be <i>Auto-Start</i> . If pressing the <i>Off</i> button on the LCP the motor will stop regardless of signals on <i>Hand Start</i> and <i>Auto-Start</i> . |
| [54] | Auto-start           | A signal applied will put the adjustable frequency drive into auto mode as if the LCP button <i>Auto On</i> has been pressed. See also <i>Hand Start</i> [53]                                                                                                    |
| [55] | DigiPot Increase     | Uses the input as an INCREASE signal to the Digital Potentiometer function described in parameter group 3-9*                                                                                                    |
| [56] | DigiPot Decrease     | Uses the input as a DECREASE signal to the Digital Potentiometer function described in parameter group 3-9*                                                                                                    |
|      |                      |                                                                                                    |

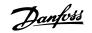

| [70] | Deart Descention Maintenance Mand | Desets all data in new 10.00 Maintenance Manda 0                                                                                |
|------|-----------------------------------|----------------------------------------------------------------------------------------------------|
| [66] | Sleep Mode                        | Forces the adjustable frequency drive into sleep mode (see par. 22-4 $^{\star}$ ). Reacts on the rising edge of signal applied! |
| [65] | Reset Counter B                   | Input for reset of counter B.                                                                                                   |
| [64] | Counter B (down)                  | (Terminal 29 and 33 only) Input for decrement counting in the SLC counter.                                                      |
| [63] | Counter B (up)                    | (Terminal 29 and 33 only) Input for increment counting in the SLC counter.                                                      |
| [62] | Reset Counter A                   | Input for reset of counter A.                                                                                                   |
| [61] | Counter A (down)                  | (Terminal 29 or 33 only) Input for decrement counting in the SLC counter.                                                       |
| [60] | Counter A (up)                    | (Terminal 29 or 33 only) Input for increment counting in the SLC counter.                                                       |
| [57] | DigiPot Clear                     | Uses the input to CLEAR the Digital Potentiometer reference described in parameter group 3-9*                                   |

[78] Reset Preventive Maintenance Word Resets all data in par.16-96 *Maintenance Word* to 0.

The below setting options are all related to the cascade controller. Wiring diagrams and settings for parameter, see group 25-\*\* for more details.

| [120]                                         | Lead Pump Start       | Starts/stops the lead pump (conti<br>a System Start signal has been a                                                                                                    |                                                                                                    | • • •                                                                                                    |
|-----------------------------------------------|-----------------------|----------------------------------------------------------------------------------------------------|----------------------------------------------------------------------------------------------------|----------------------------------------------------------------------------------------------------|
| [121]                                         | Lead Pump Alternation | Forces alternation of the lead pur<br>be set to either <i>At Command</i> [2]<br>can be set to any of the four opti                                                                                               | or At Staging or At Command                                                                                                    |                                                                                                    |
| [130 - 138] Pump1 Interlock - Pump9 Interlock |                       | For the above 9 setting options, p<br>the setting in par.25-05 <i>Fixed Lea</i><br>by relay RELAY1, etc. If set to<br>frequency drive only (without any<br>by the relay RELAY1. Variable spe<br>See below table: | <i>ed Pump.</i> If set to <i>No</i> [0], then Po<br><i>Yes</i> [1], Pump1 refers to the po<br>of the built-in relays involved)                                                    | ump1 refers to the pump controll<br>pump controlled by the adjustat<br>and Pump2 to the pump controll                                                                                                  |
|                                               |                       |                                                                                                    |                                                                                                    |                                                                                                    |
|                                               |                       | Setting in Par. 5-1*                                                                                                    | Setting in par.25-0                                                                                                    | 16 Number Of Pumps                                                                                                    |
|                                               |                       | Setting in Par. 5-1*                                                                                                    | Setting in par.25-0                                                                                                    | 6 Number Of Pumps [1] Yes                                                                                                    |
|                                               |                       | Setting in Par. 5-1*<br>[130] Pump1 Interlock                                                                                                    |                                                                                                    |                                                                                                    |
|                                               |                       |                                                                                                    | [0] No                                                                                                    | [1] Yes                                                                                                    |
|                                               |                       |                                                                                                    | [0] No<br>Controlled by RELAY1                                                                                                    | [1] Yes<br>Adjustable frequency drive                                                                                                    |
|                                               |                       |                                                                                                    | [0] No<br>Controlled by RELAY1                                                                                                    | [1] Yes<br>Adjustable frequency drive<br>controlled                                                                                                    |
|                                               |                       | [130] Pump1 Interlock                                                                                                    | [0] No<br>Controlled by RELAY1<br>(only if not lead pump)                                                                                                    | [1] Yes<br>Adjustable frequency drive<br>controlled<br>(cannot be interlocked)                                                                                                    |
|                                               |                       | [130] Pump1 Interlock                                                                                                    | [0] No<br>Controlled by RELAY1<br>(only if not lead pump)<br>Controlled by RELAY2                                                                                                 | [1] Yes<br>Adjustable frequency drive<br>controlled<br>(cannot be interlocked)<br>Controlled by RELAY1                                                                                                 |
|                                               |                       | [130] Pump1 Interlock<br>[131] Pump2 Interlock<br>[132] Pump3 Interlock                                                                                                    | [0] No<br>Controlled by RELAY1<br>(only if not lead pump)<br>Controlled by RELAY2<br>Controlled by RELAY3                                                                         | [1] Yes<br>Adjustable frequency drive<br>controlled<br>(cannot be interlocked)<br>Controlled by RELAY1<br>Controlled by RELAY2                                                                         |
|                                               |                       | [130] Pump1 Interlock<br>[131] Pump2 Interlock<br>[132] Pump3 Interlock<br>[133] Pump4 Interlock                                                                                                    | [0] No<br>Controlled by RELAY1<br>(only if not lead pump)<br>Controlled by RELAY2<br>Controlled by RELAY3<br>Controlled by RELAY4                                                 | [1] Yes<br>Adjustable frequency drive<br>controlled<br>(cannot be interlocked)<br>Controlled by RELAY1<br>Controlled by RELAY2<br>Controlled by RELAY3                                                 |
|                                               |                       | [130] Pump1 Interlock<br>[131] Pump2 Interlock<br>[132] Pump3 Interlock<br>[133] Pump4 Interlock<br>[134] Pump5 Interlock                                                                                        | [0] No<br>Controlled by RELAY1<br>(only if not lead pump)<br>Controlled by RELAY2<br>Controlled by RELAY3<br>Controlled by RELAY4<br>Controlled by RELAY5                         | [1] Yes<br>Adjustable frequency drive<br>controlled<br>(cannot be interlocked)<br>Controlled by RELAY1<br>Controlled by RELAY2<br>Controlled by RELAY3<br>Controlled by RELAY4                         |
|                                               |                       | [130] Pump1 Interlock<br>[131] Pump2 Interlock<br>[132] Pump3 Interlock<br>[133] Pump4 Interlock<br>[134] Pump5 Interlock<br>[135] Pump6 Interlock                                                               | [0] No<br>Controlled by RELAY1<br>(only if not lead pump)<br>Controlled by RELAY2<br>Controlled by RELAY3<br>Controlled by RELAY4<br>Controlled by RELAY5<br>Controlled by RELAY6 | [1] Yes<br>Adjustable frequency drive<br>controlled<br>(cannot be interlocked)<br>Controlled by RELAY1<br>Controlled by RELAY2<br>Controlled by RELAY3<br>Controlled by RELAY4<br>Controlled by RELAY5 |

### 5-10 Terminal 18 Digital Input

| Option | n:                  | Function: |  |
|--------|---------------------|-----------|--|
| [0]    | No operation        |           |  |
| [1]    | Reset               |           |  |
| [2]    | Coast inverse       |           |  |
| [3]    | Coast and Reset Inv |           |  |
| [5]    | DC brake inverse    |           |  |
| [6]    | Stop inverse        |           |  |
| [7]    | External interlock  |           |  |
|        |                     |           |  |

Danfoss

| [8] *             | Start                                       | Same options and functions as par. 5-1*, except for <i>Pulse input</i> . |
|-------------------|---------------------------------------------|--------------------------------------------------------------------------|
| [9]               | Latched start                               |                                                                          |
| [10]              | Reverse                                     |                                                                          |
| [11]              | Start reverse                               |                                                                          |
| [14]              | Jog                                         |                                                                          |
| [15]              | Preset reference on                         |                                                                          |
| [16]              | Preset ref bit 0                            |                                                                          |
| [17]              | Preset ref bit 1                            |                                                                          |
| [18]              | Preset ref bit 2                            |                                                                          |
| [19]              | Freeze reference                            |                                                                          |
| [20]              | Freeze output                               |                                                                          |
| [21]              | Speed up                                    |                                                                          |
| [22]              | Slow                                        |                                                                          |
| [23]              | Set-up select bit 0                         |                                                                          |
| [24]              | Set-up select bit 1                         |                                                                          |
| [34]              | Ramp bit 0                                  |                                                                          |
| [36]              | Mains failure inverse                       |                                                                          |
| [37]              | Fire Mode                                   |                                                                          |
| [52]              | Run permissive                              |                                                                          |
| [53]              | Hand start                                  |                                                                          |
| [54]              | Auto-start                                  |                                                                          |
| [55]              | DigiPot increase                            |                                                                          |
| [56]              | DigiPot decrease                            |                                                                          |
| [57]              | DigiPot clear                               |                                                                          |
| [62]              | Reset Counter A                             |                                                                          |
| [65]              | Reset Counter B                             |                                                                          |
| [66]              | Sleep Mode                                  |                                                                          |
| [78]              | Reset Preventive Maintenance Word           |                                                                          |
| [120]             | Lead Pump Start                             |                                                                          |
| [121]             | Lead Pump Alternation                       |                                                                          |
| [130]             | Pump 1 Interlock                            |                                                                          |
| [131]             | Pump 2 Interlock                            |                                                                          |
| [132]             | Pump 3 Interlock                            |                                                                          |
| 5-11 Te           | erminal 19 Digital Input                    |                                                                          |
| Option:           |                                             | Function:                                                                |
| [0] *             | No operation                                | Same options and functions as 5-1*, except for <i>Pulse input</i> .      |
| [1]               | Reset                                       |                                                                          |
| [2]               | Coast inverse                               |                                                                          |
| [3]               | Coast and Reset Inv                         |                                                                          |
| [5]               | DC brake inverse                            |                                                                          |
|                   |                                             |                                                                          |
|                   |                                             |                                                                          |
|                   |                                             |                                                                          |
| [6]<br>[7]<br>[8] | Stop inverse<br>External interlock<br>Start |                                                                          |

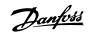

| 101    |                                   |                                                                          |
|--------|-----------------------------------|--------------------------------------------------------------------------|
| [9]    | Latched start                     |                                                                          |
| [10]   | Reverse                           |                                                                          |
| [11]   | Start reverse                     |                                                                          |
| [14]   | Jog                               |                                                                          |
| [15]   | Preset reference on               |                                                                          |
| [16]   | Preset ref bit 0                  |                                                                          |
| [17]   | Preset ref bit 1                  |                                                                          |
| [18]   | Preset ref bit 2                  |                                                                          |
| [19]   | Freeze reference                  |                                                                          |
| [20]   | Freeze output                     |                                                                          |
| [21]   | Speed up                          |                                                                          |
| [22]   | Slow                              |                                                                          |
| [23]   | Set-up select bit 0               |                                                                          |
| [24]   | Set-up select bit 1               |                                                                          |
| [34]   | Ramp bit 0                        |                                                                          |
| [36]   | Mains failure inverse             |                                                                          |
| [37]   | Fire Mode                         |                                                                          |
| [52]   | Run permissive                    |                                                                          |
| [53]   | Hand start                        |                                                                          |
| [54]   | Auto-start                        |                                                                          |
| [55]   | DigiPot increase                  |                                                                          |
| [56]   | DigiPot decrease                  |                                                                          |
| [57]   | DigiPot clear                     |                                                                          |
| [62]   | Reset Counter A                   |                                                                          |
| [65]   | Reset Counter B                   |                                                                          |
| [66]   | Sleep Mode                        |                                                                          |
| [78]   | Reset Preventive Maintenance Word |                                                                          |
| [120]  | Lead Pump Start                   |                                                                          |
| [121]  | Lead Pump Alternation             |                                                                          |
| [130]  | Pump 1 Interlock                  |                                                                          |
| [131]  | Pump 2 Interlock                  |                                                                          |
| [132]  | Pump 3 Interlock                  |                                                                          |
| 5 10 T | erminal 27 Digital Input          |                                                                          |
| Option |                                   | Function:                                                                |
| Option |                                   | Same options and functions as par. 5-1*, except for <i>Pulse input</i> . |
|        |                                   |                                                                          |
| [0] *  | No operation                      |                                                                          |
| [1]    | Reset                             |                                                                          |
| [2]    | Coast inverse                     |                                                                          |
| [3]    | Coast and Reset Inv               |                                                                          |
| [5]    | DC brake inverse                  |                                                                          |
| [6]    | Stop inverse                      |                                                                          |
| [7]    | External interlock                |                                                                          |
| [8]    | Start                             |                                                                          |
|        |                                   |                                                                          |

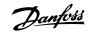

| [10]       Reverse         [11]       Surt reverse         [12]       Jog         [13]       Preset reference on         [16]       Preset reference on         [17]       Preset reference         [18]       Preset reference         [19]       Preset reference         [10]       Freeze autput         [21]       Seed up         [22]       Sow         [23]       Set-up select bit 0         [24]       Setup select bit 1         [25]       Rever select autput         [26]       Setup select bit 1         [27]       Rever select autput         [28]       Setup select bit 0         [29]       Setup select bit 0         [21]       Setup select bit 1         [23]       Rever filter inverse         [34]       Remp bit 0         [35]       Hand stat         [46]       Dig/Filt inverse         [57]       Dig/Filt inverse         [58]       Dig/Filt inverse         [59]       Dig/Filt inverse         [61]       Reset Counter A         [72]       Lead Pump Alemation         [73]       Reset Counter A                                      | [9]    | Latched start                     |
|----------------------------------------------------------------------------------------------------|--------|-----------------------------------|
| 111       Sat reverse         113       Prest reference on         115       Prest reference on         117       Presst reference         119       Presst reference         119       Presst reference         120       Presst reference         121       Sever output         122       Sow         123       Sert-up select bit 0         124       Sert-up select bit 0         125       Sert-up select bit 0         126       Mains failure inverse         127       Rice Node         128       Mains failure inverse         129       Rever palect bit 0         128       Mains failure inverse         129       Rever palect bit 0         128       Mains failure inverse         129       Rever palect bit 0         129       Rains failure inverse         120       Revertence         121       Lad Non palect herese         122       DapiNt increase         123       Revertence Maintence Nord         124       Lad Pump Aternation         125       Revertine Maintence Nord         126       Sate Mode         127       Lad Pum             |        |                                   |
| [14]       Jbg         [15]       Preset ref bt 0         [16]       Preset ref bt 1         [17]       Preset ref bt 1         [18]       Preset ref bt 2         [19]       Freest reference         [20]       Freest reference         [21]       Speed up         [22]       Sow         [23]       St-up select bt 1         [24]       Set-up select bt 1         [25]       Sort         [26]       Ramp bt 0         [27]       Fire Mode         [28]       Ain f saliure inverse         [29]       Barb of         [29]       Sort         [29]       Sort free Mode         [29]       Ramp bt 0         [20]       Ramp bt 0         [21]       Sort free Mode         [22]       Ramp bt 0         [23]       Ramp bt 0         [24]       Rate free Mode         [25]       Digibbt docrease         [26]       Digibbt docrease         [27]       Reset Counter A         [28]       Reset Counter A         [29]       Reset Resettive Minitennance Word         [112]       Laad Punp Alarration     <                                                     |        |                                   |
| 115       Preset ref bit 0         117       Preset ref bit 1         117       Preset ref bit 1         118       Preset ref bit 1         119       Preset ref bit 2         119       Preset ref bit 2         120       Preset ref bit 2         121       Speed up         122       Sow         123       St-up select bit 0         124       St-up select bit 1         123       St-up select bit 1         124       St-up select bit 1         125       St-up select bit 1         124       St-up select bit 1         125       St-up select bit 1         124       St-up select bit 1         125       St-up select bit 1         126       Preset ref merse         127       Free Mode         128       Run permissive         129       Batilare Inverse         129       Batilare Inverse         129       Digibit increase         129       Digibit decarse         129       Digibit decarse         129       Bate Present Reference         1210       Lad Pump Statt         1211       Lad Pump Aternation                                      |        |                                   |
| 170       Preset ref bit 0         171       Preset ref bit 1         178       Preset ref bit 2         179       Freeze orferance         171       Freeze orferance         172       Speed up         173       Speed up         174       Speed up         172       Speed up         173       St-up select bit 0         174       Pamp bit 0         175       Fire Mode         176       Fire Mode         177       Fire Mode         178       Reset Ret int *         179       Fire Mode         170       Big Bit invase         173       Hand start         174       Auto start         175       Digibt dearses         176       Digibt dearses         177       Digibt dearses         178       Reset Counter A         179       Reset Counter A         189       Reset Reventive Maintenance Word         1101       Pump 2 Interlock         1112       Lad Pump Alternation         1120       Lad Pump 3 Interlock         1131       Pump 2 Interlock         1131       Pump 2 Interlock                                                        |        |                                   |
| 171       Preset ref bit 1         118]       Preset ref bit 2         119]       Freeze reference         120]       Freeze reference         121       Speed up         122]       Sow         123       Stup select bit 0         124]       Stup select bit 1         125       Subup select bit 1         126       Subup select bit 1         127       Fre Mode         128       Hump select bit 1         129       Subup select bit 1         128       Subup select bit 1         129       Subup select bit 1         128       Mains failure inverse         129       Fre Mode         129       Auto-start         129       Auto-start         129       Auto-start         129       DigiPit decrease         120       DigiPit decrease         121       Lack Pump Attenzion         1221       Lack Pump Attenzion         1232       Reme Preventive Maintenance Word         1331       Pump 1 Intendok         1332       Pump 1 Intendok         1333       Pump 1 Intendok         134       Reeet Inv                                                |        | Preset ref bit 0                  |
| [18]       Presez orderanco         [19]       Freeze output         [20]       Speed up         [21]       Speed up         [23]       Set-up select bit 0         [24]       Set-up select bit 1         [25]       Set-up select bit 1         [26]       Namp bit 0         [27]       Free Mode         [37]       Free Mode         [37]       Free Mode         [38]       Main salure inverse         [37]       Free Mode         [38]       Main salure inverse         [37]       Free Mode         [38]       Main salure inverse         [39]       Main salure inverse         [31]       Auto-start         [35]       DajPA increase         [36]       DajPA increase         [37]       DajPA increase         [38]       Reset Counter A         [39]       Reset Counter A         [39]       Reset Preventive Maintenance Word         [10]       Lead Rump Startmation         [112]       Lead Rum Matemation         [120]       Lead Rum Startmation         [131]       Rump 1 Interlook         [132]       Rump 3 Interlook     <                  |        |                                   |
| [19]       Freeze output         [20]       Freeze output         [21]       Speed up         [22]       Sker-up select bit 0         [23]       Sker-up select bit 1         [24]       Sker-up select bit 1         [34]       Ramp bit 0         [35]       Khins failure inverse         [36]       Mains failure inverse         [37]       Rine permissive         [38]       Hand stat         [59]       Hand stat         [51]       Auto-staat         [55]       DajPot increase         [56]       DajPot increase         [57]       DajPot dear         [68]       Reest Counter A         [69]       Reest Dounter B         [60]       Seep Mode         [78]       Runp 2 Interlook         [179]       Namp 3 Interlook         [180]       Ramp Alternation         [171]       Lead Pump Statt         [172]       Lead Pump Statt         [173]       Runp 2 Interlook         [174]       Roest Preventive Maintenance Word         [175]       Roest Preventive Maintenance Word         [176]       Roest Preventive Maintenance         [171]         |        | Preset ref bit 2                  |
| [20]       Freeze output         [21]       Spood up         [22]       Sow         [23]       Sat up saled bi 0         [24]       Sat up saled bi 0         [24]       Sat up saled bi 0         [24]       Sat up saled bi 0         [34]       Pamp bi 0         [35]       Mains failure inverse         [36]       Mains failure inverse         [37]       Fire Mode         [38]       Mains failure inverse         [39]       Rand atat         [30]       Mand atat         [31]       Pand atat         [35]       DigPot increase         [36]       DigPot dear         [36]       Reset Counter A         [37]       Reset Counter B         [38]       Reset Counter B         [39]       Reset Counter B         [30]       Reset Reventive Maintenance Word         [31]       Rump Startion         [31]       Rump 1 Interlook         [32]       Lead Rump Alernation         [33]       Rump 1 Interlook         [34]       Roup 1 Interlook         [35]       Reset         [36]       Rooparatin         [37] </td <td></td> <td></td>                |        |                                   |
| [21]       Speed up         [22]       Sow         [23]       Set-up select bit 0         [24]       Set-up select bit 1         [24]       Set-up select bit 1         [34]       Pamp bit 0         [35]       Mant salure inverse         [37]       Fire Mode         [37]       Fire Mode         [38]       Mant salure inverse         [39]       Hand stat         [54]       Auto-start         [55]       DigiPot increase         [57]       DigiPot decrease         [57]       DigiPot decrease         [57]       DigiPot decrease         [57]       Pogreb therease         [57]       Pogreb tare A         [58]       Reset Powntrive Maintenance Word         [59]       Pogreb stat         [101]       Lead Pump Start         [122]       Lead Pump Attenation         [133]       Pump 1 Interlook         [134]       Pump 2 Interlook         [135]       Pogretion         [141]       Reset         [252]       Oost morese         [39]       Oost and Reset Inv         [310]       Oostat and Reset Inv                                          |        | Freeze output                     |
| [22]       Sku         [23]       Sku up select bit 0         [24]       Sku up select bit 1         [24]       Sku up select bit 1         [36]       Mains falure inverse         [37]       Fire Mode         [38]       Mains falure inverse         [53]       Hand stat         [54]       Auto-stat         [55]       DigiPet increase         [57]       DigiPet decrease         [57]       DigiPet decrease         [57]       DigiPet decrease         [57]       DigiPet decrease         [57]       DigiPet decrease         [57]       DigiPet decrease         [57]       DigiPet decrease         [57]       DigiPet decrease         [57]       DigiPet decrease         [57]       DigiPet decrease         [57]       DigiPet decrease         [58]       Best Counter A         [66]       Seep Mode         [17]       Peset Proventive Maintenance Word         [120]       Lead Pump Atternation         [131]       Rump 1 Interlock         [132]       Rump 1 Interlock         [133]       Rump 2 Interlock         [134]       Roser<             |        |                                   |
| [23]       Set-up select bit 1         [24]       Set-up select bit 1         [34]       Ramp bit 0         [36]       Mains failure inverse         [37]       Fire Mode         [52]       Ra permissive         [53]       Hand start         [54]       Auto-start         [55]       DigiPot increase         [56]       DigiPot clearease         [57]       DigiPot clear         [58]       Reset Counter A         [59]       Reset Counter A         [59]       Reset Counter A         [50]       Reset Counter A         [51]       Reset Counter A         [52]       Reset Counter A         [53]       Reset Counter A         [54]       Reset Counter A         [55]       Reset Counter A         [56]       Reset Counter A         [57]       DigPot dear         [78]       Reset Counter A         [59]       Reset Counter A         [50]       Reset Counter A         [170]       Lead Pump Start         [181]       Pump 1 Interlook         [192]       Lead Pump 1 Interlook         [193]       Rune Isterlook <t< td=""><td></td><td></td></t<> |        |                                   |
| [24]       Set-up select bit 1         [34]       Ramp bit 0         [36]       Mains failure inverse         [37]       Fire Mode         [37]       Fire Mode         [52]       Run permissive         [53]       Hand stant         [54]       Auto-start         [55]       DigiPot Increase         [56]       DigiPot Increase         [57]       DigiPot decrease         [56]       Reset Counter A         [56]       Reset Counter B         [66]       Seep Mode         [77]       Reset Reventive Maintenance Word         [182]       Reset Reventive Maintenance Word         [173]       Lead Pump Start         [104]       Lead Pump Start         [115]       Lead Pump Start         [116]       Lead Pump Start         [117]       Reset         [118]       Pump 1 Interdook         [119]       No operation         [110]       Reset         [111]       Reset         [112]       Coast inverse         [113]       Runs 2 and Reset Inv         [114]       Reset         [115]       Robast and Reset Inv                                        |        | Set-up select bit 0               |
| [34]       Ramp bit 0         [36]       Mains failure inverse         [37]       Fire Mode         [37]       Fire Mode         [52]       Run permissive         [53]       Hand start         [54]       Auto-start         [55]       DigiPot increase         [56]       DigiPot increase         [57]       DigiPot increase         [56]       DigiPot increase         [57]       DigiPot increase         [56]       DigiPot increase         [57]       DigiPot increase         [58]       DigiPot increase         [59]       DigiPot increase         [50]       DigiPot increase         [51]       DigiPot increase         [52]       Reset Counter A         [53]       Reset Counter A         [64]       Seep Mode         [78]       Reset Counter B         [70]       Lead Pump Alternation         [110]       Lead Pump Alternation         [111]       Pump 1 Interlock         [112]       Lead Pump Alternation         [113]       Pump 2 Interlock         [114]       Reset -         [115]       Poperation                                     |        | Set-up select bit 1               |
| [36]       Mains failure inverse         [37]       Fire Mode         [37]       Fire Mode         [52]       Run permissive         [53]       Hand start         [54]       Auto-start         [55]       DigiPot increase         [56]       DigiPot decrease         [57]       DigiPot decrease         [56]       Reset Counter A         [56]       Reset Counter A         [56]       Seep Mode         [77]       Lead Pump Start         [171]       Lead Pump Start         [172]       Lead Pump Atternation         [173]       Pump 1 Interlock         [174]       Pump 2 Interlock         [173]       Pump 2 Interlock         [174]       Reset for ease         [175]       Reset inv         [176]       Reset inv         [177]       Reset inv         [178]       Reset inv         [179]       Reset inv         [170]       Ko peration         [171]       Reset inv         [172]       Coast inverse         [173]       Coast inverse         [174]       Stop inverse         [175]       Dichrak                                                |        | Ramp bit 0                        |
| F32       Run permissive         [53]       Hand start         [54]       Auto-start         [55]       DigiPot increase         [56]       DigiPot decrease         [57]       DigiPot decrease         [68]       Reset Counter A         [65]       Reset Counter B         [66]       Seep Mode         [77]       Reset Preventive Maintenance Word         [180]       Lead Rump Atternation         [171]       Lead Rump Atternation         [172]       Lead Rump Atternation         [173]       Pump 1 Interlock         [174]       Pump 2 Interlock         [175]       Pump 3 Interlock         [176]       Reset         [177]       Reset         [178]       Reset         [179]       Rump Atternation         [180]       Rump 3 Interlock         [191]       Pump 2 Interlock         [11]       Reset         [22]       Coast inverse         [33]       Coast and Reset Inv         [54]       DC brake inverse         [65]       DC brake inverse         [6]       Stop inverse         [6]       Stop inverse                                      | [36]   | Mains failure inverse             |
| [53]       Hand start         [54]       Auto-start         [55]       DigiPot increase         [56]       DigiPot decrease         [57]       DigiPot dear         [62]       Reset Counter A         [65]       Reset Counter B         [66]       Seep Mode         [77]       Peset Preventive Maintenance Word         [180]       Lead Pump Start         [171]       Lead Pump Atternation         [172]       Lead Pump Atternation         [173]       Rump 1 Interlook         [174]       Rump 2 Interlook         [175]       Pump 3 Interlook         [176]       Roeset Inverse         [170]       Ko operation         [171]       Reset         [172]       Coast inverse         [173]       Roeset Inv         [174]       Roeset Inv         [175]       DC brake inverse         [176]       Sop inverse         [177]       External interlook         [18]       Sart                                                                                                    | [37]   | Fire Mode                         |
| [54]       Auto-start         [55]       DigiPot Increase         [56]       DigiPot Idecrease         [57]       DigiPot Idear         [62]       Reset Counter A         [65]       Reset Counter B         [66]       Seep Mode         [78]       Reset Preventive Maintenance Word         [180]       Lead Pump Start         [171]       Lead Pump Atternation         [172]       Lead Pump Atternation         [173]       Rump 1 Interlook         [174]       Rump 2 Interlook         [175]       Rump 3 Interlook         [176]       Rump 3 Interlook         [171]       Rump 3 Interlook         [172]       Coption:         [173]       Rung 1 Interlook         [174]       Rump 3 Interlook         [175]       Otoption:         [176]       No operation         [171]       Reset         [172]       Coast inverse         [173]       Coast and Reset Inv         [174]       Stormal interlook         [175]       DC brake inverse         [176]       Stormal interlook         [18]       Sart                                                    | [52]   | Run permissive                    |
| [55]       DigiPot increase         [56]       DigiPot decrease         [57]       DigiPot decr         [62]       Reset Counter A         [65]       Reset Counter B         [66]       Sleep Mode         [78]       Reset Preventive Maintenance Word         [120]       Lead Pump Start         [121]       Lead Pump Alternation         [132]       Pump 1 Interlook         [131]       Pump 2 Interlook         [132]       Pump 3 Interlook         [131]       Reset         [132]       Pump 3 Interlook         [133]       Pump 3 Interlook         [14]       Reset         [15]       Dot peration         [16]       Soperation         [17]       Reset Inv         [18]       Coast inverse         [3]       Coast and Reset Inv         [5]       DC brake inverse         [6]       Sop inverse         [7]       External interlook         [8]       Sart                                                                                                    | [53]   | Hand start                        |
| [56]       DigPot decrease         [57]       DigPot clear         [62]       Reset Counter A         [65]       Reset Counter B         [66]       Steep Mode         [78]       Reset Preventive Maintenance Word         [190]       Lead Pump Start         [110]       Lead Pump Atternation         [131]       Pump 1 Interlook         [132]       Pump 3 Interlook         [133]       Pump 3 Interlook         [141]       Reset         [152]       Pump 3 Interlook         [153]       Pump 3 Interlook         [164]       Steertine         [175]       Digital Input         [176]       Function:         [17]       Reset         [18]       Coast and Reset Inv         [19]       Coast and Reset Inv         [10]       Sternal interlook         [11]       Reset         [12]       Coast and Reset Inv         [13]       Coast and Reset Inv         [14]       Sternal interlook         [15]       Distake inverse         [16]       Sternal interlook         [17]       External interlook                                                       | [54]   | Auto-start                        |
| [57]       DigiPot clear         [62]       Reset Counter A         [65]       Reset Counter B         [66]       Steep Mode         [78]       Reset Proventive Maintenance Word         [120]       Lead Pump Start         [121]       Lead Pump Atternation         [132]       Pump 1 Interlook         [131]       Pump 2 Interlook         [132]       Pump 3 Interlook         [133]       Pump 3 Interlook         [141]       Reset         [152]       Pump 3 Interlook         [153]       Pump 3 Interlook         [164]       Steerminal 29 Digital Input         [175]       Function:         [19]       No operation         [11]       Reset         [21]       Coast inverse         [31]       Coast and Reset Inv         [51]       DC brake inverse         [61]       Stop inverse         [71]       External interlook         [8]       Sart                                                                                                    | [55]   | DigiPot increase                  |
| [62]       Reset Counter A         [65]       Reset Counter B         [66]       Seep Mode         [73]       Reset Preventive Maintenance Word         [170]       Lead Pump Start         [121]       Lead Pump Atternation         [121]       Lead Pump Atternation         [130]       Pump 1 Interlock         [131]       Pump 2 Interlock         [132]       Pump 3 Interlock         [132]       Pump 3 Interlock         [132]       Pump 3 Interlock         [132]       Pump 3 Interlock         [132]       Pump 3 Interlock         [133]       Reset         [144]       Pump 3 Interlock         [150]       No operation         [111]       Reset         [212]       Coast inverse         [313]       Coast and Reset Inv         [51]       DC brake inverse         [51]       DC brake inverse         [61]       Stop inverse         [72]       External interlock         [8]       Sart                                                                                                    | [56]   | DigiPot decrease                  |
| [65]       Reset Counter B         [66]       Seep Mode         [78]       Reset Preventive Maintenance Word         [120]       Lead Pump Start         [121]       Lead Pump Start         [121]       Lead Pump Alternation         [130]       Pump 1 Interlock         [131]       Pump 2 Interlock         [132]       Pump 3 Interlock         [132]       Pump 3 Interlock         [132]       Pump 3 Interlock         [132]       Pump 3 Interlock         [132]       Pump 3 Interlock         [132]       Pump 3 Interlock         [132]       Pump 3 Interlock         [133]       Coast inverse         [14]       Reset         [25]       Ocast inverse         [31]       Coast and Reset Inv         [51]       DC brake inverse         [61]       Sop inverse         [71]       External interlock         [8]       Sart                                                                                                    | [57]   | DigiPot clear                     |
| [66]       Seep Mode         [78]       Reset Preventive Maintenance Word         [120]       Lead Pump Start         [121]       Lead Pump Atternation         [132]       Pump 1 Interlook         [131]       Pump 2 Interlook         [132]       Pump 3 Interlook         [132]       Pump 3 Interlook         [132]       Pump 3 Interlook         [133]       Pump 3 Interlook         [134]       Pump 3 Interlook         [135]       Pump 3 Interlook         [136]       Reset         [137]       Pump 3 Interlook         [138]       Pump 3 Interlook         [139]       Pump 3 Interlook         [14]       Reset         [17]       Reset         [18]       Coast and Reset Inv         [19]       Oc brake inverse         [10]       Rot inverse         [11]       Reset         [12]       Coast and Reset Inv         [13]       Coast and Reset Inv         [14]       Start                                                                                                    | [62]   | Reset Counter A                   |
| [78]       Reset Preventive Maintenance Word         [120]       Lead Pump Start         [121]       Lead Pump Alternation         [132]       Pump 1 Interlook         [131]       Pump 2 Interlook         [132]       Pump 3 Interlook         [132]       Pump 3 Interlook         [132]       Pump 3 Interlook         [132]       Pump 3 Interlook         [132]       Pump 3 Interlook         [132]       Pump 3 Interlook         [132]       Pump 3 Interlook         [132]       Pump 3 Interlook         [132]       Pump 3 Interlook         [132]       Pump 3 Interlook         [131]       Pump 3 Interlook         [14]       Reset         [15]       No operation         [11]       Reset         [22]       Coast and Reset Inv         [3]       Coast and Reset Inv         [5]       DC brake inverse         [6]       Stop inverse         [7]       External interlook         [8]       Start                                                                                                    | [65]   | Reset Counter B                   |
| [120]       Lead Pump Start         [121]       Lead Pump Alternation         [130]       Pump 1 Interlock         [131]       Pump 2 Interlock         [132]       Pump 3 Interlock         [132]       Pump 3 Interlock         [132]       Pump 3 Interlock         [132]       Pump 3 Interlock         [132]       Pump 3 Interlock         [132]       Pump 3 Interlock         [132]       Pump 3 Interlock         [132]       Pump 3 Interlock         [131]       Pump 3 Interlock         [14]       Reset         [17]       Reset         [28]       Coast and Reset Inv         [30]       Coast and Reset Inv         [51]       DC brake inverse         [61]       Stop inverse         [71]       External interlock         [8]       Start                                                                                                    | [66]   | Sleep Mode                        |
| [121]       Lead Pump Alternation         [130]       Pump 1 Interlock         [131]       Pump 2 Interlock         [132]       Pump 3 Interlock         [132]       Pump 3 Interlock         Function:         Option: Function:         [0]       No operation         [1]       Reset         [2]       Coast inverse         [3]       Coast and Reset Inv         [5]       DC brake inverse         [6]       Sop inverse         [7]       External interlock         [8]       Sart                                                                                                    | [78]   | Reset Preventive Maintenance Word |
| [130]       Pump 1 Interlock         [131]       Pump 2 Interlock         [132]       Pump 3 Interlock         [132]       Pump 3 Interlock <b>5-13</b> Terminal 29 Digital Input         Option:       Function:         [0]       No operation         [1]       Reset         [2]       Coast inverse         [3]       Coast and Reset Inv         [5]       DC brake inverse         [6]       Stop inverse         [7]       External interlock         [8]       Start                                                                                                    | [120]  | Lead Pump Start                   |
| [131]       Pump 2 Interlock         [132]       Pump 3 Interlock         5-13       Function:         Option:       Function:         [0]       No operation         [1]       Reset         [2]       Coast inverse         [3]       Coast and Reset Inv         [5]       DC brake inverse         [6]       Stop inverse         [7]       External interlock         [8]       Start                                                                                                    | [121]  | Lead Pump Alternation             |
| [132]       Pump 3 Interlock         5-13       Function         Option:       Function:         [0]       No operation         [1]       Reset         [2]       Coast inverse         [3]       Coast and Reset Inv         [5]       DC brake inverse         [6]       Stop inverse         [7]       External interlock         [8]       Start                                                                                                    | [130]  | Pump 1 Interlock                  |
| 5-13 Terminal 29 Digital Input         Option:       Function:         [0]       No operation         [1]       Reset         [2]       Coast inverse         [3]       Coast and Reset Inv         [5]       DC brake inverse         [6]       Stop inverse         [7]       External interlock         [8]       Start                                                                                                    | [131]  | Pump 2 Interlock                  |
| Option:       Function:         [0]       No operation         [1]       Reset         [2]       Coast inverse         [3]       Coast and Reset Inv         [5]       DC brake inverse         [6]       Stop inverse         [7]       External interlock         [8]       Start                                                                                                    | [132]  | Pump 3 Interlock                  |
| Option:       Function:         [0]       No operation         [1]       Reset         [2]       Coast inverse         [3]       Coast and Reset Inv         [5]       DC brake inverse         [6]       Stop inverse         [7]       External interlock         [8]       Start                                                                                                    | 5-13 T | erminal 29 Digital Input          |
| [0]No operation[1]Reset[2]Coast inverse[3]Coast and Reset Inv[5]DC brake inverse[6]Stop inverse[7]External interlock[8]Start                                                                                                    |        |                                   |
| [2]       Coast inverse         [3]       Coast and Reset Inv         [5]       DC brake inverse         [6]       Stop inverse         [7]       External interlock         [8]       Start                                                                                                    |        |                                   |
| [2]       Coast inverse         [3]       Coast and Reset Inv         [5]       DC brake inverse         [6]       Stop inverse         [7]       External interlock         [8]       Start                                                                                                    | [1]    | Reset                             |
| [5]       DC brake inverse         [6]       Stop inverse         [7]       External interlock         [8]       Start                                                                                                    |        | Coast inverse                     |
| [6]       Stop inverse         [7]       External interlock         [8]       Start                                                                                                    | [3]    | Coast and Reset Inv               |
| [7]     External interlock       [8]     Start                                                                                                    |        | DC brake inverse                  |
| [8] Start                                                                                                    | [6]    | Stop inverse                      |
|                                                                                                    | [7]    | External interlock                |
|                                                                                                    | [8]    | Start                             |
| [9] Latoneo start                                                                                                    | [9]    | Latched start                     |

Danfoss

3

| [10]   | Reverse                           |                                                                          |
|--------|-----------------------------------|--------------------------------------------------------------------------|
| [11]   | Start reverse                     |                                                                          |
| [14] * | Jog                               | Same options and functions as par. 5-1*.                                 |
| [15]   | Preset reference on               |                                                                          |
| [16]   | Preset ref bit 0                  |                                                                          |
| [17]   | Preset ref bit 1                  |                                                                          |
| [18]   | Preset ref bit 2                  |                                                                          |
| [19]   | Freeze reference                  |                                                                          |
| [20]   | Freeze output                     |                                                                          |
| [21]   | Speed up                          |                                                                          |
| [22]   | Slow                              |                                                                          |
| [23]   | Set-up select bit 0               |                                                                          |
| [24]   | Set-up select bit 1               |                                                                          |
| [30]   | Counter input                     |                                                                          |
| [32]   | Pulse input                       |                                                                          |
| [34]   | Ramp bit 0                        |                                                                          |
| [36]   | Mains failure inverse             |                                                                          |
| [37]   | Fire Mode                         |                                                                          |
| [52]   | Run permissive                    |                                                                          |
| [53]   | Hand start                        |                                                                          |
| [54]   | Auto-start                        |                                                                          |
| [55]   | DigiPot increase                  |                                                                          |
| [56]   | DigiPot decrease                  |                                                                          |
| [57]   | DigiPot clear                     |                                                                          |
| [60]   | Counter A (up)                    |                                                                          |
| [61]   | Counter A (down)                  |                                                                          |
| [62]   | Reset Counter A                   |                                                                          |
| [63]   | Counter B (up)                    |                                                                          |
| [64]   | Counter B (down)                  |                                                                          |
| [65]   | Reset Counter B                   |                                                                          |
| [66]   | Sleep Mode                        |                                                                          |
| [78]   | Reset Preventive Maintenance Word |                                                                          |
| [120]  | Lead Pump Start                   |                                                                          |
| [121]  | Lead Pump Alternation             |                                                                          |
| [130]  | Pump 1 Interlock                  |                                                                          |
| [131]  | Pump 2 Interlock                  |                                                                          |
| [132]  | Pump 3 Interlock                  |                                                                          |
| 5-14   | Terminal 32 Digital Input         |                                                                          |
| Option | 1:                                | Function:                                                                |
| [0] *  | No operation                      | Same options and functions as par. 5-1*, except for <i>Pulse input</i> . |
| [1]    | Reset                             |                                                                          |
| [2]    | Coast inverse                     |                                                                          |
|        |                                   |                                                                          |

[3] Coast and Reset Inv

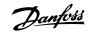

| [5]    | DC brake inverse                  |                                                         |
|--------|-----------------------------------|---------------------------------------------------------|
| [6]    | Stop inverse                      |                                                         |
| [7]    | External interlock                |                                                         |
| [8]    | Start                             |                                                         |
| [9]    | Latched start                     |                                                         |
| [10]   | Reverse                           |                                                         |
| [11]   | Start reverse                     |                                                         |
| [14]   | Jog                               |                                                         |
|        | Preset reference on               |                                                         |
| [15]   |                                   |                                                         |
| [16]   | Preset ref bit 0                  |                                                         |
| [17]   | Preset ref bit 1                  |                                                         |
| [18]   | Preset ref bit 2                  |                                                         |
| [19]   | Freeze reference                  |                                                         |
| [20]   | Freeze output                     |                                                         |
| [21]   | Speed up                          |                                                         |
| [22]   | Slow                              |                                                         |
| [23]   | Set-up select bit 0               |                                                         |
| [24]   | Set-up select bit 1               |                                                         |
| [34]   | Ramp bit 0                        |                                                         |
| [36]   | Mains failure inverse             |                                                         |
| [37]   | Fire Mode                         |                                                         |
| [52]   | Run permissive                    |                                                         |
| [53]   | Hand start                        |                                                         |
| [54]   | Auto-start                        |                                                         |
| [55]   | DigiPot increase                  |                                                         |
| [56]   | DigiPot decrease                  |                                                         |
| [57]   | DigiPot clear                     |                                                         |
| [62]   | Reset Counter A                   |                                                         |
| [65]   | Reset Counter B                   |                                                         |
| [66]   | Sleep Mode                        |                                                         |
| [78]   | Reset Preventive Maintenance Word |                                                         |
| [120]  | Lead Pump Start                   |                                                         |
| [121]  | Lead Pump Alternation             |                                                         |
| [130]  | Pump 1 Interlock                  |                                                         |
| [131]  | Pump 2 Interlock                  |                                                         |
| [132]  | Pump 3 Interlock                  |                                                         |
| 5-15_T | erminal 33 Digital Input          |                                                         |
| Option |                                   | Function:                                               |
| [0] *  | No operation                      | Same options and functions as par. 5-1* Digital Inputs. |
|        |                                   |                                                         |
| [1]    | Reset                             |                                                         |
| [2]    | Coast inverse                     |                                                         |
| [3]    | Coast and Reset Inv               |                                                         |
| [5]    | DC brake inverse                  |                                                         |

# VLT® HVAC Drive Programming Guide

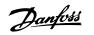

| [6]   | Stop inverse                      |
|-------|-----------------------------------|
| [7]   | External interlock                |
| [8]   | Start                             |
| [9]   | Latched start                     |
| [10]  | Reverse                           |
| [11]  | Start reverse                     |
| [14]  | Jog                               |
| [15]  | Preset reference on               |
| [16]  | Preset ref bit 0                  |
| [17]  | Preset ref bit 1                  |
| [18]  | Preset ref bit 2                  |
| [19]  | Freeze reference                  |
| [20]  | Freeze output                     |
| [21]  | Speed up                          |
| [22]  | Slow                              |
| [23]  | Set-up select bit 0               |
| [24]  | Set-up select bit 1               |
| [30]  | Counter input                     |
| [32]  | Pulse input                       |
| [34]  | Ramp bit 0                        |
| [36]  | Mains failure inverse             |
| [37]  | Fire Mode                         |
| [52]  | Run permissive                    |
| [53]  | Hand start                        |
| [54]  | Auto-start                        |
| [55]  | DigiPot increase                  |
| [56]  | DigiPot decrease                  |
| [57]  | DigiPot clear                     |
| [60]  | Counter A (up)                    |
| [61]  | Counter A (down)                  |
| [62]  | Reset Counter A                   |
| [63]  | Counter B (up)                    |
| [64]  | Counter B (down)                  |
| [65]  | Reset Counter B                   |
| [66]  | Sleep Mode                        |
| [78]  | Reset Preventive Maintenance Word |
| [120] | Lead Pump Start                   |
| [121] | Lead Pump Alternation             |
| [130] | Pump 1 Interlock                  |
| [131] | Pump 2 Interlock                  |
| [132] | Pump 3 Interlock                  |

Danfoss

| 5-16   | Terminal X30/ 2 Digital Inj      | put                                                                                                 |
|--------|----------------------------------|----------------------------------------------------------------------------------------------------|
| Option | 1:                               | Function:                                                                                           |
| [0] *  | No operation                     | This parameter is active when option module MCB 101 is installed in the adjustable frequency drive. |
|        |                                  | It has the same options and functions as par. 5-1* except for <i>Pulse input</i> [32].              |
| [1]    | Reset                            |                                                                                                    |
| [2]    | Coast inverse                    |                                                                                                    |
| [3]    | Coast and Reset Inv              |                                                                                                    |
| [5]    | DC brake inverse                 |                                                                                                    |
| [6]    | Stop inverse                     |                                                                                                    |
| [7]    | External interlock               |                                                                                                    |
| [8]    | Start                            |                                                                                                    |
| [9]    | Latched start                    |                                                                                                    |
| [10]   | Reverse                          |                                                                                                    |
| [11]   | Start reverse                    |                                                                                                    |
| [14]   | Jog                              |                                                                                                    |
| [15]   | Preset reference on              |                                                                                                    |
| [16]   | Preset ref bit 0                 |                                                                                                    |
| [17]   | Preset ref bit 1                 |                                                                                                    |
| [18]   | Preset ref bit 2                 |                                                                                                    |
| [19]   | Freeze reference                 |                                                                                                    |
| [20]   | Freeze output                    |                                                                                                    |
| [21]   | Speed up                         |                                                                                                    |
| [22]   | Slow                             |                                                                                                    |
| [23]   | Set-up select bit 0              |                                                                                                    |
| [24]   | Set-up select bit 1              |                                                                                                    |
| [34]   | Ramp bit 0                       |                                                                                                    |
| [36]   | Mains failure inverse            |                                                                                                    |
| [37]   | Fire Mode                        |                                                                                                    |
| [52]   | Run permissive                   |                                                                                                    |
| [53]   | Hand start                       |                                                                                                    |
| [54]   | Auto-start                       |                                                                                                    |
| [55]   | DigiPot increase                 |                                                                                                    |
| [56]   | DigiPot decrease                 |                                                                                                    |
| [57]   | DigiPot clear                    |                                                                                                    |
| [62]   | Reset Counter A                  |                                                                                                    |
| [65]   | Reset Counter B                  |                                                                                                    |
| [66]   | Sleep Mode                       |                                                                                                    |
| [78]   | Reset Preventive Maintenance Wor | rd                                                                                                  |
| [120]  | Lead Pump Start                  |                                                                                                    |
| [121]  | Lead Pump Alternation            |                                                                                                    |
| [130]  | Pump 1 Interlock                 |                                                                                                    |
| [131]  | Pump 2 Interlock                 |                                                                                                    |
| [132]  | Pump 3 Interlock                 |                                                                                                    |

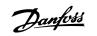

| 5-17   | Terminal X30/ 3 Digital Inp      | but                                                                                                 |
|--------|----------------------------------|----------------------------------------------------------------------------------------------------|
| Optior | ו:                               | Function:                                                                                           |
| [0] *  | No operation                     | This parameter is active when option module MCB 101 is installed in the adjustable frequency drive. |
|        |                                  | It has the same options and functions as par. 5-1* except for <i>Pulse input</i> [32].              |
| [1]    | Reset                            |                                                                                                    |
| [2]    | Coast inverse                    |                                                                                                    |
| [3]    | Coast and Reset Inv              |                                                                                                    |
| [5]    | DC brake inverse                 |                                                                                                    |
| [6]    | Stop inverse                     |                                                                                                    |
| [7]    | External interlock               |                                                                                                    |
| [8]    | Start                            |                                                                                                    |
| [9]    | Latched start                    |                                                                                                    |
| [10]   | Reverse                          |                                                                                                    |
| [11]   | Start reverse                    |                                                                                                    |
| [14]   | Jog                              |                                                                                                    |
| [15]   | Preset reference on              |                                                                                                    |
| [16]   | Preset ref bit 0                 |                                                                                                    |
| [17]   | Preset ref bit 1                 |                                                                                                    |
| [18]   | Preset ref bit 2                 |                                                                                                    |
| [19]   | Freeze reference                 |                                                                                                    |
| [20]   | Freeze output                    |                                                                                                    |
| [21]   | Speed up                         |                                                                                                    |
| [22]   | Slow                             |                                                                                                    |
| [23]   | Set-up select bit 0              |                                                                                                    |
| [24]   | Set-up select bit 1              |                                                                                                    |
| [34]   | Ramp bit 0                       |                                                                                                    |
| [36]   | Mains failure inverse            |                                                                                                    |
| [37]   | Fire Mode                        |                                                                                                    |
| [52]   | Run permissive                   |                                                                                                    |
| [53]   | Hand start                       |                                                                                                    |
| [54]   | Auto-start                       |                                                                                                    |
| [55]   | DigiPot increase                 |                                                                                                    |
| [56]   | DigiPot decrease                 |                                                                                                    |
| [57]   | DigiPot clear                    |                                                                                                    |
| [62]   | Reset Counter A                  |                                                                                                    |
| [65]   | Reset Counter B                  |                                                                                                    |
| [66]   | Sleep Mode                       |                                                                                                    |
| [78]   | Reset Preventive Maintenance Wor | d                                                                                                   |
| [120]  | Lead Pump Start                  |                                                                                                    |
| [121]  | Lead Pump Alternation            |                                                                                                    |
| [130]  | Pump 1 Interlock                 |                                                                                                    |
| [131]  | Pump 2 Interlock                 |                                                                                                    |
| [132]  | Pump 3 Interlock                 |                                                                                                    |

Danfoss

| 0) · No operation       This parameter is active when option module MCB 101 is installed in the adjustable frequency.<br>It has the same options and functions as par. 5-1° except for Alker input [32].         11       Resot         12       Coast inverse         13       Coast inverse         14       Stop inverse         15       DC brake inverse         16       Stop inverse         17       External interlook         18       Start         19       Latched start         110       Start reverse         111       Start reverse         112       Preser efferione on         113       Preser relisti 0         114       Preser relisti 0         115       Preser relisti 0         116       Preser relisti 0         117       Preser relisti 0         118       Preser relisti 0         119       Freeze output         120       Freeze output         121       Shou up select bit 1         122       Shou up select bit 1         133       Shou up select bit 1         144       Shou up select bit 1         154       Optimize Start Start         154       Shou up select bit 1     <                                     | Optior | Terminal X30/ 4 Digital I<br>I: | Function: |
|----------------------------------------------------------------------------------------------------|--------|---------------------------------|-----------|
| It has the same options and functions as par. 5.1° except for AUSe inputs           Inputs         Reset           Inputs         Coast and Poset Inv           Inputs         Coast and Poset Inv           Inputs         Coast and Poset Inv           Inputs         Song Inverse           Inputs         Song Inverse           Inputs         Same Interlock           Inputs         Same Interlock           Inputs         Same Interlock           Inputs         Same Interlock           Inputs         Same Interlock           Inputs         Same Interlock           Inputs         Same Interlock           Inputs         Same Interlock           Inputs         Same Interlock           Inputs         Same Interlock           Inputs         Same Interlock           Inputs         Poset Inflance           Inputs         Poset Inflance           Inputs         Poset Inflance           Inputs         Poset Inflance           Inputs         Poset Inflance           Inputs         Poset Inflance           Inputs         Poset Inflance           Inputs         Poset Inflance           Inputs         Poset Inflan         |        |                                 |           |
| Instrument           11         Rest           12         Coast inverse           13         Coast and Rest Inv           14         Coast and Rest Inv           15         DC brake inverse           16         Schinverse           17         External interlock           18         Sart           19         Latched start           19         Reverse           111         Sart reverse           114         Ag           115         Preser fed transpace on           116         Preser fed to 1           117         Preser fed to 1           118         Preser fed to 1           119         Freeze output           120         Preser fed to 1           131         Preser fed to 1           132         Sove           132         Sove output           1331         Stup select to 1           1432         Sove output           1332         Satup select bit 0           1343         Satup select bit 0           1344         Satup select bit 1           1344         Satup select bit 0           1345         Satup select bit 1 <th></th> <th></th> <th></th>                                                               |        |                                 |           |
| [2]Oxat inverse[3]Coal and Pesel Inv[6]Stop inverse[6]Stop inverse[6]Stop inverse[7]External intelock[8]Start[8]Start[9]Latibed start[9]Latibed start[10]Reverse[11]Start reverse[14]Jop[15]Peset relation on[16]Peset relation on[17]Peset relation on[18]Peset relation on[19]Reverse relevance[19]Peset relation on[11]Start consen[22]Sov[23]Seve relevance[24]Speet relation[24]Seve relevance[25]Strup select bit 1[26]Strup select bit 1[27]Seve relevance[28]Strup select bit 1[29]Rever relevance[20]Rever relevance[21]Speet reliation inverse[22]Strup select bit 1[23]Strup select bit 1[24]Strup select bit 1[25]Rever relevance[26]Rest Counter Se[27]DipPet decrease[28]DipPet decrease[29]Sevent Ver Additionance Word[20]Rest Counter A[20]Rest Counter Maintenance Word[21]Lead Pung Attranalion[22]Lead Pung Attranalion[23]Lead Pung Attranalion[24] </td <td>[1]</td> <td>Reset</td> <td></td>                                                                                                    | [1]    | Reset                           |           |
| [3]Coat and Reset Inv[6]DC brake inverse[6]Stop inverse[7]External interlook[8]Stor I[9]Latchod start[10]Reverse[11]Start reverse[11]Rest reference on[12]Peest reference on[13]Rest reference on[14]Peest reference on[15]Rest reference on[16]Rest reference on[17]Rest reference on[18]Rest reference[19]Rest reference[11]Stop select bit 1[11]Stop select bit 2[12]Sow[22]Sow[23]Stop select bit 1[24]Step select bit 1[25]Stop select bit 1[26]Stop select bit 1[27]Stop select bit 1[28]Stop select bit 1[29]Stop select bit 1[20]Stop select bit 1[21]Stop select bit 1[22]Stop select bit 1[23]Main failure inverse[24]Stop select bit 1[25]Stop select bit 1[26]Ramp bit 0[27]Rest Courter A[28]Ipplot increase[29]Stop select bit 1[29]Stop select bit 1[20]Stop select bit 1[21]Los sat[22]Stop select bit 1[23]Rest Courter A[24]Stop select bit 1[25] <t< td=""><td></td><td>Coast inverse</td><td></td></t<>                                                                                                    |        | Coast inverse                   |           |
| IC brake inverse           6[0]         Stop inverse           6[1]         Stop inverse           7[7]         External interlock           [8]         Start           [9]         Lakhed start           [9]         Lakhed start           [11]         Start reverse           [11]         Start reverse           [11]         Breet reference on           [12]         Preset reference on           [13]         Preset ref bit 0           [14]         Preset ref bit 1           [15]         Preset ref bit 2           [16]         Preset ref bit 2           [17]         Preset ref bit 2           [18]         Preset ref bit 2           [19]         Freeze output           [19]         Preset reference           [20]         Freeze output           [21]         Set-up select bit 1           [22]         Sow           [24]         Set-up select bit 1           [24]         Set-up select bit 1           [24]         Set-up select bit 1           [25]         Run permissive           [26]         Rang tatrt           [27]         Rien faulter inverse <t< td=""><td>[3]</td><td>Coast and Reset Inv</td><td></td></t<> | [3]    | Coast and Reset Inv             |           |
| 66Sop inverse(7)External interlock(8)Start(8)Start(9)Latched start(9)Reverse(11)Start reverse(14)Sog(14)Preset refleration on(15)Preset refleration on(16)Preset refleration on(17)Preset refleration on(18)Preset refleration on(19)Preset refleration on(19)Preset refleration on(19)Preset refleration on(19)Preset refleration on(19)Preset refleration on(19)Preset refleration on(19)Preset refleration on(20)Preset refleration on(21)Stellay select bit 0(22)Sow(23)Sel-up select bit 1(24)St-up select bit 1(24)St-up select bit 1(24)St-up select bit 1(24)St-up select bit 1(24)St-up select bit 1(24)St-up select bit 1(24)St-up select bit 1(25)Rip bit 0(26)Reset outner se(27)Stellay select bit 1(28)Stellay select bit 1(29)Stellay select bit 1(21)Stellay select bit 1(22)Stellay select bit 1(23)Stellay select bit 1(24)Stellay select bit 1(25)Stellay select bit 1(26)Stellay select bit 1(27)St                                                                                                    | [5]    | DC brake inverse                |           |
| (7)         External interlock           (8)         Start           (9)         Latched start           (10)         Reverse           (11)         Start reverse           (11)         Start reverse           (11)         Start reverse           (11)         Reset reference on           (11)         Reset reference on           (11)         Reset ref bit 0           (12)         Reset ref bit 1           (13)         Reset ref bit 2           (14)         Reset ref bit 2           (15)         Reset reference           (16)         Reset reference           (17)         Reset reference           (18)         Reset reference           (19)         Resec output           (21)         Reset reference           (22)         Sow           (23)         Rel up select bit 0           (24)         Set-up select bit 1           (24)         Set-up select bit 1           (25)         Satiure inverse           (26)         Rein partitiskie           (27)         Rein start           (28)         Main staft           (29)         Digibbt increase                                                                        | [6]    | Stop inverse                    |           |
| [8]Sart[9]Lacked start[9]Reverse[10]Reverse[11]Start reverse[14]Jog[14]Reset reference on[15]Reset ref bit 0[16]Reset ref bit 1[17]Reset ref bit 2[18]Reset ref bit 2[19]Reset ref bit 2[19]Reset ref bit 2[11]Reset ref bit 2[11]Reset ref bit 1[12]Sedu pace reference[13]Reset ref bit 1[14]Sedu pace reference[15]Sedu pace reference[16]Set up select bit 0[17]Set up select bit 0[18]Set up select bit 1[19]Remp bit 0[20]Rever pace reference[21]Set up select bit 1[22]Sow[23]Rever pace reference[24]Set up select bit 1[25]Rever pace reference[26]Rever pace reference[27]Rever pace reference[28]Rever pace reference[29]Rever pace reference[20]Rever pace reference[21]Lan pace reference[22]Set up select bit 1[23]Rever pace reference[24]Set up select bit 1[25]Rever pace reference[26]Digibit Increase[27]Digibit Increase[28]Rever Pace reference[29]Rever Pace reference[29] <td>[7]</td> <td>External interlock</td> <td></td>                                                                                                    | [7]    | External interlock              |           |
| No.         Peverse           111         Start reverse           114         Jog           115         Preset reference on           116         Preset ref bit 0           117         Preset ref bit 1           118         Preset ref bit 1           119         Preset ref bit 2           119         Preset ref bit 2           119         Preset reference           120         Presez output           121         Speed up           122         Sow           123         Sat-up select bit 0           124         Sat-up select bit 1           125         Sat-up select bit 1           126         Mains failure inverse           127         Free Mode           128         Mains failure inverse           129         Run permissive           129         Run permissive           129         Auto-start           129         DigPot increase           129         DigPot increase           129         Reset Counter B           120         Lead Pump Start           1210         Lead Pump Alternation           12211         Lead Pump Alternation <tr< td=""><td>[8]</td><td>Start</td><td></td></tr<>                       | [8]    | Start                           |           |
| 110Reverse(111)Sart reverse(142)Jog(143)Peset reference on(154)Peset ref bit 0(171)Peset ref bit 1(172)Peset ref bit 1(173)Peset ref bit 2(174)Peset ref bit 2(175)Preset ref bit 2(176)Preset ref bit 2(177)Preset ref bit 2(178)Preset ref bit 2(179)Preset ref bit 2(170)Preset ref bit 2(171)Preset ref bit 2(171)Preset ref bit 2(172)Speed up(173)St-up select bit 0(174)St-up select bit 1(175)St-up select bit 1(176)St-up select bit 1(176)Ramp bit 0(177)Fire Mode(178)Ramp bit 0(179)Fire Mode(179)JeipPri increase(179)DigPri increase(179)DigPri increase(179)Sest Ownter A(179)Rest Preventive Maintenance Word(179)Rest Preventive Maintenance Word(179)Lead Pump Stat(171)Lead Pump Attenation(172)Pump 1 Interlock(173)Pump 1 Interlock                                                                                                    | [9]    | Latched start                   |           |
| 111Start reverse(14)Jog(14)Hesst reference on(15)Preset ref bit 0(16)Preset ref bit 1(17)Preset ref bit 1(18)Preset ref bit 2(19)Freeze output(19)Freeze output(21)Speed up(22)Sow(23)Set-up select bit 0(24)Set-up select bit 1(25)Hamp bit 0(26)Hamp bit 0(27)Sit-up select bit 1(28)Hamp bit 0(29)Hamp bit 0(20)Freeze output(21)Set-up select bit 1(22)Solution (Samp bit 0)(23)Hamp bit 0(24)Sat-up select bit 1(25)Hamp bit 0(26)Hamp bit 0(27)Namp stalure inverse(28)Hand start(29)DigPot increase(29)DigPot decrease(29)DigPot decrease(29)Rest Counter A(20)Rest Preventive Maintenance Word(20)Lead Pump Start(19)Lead Pump Start(19)Pump 1 Interlock(19)Pump 1 Interlock(19)Pump 2 Interlock                                                                                                    | [10]   | Reverse                         |           |
| 114Jog115Peset reference on116Peset ref bit 0117Peset ref bit 1118Peset ref bit 2119Peset ref bit 2119Peset ref bit 2119Peset ref bit 2119Peset ref bit 2119Peset ref bit 2120Peset ref bit 3121Speed up122Sow123Set-up select bit 0124Set-up select bit 1125Set-up select bit 1126Nains failure inverse127Pice Mode128Nains failure inverse129Sow129Set-up select bit 1130Ran pait 0131Fire Mode132Pin permissive133Pin permissive134Pin permissive135DigPixt increase135DigPixt cleare136Seet Counter A137Seet Counter B138Seet Counter B139PiexPrivite Maintenance Word1310Lead Pump Stat1311Lead Pump Alternation1322Pump 1 Interlock1333Pimp 2 Interlock                                                                                                    | [11]   | Start reverse                   |           |
| Info         Preset ref bit 1           Info         Preset ref bit 2           Info         Preset ref bit 2           Info         Preset bit 3           Info         Preset bit 3           Info         Preset bit 1           Info         Preset bit 1           Info         Preset bit 1           Info         Preset bit 3           Info         Preset bit 3           Info         Preset bit 4           Info         Preset bit 4           Info         Info t decrease           Info         Info t decrea                                                     | [14]   | Jog                             |           |
| 111Preset ref bit 1118Preset ref bit 2119Freeze orference120Freeze output1211Speed up1222Sow1233Set-up select bit 01244Set-up select bit 11254Mains failure inverse1365Mains failure inverse1371Free Mode1372Free Mode1373Hand start1384Auto-start1394Digibbt decrease1395Digibbt decrease1396Bigibbt decrease1397Digibbt decrease1398Best Counter A1399Reset Counter B1390Reset Counter B1391Lead Pump Start1392Lead Pump Start1393Pump Interlock1394Pump Interlock1395Pump Interlock                                                                                                    | [15]   | Preset reference on             |           |
| 118         Preset ref bit 2           119         Freeze reference           120         Freeze output           121         Speed up           1221         Sow           1231         Set-up select bit 0           1241         Set-up select bit 1           1242         Set-up select bit 1           1243         Set-up select bit 1           1244         Ramp bit 0           1255         Mains failure inverse           1261         Auto-start           1251         Digibbt increase           1251         Digibbt decrease           1252         Reset Counter A           1263         Reset Counter A           1264         Seep Mode           1275         Seep Mode           1286         Reset Preventive Maintenance Word           1297         Lead Pump Start           1291         Lead Pump Start           1291         Pump 1 Interlock                                                                                                    | [16]   | Preset ref bit 0                |           |
| 119         Freeze reference           120         Freeze output           121         Speed up           1221         Sow           1232         Sot-up select bit 0           1243         Set-up select bit 1           1244         Set-up select bit 1           1245         Set-up select bit 1           1246         Set-up select bit 1           1247         Ramp bit 0           1258         Mains failure inverse           1269         Hun permissive           1270         Fire Mode           1281         Auto-start           1292         DigiPot increase           1293         DigiPot decrease           1294         Reset Counter A           1295         DigiPot clear           1206         Reset Counter F           1207         Lead Pump Start           1208         Reset Preventive Maintenance Word           1209         Lead Pump Alternation           1210         Lead Pump Alternation           1211         Lead Pump Alternation           1213         Pump 1 Interlook                                                                                                    | [17]   | Preset ref bit 1                |           |
| 20         Freeze output           201         Freeze output           221         Speed up           222         Sow           223         Set-up select bit 0           224         Set-up select bit 1           224         Set-up select bit 1           224         Set-up select bit 1           234         Ramp bit 0           235         Set-up select bit 1           236         Mains failure inverse           237         Fire Mode           239         Pun permissive           231         Hand start           232         DigiPot increase           233         DigiPot decrease           234         Reset Counter A           235         Reset Counter B           236         Reset Counter B           237         Reset Preventive Maintenance Word           238         Reset Preventive Maintenance Word           239         Pump I Interlook           230         Pump I Interlook                                                                                                    | [18]   | Preset ref bit 2                |           |
| [21]         Speed up           [22]         Sow           [23]         Set-up select bit 0           [24]         Set-up select bit 1           [24]         Set-up select bit 1           [34]         Ramp bit 0           [36]         Mains failure inverse           [37]         Fire Mode           [37]         Fire Mode           [37]         Fire Mode           [38]         Hand statt           [39]         Hand statt           [51]         DigiPot increase           [55]         DigiPot decrease           [56]         DigiPot clear           [66]         Reset Counter A           [66]         Seep Mode           [77]         Reset Counter B           [66]         Seep Mode           [78]         Reset Preventive Maintenance Word           [79]         Lead Pump Sart           [191]         Lead Pump Alternation           [191]         Pump 1 Interlock                                                                                                    | [19]   | Freeze reference                |           |
| 122Sow123Set-up select bit 0124Set-up select bit 1124Set-up select bit 1136Ramp bit 0137Fire Mode137Fire Mode158Hand start159Dig Pot increase151Dig Pot increase152Dig Pot dear163Seet Counter A164Seet Nouter A165Seet Nouter A166Seep Mode178Lead Pump Sart179Lead Pump Sart171Lead Pump Sart172Lead Pump Sart173Pump 1 Interlock173Pump 1 Interlock                                                                                                    | [20]   | Freeze output                   |           |
| 22]Set-up select bit 0[24]Set-up select bit 1[34]Ramp bit 0[36]Mains failure inverse[37]Fire Mode[52]Run permissive[53]Hand start[54]Auto-start[55]DigiPot increase[56]DigiPot decrease[57]DigiPot clear[66]Seep Mode[67]Reset Counter A[68]Reset Preventive Maintenance Word[120]Lead Pump Start[121]Lead Pump Start[131]Pump 2 Interlook                                                                                                    | [21]   | Speed up                        |           |
| [24]Set-up select bit 1[34]Ramp bit 0[35]Mains failure inverse[37]Fire Mode[37]Fire Mode[52]Run permissive[53]Hand start[54]Auto-start[55]DigiPot increase[56]DigiPot decrease[57]DigiPot decrease[68]Reset Counter A[69]Seep Mode[71]Reset Preventive Maintenance Word[72]Lead Pump Start[130]Pump 1 Interlock[131]Pump 2 Interlock                                                                                                    | [22]   | Slow                            |           |
| [34]Ramp bit 0[36]Mains failure inverse[37]Fire Mode[37]Fire Mode[52]Run permissive[53]Hand start[54]Auto-start[55]DigiPot increase[56]DigiPot decrease[57]DigiPot clear[62]Reset Counter A[65]Seep Mode[78]Reset Preventive Maintenance Word[120]Lead Pump Start[131]Pump 1 Interlock[131]Pump 2 Interlock                                                                                                    | [23]   | Set-up select bit 0             |           |
| [36]Mains failure inverse[37]Fire Mode[37]Fire Mode[52]Run permissive[53]Hand start[54]Auto-start[55]DigiPot increase[56]DigiPot decrease[57]DigiPot clear[62]Reset Counter A[63]Reset Counter B[64]Seep Mode[77]Easet Preventive Maintenance Word[120]Lead Pump Start[131]Pump 1 Interlock[131]Pump 2 Interlock                                                                                                    | [24]   | Set-up select bit 1             |           |
| [37]Fire Mode[52]Run permissive[53]Hand start[54]Auto-start[55]DigiPot increase[56]DigiPot decrease[57]DigiPot clear[62]Reset Counter A[65]Seep Mode[66]Seep Mode[78]Reset Preventive Maintenance Word[120]Lead Pump Start[131]Pump 1 Interlock                                                                                                    | [34]   | Ramp bit 0                      |           |
| [52]Run permissive[53]Hand start[54]Auto-start[55]DigiPot increase[56]DigiPot decrease[57]DigiPot clear[62]Reset Counter A[63]Reset Counter B[64]Seep Mode[78]Reset Preventive Maintenance Word[120]Lead Pump Start[131]Pump 1 Interlock                                                                                                    | [36]   | Mains failure inverse           |           |
| [53]Hand start[54]Auto-start[55]DigiPot increase[56]DigiPot decrease[57]DigiPot clear[62]Reset Counter A[65]Reset Counter B[66]Seep Mode[78]Reset Preventive Maintenance Word[120]Lead Pump Start[121]Lead Pump Alternation[130]Pump 1 Interlock[131]Pump 2 Interlock                                                                                                    | [37]   | Fire Mode                       |           |
| [54]Auto-start[55]DigiPot increase[56]DigiPot decrease[57]DigiPot clear[62]Reset Counter A[65]Reset Counter B[66]Sleep Mode[78]Reset Preventive Maintenance Word[120]Lead Pump Start[131]Pump 1 Interlock[131]Pump 2 Interlock                                                                                                    | [52]   | Run permissive                  |           |
| [55]DigiPot increase[56]DigiPot decrease[57]DigiPot clear[62]Reset Counter A[65]Reset Counter B[66]Seep Mode[78]Reset Preventive Maintenance Word[120]Lead Pump Start[121]Lead Pump Alternation[130]Pump 1 Interlock[131]Pump 2 Interlock                                                                                                    | [53]   | Hand start                      |           |
| [56]DigiPot decrease[57]DigiPot clear[62]Reset Counter A[65]Reset Counter B[66]Seep Mode[78]Reset Preventive Maintenance Word[120]Lead Pump Start[121]Lead Pump Alternation[130]Pump 1 Interlock[131]Pump 2 Interlock                                                                                                    | [54]   | Auto-start                      |           |
| <ul> <li>[57] DigiPot clear</li> <li>[62] Reset Counter A</li> <li>[65] Reset Counter B</li> <li>[66] Sleep Mode</li> <li>[78] Reset Preventive Maintenance Word</li> <li>[120] Lead Pump Start</li> <li>[121] Lead Pump Alternation</li> <li>[130] Pump 1 Interlock</li> <li>[131] Pump 2 Interlock</li> </ul>                                                                                                    | [55]   | DigiPot increase                |           |
| [62]Reset Counter A[65]Reset Counter B[66]Steep Mode[78]Reset Preventive Maintenance Word[120]Lead Pump Start[121]Lead Pump Alternation[130]Pump 1 Interlock[131]Pump 2 Interlock                                                                                                    | [56]   | DigiPot decrease                |           |
| [65]Reset Counter B[66]Sleep Mode[78]Reset Preventive Maintenance Word[120]Lead Pump Start[121]Lead Pump Alternation[130]Pump 1 Interlock[131]Pump 2 Interlock                                                                                                    | [57]   | DigiPot clear                   |           |
| [66]Sleep Mode[78]Reset Preventive Maintenance Word[120]Lead Pump Start[121]Lead Pump Alternation[130]Pump 1 Interlock[131]Pump 2 Interlock                                                                                                    | [62]   | Reset Counter A                 |           |
| [78]       Reset Preventive Maintenance Word         [120]       Lead Pump Start         [121]       Lead Pump Alternation         [130]       Pump 1 Interlock         [131]       Pump 2 Interlock                                                                                                    | [65]   | Reset Counter B                 |           |
| [120]       Lead Pump Start         [121]       Lead Pump Alternation         [130]       Pump 1 Interlock         [131]       Pump 2 Interlock                                                                                                    | [66]   | Sleep Mode                      |           |
| [121]       Lead Pump Alternation         [130]       Pump 1 Interlock         [131]       Pump 2 Interlock                                                                                                    | [78]   | Reset Preventive Maintenance V  | Nord      |
| [130]       Pump 1 Interlock         [131]       Pump 2 Interlock                                                                                                    | [120]  | Lead Pump Start                 |           |
| [131] Pump 2 Interlock                                                                                                    | [121]  | Lead Pump Alternation           |           |
|                                                                                                    | [130]  | Pump 1 Interlock                |           |
| [132] Pump 3 Interlock                                                                                                    | [131]  | Pump 2 Interlock                |           |
|                                                                                                    | [132]  | Pump 3 Interlock                |           |

Danfoss

### 3.7.5 5-3\* Digital Outputs

Parameters for configuring the output functions for the output terminals. The two solid state digital outputs are common for terminals 27 and 29. Set the I/O function for terminal 27 in par.5-01 *Terminal 27 Mode* and set the I/O function for terminal 29 in par.5-02 *Terminal 29 Mode*. These parameters cannot be adjusted while the motor is running.

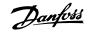

| [40] | Out of ref range      |                                                                                                    |
|------|-----------------------|----------------------------------------------------------------------------------------------------|
| [40] | Below reference low   |                                                                                                    |
| [42] | Above reference high  |                                                                                                    |
| [45] | Bus Ctrl              |                                                                                                    |
| [46] | Bus Ctrl 1 if timeout |                                                                                                    |
| [47] | Bus Ctrl 0 if timeout |                                                                                                    |
| [55] | Pulse output          |                                                                                                    |
| [60] | Comparator 0          | See par. group 13-1*. If Comparator 0 is evaluated as TRUE, the output will go high. Otherwise, it will be low.                                                                                                    |
| [61] | Comparator 1          | See par. group 13-1*. If Comparator 2 is evaluated as TRUE, the output will go high. Otherwise, it will be low.                                                                                                    |
| [62] | Comparator 2          | See par. group 13-1*. If Comparator 2 is evaluated as TRUE, the output will go high. Otherwise, it will be low.                                                                                                    |
| [63] | Comparator 3          | See par. group 13-1*. If Comparator 3 is evaluated as TRUE, the output will go high. Otherwise, it will be low.                                                                                                    |
| [64] | Comparator 4          | See par. group 13-1*. If Comparator 4 is evaluated as TRUE, the output will go high. Otherwise, it will be low.                                                                                                    |
| [65] | Comparator 5          | See par. group 13-1*. If Comparator 5 is evaluated as TRUE, the output will go high. Otherwise, it will be low.                                                                                                    |
| [70] | Logic Rule 0          | See par. group 13-4*. If Logic Rule 0 is evaluated as TRUE, the output will go high. Otherwise, it will be low.                                                                                                    |
| [71] | Logic Rule 1          | See par. group 13-4*. If Logic Rule 1 is evaluated as TRUE, the output will go high. Otherwise, it will be low.                                                                                                    |
| [72] | Logic Rule 2          | See par. group 13-4*. If Logic Rule 2 is evaluated as TRUE, the output will go high. Otherwise, it will be low.                                                                                                    |
| [73] | Logic Rule 3          | See par. group 13-4*. If Logic Rule 3 is evaluated as TRUE, the output will go high. Otherwise, it will be low.                                                                                                    |
| [74] | Logic Rule 4          | See par. group 13-4*. If Logic Rule 4 is evaluated as TRUE, the output will go high. Otherwise, it will be low.                                                                                                    |
| [75] | Logic Rule 5          | See par. group 13-4*. If Logic Rule 5 is evaluated as TRUE, the output will go high. Otherwise, it will be low.                                                                                                    |
| [80] | SL Digital Output A   | See par.13-52 <i>SL Controller Action</i> . The input will go high whenever the Smart Logic Action [38] <i>Set dig. out. A high</i> is executed. The input will go low whenever the Smart Logic Action [32] Set dig. out. A low is executed.       |
| [81] | SL Digital Output B   | See par.13-52 <i>SL Controller Action.</i> The input will go high whenever the Smart Logic Action [39] <i>Set dig. out. Bhigh</i> is executed. The input will go low whenever the Smart Logic Action [33] <i>Set dig. out. B low</i> is executed.  |
| [82] | SL Digital Output C   | See par.13-52 <i>SL Controller Action.</i> The input will go high whenever the Smart Logic Action [40] <i>Set dig. out. C high</i> is executed. The input will go low whenever the Smart Logic Action [34] <i>Set dig. out. C low</i> is executed. |
| [83] | SL Digital Output D   | See par.13-52 <i>SL Controller Action.</i> The input will go high whenever the Smart Logic Action [41] <i>Set dig. out. D</i> high is executed. The input will go low whenever the Smart Logic Action [35] <i>Set dig. out. D</i> low is executed. |
| [84] | SL Digital Output E   | See par.13-52 <i>SL Controller Action.</i> The input will go high whenever the Smart Logic Action [42] <i>Set dig. out. E high</i> is executed. The input will go low whenever the Smart Logic Action [36] <i>Set dig. out. E low</i> is executed. |
|      |                       |                                                                                                    |

Danfoss

| [85]  | SL Digital Output F     | See par.13-52 <i>SL Controller Action.</i> The input will go high whenever the Smart Logic Action [43] <i>Set dig. out. F high</i> is executed. The input will go low whenever the Smart Logic Action [37] <i>Set dig. out. F low</i> is executed.                                                                                                    |
|-------|-------------------------|----------------------------------------------------------------------------------------------------|
| [160] | No alarm                | The output is high when no alarm is present.                                                                                                    |
| [161] | Running reverse         | The output is high when the adjustable frequency drive is running counter-clockwise (the logical product of the status bits 'running' AND 'reverse').                                                                                                    |
| [165] | Local reference active  | The output is high when par.3-13 <i>Reference Site</i> = [2] Local or when par.3-13 <i>Reference Site</i> = [0] <i>Linked to hand auto</i> at the same time as the LCP is in [Hand on] mode.                                                                                                    |
| [166] | Remote reference active | The output is high when par.3-13 <i>Reference Site</i> [1] or <i>Linked to hand/auto</i> [0] while the LCP is in [Auto on] mode.                                                                                                    |
| [167] | Start command active    | The output is high when there is an active Start command (i.e., via digital input bus connection or [Hand on] or [Auto on], and no Stop or Start command is active.                                                                                                    |
| [168] | Drive in hand mode      | The output is high when the adjustable frequency drive is in Hand on mode (as indicated by the LED light above [Hand on].                                                                                                    |
| [169] | Drive in auto mode      | The output is high when the adjustable frequency drive is in Hand on mode (as indicated by the LED light above [Auto on].                                                                                                    |
| [180] | Clock Fault             | The clock function has been reset to default (2000-01-01) because of a power failure.                                                                                                    |
| [181] | Preventive Maintenance  | One or more of the preventive maintenance events programmed in par.23-10 <i>Maintenance Item</i> has passed the time for the specified action in par.23-11 <i>Maintenance Action</i> .                                                                                                    |
| [190] | No-Flow                 | A no-flow situation or minimum speed situation has been detected if enabled in par.22-21 <i>Low Power Detection</i> and/or par.22-22 <i>Low Speed Detection</i> .                                                                                                    |
| [191] | Dry Pump                | A dry pump condition has been detected. This function must be enabled in par.22-26 <i>Dry Pump Function</i> .                                                                                                    |
| [192] | End of Curve            | A pump running with max. speed for a period of time without reaching the set pressure has been detected. To enable this function, see par.22-50 <i>End of Curve Function</i> .                                                                                                    |
| [193] | Sleep Mode              | The adjustable frequency drive/system has set to sleep mode. See par. 22-4*.                                                                                                    |
| [194] | Broken Belt             | A broken belt condition has been detected. This function must be enabled in par.22-60 <i>Broken Belt Function</i> .                                                                                                    |
| [195] | Bypass Valve Control    | The bypass valve control (Digital/Relay output in the adjustable frequency drive) is used for com-<br>pressor systems to unload the compressor during start-up by using a bypass valve. After the Start<br>command is given, the bypass valve will be open until the adjustable frequency drive reaches par.<br>4-11 <i>Motor Speed Low Limit (RPMJ</i> ). After the limit has been reached the bypass valve will be<br>closed, allowing the compressor to operate normally. This procedure will not be activated again<br>before a new start is initiated and the adjustable frequency drive speed is zero during the receiving<br>of start signal. par.1-71 <i>Start Delay</i> can be used in order to delay the motor start. The bypass valve<br>control principle: |

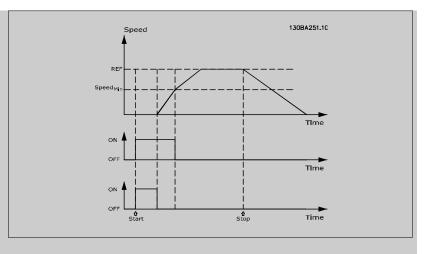

| [196] | Fire Mode          | The adjustable frequency drive is operating in fire mode. See parameter group24-0* Fire Mode.        |
|-------|--------------------|----------------------------------------------------------------------------------------------------|
| [197] | Fire Mode was act. | The adjustable frequency drive has been operating in fire mode, but is now back in normal operation. |
| [198] | Drive Bypass       | To be used as signal for activating an external electromechanical bypass switching the motor direct  |
|       |                    | on line. See 24-1* Drive Bypass.                                                                     |

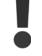

If enabling the Drive Bypass function, the adjustable frequency drive is no longer Safety Certified (for using the Safe Stop in versions where included).

The below setting options are all related to the cascade controller.

Wiring diagrams and settings for parameter, see group 25-\*\* for more details.

| [200] | Full Capacity | All pumps running and at full speed                                                                                                    |
|-------|---------------|----------------------------------------------------------------------------------------------------|
| [201] | Pump1 Running | One or more of the pumps controlled by the cascade controller are running. The function will also depend on the setting of in par.25-06 <i>Number Of Pumps</i> . If set to <i>No</i> [0] Pump 1 refers to the pump controlled by relay RELAY1 etc. If set to <i>Yes</i> [1], Pump 1 refers to the pump controlled by the adjustable frequency drive only (without any of the built-in relays involved) and Pump 2 to the pump controlled by the relay RELAY1. See the table below: |
| [202] | Pump2 Running | See [201]                                                                                                    |
| [203] | Pump3 Running | See [201]                                                                                                    |

| Setting in Par. 5-3* | Setting in par.25-06 Number Of Pumps |                                       |  |
|----------------------|--------------------------------------|---------------------------------------|--|
|                      | [0] No                               | [1] Yes                               |  |
| [200] Pump 1 Running | Controlled by RELAY1                 | Adjustable frequency drive controlled |  |
| [201] Pump 2 Running | Controlled by RELAY2                 | Controlled by RELAY1                  |  |
| [203] Pump 3 Running | Controlled by RELAY3                 | Controlled by RELAY2                  |  |

| 5-30 Terminal 27 Digital Output |                       |                                          |
|---------------------------------|-----------------------|------------------------------------------|
| Option:                         |                       | Function:                                |
| [0] *                           | No operation          | Same options and functions as par. 5-3*. |
| [1]                             | Control ready         |                                          |
| [2]                             | Drive ready           |                                          |
| [3]                             | Drive rdy/rem ctrl    |                                          |
| [4]                             | Stand-by / no warning |                                          |
|                                 |                       |                                          |

3

3-64

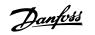

| [5]  | Running                |
|------|------------------------|
| [6]  | Running / no warning   |
| [8]  | Run on ref/no warn     |
| [9]  | Alarm                  |
| [10] | Alarm or warning       |
| [11] | At torque limit        |
| [12] | Out of current range   |
| [13] | Below current, low     |
| [14] | Above current, high    |
| [15] | Out of speed range     |
| [16] | Below speed, low       |
| [17] | Above speed, high      |
| [18] | Out of feedb. range    |
| [19] | Below feedback, low    |
| [20] | Above feedback, high   |
| [21] | Thermal warning        |
| [25] | Reverse                |
| [26] | Bus OK                 |
| [27] | Torque limit stop      |
| [28] | Brake: No Brake War    |
| [29] | Brake ready, no fault  |
| [30] | Brake fault (IGBT)     |
| [35] | External Interlock     |
| [40] | Out of ref range       |
| [41] | Below reference, low   |
| [42] | Above ref, high        |
| [45] | Bus ctrl.              |
| [46] | Bus ctrl, 1 if timeout |
| [47] | Bus ctrl, 0 if timeout |
| [55] | Pulse output           |
| [60] | Comparator 0           |
| [61] | Comparator 1           |
| [62] | Comparator 2           |
| [63] | Comparator 3           |
| [64] | Comparator 4           |
| [65] | Comparator 5           |
| [70] | Logic rule 0           |
| [71] | Logic rule 1           |
| [72] | Logic rule 2           |
| [73] | Logic rule 3           |
| [74] | Logic rule 4           |
| [75] | Logic rule 5           |
| [80] | SL digital output A    |

3

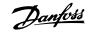

| [81]    | SL digital output B       |                                                           |
|---------|---------------------------|-----------------------------------------------------------|
| [82]    | SL digital output C       |                                                           |
| [83]    | SL digital output D       |                                                           |
| [84]    | SL digital output E       |                                                           |
| [85]    | SL digital output F       |                                                           |
| [160]   | No alarm                  |                                                           |
| [161]   | Running reverse           |                                                           |
| [165]   | Local ref active          |                                                           |
| [166]   | Remote ref active         |                                                           |
| [167]   | Start cmd. active         |                                                           |
| [168]   | Hand mode                 |                                                           |
| [169]   | Auto mode                 |                                                           |
| [180]   | Clock Fault               |                                                           |
| [181]   | Prev. Maintenance         |                                                           |
| [190]   | No-Flow                   |                                                           |
| [191]   | Dry Pump                  |                                                           |
| [192]   | End Of Curve              |                                                           |
| [193]   | Sleep Mode                |                                                           |
| [194]   | Broken Belt               |                                                           |
| [195]   | Bypass Valve Control      |                                                           |
| [196]   | Fire Mode Active          |                                                           |
| [197]   | Fire Mode Was Active      |                                                           |
| [198]   | Bypass Mode Active        |                                                           |
| [200]   | Full capacity             |                                                           |
| [201]   | Pump 1 running            |                                                           |
| [202]   | Pump 2 running            |                                                           |
| [203]   | Pump 3 running            |                                                           |
| 5-31 Te | erminal 29 digital Output |                                                           |
| Option: |                           | Function:                                                 |
| [0] *   | No operation              | Same options and functions as par. 5-3*, Digital Outputs. |
| [1]     | Control ready             |                                                           |
| [2]     | Drive ready               |                                                           |
| [3]     | Drive rdy/rem ctrl        |                                                           |
| [4]     | Stand-by / no warning     |                                                           |
| [5]     | Running                   |                                                           |
| [6]     | Running / no warning      |                                                           |
| [8]     | Run on ref/no warn        |                                                           |
| [9]     | Alarm                     |                                                           |
| [10]    | Alarm or warning          |                                                           |
| [11]    | At torque limit           |                                                           |
| [12]    | Out of current range      |                                                           |
| [13]    | Below current, low        |                                                           |
| [14]    | Above current, high       |                                                           |

[14] Above current, high

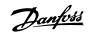

| [15]  | Out of speed range     |
|-------|------------------------|
| [16]  | Below speed, low       |
| [17]  | Above speed, high      |
| [18]  | Out of feedb. range    |
| [19]  | Below feedback, low    |
| [20]  | Above feedback, high   |
| [21]  | Thermal warning        |
| [25]  | Reverse                |
| [26]  | Bus OK                 |
| [27]  | Torque limit stop      |
| [28]  | Brake: No Brake War    |
| [29]  | Brake ready, no fault  |
| [30]  | Brake fault (IGBT)     |
| [35]  | External Interlock     |
| [40]  | Out of ref range       |
| [41]  | Below reference, low   |
| [42]  | Above ref, high        |
| [45]  | Bus ctrl.              |
| [46]  | Bus ctrl, 1 if timeout |
| [47]  | Bus ctrl, 0 if timeout |
| [55]  | Pulse output           |
| [60]  | Comparator 0           |
| [61]  | Comparator 1           |
| [62]  | Comparator 2           |
| [63]  | Comparator 3           |
| [64]  | Comparator 4           |
| [65]  | Comparator 5           |
| [70]  | Logic rule 0           |
| [71]  | Logic rule 1           |
| [72]  | Logic rule 2           |
| [73]  | Logic rule 3           |
| [74]  | Logic rule 4           |
| [75]  | Logic rule 5           |
| [80]  | SL digital output A    |
| [81]  | SL digital output B    |
| [82]  | SL digital output C    |
| [83]  | SL digital output D    |
| [84]  | SL digital output E    |
| [85]  | SL digital output F    |
| [160] | No alarm               |
| [161] | Running reverse        |
| [165] | Local ref active       |
| [166] | Remote ref active      |
|       |                        |

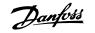

| [167]  | Start cmd. active             |
|--------|-------------------------------|
| [168]  | Hand mode                     |
| [169]  | Auto mode                     |
| [180]  | Clock Fault                   |
| [181]  | Prev. Maintenance             |
| [190]  | No-Flow                       |
| [191]  | Dry Pump                      |
| [192]  | End Of Qurve                  |
| [193]  | Sleep Mode                    |
| [194]  | Broken Belt                   |
| [195]  | Bypass Valve Control          |
| [196]  | Fire Mode Active              |
| [197]  | Fire Mode Was Active          |
| [198]  | Bypass Mode Active            |
| [200]  | Full capacity                 |
| [201]  | Pump 1 running                |
| [202]  | Pump 2 running                |
| [203]  | Pump 3 running                |
| 5-32 1 | erm X30/ 6 Digi Out (MCB 101) |

| Option |                       | Function:                                                                                        |
|--------|-----------------------|--------------------------------------------------------------------------------------------------|
| [0] *  | No operation          | This parameter is active when option module MCB 101 is mounted in the adjustable frequency drive |
| [1]    | Control ready         |                                                                                                  |
| [2]    | Drive ready           |                                                                                                  |
| [3]    | Drive rdy/rem ctrl    |                                                                                                  |
| [4]    | Stand-by / no warning |                                                                                                  |
| [5]    | Running               |                                                                                                  |
| [6]    | Running / no warning  |                                                                                                  |
| [8]    | Run on ref/no warn    |                                                                                                  |
| [9]    | Alarm                 |                                                                                                  |
| [10]   | Alarm or warning      |                                                                                                  |
| [11]   | At torque limit       |                                                                                                  |
| [12]   | Out of current range  |                                                                                                  |
| [13]   | Below current, low    |                                                                                                  |
| [14]   | Above current, high   |                                                                                                  |
| [15]   | Out of speed range    |                                                                                                  |
| [16]   | Below speed, low      |                                                                                                  |
| [17]   | Above speed, high     |                                                                                                  |
| [18]   | Out of feedb. range   |                                                                                                  |
| [19]   | Below feedback, low   |                                                                                                  |
| [20]   | Above feedback, high  |                                                                                                  |
| [21]   | Thermal warning       |                                                                                                  |
| [25]   | Reverse               |                                                                                                  |
| [26]   | Bus OK                |                                                                                                  |
|        |                       |                                                                                                  |

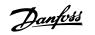

| [27]  | Torque limit stop      |
|-------|------------------------|
| [28]  | Brake: No Brake War    |
| [29]  | Brake ready, no fault  |
| [30]  | Brake fault (IGBT)     |
| [35]  | External Interlock     |
| [40]  | Out of ref range       |
| [41]  | Below reference, low   |
| [42]  | Above ref, high        |
| [45]  | Bus ctrl.              |
| [46]  | Bus ctrl, 1 if timeout |
| [47]  | Bus ctrl, 0 if timeout |
| [55]  | Pulse output           |
| [60]  | Comparator 0           |
| [61]  | Comparator 1           |
| [62]  | Comparator 2           |
| [63]  | Comparator 3           |
| [64]  | Comparator 4           |
| [65]  | Comparator 5           |
| [70]  | Logic rule 0           |
| [71]  | Logic rule 1           |
| [72]  | Logic rule 2           |
| [73]  | Logic rule 3           |
| [74]  | Logic rule 4           |
| [75]  | Logic rule 5           |
| [80]  | SL digital output A    |
| [81]  | SL digital output B    |
| [82]  | SL digital output C    |
| [83]  | SL digital output D    |
| [84]  | SL digital output E    |
| [85]  | SL digital output F    |
| [160] | No alarm               |
| [161] | Running reverse        |
| [165] | Local ref active       |
| [166] | Remote ref active      |
| [167] | Start cmd. active      |
| [168] | Hand mode              |
| [169] | Auto mode              |
| [180] | Clock Fault            |
| [181] | Prev. Maintenance      |
| [190] | No-Flow                |
| [191] | Dry Pump               |
| [192] | End Of Curve           |
| [193] | Sleep Mode             |

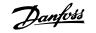

| [194]        | Broken Belt                             |                                                                                                   |
|--------------|-----------------------------------------|---------------------------------------------------------------------------------------------------|
| [195]        | Bypass Valve Control                    |                                                                                                   |
| [196]        | Fire Mode Active                        |                                                                                                   |
| [197]        | Fire Mode Was Active                    |                                                                                                   |
| [198]        | Bypass Mode Active                      |                                                                                                   |
| [200]        | Full capacity                           |                                                                                                   |
| [201]        | Pump 1 running                          |                                                                                                   |
| [202]        | Pump 2 running                          |                                                                                                   |
| [203]        | Pump 3 running                          |                                                                                                   |
| 5-33 T       | erm X30/ 7 Digi Out (MCB 1)             | 01)                                                                                               |
| Option:      | :                                       | Function:                                                                                         |
| [0] *        | No operation                            | This parameter is active when option module MCB 101 is mounted in the adjustable frequency drive. |
| [1]          | Control ready                           |                                                                                                   |
| [2]          | Drive ready                             |                                                                                                   |
| [3]          | Drive rdy/rem ctrl                      |                                                                                                   |
| [4]          | Stand-by / no warning                   |                                                                                                   |
| [5]          | Running                                 |                                                                                                   |
| [6]          | Running / no warning                    |                                                                                                   |
| [8]          | Run on ref/no warn                      |                                                                                                   |
| [9]          | Alarm                                   |                                                                                                   |
| [10]         | Alarm or warning                        |                                                                                                   |
| [11]         | At torque limit                         |                                                                                                   |
| [12]         | Out of current range                    |                                                                                                   |
| [13]         | Below current, low                      |                                                                                                   |
| [14]         | Above current, high                     |                                                                                                   |
| [15]         | Out of speed range                      |                                                                                                   |
| [16]         | Below speed, low                        |                                                                                                   |
| [17]         | Above speed, high                       |                                                                                                   |
| [18]         | Out of feedb. range                     |                                                                                                   |
| [19]         | Below feedback, low                     |                                                                                                   |
| [20]         | Above feedback, high                    |                                                                                                   |
| [21]         | Thermal warning                         |                                                                                                   |
| [25]         | Reverse                                 |                                                                                                   |
| [26]         | Bus OK                                  |                                                                                                   |
| [27]         | Torque limit stop                       |                                                                                                   |
| [28]         | Brake: No Brake War                     |                                                                                                   |
| [29]         | Brake ready, no fault                   |                                                                                                   |
| [30]         | Brake fault (IGBT)                      |                                                                                                   |
| [35]         | External Interlock                      |                                                                                                   |
|              | Out of ref range                        |                                                                                                   |
| [40]         |                                         |                                                                                                   |
| [40]<br>[41] | Below reference, low                    |                                                                                                   |
|              | Below reference, low<br>Above ref, high |                                                                                                   |

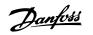

| [46]  | Bus ctrl, 1 if timeout |
|-------|------------------------|
| [47]  | Bus ctrl, 0 if timeout |
| [60]  | Comparator 0           |
| [61]  | Comparator 1           |
| [62]  | Comparator 2           |
| [63]  | Comparator 3           |
| [64]  | Comparator 4           |
| [65]  | Comparator 5           |
| [70]  | Logic rule 0           |
| [71]  | Logic rule 1           |
| [72]  | Logic rule 2           |
| [73]  | Logic rule 3           |
| [74]  | Logic rule 4           |
| [75]  | Logic rule 5           |
| [80]  | SL digital output A    |
| [81]  | SL digital output B    |
| [82]  | SL digital output C    |
| [83]  | SL digital output D    |
| [84]  | SL digital output E    |
| [85]  | SL digital output F    |
| [160] | No alarm               |
| [161] | Running reverse        |
| [165] | Local ref active       |
| [166] | Remote ref active      |
| [167] | Start cmd. active      |
| [168] | Hand mode              |
| [169] | Auto mode              |
| [180] | Clock Fault            |
| [181] | Prev. Maintenance      |
| [190] | No-Flow                |
| [191] | Dry Pump               |
| [192] | End Of Curve           |
| [193] | Sleep Mode             |
| [194] | Broken Belt            |
| [195] | Bypass Valve Control   |
| [200] | Full capacity          |
| [201] | Pump 1 running         |
| [202] | Pump 2 running         |
| [203] | Pump 3 running         |
|       |                        |

Danfoss

### 3.7.6 5-4\* Relays

Parameters for configuring the timing and the output functions for the relays.

| Part Part Part Part Part Part Part Part                                                                                                    | 5-40      | Function Relay         |  |
|----------------------------------------------------------------------------------------------------|-----------|------------------------|--|
| below We lot: Pairy 7 [6], Pairy 8 [7] and Pairy 9 [8]  Difference Pair Pair Pair Pair Pair Pair Pair Pair                                                                                                    | Array [8] |                        |  |
| Dptin:         Function:           01         No operation         Select options to define the function of the relays.<br>The selection of each mechanical relay is realized in an array parameter.           11         Ontrol ready         Image: Select options to define the function of the relays.<br>The selection of each mechanical relay is realized in an array parameter.           12         Drive roly/rem drl         Image: Select options to define the function of the relays.           13         Stord options the define the function of the relays.         Image: Select options to define the function of the relays.           14         Atoma or array parameter.         Image: Select options to define the function of the relays.           15         Runing / no varning         Image: Select options to define the function of the relays.           16         Run or varning         Image: Select options to define the function of the relays.           17         Atorque limit         Image: Select options to define the function of the relays.           18         Below speed, low         Image: Select options to define the function of the relays.           19         Below speed, low         Image: Select options to define the function of the relays.           19         Below speed, low         Image: Select options to define the function of the relays.           19         Below speed, low         Image: Select options to define the function of the relays. </td <td></td> <td></td> <td></td> |           |                        |  |
| Instruction     Select options to define the function of the relays.<br>The selection of each mechanical relay is realized in an array parameter.       Instruction     Drive ready       Instruction     Drive ready       Instruction     Driv                                                                                                    |           |                        |  |
| Interselection of each mechanical relay is realized in an array parameter.           11         Control ready           12         Dive ready           13         Dive rady           14         Stand-by /no warning           15         Anning / no warning           16         Non or a/no warning           17         A for or warning           18         A for or warning           19         A for or warning           11         A for or warning           12         O tor or of /no warning           13         A for or warning           14         A for or warning           15         A for or warning           16         Below current, high           17         Above speed, high           18         D tor for ford.           19         Below ford.           19         Below ford.           19         Rove speed, high           10         Above fordsch. ford.           11         Above fordsch. ford.           12         Rover fordsch. ford.           13         Rover fordsch. ford.           14         Bover fordsch. ford.           15         Rover ford.           16 <th></th> <th></th> <th></th>                                                                                                    |           |                        |  |
| 2         Drive ready           31         Drive rdy/rem ctrl           41         Stand-by / no warning           51         Running           61         Running / no warning           61         Run on ref/no warn           701         Aarm           701         Aarm or warning           701         Aarm or warning           701         At orque limit           702         Out of current range           703         Bolow current, low           704         Above speed, low           705         Out of speed range           706         Bolow speed, low           707         Above speed, high           708         Bolow feedback, low           709         Above feedback, low           701         Above feedback, low           702         Above feedback, low           703         Bolow feedback, low           704         Bolow feedback, low           705         Reverse           706         Below feedback, low           707         Torque limit stop           708         Brake raady, no fault           709         Brake fault (IGBT)           710 <td< td=""><td>[0] *</td><td>No operation</td><td></td></td<>                                                                                                    | [0] *     | No operation           |  |
| SiDriver dr/rem drf41Stand-by / no warning51Running / no warning61Run on ref / no warn61Run on ref / no warn61Airm70Airm or warning71A torque limit72Out of current range73Below current, low74Above current, high75Out of speed range76Below speed, low77Above feedback, low78Out of feedb. range79Below speed, low71Above rededback, low72Out of feedb. range73Rover seedback, low74Below speed, ligh75Reverse76Below feedback, low77Torque limit stop78Brake Mar79Brake fault (ICBT)70Control word bit 1171Control word bit 1271Control word bit 1272Control word bit 1273Below refrence, low                                                                                                    | [1]       | Control ready          |  |
| Stand-by / no warning           91         Running / no warning           81         Run on ret/no warn           91         Alarm           91         Alarm or warning           101         Alarm or warning           111         At torque limit           122         Out of current range           133         Below current, low           141         Above current, high           152         Out of speed range           163         Below speed, low           174         Above speed, low           175         Out of feedb. range           186         Out of feedb. range           197         Below teedback, low           208         Above feedback, low           209         Above feedback, low           210         Thermal warning           221         Thermal warning           222         Reverse           233         Brake: No Brake War           244         Brake fault (ICBT)           255         Berk ready, no fault           266         Cut of redback           271         Torque limit stop           272         Torque limit stop           273         Brake                                                                                                    | [2]       | Drive ready            |  |
| S1Runing61Runing / no warning82Run on ref/no warn93Alarm94Alarm95Alarm96Alarm or warning97A torque limit98Cot of current range99Ot of ourrent range99Below current, ligh90Stoe current, high91Bolow speed, low91Above speed, high92Below feedback, low93Below feedback, low94Bolow feedback, low95Revrese96Brake Radut (IGBT)97Brake Radut (IGBT)98Brake rady, no fault99Brake Radut (IGBT)99Control word bit 1299Control word bit 1299Brake ready, no fault99Control word bit 1299Brake ready, no fault99Brake ready, no fault99Control word bit 1299Brake ready no fault99Brake ready no fault99Brake ready no fault99Brake ready no fault99Brake ready no fault99Brake ready no fault99Brake ready no fault99Brake ready no fault99Brake ready no fault99Brake ready no fault99Brake ready no fault99Brake ready no fault99Brake ready no fault99Brake ready no fault99Brake ready no fau                                                                                                    | [3]       | Drive rdy/rem ctrl     |  |
| 6Running / no warning8Ru no ret/no warn9Alarm9Alarm or warning10At orque limit11At torque limit12Out of current range13Below current, low14Above current, high15Out of speed range16Below speed, low17Above speed, high18Out of feedback, low20Above feedback, low21Thermal warning22Reverse23Reverse24Bus OK25Reverse26Bus OK27Torque limit stop28Rake: No Brake War29Brake rady, no fault30Bixe frault (IGBT)31Control word bit 1132Out of range33Gontrol word bit 1244Below reference, low                                                                                                    | [4]       | Stand-by / no warning  |  |
| 8Run on ref/no warn9Aarm9Aarm or warning10A torque limit11A torque limit12Out of current range13Below current, low14Above current, high15Out of speed range16Below speed, low17Above speed, high18Out of fedb. range19Below feedback, low20Above feedback, low21Thermal warning23Reverse24Suc K29Brake feedback, log20Brake fault (ICBT)20Rake rady, no fault21Gruel mit stop22Grake rady, no fault23Control word bit 1134Out of red nage35Gruel word bit 1236Out of word bit 1237Out of word bit 1238Boow reference, low                                                                                                    | [5]       | Running                |  |
| 9Aarm10Aarm or warning11A torque limit12Out of current range13Below current, low14Above current, high15Out of speed range16Below speed, low17Above speed, high18Out of feedb. range19Below feedback, low20Above feedback, high21Thermal warning25Reverse26Bus OK27Torque limit stop28Brake: No Brake War29Brake ready, no fault30Brake ready, no fault31Control word bit 1137Control word bit 1241Below reference, low                                                                                                    | [6]       | Running / no warning   |  |
| 10Arm or warning11A torque limit12Out of current range13Below current, low14Above current, high15Out of speed range16Below speed, low17Above speed, high18Out of feedb. range19Below feedback, low20Above feedback, low21Thermal warning23Reverse24Back25Faceraely, no fault26Back feedback27Torque limit stop28Brake: No Brake War29Brake ready, no fault30Brake ready, no fault31Outrol word bit 1137Outrol word bit 1240Out of ref range41Below reference, low                                                                                                    | [8]       | Run on ref/no warn     |  |
| 11]At torque limit12Out of current range13Below current, low14Above current, high15Out of speed range16Below speed, low17Above speed, high18Out of feedb. range19Below feedback, low201Above feedback, high211Thermal warning25Reverse26Bus OK271Torque limit stop281Brake ready, no fault301Brake ready, no fault302Control word bit 11313Control word bit 12414Below reference, low                                                                                                    | [9]       | Alarm                  |  |
| 12]Out of current range13]Below current, low14]Above current, high15]Out of speed range16]Below speed, low17]Above speed, high18]Out of feedb. range19]Below feedback, low20]Above feedback, high21]Thermal warning25]Reverse26]Bus OK27]Torque limit stop28]Brake: No Brake War29]Brake ready, no fault30]Brake fault (IGBT)31]Control word bit 1132]Control word bit 1241]Below refence, low                                                                                                    | [10]      | Alarm or warning       |  |
| 13Below current, low14Above current, high15Out of speed range16Below speed, low17Above speed, high18Out of feedb. range19Below feedback, low20Above feedback, high21Thermal warning25Reverse26Bus OK27Torque limit stop28Brake: No Brake War29Brake ready, no fault30Brake fault (IGBT)35External Interlook36Ontrol word bit 1137Out of ref range41Below reference, low                                                                                                    | [11]      | At torque limit        |  |
| 14Above current, high15Out of speed range16Below speed, low17Above speed, high17Above speed, high18Out of feedb. range19Below feedback, low20Above feedback, high21Thermal warning25Reverse26Bus OK27Torque limit stop28Brake: No Brake War29Brake rady, no fault30Brake fault (IGBT)35External Interlock36Ontrol word bit 1137Out of range41Below reference, low                                                                                                    | [12]      | Out of current range   |  |
| 15Out of speed range16Below speed, low17Above speed, high17Above speed, high18Out of feedb. range19Below feedback, low20Above feedback, high21Thermal warning25Reverse26Bus OK27Torque limit stop28Brake: No Brake War29Brake rady, no fault30Brake fault (IGBT)35External Interlock36Control word bit 1137Out of ref range41Below reference, low                                                                                                    | [13]      | Below current, low     |  |
| 16]Below speed, low17]Above speed, high18]Out of feedb. range19Below feedback, low201Above feedback, high211Thermal warning251Reverse261Bus OK271Torque limit stop281Brake: No Brake War292Brake rady, no fault303Brake fault (IGBT)314Control word bit 11315Control word bit 12401Out of ref range411Below reference, low                                                                                                    | [14]      | Above current, high    |  |
| 17]Above speed, high18]Out of feedb. range19]Below feedback, low20]Above feedback, high21]Thermal warning25]Reverse26]Bus OK27]Torque limit stop28]Brake: No Brake War29]Brake ready, no fault30]Brake fault (IGBT)35]External Interlock36]Control word bit 1137]Control word bit 1240]Out of ref range41]Below reference, low                                                                                                    | [15]      | Out of speed range     |  |
| 18]Out of feedb. range19]Below feedback, low20]Above feedback, high21]Thermal warning25]Reverse26]Bus OK27]Torque limit stop28]Brake: No Brake War29]Brake ready, no fault30]Brake fault (IGBT)35]External Interlock36]Control word bit 1137]Out of ref range41]Below reference, low                                                                                                    | [16]      | Below speed, low       |  |
| 19]Below feedback, low20]Above feedback, high21]Thermal warning25]Reverse26]Bus OK27]Torque limit stop28]Brake: No Brake War29]Brake ready, no fault30]Brake fault (IGBT)35]External Interlock36]Control word bit 1137]Control word bit 1240]Bus ow reference, low                                                                                                    | [17]      | Above speed, high      |  |
| 20]Above feedback, high21]Thermal warning25]Reverse26]Bus OK27]Torque limit stop28]Brake: No Brake War29]Brake ready, no fault30]Brake fault (IGBT)35]External Interlock36]Control word bit 1137]Control word bit 1240]Out of ref range41]Below reference, low                                                                                                    | [18]      | Out of feedb. range    |  |
| 21]Thermal warning25]Reverse26]Bus OK27]Torque limit stop28]Brake: No Brake War29]Brake ready, no fault30]Brake fault (IGBT)35]External Interlock36]Control word bit 1137]Control word bit 1240]Out of ref range41]Below reference, low                                                                                                    | [19]      | Below feedback, low    |  |
| 25]Reverse26]Bus OK27]Torque limit stop28]Brake: No Brake War29]Brake ready, no fault30]Brake fault (IGBT)35]External Interlock36]Control word bit 1137]Control word bit 1240]Out of ref range41]Below reference, low                                                                                                    | [20]      | Above feedback, high   |  |
| <ul> <li>Bus OK</li> <li>Torque limit stop</li> <li>Brake: No Brake War</li> <li>Brake ready, no fault</li> <li>Brake fault (IGBT)</li> <li>External Interlock</li> <li>Control word bit 11</li> <li>Control word bit 12</li> <li>Out of ref range</li> <li>Below reference, low</li> </ul>                                                                                                    | [21]      | Thermal warning        |  |
| 27]Torque limit stop28]Brake: No Brake War29]Brake ready, no fault30]Brake fault (IGBT)35]External Interlock36]Control word bit 1137]Control word bit 1240]Out of ref range41]Below reference, low                                                                                                    | [25]      | Reverse                |  |
| 28]       Brake: No Brake War         29]       Brake ready, no fault         30]       Brake fault (IGBT)         35]       External Interlock         36]       Control word bit 11         37]       Control word bit 12         40]       Out of ref range         41]       Below reference, low                                                                                                    | [26]      | Bus OK                 |  |
| 29]Brake ready, no fault30]Brake fault (IGBT)35]External Interlock36]Control word bit 1137]Control word bit 1240]Out of ref range41]Below reference, low                                                                                                    | [27]      | Torque limit stop      |  |
| 30]Brake fault (IGBT)35]External Interlock36]Control word bit 1137]Control word bit 1240]Out of ref range41]Below reference, low                                                                                                    | [28]      | Brake: No Brake War    |  |
| 35]External Interlock36]Control word bit 1137]Control word bit 1240]Out of ref range41]Below reference, low                                                                                                    | [29]      | Brake ready, no fault  |  |
| 36]       Control word bit 11         37]       Control word bit 12         40]       Out of ref range         41]       Below reference, low                                                                                                    | [30]      | Brake fault (IGBT)     |  |
| 37]       Control word bit 12         40]       Out of ref range         41]       Below reference, low                                                                                                    | [35]      | External Interlock     |  |
| 40]       Out of ref range         41]       Below reference, low                                                                                                    | [36]      | Control word bit 11    |  |
| 41] Below reference, low                                                                                                    | [37]      | Control word bit 12    |  |
|                                                                                                    | [40]      | Out of ref range       |  |
| 421 Above set high                                                                                                    | [41]      | Below reference, low   |  |
| 42j Auove fel, nign                                                                                                    | [42]      | Above ref, high        |  |
| 45] Bus ctrl.                                                                                                    | [45]      | Bus ctrl.              |  |
| 46] Bus ctrl, 1 if timeout                                                                                                    | [46]      | Bus ctrl, 1 if timeout |  |

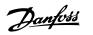

| [47]  | Bus ctrl, 0 if timeout |
|-------|------------------------|
| [60]  | Comparator 0           |
| [61]  | Comparator 1           |
| [62]  | Comparator 2           |
| [63]  | Comparator 3           |
| [64]  | Comparator 4           |
| [65]  | Comparator 5           |
| [70]  | Logic rule 0           |
| [71]  | Logic rule 1           |
| [72]  | Logic rule 2           |
| [73]  | Logic rule 3           |
| [74]  | Logic rule 4           |
| [75]  | Logic rule 5           |
| [80]  | SL digital output A    |
| [81]  | SL digital output B    |
| [82]  | SL digital output C    |
| [83]  | SL digital output D    |
| [84]  | SL digital output E    |
| [85]  | SL digital output F    |
| [160] | No alarm               |
| [161] | Running reverse        |
| [165] | Local ref active       |
| [166] | Remote ref active      |
| [167] | Start cmd. active      |
| [168] | Hand mode              |
| [169] | Auto mode              |
| [180] | Clock Fault            |
| [181] | Prev. Maintenance      |
| [190] | No-Flow                |
| [191] | Dry Pump               |
| [192] | End Of Curve           |
| [193] | Sleep Mode             |
| [194] | Broken Belt            |
| [195] | Bypass Valve Control   |
| [196] | Fire Mode Active       |
| [197] | Fire Mode Was Active   |
| [198] | Bypass Mode Active     |
| [211] | Cascade Pump 1         |
| [212] | Cascade Pump 2         |
| [213] | Cascade Pump 3         |

<u>Danfvisi</u>

#### 5-41 On Delay, Relay

#### Array [8] (Relay 1 [0], Relay 2 [1], Relay 3 [2], Relay 4 [3], Relay 5 [4], Relay 6 [5], Relay 7 [6], Relay 8 [7], Relay 9 [8])

Function:

Range:

0.01 s\* [0.01 - 600.00 s]

Enter the delay of the relay cut-in time. Select one of available mechanical relays and MCO 105 in an array function. See par.5-40 *Function Relay*. Relay 3-6 are included in MCB 112 (ATEX).

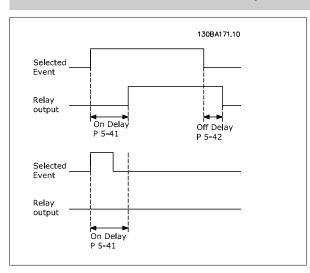

#### 5-42 Off Delay, Relay

output

On Delay

P 5-41

Off Delay

P 5-42

Array [8] (Relay 1 [0], Relay 2 [1], Relay 3 [2], Relay 4 [3], Relay 5 [4], Relay 6 [5], Relay 7 [6], Relay 8 [7], Relay 9 [8])

| Range:                     |                   | Function:                                                                                                    |
|----------------------------|-------------------|----------------------------------------------------------------------------------------------------|
| 0.01 s*                    | [0.01 - 600.00 s] | Enter the delay of the relay cut-out time. Select one of available mechanical relays and MCO 105 in an array function. See par.5-40 <i>Function Relay</i> . |
| Selected<br>Event<br>Relay |                   |                                                                                                    |

If the selected event condition changes before the on or off delay timer expires, the relay output is unaffected.

Danfoss

#### 3.7.7 5-5\* Pulse Input

The pulse input parameters are used to define an appropriate window for the impulse reference area by configuring the scaling and filter settings for the pulse inputs. Input terminals 29 or 33 act as frequency reference inputs. Set terminal 29 (par.5-13 *Terminal 29 Digital Input*) or terminal 33 (par. 5-15 *Terminal 33 Digital Input*) to *Pulse input* [32]. If terminal 29 is used as an input, then set par.5-02 *Terminal 29 Mode* to *Input* [0].

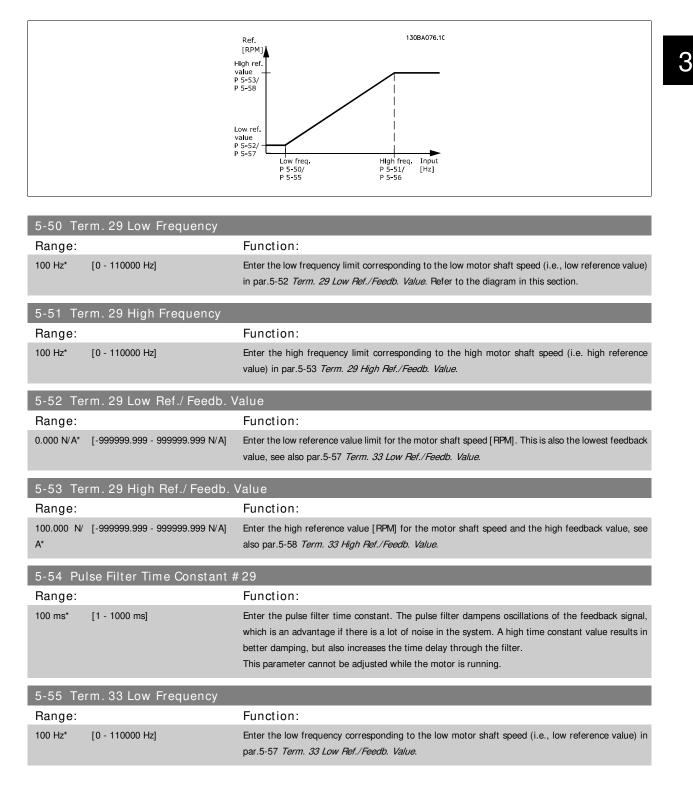

| 5-56 Term. 33 High Frequency                    |                                                                                                    |  |
|-------------------------------------------------|----------------------------------------------------------------------------------------------------|--|
| Range:                                          | Function:                                                                                                    |  |
| 100 Hz* [0 - 110000 Hz]                         | Enter the high frequency corresponding to the high motor shaft speed (i.e., high reference value) in par.5-58 <i>Term. 33 High Ref./Feedb. Value.</i>                                                                                                    |  |
| 5-57 Term. 33 Low Ref./ Feedb. \                | /alue                                                                                                    |  |
| Range:                                          | Function:                                                                                                    |  |
| 0.000 N/A* [-999999.999 - 999999.999 N/A]       | Enter the low reference value [RPM] for the motor shaft speed. This is also the low feedback value, see also par.5-52 <i>Term. 29 Low Ref./Feedb. Value.</i>                                                                                                    |  |
| 5-58 Term. 33 High Ref./ Feedb.                 | Value                                                                                                    |  |
| Range:                                          | Function:                                                                                                    |  |
| 100.000 N/ [-999999.999 - 999999.999 N/A]<br>A* | Enter the high reference value [RPM] for the motor shaft speed. See also par.5-53 <i>Term. 29 High Ref./Feedb. Value.</i>                                                                                                    |  |
| 5-59 Pulse Filter Time Constant #               | ‡33                                                                                                    |  |
| Range:                                          | Function:                                                                                                    |  |
| 100 ms* [1 - 1000 ms]                           | Enter the pulse filter time constant. The low-pass filter reduces the influence on, and dampens oscillations in, the feedback signal from the control.<br>This is an advantage, if, for example, there is a great amount of noise in the system. This parameter cannot be adjusted while the motor is running. |  |

#### 3.7.8 5-6\* Pulse Outputs

Parameters for configuring the scaling and output functions of pulse outputs. The pulse outputs are designated for terminals 27 or 29. Select terminal 27 output in par.5-01 *Terminal 27 Mode* and terminal 29 output in par.5-02 *Terminal 29 Mode*.

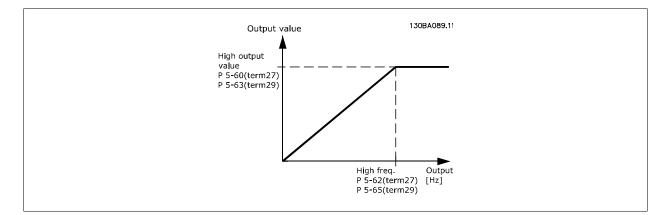

Options for readout output variables:

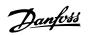

| [0]      | No operation              |                                                                                                  |
|----------|---------------------------|--------------------------------------------------------------------------------------------------|
| [45]     | Bus ctrl.                 |                                                                                                  |
| [48]     | Bus ctrl., timeout        |                                                                                                  |
| [100]    | Output frequency          |                                                                                                  |
| [101]    | Reference                 |                                                                                                  |
| [102]    | Feedback                  |                                                                                                  |
| [103]    | Motor current             |                                                                                                  |
| [104]    | Torque relative to limit  |                                                                                                  |
| [105]    | Torque relative to rated  |                                                                                                  |
| [106]    | Power                     |                                                                                                  |
| [107]    | Speed                     |                                                                                                  |
| [108]    | Torque                    |                                                                                                  |
| [109]    | Max Out Freq              |                                                                                                  |
| [113]    | Ext. Closed-loop          |                                                                                                  |
| [114]    | Ext. Closed-loop          |                                                                                                  |
| [115]    | Ext. Closed-loop          |                                                                                                  |
| 5-60 T   | erminal 27 Pulse Output V | ariable                                                                                          |
| Option:  |                           | Function:                                                                                        |
| [0] *    | No operation              | Same options and functions as par. 5-6*.                                                         |
| [0]      |                           | Select the operation variable assigned for terminal 27 readouts.                                 |
|          |                           | This parameter cannot be adjusted while the motor is running.                                    |
| [45]     | Bus ctrl.                 |                                                                                                  |
| [48]     | Bus ctrl., timeout        |                                                                                                  |
| [100]    | Output frequency          |                                                                                                  |
| [101]    | Reference                 |                                                                                                  |
| [102]    | Feedback                  |                                                                                                  |
| [103]    | Motor current             |                                                                                                  |
| [104]    | Torque rel to limit       |                                                                                                  |
| [105]    | Torq relate to rated      |                                                                                                  |
| [106]    | Power                     |                                                                                                  |
| [107]    | Speed                     |                                                                                                  |
| [113]    | Ext. Closed-loop 1        |                                                                                                  |
| [114]    | Ext. Closed-loop 2        |                                                                                                  |
| [115]    | Ext. Closed-loop 3        |                                                                                                  |
|          |                           |                                                                                                  |
| 5-62 P   | ulse Output Max Freq #27  |                                                                                                  |
| Range:   |                           | Function:                                                                                        |
| 5000 Hz* | [0 - 32000 Hz]            | Set the maximum frequency for terminal 27, corresponding to the output variable selected in par. |
|          |                           | 5-60 <i>Terminal 27 Pulse Output Variable.</i>                                                   |
|          |                           | This parameter cannot be adjusted while the motor is running.                                    |

Danfoss

| Option:         Function:           [0] *         No operation         Salext the variable for viewing on the terminal 29 display.<br>This parameter cannot be adjusted while the motor is running.           [44]         Bus drit.         This parameter cannot be adjusted while the motor is running.           [45]         Bus drit.         The parameter cannot be adjusted while the motor is running.           [46]         Bus drit.         The parameter cannot be adjusted while the motor is running.           [47]         Bus drit.         The parameter cannot be adjusted while the motor is running.           [48]         Bus drit.         Torq relate to rated         Torq relate to rated           [49]         For orderated parameter cannot be adjusted while the motor is running.         Torq relate to rated           [17]         Speed         Torq relate to rated         Torq relate to rated           [17]         Rober-Goop 1         Encoder-Goop 2         Encoder-Goop 2           [17]         Scoder-Goop 3         Encoder-Goop 2         Encoder-Goop 3           [17]         Scoder-Goop 1         Encoder-Goop 3         Encoder-Goop 3           [17]         Scoder-Goop 3         Encoder-Goop 3         Encoder-Goop 3           [18]         Scoder-Goop 1         Encoder-Goop 3         Encoder-Goop 3           [19]         Scod         | 5-63 Te | erminal 29 Pulse Output V | ariable                                                                                             |
|----------------------------------------------------------------------------------------------------|---------|---------------------------|----------------------------------------------------------------------------------------------------|
| Initial parameter cannot be adjusted while the motor is running.           [46]         Bis cirl.           [47]         Bis cirl.           [48]         Bis cirl.           [49]         Bis cirl.           [40]         Redenace           [102]         Redonace           [103]         Maior current           [104]         Torquerat to limit           [105]         Torquerat to limit           [106]         Power           [107]         Speed           [118]         Exi. Consed-torp 1           [119]         Exi. Consed-torp 2           [111]         Exi. Consed-torp 2           [112]         Exi. Consed-torp 3           [113]         Exi. Consed-torp 3           [114]         Bix Consed-torp 3           [115]         Exi. Consed-torp 3           [116]         Exi. Consed-torp 3           [117]         Goad-torp 2           [118]         Exi. Consed-torp 3           [119]         Exi. Consed-torp 3           [111]         Goad-torp 2           [112]         Formind 3P Alios Culput Arrabio.           [113]         Exi. Consed-torp 3           [114]         Bis cirl.                                                                                                    | Option: |                           | Function:                                                                                           |
| 443       Bus drl.         1481       Bus drl., timeout         1481       Bus drl., timeout         1491       Bus drl., timeout         1491       Reference         1492       Feedback         1501       Reference         1502       Feedback         1503       Motor current         1504       Torque rel to limit         1505       Torque rel to limit         1506       Power         1517       Speed         1518       Ext. Cosced-toop 1         1519       Ext. Cosced-toop 2         1511       Ext. Cosced-toop 3         5-55 Pulse Output Max Freq # 29         Range:       Function:         5000 Hz       Set the maximum frequency for terminal 29 corresponding to the output variable set in perc.         5-63 Terminal 29 Pulse Output Variable.       This parameter cannot be adjusted while the motor is running.         5-63 Terminal 29 Pulse Output Variable.       This parameter cannot be adjusted while the motor is running.         1701       Set the variable for readout on terminal X00/6.       This parameter is active when option module MOB 101 is installed in the adjustable frequency drive.         1702       Set det variable for readout on terminal X00/6.       This parameter is active when option module M                                                                                                    | [0] *   | No operation              | Select the variable for viewing on the terminal 29 display.                                         |
| [48]       Bus ctrl., timeout         [100]       Cutput frequency         [101]       Reference         [102]       Feedback         [103]       Motor current         [104]       Torque rel to limit         [105]       Torque rel to limit         [106]       Power         [107]       Speed         [107]       Speed         [107]       Speed         [108]       Ext. Coeschloop 1         [114]       Ext. Coeschloop 2         [115]       Ext. Coeschloop 3 <b>5-65</b> Pulse Output Max Freq # 29         Range:       Function:         5000 Hz       [0 - 32000 Hz]       Set the maximum frequency for terminal 29 corresponding to the output variable set in par. 5-6.3 Terminal 29 APIAs Cutput Variable. This parameter cannot be adjusted while the motor is running.         5000 Hz       [0 - 32000 Hz]       Set the maximum frequency for terminal 29 corresponding to the output variable set in par. 5-6.3 Terminal 29 APIAs Cutput Variable. This parameter is active when option module MCB 101 is installed in the adjustable frequency drive.         [0] *       No operation       Select the variable for readout on terminal X30/6. This parameter is active when option module MCB 101 is installed in the adjustable frequency drive.         [10]       Bus ctrl.       Select the variable for readout                                                            |         |                           | This parameter cannot be adjusted while the motor is running.                                       |
| 1000       Output frequency         1011       Reference         1020       Redchack         1031       Motor current         1030       Motor current         1040       Torque rel to limit         1050       Torque rel to limit         1061       Rever         1072       Speed         1173       Ext. Obseed-loop 1         1174       Ext. Obseed-loop 2         1175       Ext. Obseed-loop 2         1176       Ext. Obseed-loop 2         1177       Seed         1178       Ext. Obseed-loop 2         1179       Ext. Obseed-loop 2         1179       Ext. Obseed-loop 2         1179       Ext. Obseed-loop 2         1171       Ext. Obseed-loop 2         1171       Ext. Obseed-loop 2         1171       Ext. Obseed-loop 2         1171       Ext. Obseed-loop 2         1171       Ext. Obseed-loop 2         1171       Ext. Obseed-loop 2         1172       Set the maximum frequency for terminal 29 corresponding to the output variable set in parameter cannot be adjusted while the motor is running.         1171       Set of the variable for readout on terminal X00/6.         1172       See of the                                                                                                    | [45]    | Bus ctrl.                 |                                                                                                    |
| Herence       Init init init init init init init init                                                                                                    | [48]    | Bus ctrl., timeout        |                                                                                                    |
| 1102       Feedback         1103       Motor current         1104       Torque rel to limit         1105       Torq relate to rated         1106       Power         1107       Speed         1108       Ext. Cosed-loop 1         1114       Ext. Cosed-loop 2         1115       Ext. Cosed-loop 2         1116       Ext. Cosed-loop 2         1117       Ext. Cosed-loop 3         5-65       Pulse Output Max Freq #29         Range:       Function:         5000 Hz*       (0 - 32000 Hz)         5-66       Terminal 23 Pulse Output Variable.         Coption:       Function:         This parameter cannot be adjusted while the motor is running.         5-66       Terminal X30/ 6 Pulse Output Variable         Option:       Function:         (10) <sup>2</sup> No operation         Select the variable for readout on terminal X30/6.<br>This parameter cannot be adjusted while the motor is running.<br>This parameter is active when option module MCB 101 is installed in the adjustable frequency diver.         (10)       Output frequency       Init parameter is active when option module MCB 101 is installed in the adjustable frequency diver.         (10)       Reference       Init parameter is active when option module MCB 101 is installed in                                                                                                    | [100]   | Output frequency          |                                                                                                    |
| 1031       Motor current         11031       Torque rel to limit         11041       Torque rel to limit         11052       Torq relate to rated         11061       Power         11071       Speed         11131       Ext. Cosed-loop 1         11141       Ext. Cosed-loop 2         11151       Ext. Cosed-loop 3         5-65       Pulse Output Max Freq # 29         Range:       Function:         5000 Hz*       (0 - 32000 Hz)         Set the maximum frequency for terminal 29 corresponding to the output variable set in par. 5-63 Terminal 29 Alse Output Variable.<br>This parameter cannot be adjusted while the motor is running.         5-66       Function:         Coption:       Function:         Coption:       Function:         Gli       No operation         Set the variable for readout on terminal X30/6.<br>This parameter is active when option module MCB 101 is installed in the adjustable frequency drive.         [45]       Bus ctrl.         [48]       Bus ctrl.         [49]       Reference         [101]       Peterence         [102]       Feedback         [103]       Motor current         [104]       Torque rela to inintt         [105] <t< td=""><td>[101]</td><td>Reference</td><td></td></t<>                                                                                                    | [101]   | Reference                 |                                                                                                    |
| 1104]       Torque rel to limit         1105]       Torq relate to rated         1106]       Power         1107]       Speed         1113]       Ext. Cosed-loop 1         1114]       Ext. Cosed-loop 2         1115]       Ext. Cosed-loop 3         5-65       Pulse Output Max Freq # 29         Range:       Function:         5000 H2*       [0 - 32000 H2]       Set the maximum frequency for terminal 29 corresponding to the output variable set in par.         5-65       Terminal X30/6 Pulse Output Variable       This parameter cannot be adjusted while the motor is running.         5-66       Terminal X30/6 Pulse Output Variable for readout on terminal X30/6.       This parameter cannot be adjusted while the motor is running.         601       No operation       Select the variable for readout on terminal X30/6.         7119       Bus ctrl.       This parameter is active when option module MCB 101 is installed in the adjustable frequency drive.         1101       Reference       Torque rel to limit       Torque rel to limit         1102       Feedback       Torque rel to limit       Torque rel to limit         1103       Motor current       Function:       Function:         1104       Torque rel to limit       Function:         1105       Torque rel to l                                                                                        | [102]   | Feedback                  |                                                                                                    |
| Torq relate to rated         [106]       Torq relate to rated         [107]       Speed         [113]       Ext. Cosed-loop 1         [114]       Ext. Cosed-loop 2         [115]       Ext. Cosed-loop 3         5-65       Pulse Output Max Freq #29         Range:       Function:         5000 Hz*       [0 - 32000 Hz]         Set the maximum frequency for terminal 29 corresponding to the output variable set in par.         5-65       Fulse Output Variable         Option:       Function:         5000 Hz*       [0 - 32000 Hz]         Set the maximum frequency for terminal 29 corresponding to the output variable set in par.         5-66       Terminal X30/6 Pulse Output Variable         Option:       Function:         [0] *       No operation         Select the variable for readout on terminal X30/6.         This parameter cannot be adjusted while the motor is running.         This parameter is active when option module MCB 101 is installed in the adjustable frequency drive.         [100]       Cutput frequency         [101]       Reference         [102]       Feedback.         [103]       Motor current         [104]       Torque rel to limit         [105]       Foregeed <td>[103]</td> <td>Motor current</td> <td></td>                                                                                                    | [103]   | Motor current             |                                                                                                    |
| 1106]       Power         1107]       Speed         1113]       Ext. Gosed-loop 1         1114]       Ext. Gosed-loop 2         1115]       Ext. Gosed-loop 3         5-65       Pulse Output Max Freq # 29         Range:       Function:         5000 H2*       [0 - 32000 H2]       Set the maximum frequency for terminal 29 corresponding to the output variable set in par.         5-65       Furminal X30/6 Pulse Output Variable.       This parameter cannot be adjusted while the motor is running.         5-66       Terminal X30/6 Pulse Output Variable       This parameter cannot be adjusted while the motor is running.         5-66       Function:       Function:         7010:       Function:       Function:         7011       Reference       This parameter is active when option module MCB 101 is installed in the adjustable frequency drive.         715       Parameter       Set the variable for readout on terminal X30/6.<br>This parameter is active when option module MCB 101 is installed in the adjustable frequency drive.         7161       Bus ctrl.       This parameter cannot be adjusted while the motor is running.<br>This parameter is active when option module MCB 101 is installed in the adjustable frequency drive.         7101       Reference       This parameter cannot be adjusted while the motor is running.         7101       Reference | [104]   | Torque rel to limit       |                                                                                                    |
| 1071       Speed         1113       Ext. Cosed-loop 1         1114       Ext. Cosed-loop 2         1115       Ext. Cosed-loop 3 <b>Function: Sofe Pulse Output Max Freq # 29 Range: Function:</b> 5000 Hz <sup>2</sup> 10 - 32000 Hz       Set the maximum frequency for terminal 29 corresponding to the output variable set in par.         5-65 Terminal X30/ 6 Pulse Output Variable <b>Function:</b> Function:         Function: <b>Sole the variable for readout on terminal X30/6.</b><br>This parameter cannot be adjusted while the motor is running.<br>This parameter cannot be adjusted while the motor is running.<br>This parameter cannot be adjusted while the motor is running.<br>This parameter cannot be adjusted while the motor is running.<br>This parameter cannot be adjusted while the motor is running.<br>This parameter cannot be adjusted while the motor is running.         [10]       Aus ctrl.         [45]       Bus ctrl.         [10]       Reference         [10]         Feedback         [103]       Motor current         [104]       Torg relate to rated         [105]       Torg relate to rated         [106]       Power                                                                                                    | [105]   | Torq relate to rated      |                                                                                                    |
| [113]       Ext. Cosed-loop 1         [114]       Ext. Cosed-loop 2         [115]       Ext. Cosed-loop 3 <b>5-65</b> Pulse Output Max Freq # 29         Range:       Function:         5000 Hz <sup>a</sup> [0 - 32000 Hz]       Set the maximum frequency for terminal 29 corresponding to the output variable set in par. 5-63 Terminal 29 Pulse Output Variable.<br>This parameter cannot be adjusted while the motor is running. <b>5-66</b> Terminal X30/6 Pulse Output Variable         Option:       Function:         [0] *       No operation       Select the variable for readout on terminal X30/6.<br>This parameter cannot be adjusted while the motor is running.<br>This parameter cannot be adjusted while the motor is running.<br>This parameter is active when option module MCB 101 is installed in the adjustable frequency drive.         [45]       Bus ctrl.         [46]       Bus ctrl.         [100]       Output frequency         [101]       Reference         [102]       Feedback         [103]       Motor current         [104]       Torque rel to limit         [105]       Torq relate to rated         [106]       Power         [107]       Speed         [108]       Ext. Cosed-loop 1         [119]       Ext. Cosed-loop 2                                                                                                    | [106]   | Power                     |                                                                                                    |
| 1114]       Ext. Cossed-loop 2         (115]       Ext. Cossed-loop 3         5-65       Pulse Output Max Freq # 29         Range:       Function:         5000 Hz*       [0 - 32000 Hz]       Set the maximum frequency for terminal 29 corresponding to the output variable set in par.<br>5-63 Terminal 29 Fulse Output Variable.<br>This parameter cannot be adjusted while the motor is running.         5-66       Terminal X30/ 6 Pulse Output Variable         Option:       Function:         [0] *       No operation       Select the variable for readout on terminal X30/6.<br>This parameter cannot be adjusted while the motor is running.<br>This parameter is active when option module MCB 101 is installed in the adjustable frequency drive.<br>This parameter is active when option module MCB 101 is installed in the adjustable frequency drive.         [45]       Bus ctrl.         [48]       Bus ctrl.         [100]       Output frequency         [101]       Peterence         [102]       Feedback         [103]       Motor current         [104]       Torque rel to limit         [105]       Torq relate to rated         [106]       Power         [107]       Speed         [118]       Ext. Cossed-loop 1         [114]       Ext. Cossed-loop 2                                                                                                    | [107]   | Speed                     |                                                                                                    |
| [115]       Ext. Closed-loop 3         5-65       Pulse Output Max Freq # 29         Range:       Function:         5000 Hz*       [0 - 32000 Hz]       Set the maximum frequency for terminal 29 corresponding to the output variable set in par.<br>5-63 Terminal X30/ 6 Pulse Output Variable.<br>This parameter cannot be adjusted while the motor is running.         5-66       Terminal X30/ 6 Pulse Output Variable         Option:       Function:         [0]*       No operation         Select the variable for readout on terminal X30/6.<br>This parameter cannot be adjusted while the motor is running.<br>This parameter is active when option module MCB 101 is installed in the adjustable frequency drive.         [45]       Bus ctrl.         [48]       Bus ctrl.         [100]       Output frequency         [101]       Reference         [102]       Feedback         [103]       Motor current         [104]       Torq relate to rated         [105]       Torq relate to rated         [106]       Power         [107]       Speed         [113]       Ext. Cosed-loop 1         [114]       Ext. Gosed-loop 2                                                                                                    | [113]   | Ext. Closed-loop 1        |                                                                                                    |
| 5-65       Pulse Output Max Freq #29         Range:       Function:         5000 Hz*       [0 - 32000 Hz]       Set the maximum frequency for terminal 29 corresponding to the output variable set in par.<br>5-63 Terminal 29 Pulse Output Variable.<br>This parameter cannot be adjusted while the motor is running.         5-66       Terminal X30/ 6 Pulse Output Variable         Option:       Function:         [0] *       No operation       Select the variable for readout on terminal X30/6.<br>This parameter cannot be adjusted while the motor is running.<br>This parameter cannot be adjusted while the motor is running.<br>This parameter is active when option module MCB 101 is installed in the adjustable frequency drive.         [45]       Bus ctrl.         [48]       Bus ctrl. timeout         [100]       Output frequency         [101]       Reference         [102]       Feedback         [103]       Motor current         [104]       Torq relate to rated         [105]       Torq relate to rated         [106]       Power         [107]       Speed         [118]       Ext. Cossed-loop 1         [114]       Ext. Cossed-loop 2                                                                                                    | [114]   | Ext. Closed-loop 2        |                                                                                                    |
| Range:       Function:         5000 Hz*       [0 - 32000 Hz]       Set the maximum frequency for terminal 29 corresponding to the output variable set in par. 5-63 Terminal 29 Rulse Output Variable.<br>This parameter cannot be adjusted while the motor is running.         5-66 Terminal X30/6 Pulse Output Variable       Function:         Option:       Function:         [0]*       No operation       Select the variable for readout on terminal X30/6.<br>This parameter cannot be adjusted while the motor is running.<br>This parameter cannot be adjusted while the motor is running.<br>This parameter is active when option module MCB 101 is installed in the adjustable frequency drive.         [45]       Bus ctrl.         [48]       Bus ctrl., timeout         [100]       Output frequency         [101]       Reference         [102]       Feedback         [103]       Molor current         [104]       Torque rel to limit         [105]       Torque rel to limit         [106]       Power         [107]       Speed         [108]       Ext. Cossed-loop 1         [119]       Ext. Cossed-loop 2                                                                                                    | [115]   | Ext. Closed-loop 3        |                                                                                                    |
| Range:       Function:         5000 Hz*       [0 - 32000 Hz]       Set the maximum frequency for terminal 29 corresponding to the output variable set in par. 5-63 Terminal 29 Rulse Output Variable.<br>This parameter cannot be adjusted while the motor is running.         5-66 Terminal X30/6 Pulse Output Variable       Function:         Option:       Function:         [0]*       No operation       Select the variable for readout on terminal X30/6.<br>This parameter cannot be adjusted while the motor is running.<br>This parameter cannot be adjusted while the motor is running.<br>This parameter is active when option module MCB 101 is installed in the adjustable frequency drive.         [45]       Bus ctrl.         [48]       Bus ctrl., timeout         [100]       Output frequency         [101]       Reference         [102]       Feedback         [103]       Molor current         [104]       Torque rel to limit         [105]       Torque rel to limit         [106]       Power         [107]       Speed         [108]       Ext. Cossed-loop 1         [119]       Ext. Cossed-loop 2                                                                                                    | 5-65 P  | ulse Output Max Freg #29  |                                                                                                    |
| 5000 Hz*       [0 - 32000 Hz]       Set the maximum frequency for terminal 29 corresponding to the output variable set in par. 5-63 Terminal 29 Rulse Output Variable.<br>This parameter cannot be adjusted while the motor is running.         5-66 Terminal X30/6 Pulse Output Variable       Option:       Function:         [0]*       No operation       Select the variable for readout on terminal X30/6.<br>This parameter cannot be adjusted while the motor is running.<br>This parameter cannot be adjusted while the motor is running.<br>This parameter cannot be adjusted while the motor is running.<br>This parameter is active when option module MCB 101 is installed in the adjustable frequency drive.         [45]       Bus ctrl.         [48]       Bus ctrl., timeout         [100]       Output frequency         [101]       Reference         [102]       Feedback         [103]       Motor current         [104]       Torque rel to limit         [105]       Torq relate to rated         [106]       Power         [107]       Speed         [118]       Ext. Cossed-loop 1         [114]       Ext. Cossed-loop 2                                                                                                    |         |                           | Function:                                                                                           |
| 5-63 Terminal 29 Pulse Output Variable.<br>This parameter cannot be adjusted while the motor is running.         5-66 Terminal X30/ 6 Pulse Output Variable         Option:       Function:         [0]*       No operation       Select the variable for readout on terminal X30/6.<br>This parameter cannot be adjusted while the motor is running.<br>This parameter cannot be adjusted while the motor is running.<br>This parameter is active when option module MCB 101 is installed in the adjustable frequency drive.         [45]       Bus ctrl.         [48]       Bus ctrl., timeout         [100]       Output frequency         [101]       Reference         [102]       Feedback         [103]       Motor current         [104]       Torque rel to limit         [105]       Torq relate to rated         [106]       Power         [107]       Speed         [108]       Ext. Cossed-loop 1         [114]       Ext. Cossed-loop 2                                                                                                    | -       | [0 - 32000 Hz]            |                                                                                                    |
| 5-66 Terminal X30/ 6 Pulse Output Variable         Option:       Function:         [0]*       No operation       Select the variable for readout on terminal X30/6.<br>This parameter cannot be adjusted while the motor is running.<br>This parameter is active when option module MCB 101 is installed in the adjustable frequency drive.         [45]       Bus ctrl.         [48]       Bus ctrl., timeout         [100]       Output frequency         [101]       Reference         [102]       Feedback         [103]       Motor current         [104]       Torque rel to limit         [105]       Torq relate to rated         [106]       Power         [107]       Speed         [118]       Ext. Closed-loop 1         [114]       Ext. Closed-loop 2                                                                                                    |         |                           |                                                                                                    |
| Option:       Function:         [0]*       No operation       Select the variable for readout on terminal X30/6.<br>This parameter cannot be adjusted while the motor is running.<br>This parameter is active when option module MCB 101 is installed in the adjustable frequency drive.         [45]       Bus ctrl.         [48]       Bus ctrl., timeout         [100]       Output frequency         [101]       Reference         [102]       Feedback         [103]       Motor current         [104]       Torque rel to limit         [105]       Torq relate to rated         [106]       Power         [107]       Speed         [108]       Ext. Closed-loop 1         [114]       Ext. Closed-loop 2                                                                                                    |         |                           | This parameter cannot be adjusted while the motor is running.                                       |
| Option:       Function:         [0]*       No operation       Select the variable for readout on terminal X30/6.<br>This parameter cannot be adjusted while the motor is running.<br>This parameter is active when option module MCB 101 is installed in the adjustable frequency drive.         [45]       Bus ctrl.         [48]       Bus ctrl., timeout         [100]       Output frequency         [101]       Reference         [102]       Feedback         [103]       Motor current         [104]       Torque rel to limit         [105]       Torq relate to rated         [106]       Power         [107]       Speed         [108]       Ext. Closed-loop 1         [114]       Ext. Closed-loop 2                                                                                                    | 5-66 Te | erminal X30/6 Pulse Outpu | ut Variable                                                                                         |
| This parameter cannot be adjusted while the motor is running.<br>This parameter is active when option module MCB 101 is installed in the adjustable frequency drive.         [45]       Bus ctrl.         [48]       Bus ctrl., timeout         [100]       Output frequency         [101]       Reference         [102]       Feedback         [103]       Motor current         [104]       Torque rel to limit         [105]       Forque rel to limit         [106]       Power         [107]       Speed         [113]       Ext. Cosed-loop 1         [114]       Ext. Ocsed-loop 2                                                                                                    |         |                           |                                                                                                    |
| This parameter is active when option module MCB 101 is installed in the adjustable frequency drive.         [45]       Bus ctrl.         [48]       Bus ctrl., timeout         [100]       Output frequency         [101]       Reference         [102]       Feedback         [103]       Motor current         [104]       Torque rel to limit         [105]       Torq relate to rated         [106]       Power         [107]       Speed         [113]       Ext. Closed-loop 1         [114]       Ext. Closed-loop 2                                                                                                    | [0] *   | No operation              | Select the variable for readout on terminal X30/6.                                                  |
| [45]Bus ctrl.[48]Bus ctrl., timeout[100]Output frequency[101]Reference[102]Feedback[103]Motor current[104]Torque rel to limit[105]Torq relate to rated[106]Power[107]Speed[113]Ext. Closed-loop 1[114]Ext. Closed-loop 2                                                                                                    |         |                           | This parameter cannot be adjusted while the motor is running.                                       |
| [48]Bus ctrl., timeout[100]Output frequency[101]Reference[102]Feedback[103]Motor current[104]Torque rel to limit[105]Torq relate to rated[106]Power[107]Speed[113]Ext. Oosed-loop 1[114]Ext. Oosed-loop 2                                                                                                    |         |                           | This parameter is active when option module MCB 101 is installed in the adjustable frequency drive. |
| [100]Output frequency[101]Reference[102]Feedback[103]Motor current[104]Torque rel to limit[105]Torq relate to rated[106]Power[107]Speed[113]Ext. Closed-loop 1[114]Ext. Closed-loop 2                                                                                                    | [45]    | Bus ctrl.                 |                                                                                                    |
| [101]Reference[102]Feedback[103]Motor current[104]Torque rel to limit[105]Torq relate to rated[106]Power[107]Speed[113]Ext. Closed-loop 1[114]Ext. Closed-loop 2                                                                                                    | [48]    | Bus ctrl., timeout        |                                                                                                    |
| [102]Feedback[103]Motor current[104]Torque rel to limit[105]Torq relate to rated[106]Power[107]Speed[113]Ext. Closed-loop 1[114]Ext. Closed-loop 2                                                                                                    | [100]   | Output frequency          |                                                                                                    |
| [103]Motor current[104]Torque rel to limit[105]Torq relate to rated[106]Power[107]Speed[113]Ext. Closed-loop 1[114]Ext. Closed-loop 2                                                                                                    | [101]   | Reference                 |                                                                                                    |
| [104]Torque rel to limit[105]Torq relate to rated[106]Power[107]Speed[113]Ext. Closed-loop 1[114]Ext. Closed-loop 2                                                                                                    | [102]   | Feedback                  |                                                                                                    |
| [105]         Torq relate to rated           [106]         Power           [107]         Speed           [113]         Ext. Closed-loop 1           [114]         Ext. Closed-loop 2                                                                                                    | [103]   | Motor current             |                                                                                                    |
| Power           [107]         Speed           [113]         Ext. Closed-loop 1           [114]         Ext. Closed-loop 2                                                                                                    | [104]   | Torque rel to limit       |                                                                                                    |
| [107]         Speed           [113]         Ext. Closed-loop 1           [114]         Ext. Closed-loop 2                                                                                                    | [105]   | Torq relate to rated      |                                                                                                    |
| [113]         Ext. Closed-loop 1           [114]         Ext. Closed-loop 2                                                                                                    | [106]   | Power                     |                                                                                                    |
| [114] Ext. Closed-loop 2                                                                                                    | [107]   | Speed                     |                                                                                                    |
|                                                                                                    | [113]   | Ext. Closed-loop 1        |                                                                                                    |
| [115] Ext. Closed-loop 3                                                                                                    | [114]   | Ext. Closed-loop 2        |                                                                                                    |
|                                                                                                    |         | Ext. Closed-loop 3        |                                                                                                    |

Danfoss

| 5-68 Pulse Output Max Freq # X30/ 6 |              |                                                                                                    |
|-------------------------------------|--------------|----------------------------------------------------------------------------------------------------|
| Range:                              |              | Function:                                                                                                    |
| 5000. Hz*                           | [0–32000 Hz] | Select the maximum frequency on terminal X30/6 referring to the output variable in par.5-66 <i>Terminal X30/6 Pulse Output Variable.</i> This parameter cannot be adjusted while the motor is running. This parameter is active when option module MCB 101 is mounted in the adjustable frequency drive. |

#### 3.7.9 5-9\* Bus Controlled

This parameter group selects digital and relay outputs via a serial communication bus setting.

| 5-90 Digital & Relay Bus Control |                      |                                                                                             |
|----------------------------------|----------------------|---------------------------------------------------------------------------------------------|
| Range:                           |                      | Function:                                                                                   |
| 0 N/A*                           | [0 - 2147483647 N/A] | This parameter holds the state of the digital outputs and relays that is controlled by bus. |
|                                  |                      | A logical '1' indicates that the output is high or active.                                  |
|                                  |                      | A logical '0' indicates that the output is low or inactive.                                 |

| Bit 0     | CC Digital Output Terminal 27       |
|-----------|-------------------------------------|
| Bit 1     | CC Digital Output Terminal 29       |
| Bit 2     | GPIO Digital Output Terminal X 30/6 |
| Bit 3     | GPIO Digital Output Terminal X 30/7 |
| Bit 4     | CC Relay 1 output terminal          |
| Bit 5     | CC Relay 2 output terminal          |
| Bit 6     | Option B Relay 1 output terminal    |
| Bit 7     | Option B Relay 2 output terminal    |
| Bit 8     | Option B Relay 3 output terminal    |
| Bit 9-15  | Reserved for future terminals       |
| Bit 16    | Option C Relay 1 output terminal    |
| Bit 17    | Option C Relay 2 output terminal    |
| Bit 18    | Option C Relay 3 output terminal    |
| Bit 19    | Option C Relay 4 output terminal    |
| Bit 20    | Option C Relay 5 output terminal    |
| Bit 21    | Option C Relay 6 output terminal    |
| Bit 22    | Option C Relay 7 output terminal    |
| Bit 23    | Option C Relay 8 output terminal    |
| Bit 24-31 | Reserved for future terminals       |

| 5-93 Pulse Out # 27 Bus Control |                                                                                                    |  |
|---------------------------------|----------------------------------------------------------------------------------------------------|--|
| Range:                          | Function:                                                                                                    |  |
| 0.00 %* [0.00 - 100.00 %]       | Contains the frequency to apply to the digital output terminal 27, when it is configured as [Bus Controlled].                                |  |
| 5-94 Pulse Out #27 Timeout Pre  | set                                                                                                    |  |
| Range:                          | Function:                                                                                                    |  |
| 0.00 %* [0.00 - 100.00 %]       | Contains the frequency to apply to the digital output terminal 27 when it is configured as [Bus Controlled Timeout] and timeout is detected. |  |
| 5-95 Pulse Out #29 Bus Control  |                                                                                                    |  |
| Range:                          | Function:                                                                                                    |  |
| 0.00 %* [0.00 - 100.00 %]       | Contains the frequency to apply to the digital output terminal 29 when it is configured as [Bus Controlled].                                 |  |

| 5-96 Pulse Out #29 Timeout Preset |                                                                                                    |  |
|-----------------------------------|----------------------------------------------------------------------------------------------------|--|
| Range:                            | Function:                                                                                                    |  |
| 0.00 %* [0.00 - 100.00 %]         | Contains the frequency to apply to the digital output terminal 29 when it is configured as [Bus Controlled Timeout] and timeout is detected |  |
|                                   |                                                                                                    |  |

| 5-97 Pulse Out # X30/ 6 Bus Control |                           |                                                                                                    |
|-------------------------------------|---------------------------|----------------------------------------------------------------------------------------------------|
| Range:                              |                           | Function:                                                                                                   |
| 0.00 %*                             | [0.00 - 100.00 %]         | Contains the frequency to apply to the digital output terminal 27 when it is configured as [Bus Controlled. |
| 5-98 P                              | ulse Out # X30/ 6 Timeout | Preset                                                                                                    |
|                                     |                           |                                                                                                    |
| Range:                              |                           | Function:                                                                                                   |

## 3.8 Main Menu - Analog In/ Out - Group 6

#### 3.8.1 6-\*\* Analog In/ Out

Parameter group for configuring the analog input and output.

### 3.8.2 6-0\* Analog I/O Mode

Parameter group for setting up the analog  $\ensuremath{\mathsf{I/O}}$  configuration.

The adjustable frequency drive is equipped with 2 analog inputs: Terminal 53 and 54. The analog inputs can freely be allocated to either voltage (0-10 V) or current input (0/4-20 mA)

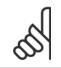

NOTE!

Thermistors may be connected to either an analog or a digital input.

| 6-00 Live Zero Timeout Time |                                                                                                    |  |
|-----------------------------|----------------------------------------------------------------------------------------------------|--|
| Range:                      | Function:                                                                                                    |  |
| 10 s* [1 - 99 s]            | Enter the Live Zero Timeout time period. Live Zero Timeout Time is active for analog inputs, (i.e., terminal 53 or terminal 54), allocated to current and used as reference or feedback sources. If the reference signal value associated with the selected current input falls below 50% of the value set in par.6-10 <i>Terminal 53 Low Voltage</i> , par.6-12 <i>Terminal 53 Low Qurrent</i> , par.6-20 <i>Terminal 54 Low Voltage</i> or par.6-22 <i>Terminal 54 Low Qurrent</i> for a time period longer than the time set in par. 6-00 <i>Live Zero Timeout Time</i> , the function selected in par.6-01 <i>Live Zero Timeout Function</i> will be activated. |  |

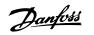

| 6-01 L | ive Zero Timeout Function |                                                                                                    |
|--------|---------------------------|----------------------------------------------------------------------------------------------------|
| Option | :                         | Function:                                                                                                    |
|        |                           | Select the timeout function. The function set in par.6-01 <i>Live Zero Timeout Function</i> will be activated if the input signal on terminal 53 or 54 is below 50% of the value in par.6-10 <i>Terminal 53 Low Voltage</i> , par.6-12 <i>Terminal 53 Low Qurrent</i> , par.6-20 <i>Terminal 54 Low Voltage</i> or par.6-22 <i>Terminal 54 Low Qurrent</i> for a time period defined in par.6-00 <i>Live Zero Timeout Time</i> . If several timeouts occur simultaneously, the adjustable frequency drive prioritizes the timeout functions as follows: <ol> <li>par.6-01 <i>Live Zero Timeout Function</i></li> <li>par.8-04 <i>Control Timeout Function</i></li> </ol> |
|        |                           | <ul> <li>[1] frozen at the present value</li> <li>[2] overruled to stop</li> <li>[3] overruled to jog speed</li> <li>[4] overruled to max. speed</li> <li>[5] overruled to stop with subsequent trip</li> </ul>                                                                                                    |
| [0] *  | Off                       |                                                                                                    |
| [1]    | Freeze output             |                                                                                                    |
| [2]    | Stop                      |                                                                                                    |
| [3]    | Jogging                   |                                                                                                    |
| [4]    | Max. speed                |                                                                                                    |
| [5]    | Stop and trip             |                                                                                                    |
|        |                           | Ref. ⊨                                                                                                    |

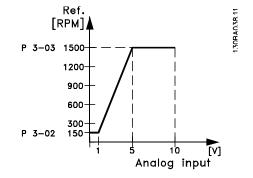

|  | 6-02 Fire Mode | Live Zero Tim | eout Function |
|--|----------------|---------------|---------------|
|--|----------------|---------------|---------------|

| Option | :             | Function:                                                                                                    |
|--------|---------------|----------------------------------------------------------------------------------------------------|
|        |               | The function set in par.6-01 <i>Live Zero Timeout Function</i> will be activated if the input signal on analog inputs is below 50% of the value defined in parameter group 6-1* to 6-6* "Terminal xx Low Current" or "Terminal xx Low Voltage" for a time period defined in par.6-00 <i>Live Zero Timeout Time</i> . |
| [0] *  | Off           |                                                                                                    |
| [1]    | Freeze output |                                                                                                    |
| [2]    | Stop          |                                                                                                    |
| [3]    | Jogging       |                                                                                                    |
| [4]    | Max. speed    |                                                                                                    |

Danfoss

### 3.8.3 6-1\* Analog Input 1

Parameters for configuring the scaling and limits for analog input 1 (terminal 53).

| 6-10 Te         | rminal 53 Low Voltage          |                                                                                                    |
|-----------------|--------------------------------|----------------------------------------------------------------------------------------------------|
| Range:          |                                | Function:                                                                                                    |
| 0.07 V*         | [0.00 - par. 6-11 V]           | Enter the low voltage value. This analog input scaling value should correspond to the low reference/ feedback value set in par.6-14 <i>Terminal 53 Low Ref./Feedb. Value</i> .                                                                                                    |
| 6-11 Te         | rminal 53 High Voltage         |                                                                                                    |
| Range:          |                                | Function:                                                                                                    |
| 10.00 V*        | [par. 6-10 - 10.00 V]          | Enter the high voltage value. This analog input scaling value should correspond to the high reference/feedback value set in par.6-15 <i>Terminal 53 High Ref./Feedb. Value.</i>                                                                                                    |
| 6-12 Te         | rminal 53 Low Current          |                                                                                                    |
| Range:          |                                | Function:                                                                                                    |
| 4.00 mA*        | [0.00 - par. 6-13 mA]          | Enter the low current value. This reference signal should correspond to the low reference/feedback value, set in par.6-14 <i>Terminal 53 Low Ref./Feedb. Value</i> . The value must be set at >2 mA in order to activate the Live Zero Timeout Function in par.6-01 <i>Live Zero Timeout Function</i> .                    |
| 6-13 Te         | rminal 53 High Current         |                                                                                                    |
| Range:          |                                | Function:                                                                                                    |
| 20.00 mA*       | [par. 6-12 - 20.00 mA]         | Enter the high current value corresponding to the high reference/feedback set in par.6-15 <i>Terminal 53 High Ref./Feedb. Value.</i>                                                                                                    |
| 6-14 Te         | rminal 53 Low Ref./ Feed       | b. Value                                                                                                    |
| Range:          |                                | Function:                                                                                                    |
| 0.000 N/A*      | [-999999.999 - 999999.999 N/A] | Enter the analog input scaling value that corresponds to the low voltage/low current set in par. 6-10 <i>Terminal 53 Low Voltage</i> and par.6-12 <i>Terminal 53 Low Qurrent</i> .                                                                                                    |
| 6-15 Te         | rminal 53 High Ref./ Feed      | b. Value                                                                                                    |
| Range:          |                                | Function:                                                                                                    |
| 50.000 N/<br>A* | [-999999.999 - 999999.999 N/A] | Enter the analog input scaling value that corresponds to the high voltage/high current value set in par.6-11 <i>Terminal 53 High Voltage</i> and par.6-13 <i>Terminal 53 High Current</i> .                                                                                                    |
| 6-16 Te         | rminal 53 Filter Time Con      | stant                                                                                                    |
| Range:          |                                | Function:                                                                                                    |
| 0.001 s*        | [0.001 - 10.000 s]             | Enter the time constant. This is a first-order digital low pass filter time constant for suppressing electrical noise in terminal 53. A high time constant value improves damping, but also increases the time delay through the filter.<br>This parameter cannot be adjusted while the motor is running.                  |
| 6-17 Te         | rminal 53 Live Zero            |                                                                                                    |
| Option:         |                                | Function:                                                                                                    |
|                 |                                | This parameter makes it possible to disable the Live Zero monitoring. For example, this is to be used if the analog outputs are used as part of a de-central I/O system (e.g., when not used as part of any adjustable frequency drive related control functions, but for feeding a building management system with data). |
| [0]             | Disabled                       |                                                                                                    |
| [1] *           | Enabled                        |                                                                                                    |

Danfoss

3

### 3.8.4 6-2\* Analog Input 2

Parameters for configuring the scaling and limits for analog input 2 (terminal 54).

| 6-2 <u>0 T</u> e | rminal 54 Low Voltage          |                                                                                                    |
|------------------|--------------------------------|----------------------------------------------------------------------------------------------------|
| Range:           |                                | Function:                                                                                                    |
| 0.07 V*          | [0.00 - par. 6-21 V]           | Enter the low voltage value. This analog input scaling value should correspond to the low reference/ feedback value, set in par.6-24 <i>Terminal 54 Low Ref./Feedb. Value</i> .                                                                                                    |
| 6-21 Te          | rminal 54 High Voltage         |                                                                                                    |
| Range:           |                                | Function:                                                                                                    |
| 10.00 V*         | [par. 6-20 - 10.00 V]          | Enter the high voltage value. This analog input scaling value should correspond to the high reference/feedback value set in par.6-25 <i>Terminal 54 High Ref./Feedb. Value</i> .                                                                                                    |
| 6-22 Te          | rminal 54 Low Current          |                                                                                                    |
| Range:           |                                | Function:                                                                                                    |
| 4.00 mA*         | [0.00 - par. 6-23 mA]          | Enter the low current value. This reference signal should correspond to the low reference/feedback value, set in par.6-24 <i>Terminal 54 Low Ref./Feedb. Value</i> . The value must be set at > 2 mA in order to activate the Live Zero Timeout Function in par.6-01 <i>Live Zero Timeout Function</i> .  |
| 6-23 Te          | rminal 54 High Current         |                                                                                                    |
| Range:           |                                | Function:                                                                                                    |
| 20.00 mA*        | [par. 6-22 - 20.00 mA]         | Enter the high current value corresponding to the high reference/feedback value set in par. 6-25 <i>Terminal 54 High Ref./Feedb. Value</i> .                                                                                                    |
| 6-24 Te          | rminal 54 Low Ref./ Feedb      | o. Value                                                                                                    |
| Range:           |                                | Function:                                                                                                    |
| 0.000 N/A*       | [-999999.999 - 999999.999 N/A] | Enter the analog input scaling value that corresponds to the low voltage/low current value set in par.6-20 <i>Terminal 54 Low Voltage</i> and par.6-22 <i>Terminal 54 Low Current</i> .                                                                                                    |
| 6-25 Te          | rminal 54 High Ref./ Feed      | b. Value                                                                                                    |
| Range:           |                                | Function:                                                                                                    |
| 100.000 N/<br>A* | [-999999.999 - 999999.999 N/A] | Enter the analog input scaling value that corresponds to the high voltage/high current value set in par.6-21 <i>Terminal 54 High Voltage</i> and par.6-23 <i>Terminal 54 High Current</i> .                                                                                                    |
| 6-26 Te          | rminal 54 Filter Time Con      | stant                                                                                                    |
| Range:           |                                | Function:                                                                                                    |
| 0.001 s*         | [0.001 - 10.000 s]             | Enter the time constant. This is a first-order digital low pass filter time constant for suppressing electrical noise in terminal 54. A high time constant value improves damping, but also increases the time delay through the filter.<br>This parameter cannot be adjusted while the motor is running. |

Danfoss

| 6-27 - | Ferminal 54 Live Ze | ero                                                                                                    |
|--------|---------------------|----------------------------------------------------------------------------------------------------|
| Option | :                   | Function:                                                                                                    |
|        |                     | This parameter makes it possible to disable the Live Zero monitoring. For example, this to be used if the analog outputs are used as part of a de-central I/O system (e.g., when used not as part of any adjustable frequency drive related control functions, but for feeding a building management system with data). |
| [0]    | Disabled            |                                                                                                    |
| [1] *  | Enabled             |                                                                                                    |

### 3.8.5 6-3\* Analog Input 3 MCB 101

Parameter group for configuring the scale and limits for analog input 3 (X30/11) placed on option module MCB 101.

| 6-30 Terminal X30/11 Low Voltage           |                                |                                                                                                    |
|--------------------------------------------|--------------------------------|----------------------------------------------------------------------------------------------------|
| Range:                                     |                                | Function:                                                                                                    |
| 0.07 V*                                    | [0.00 - par. 6-31 V]           | Sets the analog input scaling value to correspond to the low reference/feedback value (set in par. 6-34 <i>Term. X30/11 Low Ref./Feedb. Value</i> ).                                                               |
| 6-31 Terminal X30/11 High Voltage          |                                |                                                                                                    |
| Range:                                     |                                | Function:                                                                                                    |
| 10.00 V*                                   | [par. 6-30 - 10.00 V]          | Sets the analog input scaling value to correspond to the high reference/feedback value (set in par. 6-35 <i>Term. X30/11 High Ref./Feedb. Value</i> ).                                                             |
| 6-34 Term. X30/11 Low Ref./ Feedb. Value   |                                |                                                                                                    |
| Range:                                     |                                | Function:                                                                                                    |
| 0.000 N/A*                                 | [-999999.999 - 999999.999 N/A] | Sets the analog input scaling value to correspond to the low voltage value (set in par.6-30 <i>Terminal X30/11 Low Voltage</i> ).                                                                                  |
| 6-35 Term. X30/ 11 High Ref./ Feedb. Value |                                |                                                                                                    |
| Range:                                     |                                | Function:                                                                                                    |
| 100.000 N/<br>A*                           | [-999999.999 - 999999.999 N/A] | Sets the analog input scaling value to correspond to the high voltage value (set in par.6-31 <i>Terminal X30/11 High Voltage</i> ).                                                                                |
| 6-36 Term. X30/ 11 Filter Time Constant    |                                |                                                                                                    |
| Range:                                     |                                | Function:                                                                                                    |
| 0.001 s*                                   | [0.001 - 10.000 s]             | A 1 <sup>st</sup> order digital low pass filter time constant for suppressing electrical noise on terminal X30/11. par.6-36 <i>Term. X30/11 Filter Time Constant</i> cannot be changed while the motor is running. |
| 6-37 Term. X30/11 Live Zero                |                                |                                                                                                    |
| Option:                                    |                                | Function:                                                                                                    |
|                                            |                                | This parameter makes it possible to disable Live Zero monitoring. For example, this may be used if                                                                                                    |
|                                            |                                | the analog outputs are used as part of a decentral I/O system (e.g., when not part of any adjustable                                                                                                    |
|                                            |                                | frequency drive-related control functions, but feeding a building management system with data).                                                                                                    |
| [0] *                                      | Disabled                       |                                                                                                    |
| [1] *                                      | Enabled                        |                                                                                                    |

Danfoss

## 3.8.6 6-4\* Analog Input 4 MCB 101

Parameter group for configuring the scale and limits for analog input 4 (X30/12) placed on option module MCB 101.

| 6-40 Terminal X30/12 Low Voltage                |                                                                                                    |  |
|-------------------------------------------------|----------------------------------------------------------------------------------------------------|--|
| Range:                                          | Function:                                                                                                    |  |
| 0.07 V* [0.00 - par. 6-41 V]                    | Sets the analog input scaling value to correspond to the low reference/feedback value set in par. 6-44 <i>Term. X30/12 Low Ref./Feedb. Value.</i>                                                                                                    |  |
| 6-41 Terminal X30/12 High Volta                 | age                                                                                                    |  |
| Range:                                          | Function:                                                                                                    |  |
| 10.00 V* [par. 6-40 - 10.00 V]                  | Sets the analog input scaling value to correspond to the high reference/feedback value set in par. 6-45 <i>Term. X30/12 High Ref./Feedb. Value.</i>                                                                                                    |  |
| 6-44 Term. X30/12 Low Ref./ Fee                 | edb. Value                                                                                                    |  |
| Range:                                          | Function:                                                                                                    |  |
| 0.000 N/A* [-999999.999 - 999999.999 N/A]       | Sets the analog output scaling value to correspond to the low voltage value set in par.6-40 <i>Terminal X30/12 Low Voltage</i> .                                                                                                    |  |
| 6-45 Term. X30/ 12 High Ref./ Fe                | edb. Value                                                                                                    |  |
| Range:                                          | Function:                                                                                                    |  |
| 100.000 N/ [-999999.999 - 999999.999 N/A]<br>A* | Sets the analog input scaling value to correspond to the high voltage value set in par.6-41 <i>Terminal X30/12 High Voltage</i> .                                                                                                    |  |
| 6-46 Term. X30/ 12 Filter Time C                | onstant                                                                                                    |  |
| Range:                                          | Function:                                                                                                    |  |
| 0.001 s* [0.001 - 10.000 s]                     | A 1 <sup>st</sup> order digital low pass filter time constant for suppressing electrical noise on terminal X30/12. par.6-46 <i>Term. X30/12 Filter Time Constant</i> cannot be changed while the motor is running.                                                                                      |  |
| 6-47 Term. X30/ 12 Live Zero                    |                                                                                                    |  |
| Option:                                         | Function:                                                                                                    |  |
|                                                 | This parameter makes it possible to disable Live Zero monitoring. For example, this may be used if the analog outputs are used as part of a decentral I/O system (e.g., when not part of any adjustable frequency drive-related control functions, but feeding a building management system with data). |  |
| [0] * Disabled                                  |                                                                                                    |  |
| [1] * Enabled                                   |                                                                                                    |  |

Danfoss

## 3.8.7 6-5\* Analog Output 1

Parameters for configuring the scaling and limits for analog output 1, i.e., Terminal 42. Analog outputs are current outputs: 0/4–20 mA. Common terminal (terminal 39) is the same terminal and has the same electrical potential for analog common and digital common connection. Resolution on analog output is 12 bit.

| 6-50 T | erminal 42 Output          |                                                                                                    |
|--------|----------------------------|----------------------------------------------------------------------------------------------------|
| Option |                            | Function:                                                                                                    |
|        |                            | Select the function of Terminal 42 as an analog current output. A motor current of 20 mA corresponds to $I_{\mbox{max}}.$         |
| [0] *  | No operation               |                                                                                                    |
| [100]  | Output frequency           | : 0–100 Hz, (0–20 mA)                                                                                                    |
| [101]  | Reference                  | : Minimum reference - Maximum reference, (0-20 mA)                                                                                |
| [102]  | Feedback                   | : -200% to +200% of par.20-14 <i>Maximum Reference/Feedb.</i> , (0-20 mA)                                                         |
| [103]  | Motor current              | : 0 - Inverter Max. Current (par. 16-37), (0-20 mA)                                                                               |
| [104]  | Torque rel to limit        | : 0 - Torque limit (par.4-16 Torque Limit Motor Mode), (0-20 mA)                                                                  |
| [105]  | Torq relate to rated       | : 0 - Motor rated torque, (0-20 mA)                                                                                               |
| [106]  | Power                      | : 0 - Motor rated power, (0-20 mA)                                                                                                |
| [107]  | Speed                      | : 0 - Speed High Limit (par.4-13 <i>Motor Speed High Limit [RPM]</i> and par.4-14 <i>Motor Speed High Limit [Hz]</i> ), (0–20 mA) |
| [113]  | Ext. Closed-loop 1         | : 0–100%, (0–20 mA)                                                                                                    |
| [114]  | Ext. Closed-loop 2         | : 0–100%, (0–20 mA)                                                                                                    |
| [115]  | Ext. Closed-loop 3         | : 0–100%, (0–20 mA)                                                                                                    |
| [130]  | Output freq. 4-20mA        | : 0–100 Hz                                                                                                    |
| [131]  | Reference 4-20mA           | : Minimum Reference - Maximum Reference                                                                                           |
| [132]  | Feedback 4-20mA            | : -200% to +200% of par.20-14 Maximum Reference/Feedb.                                                                            |
| [133]  | Motor cur. 4-20mA          | : 0 - Inverter Max. Current (par.16-37 Inv. Max. Current)                                                                         |
| [134]  | Torq.% lim 4-20 mA         | : 0 - Torque limit (par.4-16 Torque Limit Motor Mode)                                                                             |
| [135]  | Torq.% nom 4-20 mA         | : 0 - Motor rated torque                                                                                                    |
| [136]  | Power 4-20mA               | : 0 - Motor rated power                                                                                                    |
| [137]  | Speed 4-20mA               | : 0 - Speed High Limit (4-13 and 4-14)                                                                                            |
| [139]  | Bus ctrl.                  | : 0–100%, (0–20 mA)                                                                                                    |
| [140]  | Bus ctrl. 4-20 mA          | : 0 - 100%                                                                                                    |
| [141]  | Bus ctrl t.o.              | : 0–100%, (0–20 mA)                                                                                                    |
| [142]  | Bus ctrl 4-20mA t.o.       | : 0 - 100%                                                                                                    |
| [143]  | Ext. Closed-loop 1 4-20 mA | : 0 - 100%                                                                                                    |
| [144]  | Ext. Closed-loop 2 4-20 mA | : 0 - 100%                                                                                                    |
| [145]  | Ext. Closed-loop 3 4-20 mA | : 0 - 100%                                                                                                    |

Danfoss

#### NOTE!

Values for setting the minimum reference is found in open-loop par.3-02 *Minimum Reference* and for closed-loop par.20-13 *Minimum Reference/ Feedb.* - values for maximum reference for open-loop is found in par.3-03 *Maximum Reference* and for closed-loop par.20-14 *Maximum Reference/ Feedb.*.

| 6-51 Te | rminal 42 Output Mi | n Scale                                                                                                    |
|---------|---------------------|----------------------------------------------------------------------------------------------------|
| Range:  |                     | Function:                                                                                                    |
| 0.00 %* | [0.00 - 200.00 %]   | Scale for the minimum output (0 or 4 mA) of the analog signal at terminal 42.<br>Set the value to be the percentage of the full range of the variable selected in par.6-50 <i>Terminal</i><br>42 Output. |

## 6-52 Terminal 42 Output Max Scale

| Range:                      | Function:                                                                                                    |
|-----------------------------|----------------------------------------------------------------------------------------------------|
| 100.00 %* [0.00 - 200.00 %] | Scale for the maximum output (20 mA) of the analog signal at terminal 42.<br>Set the value to be the percentage of the full range of the variable selected in par.6-50 <i>Terminal 42</i><br><i>Output</i> .                                                                                            |
|                             | [mA]<br>20<br>0/4<br>0% Analog Analog 100% Analog                                                                                                    |
|                             | out scale<br>lowout scale<br>highoutput signal<br>ex:speedP 6-51P 6-52[RPM]It is possible to get a value lower than 20 mA at full scale by programming values > 100% by using<br>a formula as follows:20 mA / desired maximum current × 100 %i.e. $10mA$ : $\frac{20 mA}{10 mA} \times 100 \% = 200 \%$ |

<u>Danfoss</u>

#### EXAMPLE 1:

Variable value= OUTPUT FREQUENCY, range = 0-100 Hz

Range needed for output = 0-50 Hz

Output signal 0 or 4 mA is needed at 0 Hz (0% of range) - set par.6-51 *Terminal 42 Output Min Scale* to 0% Output signal 20 mA is needed at 50 Hz (50% of range) - set par.6-52 *Terminal 42 Output Max Scale* to 50%

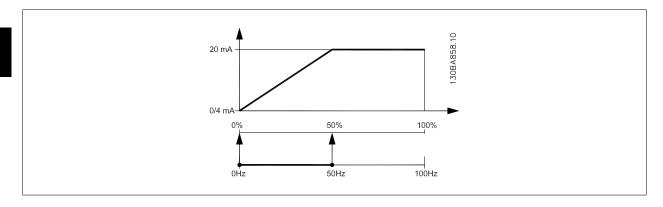

#### EXAMPLE 2:

Variable= FEEDBACK, range= -200% to +200%

Range needed for output= 0-100%

Output signal 0 or 4 mA is needed at 0% (50% of range) - set par.6-51 *Terminal 42 Output Min Scale* to 50% Output signal 20 mA is needed at 100% (75% of range) - set par.6-52 *Terminal 42 Output Max Scale* to 75%

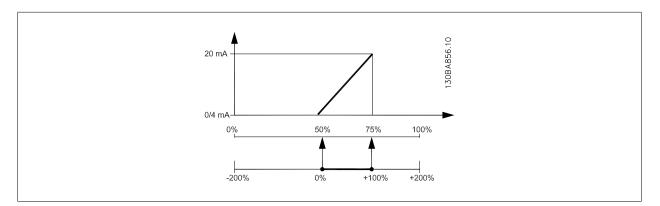

# VLT<sup>®</sup> HVAC Drive Programming Guide

Danfoss

#### EXAMPLE 3:

Variable value= REFERENCE, range= Min ref - Max ref Range needed for output= Min ref (0%) - Max ref (100%), 0–10 mA Output signal 0 or 4 mA is needed at Min ref - set par.6-51 *Terminal 42 Output Min Scale* to 0% Output signal 10 mA is needed at Max ref (100% of range) - set par.6-52 *Terminal 42 Output Max Scale* to 200% (20 mA / 10 mA x 100%=200%).

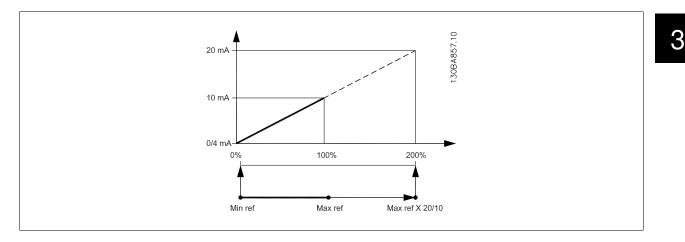

| 6-53 Te | erminal 42 Output Bus C | ontrol                                                                                                    |
|---------|-------------------------|----------------------------------------------------------------------------------------------------|
| Range:  |                         | Function:                                                                                                    |
| 0.00 %* | [0.00 - 100.00 %]       | Holds the level of Output 42 if controlled by bus.                                                                                                    |
| 6-54 Te | erminal 42 Output Timeo | ut Preset                                                                                                    |
| Range:  |                         | Function:                                                                                                    |
| 0.00 %* | [0.00 - 100.00 %]       | Holds the preset level of Output 42.<br>In case of a bus timeout and a timeout function is selected in par.6-50 <i>Terminal 42 Output</i> , the output will preset to this level. |

### 3.8.8 6-6\* Analog Output 2 MCB 101

Analog outputs are current outputs: 0/4-20 mA. Common terminal (terminal X30/8) is the same terminal and electrical potential for analog common connection. Resolution on analog output is 12 bit.

| 6-60 T | Terminal X30/ 8 Output |          |
|--------|------------------------|----------|
| Option | 1: F                   | unction: |
| [0] *  | No operation           |          |
| [100]  | Output frequency       |          |
| [101]  | Reference              |          |
| [102]  | Feedback               |          |
| [103]  | Motor current          |          |
| [104]  | Torque rel to limit    |          |
| [105]  | Torq relate to rated   |          |
| [106]  | Power                  |          |
| [107]  | Speed                  |          |
| [113]  | Ext. Closed-loop 1     |          |

# 3 Parameter Description

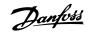

| [114]             | Ext. Closed-loop 2         |                                                                                                    |
|-------------------|----------------------------|----------------------------------------------------------------------------------------------------|
| [115]             | Ext. Closed-loop 3         |                                                                                                    |
| [130]             | Output freq. 4-20mA        |                                                                                                    |
| [131]             | Reference 4-20mA           |                                                                                                    |
| [132]             | Feedback 4-20mA            |                                                                                                    |
| [133]             | Motor cur. 4-20mA          |                                                                                                    |
| [134]             | Torq.% lim 4-20 mA         |                                                                                                    |
| [135]             | Torq.% nom 4-20 mA         |                                                                                                    |
| [136]             | Power 4-20mA               |                                                                                                    |
| [137]             | Speed 4-20mA               |                                                                                                    |
| [139]             | Bus ctrl.                  |                                                                                                    |
| [140]             | Bus ctrl. 4-20 mA          |                                                                                                    |
| [141]             | Bus ctrl t.o.              |                                                                                                    |
| [142]             | Bus ctrl 4-20mA t.o.       |                                                                                                    |
| [143]             | Ext. Closed-loop 1 4-20 mA |                                                                                                    |
| [144]             | Ext. Closed-loop 2 4-20 mA |                                                                                                    |
| [145]             | Ext. Closed-loop 3 4-20 mA |                                                                                                    |
| 0 01 T            |                            |                                                                                                    |
|                   | erminal X30/8 Min. Scale   | Function                                                                                                    |
| Range:<br>0.00 %* | [0.00 - 200.00 %]          | Function:<br>Scales the minimum output of the selected analog signal on terminal X30/8. Scale the minimum                                                                                                    |
|                   |                            | value as a percentage of the maximum signal value, i.e., 0 mA (or 0 Hz) is desired at 25% of the maximum output value and 25% is programmed. The value can never be higher than the corresponding setting in par.6-62 <i>Terminal X30/8 Max. Scale</i> if value is below 100%. This parameter is active when option module MCB 101 is mounted in the adjustable frequency drive.                                                                                                    |
| 6-62 Te           | erminal X30/8 Max. Scale   |                                                                                                    |
| Range:            |                            | Function:                                                                                                    |
| 100.00 %*         | [0.00 - 200.00 %]          | Scales the maximum output of the selected analog signal on terminal X30/8. Scale the value to the desired maximum value of the current signal output. Scale the output to give a lower current than 20 mA at full scale or 20 mA at an output below 100% of the maximum signal value. If 20 mA is the desired output current at a value between $0\%-100\%$ of the full-scale output, program the percentage value in the parameter, i.e., $50\% = 20$ mA. If a current between 4 and 20 mA is desired at maximum output (100%), calculate the percentage value as follows:<br>20 mA / desired maximum current × 100 %<br><i>i.e.</i> 10 mA : $\frac{20 \text{ mA}}{10 \text{ mA}} \times 100\% = 200\%$ |
| 6-63 Te           | erminal X30/8 Output Bus   | Control                                                                                                    |
| Range:            |                            | Function:                                                                                                    |
| 0.00 %*           | [0.00 - 100.00 %]          | Contains the value to apply to the output terminal when it is configured as [Bus Controlled].                                                                                                    |
| 6-64 Te           | erminal X30/8 Output Tim   | eout Preset                                                                                                    |
| Range:            |                            | Function:                                                                                                    |
| 0.00 %*           | [0.00 - 100.00 %]          | Contains the value to apply to the output terminal when it is configured as [Bus Controlled Timeout] and timeout is detected.                                                                                                    |
|                   |                            |                                                                                                    |

Danfoss

# 3.9 Main Menu - Communications and Options - Group 8

### 3.9.1 8-\*\* Comm. and Options

Parameter group for configuring communications and options.

### 3.9.2 8-0\* General Settings

General settings for communications and options.

| 8-01  | Control Site                        |                                                                                                    |
|-------|-------------------------------------|----------------------------------------------------------------------------------------------------|
| Optio | n:                                  | Function:                                                                                                    |
|       |                                     | The setting in this parameter overrides the settings in par.8-50 <i>Coasting Select</i> to par.8-56 <i>Preset Reference Select</i> .                                                                                                    |
| [0] * | Digital and ctrl. word              | Control by using both digital input and control word.                                                                                                    |
| [1]   | Digital only                        | Control by using digital inputs only.                                                                                                    |
| [2]   | Control word only                   | Control by using control word only.                                                                                                    |
| 8-02  | Control Source                      |                                                                                                    |
| Optio | n:                                  | Function:                                                                                                    |
|       |                                     | Select the source of the control word: one of two serial interfaces or four installed options. During initial power-up, the adjustable frequency drive automatically sets this parameter to <i>Option A</i> [3] if it detects a valid serial communication bus option installed in slot A. If the option is removed, the adjustable frequency drive detects a change in the configuration, sets par.8-02 <i>Control Source</i> back to default setting <i>Adjustable Frequency Drive Port</i> , and the adjustable frequency drive then trips. If an option is installed after initial power-up, the setting of par.8-02 <i>Control Source</i> will not change but the adjustable frequency drive will trip and display: Alarm 67 <i>Option Changed</i> . |
| [0]   | None                                |                                                                                                    |
| [1]   | FC RS-485                           |                                                                                                    |
| [2]   | FC USB                              |                                                                                                    |
| [3] * | Option A                            |                                                                                                    |
| [4]   | Option B                            |                                                                                                    |
| [5]   | Option C0                           |                                                                                                    |
| [6]   | Option C1                           |                                                                                                    |
| [30]  | External Can                        |                                                                                                    |
| 5     | NOTE!<br>This parameter cannot be a | adjusted while the motor is running.                                                                                                    |

Danfoss

| 8-03 (                           | Control Timeout Time     |                                                                                                    |
|----------------------------------|--------------------------|----------------------------------------------------------------------------------------------------|
| Range                            |                          | Function:                                                                                                    |
| 60.0 s*                          | [1.0 - 18000.0 s]        | Enter the maximum time expected to pass between the reception of two consecutive messages. If this time is exceeded, it indicates that the serial communication has stopped. The function selected in par.8-04 <i>Control Timeout Function Control Timeout Function</i> will then be carried out. |
|                                  |                          | In LonWorks, the following variables will trigger the Control Word Time parameter:                                                                                                    |
|                                  |                          | nviStartStop                                                                                                    |
|                                  |                          | nviReset Fault                                                                                                    |
|                                  |                          | nviControlWord                                                                                                    |
|                                  |                          | nviDrvSpeedStpt                                                                                                    |
|                                  |                          | nviRefPcnt                                                                                                    |
|                                  |                          | nviRefHz                                                                                                    |
|                                  |                          |                                                                                                    |
|                                  | Control Timeout Function |                                                                                                    |
| Option                           | :                        | Function:                                                                                                    |
|                                  |                          | Select the timeout function. The timeout function is activated when the control word fails to be updated within the time period specified in par.8-03 <i>Control Timeout Time</i> . Choice [20] only appears after setting the N2 protocol.                                                       |
| [0] *                            | Off                      |                                                                                                    |
| [1]                              | Freeze output            |                                                                                                    |
| [2]                              | Stop                     |                                                                                                    |
| [3]                              | Jogging                  |                                                                                                    |
| [4]                              | Max. speed               |                                                                                                    |
| [5]                              | Stop and trip            |                                                                                                    |
| [7]                              | Select setup 1           |                                                                                                    |
| [8]                              | Select setup 2           |                                                                                                    |
| [9]                              | Select setup 3           |                                                                                                    |
| [10]                             | Select setup 4           |                                                                                                    |
| [20]                             | N2 Override Release      |                                                                                                    |
| In LonWorł<br><i>Timeout Tii</i> |                          | ed when the following SNVTs fail to be updated within the time period specified in par.8-03 Control                                                                                                    |
| nv                               | iStartStop               | nviDrvSpeedStpt                                                                                                    |
| nv                               | riReset Fault            | nviRefPcnt                                                                                                    |
| nv                               | iControlWord             | nviRefHz                                                                                                    |
| 8-05_E                           | End-of-Timeout Function  |                                                                                                    |
| Option                           |                          | Function:                                                                                                    |
|                                  |                          | Select the action after receiving a valid control word following a timeout. This parameter is active                                                                                                    |
|                                  |                          | only when nor 9.04 Control Timocut Function is set to [Sat up 1.4]                                                                                                    |

|       |               | only when par.8-04 Control Timeout Function is set to [Set-up 1-4].                                                                                                    |
|-------|---------------|----------------------------------------------------------------------------------------------------|
| [0]   | Hold set-up   | Retains the set-up selected in par.8-04 <i>Control Timeout Function</i> and displays a warning, until par. 8-06 <i>Reset Control Timeout</i> toggles. Then the adjustable frequency drive resumes its original set-<br>up. |
| [1] * | Resume set-up | Resumes the set-up active prior to the timeout.                                                                                                    |

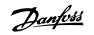

| 8-06   | Reset Control Timeout |                                                                                                    |
|--------|-----------------------|----------------------------------------------------------------------------------------------------|
| Optior | 1:                    | Function:                                                                                                    |
|        |                       | This parameter is active only when the choice <i>Hold set-up</i> [0] has been selected in par.8-05 <i>End-of-Timeout Function</i> .                                                                                                    |
| [0] *  | Do not reset          | Retains the set-up specified in par.8-04 <i>Control Timeout Function</i> , [Select set-up 1-4] following a control timeout.                                                                                                    |
| [1]    | Do reset              | Returns the adjustable frequency drive to the original set-up following a control word timeout. When the value is set to <i>Do reset</i> [1], the adjustable frequency drive performs the reset and then immediately reverts to the <i>Do not reset</i> [0] setting. |
| 8-07   | Diagnosis Trigger     |                                                                                                    |
| Optior | 1:                    | Function:                                                                                                    |

|       | This parameter has no function for LonWorks. |
|-------|----------------------------------------------|
| [0] * | Disable                                      |
| [1]   | Trigger on alarms                            |
| [2]   | Trigger alarm/warn.                          |

### 3.9.3 8-1\* Ctrl. Word Settings

Parameters for configuring the option control word profile.

| 8-10 Control Profile |                                   |                                                                                                    |  |
|----------------------|-----------------------------------|----------------------------------------------------------------------------------------------------|--|
| Option:              |                                   | Function:                                                                                                    |  |
|                      |                                   | Select the interpretation of the control and status words corresponding to the installed serial com-<br>munication bus. Only the selections valid for the serial communication bus installed in slot A will be<br>visible in the LCP display. |  |
| [0] *                | FC profile                        |                                                                                                    |  |
| [1]                  | PROFIdrive profile                |                                                                                                    |  |
| [5]                  | ODVA                              |                                                                                                    |  |
| [7]                  | CANopen DSP 402                   |                                                                                                    |  |
| 8-13                 | 8-13 Configurable Status Word STW |                                                                                                    |  |
| Option               | ו:                                | Function:                                                                                                    |  |
|                      |                                   | This parameter enables configuration of bits 12 – 15 in the status word.                                                                                                    |  |
| [0]                  | No function                       |                                                                                                    |  |
| [1] *                | Profile Default                   | Function corresponds to the profile default selected in par.8-10 Control Profile.                                                                                                    |  |
| [2]                  | Alarm 68 Only                     | Only set in case of an Alarm 68.                                                                                                    |  |
| [3]                  | Trip excl Alarm 68                | Set in case of a trip, except if the trip is executed by an Alarm 68.                                                                                                    |  |
| [16]                 | T37 DI status                     | The bit indicates the status of terminal 37.<br>"0" indicates T37 is low (safe stop)<br>"1" indicates T37 is high (normal)                                                                                                    |  |

<u>Danfoss</u>

## 3.9.4 8-3\* Adjustable Frequency Drive Port Settings

Parameters for configuring the Adjustable Frequency Drive Port.

| 8-30 P | 8-30 Protocol |                                                                                                    |  |
|--------|---------------|----------------------------------------------------------------------------------------------------|--|
| Option |               | Function:                                                                                                    |  |
|        |               | Protocol selection for the integrated Adjustable Frequency Drive (standard) Port (RS 485) on the control card.<br>Parameter group 8-7* is only visible when Adjustable Frequency Drive Option [9] is chosen.                                                                                                    |  |
| [0] *  | FC            | Communication according to the FC protocol as described in the VLT HVAC Drive Design Guide, RS 485 Installation and Set-up.                                                                                                    |  |
| [1]    | FC MC         | Same as Adjustable Frequency Drive [0] but to be used when downloading SW to the adjustable frequency drive or uploading dll files (containing information regarding parameters available in the adjustable frequency drive and their interdependencies) to the Motion Control Tool MCT10.                                                                                                    |  |
| [2]    | Modbus RTU    | Communication according to the Modbus RTU protocol as described in the VLT HVAC Drive Design<br>Guide, RS 485 Installation and Set-up.                                                                                                    |  |
| [3]    | Metasys N2    | Communication protocol. The N2 software protocol is designed to be general in nature in order to accommodate the unique properties each device may have. Please see separate manual <i>VLT HVAC Drive Metasys MG 11.Gx.yy</i> .                                                                                                    |  |
| [9]    | FC Option     | To be used when a gateway is connected to the integrated RS 485 port, e.g., the BACnet gateway.<br>The following changes will take place:<br>-The address for the adjustable frequency drive port will be set to 1 and par. 8-31 Address, is now<br>used to set the address for the gateway on the network, e.g., BACnet.<br>Please see separate manual VLT HVAC Drive BACnet, MG.11.Dx.yy.<br>-The baud rate for theadjustable frequency drive port will be set to a fixed value (115,200 Baud)<br>and par. 8-32 Baud Rate, is now used to set the baud rate for the network port (e.g., BACnet) on<br>the gateway. |  |
| [20]   | LEN           |                                                                                                    |  |
| (      | 1             |                                                                                                    |  |

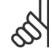

NOTE!

Further details can be found in the BACnet and Metasys manuals.

| 8-31 Address         |                                                                                              |  |
|----------------------|----------------------------------------------------------------------------------------------|--|
| Range:               | Function:                                                                                    |  |
| 1. N/A* [1 126. N/A] | Enter the address for the adjustable frequency drive (standard) port.<br>Valid range: 1–126. |  |

Danfoss

| 8-32 B         | aud Rate                |                                                                                                    |
|----------------|-------------------------|----------------------------------------------------------------------------------------------------|
| Option:        |                         | Function:                                                                                                    |
|                |                         | The baud rate selection depends on the protocol selection in par.8-30 Protocol.                                                                                     |
| [0]            | 2400 Baud               |                                                                                                    |
| [1]            | 4800 Baud               |                                                                                                    |
| [2] *          | 9600 Baud               |                                                                                                    |
| [3]            | 19200 Baud              |                                                                                                    |
| [4]            | 38400 Baud              |                                                                                                    |
| [5]            | 57600 Baud              |                                                                                                    |
| [6]            | 76800 Baud              |                                                                                                    |
| [7]            | 115200 Baud             |                                                                                                    |
| Default refer  | s to the FC Protocol.   |                                                                                                    |
| 8-33 P         | arity / Stop Bits       |                                                                                                    |
| Option:        |                         | Function:                                                                                                    |
|                |                         | Parity and Stop Bits for the protocol par.8-30 Protocol using the Adjustable Frequency Drive Port.                                                                  |
|                |                         | For some of the protocols, not all options will be visible. Default depends on the protocol selected.                                                               |
| [0] *          | Even Parity, 1 Stop Bit |                                                                                                    |
| [1]            | Odd Parity, 1 Stop Bit  |                                                                                                    |
| [2]            | No Parity, 1 Stop Bit   |                                                                                                    |
| [3]            | No Parity, 2 Stop Bits  |                                                                                                    |
| 8-35 M         | inimum Response Delay   |                                                                                                    |
| Range:         |                         | Function:                                                                                                    |
| 10. ms*        | [5 10000. ms]           | Specify the minimum delay time between receiving a request and transmitting a response. This is used for overcoming modem turnaround delays.                        |
| 0.00 M         |                         |                                                                                                    |
| _              | ax Response Delay       | Function                                                                                                    |
| Range:         | * [11 10001 ma]         | Function:                                                                                                    |
| 10001. ms      | * [11 10001. ms]        | Specify the maximum permissible delay time between transmitting a request and receiving a re-<br>sponse. Exceeding this delay time will cause control word timeout. |
| 8-3 <u>7</u> M | ax Inter-Char Delay     |                                                                                                    |
| Range:         |                         | Function:                                                                                                    |
| 25.00 ms*      | [0.00 - 35.00 ms]       | Specify the maximum permissible time interval between receiving two bytes. This parameter activates timeout if transmission is interrupted.                         |

З

## 3 Parameter Description

Danfoss

| 8-40 T | 8-40 Telegram selection |                                                                                                    |  |
|--------|-------------------------|----------------------------------------------------------------------------------------------------|--|
| Option | :                       | Function:                                                                                                 |  |
|        |                         | Enables use of freely configurable messages or standard messages for the adjustable frequency drive port. |  |
| [1] *  | Standard telegram 1     |                                                                                                    |  |
| [101]  | PPO 1                   |                                                                                                    |  |
| [102]  | PPO 2                   |                                                                                                    |  |
| [103]  | PPO 3                   |                                                                                                    |  |
| [104]  | PPO 4                   |                                                                                                    |  |
| [105]  | PPO 5                   |                                                                                                    |  |
| [106]  | PPO 6                   |                                                                                                    |  |
| [107]  | PPO 7                   |                                                                                                    |  |
| [108]  | PPO 8                   |                                                                                                    |  |
| [200]  | Custom telegram 1       |                                                                                                    |  |

## 3.9.5 8-5\* Digital/Bus

Parameters for configuring the control word Digital/Bus merging.

| 8-50    | 8-50 Coasting Select |                                                                                                    |  |
|---------|----------------------|----------------------------------------------------------------------------------------------------|--|
| Option: |                      | Function:                                                                                                    |  |
|         |                      | Select control of the coasting function via the terminals (digital input) and/or via the bus.                                            |  |
| [0]     | Digital input        |                                                                                                    |  |
| [1]     | Bus                  | Activates Start command via the serial communication port or serial communication option.                                                |  |
| [2]     | Logic AND            | Activates Start command via the serial communication bus/serial communication port, AND addi-<br>tionally via one of the digital inputs. |  |
| [3] *   | Logic OR             | Activates Start command via the serial communication bus/serial communication port OR via one of the digital inputs.                     |  |
|         | ٥                    |                                                                                                    |  |

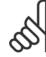

NOTE!

This parameter is active only when par.8-01 Control Site is set to [0] Digital and control word.

| 8-52 C  | 8-52 DC Brake Select |                                                                                                    |  |
|---------|----------------------|----------------------------------------------------------------------------------------------------|--|
| Option: |                      | Function:                                                                                                    |  |
|         |                      | Select control of the DC brake via the terminals (digital input) and/or via the serial communication bus.                                |  |
| [0]     | Digital input        |                                                                                                    |  |
| [1]     | Bus                  | Activates Start command via the serial communication port or serial communication option.                                                |  |
| [2]     | Logic AND            | Activates Start command via the serial communication bus/serial communication port, AND addi-<br>tionally via one of the digital inputs. |  |
| [3] *   | Logic OR             | Activates Start command via the serial communication bus/serial communication port OR via one of the digital inputs.                     |  |

Danfoss

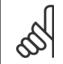

NOTE!

This parameter is active only when par.8-01 Control Site is set to [0] Digital and control word.

| 8-53    | 8-53 Start Select |                                                                                                    |  |  |
|---------|-------------------|----------------------------------------------------------------------------------------------------|--|--|
| Option: |                   | Function:                                                                                                    |  |  |
|         |                   | Select control of the adjustable frequency drive start function via the terminals (digital input) and/<br>or via the serial communication bus. |  |  |
| [0]     | Digital input     | Activates Start command via a digital input.                                                                                                   |  |  |
| [1]     | Bus               | Activates Start command via the serial communication port or serial communication option.                                                      |  |  |
| [2]     | Logic AND         | Activates Start command via the serial communication bus/serial communication port, AND addi-<br>tionally via one of the digital inputs.       |  |  |
| [3] *   | Logic OR          | Activates Start command via the serial communication bus/serial communication port OR via one of the digital inputs.                           |  |  |
| NOTE!   |                   |                                                                                                    |  |  |

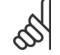

NOTE!

This parameter is active only when par.8-01 Control Site is set to [0] Digital and control word.

| 8-54 Reverse Select |               |                                                                                                    |
|---------------------|---------------|----------------------------------------------------------------------------------------------------|
| Optio               | n:            | Function:                                                                                                    |
|                     |               | Select control of the adjustable frequency drive reverse function via the terminals (digital input) and/or via the serial communication bus. |
| [0] *               | Digital input | Activates Reverse command via a digital input.                                                                                               |
| [1]                 | Bus           | Activates Reverse command via the serial communication port or serial communication option.                                                  |
| [2]                 | Logic AND     | Activates Reverse command via the serial communication bus/serial communication port, AND ad-<br>ditionally via one of the digital inputs.   |
| [3]                 | Logic OR      | Activates Reverse command via the serial communication bus/serial communication port OR via one of the digital inputs.                       |
| ~                   |               |                                                                                                    |

This parameter is active only when par.8-01 Control Site is set to [0] Digital and control word.

Danfoss

| 8-55 \$                                                                                                    | 8-55 Set-up Select |                                                                                                    |  |  |  |
|----------------------------------------------------------------------------------------------------|--------------------|----------------------------------------------------------------------------------------------------|--|--|--|
| Option:                                                                                                    |                    | Function:                                                                                                    |  |  |  |
|                                                                                                    |                    | Select control of the adjustable frequency drive set-up selection via the terminals (digital input) and/<br>or via the serial communication bus. |  |  |  |
| [0]                                                                                                    | Digital input      | Activates the set-up selection via a digital input.                                                                                              |  |  |  |
| [1]                                                                                                    | Bus                | Activates the set-up selection via the serial communication port or serial communication option.                                                 |  |  |  |
| [2]                                                                                                    | Logic AND          | Activates the set-up selection via the serial communication bus/serial communication port, AND additionally via one of the digital inputs.       |  |  |  |
| [3] *                                                                                                    | Logic OR           | Activate the set-up selection via the serial communication bus/serial communication port OR via one of the digital inputs.                       |  |  |  |
| NOTE!<br>This parameter is active only when par.8-01 <i>Control Site</i> is set to [0] <i>Digital and control word</i> . |                    |                                                                                                    |  |  |  |

| 8-56 Preset Reference Select |                                        |                                                                                                    |  |
|------------------------------|----------------------------------------|----------------------------------------------------------------------------------------------------|--|
| Optio                        | n:                                     | Function:                                                                                                    |  |
|                              |                                        | Select control of the adjustable frequency drive Preset Reference selection via the terminals (digital input) and/or via the serial communication bus. |  |
| [0]                          | Digital input                          | Activates Preset Reference selection via a digital input.                                                                                              |  |
| [1]                          | Bus                                    | Activates Preset Reference selection via the serial communication port or serial communication op-<br>tion.                                            |  |
| [2]                          | Logic AND                              | Activates Preset Reference selection via the serial communication bus/serial communication port, AND additionally via one of the digital inputs.       |  |
| [3] *                        | Logic OR                               | Activates the Preset Reference selection via the serial communication bus/serial communication port OR via one of the digital inputs.                  |  |
| 5                            | NOTE!<br>This parameter is active only | when par.8-01 <i>Control Site</i> is set to [0] <i>Digital and control word</i> .                                                                      |  |

### 3.9.6 8-7\* BACnet

#### BACnet configuration

| 8-70 BACnet Device Instance |                                           |                                                                                      |
|-----------------------------|-------------------------------------------|--------------------------------------------------------------------------------------|
| Range:                      |                                           | Function:                                                                            |
| 1 N/A*                      | [0 - 4194304 N/A]                         | Enter a unique ID number for the BACnet device.                                      |
| 55                          | NOTE!<br>This parameter is active only wh | nen par.8-30 <i>Protocol</i> is set to [9] <i>Adjustable Frequency Drive Option.</i> |

Danfoss

| 8-72 MS/ TP Max Masters |                                                                                                    |
|-------------------------|----------------------------------------------------------------------------------------------------|
| Range:                  | Function:                                                                                                    |
| 127 N/A* [0 - 127 N/A]  | Define the address of the master which holds the highest address in this network. Decreasing this value optimizes polling for the token. |
|                         |                                                                                                    |

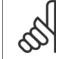

NOTE!

This parameter is active only when par.8-30 Protocol is set to [9] Adjustable Frequency Drive Option.

| wed to send while holding the token. |
|--------------------------------------|
| wed to send while holding the token  |

This parameter is active only when par.8-30 Protocol is set to [9] Adjustable Frequency Drive Option.

| 8-74  | "Startup I am"   |                                                                                                    |
|-------|------------------|----------------------------------------------------------------------------------------------------|
| Optio | n:               | Function:                                                                                                    |
| [0] * | Send at power-up |                                                                                                    |
| [1]   | Continuously     | Choose whether the device should send the "I-Am" service message only at power-up or continu-<br>ously with an interval of approx. 1 min. |

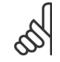

NOTE!

This parameter is active only when par.8-30 *Protocol* is set to [9] *Adjustable Frequency Drive Option*.

| 8-75 Init                     | ialization Passwor       | d                                                                               |
|-------------------------------|--------------------------|---------------------------------------------------------------------------------|
| Range:                        |                          | Function:                                                                       |
| 0 N/A*                        | [0 - 0 N/A]              | Enter the password needed for execution of Drive Re-initialization from BACnet. |
| 0                             |                          |                                                                                 |
|                               | NOTE!                    |                                                                                 |
| $\langle \mathcal{O} \rangle$ | This parameter is active | only when par.8-30 Protocol is set to [9] Adjustable Frequency Drive Option.    |

### 3.9.7 8-8\* Adjustable Frequency Drive Port Diagnostics

These parameters are used for monitoring the bus communication via the Adjustable Frequency Drive Port.

| 8-80 Bu | is Message Count |                                                                        |
|---------|------------------|------------------------------------------------------------------------|
| Range:  |                  | Function:                                                              |
| 0 N/ A* | [0 - 0 N/A]      | This parameter shows the number of valid messages detected on the bus. |

| 8-81 Bus Error Count     |                                                                                                    |
|--------------------------|----------------------------------------------------------------------------------------------------|
| Range:                   | Function:                                                                                                    |
| 0 N/A* [0 - 0 N/A]       | This parameter shows the number of messages with faults (e.g., CRC fault), detected on the bus.                   |
| 8-82 Slave Message Count |                                                                                                    |
| Range:                   | Function:                                                                                                    |
| 0 N/A* [0 - 0 N/A]       | This parameter shows the number of valid messages addressed to the slave, sent by the adjustable frequency drive. |
| 8-83 Slave Error Count   |                                                                                                    |
| Range:                   | Function:                                                                                                    |
| 0 N/A* [0 - 0 N/A]       | This parameter shows the number of error messages, which could not be executed by the adjustable frequency drive. |

## 3.9.8 8-9\* Bus Jog

Parameters for configuring the Bus Jog.

| 8-90 Bus Jog 1 Speed         |                                                                                                    |
|------------------------------|----------------------------------------------------------------------------------------------------|
| Range:                       | Function:                                                                                                    |
| 100 RPM* [0 - par. 4-13 RPM] | Enter the jog speed. This is a fixed jog speed activated via the serial port or serial communication bus option.                                                                                                    |
| 8-91 Bus Jog 2 Speed         |                                                                                                    |
| Range:                       | Function:                                                                                                    |
| 200 RPM* [0 - par. 4-13 RPM] | Enter the jog speed. This is a fixed jog speed activated via the serial port or serial communication bus option.                                                                                                    |
| 8-94 Bus Feedback 1          |                                                                                                    |
| Range:                       | Function:                                                                                                    |
| 0 N/A* [-200 - 200 N/A]      | Write a feedback to this parameter via the serial communication port or serial communication bus option. This parameter must be selected in par.20-00 <i>Feedback 1 Source</i> , par.20-03 <i>Feedback 2 Source</i> or par.20-06 <i>Feedback 3 Source</i> as a feedback source. |
| 8-95 Bus Feedback 2          |                                                                                                    |
| Range:                       | Function:                                                                                                    |
| 0 N/A* [-200 - 200 N/A]      | See par.8-94 Bus Feedback 1 for further details.                                                                                                    |
| 8-96 Bus Feedback 3          |                                                                                                    |
| Range:                       | Function:                                                                                                    |
| 0 N/A* [-200 - 200 N/A]      | See par.8-94 Bus Feedback 1 for further details.                                                                                                    |

Danfoss

# 3.10 Main Menu - Profibus - Group 9

# 3.10.1 9-\*\* Profibus

#### Parameter group for all Profibus-specific parameters.

| 9-1 <u>5</u> P | CD Write Configuration             |                                                                                                    |
|----------------|------------------------------------|----------------------------------------------------------------------------------------------------|
| Array [10]     |                                    |                                                                                                    |
| Option         | :                                  | Function:                                                                                                    |
|                |                                    | Select the parameters to be assigned to PCD 3 to 10 of the messages. The number of available PCDs depends on the message type. The values in PCD 3 to 10 will then be written to the selected parameters as data values. Alternatively, specify a standard Profibus message in par.9-22 <i>Telegram Selection</i> . |
| [0] *          | None                               |                                                                                                    |
| [302]          | Minimum Reference                  |                                                                                                    |
| [303]          | Maximum Reference                  |                                                                                                    |
| [341]          | Ramp 1 Ramp-up Time                |                                                                                                    |
| [342]          | Ramp 1 Ramp-down Time              |                                                                                                    |
| [351]          | Ramp 2 Ramp-up Time                |                                                                                                    |
| [352]          | Ramp 2 Ramp-down Time              |                                                                                                    |
| [380]          | Jog Ramp Time                      |                                                                                                    |
| [381]          | Quick Stop Ramp Time               |                                                                                                    |
| [411]          | Motor Speed Low Limit [RPM]        |                                                                                                    |
| [413]          | Motor Speed High Limit [RPM]       |                                                                                                    |
| [416]          | Torque Limit Motor Mode            |                                                                                                    |
| [417]          | Torque Limit Generator Mode        |                                                                                                    |
| [590]          | Digital & Relay Bus Control        |                                                                                                    |
| [593]          | Pulse Out #27 Bus Control          |                                                                                                    |
| [595]          | Pulse Out #29 Bus Control          |                                                                                                    |
| [597]          | Pulse Out # X30/6 Bus Control      |                                                                                                    |
| [653]          | Terminal 42 Output Bus Control     |                                                                                                    |
| [663]          | Terminal X30/8 Output Bus Control  |                                                                                                    |
| [890]          | Bus Jog 1 Speed                    |                                                                                                    |
| [891]          | Bus Jog 2 Speed                    |                                                                                                    |
| [894]          | Bus Feedback 1                     |                                                                                                    |
| [895]          | Bus Feedback 2                     |                                                                                                    |
| [896]          | Bus Feedback 3                     |                                                                                                    |
| [1680]         | Fieldbus CTW 1                     |                                                                                                    |
| [1682]         | Fieldbus REF 1                     |                                                                                                    |
| [2013]         | Minimum Reference/Feedb.           |                                                                                                    |
| [2014]         | Maximum Reference/Feedb.           |                                                                                                    |
| [2643]         | Terminal X42/7 Output Bus Control  |                                                                                                    |
| [2653]         | Terminal X42/9 Output Bus Control  |                                                                                                    |
| [2663]         | Terminal X42/11 Output Bus Control |                                                                                                    |

Danfoss

| Array [14]           Option         Function           Back the parameters to be assigned to POD 310 10 of the messages. The number of available POD depends on the message type. PODe 310 10 of the messages. See par. 922 Teleprom Selection:           Gal (1)         Selection of the message type. PODe 310 10 of the messages. The number of available POD depends on the message type. PODe 310 10 of the message. See par. 922 Teleprom Selection:           Gal (1)         Selection of the message type. PODe 310 10 of the message. See par. 922 Teleprom Selection:           Gal (1)         Selection of the message type. PODe 310 10 of the message. See par. 922 Teleprom Selection:           Gal (1)         Selection of the message type. PODe 310 10 of the message. See par. 922 Teleprom Selection:           Gal (1)         Selection of the message type. PODe 310 10 of the message. See par. 922 Teleprom Selection:           Gal (1)         Selection of the message type. PODe 310 10 of the message. See par. 922 Teleprom Selection:           Gal (1)         Selection of the message type. PODe 310 10 of the message. See par. 922 Teleprom Selection:           Gal (1)         Selection of the message type. PODe 310 10 of the message. See par. 922 Teleprom Selection:           Gal (1)         Selection of the message type. 922 Teleprom Selection:           Gal (1)         Selection of the message. See par. 922 Teleprom Selection:           Gal (1)         Selection of the message. See par. 922 Teleprom Selection:           Gal (1) | 9-16 F     | PCD Read Configuration     |                                                                                               |
|----------------------------------------------------------------------------------------------------|------------|----------------------------|-----------------------------------------------------------------------------------------------|
| Bélot the parameters to be assigned to PCD 3 to 10 of the messages. The number of available PCDs depende on the message type. PCDs 3 to 10 contain the current data values of the selected perameters. For a standard Potbus message, see par.9-27 <i>Telgyam Selection.</i> [0]*         None           [94]         Bas Feedback 1           [95]         Bas Feedback 2           [96]         Bas Feedback 3           [160]         Control Word           [160]         Reference [Unit]           [160]         Reference [Unit]           [160]         Baste Vord           [160]         Baste Vord           [160]         Reference [Unit]           [160]         Man Actual Value [%]           [160]         Man Actual Value [%]           [161]         Reverson %           [162]         Man Actual Value [%]           [163]         Reverson %           [164]         Roor Ortage           [165]         Frequency           [166]         Forguency [%]           [167]         Forguency [%]           [168]         Moor Ortage           [169]         Forguency [%]           [161]         Moor Ortage           [162]         Torque [M]           [163]         Rede Energy / 5 </td <td colspan="3">Array [10]</td>                                                                                                    | Array [10] |                            |                                                                                               |
| glands on the message type. PCb 3 to 10 contain the current data values of the selected per<br>intenses. For a standard Profibus message, see par 3-22 Telegram Selector.           [91]         Non           [94]         Bas Feedback 1           [96]         Bas Feedback 2           [96]         Bas Feedback 2           [160]         Garva Wood           [160]         Reference (Lot)           [160]         Reference %           [160]         Reference %           [160]         Reference %           [160]         Reference %           [160]         Reference %           [160]         Reference %           [160]         Reference %           [160]         Reference %           [161]         Reference %           [162]         Reference %           [163]         Reference %           [164]         Reference %           [165]         Reference %           [166]         Reference %           [167]         Reference %           [168]         Reference %           [169]         Reference %           [161]         Reference %           [162]         Torque %           [163]         Reference % <td>Option</td> <td>1:</td> <td>Function:</td>                                                                                                    | Option     | 1:                         | Function:                                                                                     |
| [84]         Bus Feeback 1           [950]         Bus Feeback 2           [960]         Bus Feeback 3           [1600]         Christ Word           [1601]         Beference [Unit]           [1602]         Reference [Unit]           [1603]         Status Word           [1604]         Main Actual Value (%)           [1605]         Main Actual Value (%)           [1606]         Jactes Meedow           [1607]         Nover (hW)           [1618]         Requency           [1619]         Requency [%]           [1611]         Notor Current           [1612]         Requency [%]           [1613]         Requency [%]           [1614]         Motor Current           [1615]         Requency [%]           [1616]         Torque [%]           [1617]         Stade [RM]           [1618]         Requency [%]           [1619]         Motor Current           [1620]         Backe Energy /s           [1631]         Backe Intergy /s           [1632]         Backe Energy /s           [1633]         Backe Intergy /s           [1634]         Backenty 2 min           [1635]                                                                                                    |            |                            | depends on the message type. PCDs 3 to 10 contain the current data values of the selected pa- |
| [895]Bis Feedback 2[996]Bis Feedback 3[1600]Chrirol Work[1601]Federence [Un1][1602]Federence [Un1][1603]Satus Work[1604]Federence [Un1][1605]Man Actual Value [%][1606]Castom Readout[1607]Fower [hp][1618]Fower [hp][1619]Fower [hp][1619]Foeguency [%][1614]Forque [N][1615]Frequency [%][1616]Torque [N][1616]Torque [N][1617]Speed [FPM][1618]Motor Thermal[1619]Torque [N][1619]Torque [N][1619]Torque [N][1610]Doctor Low Intege[1611]Speed [FPM][1612]Torque [N][1613]Bake Energy /s[1614]Hatsrik Temp.[1615]Inverter Thermal[1616]Schortoler State[1617]Speed act Intil.[1618]Sic Controler State[1619]Schortoler State[1620]Schortoler State[1631]Big Pit Pelerence[1632]Feedback 1 [Un1][1633]Sic Actroler State[1634]Toral SS Worth Setting[1635]Feedback 2 [Un1][1636]Feedback 3 [Un1][1637]Feedback 3 [Un1][1638]Tormal SS Swith Setting[1639]Tormal SS Swith Setting                                                                                                    | [0] *      | None                       |                                                                                               |
| (1999)         Bus Feedback 3           (1900)         Control Word           (1901)         Reference [Unit]           (1903)         Satus Word           (1903)         Satus Word           (1903)         Satus Word           (1904)         Custom Readout           (1905)         Main Actual Value [%]           (1906)         Custom Readout           (1917)         Foreurency           (1918)         Foreurency           (1918)         Foreurency           (1918)         Foreurency [%]           (1914)         Motor Ourrent           (1916)         Foreurency [%]           (1916)         Foreurency [%]           (1917)         Speed [FMM]           (1918)         Motor Ourrent           (1918)         Motor Ourrent           (1918)         Motor Ourrent           (1918)         DC Link Voltage           (1918)         Motor Ourrent           (1922)         Torque [%]           (1933)         Brake Energy /s           (1934)         Brake Energy /s           (1935)         Inverter Thermal           (1934)         Sutor Enerence           (1935) <t< td=""><td>[894]</td><td>Bus Feedback 1</td><td></td></t<>                                                                                                    | [894]      | Bus Feedback 1             |                                                                                               |
| Interim         Control Word           11801         Reference [Unit]           11802         Reference %           11803         Satus Word           11805         Math Actual Value %)           11804         Actual Value %)           11805         Math Actual Value %)           11804         Actual Value %)           11805         Math Actual Value %)           11804         Actual Value %)           11805         Actor Valage           11816         Motor Valage           11817         Power [M]           11818         Motor Current           11819         Frequency %)           11811         Motor Thermal           11812         Frequency [%]           11813         Motor Thermal           11824         Frequency /s           11835         Inverter Thermal           11836         Inverter Thermal           11837         Inverter Thermal           11838         Schronler Sate           11839         Schronler Sate           11830         Schronler Sate           11831         Inverter Thermal           11832         Fredback 1(Init)           11832                                                                                                    | [895]      | Bus Feedback 2             |                                                                                               |
| Interface         Paramon (Unit)           [1602]         Reference %           [1603]         Satus Word           [1605]         Main Actual Value [%]           [1606]         Outon Readout           [1607]         Outon Readout           [1610]         Power [kW]           [1611]         Rover [hp]           [1612]         Motor voltage           [1613]         Frequency           [1614]         Motor Ouront           [1615]         Frequency [%]           [1616]         Torque [%]           [1617]         Speed [PFM]           [1618]         Motor Thermal           [1619]         Coque [%]           [1620]         DC Link Voltage           [1631]         Brake Energy /s           [1632]         Brake Energy /s           [1633]         Brake Energy /s           [1634]         Heatsink Temp.           [1635]         Inverter Thermal           [1636]         Control Card Temp.           [1637]         Digi Pat Parencee           [1638]         Su Control Card Temp.           [1639]         Digi Pat Parencee           [1630]         Digi Pat Parencee           [                                                                                                    | [896]      | Bus Feedback 3             |                                                                                               |
| [1602]         Reference %           [1603]         Satus Word           [1605]         Main Actual Value [%]           [1606]         Oxtorn Readout           [1610]         Power [kW]           [1611]         Power [kW]           [1612]         Motor voltage           [1613]         Fequency           [1614]         Motor Ourset           [1615]         Fequency [%]           [1616]         Frequency [%]           [1617]         Speed [RPM]           [1618]         Motor Thermal           [1619]         Dorque [%]           [1620]         DCLink Voltage           [1631]         Bake Energy /s           [1632]         Bake Energy /s           [1633]         Bake Energy /s           [1634]         Heatsink Temp.           [1635]         Inverter Thermal           [1636]         Controller State           [1637]         Scontroller State           [1638]         Scontroller State           [1639]         Dip Pet Peterence           [1630]         Dip Pet Peterence           [1631]         Feedback [Unit]           [1632]         Feedback 2 [Unit]           [1633]                                                                                                    | [1600]     | Control Word               |                                                                                               |
| 1603         Status Word           11605         Main Actual Value [%]           11609         Qustom Readout           11610         Power [kW]           11611         Power [kW]           11611         Power [kW]           11611         Power [kW]           11612         Motor voltage           11613         Frequency           11614         Motor Current           11615         Frequency [%]           11616         Torque [Mn]           11617         Speed [FMM]           11618         Motor Thermal           11619         Torque [%]           11619         Torque [%]           11620         DC Link Voltage           11621         Torque [%]           11622         Torque [%]           11633         Dake Energy /s           11634         Heatsink Tomp.           11635         Inverter Thermal           11639         Controler State           11639         Controler Care Tomp.           11639         Controler Care Tomp.           11639         Controler State           11639         Controler State           11639         Controler State <td>[1601]</td> <td>Reference [Unit]</td> <td></td>                                                                                                    | [1601]     | Reference [Unit]           |                                                                                               |
| 1         Main Actual Value [%]           1609         Qustom Readout           1610         Power [kW]           1611         Power [kP]           1612         Motor voltage           1613         Frequency           1614         Motor Ourrent           1615         Frequency [%]           16161         Torque [Nm]           16162         Yacor (FMI)           16163         Torque [Nm]           16164         Torque [Nm]           1617         Speed [FMJ]           16181         Motor Thermal           16192         Torque [%]           16183         Brake Energy /s           16300         C Link Voltage           16314         Heatsink Tomp.           1632         Brake Energy / 2 min           16331         Brake Energy / 2 min           16351         Inverter Thermal           16353         Outrol Card Temp.           16364         Feedback [Unit]           16389         S. Controller State           16391         Dottrol Card Temp.           16392         Feedback [Unit]           16393         Digi Pbt Reference           16394         Feedback 2                                                                                                    | [1602]     | Reference %                |                                                                                               |
| Independence         Independence           Independence         Independence                                                                                                    | [1603]     | Status Word                |                                                                                               |
| 1600         Power [kW]           1611         Power [kW]           1612         Motor voltage           1613         Frequency           1614         Motor Current           1615         Frequency [%]           16161         Torque [%]           16162         Torque [%]           16163         Torque [%]           16164         Motor Current           16175         Speed [RM]           16181         Motor Thermal           116122         Torque [%]           11613         Motor Thermal           11622         Torque [%]           11633         Brake Energy /S           11634         Heatsink Temp.           11635         Inverter Thermal           11636         SL Controller State           11639         Control Card Temp.           11630         External Reference           11631         Digi Pot Reference           11632         Feedback [Unit]           11633         Digi Pot Reference           11634         Feedback 2[Unit]           11635         PoteAlerence           11636         Feedback 1[Unit]           11631         Feedback 2[Unit]                                                                                                    | [1605]     | Main Actual Value [%]      |                                                                                               |
| Infering         Power (hp)           [1612]         Motor voltage           [1613]         Frequency           [1614]         Motor Current           [1615]         Frequency [%]           [1616]         Torque [Mm]           [1617]         Speed [RMJ]           [1618]         Motor Thermal           [1622]         Torque [%]           [1633]         Brake Energy /s           [1634]         Brake Energy /s           [1635]         Inverter Thermal           [1636]         Su Controller State           [1637]         Speed [Mu]           [1638]         Su Controller State           [1639]         Control Card Temp.           [1639]         Dott Peterence           [1639]         Digi Pot Reference           [1639]         Digi Pot Reference           [1630]         Digi Pot Reference           [1631]         Digi Pot Reference           [1651]         Feedback 1 [Unit]           [1652]         Feedback 2 [Unit]           [1653]         Digi Pot Reference           [1654]         Feedback 3 [Unit]           [1655]         Feedback 3 [Unit]           [1666]         Feedback 3 [Unit]                                                                                                    | [1609]     | Custom Readout             |                                                                                               |
| [1612]         Motor voltage           [1613]         Frequency           [1614]         Motor Current           [1615]         Frequency [%]           [1616]         Torque [Nm]           [1617]         Speed [RPM]           [1618]         Motor Thermal           [1622]         Torque [%]           [1630]         DC Link Voltage           [1632]         Brake Energy /s           [1633]         Brake Energy /2 min           [1634]         Heatsink Temp.           [1635]         Inverter Thermal           [1636]         Su Controller Sate           [1637]         Sate Energy /2 min           [1638]         Su Controller Sate           [1639]         Controller Sate           [1630]         Dir Verfer Rome           [1631]         Subtor Junit           [1632]         Feedback [Uhi]           [1633]         Digi Pot Peference           [1644]         Feedback 1 [Uhit]           [1655]         Feedback 2 [Uhit]           [1656]         Feedback 3 [Uhit]           [1656]         Feedback 3 [Uhit]           [1656]         Feedback 3 [Uhit]           [1657]         Feedback 3 [Uhit]     <                                                                                                    | [1610]     | Power [kW]                 |                                                                                               |
| [1613]         Frequency           [1614]         Motor Current           [1615]         Frequency [%]           [1616]         Torque [Nm]           [1617]         Speed [RFM]           [1618]         Motor Thermal           [1622]         Torque [%]           [1630]         DC Link Voltage           [1632]         Brake Energy /s           [1633]         Brake Energy /s           [1634]         Heatsink Temp.           [1635]         Inverter Thermal           [1636]         SL Control Card Temp.           [1637]         Set Control Card Temp.           [1638]         Big Pot Reference           [1639]         Digi Pot Reference           [1630]         Digi Pot Reference           [1631]         Feedback 1 [Unit]           [1632]         Feedback 2 [Unit]           [1634]         Feedback 2 [Unit]           [1635]         Feedback 3 [Unit]           [1636]         Digi Input           [1637]         Terminal 53 Switch Setting           [1638]         Jaulog Input 53           [1639]         Terminal 54 Switch Setting                                                                                                    | [1611]     | Power [hp]                 |                                                                                               |
| [1614]         Motor Qurrent           [1615]         Frequency [%]           [1616]         Torque [Nm]           [1617]         Speed [FFM]           [1618]         Motor Thermal           [1629]         Torque [%]           [1630]         DC Link Voltage           [1632]         Brake Energy /s           [1633]         Brake Energy /s           [1634]         Heatsink Temp.           [1635]         Inverter Thermal           [1636]         S. Controller State           [1636]         Schortol Card Temp.           [1635]         External Peference           [1636]         External Peference           [1636]         Digi Pot Peference           [1636]         Feedback 1 [Unit]           [1656]         Feedback 3 [Unit]           [1656]         Feedback 3 [Unit]           [1656]         Feedback 3 [Unit]           [1656]         Feedback 3 [Unit]           [1656]         Feedback 3 [Unit]           [1656]         Feedback 3 [Unit]           [1656]         Feedback 3 [Unit]           [1656]         Feedback 3 [Unit]           [1657]         Feedback 3 [Unit]           [1668]         Janal                                                                                                    | [1612]     | Motor voltage              |                                                                                               |
| 1615         Frequency [%]           [1616]         Torque [Nm]           [1617]         Speed [RPM]           [1618]         Motor Thermal           [1622]         Torque [%]           [1630]         DC Link Voltage           [1632]         Brake Energy /s           [1633]         Brake Energy /s           [1634]         Heatsink Temp.           [1635]         Inverter Thermal           [1636]         S. Controller State           [1639]         Control Card Temp.           [1650]         External Reference           [1652]         Feedback [Unit]           [1653]         Digi Pot Reference           [1654]         Feedback 3 [Unit]           [1655]         Feedback 3 [Unit]           [1656]         Feedback 3 [Unit]           [1656]         Feedback 3 [Unit]           [1667]         Digi la Input           [1668]         Analog Input 53           [1662]         Analog Input 53           [1663]         Terminal 54 Switch Setting                                                                                                    | [1613]     | Frequency                  |                                                                                               |
| [1616]         Torque [Nm]           [1617]         Speed [RPM]           [1618]         Motor Thermal           [1622]         Torque [%]           [1630]         DC Link Voltage           [1632]         Brake Energy /s           [1633]         Brake Energy /s           [1634]         Heatsink Temp.           [1635]         Inverter Thermal           [1636]         SL Control Erstate           [1637]         Schortal Reference           [1638]         SL Control Card Temp.           [1639]         Control Card Temp.           [1630]         External Reference           [1631]         Digi Pot Reference           [1632]         Feedback [ Unit]           [1635]         Feedback 2 [ Unit]           [1656]         Feedback 3 [ Unit]           [1657]         Feedback 3 [ Unit]           [1658]         Feedback 3 [ Unit]           [1659]         Feedback 3 [ Unit]           [1660]         Digital Input           [1661]         Terminal 53 Switch Setting           [1662]         Analog Input 53                                                                                                    | [1614]     | Motor Current              |                                                                                               |
| [1617]         Speed [RPM]           [1618]         Motor Thermal           [1622]         Torque [%]           [1630]         DC Link Voltage           [1632]         Brake Energy /S           [1633]         Brake Energy /S           [1634]         Heatsink Temp.           [1635]         Inverter Thermal           [1636]         SL Controller State           [1637]         Control Card Temp.           [1638]         SL Controller State           [1639]         Control Card Temp.           [1630]         External Reference           [1631]         Breence           [1632]         Feedback [Unit]           [1633]         Digi Pot Reference           [1644]         Feedback 2 [Unit]           [1655]         Feedback 2 [Unit]           [1656]         Feedback 3 [Unit]           [1656]         Feedback 3 [Unit]           [1667]         Digital Input           [1668]         Terminal 53 Switch Setting           [1669]         Terminal 54 Switch Setting           [1663]         Terminal 54 Switch Setting                                                                                                    | [1615]     | Frequency [%]              |                                                                                               |
| [1618]         Motor Thermal           [1622]         Torque [%]           [1630]         DC Link Voltage           [1630]         DC Link Voltage           [1632]         Brake Energy /s           [1633]         Brake Energy /2 min           [1634]         Heatsink Temp.           [1635]         Inverter Thermal           [1636]         SL Controller State           [1637]         Control Card Temp.           [1638]         SL Control Card Temp.           [1659]         Feedback [Unit]           [1652]         Feedback [Unit]           [1653]         Digi Pot Peference           [1654]         Feedback 3 [Unit]           [1655]         Feedback 3 [Unit]           [1666]         Feedback 3 [Unit]           [1667]         Digital Input           [1668]         Terminal 53 Switch Setting           [1669]         Terminal 54 Switch Setting                                                                                                    | [1616]     | Torque [Nm]                |                                                                                               |
| 11622       Torque [%]         11630       DC Link Voltage         11631       Brake Energy /s         11632       Brake Energy /s         11633       Brake Energy /2 min         11634       Heatsink Temp.         11635       Inverter Thermal         11638       SL Controller State         11639       Control Card Temp.         11650       External Reference         11652       Feedback [Unit]         11653       Digi Pot Reference         11654       Feedback 1 [Unit]         11655       Feedback 2 [Unit]         11656       Feedback 3 [Unit]         11657       Feedback 3 [Unit]         11668       Terminal 53 Switch Setting         11661       Terminal 53 Switch Setting         11662       Analog Input 53         11663       Terminal 54 Switch Setting                                                                                                    | [1617]     | Speed [RPM]                |                                                                                               |
| [1630]       DC Link Voltage         [1632]       Brake Energy / s         [1633]       Brake Energy / 2 min         [1634]       Heatsink Temp.         [1635]       Inverter Thermal         [1636]       SL Controller State         [1637]       Control Card Temp.         [1639]       Control Card Temp.         [1650]       External Reference         [1652]       Feedback [Unit]         [1653]       Digi Pot Reference         [1654]       Feedback 1 [Unit]         [1655]       Feedback 2 [Unit]         [1656]       Feedback 3 [Unit]         [1656]       Feedback 3 [Unit]         [1656]       Feedback 3 [Unit]         [1666]       Digital Input         [1667]       Terminal 53 Switch Setting         [1668]       Terminal 54 Switch Setting                                                                                                    | [1618]     | Motor Thermal              |                                                                                               |
| [1632]       Brake Energy /s         [1633]       Brake Energy /2 min         [1634]       Heatsink Temp.         [1635]       Inverter Thermal         [1636]       SL Controller State         [1637]       Control Card Temp.         [1638]       SL Controller State         [1639]       Control Card Temp.         [1650]       External Reference         [1652]       Feedback [Unit]         [1653]       Digi Pot Reference         [1654]       Feedback 1 [Unit]         [1655]       Feedback 2 [Unit]         [1656]       Feedback 3 [Unit]         [1656]       Feedback 3 [Unit]         [1661]       Terminal 53 Switch Setting         [1662]       Analog Input 53         [1663]       Terminal 54 Switch Setting                                                                                                    | [1622]     | Torque [%]                 |                                                                                               |
| [1633]Brake Energy /2 min[1634]Heatsink Temp.[1635]Inverter Thermal[1636]SL Controller State[1639]Control Card Temp.[1650]External Reference[1652]Feedback [Unit][1653]Digi Pot Reference[1654]Feedback 1 [Unit][1655]Feedback 2 [Unit][1656]Feedback 3 [Unit][1656]Feedback 3 [Unit][1656]Feedback 5 [Unit][1661]Digital Input[1662]Analog Input 53[1663]Terminal 54 Switch Setting                                                                                                    | [1630]     | DC Link Voltage            |                                                                                               |
| [1634]Heatsink Temp.[1635]Inverter Thermal[1638]SL Controller State[1639]Control Card Temp.[1650]External Reference[1652]Feedback [Unit][1653]Digi Pot Reference[1654]Feedback 1 [Unit][1655]Feedback 2 [Unit][1656]Feedback 3 [Unit][1656]Feedback 3 [Unit][1661]Terminal 53 Switch Setting[1662]Analog Input 53[1663]Terminal 54 Switch Setting                                                                                                    | [1632]     | Brake Energy /s            |                                                                                               |
| [1635]Inverter Thermal[1638]SL Controller State[1639]Control Card Temp.[1650]External Reference[1652]Feedback [Unit][1653]Digi Pot Reference[1654]Feedback 1 [Unit][1655]Feedback 2 [Unit][1656]Feedback 3 [Unit][1656]Feedback 3 [Unit][1661]Terminal 53 Switch Setting[1662]Analog Input 53[1663]Terminal 54 Switch Setting                                                                                                    | [1633]     | Brake Energy /2 min        |                                                                                               |
| [1638]SL Controller State[1639]Control Card Temp.[1650]External Reference[1652]Feedback [Unit][1653]Digi Pot Reference[1654]Feedback 1 [Unit][1655]Feedback 2 [Unit][1656]Feedback 3 [Unit][1660]Digital Input[1661]Terminal 53 Switch Setting[1662]Analog Input 53[1663]Terminal 54 Switch Setting                                                                                                    | [1634]     | Heatsink Temp.             |                                                                                               |
| [1639]Control Card Temp.[1650]External Reference[1652]Feedback [Unit][1653]Digi Pot Reference[1654]Feedback 1 [Unit][1655]Feedback 2 [Unit][1656]Feedback 3 [Unit][1661]Digital Input[1662]Analog Input 53[1663]Terminal 54 Switch Setting                                                                                                    | [1635]     | Inverter Thermal           |                                                                                               |
| [1650]External Reference[1652]Feedback [Unit][1653]Digi Pot Reference[1654]Feedback 1 [Unit][1655]Feedback 2 [Unit][1656]Feedback 3 [Unit][1660]Digital Input[1661]Terminal 53 Switch Setting[1662]Analog Input 53[1663]Terminal 54 Switch Setting                                                                                                    | [1638]     | SL Controller State        |                                                                                               |
| [1652]Feedback [Unit][1653]Digi Pot Reference[1654]Feedback 1 [Unit][1655]Feedback 2 [Unit][1656]Feedback 3 [Unit][1660]Digital Input[1661]Terminal 53 Switch Setting[1662]Analog Input 53[1663]Terminal 54 Switch Setting                                                                                                    | [1639]     | Control Card Temp.         |                                                                                               |
| [1653]Digi Pot Reference[1654]Feedback 1 [Unit][1655]Feedback 2 [Unit][1656]Feedback 3 [Unit][1660]Digital Input[1661]Terminal 53 Switch Setting[1662]Analog Input 53[1663]Terminal 54 Switch Setting                                                                                                    | [1650]     | External Reference         |                                                                                               |
| [1654]       Feedback 1 [Unit]         [1655]       Feedback 2 [Unit]         [1656]       Feedback 3 [Unit]         [1660]       Digital Input         [1661]       Terminal 53 Switch Setting         [1662]       Analog Input 53         [1663]       Terminal 54 Switch Setting                                                                                                    | [1652]     | Feedback [Unit]            |                                                                                               |
| [1655]Feedback 2 [Unit][1656]Feedback 3 [Unit][1660]Digital Input[1661]Terminal 53 Switch Setting[1662]Analog Input 53[163]Terminal 54 Switch Setting                                                                                                    | [1653]     | Digi Pot Reference         |                                                                                               |
| [1656]       Feedback 3 [Unit]         [1660]       Digital Input         [1661]       Terminal 53 Switch Setting         [1662]       Analog Input 53         [1663]       Terminal 54 Switch Setting                                                                                                    | [1654]     | Feedback 1 [Unit]          |                                                                                               |
| [1660]       Digital Input         [1661]       Terminal 53 Switch Setting         [1662]       Analog Input 53         [1663]       Terminal 54 Switch Setting                                                                                                    | [1655]     | Feedback 2 [Unit]          |                                                                                               |
| [1661]       Terminal 53 Switch Setting         [1662]       Analog Input 53         [1663]       Terminal 54 Switch Setting                                                                                                    | [1656]     | Feedback 3 [Unit]          |                                                                                               |
| [1662]       Analog Input 53         [1663]       Terminal 54 Switch Setting                                                                                                    | [1660]     | Digital Input              |                                                                                               |
| [1663] Terminal 54 Switch Setting                                                                                                    | [1661]     | Terminal 53 Switch Setting |                                                                                               |
|                                                                                                    | [1662]     | Analog Input 53            |                                                                                               |
| [1664] Analog Input 54                                                                                                    | [1663]     | Terminal 54 Switch Setting |                                                                                               |
|                                                                                                    | [1664]     | Analog Input 54            |                                                                                               |

# VLT<sup>®</sup> HVAC Drive Programming Guide

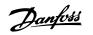

3

| [1665]   | Analog Output 42 [mA] |                                                                                                    |
|----------|-----------------------|----------------------------------------------------------------------------------------------------|
| [1666]   | Digital Output [bin]  |                                                                                                    |
| [1667]   | Pulse Input #29 [Hz]  |                                                                                                    |
| [1668]   | Pulse Input #33 [Hz]  |                                                                                                    |
| [1669]   | Pulse Output #27 [Hz] |                                                                                                    |
| [1670]   | Pulse Output #29 [Hz] |                                                                                                    |
| [1671]   | Relay Output [bin]    |                                                                                                    |
| [1672]   | Counter A             |                                                                                                    |
| [1673]   | Counter B             |                                                                                                    |
| [1675]   | Analog In X30/11      |                                                                                                    |
| [1676]   | Analog In X30/12      |                                                                                                    |
| [1677]   | Analog Out X30/8 [mA] |                                                                                                    |
| [1684]   | Comm. Option Status   |                                                                                                    |
| [1685]   | FC Port CTW 1         |                                                                                                    |
| [1690]   | Alarm Word            |                                                                                                    |
| [1691]   | Alarm word 2          |                                                                                                    |
| [1692]   | Warning Word          |                                                                                                    |
| [1693]   | Warning word 2        |                                                                                                    |
| [1694]   | Ext. Status Word      |                                                                                                    |
| [1695]   | Ext. Status Word 2    |                                                                                                    |
| [1696]   | Maintenance Word      |                                                                                                    |
| [1830]   | Analog Input X42/1    |                                                                                                    |
| [1831]   | Analog Input X42/3    |                                                                                                    |
| [1832]   | Analog Input X42/5    |                                                                                                    |
| [1833]   | Analog Out X42/7 [V]  |                                                                                                    |
| [1834]   | Analog Out X42/9 [V]  |                                                                                                    |
| [1835]   | Analog Out X42/11 [V] |                                                                                                    |
| 9-18 N   | ode Address           |                                                                                                    |
| Range:   |                       | Function:                                                                                                    |
| 126 N/A* | [0 - 126. N/A]        | Enter the station address in this parameter or alternatively in the hardware switch. In order to adjust the station address in par.9-18 <i>Node Address</i> , the hardware switch must be set to 126 or 127 (i.e., |

all switches set to 'on'). Otherwise, this parameter will display the actual setting of the switch.

# 3 Parameter Description

Danfoss

# VLT<sup>®</sup> HVAC Drive Programming Guide

| 9-22 T     | elegram Selection                 |                                                                                                    |
|------------|-----------------------------------|----------------------------------------------------------------------------------------------------|
| Option     | :                                 | Function:                                                                                                    |
|            |                                   | Select a standard Profibus message configuration for the adjustable frequency drive as an alterna-<br>tive to using the freely configurable messages in par.9-15 <i>PCD Write Configuration</i> and par.<br>9-16 <i>PCD Read Configuration</i> . |
| [1]        | Standard telegram 1               |                                                                                                    |
| [101]      | PPO 1                             |                                                                                                    |
| [102]      | PPO 2                             |                                                                                                    |
| [103]      | PPO 3                             |                                                                                                    |
| [104]      | PPO 4                             |                                                                                                    |
| [105]      | PPO 5                             |                                                                                                    |
| [106]      | PPO 6                             |                                                                                                    |
| [107]      | PPO 7                             |                                                                                                    |
| [108] *    | PPO 8                             |                                                                                                    |
| [200]      | Custom telegram 1                 |                                                                                                    |
| 9-23 F     | arameters for Signals             |                                                                                                    |
| Array [100 |                                   |                                                                                                    |
| Option     | :                                 | Function:                                                                                                    |
| ·          |                                   | This parameter contains a list of signals available for selection in par.9-15 PCD Write Configura-                                                                                                    |
|            |                                   | tion and par.9-16 PCD Read Configuration.                                                                                                    |
| [0] *      | None                              |                                                                                                    |
| [302]      | Minimum Reference                 |                                                                                                    |
| [303]      | Maximum Reference                 |                                                                                                    |
| [341]      | Ramp 1 Ramp-up Time               |                                                                                                    |
| [342]      | Ramp 1 Ramp-down Time             |                                                                                                    |
| [351]      | Ramp 2 Ramp-up Time               |                                                                                                    |
| [352]      | Ramp 2 Ramp-down Time             |                                                                                                    |
| [380]      | Jog Ramp Time                     |                                                                                                    |
| [381]      | Quick Stop Ramp Time              |                                                                                                    |
| [411]      | Motor Speed Low Limit [RPM]       |                                                                                                    |
| [413]      | Motor Speed High Limit [RPM]      |                                                                                                    |
| [416]      | Torque Limit Motor Mode           |                                                                                                    |
| [417]      | Torque Limit Generator Mode       |                                                                                                    |
| [590]      | Digital & Relay Bus Control       |                                                                                                    |
| [593]      | Pulse Out #27 Bus Control         |                                                                                                    |
| [595]      | Pulse Out #29 Bus Control         |                                                                                                    |
| [597]      | Pulse Out #X30/6 Bus Control      |                                                                                                    |
| [653]      | Terminal 42 Output Bus Control    |                                                                                                    |
| [663]      | Terminal X30/8 Output Bus Control |                                                                                                    |
| [890]      | Bus Jog 1 Speed                   |                                                                                                    |
| [891]      | Bus Jog 2 Speed                   |                                                                                                    |
| [894]      | Bus Feedback 1                    |                                                                                                    |
| [895]      | Bus Feedback 2                    |                                                                                                    |

# VLT<sup>®</sup> HVAC Drive Programming Guide

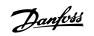

| [906]           | Bus Feedback 3               |
|-----------------|------------------------------|
| [896]<br>[1600] | Control Word                 |
|                 |                              |
| [1601]          | Reference [Unit] Reference % |
| [1602]          | Status Word                  |
| [1603]          |                              |
| [1605]          | Main Actual Value [%]        |
| [1609]          | Custom Readout               |
| [1610]          | Power [kW]                   |
| [1611]          | Power [hp]                   |
| [1612]          | Motor voltage                |
| [1613]          | Frequency                    |
| [1614]          | Motor Current                |
| [1615]          | Frequency [%]                |
| [1616]          | Torque [Nm]                  |
| [1617]          | Speed [RPM]                  |
| [1618]          | Motor Thermal                |
| [1622]          | Torque [%]                   |
| [1630]          | DC Link Voltage              |
| [1632]          | Brake Energy /s              |
| [1633]          | Brake Energy /2 min          |
| [1634]          | Heatsink Temp.               |
| [1635]          | Inverter Thermal             |
| [1638]          | SL Controller State          |
| [1639]          | Control Card Temp.           |
| [1650]          | External Reference           |
| [1652]          | Feedback [Unit]              |
| [1653]          | Digi Pot Reference           |
| [1654]          | Feedback 1 [Unit]            |
| [1655]          | Feedback 2 [Unit]            |
| [1656]          | Feedback 3 [Unit]            |
| [1660]          | Digital Input                |
| [1661]          | Terminal 53 Switch Setting   |
| [1662]          | Analog Input 53              |
| [1663]          | Terminal 54 Switch Setting   |
| [1664]          | Analog Input 54              |
| [1665]          | Analog Output 42 [mA]        |
| [1666]          | Digital Output [bin]         |
| [1667]          | Pulse Input #29 [Hz]         |
| [1668]          | Pulse Input #33 [Hz]         |
| [1669]          | Pulse Output #27 [Hz]        |
| [1670]          | Pulse Output #29 [Hz]        |
| [1671]          | Relay Output [bin]           |
| [1672]          | Counter A                    |
|                 |                              |

# 3 Parameter Description

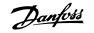

| [1673] | Counter B                          |                                                                                                    |  |  |
|--------|------------------------------------|----------------------------------------------------------------------------------------------------|--|--|
| [1675] | Analog In X30/11                   |                                                                                                    |  |  |
| [1676] | Analog In X30/12                   |                                                                                                    |  |  |
| [1677] | Analog Out X30/8 [mA]              |                                                                                                    |  |  |
| [1680] | Fieldbus CTW 1                     |                                                                                                    |  |  |
| [1682] | Fieldbus REF 1                     |                                                                                                    |  |  |
| [1684] | Comm. Option Status                |                                                                                                    |  |  |
| [1685] | FC Port CTW 1                      |                                                                                                    |  |  |
| [1690] | Alarm Word                         |                                                                                                    |  |  |
| [1691] | Alarm word 2                       |                                                                                                    |  |  |
|        |                                    |                                                                                                    |  |  |
| [1692] | Warning Word                       |                                                                                                    |  |  |
| [1693] | Warning word 2                     |                                                                                                    |  |  |
| [1694] | Ext. Status Word                   |                                                                                                    |  |  |
| [1695] | Ext. Status Word 2                 |                                                                                                    |  |  |
| [1696] | Maintenance Word                   |                                                                                                    |  |  |
| [1830] | Analog Input X42/1                 |                                                                                                    |  |  |
| [1831] | Analog Input X42/3                 |                                                                                                    |  |  |
| [1832] | Analog Input X42/5                 |                                                                                                    |  |  |
| [1833] | Analog Out X42/7 [V]               |                                                                                                    |  |  |
| [1834] | Analog Out X42/9 [V]               |                                                                                                    |  |  |
| [1835] | Analog Out X42/11 [V]              |                                                                                                    |  |  |
| [2013] | Minimum Reference/Feedb.           |                                                                                                    |  |  |
| [2014] | Maximum Reference/Feedb.           |                                                                                                    |  |  |
| [2643] | Terminal X42/7 Output Bus Control  |                                                                                                    |  |  |
| [2653] | Terminal X42/9 Output Bus Control  |                                                                                                    |  |  |
| [2663] | Terminal X42/11 Output Bus Control |                                                                                                    |  |  |
| 9-27 F | arameter Edit                      |                                                                                                    |  |  |
| Option | :                                  | Function:                                                                                                    |  |  |
|        |                                    | Parameters can be edited via Profibus, the standard RS485 interface, or the LCP.                                                                                                    |  |  |
| [0]    | Disabled                           | Disables editing via Profibus.                                                                                                    |  |  |
| [1] *  | Enabled                            | Enables editing via Profibus.                                                                                                    |  |  |
| _      |                                    |                                                                                                    |  |  |
|        | rocess Control                     | -                                                                                                    |  |  |
| Option | :<br>                              | Function:                                                                                                    |  |  |
|        |                                    | Process control (setting of the control word, speed reference, and process data) is possible via either<br>Profibus or standard serial communication bus but not both simultaneously. Local control is always<br>possible via the LCP. Control via process control is possible via either terminals or serial communi-<br>cation bus depending on the settings in par.8-50 <i>Coasting Select</i> to par.8-56 <i>Preset Reference</i><br><i>Select</i> . |  |  |
| [0]    | Disable                            | Disables process control via Profibus, and enables process control via standard serial communication bus or Profibus Master class 2.                                                                                                    |  |  |
| [1] *  | Enable cyclic master               | Enables process control via Profibus Master Class 1, and disables process control via standard serial communication bus or Profibus Master class 2.                                                                                                    |  |  |
|        |                                    |                                                                                                    |  |  |

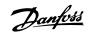

| 9-53 Pr | ofibus Warning Word |                                                                                                    |
|---------|---------------------|----------------------------------------------------------------------------------------------------|
| Range:  |                     | Function:                                                                                                    |
| 0 N/A*  | [0 - 65535 N/A]     | This parameter displays Profibus communication warnings. Please refer to the <i>Profibus Instruction Manual</i> for further information. |

#### Read only

| Bit: | Meaning:                                                    |
|------|-------------------------------------------------------------|
| 0    | Connection with DP master is not ok                         |
| 1    | Not used                                                    |
| 2    | FDLNDL (Serial Communication Bus Data link Layer) is not ok |
| 3    | Clear data command received                                 |
| 4    | The actual value is not updated                             |
| 5    | Baud rate search                                            |
| 6    | PROFIBUS ASIC is not transmitting                           |
| 7    | Initialization of PROFIBUS is not ok                        |
| 8    | The adjustable frequency drive is tripped.                  |
| 9    | Internal CAN error                                          |
| 10   | Wrong configuration data from PLC                           |
| 11   | Wrong ID sent by PLC                                        |
| 12   | Internal error occured                                      |
| 13   | Not configured                                              |
| 14   | Timeout active                                              |
| 15   | Warning 34 active                                           |

### 9-63 Actual Baud Rate

| This parameter displays the actual Profibus baud rate. The Profibus Master automatically sets the baud rate.                         |
|----------------------------------------------------------------------------------------------------|
|                                                                                                    |
|                                                                                                    |
|                                                                                                    |
|                                                                                                    |
|                                                                                                    |
|                                                                                                    |
|                                                                                                    |
|                                                                                                    |
|                                                                                                    |
|                                                                                                    |
|                                                                                                    |
|                                                                                                    |
|                                                                                                    |
| Function:                                                                                                    |
| This parameter contains the profile identification. Byte 1 contains the profile number and byte 2 the version number of the profile. |
|                                                                                                    |

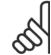

NOTE! This parameter is not visible via LCP.

MG.11.C6.22 - VLT  $^{\mbox{\tiny B}}$  is a registered Danfoss trademark

Danfvšš

| 9-70   | 9-70 Programming Set-up |                                                                                                    |  |
|--------|-------------------------|----------------------------------------------------------------------------------------------------|--|
| Option | n:                      | Function:                                                                                                 |  |
|        |                         | Select the set-up to be edited.                                                                           |  |
| [0]    | Factory setup           | Uses default data. This option can be used as a data source to return the other set-ups to a known state. |  |
| [1]    | Set-up 1                | Edits Set-up 1.                                                                                           |  |
| [2]    | Set-up 2                | Edits Set-up 2.                                                                                           |  |
| [3]    | Set-up 3                | Edits Set-up 3.                                                                                           |  |
| [4]    | Set-up 4                | Edits Set-up 4.                                                                                           |  |
| [9] *  | Active Set-up           | Follows the active set-up selected in par.0-10 Active Set-up.                                             |  |

This parameter is unique to LCP and serial communication busses. See also par.0-11 Programming Set-up.

| 9-71  | Profibus Save Data Val | lues                                                                                                    |
|-------|------------------------|----------------------------------------------------------------------------------------------------|
| Optic | n:                     | Function:                                                                                                    |
|       |                        | Parameter values changed via Profibus are not automatically stored in non-volatile memory. Use this parameter to activate a function that stores parameter values in the EEPROM non-volatile memory, so changed parameter values will be retained at power-down. |
| [0] * | Off                    | Deactivates the non-volatile storage function.                                                                                                    |
| [1]   | Store edit setup       |                                                                                                    |
| [2]   | Store all setups       | Stores all parameter values for all set-ups in the non-volatile memory. The selection returns to<br>Off [0] when all parameter values have been stored.                                                                                                    |
| 9-72  | ProfibusDriveReset     |                                                                                                    |
| Optic | n:                     | Function:                                                                                                    |

| •••••• |                        |                                                                                                    |
|--------|------------------------|----------------------------------------------------------------------------------------------------|
| [0] *  | No action              |                                                                                                    |
| [1]    | Power-on reset         | Resets the adjustable frequency drive upon power-up, as for power-cycle.                                                                                                    |
| [3]    | Comm option reset      | Resets the Profibus option only, useful after changing certain settings in parameter group 9-**, e.g., par.9-18 <i>Node Address.</i><br>When reset, the adjustable frequency drive disappears from the serial communication bus, which may cause a communication error from the master. |
| 9-80   | Defined Parameters (1) |                                                                                                    |

| 9-80 Defined Parameters (1) |                                                                                                    |
|-----------------------------|----------------------------------------------------------------------------------------------------|
| Array [116]                 |                                                                                                    |
| No LCP access               |                                                                                                    |
| Read only                   |                                                                                                    |
| Range:                      | Function:                                                                                                    |
| 0 N/A* [0 - 9999 N/A]       | This parameter displays a list of all the defined adjustable frequency drive parameters available for<br>Profibus. |

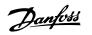

| 0 01 D/                                                                                                    | efined Parameters (2)                                                                            |                                                                                                    |
|----------------------------------------------------------------------------------------------------|--------------------------------------------------------------------------------------------------|----------------------------------------------------------------------------------------------------|
|                                                                                                    |                                                                                                  |                                                                                                    |
| Array [116]<br>No LCP aco                                                                                                    |                                                                                                  |                                                                                                    |
| Read only                                                                                                    |                                                                                                  |                                                                                                    |
| Range:                                                                                                    |                                                                                                  | Function:                                                                                                    |
| 0 N/A*                                                                                                    | [0 - 9999 N/A]                                                                                   | This parameter displays a list of all the defined adjustable frequency drive parameters available for<br>Profibus.                                                                                                    |
| 9-82 De                                                                                                    | efined Parameters (3)                                                                            |                                                                                                    |
| Array [116]<br>No LCP acc<br>Read only                                                                                                    |                                                                                                  |                                                                                                    |
| Range:                                                                                                    |                                                                                                  | Function:                                                                                                    |
| 0 N/A*                                                                                                    | [0 - 9999 N/A]                                                                                   | This parameter displays a list of all the defined adjustable frequency drive parameters available for<br>Profibus.                                                                                                    |
| 9-83 De                                                                                                    | efined Parameters (4)                                                                            |                                                                                                    |
| Array [116]<br>No LCP acc<br>Read only                                                                                                    |                                                                                                  |                                                                                                    |
| Range:                                                                                                    |                                                                                                  | Function:                                                                                                    |
| 0 N/A*                                                                                                    | [0 - 9999 N/A]                                                                                   | This parameter displays a list of all the defined adjustable frequency drive parameters available for<br>Profibus.                                                                                                    |
|                                                                                                    |                                                                                                  |                                                                                                    |
| 9-90 Cł                                                                                                    | nanged Parameters (1)                                                                            |                                                                                                    |
| Array [116]<br>No LCP acc                                                                                                    |                                                                                                  |                                                                                                    |
| Array [116]<br>No LCP acc<br>Read only                                                                                                    |                                                                                                  | Function:                                                                                                    |
| Array [116]<br>No LCP acc                                                                                                    |                                                                                                  | Function:<br>This parameter displays a list of all the adjustable frequency drive parameters deviating from default<br>setting.                                                                                                    |
| Array [116]<br>No LCP acc<br>Read only<br>Range:<br>0 N/A*                                                                                                    | ess                                                                                              | This parameter displays a list of all the adjustable frequency drive parameters deviating from default                                                                                                    |
| Array [116]<br>No LCP acc<br>Read only<br>Range:<br>0 N/A*                                                                                                    | ess<br>[0 - 9999 N/A]<br>nanged Parameters (2)                                                   | This parameter displays a list of all the adjustable frequency drive parameters deviating from default                                                                                                    |
| Array [116]<br>No LCP acc<br>Read only<br>Range:<br>0 N/A*<br>9-91 CF<br>Array [116]<br>No LCP acc<br>Read only                                                                          | ess<br>[0 - 9999 N/A]<br>nanged Parameters (2)                                                   | This parameter displays a list of all the adjustable frequency drive parameters deviating from default                                                                                                    |
| Array [116]<br>No LCP acc<br>Read only<br>Range:<br>0 N/A*<br>9-91 CP<br>Array [116]<br>No LCP acc                                                                                       | ess<br>[0 - 9999 N/A]<br>nanged Parameters (2)                                                   | This parameter displays a list of all the adjustable frequency drive parameters deviating from default setting.                                                                                                    |
| Array [116]<br>No LCP acc<br>Read only<br>Range:<br>0 N/A*<br>9-91 Ct<br>Array [116]<br>No LCP acc<br>Read only<br>Range:<br>0 N/A*                                                      | ess<br>[0 - 9999 N/A]<br>hanged Parameters (2)<br>ess                                            | This parameter displays a list of all the adjustable frequency drive parameters deviating from default setting.                                                                                                    |
| Array [116]<br>No LCP acc<br>Read only<br>Range:<br>0 N/A*<br>9-91 Ct<br>Array [116]<br>No LCP acc<br>Read only<br>Range:<br>0 N/A*                                                      | ess<br>[0 - 9999 N/A]<br>nanged Parameters (2)<br>ess<br>[0 - 9999 N/A]<br>nanged Parameters (3) | This parameter displays a list of all the adjustable frequency drive parameters deviating from default setting.                                                                                                    |
| Array [116]<br>No LCP aco<br>Read only<br>Range:<br>0 N/A*<br>9-91 Ch<br>Array [116]<br>No LCP aco<br>Read only<br>Range:<br>0 N/A*<br>9-92 Ch<br>Array [116]<br>No LCP aco<br>Read only | ess<br>[0 - 9999 N/A]<br>nanged Parameters (2)<br>ess<br>[0 - 9999 N/A]<br>nanged Parameters (3) | This parameter displays a list of all the adjustable frequency drive parameters deviating from default setting. Function: This parameter displays a list of all the adjustable frequency drive parameters deviating from default setting. |
| Array [116]<br>No LCP acc<br>Read only<br>Range:<br>0 N/A*<br>9-91 CH<br>Array [116]<br>No LCP acc<br>Read only<br>Range:<br>0 N/A*<br>9-92 CH<br>Array [116]<br>No LCP acc              | ess<br>[0 - 9999 N/A]<br>nanged Parameters (2)<br>ess<br>[0 - 9999 N/A]<br>nanged Parameters (3) | This parameter displays a list of all the adjustable frequency drive parameters deviating from default setting.                                                                                                    |

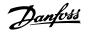

| 9-94 Cł                                | nanged parameters (5) |                                                                                                    |
|----------------------------------------|-----------------------|----------------------------------------------------------------------------------------------------|
| Array [116]<br>No LCP Ado<br>Read only |                       |                                                                                                    |
| Range:                                 |                       | Function:                                                                                                    |
| 0 N/A*                                 | [0 - 9999 N/A]        | This parameter displays a list of all the adjustable frequency drive parameters deviating from default setting. |

# 3.11 Main Menu - CAN Ser. Com. Bus - Group 10

### 3.11.1 10-\*\* DeviceNet and CAN serial communication bus

Parameter group for DeviceNet CAN serial communication bus parameters.

### 3.11.2 10-0\* Common Settings

Parameter group for configuring common settings for CAN serial communication bus options.

| 10-00 CAN Protocol |           |                               |  |  |  |
|--------------------|-----------|-------------------------------|--|--|--|
| Optior             | 1:        | Function:                     |  |  |  |
| [1] *              | DeviceNet | View the active CAN protocol. |  |  |  |
|                    |           |                               |  |  |  |

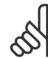

NOTE! The options depend on installed option

| 10-01    | Baud Rate Select |                                                                                                    |
|----------|------------------|----------------------------------------------------------------------------------------------------|
| Option   | :                | Function:                                                                                                    |
|          |                  | Select the serial communication bus transmission speed. The selection must correspond to the transmission speed of the master and the other serial communication bus nodes. |
| [16]     | 10 Kbps          |                                                                                                    |
| [17]     | 20 Kbps          |                                                                                                    |
| [18]     | 50 Kbps          |                                                                                                    |
| [19]     | 100 Kbps         |                                                                                                    |
| [20] *   | 125 Kbps         |                                                                                                    |
| [21]     | 250 Kbps         |                                                                                                    |
| [22]     | 500 Kbps         |                                                                                                    |
| [23]     | 800 Kbps         |                                                                                                    |
| [24]     | 1000 Kbps        |                                                                                                    |
| 10-02    | MACID            |                                                                                                    |
| Range    | :                | Function:                                                                                                    |
| 63. N/A* | [0 - 63. N/A]    | Selection of station address. Every station connected to the same DeviceNet network must have an<br>unambiguous address.                                                    |

Danfoss

| 10-05 Readout Transmit Error Counter |                                                                             |  |  |
|--------------------------------------|-----------------------------------------------------------------------------|--|--|
| Range:                               | Function:                                                                   |  |  |
| 0 N/A* [0 - 255 N/A]                 | View the number of CAN control transmission errors since the last power-up. |  |  |
| 10-06 Readout Receive Error Cou      | 10-06 Readout Receive Error Counter                                         |  |  |
| Range:                               | Function:                                                                   |  |  |
| 0 N/A* [0 - 255 N/A]                 | View the number of CAN control receipt errors since the last power-up.      |  |  |
| 10-07 Readout Bus Off Counter        |                                                                             |  |  |
| Range:                               | Function:                                                                   |  |  |
| 0 N/A* [0 - 255 N/A]                 | View the number of Bus Off events since the last power-up.                  |  |  |

### 3.11.3 10-1\* DeviceNet

Parameters specific to the DeviceNet serial communication bus.

| 10-10 Process Data Type Selection |                                                                                                    |  |
|-----------------------------------|----------------------------------------------------------------------------------------------------|--|
| Option:                           | Function:                                                                                                    |  |
|                                   | <ul> <li>Select the Instance (message) for data transmission. The instances available are dependent upon the setting of par.8-10 <i>Control Profile</i>.</li> <li>When par.8-10 <i>Control Profile</i> is set to [0] <i>FC profile</i>, par.10-10 <i>Process Data Type Selection</i> options [0] and [1] are available.</li> <li>When par.8-10 <i>Control Profile</i> is set to [5] <i>ODVA</i>, par.10-10 <i>Process Data Type Selection</i> options [2] and [3] are available.</li> <li>Instances 100/150 and 101/151 are Danfoss-specific. Instances 20/70 and 21/71 are ODVA-specific AC drive profiles.</li> <li>For guidelines in message selection, please refer to the DeviceNet Instruction Manual.</li> <li>Note that a change to this parameter will be executed immediately.</li> </ul> |  |
| [0] * INSTANCE 100/150            |                                                                                                    |  |
| [1] INSTANCE 101/151              |                                                                                                    |  |
| [2] INSTANCE 20/70                |                                                                                                    |  |
| [3] INSTANCE 21/71                |                                                                                                    |  |

3-111

Danfoss

|        | Process Data Config Write          |                                                                                                    |
|--------|------------------------------------|----------------------------------------------------------------------------------------------------|
| Option |                                    | Function:                                                                                                    |
|        |                                    | Select the process write data for I/O assembly instances 101/151. Elements [2] and [3] of this arra can be selected. Elements [0] and [1] of the array are fixed. |
| [0] *  | None                               |                                                                                                    |
| [302]  | Minimum Reference                  |                                                                                                    |
| [303]  | Maximum Reference                  |                                                                                                    |
| [341]  | Ramp 1 Ramp-up Time                |                                                                                                    |
| [342]  | Ramp 1 Ramp-down Time              |                                                                                                    |
| [351]  | Ramp 2 Ramp-up Time                |                                                                                                    |
| [352]  | Ramp 2 Ramp-down Time              |                                                                                                    |
| [380]  | Jog Ramp Time                      |                                                                                                    |
| [381]  | Quick Stop Ramp Time               |                                                                                                    |
| [411]  | Motor Speed Low Limit [RPM]        |                                                                                                    |
| [413]  | Motor Speed High Limit [RPM]       |                                                                                                    |
| [416]  | Torque Limit Motor Mode            |                                                                                                    |
| [417]  | Torque Limit Generator Mode        |                                                                                                    |
| [590]  | Digital & Relay Bus Control        |                                                                                                    |
| [593]  | Pulse Out #27 Bus Control          |                                                                                                    |
| [595]  | Pulse Out #29 Bus Control          |                                                                                                    |
| [597]  | Pulse Out #X30/6 Bus Control       |                                                                                                    |
| [653]  | Terminal 42 Output Bus Control     |                                                                                                    |
| [663]  | Terminal X30/8 Output Bus Control  |                                                                                                    |
| [890]  | Bus Jog 1 Speed                    |                                                                                                    |
| [891]  | Bus Jog 2 Speed                    |                                                                                                    |
| [894]  | Bus Feedback 1                     |                                                                                                    |
| [895]  | Bus Feedback 2                     |                                                                                                    |
| [896]  | Bus Feedback 3                     |                                                                                                    |
| [1680] | Fieldbus CTW 1                     |                                                                                                    |
| [1682] | Fieldbus REF 1                     |                                                                                                    |
| [2013] | Minimum Reference/Feedb.           |                                                                                                    |
| [2014] | Maximum Reference/Feedb.           |                                                                                                    |
| [2643] | Terminal X42/7 Output Bus Control  |                                                                                                    |
| [2653] | Terminal X42/9 Output Bus Control  |                                                                                                    |
| [2663] | Terminal X42/11 Output Bus Control |                                                                                                    |

Option:

### Function:

Select the process read data for I/O assembly instances 101/151. Elements [2] and [3] of this array can be selected. Elements [0] and [1] of the array are fixed.

| [0] * | None           |
|-------|----------------|
| [894] | Bus Feedback 1 |
| [895] | Bus Feedback 2 |
| [896] | Bus Feedback 3 |

# VLT® HVAC Drive Programming Guide

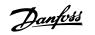

| [1600] | Control Word               |
|--------|----------------------------|
| [1601] | Reference [Unit]           |
| [1602] | Reference %                |
| [1603] | Status Word                |
| [1605] | Main Actual Value [%]      |
| [1609] | Custom Readout             |
| [1610] | Power [kW]                 |
| [1611] | Power [hp]                 |
| [1612] | Motor voltage              |
| [1613] | Frequency                  |
| [1614] | Motor Current              |
| [1615] | Frequency [%]              |
| [1616] | Torque [Nm]                |
| [1617] | Speed [RPM]                |
| [1618] | Motor Thermal              |
| [1622] | Torque [%]                 |
| [1630] | DC Link Voltage            |
| [1632] | Brake Energy /s            |
| [1633] | Brake Energy /2 min        |
| [1634] | Heatsink Temp.             |
| [1635] | Inverter Thermal           |
| [1638] | SL Controller State        |
| [1639] | Control Card Temp.         |
| [1650] | External Reference         |
| [1652] | Feedback [Unit]            |
| [1653] | Digi Pot Reference         |
| [1654] | Feedback 1 [Unit]          |
| [1655] | Feedback 2 [Unit]          |
| [1656] | Feedback 3 [Unit]          |
| [1660] | Digital Input              |
| [1661] | Terminal 53 Switch Setting |
| [1662] | Analog Input 53            |
| [1663] | Terminal 54 Switch Setting |
| [1664] | Analog Input 54            |
| [1665] | Analog Output 42 [mA]      |
| [1666] | Digital Output [bin]       |
| [1667] | Pulse Input #29 [Hz]       |
| [1668] | Pulse Input #33 [Hz]       |
| [1669] | Pulse Output #27 [Hz]      |
| [1670] | Pulse Output #29 [Hz]      |
| [1671] | Relay Output [bin]         |
| [1672] | Counter A                  |
| [1673] | Counter B                  |

## 3 Parameter Description

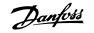

| [1675] | Analog In X30/11      |
|--------|-----------------------|
| [1676] | Analog In X30/12      |
| [1677] | Analog Out X30/8 [mA] |
| [1684] | Comm. Option Status   |
| [1685] | FC Port CTW 1         |
| [1690] | Alarm Word            |
| [1691] | Alarm word 2          |
| [1692] | Warning Word          |
| [1693] | Warning word 2        |
| [1694] | Ext. Status Word      |
| [1695] | Ext. Status Word 2    |
| [1696] | Maintenance Word      |
| [1830] | Analog Input X42/1    |
| [1831] | Analog Input X42/3    |
| [1832] | Analog Input X42/5    |
| [1833] | Analog Out X42/7 [V]  |
| [1834] | Analog Out X42/9 [V]  |
| [1835] | Analog Out X42/11 [V] |

## 10-13 Warning Parameter

### Range:

0 N/A\* [0 - 65535 N/A]

View a DeviceNet-specific warning word. One bit is assigned to every warning. Refer to the DeviceNet Instruction Manual (MG.33.DX.YY) for further information.

| Bit: | Meaning:                    |
|------|-----------------------------|
| 0    | Bus not active              |
| 1    | Explicit connection timeout |
| 2    | I/O connection              |
| 3    | Retry limit reached         |
| 4    | Actual is not updated       |
| 5    | CAN bus off                 |
| 6    | I/O send error              |
| 7    | Initialization error        |
| 8    | No bus supply               |
| 9    | Bus off                     |
| 10   | Error passive               |
| 11   | Error warning               |
| 12   | Duplicate MAC ID Error      |
| 13   | RX queue overrun            |
| 14   | TX queue overrun            |
| 15   | CAN overrun                 |
|      |                             |

Function:

#### 10-14 Net Reference

| Read only | Read only from LCP |                                                          |  |
|-----------|--------------------|----------------------------------------------------------|--|
| Option:   |                    | Function:                                                |  |
|           |                    | Select the reference source in instance 21/71 and 20/70. |  |
| [0] *     | Off                | Enables reference via analog/digital inputs.             |  |
| [1]       | On                 | Enables reference via the serial communication bus.      |  |

Danfoss

| 10-15     | 10-15 Net Control |                                                        |
|-----------|-------------------|--------------------------------------------------------|
| Read only | y from LCP        |                                                        |
| Option    | 1:                | Function:                                              |
|           |                   | Select the control source in Instance 21/71 and 20/70. |
| [0] *     | Off               | Enables control via analog/digital inputs.             |
| [1]       | On                | Enable control via the serial communication bus.       |

### 3.11.4 10-2\* COS Filters

Parameters for configuring COS filter settings.

| 10-20 COS Filter 1     |                                                                                                    |
|------------------------|----------------------------------------------------------------------------------------------------|
| Range:                 | Function:                                                                                                    |
| 0 N/A* [0 - 65535 N/A] | Enter the value for COS Filter 1 to set up the filter mask for the status word. When operating in COS (Change-Of-State), this function filters out bits in the status word that should not be sent if they change.              |
| 10-21 COS Filter 2     |                                                                                                    |
| Range:                 | Function:                                                                                                    |
| 0 N/A* [0 - 65535 N/A] | Enter the value for COS Filter 2, to set up the filter mask for the Main Actual Value. When operating in COS (Change-Of-State), this function filters out bits in the Main Actual Value that should not be sent if they change. |
| 10-22 COS Filter 3     |                                                                                                    |
| Range:                 | Function:                                                                                                    |
| 0 N/A* [0 - 65535 N/A] | Enter the value for COS Filter 3, to set up the filter mask for PCD 3. When operating in COS (Change-<br>Of-State), this function filters out bits in PCD 3 that should not be sent if they change.                             |
| 10-23 COS Filter 4     |                                                                                                    |
| Range:                 | Function:                                                                                                    |
| 0 N/A* [0 - 65535 N/A] | Enter the value for COS Filter 4 to set up the filter mask for PCD 4. When operating in COS (Change-<br>Of-State), this function filters out bits in PCD 4 that should not be sent if they change.                              |

### 3.11.5 10-3\* Parameter Access

Parameter group providing access to indexed parameters and defining programming set-up.

| 10-30 Array Index    |                                                                                                    |  |
|----------------------|----------------------------------------------------------------------------------------------------|--|
| Range:               | Function:                                                                                                   |  |
| 0 N/A* [0 - 255 N/A] | View array parameters. This parameter is valid only when a DeviceNet serial communication bus is installed. |  |

| 10-31 \$                  | Store Data Values      |                                                                                                    |
|---------------------------|------------------------|----------------------------------------------------------------------------------------------------|
| Option:                   |                        | Function:                                                                                                    |
|                           |                        | Parameter values changed via DeviceNet are not automatically stored in non-volatile memory. Use this parameter to activate a function that stores parameter values in the EEPROM non-volatile memory, so that changed parameter values will be retained at power-down. |
| [0] *                     | Off                    | Deactivates the non-volatile storage function.                                                                                                    |
| [1]                       | Store edit setup       | Stores all parameter values from the active set-up in the non-volatile memory. The selection returns to Off [0] when all values have been stored.                                                                                                    |
| [2]                       | Store all setups       | Stores all parameter values for all set-ups in the non-volatile memory. The selection returns to<br><i>Off</i> [0] when all parameter values have been stored.                                                                                                    |
| 10-32 [                   | Devicenet Revision     |                                                                                                    |
| Range:                    |                        | Function:                                                                                                    |
| 0 N/A*                    | [0 - 65535 N/A]        | View the DeviceNet revision number. This parameter is used for EDS file creation.                                                                                                    |
| 10-33 \$                  | Store Always           |                                                                                                    |
| Option:                   |                        | Function:                                                                                                    |
| [0] *                     | Off                    | Deactivates non-volatile storage of data.                                                                                                    |
| [1]                       | On                     | Stores parameter data received via DeviceNet in EEProm non-volatile memory as default.                                                                                                    |
| 10-39 [                   | Devicenet F Parameters |                                                                                                    |
| Array [1000<br>No LCP acc |                        |                                                                                                    |
| Range:                    |                        | Function:                                                                                                    |
| 0 N/A*                    | [0 - 0 N/A]            | This parameter is used to configure the adjustable frequency drive via DeviceNet and build the EDS file.                                                                                                    |

Danfoss

# 3.12 Main Menu - LonWorks - Group 11

# 3.12.1 LonWorks, 11-\*\*

#### Parameter group for all LonWorks specific parameters. Parameters related to LonWorks ID.

| Parameters r    | elated to LonV | VORKS ID.               |                                                                                                    |
|-----------------|----------------|-------------------------|----------------------------------------------------------------------------------------------------|
| 11-00           | Neuron I D     |                         |                                                                                                    |
| Range:          |                |                         | Function:                                                                                                  |
| 0 N/A*          | [0 - 0 N/A]    |                         | View the Neuron chip's unique Neuron ID number.                                                            |
|                 |                |                         |                                                                                                    |
| 11-10 [         | Drive Prof     | ile                     |                                                                                                    |
| Option:         |                |                         | Function:                                                                                                  |
|                 |                |                         | This parameter allows selecting between LONMARK Functional Profiles.                                       |
| [0] *           | VSD profile    |                         | The Danfoss Profile and the Node Object are common for all profiles.                                       |
| [1]             | Pump contro    | ller                    |                                                                                                    |
|                 |                |                         |                                                                                                    |
| 11-15 L         | ON Warn        | ing Word                |                                                                                                    |
| Range:          |                |                         | Function:                                                                                                  |
| 0 N/ A*         | [0 - 65535     | N/A]                    | This parameter contains the LON specific warnings.                                                         |
|                 |                |                         |                                                                                                    |
| Bit             |                | Status                  |                                                                                                    |
| 0               |                | Internal fault          |                                                                                                    |
| 1               |                | Internal fault          |                                                                                                    |
| 2               |                | Internal fault          |                                                                                                    |
| 3               |                | Internal fault          |                                                                                                    |
| 4               |                | Internal fault          |                                                                                                    |
| 5               |                | Invalid type change for | nvoAnIn1                                                                                                   |
| 6               |                | Invalid type change for | nvoAnIn2                                                                                                   |
| 7               |                | Invalid type change for | nvo109AnIn1                                                                                                |
| 8               |                | Invalid type change for | nvo109Anln2                                                                                                |
| 9               |                | Invalid type change for | nvo109Anln3                                                                                                |
| 10              |                | Initialization error    |                                                                                                    |
| 11              |                | Internal communication  | n error                                                                                                    |
| 12              |                | Software revision mism  | atch                                                                                                    |
| 13              |                | Bus not active          |                                                                                                    |
| 14              |                | Option not present      |                                                                                                    |
| 15              |                | LON input (nvi/nci) exc | eeds limits                                                                                                |
|                 |                |                         |                                                                                                    |
| 11-17 >         | (IF Revisi     | on                      |                                                                                                    |
| Range:          |                |                         | Function:                                                                                                  |
| 0 N/A*          | [0 - 0 N/A]    |                         | This parameter contains the version of the external interface file on the Neuron C chip on the LON option. |
| 11- <u>18</u> [ | onWorks        | Revision                |                                                                                                    |
| Bando.          |                |                         | Function:                                                                                                  |

| Range: |             | Function:                                                                                       |  |
|--------|-------------|-------------------------------------------------------------------------------------------------|--|
| 0 N/A* | [0 - 0 N/A] | This parameter contains the software version of the application program on the Neuron C chip on |  |
|        |             | the LON option.                                                                                 |  |

| 11-21   | Store Data Values |                                                                                                    |
|---------|-------------------|----------------------------------------------------------------------------------------------------|
| Option: |                   | Function:                                                                                                    |
|         |                   | This parameter is used to activate storing of data in non-volatile memory.                                             |
| [0] *   | Off               | Store function is inactive.                                                                                            |
| [2]     | Store all setups  | Stores all parameter values in the EEPROM. The value returns to <i>Off</i> when all parameter values have been stored. |

# 3.13 Main Menu - Smart Logic - Group 13

### 3.13.1 13-\*\* Prog. Features Prog. Features

Smart Logic Control (SLC) is essentially a sequence of user defined actions (see par.13-52 *SL Controller Action* [x]) executed by the SLC when the associated user defined *event* (see par.13-51 *SL Controller Event* [x]) is evaluated as TRUE by the SLC. Events and *actions* are each numbered and linked together in pairs. This means that when *event* [0] is fulfilled (attains the value TRUE), *action* [0] is executed. After this, the conditions of *event* [1] will be evaluated and if evaluated TRUE, *action* [1] will be executed and so on. Only one *event* will be evaluated at any time. If an *event* is evaluated as FALSE, nothing happens (in the SLC) during the current scan interval and no other *events* will be evaluated. This means that when the SLC starts, it evaluates *event* [0] (and only *event* [0]) each scan interval. Only when *event* [0] is evaluated TRUE, will the SLC execute *action* [0] and start evaluating *event* [1]. It is possible to program from 1 to 20 *events* and *actions*.

When the last *event* / *action* has been executed, the sequence starts over again from *event* [0] / *action* [0]. The illustration shows an example with three events/actions:

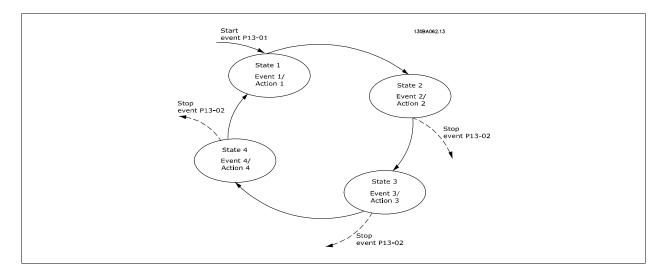

#### Starting and stopping the SLC:

Starting and stopping the SLC can be done by selecting On [1] or Off [0] in par.13-00 SL Controller Mode. The SLC always starts in state 0 (where it evaluates *event* [0]). The SLC starts when the start event (defined in par.13-01 Start Event) is evaluated as TRUE (provided that On [1] is selected in par.13-00 SL Controller Mode). The SLC stops when the Stop Event (par.13-02 Stop Event) is TRUE. par.13-03 Reset SLC resets all SLC parameters and starts programming from scratch.

Danfoss

## 3.13.2 13-0\* SLC Settings

Use the SLC settings to activate, deactivate and reset the Smart Logic Control.

| 10-0-0         |                      |                                                                           |
|----------------|----------------------|---------------------------------------------------------------------------|
| 13-00<br>Optio | ) SL Controller Mode | Function:                                                                 |
| [0] *          | Off                  | Disables the Smart Logic Controller.                                      |
| [1]            | On                   | Enables the Smart Logic Controller.                                       |
| 1.1            |                      |                                                                           |
| 13-01          |                      |                                                                           |
| Optio          | n:                   | Function:                                                                 |
| 101 +          |                      | Select the Boolean (TRUE or FALSE) input to activate Smart Logic Control. |
| [0] *          | FALSE                | Enters the fixed value of FALSE in the logic rule.                        |
| [1]            | TRUE                 | Enters the fixed value TRUE in the logic rule.                            |
| [2]            | Running              | See parameter group 5-3* for further description.                         |
| [3]            | In range             | See parameter group 5-3* for further description.                         |
| [4]            | On reference         | See parameter group 5-3* for further description.                         |
| [5]            | Torque limit         | See parameter group 5-3* for further description.                         |
| [6]            | Current limit        | See parameter group 5-3* for further description.                         |
| [7]            | Out of current range | See parameter group 5-3* for further description.                         |
| [8]            | Below I low          | See parameter group 5-3* for further description.                         |
| [9]            | Above I high         | See parameter group 5-3* for further description.                         |
| [10]           | Out of speed range   |                                                                           |
| [11]           | Below speed low      | See parameter group 5-3* for further description.                         |
| [12]           | Above speed high     | See parameter group 5-3* for further description.                         |
| [13]           | Out of feedb. range  |                                                                           |
| [14]           | Below feedb. low     |                                                                           |
| [15]           | Above feedb. high    |                                                                           |
| [16]           | Thermal warning      | See parameter group 5-3* for further description.                         |
| [17]           | Mains out of range   | See parameter group 5-3* for further description.                         |
| [18]           | Reverse              | See parameter group 5-3* for further description.                         |
| [19]           | Warning              | See parameter group 5-3* for further description.                         |
| [20]           | Alarm (trip)         | See parameter group 5-3* for further description.                         |
| [21]           | Alarm (trip lock)    | See parameter group 5-3* for further description.                         |
| [22]           | Comparator 0         | Use the result of comparator 0 in the logic rule.                         |
| [23]           | Comparator 1         | Use the result of comparator 1 in the logic rule.                         |
| [24]           | Comparator 2         | Use the result of comparator 2 in the logic rule.                         |
| [25]           | Comparator 3         | Use the result of comparator 3 in the logic rule.                         |
| [26]           | Logic rule 0         | Use the result of logic rule 0 in the logic rule.                         |
|                | 5                    | о о о                                                                     |

# 3 Parameter Description

Danfoss

| <ul> <li>[27] Logic rule 1 Use the result of logic rule 1 in the logic rule.</li> <li>[28] Logic rule 2 Use the result of logic rule 2 in the logic rule.</li> <li>[29] Logic rule 3 Use the result of logic rule 3 in the logic rule.</li> <li>[33] Digital input D118 Use the value of D118 in the logic rule (High = TRUE).</li> <li>[34] Digital input D119 Use the value of D119 in the logic rule (High = TRUE).</li> <li>[35] Digital input D127 Use the value of D127 in the logic rule (High = TRUE).</li> <li>[36] Digital input D129 Use the value of D129 in the logic rule (High = TRUE).</li> <li>[37] Digital input D132 Use the value of D132 in the logic rule (High = TRUE).</li> <li>[38] Digital input D133 Use the value of D133 in the logic rule (High = TRUE).</li> <li>[39] Start command This event is TRUE if the adjustable frequency drive is started by any means (either serial communication bus or other).</li> </ul>                                                                                                    |                       |
|----------------------------------------------------------------------------------------------------|-----------------------|
| [29]Logic rule 3Use the result of logic rule 3 in the logic rule.[33]Digital input D118Use the value of D118 in the logic rule (High = TRUE).[34]Digital input D119Use the value of D119 in the logic rule (High = TRUE).[35]Digital input D127Use the value of D127 in the logic rule (High = TRUE).[36]Digital input D129Use the value of D129 in the logic rule (High = TRUE).[37]Digital input D132Use the value of D132 in the logic rule (High = TRUE).[38]Digital input D133Use the value of D133 in the logic rule (High = TRUE).[39]Start commandThis event is TRUE if the adjustable frequency drive is started by any means (either                                                                                                    |                       |
| [33]       Digital input D118       Use the value of D118 in the logic rule (High = TRUE).         [34]       Digital input D119       Use the value of D119 in the logic rule (High = TRUE).         [35]       Digital input D127       Use the value of D127 in the logic rule (High = TRUE).         [36]       Digital input D129       Use the value of D129 in the logic rule (High = TRUE).         [37]       Digital input D132       Use the value of D132 in the logic rule (High = TRUE).         [38]       Digital input D133       Use the value of D133 in the logic rule (High = TRUE).         [39]       Start command       This event is TRUE if the adjustable frequency drive is started by any means (either                                                                                                    |                       |
| [34]       Digital input D19       Use the value of D19 in the logic rule (High = TRUE).         [35]       Digital input D127       Use the value of D127 in the logic rule (High = TRUE).         [36]       Digital input D129       Use the value of D129 in the logic rule (High = TRUE).         [37]       Digital input D132       Use the value of D132 in the logic rule (High = TRUE).         [38]       Digital input D133       Use the value of D133 in the logic rule (High = TRUE).         [39]       Start command       This event is TRUE if the adjustable frequency drive is started by any means (either                                                                                                    |                       |
| [35]       Digital input DI27       Use the value of DI27 in the logic rule (High = TRUE).         [36]       Digital input DI29       Use the value of DI29 in the logic rule (High = TRUE).         [37]       Digital input DI32       Use the value of DI32 in the logic rule (High = TRUE).         [38]       Digital input DI33       Use the value of DI33 in the logic rule (High = TRUE).         [39]       Start command       This event is TRUE if the adjustable frequency drive is started by any means (either the adjustable frequency drive is started by any means (either the adjustable frequency drive is started by any                                                                                                    |                       |
| [36]       Digital input DI29       Use the value of DI29 in the logic rule (High = TRUE).         [37]       Digital input DI32       Use the value of DI32 in the logic rule (High = TRUE).         [38]       Digital input DI33       Use the value of DI33 in the logic rule (High = TRUE).         [39]       Start command       This event is TRUE if the adjustable frequency drive is started by any means (either the adjustable frequency drive is started by any means (either the adjustable frequency drive is started by adjustable frequency drive is started by adjustable frequency drive is started by ad                                                                                                    |                       |
| [37]       Digital input DI32       Use the value of DI32 in the logic rule (High = TRUE).         [38]       Digital input DI33       Use the value of DI33 in the logic rule (High = TRUE).         [39]       Start command       This event is TRUE if the adjustable frequency drive is started by any means (either the adjustable frequency drive is started by any means (either the adjustable frequency drive is started by adjustable frequency drive is started by adjustable frequency drive is started by adjustable frequency drive is started by adjustable frequency drive is started by adjustable frequency drive is started by adjustable frequency drive is started by adjustable frequency drive is started by adjustable frequency drive is started by adjustable frequency driv                                                                                         |                       |
| [38]       Digital input DI33       Use the value of DI33 in the logic rule (High = TRUE).         [39]       Start command       This event is TRUE if the adjustable frequency drive is started by any means (either adjustable frequency drive is started by any means (either adjustable frequency drive is started by adjustable frequency drive is started by adjustable frequency                                             |                       |
| [39]       Start command       This event is TRUE if the adjustable frequency drive is started by any means (either adjustable frequency drive is started by any means (either adjustable frequency drive is started by adjustable frequency drive is started by adjustable frequency d |                       |
|                                                                                                    |                       |
|                                                                                                    | ər via digital input, |
| [40]       Drive stopped       This event is TRUE if the adjustable frequency drive is stopped or coasted by any digital input, serial communication bus or other).                                                                                                    | means (either via     |
| [41]       Reset Trip       This event is TRUE if the adjustable frequency drive is tripped (but not trip-lock button is pressed.                                                                                                    | ed) and the reset     |
| [42]       Auto Reset Trip       This event is TRUE if the adjustable frequency drive is tripped (but not trip-locked) reset is issued.                                                                                                    | and an automatic      |
| [43] OK Key This event is TRUE if the OK key on the LCP is pressed.                                                                                                    |                       |
| [44]     Reset Key     This event is TRUE if the Reset key on the LCP is pressed.                                                                                                    |                       |
| [45] Left Key This event is TRUE if the Left key on the LCP is pressed.                                                                                                    |                       |
| [46]     Right Key     This event is TRUE if the Right key on the LCP is pressed.                                                                                                    |                       |
| [47] Up Key This event is TRUE if the Up key on the LCP is pressed.                                                                                                    |                       |
| [48]     Down Key     This event is TRUE if the Down key on the LCP is pressed.                                                                                                    |                       |
| [50] Comparator 4 Use the result of comparator 4 in the logic rule.                                                                                                    |                       |
| [51] Comparator 5 Use the result of comparator 5 in the logic rule.                                                                                                    |                       |
| [60] Logic rule 4 Use the result of logic rule 4 in the logic rule.                                                                                                    |                       |
| [61]     Logic rule 5     Use the result of logic rule 5 in the logic rule.                                                                                                    |                       |
| 13-02 Stop Event                                                                                                    |                       |
| Option: Function:                                                                                                    |                       |
| Select the Boolean (TRUE or FALSE) input to deactivate Smart Logic Control.                                                                                                    |                       |
| [0] * FALSE Enters the fixed value of FALSE in the logic rule.                                                                                                    |                       |
| [1] TRUE Enters the fixed value TRUE in the logic rule.                                                                                                    |                       |
| [2] Running See parameter group 5-3* for further description.                                                                                                    |                       |
|                                                                                                    |                       |
| [3]     In range     See parameter group 5-3* for further description.                                                                                                    |                       |
| [3]In rangeSee parameter group 5-3* for further description.[4]On referenceSee parameter group 5-3* for further description.                                                                                                    |                       |
|                                                                                                    |                       |

# VLT<sup>®</sup> HVAC Drive Programming Guide

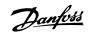

| [7]  | Out of current range | See parameter group 5-3* for further description.                                                                                                    |
|------|----------------------|----------------------------------------------------------------------------------------------------|
| [8]  | Below I low          | See parameter group 5-3* for further description.                                                                                                    |
| [9]  | Above I high         | See parameter group 5-3* for further description.                                                                                                    |
| [10] | Out of speed range   |                                                                                                    |
| [11] | Below speed low      | See parameter group 5-3* for further description.                                                                                                    |
| [12] | Above speed high     | See parameter group 5-3* for further description.                                                                                                    |
| [13] | Out of feedb. range  | See parameter group 5-3* for further description.                                                                                                    |
| [14] | Below feedb. low     | See parameter group 5-3* for further description.                                                                                                    |
| [15] | Above feedb. high    | See parameter group 5-3* for further description.                                                                                                    |
| [16] | Thermal warning      | See parameter group 5-3* for further description.                                                                                                    |
| [17] | Mains out of range   | See parameter group 5-3* for further description.                                                                                                    |
| [18] | Reverse              | See parameter group 5-3* for further description.                                                                                                    |
| [19] | Warning              | See parameter group 5-3* for further description.                                                                                                    |
| [20] | Alarm (trip)         | See parameter group 5-3* for further description.                                                                                                    |
| [21] | Alarm (trip lock)    | See parameter group 5-3* for further description.                                                                                                    |
| [22] | Comparator 0         | Use the result of comparator 0 in the logic rule.                                                                                                    |
| [23] | Comparator 1         | Use the result of comparator 1 in the logic rule.                                                                                                    |
| [24] | Comparator 2         | Use the result of comparator 2 in the logic rule.                                                                                                    |
| [25] | Comparator 3         | Use the result of comparator 3 in the logic rule.                                                                                                    |
| [26] | Logic rule 0         | Use the result of logic rule 0 in the logic rule.                                                                                                    |
| [27] | Logic rule 1         | Use the result of logic rule 1 in the logic rule.                                                                                                    |
| [28] | Logic rule 2         | Use the result of logic rule 2 in the logic rule.                                                                                                    |
| [29] | Logic rule 3         | Use the result of logic rule 3 in the logic rule.                                                                                                    |
| [30] | SL Timeout 0         | Use the result of timer 0 in the logic rule.                                                                                                    |
| [31] | SL Timeout 1         | Use the result of timer 1 in the logic rule.                                                                                                    |
| [32] | SL Timeout 2         | Use the result of timer 2 in the logic rule.                                                                                                    |
| [33] | Digital input DI18   | Use the value of DI18 in the logic rule (High = TRUE).                                                                                                 |
| [34] | Digital input DI19   | Use the value of DI 19 in the logic rule (High = TRUE).                                                                                                |
| [35] | Digital input DI27   | Use the value of DI27 in the logic rule (High = TRUE).                                                                                                 |
| [36] | Digital input DI29   | Use the value of DI29 in the logic rule (High = TRUE).                                                                                                 |
| [37] | Digital input DI32   | Use the value of DI32 in the logic rule (High = TRUE).                                                                                                 |
| [38] | Digital input DI33   | Use the value of DI33 in the logic rule (High = TRUE).                                                                                                 |
| [39] | Start command        | This event is TRUE if the adjustable frequency drive is started by any means (either via digital input, serial communication bus or other).            |
| [40] | Drive stopped        | This event is TRUE if the adjustable frequency drive is stopped or coasted by any means (either via digital input, serial communication bus or other). |

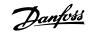

| [41]   | Reset Trip       | This event is TRUE if the adjustable frequency drive is tripped (but not trip-locked) and the reset button is pressed.  |
|--------|------------------|----------------------------------------------------------------------------------------------------|
| [42]   | Auto Reset Trip  | This event is TRUE if the adjustable frequency drive is tripped (but not trip-locked) and an automatic reset is issued. |
| [43]   | ОК Кеу           | This event is TRUE if the OK key on the LCP is pressed.                                                                 |
| [44]   | Reset Key        | This event is TRUE if the Reset key on the LCP is pressed.                                                              |
| [45]   | Left Key         | This event is TRUE if the Left key on the LCP is pressed.                                                               |
| [46]   | Right Key        | This event is TRUE if the Right key on the LCP is pressed.                                                              |
| [47]   | Ир Кеу           | This event is TRUE if the Up key on the LCP is pressed.                                                                 |
| [48]   | Down Key         | This event is TRUE if the Down key on the LOP is pressed.                                                               |
| [50]   | Comparator 4     | Use the result of comparator 4 in the logic rule.                                                                       |
| [51]   | Comparator 5     | Use the result of comparator 5 in the logic rule.                                                                       |
| [60]   | Logic rule 4     | Use the result of logic rule 4 in the logic rule.                                                                       |
| [61]   | Logic rule 5     | Use the result of logic rule 5 in the logic rule.                                                                       |
| [70]   | SL Timeout 3     | Use the result of timer 3 in the logic rule.                                                                            |
| [71]   | SL Timeout 4     | Use the result of timer 4 in the logic rule.                                                                            |
| [72]   | SL Timeout 5     | Use the result of timer 5 in the logic rule.                                                                            |
| [73]   | SL Timeout 6     | Use the result of timer 6 in the logic rule.                                                                            |
| [74]   | SL Timeout 7     | Use the result of timer 7 in the logic rule.                                                                            |
| [80]   | No Flow          |                                                                                                    |
| [81]   | Dry Pump         |                                                                                                    |
| [82]   | End of Curve     |                                                                                                    |
| [83]   | Broken Belt      |                                                                                                    |
| 13-03  | Reset SLC        |                                                                                                    |
| Option |                  | Function:                                                                                                    |
| [0] *  | Do not reset SLC | Retains programmed settings in all group 13 parameters (13-*).                                                          |

[1] Reset SLC

Resets all group 13 parameters (13-\*) to default settings.

Danfoss

#### 3.13.3 13-1\* Comparators

Comparators are used for comparing continuous variables (i.e., output frequency, output current, analog input, etc.) to fixed preset values. In addition, there are digital values that will be compared to fixed time values. See explanation in par.13-10 *Comparator Operand*. Comparators are evaluated once in each scan interval. Use the result (TRUE or FALSE) directly. All parameters in this parameter group are array parameters with an index of 0 to 5. Select index 0 to program Comparator 0, select index 1 to program Comparator 1, etc.

| 13-10 Comparator Operand |                     |                                                                                                    |
|--------------------------|---------------------|----------------------------------------------------------------------------------------------------|
| Array [4]                |                     |                                                                                                    |
| Option                   |                     | Function:                                                                                                    |
|                          |                     | Select the variable to be monitored by the comparator.                                                                                                    |
| [0] *                    | DISABLED            |                                                                                                    |
| [1]                      | Reference           |                                                                                                    |
| [2]                      | Feedback            |                                                                                                    |
| [3]                      | Motor speed         |                                                                                                    |
| [4]                      | Motor current       |                                                                                                    |
| [5]                      | Motor torque        |                                                                                                    |
| [6]                      | Motor power         |                                                                                                    |
| [7]                      | Motor voltage       |                                                                                                    |
| [8]                      | DC-link voltage     |                                                                                                    |
| [9]                      | Motor thermal       |                                                                                                    |
| [10]                     | VLT temp.           |                                                                                                    |
| [11]                     | Heat sink temp.     |                                                                                                    |
| [12]                     | Analog input AI53   |                                                                                                    |
| [13]                     | Analog input AI54   |                                                                                                    |
| [14]                     | Analog input AIFB10 |                                                                                                    |
| [15]                     | Analog input AIS24V |                                                                                                    |
| [17]                     | Analog input AICCT  |                                                                                                    |
| [18]                     | Pulse input FI29    |                                                                                                    |
| [19]                     | Pulse input FI33    |                                                                                                    |
| [20]                     | Alarm number        |                                                                                                    |
| [30]                     | Counter A           |                                                                                                    |
| [31]                     | Counter B           |                                                                                                    |
| 13-11                    | Comparator Operator |                                                                                                    |
| Array [6]                |                     |                                                                                                    |
| Option                   |                     | Function:                                                                                                    |
| [0] *                    | <                   | Select < [0] for the result of the evaluation to be TRUE, when the variable selected in par. 13-10 <i>Comparator Operand</i> is smaller than the fixed value in par.13-12 <i>Comparator Value</i> . The result will be FALSE, if the variable selected in par.13-10 <i>Comparator Operand</i> is greater than the fixed value in par.13-12 <i>Comparator Value</i> . |
| [1]                      | = (equal)           | Select $\approx$ [1] for the result of the evaluation to be TRUE, when the variable selected in par.<br>13-10 <i>Comparator Operand</i> is approximately equal to the fixed value in par.13-12 <i>Comparator Value</i> .                                                                                                    |
| [2]                      | >                   | Select > [2] for the inverse logic of option < [0].                                                                                                    |
|                          |                     |                                                                                                    |

<u>Danfoss</u>

| 13-12 Comparator Value |
|------------------------|
|------------------------|

| Array [6] |
|-----------|
| Range:    |

3

Function:

|       | • |                                |                                                                                                    |
|-------|---|--------------------------------|----------------------------------------------------------------------------------------------------|
| 0 N/A | * | [-100000.000 - 100000.000 N/A] | Enter the 'trigger level' for the variable that is monitored by this comparator. This is an array pa- |
|       |   |                                | rameter containing comparator values 0 to 5.                                                          |

#### 3.13.4 13-2\* Timers

This parameter group consists of timer parameters.

Use the result (TRUE or FALSE) from timers directly to define an event (see par.13-51 SL Controller Event), or as Boolean input in a logic rule (see par. 13-40 Logic Rule Boolean 1, par.13-42 Logic Rule Boolean 2 or par.13-44 Logic Rule Boolean 3). A timer is only FALSE when started by an action (i.e., Start timer 1 [29]) until the timer value entered in this parameter is elapsed. Then it becomes TRUE again.

All parameters in this parameter group are array parameters with an index of 0 to 2. Select index 0 to program Timer 0, select index 1 to program Timer 1, and so on.

| 13-20 SL Controller Timer |                          |                                                                                                    |  |
|---------------------------|--------------------------|----------------------------------------------------------------------------------------------------|--|
| Array [3]                 |                          |                                                                                                    |  |
| Range:                    |                          | Function:                                                                                                    |  |
| 0 N/A*                    | [0.000 - 360000.000 N/A] | Enter the value to define the duration of the FALSE output from the programmed timer. A timer is only FALSE if it is started by an action (i.e., <i>Start timer 1</i> [29]) and until the given timer value has elapsed. |  |

#### 3.13.5 13-4\* Logic Rules

Combine up to three Boolean inputs (TRUE / FALSE inputs) from timers, comparators, digital inputs, status bits and events using the logical operators AND, OR, and NOT. Select Boolean inputs for the calculation in par.13-40 Logic Rule Boolean 1, par.13-42 Logic Rule Boolean 2 and par.13-44 Logic Rule Boolean 3. Define the operators used to logically combine the selected inputs in par. 13-41 Logic Rule Operator 1 and par. 13-43 Logic Rule Operator 2.

#### Priority of calculation

The results of par.13-40 Logic Rule Boolean 1, par.13-41 Logic Rule Operator 1 and par.13-42 Logic Rule Boolean 2 are calculated first. The outcome (TRUE / FALSE) of this calculation is combined with the settings of par.13-43 Logic Rule Operator 2 and par.13-44 Logic Rule Boolean 3, yielding the final result (TRUE / FALSE) of the logic rule.

| 13-40     | 13-40 Logic Rule Boolean 1 |                                                    |  |
|-----------|----------------------------|----------------------------------------------------|--|
| Array [6] |                            |                                                    |  |
| Option    | :                          | Function:                                          |  |
| [0] *     | FALSE                      | Enters the fixed value of FALSE in the logic rule. |  |
| [1]       | TRUE                       | Enters the fixed value TRUE in the logic rule.     |  |
| [2]       | Running                    | See parameter group 5-3* for further description.  |  |
| [3]       | In range                   | See parameter group 5-3* for further description.  |  |
| [4]       | On reference               | See parameter group 5-3* for further description.  |  |
| [5]       | Torque limit               | See parameter group 5-3* for further description.  |  |
| [6]       | Current limit              | See parameter group 5-3* for further description.  |  |
| [7]       | Out of current range       | See parameter group 5-3* for further description.  |  |
| [8]       | Below I low                | See parameter group 5-3* for further description.  |  |

3-124

# VLT<sup>®</sup> HVAC Drive Programming Guide

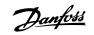

| [9]  | Above I high        | See parameter group 5-3* for further description.                                                                                                    |
|------|---------------------|----------------------------------------------------------------------------------------------------|
| [10] | Out of speed range  |                                                                                                    |
| [11] | Below speed low     | See parameter group 5-3* for further description.                                                                                                    |
| [12] | Above speed high    | See parameter group 5-3* for further description.                                                                                                    |
| [13] | Out of feedb. range | See parameter group 5-3* for further description.                                                                                                    |
| [14] | Below feedb. low    | See parameter group 5-3* for further description.                                                                                                    |
| [15] | Above feedb. high   | See parameter group 5-3* for further description.                                                                                                    |
| [16] | Thermal warning     | See parameter group 5-3* for further description.                                                                                                    |
| [17] | Mains out of range  | See parameter group for further description.                                                                                                    |
| [18] | Reverse             | See parameter group 5-3* for further description.                                                                                                    |
| [19] | Warning             | See parameter group 5-3* for further description.                                                                                                    |
| [20] | Alarm (trip)        | See parameter group 5-3* for further description.                                                                                                    |
| [21] | Alarm (trip lock)   | See parameter group 5-3* for further description.                                                                                                    |
| [22] | Comparator 0        | Use the result of comparator 0 in the logic rule.                                                                                                    |
| [23] | Comparator 1        | Use the result of comparator 1 in the logic rule.                                                                                                    |
| [24] | Comparator 2        | Use the result of comparator 2 in the logic rule.                                                                                                    |
| [25] | Comparator 3        | Use the result of comparator 3 in the logic rule.                                                                                                    |
| [26] | Logic rule 0        | Use the result of logic rule 0 in the logic rule.                                                                                                    |
| [27] | Logic rule 1        | Use the result of logic rule 1 in the logic rule.                                                                                                    |
| [28] | Logic rule 2        | Use the result of logic rule 2 in the logic rule.                                                                                                    |
| [29] | Logic rule 3        | Use the result of logic rule 3 in the logic rule.                                                                                                    |
| [30] | SL Timeout 0        | Use the result of timer 0 in the logic rule.                                                                                                    |
| [31] | SL Timeout 1        | Use the result of timer 1 in the logic rule.                                                                                                    |
| [32] | SL Timeout 2        | Use the result of timer 2 in the logic rule.                                                                                                    |
| [33] | Digital input DI18  | Use the value of DI18 in the logic rule (High = TRUE).                                                                                                    |
| [34] | Digital input DI19  | Use the value of DI19 in the logic rule (High = TRUE).                                                                                                    |
| [35] | Digital input DI27  | Use the value of DI27 in the logic rule (High = TRUE).                                                                                                    |
| [36] | Digital input DI29  | Use the value of DI29 in the logic rule (High = TRUE).                                                                                                    |
| [37] | Digital input DI32  | Use the value of DI32 in the logic rule (High = TRUE).                                                                                                    |
| [38] | Digital input DI33  | Use the value of DI33 in the logic rule (High = TRUE).                                                                                                    |
| [39] | Start command       | This logic rule is TRUE if the adjustable frequency drive is started by any means (either via digital input, serial communication bus or other).            |
| [40] | Drive stopped       | This logic rule is TRUE if the adjustable frequency drive is stopped or coasted by any means (either via digital input, serial communication bus or other). |
| [41] | Reset Trip          | This logic rule is TRUE if the adjustable frequency drive is tripped (but not trip-locked) and the reset button is pressed.                                 |

Danfoss

| [42]      | Auto Reset Trip       | This logic rule is TRUE if the adjustable frequency drive is tripped (but not trip-locked) and an automatic reset is issued.                                                                               |
|-----------|-----------------------|----------------------------------------------------------------------------------------------------|
| [43]      | OK Key                | This logic rule is TRUE if the OK key on the LCP is pressed.                                                                                                    |
| [44]      | Reset Key             | This logic rule is TRUE if the Reset key on the LCP is pressed.                                                                                                    |
| [45]      | Left Key              | This logic rule is TRUE if the Left key on the LCP is pressed.                                                                                                    |
| [46]      | Right Key             | This logic rule is TRUE if the Right key on the LCP is pressed.                                                                                                    |
| [47]      | Up Key                | This logic rule is TRUE if the Up key on the LCP is pressed.                                                                                                    |
| [48]      | Down Key              | This logic rule is TRUE if the Down key on the LCP is pressed.                                                                                                    |
| [50]      | Comparator 4          | Use the result of comparator 4 in the logic rule.                                                                                                    |
| [51]      | Comparator 5          | Use the result of comparator 5 in the logic rule.                                                                                                    |
| [60]      | Logic rule 4          | Use the result of logic rule 4 in the logic rule.                                                                                                    |
| [61]      | Logic rule 5          | Use the result of logic rule 5 in the logic rule.                                                                                                    |
| [70]      | SL Timeout 3          | Use the result of timer 3 in the logic rule.                                                                                                    |
| [71]      | SL Timeout 4          | Use the result of timer 4 in the logic rule.                                                                                                    |
| [72]      | SL Timeout 5          | Use the result of timer 5 in the logic rule.                                                                                                    |
| [73]      | SL Timeout 6          | Use the result of timer 6 in the logic rule.                                                                                                    |
| [74]      | SL Timeout 7          | Use the result of timer 7 in the logic rule.                                                                                                    |
| [80]      | No Flow               |                                                                                                    |
| [81]      | Dry Pump              |                                                                                                    |
| [82]      | End of Curve          |                                                                                                    |
| [83]      | Broken Belt           |                                                                                                    |
| 13-41     | Logic Rule Operator 1 |                                                                                                    |
| Array [6] | 1                     |                                                                                                    |
| Option    | n:                    | Function:                                                                                                    |
|           |                       | Select the first logical operator to use on the Boolean inputs from par.13-40 <i>Logic Rule Boolean 1</i> and par.13-42 <i>Logic Rule Boolean 2.</i><br>[13 -XX] signifies the Boolean input of par. 13-*. |
| [0] *     | DISABLED              | Ignores par. , par.13-43 Logic Rule Operator 2, and par.13-44 Logic Rule Boolean 3.                                                                                                    |
| [1]       | AND                   | Evaluates the expression [13-40] AND [13-42].                                                                                                    |
| [2]       | OR                    | evaluates the expression [13-40] OR[13-42].                                                                                                    |
| [3]       | AND NOT               | evaluates the expression [13-40] AND NOT [13-42].                                                                                                    |
| [4]       | OR NOT                | evaluates the expression [13-40] OR NOT [13-42].                                                                                                    |
| [5]       | NOT AND               | evaluates the expression NOT [13-40] AND [13-42].                                                                                                    |
| [6]       | NOT OR                | evaluates the expression NOT [13-40] OR [13-42].                                                                                                    |
| [7]       | NOT AND NOT           | evaluates the expression NOT [13-40] AND NOT [13-42].                                                                                                    |
| [8]       | NOT OR NOT            | evaluates the expression NOT [13-40] OR NOT [13-42].                                                                                                    |
|           |                       |                                                                                                    |

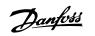

| 13-42     | Logic Rule Boolean 2 |                                                                                             |  |
|-----------|----------------------|---------------------------------------------------------------------------------------------|--|
| Array [6] | Array [6]            |                                                                                             |  |
| Option    | :                    | Function:                                                                                   |  |
|           |                      | Select the second Boolean (TRUE or FALSE) input for the selected logic rule.                |  |
|           |                      | See par.13-40 Logic Rule Boolean 1 for further descriptions of choices and their functions. |  |
| [0] *     | FALSE                |                                                                                             |  |
| [1]       | TRUE                 |                                                                                             |  |
| [2]       | Running              |                                                                                             |  |
| [3]       | In range             |                                                                                             |  |
| [4]       | On reference         |                                                                                             |  |
| [5]       | Torque limit         |                                                                                             |  |
| [6]       | Current limit        |                                                                                             |  |
| [7]       | Out of current range |                                                                                             |  |
| [8]       | Below I low          |                                                                                             |  |
| [9]       | Above I high         |                                                                                             |  |
| [10]      | Out of speed range   |                                                                                             |  |
| [11]      | Below speed low      |                                                                                             |  |
| [12]      | Above speed high     |                                                                                             |  |
| [13]      | Out of feedb. range  |                                                                                             |  |
| [14]      | Below feedb. low     |                                                                                             |  |
| [15]      | Above feedb. high    |                                                                                             |  |
| [16]      | Thermal warning      |                                                                                             |  |
| [17]      | Mains out of range   |                                                                                             |  |
| [18]      | Reverse              |                                                                                             |  |
| [19]      | Warning              |                                                                                             |  |
| [20]      | Alarm (trip)         |                                                                                             |  |
| [21]      | Alarm (trip lock)    |                                                                                             |  |
| [22]      | Comparator 0         |                                                                                             |  |
| [23]      | Comparator 1         |                                                                                             |  |
| [24]      | Comparator 2         |                                                                                             |  |
| [25]      | Comparator 3         |                                                                                             |  |
| [26]      | Logic rule 0         |                                                                                             |  |
| [27]      | Logic rule 1         |                                                                                             |  |
| [28]      | Logic rule 2         |                                                                                             |  |
| [29]      | Logic rule 3         |                                                                                             |  |
| [30]      | SL Timeout 0         |                                                                                             |  |
| [31]      | SL Timeout 1         |                                                                                             |  |
| [32]      | SL Timeout 2         |                                                                                             |  |
| [33]      | Digital input DI18   |                                                                                             |  |
| [34]      | Digital input DI19   |                                                                                             |  |
| [35]      | Digital input DI27   |                                                                                             |  |
| [36]      | Digital input DI29   |                                                                                             |  |
| [37]      | Digital input DI32   |                                                                                             |  |

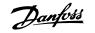

| [38]       | Digital input DI33    |                                                                                                    |
|------------|-----------------------|----------------------------------------------------------------------------------------------------|
| [39]       | Start command         |                                                                                                    |
| [40]       | Drive stopped         |                                                                                                    |
| [41]       | Reset Trip            |                                                                                                    |
| [42]       | Auto Reset Trip       |                                                                                                    |
| [43]       | OK Key                |                                                                                                    |
| [44]       | Reset Key             |                                                                                                    |
| [45]       | Left Key              |                                                                                                    |
| [46]       | Right Key             |                                                                                                    |
| [47]       | Up Key                |                                                                                                    |
| [48]       | Down Key              |                                                                                                    |
| [50]       | Comparator 4          |                                                                                                    |
| [51]       | Comparator 5          |                                                                                                    |
| [60]       | Logic rule 4          |                                                                                                    |
| [61]       | Logic rule 5          |                                                                                                    |
| [70]       | SL Timeout 3          |                                                                                                    |
| [71]       | SL Timeout 4          |                                                                                                    |
| [72]       | SL Timeout 5          |                                                                                                    |
| [73]       | SL Timeout 6          |                                                                                                    |
| [74]       | SL Timeout 7          |                                                                                                    |
| [80]       | No Flow               |                                                                                                    |
| [81]       | Dry Pump              |                                                                                                    |
| [82]       | End of Curve          |                                                                                                    |
| [83]       | Broken Belt           |                                                                                                    |
| 13-43      | Logic Rule Operator 2 |                                                                                                    |
| Array [6]  | Logic nule Operator 2 |                                                                                                    |
| Option     |                       | Function:                                                                                                    |
| Option.    |                       | Select the second logical operator to be used on the Boolean input calculated in par.13-40 <i>Logic</i>                                                                               |
|            |                       | Rule Boolean 1, par.13-41 Logic Rule Operator 1, and par.13-42 Logic Rule Boolean 2, and the                                                                                          |
|            |                       | Boolean input coming from par.13-42 Logic Rule Boolean 2.                                                                                                    |
|            |                       | [13-44] signifies the Boolean input of par.13-44 Logic Rule Boolean 3.                                                                                                    |
|            |                       | [13-40/13-42] signifies the Boolean input calculated in par.13-40 <i>Logic Rule Boolean 1</i> , par.                                                                                  |
|            |                       | 13-41 <i>Logic Rule Operator 1</i> , and par.13-42 <i>Logic Rule Boolean 2</i> . DISABLED [0] (factory setting). select this option to ignore par.13-44 <i>Logic Rule Boolean 3</i> . |
| [0] *      | DISABLED              |                                                                                                    |
|            | AND                   |                                                                                                    |
| [1]<br>[2] | OR                    |                                                                                                    |
| [2]        | AND NOT               |                                                                                                    |
| [3]        | OR NOT                |                                                                                                    |
| [4]        | NOT AND               |                                                                                                    |
| [6]        | NOT OR                |                                                                                                    |
| [7]        | NOT AND NOT           |                                                                                                    |
| [8]        | NOT OR NOT            |                                                                                                    |
| [0]        |                       |                                                                                                    |

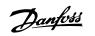

| 13-44     | Logic Rule Boolean 3 |                                                                                             |
|-----------|----------------------|---------------------------------------------------------------------------------------------|
| Array [6] |                      |                                                                                             |
| Option    | :                    | Function:                                                                                   |
|           |                      | Select the third Boolean (TRUE or FALSE) input for the selected logic rule.                 |
|           |                      | See par.13-40 Logic Rule Boolean 1 for further descriptions of choices and their functions. |
| [0] *     | FALSE                |                                                                                             |
| [1]       | TRUE                 |                                                                                             |
| [2]       | Running              |                                                                                             |
| [3]       | In range             |                                                                                             |
| [4]       | On reference         |                                                                                             |
| [5]       | Torque limit         |                                                                                             |
| [6]       | Current limit        |                                                                                             |
| [7]       | Out of current range |                                                                                             |
| [8]       | Below I low          |                                                                                             |
| [9]       | Above I high         |                                                                                             |
| [10]      | Out of speed range   |                                                                                             |
| [11]      | Below speed low      |                                                                                             |
| [12]      | Above speed high     |                                                                                             |
| [13]      | Out of feedb. range  |                                                                                             |
| [14]      | Below feedb. low     |                                                                                             |
| [15]      | Above feedb. high    |                                                                                             |
| [16]      | Thermal warning      |                                                                                             |
| [17]      | Mains out of range   |                                                                                             |
| [18]      | Reverse              |                                                                                             |
| [19]      | Warning              |                                                                                             |
| [20]      | Alarm (trip)         |                                                                                             |
| [21]      | Alarm (trip lock)    |                                                                                             |
| [22]      | Comparator 0         |                                                                                             |
| [23]      | Comparator 1         |                                                                                             |
| [24]      | Comparator 2         |                                                                                             |
| [25]      | Comparator 3         |                                                                                             |
| [26]      | Logic rule 0         |                                                                                             |
| [27]      | Logic rule 1         |                                                                                             |
| [28]      | Logic rule 2         |                                                                                             |
| [29]      | Logic rule 3         |                                                                                             |
| [30]      | SL Timeout 0         |                                                                                             |
| [31]      | SL Timeout 1         |                                                                                             |
| [32]      | SL Timeout 2         |                                                                                             |
| [33]      | Digital input DI18   |                                                                                             |
| [34]      | Digital input DI19   |                                                                                             |
| [35]      | Digital input DI27   |                                                                                             |
| [36]      | Digital input DI29   |                                                                                             |
| [37]      | Digital input DI32   |                                                                                             |

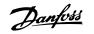

| [38] | Digital input DI33 |
|------|--------------------|
| [39] | Start command      |
| [40] | Drive stopped      |
| [41] | Reset Trip         |
| [42] | Auto Reset Trip    |
| [43] | ОК Кеу             |
| [44] | Reset Key          |
| [45] | Left Key           |
| [46] | Right Key          |
| [47] | Up Кеу             |
| [48] | Down Key           |
| [50] | Comparator 4       |
| [51] | Comparator 5       |
| [60] | Logic rule 4       |
| [61] | Logic rule 5       |
| [70] | SL Timeout 3       |
| [71] | SL Timeout 4       |
| [72] | SL Timeout 5       |
| [73] | SL Timeout 6       |
| [74] | SL Timeout 7       |
| [80] | No Flow            |
| [81] | Dry Pump           |
| [82] | End of Qurve       |
| [83] | Broken Belt        |

#### 3.13.6 13-5\* States

Parameters for programming the Smart Logic Controller.

| 13-51 SL Controller Event |                      |                                                                                      |  |
|---------------------------|----------------------|--------------------------------------------------------------------------------------|--|
| Array [20]                |                      |                                                                                      |  |
| Option                    | :                    | Function:                                                                            |  |
|                           |                      | Select the Boolean input (TRUE or FALSE) to define the smart logic controller event. |  |
|                           |                      | See par.13-02 Stop Event for further descriptions of choices and their functions.    |  |
| [0] *                     | FALSE                |                                                                                      |  |
| [1]                       | TRUE                 |                                                                                      |  |
| [2]                       | Running              |                                                                                      |  |
| [3]                       | In range             |                                                                                      |  |
| [4]                       | On reference         |                                                                                      |  |
| [5]                       | Torque limit         |                                                                                      |  |
| [6]                       | Current limit        |                                                                                      |  |
| [7]                       | Out of current range |                                                                                      |  |
| [8]                       | Below I low          |                                                                                      |  |
| [9]                       | Above I high         |                                                                                      |  |

# VLT<sup>®</sup> HVAC Drive Programming Guide

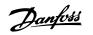

| [10] | Out of speed range  |
|------|---------------------|
| [11] | Below speed low     |
| [12] | Above speed high    |
| [13] | Out of feedb. range |
| [14] | Below feedb. low    |
| [15] | Above feedb. high   |
| [16] | Thermal warning     |
| [17] | Mains out of range  |
| [18] | Reverse             |
| [19] | Warning             |
| [20] | Alarm (trip)        |
| [21] | Alarm (trip lock)   |
| [22] | Comparator 0        |
| [23] | Comparator 1        |
| [24] | Comparator 2        |
| [25] | Comparator 3        |
| [26] | Logic rule 0        |
| [27] | Logic rule 1        |
| [28] | Logic rule 2        |
| [29] | Logic rule 3        |
| [30] | SL Timeout 0        |
| [31] | SL Timeout 1        |
| [32] | SL Timeout 2        |
| [33] | Digital input DI18  |
| [34] | Digital input DI19  |
| [35] | Digital input DI27  |
| [36] | Digital input DI29  |
| [37] | Digital input DI32  |
| [38] | Digital input DI33  |
| [39] | Start command       |
| [40] | Drive stopped       |
| [41] | Reset Trip          |
| [42] | Auto Reset Trip     |
| [43] | ОК Кеу              |
| [44] | Reset Key           |
| [45] | Left Key            |
| [46] | Right Key           |
| [47] | Up Кеу              |
| [48] | Down Key            |
| [50] | Comparator 4        |
| [51] | Comparator 5        |
| [60] | Logic rule 4        |
| [61] | Logic rule 5        |

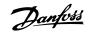

| [70]       | SL Timeout 3         |                                                                                                    |
|------------|----------------------|----------------------------------------------------------------------------------------------------|
| [71]       | SL Timeout 4         |                                                                                                    |
| [72]       | SL Timeout 5         |                                                                                                    |
| [73]       | SL Timeout 6         |                                                                                                    |
| [74]       | SL Timeout 7         |                                                                                                    |
| [80]       | No Flow              |                                                                                                    |
| [81]       | Dry Pump             |                                                                                                    |
| [82]       | End of Curve         |                                                                                                    |
| [83]       | Broken Belt          |                                                                                                    |
| 13-52      | SL Controller Action |                                                                                                    |
| Array [20] |                      |                                                                                                    |
| Option:    |                      | Function:                                                                                                    |
|            |                      | Select the action corresponding to the SLC event. Actions are executed when the corresponding event (defined in par.13-51 <i>SL Controller Event</i> ) is evaluated as true. The following actions are available for selection: |
| [0] *      | DISABLED             |                                                                                                    |
| [1]        | No action            |                                                                                                    |
| [2]        | Select set-up 1      | Changes the active set-up (par.0-10 Active Set-up) to '1'.                                                                                                    |
| [3]        | Select set-up 2      | Changes the active set-up (par.0-10 Active Set-up) to '2'.                                                                                                    |
| [4]        | Select set-up 3      | Changes the active set-up (par.0-10 Active Set-up) to '3'.                                                                                                    |
| [5]        | Select set-up 4      | Changes the active set-up (par.0-10 <i>Active Set-up</i> ) to '4'. If the set-up is changed, it will merge with other set-up commands coming from either the digital inputs or via a serial communication bus.                  |
| [10]       | Select preset ref 0  | Selects preset reference 0.                                                                                                    |
| [11]       | Select preset ref 1  | Selects preset reference 1.                                                                                                    |
| [12]       | Select preset ref 2  | Selects preset reference 2.                                                                                                    |
| [13]       | Select preset ref 3  | Selects preset reference 3.                                                                                                    |
| [14]       | Select preset ref 4  | Selects preset reference 4.                                                                                                    |
| [15]       | Select preset ref 5  | Selects preset reference 5.                                                                                                    |
| [16]       | Select preset ref 6  | Selects preset reference 6.                                                                                                    |
| [17]       | Select preset ref 7  | Selects preset reference 7. If the active preset reference is changed, it will merge with other preset reference commands coming from either the digital inputs or via a serial communication bus.                              |
| [18]       | Select ramp 1        | Selects ramp 1                                                                                                    |
| [19]       | Select ramp 2        | Selects ramp 2                                                                                                    |
| [22]       | Run                  | Issues a start command to the adjustable frequency drive.                                                                                                    |
| [23]       | Run reverse          | Issues a start reverse command to the adjustable frequency drive.                                                                                                    |
| [24]       | Stop                 | Issues a stop command to the adjustable frequency drive.                                                                                                    |
| [26]       | Dcstop               |                                                                                                    |
| [27]       | Coast                | The adjustable frequency drive coasts immediately. All stop commands including the coast command stop the SLC.                                                                                                    |

# VLT<sup>®</sup> HVAC Drive Programming Guide

Danfoss

| 1001 |                        |                                                                            |
|------|------------------------|----------------------------------------------------------------------------|
| [28] | Freeze output          | Freezes the output frequency of the adjustable frequency drive.            |
| [29] | Start timer 0          | Starts timer 0, see par.13-20 SL Controller Timer for further description. |
| [30] | Start timer 1          | Starts timer 1, see par.13-20 SL Controller Timer for further description. |
| [31] | Start timer 2          | Starts timer 2, see par.13-20 SL Controller Timer for further description. |
| [32] | Set digital out A low  | Any output with 'digital output 1' selected is low (off).                  |
| [33] | Set digital out B low  | Any output with 'digital output 2' selected is low (off).                  |
| [34] | Set digital out C low  | Any output with 'digital output 3' selected is low (off).                  |
| [35] | Set digital out D low  | Any output with 'digital output 4' selected is low (off).                  |
| [36] | Set digital out E low  | Any output with 'digital output 5' selected is low (off).                  |
| [37] | Set digital out F low  | Any output with 'digital output 6' selected is low (off).                  |
| [38] | Set digital out A high | Any output with 'digital output 1' selected is high (closed).              |
| [39] | Set digital out B high | Any output with 'digital output 2' selected is high (closed).              |
| [40] | Set digital out C high | Any output with 'digital output 3' selected is high (closed).              |
| [41] | Set digital out D high | Any output with 'digital output 4' selected is high (closed).              |
| [42] | Set digital out E high | Any output with 'digital output 5' selected is high (closed).              |
| [43] | Set digital out F high | Any output with 'digital output 6' selected is high (closed).              |
| [60] | Reset Counter A        | Resets Counter A to zero.                                                  |
| [61] | Reset Counter B        | Resets Counter A to zero.                                                  |
| [70] | Start Timer 3          | Starts timer 3, see par.13-20 SL Controller Timer for further description. |
| [71] | Start Timer 4          | Starts timer 4, see par.13-20 SL Controller Timer for further description. |
| [72] | Start Timer 5          | Starts timer 5, see par.13-20 SL Controller Timer for further description. |
| [73] | Start Timer 6          | Starts timer 6, see par.13-20 SL Controller Timer for further description. |
| [74] | Start Timer 7          | Starts timer 7, see par.13-20 SL Controller Timer for further description. |
| [80] | Sleep Mode             |                                                                            |

<u>Danfvšš</u>

# 3.14 Main Menu - Special Functions - Group 14

### 3.14.1 14-\*\* Special Functions

Parameter group for configuring special adjustable frequency drive functions.

### 3.14.2 Inverter Switching 14-0\*

Parameters for configuring the inverter switching.

| 14-00 Sw | vitching Pattern   |                                     |                                                                                                    |
|----------|--------------------|-------------------------------------|----------------------------------------------------------------------------------------------------|
| Option:  |                    | Function:                           |                                                                                                    |
|          |                    | Select the switc                    | hing pattern: 60° AVM or SFAVM.                                                                                                    |
| [0] * 6  | 60 AVM             |                                     |                                                                                                    |
| [1] S    | SFAVM              |                                     |                                                                                                    |
| 14-01 Sw | vitching Frequency |                                     |                                                                                                    |
| Option:  |                    | Function:                           |                                                                                                    |
|          |                    | Select the inve<br>acoustic noise f | rter switching frequency. Changing the switching frequency can help to reduce rom the motor.                                                                                                    |
|          |                    | 655                                 | NOTE!<br>The output frequency value of the adjustable frequency drive must never exceed<br>1/10 of the switching frequency. When the motor is running, adjust the switching<br>frequency in par.14-01 <i>Switching Frequency</i> until the motor is as noiseless as<br>possible. See also par.14-00 <i>Switching Pattern</i> and the section <i>Derating</i> . |
| [0] 1    | l.0 kHz            |                                     |                                                                                                    |
| [1] 1    | I.5 kHz            |                                     |                                                                                                    |
| [2] 2    | 2.0 kHz            |                                     |                                                                                                    |
| [3] 2    | 2.5 kHz            |                                     |                                                                                                    |
| [4] 3    | 3.0 kHz            |                                     |                                                                                                    |
| [5] 3    | 3.5 kHz            |                                     |                                                                                                    |
| [6] 4    | I.0 kHz            |                                     |                                                                                                    |

| [6]   | 4.0 kHz  |  |
|-------|----------|--|
| [7] * | 5.0 kHz  |  |
| [8]   | 6.0 kHz  |  |
| [9]   | 7.0 kHz  |  |
| [10]  | 8.0 kHz  |  |
| [11]  | 10.0 kHz |  |
| [12]  | 12.0 kHz |  |
| [13]  | 14.0 kHz |  |
|       |          |  |

Danfoss

3

| 14-03   | Overmodulation |                                                                                                    |
|---------|----------------|----------------------------------------------------------------------------------------------------|
| Option  | ו:             | Function:                                                                                                    |
| [0]     | Off            | Selects no overmodulation of the output voltage in order to avoid torque ripple on the motor shaft.                                                                                                    |
| [1] *   | On             | The overmodulation function generates an extra voltage of up to 8% of $U_{max}$ output voltage without overmodulation, which results in an extra torque of 10–12% in the middle of the oversyncronous range (from 0% at nominal speed rising to approximately 12% at double nominal speed). |
| 14-04   | PWM Random     |                                                                                                    |
| Option: |                | Function:                                                                                                    |
| [0] *   | Off            | No change of the acoustic motor switching noise.                                                                                                    |
| [1]     | On             | Transforms the acoustic motor switching noise from a clear ringing tone to a less noticeable 'white'<br>noise. This is achieved by slightly and randomly altering the synchronism of the pulse width modu-                                                                                  |

lated output phases.

3.14.3 14-1\* Line Power On/ Off

Parameters for configuring line failure monitoring and handling.

| 14-10 Line Failure |                |                                                                                                    |
|--------------------|----------------|----------------------------------------------------------------------------------------------------|
| Option:            |                | Function:                                                                                                    |
|                    |                | Select the function at which the adjustable frequency drive must act, when the threshold set in par.<br>14-11 <i>Line Voltage at Line Fault</i> has been reached or a <i>Line Failure Inverse</i> command is activated via one of the digital inputs (par. 5-1*). |
| [0] *              | No function    | The energy left in the capacitor bank will be used to "drive" the motor, but will be discharged.                                                                                                    |
| [1]                | Qrl. ramp-down | The adjustable frequency drive will perform a controlled ramp-down. par.2-10 <i>Brake Function</i> must be set to <i>Off</i> [0].                                                                                                    |
| [3]                | Coasting       | The inverter will turn off and the capacitor bank will back up the control card, thus ensuring a faster restart when line power is reconnected (for short power zags).                                                                                            |
| [4]                | Kinetic backup | The adjustable frequency drive will ride through by controlling speed for generative operation of the motor utilizing the moment of inertia of the system as long as sufficient energy is present.                                                                |
|                    |                |                                                                                                    |

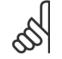

NOTE!

For best performance of controlled ramp-down and kinetic back-up, par.1-03 *Torque Characteristics* should be set to *Compressor* [0] or *Variable Torque* [1] (no automatic energy optimization should be active).

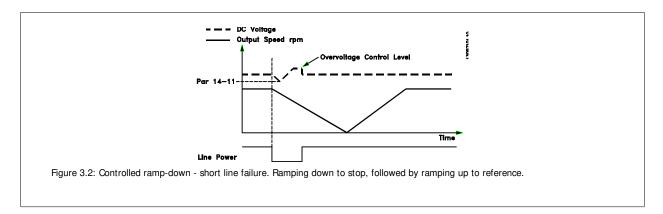

<u>Danfoss</u>

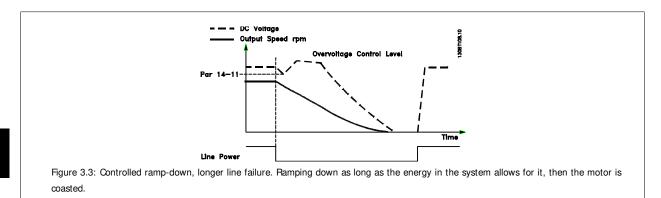

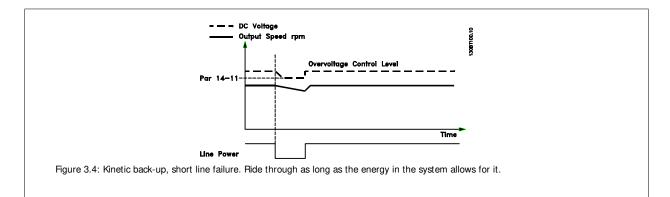

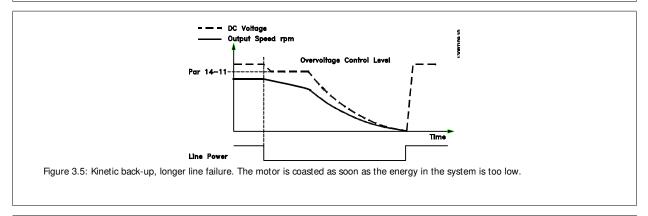

| 14-11 Line Voltage at Line Fault |                                                                                                    |  |  |  |
|----------------------------------|----------------------------------------------------------------------------------------------------|--|--|--|
| Range:                           | Function:                                                                                                    |  |  |  |
| 342. V* [180 - 600 V]            | This parameter defines the threshold voltage at which the selected function in par.14-10 <i>Line Fail-</i><br><i>ure</i> should be activated. |  |  |  |

3-136

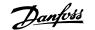

| 14-12  | 14-12 Function at Mains Imbalance |                                                                                                    |  |  |
|--------|-----------------------------------|----------------------------------------------------------------------------------------------------|--|--|
| Optior | :                                 | Function:                                                                                                    |  |  |
|        |                                   | Operating under severe line imbalance conditions reduces the lifetime of the motor. Conditions are considered severe if the motor operates continuously near nominal load (such as when a pump or fan runs near full speed).<br>When a severe line imbalance is detected: |  |  |
| [0] *  | Trip                              | Select <i>Trip</i> [0] to trip the adjustable frequency drive.                                                                                                    |  |  |
| [1]    | Warning                           | Select <i>Warning</i> [1] to issue a warning.                                                                                                    |  |  |
| [2]    | Disabled                          | select <i>Disabled</i> [2] for no action.                                                                                                    |  |  |
| [3]    | Derate                            | Select <i>Derate</i> [3] for derating the adjustable frequency drive.                                                                                                    |  |  |

### 3.14.4 14-2\* Trip Reset

Parameters for configuring auto reset handling, special trip handling and control card self test or initialization.

| 14-20  | Reset Mode           |                                                                                                    |
|--------|----------------------|----------------------------------------------------------------------------------------------------|
| Optior | ו:                   | Function:                                                                                                    |
|        |                      | Select the reset function after tripping. Once reset, the adjustable frequency drive can be restarted.           |
| [0] *  | Manual reset         | Select Manual reset [0] to perform a reset via [RESET] or via the digital inputs.                                |
| [1]    | Automatic reset x 1  | Select <i>Automatic reset x 1x20</i> [1]-[12] to perform between one and twenty automatic resets after tripping. |
| [2]    | Automatic reset x 2  |                                                                                                    |
| [3]    | Automatic reset x 3  |                                                                                                    |
| [4]    | Automatic reset x 4  |                                                                                                    |
| [5]    | Automatic reset x 5  |                                                                                                    |
| [6]    | Automatic reset x 6  |                                                                                                    |
| [7]    | Automatic reset x 7  |                                                                                                    |
| [8]    | Automatic reset x 8  |                                                                                                    |
| [9]    | Automatic reset x 9  |                                                                                                    |
| [10]   | Automatic reset x 10 |                                                                                                    |
| [11]   | Automatic reset x 15 |                                                                                                    |
| [12]   | Automatic reset x 20 |                                                                                                    |
| [13]   | Infinite auto reset  | Select Infinite Automatic Reset [13] for continuous resetting after tripping.                                    |

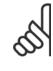

#### NOTE!

The motor may start without warning. If the specified number of AUTOMATIC RESETs is reached within 10 minutes, the adjustable frequency drive enters Manual reset [0] mode. After the Manual reset is performed, the setting of par.14-20 Reset Mode reverts to the original selection. If the number of automatic resets is not reached within 10 minutes, or when a Manual reset is performed, the internal AUTOMATIC RESET counter returns to zero.

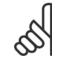

#### NOTE!

Automatic reset will also be active for resetting safe stop function in firmware version < 4.3x.

Danfoss

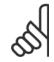

#### NOTE!

The setting in par.14-20 Reset Mode is disregarded in case fire mode is active (see par. 24-0\*, Fire Mode).

| 14-21  | Automatic Restart Tir | ne                                                                                                    |
|--------|-----------------------|----------------------------------------------------------------------------------------------------|
| Range  | 9:                    | Function:                                                                                                    |
| 10 s*  | [0 - 600 s]           | Enter the time interval from trip to start of the automatic reset function. This parameter is active when par.14-20 <i>Reset Mode</i> is set to <i>Automatic reset</i> [1] - [13].                                                                                                    |
| 14-22  | Operation Mode        |                                                                                                    |
| Option | n:                    | Function:                                                                                                    |
|        |                       | Use this parameter to specify normal operation, to perform tests or to initialize all parameters excep par.15-03 <i>Power-ups</i> , par.15-04 <i>Over Temps</i> and par.15-05 <i>Over Volts</i> . This function is active only when the power is cycled (power off-power on) to the adjustable frequency drive. |
| [0] *  | Normal operation      | Select <i>Normal operation</i> [0] for normal operation of the adjustable frequency drive with the moto<br>in the selected application.                                                                                                    |
| [1]    | Control card test     | Select <i>Control card test</i> [1] to test the analog and digital inputs and outputs and the +10 V control voltage. The test requires a test connector with internal connections.                                                                                                    |
|        |                       | Use the following procedure for the control card test:                                                                                                    |
|        |                       | 1. Select <i>Control card test</i> [1].                                                                                                    |
|        |                       | 2. Disconnect the line power supply and wait for the light in the display to go out.                                                                                                    |
|        |                       | 3. Set switches S201 (A53) and S202 (A54) = 'ON' / I.                                                                                                    |
|        |                       | 4. Insert the test plug (see below).                                                                                                    |
|        |                       | 5. Connect to the line power supply.                                                                                                    |
|        |                       | 6. Carry out various tests.                                                                                                    |
|        |                       | <ol> <li>The results are displayed on the LCP and the adjustable frequency drive moves into a<br/>infinite loop.</li> </ol>                                                                                                    |
|        |                       | <ol> <li>par.14-22 <i>Operation Mode</i> is automatically set to normal operation. Carry out a power cycle<br/>to start up in normal operation after a control card test.</li> </ol>                                                                                                    |
|        |                       | If the test is OK:                                                                                                    |
|        |                       | LCP readout: Control Card OK.                                                                                                    |
|        |                       | Disconnect the line power supply and remove the test plug. The green LED on the control card wi light up.                                                                                                    |
|        |                       | If the test fails:                                                                                                    |
|        |                       | LCP readout: Control Card I/O failure.<br>Replace the adjustable frequency drive or control card. The red LED on the control card is turne                                                                                                    |
|        |                       | on. To test the plugs, connect/group the following terminals as shown below: (18 - 27 - 32), (19 29 - 33) and (42 - 53 - 54).                                                                                                    |
|        |                       |                                                                                                    |

3

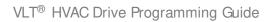

| [2]    | Initialization              | Select <i>Initialization</i> [2] to reset all parameter values to default settings, except for par.15-03 <i>Power-ups</i> , par.15-04 <i>Over Temps</i> and par.15-05 <i>Over Volts</i> . The adjustable frequency drive will reset during the next power-up.<br>par.14-22 <i>Operation Mode</i> will also revert to the default setting <i>Normal operation</i> [0].                                                                                                    |
|--------|-----------------------------|----------------------------------------------------------------------------------------------------|
| [3]    | Boot mode                   |                                                                                                    |
| 14-25  | Trip Delay at Torque Limit  |                                                                                                    |
| Range: |                             | Function:                                                                                                    |
| 60 s*  | [0 - 60 s]                  | Enter the torque limit trip delay in seconds. When the output torque reaches the torque limits (par. 4-16 <i>Torque Limit Motor Mode</i> and par.4-17 <i>Torque Limit Generator Mode</i> ), a warning is triggered. When the torque limit warning has been continuously present for the period specified in this parameter, the adjustable frequency drive trips. Disable the trip delay by setting the parameter to 60 $s = OFF$ . Thermal adjustable frequency drive monitoring will still remain active. |
| 14-26  | Trip Delay at Inverter Faul | t                                                                                                    |
| Range: |                             | Function:                                                                                                    |
| 0. s*  | [0 - 35 s]                  | When the adjustable frequency drive detects an overvoltage in the set time, tripping will be affected after the set time.                                                                                                    |
| 14-29  | Service Code                |                                                                                                    |
| Range: |                             | Function:                                                                                                    |

0 N/A\* [-2147483647 - 2147483647 N/A] Service use only.

<u>Danfvisi</u>

### 3.14.5 14-3\* Current Limit Control

The adjustable frequency drive features an integral current limit controller which is activated when the motor current, and thus the torque, is higher than the torque limits set in par.4-16 *Torque Limit Motor Mode* and par.4-17 *Torque Limit Generator Mode*.

When the current limit is reached during motor operation or regenerative operation, the adjustable frequency drive will try to reduce torque below the preset torque limits as quickly as possible without losing control of the motor.

While the current control is active, the adjustable frequency drive can only be stopped by setting a digital input to *Coast inverse* [2] or *Coast and reset inv*. [3]. Any signal on terminals 18 to 33 will not be active until the adjustable frequency drive is no longer near the current limit.

By using a digital input set to *Coast inverse* [2] or *Coast and reset inv.* [3], the motor does not use the ramp-down time, since the adjustable frequency drive is coasted.

| 14-30 Current Lim Cont, Proportional Gain |                                                                                                    |
|-------------------------------------------|----------------------------------------------------------------------------------------------------|
| Range:                                    | Function:                                                                                                    |
| 100 %* [0 - 500 %]                        | Enter the proportional gain value for the current limit controller. Selection of a high value makes the controller react faster. Too high a setting leads to controller instability. |
| 14-31 Current Lim Contr,                  | Integration Time                                                                                                    |

|                         | · · · · · · · · · · · · · · · · · · ·                                                                                                    |
|-------------------------|----------------------------------------------------------------------------------------------------|
| Range:                  | Function:                                                                                                    |
| 0.020 s* [0.002 - 2.000 | Controls the current limit control integration time. Setting it to a lower value makes it react fas<br>A setting too low leads to control instability. |

#### 3.14.6 14-4\* Energy Optimization

Parameters for adjusting the energy optimization level in both Variable Torque (VT) and Automatic Energy Optimization (AEO) mode.

Automatic Energy Optimization is only active if par.1-03 *Torque Characteristics*, is set for either *Auto Energy Optim. Compressor* [2] or *Auto Energy Optim. VT*[3].

| 14-40 VT Level               |                                                                                                    |
|------------------------------|----------------------------------------------------------------------------------------------------|
| Range:                       | Function:                                                                                                    |
| 66 %* [40 - 90 %]            | Enter the level of motor magnetization at low speed. Selection of a low value reduces energy loss                |
|                              | in the motor, but also reduces load capability.<br>This parameter cannot be adjusted while the motor is running. |
|                              |                                                                                                    |
| 14-41 AEO Minimum Magnetizat | ion                                                                                                    |
| Range:                       | Function:                                                                                                    |
| 40. %* [40 - 75 %]           | Enter the minimum allowable magnetization for AEO. Selection of a low value reduces energy loss                  |
|                              | in the motor, but can also reduce resistance to sudden load changes.                                             |
| 14-42 Minimum AEO Frequency  |                                                                                                    |
| Range:                       | Function:                                                                                                    |
| 10 Hz* [5 - 40 Hz]           | Enter the minimum frequency at which the Automatic Energy Optimization (AEO) is to be active.                    |
| 14 40 Mater Cas Dhi          |                                                                                                    |
| 14-43 Motor Cos-Phi          |                                                                                                    |
| Range:                       | Function:                                                                                                    |
| 0.66 N/A* [0.40 - 0.95 N/A]  | The cos(phi) setpoint is automatically set for optimum AEO performance during AMA. This parameter                |
|                              | should normally not be altered. However, in some situations it may be necessary to enter a new                   |
|                              | value to fine tune.                                                                                              |

Danfoss

3

#### 3.14.7 14-5\* Environment

These parameters help the adjustable frequency drive to operate under special environmental conditions.

| 14-50  | RFI 1       |                                                                                                    |
|--------|-------------|----------------------------------------------------------------------------------------------------|
| Optior | 1:          | Function:                                                                                                    |
| [0]    | Off         | Select <i>Off</i> [0] only if the adjustable frequency drive is fed by an isolated line power source, i.e., from a special IT line power source.<br>In this mode, the internal RFI filter capacitors between chassis and the line power RFI filter circuit are cut out to avoid damage to the intermediate circuit and to reduce the ground capacity currents according to IEC 61800-3. |
| [1] *  | On          | Select On [1] to ensure that the adjustable frequency drive complies with EMC standards.                                                                                                    |
| 14-52  | Fan Control |                                                                                                    |
| Optior | 1:          | Function:                                                                                                    |
|        |             | Select the minimum speed of the main fan.                                                                                                    |
| [0] *  | Auto        | Select Auto [0] to run the fan only when the internal temperature of the adjustable frequency drive is in the range $95^{\circ}F[+35^{\circ}C]$ to approximately $131^{\circ}F[+55^{\circ}C]$ . The fan will run at low speed at $95^{\circ}F[+35^{\circ}C]$ and at full speed at approximately $131^{\circ}F[+55^{\circ}C]$ .                                                          |
| [1]    | On 50%      |                                                                                                    |
| [2]    | On 75%      |                                                                                                    |
| [3]    | On 100%     |                                                                                                    |
| 14-53  | Fan Monitor |                                                                                                    |
| Optior | 1:          | Function:                                                                                                    |
|        |             | Select which action the adjustable frequency drive should take in case a fan fault is detected.                                                                                                    |
| [0]    | Disabled    |                                                                                                    |
| [1] *  | Warning     |                                                                                                    |
| [2]    | Trip        |                                                                                                    |

#### 3.14.8 14-6\* Auto Derate

This group contains parameters for derating the adjustable frequency drive in case of high temperature.

| 14-60  | Function at Overtemperat | ture                                                                                                    |
|--------|--------------------------|----------------------------------------------------------------------------------------------------|
| Option | :                        | Function:                                                                                                    |
|        |                          | If either heatsink or control card temperature exceeds a factory-programmed temperature limit, a warning will be activated. If the temperature increases further, select whether the adjustable frequency drive should trip (trip locked) or derate the output current. |
| [0] *  | Trip                     | The adjustable frequency drive will trip (trip locked) and generate an alarm. Power must be cycled to reset the alarm, but will not allow restart of the motor until the heatsink temperature has dropped below the alarm limit.                                        |
| [1]    | Derate                   | If the critical temperature is exceeded, the output current will be reduced until the allowable tem-<br>perature has been reached.                                                                                                    |

<u>Danfvss</u>

#### 3.14.9 No Trip at Inverter Overload

In some pump systems, the adjustable frequency drive has not been sized properly to yield the current needed in all points of the operational flow-head characteristic. At these points, the pump will need a current higher than the rated current of the adjustable frequency drive. The adjustable frequency drive can yield 110% of the rated current continuously for 60 sec. If still overloaded, the adjustable frequency drive will normally trip (causing the pump to stop by coasting) and provide an alarm.

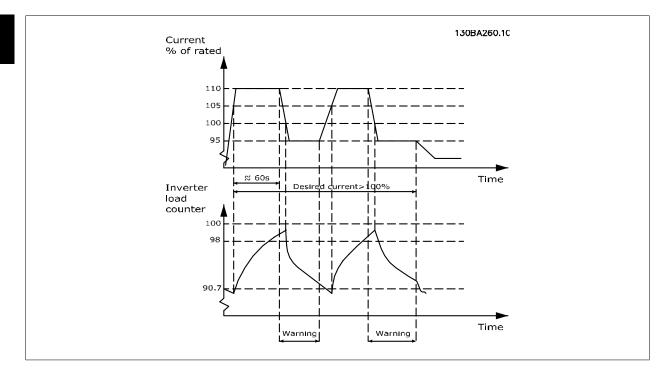

It may be preferable to run the pump at reduced speed for a while in case it is not possible to run continuously at demanded capacity.

Select Function at Inverter Overload, par.14-61 Function at Inverter Overload to automatically reduce pump speed until the output current is below 100% of the rated current (set in par.14-62 Inv. Overload Derate Current).

The Function at Inverter Overload is an alternative to letting the adjustable frequency drive trip.

The adjustable frequency drive estimates the load on the power section by means of an inverter load counter, which will cause a warning at 98% and a reset of the warning at 90%. At the value 100%, the adjustable frequency drive trips and provides an alarm. Status for the counter can be read in par.16-35 *Inverter Thermal*.

If par.14-61 *Function at Inverter Overload* is set to Derate, the pump speed will be reduced when the counter exceeds 98, and stay reduced until the counter has dropped below 90.7.

If par.14-62 *Inv. Overload Derate Current* is set, for example, to 95% a steady overload will cause the pump speed to fluctuate between values corresponding to 110% and 95% of rated output current for the adjustable frequency drive.

| 14-61  | Function at Inverter Ove | rload                                                                                                    |
|--------|--------------------------|----------------------------------------------------------------------------------------------------|
| Option | ו:                       | Function:                                                                                                    |
|        |                          | Is used in case of steady overload beyond the thermal limits (110% for 60 sec.).                                   |
| [0] *  | Trip                     | Choose Trip [0] to make the adjustable frequency drive trip and provide an alarm.                                  |
| [1]    | Derate                   | Derate [1] to reduce pump speed in order to decrease the load on the power section and allowing this to cool down. |

Danfoss

| 14-62 I | 14-62 Inv. Overload Derate Current |                                                                                                    |
|---------|------------------------------------|----------------------------------------------------------------------------------------------------|
| Range:  |                                    | Function:                                                                                                    |
| 95 %*   | [50 - 100 %]                       | Defines the desired current level (in % of rated output current for the adjustable frequency drive) when running with reduced pump speed after load on the adjustable frequency drive has exceeded the allowable limit (110% for 60 sec.). |

## 3.15 Main Menu - Adjustable Frequency Drive Information - Group 15

#### 3.15.1 15-\*\* Drive Information

Parameter group containing adjustable frequency drive information such as operating data, hardware configuration and software versions.

#### 3.15.2 15-0\* Operating Data

Parameter group containing operating data, such as operating hours, kWh counters, power-ups, etc.

| 15-00 Operating Hours       |                                                                                                    |
|-----------------------------|----------------------------------------------------------------------------------------------------|
| Range:                      | Function:                                                                                                    |
| 0 h* [0 - 2147483647 h]     | View how many hours the adjustable frequency drive has run. The value is saved when the adjust-<br>able frequency drive is turned off.                                           |
| 15-01 Running Hours         |                                                                                                    |
| Range:                      | Function:                                                                                                    |
| 0 h* [0 - 2147483647 h]     | View how many hours the motor has run. Reset the counter in par.15-07 <i>Reset Running Hours Counter</i> . The value is saved when the adjustable frequency drive is turned off. |
| 15-02 kWh Counter           |                                                                                                    |
| Range:                      | Function:                                                                                                    |
| 0 kWh* [0 - 2147483647 kWh] | Registering the power consumption of the motor as a mean value over one hour. Reset the counter in par.15-06 <i>Reset kWh Counter</i> .                                          |
| 15-03 Power-ups             |                                                                                                    |
| Range:                      | Function:                                                                                                    |
| 0 N/A* [0 - 2147483647 N/A] | View the number of times the adjustable frequency drive has been powered up.                                                                                                    |
| 15-04 Over Temps            |                                                                                                    |
| Range:                      | Function:                                                                                                    |
| 0 N/A* [0 - 65535 N/A]      | View the number of adjustable frequency drive temperature faults which have occurred.                                                                                            |
| 15-05 Over Volts            |                                                                                                    |
| Range:                      | Function:                                                                                                    |
| 0 N/A* [0 - 65535 N/A]      | View the number of adjustable frequency drive overvoltages which have occurred.                                                                                                  |

<u>Danfvisi</u>

| 15-06 | 8 Reset kWh Counter |                                                                                               |
|-------|---------------------|-----------------------------------------------------------------------------------------------|
| Optio | n:                  | Function:                                                                                     |
| [0] * | Do not reset        | Select <i>Do not reset</i> [0] if no reset of the kWh counter is desired.                     |
| [1]   | Reset counter       | Select Reset [1] and press [OK] to reset the kWh counter to zero (see par.15-02 kWh Counter). |
|       | 0                   |                                                                                               |

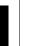

NOTE! The reset is carried out by pressing [OK].

| 15-07 Reset Running Hours Counter |                                       |                                                                                                    |
|-----------------------------------|---------------------------------------|----------------------------------------------------------------------------------------------------|
| Option                            | :                                     | Function:                                                                                                    |
| [0] *                             | Do not reset                          | Select <i>Do not reset</i> [0] if no reset of the Running Hours counter is desired.                                                                                                    |
| [1]                               | Reset counter                         | Select <i>Reset counter</i> [1] and press [OK] to reset the Running Hours counter (par.15-01 <i>Running Hours</i> ) and par.15-08 <i>Number of Starts</i> to zero (see also par.15-01 <i>Running Hours</i> ). |
| 15-08 Number of Starts            |                                       |                                                                                                    |
| Range                             | :                                     | Function:                                                                                                    |
| 0 N/A*                            | [0 - 2147483647 N/A]                  | This is a readout parameter only. The counter shows the numbers of starts and stops caused by a normal Start/Stop command and/or when entering/leaving sleep mode.                                            |
| 5                                 | NOTE!<br>This parameter will be reset | when resetting par.15-07 Reset Running Hours Counter.                                                                                                    |

### 3.15.3 15-1\* Data Log Settings

The Data Log enables continuous logging of up to 4 data sources (par.15-10 *Logging Source*) at individual rates (par.15-11 *Logging Interval*). A trigger event (par.15-12 *Trigger Event*) and window (par.15-14 *Samples Before Trigger*) are used to start and stop the logging conditionally.

| 15-10     | 15-10 Logging Source |                                          |
|-----------|----------------------|------------------------------------------|
| Array [4] |                      |                                          |
| Option    | :                    | Function:                                |
|           |                      | Select which variables are to be logged. |
| [0] *     | None                 |                                          |
| [1600]    | Control Word         |                                          |
| [1601]    | Reference [Unit]     |                                          |
| [1602]    | Reference %          |                                          |
| [1603]    | Status Word          |                                          |
| [1610]    | Power [kW]           |                                          |
| [1611]    | Power [hp]           |                                          |
| [1612]    | Motor voltage        |                                          |
| [1613]    | Frequency            |                                          |
| [1614]    | Motor Current        |                                          |
| [1616]    | Torque [Nm]          |                                          |

# VLT<sup>®</sup> HVAC Drive Programming Guide

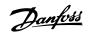

| [1617]         Speed [RPM]           [1618]         Motor Thermal           [1622]         Torque [%]           [1630]         DC Link Voltage |                                   |
|----------------------------------------------------------------------------------------------------|-----------------------------------|
| [1622] Torque [%]                                                                                                    |                                   |
|                                                                                                    |                                   |
| [1630] DC Link Voltage                                                                                                    |                                   |
|                                                                                                    |                                   |
| [1632] Brake Energy /s                                                                                                    |                                   |
| [1633] Brake Energy /2 min                                                                                                    |                                   |
| [1634] Heatsink Temp.                                                                                                    |                                   |
| [1635] Inverter Thermal                                                                                                    |                                   |
| [1650] External Reference                                                                                                    |                                   |
| [1652] Feedback [Unit]                                                                                                    |                                   |
| [1654] Feedback 1 [Unit]                                                                                                    |                                   |
| [1655] Feedback 2 [Unit]                                                                                                    |                                   |
| [1656] Feedback 3 [Unit]                                                                                                    |                                   |
| [1660] Digital Input                                                                                                    |                                   |
| [1662] Analog Input 53                                                                                                    |                                   |
| [1664] Analog Input 54                                                                                                    |                                   |
| [1665] Analog Output 42 [mA]                                                                                                    |                                   |
| [1666] Digital Output [bin]                                                                                                    |                                   |
| [1675] Analog In X30/11                                                                                                    |                                   |
| [1676] Analog In X30/12                                                                                                    |                                   |
| [1677] Analog Out X30/8 [mA]                                                                                                    |                                   |
| [1690] Alarm Word                                                                                                    |                                   |
| [1691] Alarm word 2                                                                                                    |                                   |
| [1692] Warning Word                                                                                                    |                                   |
| [1693] Warning word 2                                                                                                    |                                   |
| [1694] Ext. Status Word                                                                                                    |                                   |
| [1695] Ext. Status Word 2                                                                                                    |                                   |
| [1830] Analog Input X42/1                                                                                                    |                                   |
| [1831] Analog Input X42/3                                                                                                    |                                   |
| [1832] Analog Input X42/5                                                                                                    |                                   |
| [1833] Analog Out X42/7 [V]                                                                                                    |                                   |
| [1834] Analog Out X42/9 [V]                                                                                                    |                                   |
| [1835] Analog Out X42/11 [V]                                                                                                    |                                   |
| [3110] Bypass Status Word                                                                                                    |                                   |
| 15-11 Logging Interval                                                                                                    |                                   |
| Range: Function:                                                                                                    |                                   |
| 0 N/A* [0 - 86400.000 N/A] Enter the interval in milliseconds between each samplin                                                             | ng of the variables to be logged. |

Danfoss

| 15-12  | Trigger Event        |                                                                                                    |
|--------|----------------------|----------------------------------------------------------------------------------------------------|
| Optior | 1:                   | Function:                                                                                                    |
|        |                      | Selects the trigger event. When the trigger event occurs, a window is applied to freeze the log. The log will then retain a specified percentage of samples before the occurrence of the trigger event (par.15-14 <i>Samples Before Trigger</i> ). |
| [0] *  | FALSE                |                                                                                                    |
| [1]    | TRUE                 |                                                                                                    |
| [2]    | Running              |                                                                                                    |
| [3]    | In range             |                                                                                                    |
| [4]    | On reference         |                                                                                                    |
| [5]    | Torque limit         |                                                                                                    |
| [6]    | Current limit        |                                                                                                    |
| [7]    | Out of current range |                                                                                                    |
| [8]    | Below I low          |                                                                                                    |
| [9]    | Above I high         |                                                                                                    |
| [10]   | Out of speed range   |                                                                                                    |
| [11]   | Below speed low      |                                                                                                    |
| [12]   | Above speed high     |                                                                                                    |
| [13]   | Out of feedb. range  |                                                                                                    |
| [14]   | Below feedb. low     |                                                                                                    |
| [15]   | Above feedb. high    |                                                                                                    |
| [16]   | Thermal warning      |                                                                                                    |
| [17]   | Mains out of range   |                                                                                                    |
| [18]   | Reverse              |                                                                                                    |
| [19]   | Warning              |                                                                                                    |
| [20]   | Alarm (trip)         |                                                                                                    |
| [21]   | Alarm (trip lock)    |                                                                                                    |
| [22]   | Comparator 0         |                                                                                                    |
| [23]   | Comparator 1         |                                                                                                    |
| [24]   | Comparator 2         |                                                                                                    |
| [25]   | Comparator 3         |                                                                                                    |
| [26]   | Logic rule 0         |                                                                                                    |
| [27]   | Logic rule 1         |                                                                                                    |
| [28]   | Logic rule 2         |                                                                                                    |
| [29]   | Logic rule 3         |                                                                                                    |
| [33]   | Digital input DI18   |                                                                                                    |
| [34]   | Digital input DI19   |                                                                                                    |
| [35]   | Digital input DI27   |                                                                                                    |
| [36]   | Digital input DI29   |                                                                                                    |
| [37]   | Digital input DI32   |                                                                                                    |
| [38]   | Digital input DI33   |                                                                                                    |
| [50]   | Comparator 4         |                                                                                                    |
| [51]   | Comparator 5         |                                                                                                    |
| [60]   | Logic rule 4         |                                                                                                    |

Danfoss

| [61]               | Logic rule 5         |                                                                                                    |
|--------------------|----------------------|----------------------------------------------------------------------------------------------------|
| 15-13 Logging Mode |                      |                                                                                                    |
| Optio              | n:                   | Function:                                                                                                    |
| [0] *              | Log always           | Select Log always [0] for continuous logging.                                                                                                    |
| [1]                | Log once on trigger  | Select <i>Log once on trigger</i> [1] to conditionally start and stop logging using par.15-12 <i>Trigger Event</i> and par.15-14 <i>Samples Before Trigger</i> .              |
| 15-14              | Samples Before Trigg | er                                                                                                    |
| Rang               | e:                   | Function:                                                                                                    |
| 50 N/A*            | [0 - 100 N/A]        | Enter the percentage of all samples prior to a trigger event which are to be retained in the log. See also par.15-12 <i>Trigger Event</i> and par.15-13 <i>Logging Mode</i> . |

#### 3.15.4 15-2\* Historic Log

View up to 50 logged data items via the array parameters in this parameter group. For all parameters in the group, [0] is the most recent data and [49] the oldest data. Data is logged every time an *event* occurs (not to be confused with SLC events). *Events* in this context are defined as a change in one of the following areas:

- 1. Digital input
- 2. Digital outputs (not monitored in this SW release)
- 3. Warning word
- 4. Alarm word
- 5. Status word
- 6. Control word
- 7. Extended status word

*Events* are logged with value, and time stamp in msec. The time interval between two events depends on how often *events* occur (maximum once every scan time). Data logging is continuous but if an alarm occurs, the log is saved and the values can be viewed on the display. This feature is useful, for example when carrying out service following a trip. View the historic log contained in this parameter via the serial communication port or via the display.

| 15-20 Historic Log: Event |               |                                           |
|---------------------------|---------------|-------------------------------------------|
| Array [50]                |               |                                           |
| Range:                    |               | Function:                                 |
| 0 N/A*                    | [0 - 255 N/A] | View the event type of the logged events. |

Danfoss

| Range: |                      | Function:                                                            |                                                                                                    |
|--------|----------------------|----------------------------------------------------------------------|----------------------------------------------------------------------------------------------------|
| 0 N/A* | [0 - 2147483647 N/A] | View the value of the logged event.                                  | Interpret the event values according to this table:                                                                                                    |
|        |                      | Digital input                                                        | Decimal value. See par.16-60 <i>Digital Input</i> for description after converting to binary value.                                                                            |
|        |                      | Digital output (not monitored in<br>this SW release)<br>Warning word | Decimal value. See par. DR-66 <i>Digital Output [bin]</i> for de scription after converting to binary value.<br>Decimal value. See par. DR-92 <i>Warning Word</i> for descrip- |
|        |                      | Alarm word                                                           | tion.<br>Decimal value. See par. DR-90 <i>Alarm Word</i> for description                                                                                                    |
|        |                      | Status word                                                          | Decimal value. See par. 16-03 <i>Status Word</i> for description after converting to binary value.                                                                             |
|        |                      | Control word                                                         | Decimal value. See par. 16-00 Control Word for description                                                                                                    |
|        |                      | Extended status word                                                 | Decimal value. See par. DR-94 <i>Ext. Status Word</i> for description.                                                                                                    |

| Array [50] |        |                     |                                                                                                   |
|------------|--------|---------------------|---------------------------------------------------------------------------------------------------|
|            | Range: |                     | Function:                                                                                         |
|            | 0 ms*  | [0 - 2147483647 ms] | View the time at which the logged event occurred. Time is measured in ms since adjustable fre-    |
|            |        |                     | quency drive start. The max. value corresponds to approx. 24 days which means that the count will |
|            |        |                     | restart at zero after this time period.                                                           |

## 3.15.5 15-3\* Alarm Log

Parameters in this group are array parameters, where up to 10 fault logs can be viewed. [0] is the most recent logged data, and [9] the oldest. Error codes, values and time stamp can be viewed for all logged data.

| 15-30 Alarm Log: Error Code    |                                                                                                    |  |
|--------------------------------|----------------------------------------------------------------------------------------------------|--|
| Array [10]                     |                                                                                                    |  |
| Range:                         | Function:                                                                                                    |  |
| 0 N/A* [0 - 255 N/A]           | View the error code and look up its meaning in the <i>Troubleshooting</i> chapter.                                       |  |
| 15-31 Alarm Log: Value         |                                                                                                    |  |
| Array [10]                     |                                                                                                    |  |
| Range:                         | Function:                                                                                                    |  |
| 0 N/A* [-32767 - 32767 N∕A]    | View an extra description of the error. This parameter is mostly used in combination with alarm 38 'internal fault'.     |  |
| 15-32 Alarm Log: Time          |                                                                                                    |  |
| Array [10]                     |                                                                                                    |  |
| Range:                         | Function:                                                                                                    |  |
| 0 s* [0 - 2147483647 s]        | View the time when the logged event occurred. Time is measured in seconds from adjustable fre-<br>quency drive start-up. |  |
| 15-33 Alarm Log: Date and Time |                                                                                                    |  |
| Range:                         | Function:                                                                                                    |  |
| 0 N/A* [0 - 0 N/A]             | Array parameter; Date & Time 0-9: This parameter shows at which time the logged event occurred.                          |  |

Danfoss

3

#### 3.15.6 15-4\* Drive Identification

Parameters containing read only information about the hardware and software configuration of the adjustable frequency drive.

| 15-40 F           | С Туре                     |                                                                                                    |
|-------------------|----------------------------|----------------------------------------------------------------------------------------------------|
| Range:            |                            | Function:                                                                                                    |
| 0 N/A*            | [0 - 0 N/A]                | View the adjustable frequency drive type. The readout is identical to the adjustable frequency drive series power field of the type code definition, characters 1-6.   |
| 15-41 F           | Power Section              |                                                                                                    |
| Range:            |                            | Function:                                                                                                    |
| 0 N/A*            | [0 - 0 N/A]                | View the adjustable frequency drive type. The readout is identical to the adjustable frequency drive series power field of the type code definition, characters 7-10.  |
| 15-42 V           | ′oltage                    |                                                                                                    |
| Range:            |                            | Function:                                                                                                    |
| 0 N/A*            | [0 - 0 N/A]                | View the adjustable frequency drive type. The readout is identical to the adjustable frequency drive series power field of the type code definition, characters 11-12. |
| 15-43 S           | Software Version           |                                                                                                    |
| Range:            |                            | Function:                                                                                                    |
| 0 N/A*            | [0 - 0 N/A]                | View the combined SW version (or 'package version') consisting of power SW and control SW.                                                                             |
| 15-44 Q           | Ordered Typecode String    |                                                                                                    |
| Range:            |                            | Function:                                                                                                    |
| 0 N/A*            | [0 - 0 N/A]                | View the type code string used for re-ordering the adjustable frequency drive in its original config-<br>uration.                                                      |
| 15-45 A           | ctual Typecode String      |                                                                                                    |
| Range:            |                            | Function:                                                                                                    |
| 0 N/A*            | [0 - 0 N/A]                | View the actual type code string.                                                                                                    |
| 15-46 A           | dj Freq Dr Ordering No.    |                                                                                                    |
| Range:            |                            | Function:                                                                                                    |
| 0 N/A*            | [0 - 0 N/A]                | View the 8-digit ordering number used for re-ordering the adjustable frequency drive in its original configuration.                                                    |
| 15-47 F           | ower Card Ordering No.     |                                                                                                    |
| Range:            |                            | Function:                                                                                                    |
| 0 N/ A*           | [0 - 0 N/A]                | View the power card ordering number.                                                                                                    |
|                   |                            |                                                                                                    |
| 15-48 L           | CPIDNum.                   |                                                                                                    |
| 15-48 L<br>Range: | CP I D Num.                | Function:                                                                                                    |
|                   | CP I D Num.<br>[0 - 0 N/A] | Function:<br>View the LCP ID number.                                                                                                    |
| Range:<br>0 N/A*  |                            |                                                                                                    |
| Range:<br>0 N/A*  | [0 - 0 N/A]                |                                                                                                    |

Danfoss

| 15-50 SW ID Power Card         |                                                    |  |
|--------------------------------|----------------------------------------------------|--|
| Range:                         | Function:                                          |  |
| 0 N/A* [0 - 0 N/A]             | View the power card software version number.       |  |
| 15-51 Adj Freq Dr Serial No.   |                                                    |  |
| Range:                         | Function:                                          |  |
| 0 N/A* [0 - 0 N/A]             | View the adjustable frequency drive serial number. |  |
| 15-53 Power Card Serial Number |                                                    |  |
| Range:                         | Function:                                          |  |
| 0 N/A* [0 - 0 N/A]             | View the power card serial number.                 |  |

### 3.15.7 15-6\* Option Ident.

This read-only parameter group contains information about the hardware and software configuration of the options installed in slots A, B CO and C1.

| 15-60 Option Mounted     |                                                      |
|--------------------------|------------------------------------------------------|
| Range:                   | Function:                                            |
| 0 N/A* [0 - 0 N/A]       | View the installed option type.                      |
| 15-61 Option SW Version  |                                                      |
| Range:                   | Function:                                            |
| 0 N/A* [0 - 0 N/A]       | View the installed option software version.          |
| 15-62 Option Ordering No |                                                      |
| Range:                   | Function:                                            |
| 0 N/A* [0 - 0 N/A]       | Shows the ordering number for the installed options. |
| 15-63 Option Serial No   |                                                      |
| Range:                   | Function:                                            |
| 0 N/A* [0 - 0 N/A]       | View the installed option serial number.             |

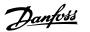

### 3.15.8 15-9\* Parameter Info

Parameter lists

| 15-92 Defined Parameters  |                                                                                                    |
|---------------------------|----------------------------------------------------------------------------------------------------|
| Array [1000]              |                                                                                                    |
| Range:                    | Function:                                                                                                    |
| 0 N/A* [0 - 9999 N/A]     | View a list of all defined parameters in the adjustable frequency drive. The list ends with 0.                                                                                 |
| 15-93 Modified Parameters |                                                                                                    |
| Array [1000]              |                                                                                                    |
| Range:                    | Function:                                                                                                    |
| 0 N/A* [0 - 9999 N/A]     | View a list of the parameters that have been changed from their default setting. The list ends with 0. Changes may not be visible until up to 30 seconds after implementation. |
| 15-99 Parameter Metadata  |                                                                                                    |
| Array [23]                |                                                                                                    |
| Range:                    | Function:                                                                                                    |
| 0 N/A* [0 - 9999 N/A]     | This parameter contains data used by the MCT10 software tool.                                                                                                    |

## 3.16 Main Menu - Data Readouts - Group 16

### 3.16.1 16-\*\* Data Readouts

Parameter group for data readouts, such as current references, voltages, control, alarm, warning and status words.

#### 3.16.2 16-0\* General Status

Parameters for reading the general status, such as the calculated reference, the active control word and status.

| 16-00 Control Word                                                                       |                                                                                                    |
|------------------------------------------------------------------------------------------|----------------------------------------------------------------------------------------------------|
| Range:                                                                                   | Function:                                                                                                    |
| 0 N/A* [0 - 65535 N/A]                                                                   | View the control word sent from the adjustable frequency drive via the serial communication port in hex code.                                                                    |
| 16-01 Reference [Unit]                                                                   |                                                                                                    |
| Range:                                                                                   | Function:                                                                                                    |
| 0.000 Ref- [-999999.000 - 999999.000 Refer-<br>erenceFeed-enceFeedbackUnit]<br>backUnit* | View the present reference value applied on impulse or analog basis in the unit resulting from the configuration selected in par.1-00 <i>Configuration Mode</i> (Hz, Nm or RPM). |
| 16-02 Reference %                                                                        |                                                                                                    |
| Range:                                                                                   | Function:                                                                                                    |
| 0.0 %* [-200.0 - 200.0 %]                                                                |                                                                                                    |
| 16-03 Status Word                                                                        |                                                                                                    |
| Range:                                                                                   | Function:                                                                                                    |
| 0 N/A* [0 - 65535 N/A]                                                                   | View the status word sent from the adjustable frequency drive via the serial communication port in hex code.                                                                     |

Danfoss

| 16-05 Main Actual Value [%]               |                                                                                                    |
|-------------------------------------------|----------------------------------------------------------------------------------------------------|
| Range:                                    | Function:                                                                                           |
| 0.00 %* [-100.00 - 100.00 %]              | View the two-byte word sent with the status word to the bus master reporting the main actual value. |
| 16-09 Custom Readout                      |                                                                                                    |
| Range:                                    | Function:                                                                                           |
| 0.00 Cus- [-999999.99 - 999999.99 Custom- | View the user-defined readouts as defined in par.0-30 Custom Readout Unit, par.0-31 Custom          |
| tomReadou-ReadoutUnit]                    | Readout Min Value and par.0-32 Custom Readout Max Value.                                            |
| tUnit*                                    |                                                                                                    |

#### 3.16.3 16-1\* Motor Status

Parameters for reading the motor status values.

| 16-10 Power[kW]              |                                                                                                    |
|------------------------------|----------------------------------------------------------------------------------------------------|
| Range:                       | Function:                                                                                                    |
| 0.00 kW* [0.00 - 1000.00 kW] | View the motor power in kW. The value shown is calculated on the basis of the actual motor voltage<br>and motor current. The value is filtered, and therefore approx. 30 ms may pass from when an input<br>value changes to when the data readout values change.       |
| 16-11 Power [hp]             |                                                                                                    |
| Range:                       | Function:                                                                                                    |
| 0.00 hp* [0.00 - 1000.00 hp] | View the motor power in HP. The value shown is calculated on the basis of the actual motor voltage<br>and motor current. The value is filtered, and therefore approximately 30 ms may pass from when<br>an input value changes to when the data readout values change. |
| 16-12 Motor voltage          |                                                                                                    |
| Range:                       | Function:                                                                                                    |
| 0.0 V* [0.0 - 6000.0 V]      | View the motor voltage, a calculated value used for controlling the motor.                                                                                                    |
| 16-13 Frequency              |                                                                                                    |
| Range:                       | Function:                                                                                                    |
| 0.0 Hz* [0.0 - 6500.0 Hz]    | View the motor frequency, without resonance dampening.                                                                                                    |
| 16-14 Motor Current          |                                                                                                    |
| Range:                       | Function:                                                                                                    |
| 0.00 A* [0.00 - 1856.00 A]   | View the motor current measured as a mean value, I RMS. The value is filtered, and thus approximately 30 ms may pass from when an input value changes to when the data readout values change.                                                                          |
| 16-15 Frequency [%]          |                                                                                                    |
| Range:                       | Function:                                                                                                    |
| 0.00 %* [-100.00 - 100.00 %] |                                                                                                    |

Danfoss

| 16-16 T | orque [Nm]              |                                                                                                    |
|---------|-------------------------|----------------------------------------------------------------------------------------------------|
| Range:  |                         | Function:                                                                                                    |
| 0.0 Nm* | [-30000.0 - 30000.0 Nm] | View the torque value with sign, applied to the motor shaft. Linearity is not exact between 110% motor current and torque in relation to the rated torque. Some motors supply more than 160% torque. Consequently, the minimum and maximum values will depend on the maximum motor current, as well as the motor type being used. The value is filtered, and thus approx. 1.3 seconds may pass from when an input changes value to when the data readout values change. |
| 16-17 S | Speed [RPM]             |                                                                                                    |
| Range:  |                         | Function:                                                                                                    |
| 0 RPM*  | [-30000 - 30000 RPM]    | View the current motor RPM.                                                                                                    |
| 16-18 N | lotor Thermal           |                                                                                                    |
| Range:  |                         | Function:                                                                                                    |
| 0 %*    | [0 - 100 %]             | View the calculated thermal load on the motor. The cut-out limit is 100%. The basis for calculation is the ETRElectronic Thermal Overload function selected in par.1-90 <i>Motor Thermal Protection</i> .                                                                                                    |
| 16-22 T | orque [%]               |                                                                                                    |
| Range:  |                         | Function:                                                                                                    |
| 0 %*    | [-200 - 200 %]          | This is a readout parameter only.<br>Shows the actual torque yielded in percentage of the rated torque, based on the setting of the motor<br>size and rated speed in par.1-20 <i>Motor Power [kW]</i> or par.1-21 <i>Motor Power [HP]</i> and par.<br>1-25 <i>Motor Nominal Speed.</i><br>This is the value monitored by the <i>Broken Belt Function</i> set in par. 22-6*.                                                                                             |

#### 3.16.4 16-3\* Drive Status

Parameters for reporting the status of the adjustable frequency drive.

| 16-30 DCLink Voltage              |                                                                                                    |
|-----------------------------------|----------------------------------------------------------------------------------------------------|
| Range:                            | Function:                                                                                                    |
| 0 V* [0 - 10000 V]                | View a measured value. The value is filtered with an 30 ms time constant.                                                                            |
| 16-32 Brake Energy / s            |                                                                                                    |
| Range:                            | Function:                                                                                                    |
| 0.000 kW* [0.000 - 675000.000 kW] | View the braking energy transmitted to an external brake resistor, stated as an instantaneous value.                                                 |
| 16-33 Brake Energy / 2 min        |                                                                                                    |
| Range:                            | Function:                                                                                                    |
| 0.000 kW* [0.000 - 500.000 kW]    | View the braking energy transmitted to an external brake resistor. The mean power is calculated on an average basis for the most recent 120 seconds. |
| 16-34 Heatsink Temp.              |                                                                                                    |
| Range:                            | Function:                                                                                                    |
| 0 C* [0 - 255 C]                  |                                                                                                    |

Danfoss

| 16-35 Inverter Thermal       |                                                                                                    |
|------------------------------|----------------------------------------------------------------------------------------------------|
| Range:                       | Function:                                                                                                    |
| 0 %* [0 - 100 %]             | View the percentage load on the inverter.                                                                                                    |
| 16-36 Inv. Nom. Current      |                                                                                                    |
| Range:                       | Function:                                                                                                    |
| 10.00 A* [0.01 - 10000.00 A] | View the inverter nominal current, which should match the nameplate data on the connected motor.<br>The data is used for motor protection, calculating torque, etc. |
| 16-37 Inv. Max. Current      |                                                                                                    |
| Range:                       | Function:                                                                                                    |
| 16.00 A* [0.01 - 10000.00 A] | View the inverter maximum current, which should match the nameplate data on the connected motor. The data is used for motor protection, calculating torque, etc.    |
| 16-38 SL Controller State    |                                                                                                    |
| Range:                       | Function:                                                                                                    |
| 0 N/A* [0 - 100 N/A]         | View the state of the event under execution by the SL controller.                                                                                                   |
| 16-39 Control Card Temp.     |                                                                                                    |
| Range:                       | Function:                                                                                                    |
| 0 C* [0 - 100 C]             |                                                                                                    |
| 16-40 Logging Buffer Full    |                                                                                                    |
| Option:                      | Function:                                                                                                    |
|                              | View whether the logging buffer is full (see par. 15-1*). The logging buffer will never be full when par.15-13 <i>Logging Mode</i> is set to <i>Log always</i> [0]. |
| [0] * No                     |                                                                                                    |
| [1] Yes                      |                                                                                                    |

### 3.16.5 16-5\* Ref. & Feedb.

Parameters for reporting the reference and feedback input.

| 16-50 External Reference                                                      |                                                                                                    |
|-------------------------------------------------------------------------------|----------------------------------------------------------------------------------------------------|
| Range:                                                                        | Function:                                                                                                    |
| 0.0 N/A* [-200.0 - 200.0 N/A]                                                 | View the total reference, the sum of digital, analog, preset, bus and freeze references, plus catch-<br>up and slow-down.                                                                                                    |
| 16-52 Feedback [Unit]                                                         |                                                                                                    |
| Range:                                                                        | Function:                                                                                                    |
| 0.000 Proc- [-999999.999 - 999999.999 Proc-<br>essCtrlU- essCtrlUnit]<br>nit* | View value of resulting feedback value after processing of Feedback 1-3 (see par.16-54 <i>Feedback 1 [Unit]</i> , par.16-55 <i>Feedback 2 [Unit]</i> and par. 16-56) in the feedback manager.<br>See par. 20-0* <i>Feedback</i> . |
|                                                                               | The value is limited by settings in par. 20-13 and par. 20-14. Units as set in par.20-12 <i>Reference/</i><br><i>Feedback Unit.</i>                                                                                               |

# VLT<sup>®</sup> HVAC Drive Programming Guide

Danfoss

| 16-53 Digi Pot Reference                    |                                                                                                    |
|---------------------------------------------|----------------------------------------------------------------------------------------------------|
| Range:                                      | Function:                                                                                                    |
| 0.00 N/A* [-200.00 - 200.00 N/A]            | View the contribution of the digital potentiometer to the actual reference.                                                         |
| 16-54 Feedback 1 [Unit]                     |                                                                                                    |
| Range:                                      | Function:                                                                                                    |
| 0.000 Proc- [-999999.999 - 999999.999 Proc- | View value of Feedback 1, see par. 20-0* Feedback.                                                                                  |
| essCtrlU- essCtrlUnit]<br>nit*              | The value is limited by settings in par. and par Units as set in par.20-12 <i>Reference/Feedback Unit.</i>                          |
| 16-55 Feedback 2 [Unit]                     |                                                                                                    |
| Range:                                      | Function:                                                                                                    |
| 0.000 Proc- [-999999.999 - 999999.999 Proc- | View value of Feedback 2, see par. 20-0* Feedback.                                                                                  |
| essCtrlU- essCtrlUnit]<br>nit*              | The value is limited by settings in par. 20-13 and par. 20-14. Units as set in par.20-12 <i>Reference/</i><br><i>Feedback Unit.</i> |
| 16-56 Feedback 3 [Unit]                     |                                                                                                    |
| Range:                                      | Function:                                                                                                    |
| 0.000 Proc- [-999999.999 - 999999.999 Proc- | View value of Feedback 3, see par. 20-0* Feedback.                                                                                  |
| essCtrlU- essCtrlUnit]                      | The value is limited by settings in par.20-13 Minimum Reference/Feedb. and par.20-14 Maximum                                        |
| nit*                                        | Reference/Feedb Units as set in par.20-12 Reference/Feedback Unit.                                                                  |
| 16-58 PID Output [%]                        |                                                                                                    |
| Range:                                      | Function:                                                                                                    |
| 0.0 %* [0.0 - 100.0 %]                      | This parameter returns the Drive Closed-loop PID controller output value in percent.                                                |

Danfoss

## 3.16.6 16-6\* Inputs and Outputs

Parameters for reporting the digital and analog IO ports.

| 16-60 Digital Input |                                                                                                    |
|---------------------|----------------------------------------------------------------------------------------------------|
| Range:              | Function:                                                                                                    |
|                     | View the signal states from the active digital inputs. Example: Input 18 corresponds to bit no. 5, '0'<br>= no signal, '1' = connected signal. Bit 6 works in the opposite way, on = '0', off = '1' (safe stop<br>input).<br>$Bit 0 \qquad Digital input term. 33 \qquad Bit 1 \qquad Digital input term. 32 & Bit 2 \qquad Digital input term. 27 & Bit 4 \qquad Digital input term. 19 & Bit 5 \qquad Digital input term. 37 & Bit 6 & Digital input term. 37 & Bit 7 \qquad Digital input GP I/O term. X30/4 & Bit 8 & Digital input GP I/O term. X30/2 & Bit 10-63 & Reserved for future terminals & DI T-33 & DI T-32 & DI T-32 & DI T-32 & DI T-37 & DI T-37 & DI T-37 & DI T-19 & DI T-18 & DI T-37 & DI T-19 & DI T-18 & DI T-37 & DI T-37 & DI T-30 & DI T-37 & DI T-30 & DI T-37 & DI T-30 & DI T-37 & DI T-37 & DI T-37 & DI T-37 & DI T-37 & DI T-37 & DI T-37 & DI T-37 & DI T-37 & DI T-37 & DI T-37 & DI T-37 & DI T-37 & DI T-37 & DI T-37 & DI T-37 & DI T-37 & DI T-37 & DI T-37 & DI T-37 & DI T-37 & DI T-37 & DI T-37 & DI T-37 & DI T-30 & DI T-37 & DI T-30 & DI T-30 &$ |
|                     | DI X46/11<br>DI X46/9                                                                                                    |

| 16-61 Terminal 53 Switch Setting |              |                                                                  |
|----------------------------------|--------------|------------------------------------------------------------------|
| Option                           | :            | Function:                                                        |
|                                  |              | View the setting of input terminal 53. Current = 0; Voltage = 1. |
| [0] *                            | Current      |                                                                  |
| [1]                              | Voltage      |                                                                  |
| [2]                              | Pt 1000 [°C] |                                                                  |
| [3]                              | Pt 1000 [°F] |                                                                  |
| [4]                              | Ni 1000 [°C] |                                                                  |
| [5]                              | Ni 1000 [°F] |                                                                  |

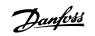

| 16-62 A    | Analog Input 53           |                                                                                                    |
|------------|---------------------------|----------------------------------------------------------------------------------------------------|
| Range:     |                           | Function:                                                                                             |
| 0.000 N/A* | [-20.000 - 20.000 N/A]    | View the actual value at input 53.                                                                    |
| 16-63 7    | erminal 54 Switch Setting |                                                                                                    |
| Option:    |                           | Function:                                                                                             |
| optioni    |                           | View the setting of input terminal 54. Current = 0; Voltage = 1.                                      |
| [0] *      | Current                   |                                                                                                    |
| [1]        | Voltage                   |                                                                                                    |
| [2]        | Pt 1000 [°C]              |                                                                                                    |
| [3]        | Pt 1000 [°F]              |                                                                                                    |
| [4]        | Ni 1000 [°C]              |                                                                                                    |
| [5]        | Ni 1000 [°F]              |                                                                                                    |
| 16.64.1    | Analog Input 54           |                                                                                                    |
| Range:     | analog input 54           | Function:                                                                                             |
| 0.000 N/A* | [-20.000 - 20.000 N/A]    | View the actual value at input 54.                                                                    |
| 0.000 1477 | [20.000 20.000 1074]      |                                                                                                    |
| 16-65 A    | Analog Output 42 [mA]     |                                                                                                    |
| Range:     |                           | Function:                                                                                             |
| 0.000 N/A* | [0.000 - 30.000 N/A]      | View the actual value at output 42 in mA. The value shown reflects the selection in par.6-50 Terminal |
|            |                           | 42 Output.                                                                                            |
| 16-66 E    | Digital Output [bin]      |                                                                                                    |
| Range:     |                           | Function:                                                                                             |
| 0 N/A*     | [0 - 15 N/A]              | View the binary value of all digital outputs.                                                         |
| 16-67 F    | Pulse Input # 29 [Hz]     |                                                                                                    |
| Range:     |                           | Function:                                                                                             |
| 0 N/A*     | [0 - 130000 N/A]          | View the actual frequency rate on terminal 29.                                                        |
|            |                           |                                                                                                    |
| 16-68 F    | Pulse Input #33 [Hz]      |                                                                                                    |
| Range:     |                           | Function:                                                                                             |
| 0 N/A*     | [0 - 130000 N/A]          | View the actual value of the frequency applied at terminal 33 as an impulse input.                    |
| 16-69 F    | Pulse Output #27 [Hz]     |                                                                                                    |
| Range:     |                           | Function:                                                                                             |
| 0 N/ A*    | [0 - 40000 N/A]           | View the actual value of impulses applied to terminal 27 in digital output mode.                      |
|            |                           |                                                                                                    |
|            | Pulse Output #29 [Hz]     |                                                                                                    |
| Range:     |                           | Function:                                                                                             |
| 0 N/A*     | [0 - 40000 N/A]           | View the actual value of pulses to terminal 29 in digital output mode.                                |

| 16-71 R    | Relay Output [bin]             |                                                                                                    |
|------------|--------------------------------|----------------------------------------------------------------------------------------------------|
| Range:     |                                | Function:                                                                                                    |
| 0 N/A*     | [0 - 31 N/A]                   | View the settings of all relays.                                                                                                    |
|            |                                | Readout choice [P16-71]:<br>Relay output [bin]: 00000 bin<br>OptionB card relay 09<br>OptionB card relay 08<br>OptionB card relay 07<br>Power card relay 02<br>Power card relay 01<br>130BA195.10                                                                                     |
| _          |                                |                                                                                                    |
|            | Counter A                      |                                                                                                    |
| Range:     |                                | Function:                                                                                                    |
| 0 N/A*     | [-2147483648 - 2147483647 N/A] | View the present value of Counter A. Counters are useful as comparator operands, see par. 13-10 <i>Comparator Operand</i> .<br>The value can be reset or changed either via digital inputs (parameter group 5-1*) or by using an SLC action (par.13-52 <i>SL Controller Action</i> ). |
| 16-73 C    | counter B                      |                                                                                                    |
| Range:     |                                | Function:                                                                                                    |
| 0 N/A*     | [-2147483648 - 2147483647 N/A] | View the present value of Counter B. Counters are useful as comparator operands (par.13-10 <i>Comparator Operand</i> ).<br>The value can be reset or changed either via digital inputs (parameter group 5-1*) or by using an SLC action (par.13-52 <i>SL Controller Action</i> ).     |
| 16-75 A    | nalog In X30/11                |                                                                                                    |
| Range:     |                                | Function:                                                                                                    |
| 0.000 N/A* | [-20.000 - 20.000 N/A]         | View the actual value at input X30/11 of MCB 101.                                                                                                    |
| 16-76 A    | nalog In X30/12                |                                                                                                    |
| Range:     |                                | Function:                                                                                                    |
| 0.000 N/A* | [-20.000 - 20.000 N/A]         | View the actual value at input X30/12 of MCB 101.                                                                                                    |
| 16-77 A    | nalog Out X30/ 8 [mA]          |                                                                                                    |
| Range:     |                                | Function:                                                                                                    |
| 0.000 N/A* | [0.000 - 30.000 N/A]           | View the actual value at input X30/8 in mA.                                                                                                    |

## 3.16.7 16-8\* Ser. Com. Bus & Adjustable Frequency Drive Port

Parameters for reporting the BUS references and control words.

| 16-80 Fieldbus CTW 1   |                                                                                                    |  |
|------------------------|----------------------------------------------------------------------------------------------------|--|
| Range:                 | Function:                                                                                                    |  |
| 0 N/A* [0 - 65535 N/A] | View the two-byte control word (CTW) received from the bus master. Interpretation of the control word depends on the serial communication bus option installed and the control word profile selected in par.8-10 <i>Control Profile.</i><br>For more information, refer to the relevant serial communication bus manual. |  |

Danfoss

| 16-82 Fieldbus REF 1      |                                                                                                    |  |  |  |
|---------------------------|----------------------------------------------------------------------------------------------------|--|--|--|
| Range:                    | Function:                                                                                                    |  |  |  |
| 0 N/A* [-200 - 200 N/A]   | View the two-byte word sent with the control word form the bus master to set the reference value. For more information, refer to the relevant serial communication bus manual.                                                            |  |  |  |
| 16-84 Comm. Option Status |                                                                                                    |  |  |  |
| Range:                    | Function:                                                                                                    |  |  |  |
| 0 N⁄ A* [0 - 65535 N⁄ A]  | View the extended serial communication bus comm. option status word.<br>For more information, refer to the relevant serial communication bus manual.                                                                                      |  |  |  |
| 16-85 FC Port CTW 1       | 16-85 FC Port CTW 1                                                                                                    |  |  |  |
| Range:                    | Function:                                                                                                    |  |  |  |
| 0 N⁄ A* [0 - 65535 N⁄ A]  | View the two-byte control word (CTW) received from the bus master. Interpretation of the control word depends on the serial communication bus option installed and the control word profile selected in par.8-10 <i>Control Profile</i> . |  |  |  |
| 16-86 FC Port REF 1       |                                                                                                    |  |  |  |
| Range:                    | Function:                                                                                                    |  |  |  |
| 0 N/ A* [-200 - 200 N/ A] | View the two-byte status word (STW) sent to the bus master. Interpretation of the status word depends on the serial communication bus option installed and the control word profile selected in par.8-10 <i>Control Profile</i> .         |  |  |  |

# 3.16.8 16-9\* Diagnosis Readouts

Parameters displaying alarm, warning and extended status words.

| 16-90 Alarm Word            |                                                                                      |
|-----------------------------|--------------------------------------------------------------------------------------|
| Range:                      | Function:                                                                            |
| 0 N/A* [0 - 4294967295 N/A] | View the alarm word sent via the serial communication port in hex code.              |
| 16-91 Alarm word 2          |                                                                                      |
| Range:                      | Function:                                                                            |
| 0 N/A* [0 - 4294967295 N/A] | View the alarm word 2 sent via the serial communication port in hex code.            |
| 16-92 Warning Word          |                                                                                      |
| Range:                      | Function:                                                                            |
| 0 N/A* [0 - 4294967295 N/A] | View the warning word sent via the serial communication port in hex code.            |
| 16-93 Warning word 2        |                                                                                      |
| Range:                      | Function:                                                                            |
| 0 N/A* [0 - 4294967295 N/A] | View the warning word 2 sent via the serial communication port in hex code.          |
| 16-94 Ext. Status Word      |                                                                                      |
| Range:                      | Function:                                                                            |
| 0 N/A* [0 - 4294967295 N/A] | Returns the extended status word sent via the serial communication port in hex code. |

# 3 Parameter Description

Danfoss

| 16-95 Ext. Status Word 2    |                                                                                                    |  |  |
|-----------------------------|----------------------------------------------------------------------------------------------------|--|--|
| Range:                      | Function:                                                                                                    |  |  |
| 0 N/A* [0 - 4294967295 N/A] | Returns the extended warning word 2 sent via the serial communication port in hex code.                                                                                                    |  |  |
| 16-96 Maintenance Word      |                                                                                                    |  |  |
| Range:                      | Function:                                                                                                    |  |  |
| 0 N/A* [0 - 4294967295 N/A] | Readout of the Preventive Maintenance Word. The bits reflect the status for the programmed pre-<br>ventive maintenance events in parameter group 23-1*. 13 bits represent combinations of all the<br>possible items: |  |  |
|                             | Bit 0: Motor bearings                                                                                                    |  |  |
|                             | Bit 1: Pump bearings                                                                                                    |  |  |
|                             | Bit 2: Fan bearings                                                                                                    |  |  |
|                             | Bit 3: Valve                                                                                                    |  |  |
|                             | Bit 4: Pressure transmitter                                                                                                    |  |  |
|                             | Bit 5: Flow transmitter                                                                                                    |  |  |
|                             | Bit 6: Temperature transmitter                                                                                                    |  |  |
|                             | Bit 7: Pump seals                                                                                                    |  |  |
|                             | • Bit 8: Fan belt                                                                                                    |  |  |
|                             | • Bit 9: Filter                                                                                                    |  |  |
|                             | Bit 10: Drive cooling fan                                                                                                    |  |  |
|                             | Bit 11: Drive system health check                                                                                                    |  |  |
|                             | Bit 12: Warranty                                                                                                    |  |  |
|                             | Bit 13: Maintenance Text 0                                                                                                    |  |  |
|                             | Bit 14: Maintenance Text 1                                                                                                    |  |  |
|                             | Bit 15: Maintenance Text 2                                                                                                    |  |  |
|                             | Bit 16: Maintenance Text 3                                                                                                    |  |  |
|                             | Bit 17: Maintenance Text 4                                                                                                    |  |  |

Danfoss

| Position 4⇒      | Valve                        | Fan bearings               | Pump bearings    | Motor bearings            |
|------------------|------------------------------|----------------------------|------------------|---------------------------|
| Position 3 ⇒     | Pump seals                   | Temperature<br>transmitter | Flow transmitter | Pressure trans-<br>mitter |
| Position 2 ⇒     | Drive system<br>health check | Drive cooling fan          | Filter           | Fan belt                  |
| Position 1⇒      |                              |                            |                  | Warranty                  |
| 0 <sub>hex</sub> | -                            | -                          | -                | -                         |
| 1 <sub>hex</sub> | -                            | -                          | -                | +                         |
| 2 <sub>hex</sub> | -                            | -                          | +                | -                         |
| 3 <sub>hex</sub> | -                            | -                          | +                | +                         |
| 4 <sub>hex</sub> | -                            | +                          | -                | -                         |
| 5 <sub>hex</sub> | -                            | +                          | -                | +                         |
| 6 <sub>hex</sub> | -                            | +                          | +                | -                         |
| 7 <sub>hex</sub> | -                            | +                          | +                | +                         |
| 8 <sub>hex</sub> | +                            | -                          | -                | -                         |
| 9 <sub>hex</sub> | +                            | -                          | -                | +                         |
| Ahex             | +                            | -                          | +                | -                         |
| B <sub>hex</sub> | +                            | -                          | +                | +                         |
| Chex             | +                            | +                          | -                | -                         |
| D <sub>hex</sub> | +                            | +                          | -                | +                         |
| Ehex             | +                            | +                          | +                | -                         |
| Fhex             | +                            | +                          | +                | +                         |

#### Example:

The Preventive Maintenance Word shows 040Ahex.

| Position  | 1 | 2 | 3 | 4 |
|-----------|---|---|---|---|
| hex value | 0 | 4 | 0 | A |
|           |   | • |   |   |

The first digit 0 indicates that no items from the fourth row requires maintenance

The second digit 4 refers to the third row indicating that the drive cooling fan requires maintenance The third digit 0 indicates that no items from the second row requires maintenance

The fourth digit A refers to the top row indicating that the valve and the pump bearings require maintenance

Danfoss

# 3.17 Main Menu - Data Readouts 2 - Group 18

## 3.17.1 18-0\* Maintenance Log

This group contains the last 10 preventive maintenance logs. Maintenance Log 0 is the latest log and Maintenance Log 9 the oldest. By selecting one of the logs and pressing OK, the maintenance item, action and time of the occurrence can be found in par.18-00 *Maintenance Log: Item* – par.18-03 *Maintenance Log: Date and Time.* 

The Alarm log button on the LCP allows access to both the Alarm log and Maintenance log.

|            | button on the LCP allows access to | both the Alarm log and Maintenance log.                                                                                                    |
|------------|------------------------------------|----------------------------------------------------------------------------------------------------|
| 18-00 N    | <i>l</i> laintenance Log: Item     |                                                                                                    |
| Array [10] |                                    |                                                                                                    |
| Range:     |                                    | Function:                                                                                                    |
| 0 N/A*     | [0 - 255 N/A]                      | Locate the meaning of the maintenance item in the description of par.23-10 Maintenance Item .                                                                                                    |
| 18-01 N    | laintenance Log: Action            |                                                                                                    |
| Array [10] |                                    |                                                                                                    |
| Range:     |                                    | Function:                                                                                                    |
| 0 N/A*     | [0 - 255 N/A]                      | Locate the meaning of the maintenance item in the description of par.23-11 Maintenance Action                                                                                                    |
| 18-02 N    | laintenance Log: Time              |                                                                                                    |
| Array [10] |                                    |                                                                                                    |
| Range:     |                                    | Function:                                                                                                    |
| 0 s*       | [0 - 2147483647 s]                 | Shows when the logged event occurred. Time is measured in seconds since last power-up.                                                                                                    |
| 18-03 N    | laintenance Log: Date an           | d Time                                                                                                    |
| Array [10] |                                    |                                                                                                    |
| Range:     |                                    | Function:                                                                                                    |
| 0 N/A*     | [0 - 0 N/A]                        | Shows when the logged event occurred.                                                                                                    |
|            |                                    | NOTE!<br>This requires that the date and time is programmed in par.0-70 <i>Set Date and Time</i> .                                                                                                    |
|            |                                    | The date format depends on the setting in par.0-71 <i>Date Format</i> , while the time format depends on the setting in par.0-72 <i>Time Format</i> .                                                                                                    |
|            |                                    | NOTE!<br>The adjustable frequency drive has no back-up of the clock function and the set date/time will reset to default (2000-01-01 00:00) after a power-down unless a Real Time Clock module with back-up is installed. In par.0-79 <i>Clock Fault</i> , it is possible to program for a warning in case clock has not been set properly, e.g., after a power-down. Setting the clock incorrectly will affect the time stamps for the maintenance events. |

Danfoss

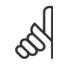

NOTE!

When mounting an Analog I/O MCB 109 option card, a battery back-up of date and time is included.

# 3.17.2 18-1\* Fire Mode Log

The log covers the latest 10 faults which have been suppressed by the fire mode function. See *par. 24-0\**, *Fire Mode*. The log can be viewed either via the below parameters or by pressing the Alarm Log button on the LCP and select Fire Mode Log. It is not possible to reset the fire mode log.

| 18-10  | Fire Mode Log: Event   |                                                                                                    |
|--------|------------------------|----------------------------------------------------------------------------------------------------|
| Range: |                        | Function:                                                                                                    |
| 0 N/A* | [0 - 255 N/A]          | This parameter contains an array with 10 elements. The number read represents an error code, which corresponds to a specific alarm. This can be found in the Troubleshooting section in the Design Guide.                                                                                                    |
| 18-11  | Fire Mode Log: Time    |                                                                                                    |
| Range: |                        | Function:                                                                                                    |
| 0 s*   | [0 - 2147483647 s]     | This parameter contains an array with 10 elements. The parameter shows at which time the logged event occurred. Time is measured in seconds since the first start of the motor.                                                                                                    |
| 18-12  | Fire Mode Log: Date an | d Time                                                                                                    |
| Range: |                        | Function:                                                                                                    |
| 0 N/A* | [0 - 0 N/A]            | This parameter contains an array with 10 elements. The parameter shows at which date and time the logged event occurred. The function relies on whether the current date and time has been set in par.0-70 <i>Set Date and Time</i> . Note: There is no built-in battery back-up of the clock. An external back-up must be used, for example, the one in the MCB109 Analog I/O option card. See Clock Settings, 0-7*. |

# 3.17.3 18-3\* Analog I/O

| 18-30 Analog Input X42/1           |                                                                                                    |
|------------------------------------|----------------------------------------------------------------------------------------------------|
| Range:                             | Function:                                                                                                    |
| 0.000 N/A* [-20.000 - 20.000 N/A]  | Readout of the value of the signal applied to terminal X42/1 on the Analog I/O Card.<br>The units of the value shown in the LCP will correspond to the mode selected in par.26-00 <i>Terminal X42/1 Mode</i> . |
|                                    |                                                                                                    |
| 18-31 Analog Input X42/3           |                                                                                                    |
| 18-31 Analog Input X42/3<br>Range: | Function:                                                                                                    |

Danfoss

| 18-32 Analog Input X42/5          |                                                                                                    |
|-----------------------------------|----------------------------------------------------------------------------------------------------|
| Range:                            | Function:                                                                                                    |
| 0.000 N/A* [-20.000 - 20.000 N/A] | Readout of the value of the signal applied to terminal X42/5 on the Analog I/O Card.<br>The units of the value shown in the LCP will correspond to the mode selected in par.26-02 <i>Terminal X42/5 Mode.</i> |
| 18-33 Analog Out X42/7 [V]        |                                                                                                    |
| Range:                            | Function:                                                                                                    |
| 0.000 N/A* [0.000 - 30.000 N/A]   | Readout of the value of the signal applied to terminal X42/7 on the Analog I/O Card.<br>The value shown reflects the selection in par.26-40 <i>Terminal X42/7 Output</i> .                                    |
| 18-34 Analog Out X42/9[V]         |                                                                                                    |
| Range:                            | Function:                                                                                                    |
| 0.000 N/A* [0.000 - 30.000 N/A]   | Readout of the value of the signal applied to terminal X42/9 on the Analog I/O Card.<br>The value shown reflects the selection in par.26-50 <i>Terminal X42/9 Output</i> .                                    |
| 18-35 Analog Out X42/11 [V]       |                                                                                                    |
| Range:                            | Function:                                                                                                    |
| 0.000 N/A* [0.000 - 30.000 N/A]   | Readout of the value of the signal applied to terminal X42/11 on the Analog I/O Card.<br>The value shown reflects the selection in par.26-60 <i>Terminal X42/11 Output</i> .                                  |

Danfoss

# 3.18 Main Menu - Adjustable Frequency Drive Closed-loop - Group 20

## 3.18.1 20-\*\* Adjustable Frequency Drive Closed-loop

This parameter group is used for configuring the closed-loop PID controller, that controls the output frequency of the adjustable frequency drive.

## 3.18.2 20-0\* Feedback

This parameter group is used to configure the feedback signal for the adjustable frequency drive's closed-loop PID controller. Whether the adjustable frequency drive is in closed-loop mode or open-loop mode, the feedback signals can also be shown on the adjustable frequency drive's display, be used to control an adjustable frequency drive analog output, and be transmitted over various serial communication protocols.

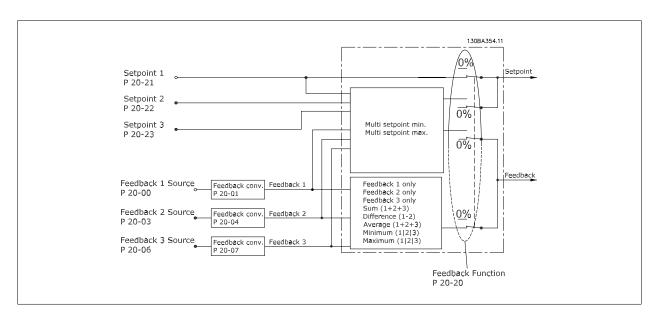

| 20-00  | Feedback 1 Source   |                                                                                                    |
|--------|---------------------|----------------------------------------------------------------------------------------------------|
| Optior | ו:                  | Function:                                                                                                    |
|        |                     | Up to three different feedback signals can be used to provide the feedback signal for the adjustable frequency drive's PID controller.<br>This parameter defines which input will be used as the source of the first feedback signal.<br>Analog input X30/11 and Analog input X30/12 refer to inputs on the optional general purpose I/O board. |
| [0]    | No function         |                                                                                                    |
| [1]    | Analog input 53     |                                                                                                    |
| [2] *  | Analog input 54     |                                                                                                    |
| [3]    | Pulse input 29      |                                                                                                    |
| [4]    | Pulse input 33      |                                                                                                    |
| [7]    | Analog input X30/11 |                                                                                                    |
| [8]    | Analog input X30/12 |                                                                                                    |
| [9]    | Analog Input X42/1  |                                                                                                    |
| [10]   | Analog Input X42/3  |                                                                                                    |

# 3 Parameter Description

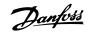

| [11]  | Analog Input X42/5 |
|-------|--------------------|
| [100] | Bus feedback 1     |
| [101] | Bus feedback 2     |
| [102] | Bus feedback 3     |
|       | _                  |

# NOTE!

If a feedback is not used, its source must be set to *No Function* [0]. par.20-20 *Feedback Function* determines how the three possible feedbacks will be used by the PID controller.

| 20-01  | Feedback 1 Conversion   |                                                                                                    |
|--------|-------------------------|----------------------------------------------------------------------------------------------------|
| Option | :                       | Function:                                                                                                    |
|        |                         | This parameter allows a conversion function to be applied to Feedback 1.                                                                                                    |
| [0] *  | Linear                  | Linear [0] has no effect on the feedback.                                                                                                    |
| [1]    | Square root             | Square root [1] is commonly used when a pressure sensor is used to provide flow feedback ((flow $\propto \sqrt{pressure}$ )).                                                                                                    |
| [2]    | Pressure to temperature | Pressure to temperature [2] is used in compressor applications to provide temperature feedback using a pressure sensor. The temperature of the refrigerant is calculated using the following formula:<br>$Temperature = \frac{A2}{(In(Pe+1) - A1)} - A3$ , where A1, A2 and A3 are refrigerant-specific constants. The refrigerant must be selected in par.20-30 <i>Refrigerant</i> . par.20-21 <i>Setpoint 1</i> through par. 20-23 <i>Setpoint 3</i> allow the values of A1, A2 and A3 to be entered for a refrigerant that is not listed in par.20-30 <i>Refrigerant</i> . |
| 20-02  | Feedback 1 Source Unit  |                                                                                                    |
| Option | :                       | Function:                                                                                                    |
|        |                         | This parameter determines the unit that is used for this feedback source, prior to applying the                                                                                                    |

feedback conversion of par.20-01 *Feedback 1 Conversion*. This unit is not used by the PID controller.

| [0] * |                       |
|-------|-----------------------|
| [1]   | %                     |
| [5]   | PPM                   |
| [10]  | min                   |
| [11]  | RPM                   |
| [12]  | PULSE/s               |
| [20]  | liter / sec.          |
| [21]  | liter / min           |
| [22]  | liter / hr.           |
| [23]  | m <sup>3</sup> / sec. |
| [24]  | m³/min                |
| [25]  | m³ / hr.              |
| [30]  | kg / sec.             |
| [31]  | kg/min                |
| [32]  | kg / hr.              |
| [33]  | ton / min             |
| [34]  | ton / hr.             |

# VLT® HVAC Drive Programming Guide

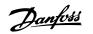

| [40]    | m / sec.             |
|---------|----------------------|
| 5 4 4 3 |                      |
| [41]    | m/min                |
| [45]    | m                    |
| [60]    | °C                   |
| [70]    | mbar                 |
| [71]    | bar                  |
| [72]    | Pa                   |
| [73]    | kPa                  |
| [74]    | m WG                 |
| [75]    | mm Hg                |
| [80]    | kW                   |
| [120]   | GPM                  |
| [121]   | gal / sec.           |
| [122]   | gal/min              |
| [123]   | gal / hr.            |
| [124]   | CFM                  |
| [125]   | ft³/s                |
| [126]   | ft <sup>3</sup> /min |
| [127]   | ft³/h                |
| [130]   | lbs / sec.           |
| [131]   | lbs / min.           |
| [132]   | lbs / hr.            |
| [140]   | ft/s                 |
| [141]   | ft/min               |
| [145]   | ft                   |
| [160]   | °F                   |
| [170]   | psi                  |
| [171]   | lb/in²               |
| [172]   | in. wtr. gage        |
| [173]   | ft WG                |
| [174]   | in Hg                |
| [180]   | HP                   |
| ſ       | NOTE!                |

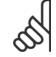

This parameter is only available when using pressure to temperature feedback conversion.

If the choice Linear [0] is selected in par.20-01 *Feedback 1 Conversion*, then the setting of any choice in par.20-02 *Feedback 1 Source Unit* does not matter as conversion will be one-to-one.

Danfoss

| 20 <u>-03</u> | Feedback 2 Source       |                                                          |
|---------------|-------------------------|----------------------------------------------------------|
| Option        |                         | Function:                                                |
|               |                         | See par.20-00 Feedback 1 Source for details.             |
| [0] *         | No function             |                                                          |
| [1]           | Analog input 53         |                                                          |
| [2]           | Analog input 54         |                                                          |
| [3]           | Pulse input 29          |                                                          |
| [4]           | Pulse input 33          |                                                          |
| [7]           | Analog input X30/11     |                                                          |
| [8]           | Analog input X30/12     |                                                          |
| [9]           | Analog Input X42/1      |                                                          |
| [10]          | Analog Input X42/3      |                                                          |
| [11]          | Analog Input X42/5      |                                                          |
| [100]         | Bus feedback 1          |                                                          |
| [101]         | Bus feedback 2          |                                                          |
| [102]         | Bus feedback 3          |                                                          |
| 20-04         | Feedback 2 Conversion   |                                                          |
| Option        |                         | Function:                                                |
| •             |                         | See par.20-01 Feedback 1 Conversion for details.         |
| [0] *         | Linear                  |                                                          |
| [1]           | Square root             |                                                          |
| [2]           | Pressure to temperature |                                                          |
| 20.05         | Feedback 2 Source Unit  |                                                          |
| Option        |                         | Function:                                                |
| option        |                         | See par.20-02 <i>Feedback 1 Source Unit</i> for details. |
| 101 +         |                         |                                                          |
| [0] *         | •                       |                                                          |
| [1]           | %                       |                                                          |
| [5]           | PPM                     |                                                          |
| [10]<br>[11]  | min<br>RPM              |                                                          |
| [12]          | PULSE/s                 |                                                          |
| [20]          | liter / sec.            |                                                          |
| [21]          | liter / min             |                                                          |
| [22]          | liter / hr.             |                                                          |
| [23]          | m <sup>3</sup> / sec.   |                                                          |
| [24]          | m <sup>3</sup> /min     |                                                          |
| [25]          | m <sup>3</sup> / hr.    |                                                          |
| [30]          | kg / sec.               |                                                          |
| [31]          | kg/min                  |                                                          |
| [32]          | kg / hr.                |                                                          |
| [33]          | ton / min               |                                                          |
| [34]          | ton / hr.               |                                                          |
|               |                         |                                                          |

# VLT<sup>®</sup> HVAC Drive Programming Guide

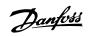

| [40]  | m / sec.           |
|-------|--------------------|
| [41]  | m/min              |
| [45]  | m                  |
| [60]  | °C                 |
| [70]  | mbar               |
| [71]  | bar                |
| [72]  | Pa                 |
| [73]  | kPa                |
| [74]  | m WG               |
| [75]  | mm Hg              |
| [80]  | kW                 |
| [120] | GPM                |
| [121] | gal / sec.         |
| [122] | gal/min            |
| [123] | gal / hr.          |
| [124] | CFM                |
| [125] | ft³/s              |
| [126] | ft³/min            |
| [127] | ft³/h              |
| [130] | lbs / sec.         |
| [131] | lbs / min.         |
| [132] | lbs / hr.          |
| [140] | ft/s               |
| [141] | ft/min             |
| [145] | ft                 |
| [160] | °F                 |
| [170] | psi                |
| [171] | lb/in <sup>2</sup> |
| [172] | in. wtr. gage      |
| [173] | ft WG              |
| [174] | in Hg              |
| [180] | HP                 |

Danfoss

| 20 <u>-06</u> | Feedback 3 Source       |                                                          |
|---------------|-------------------------|----------------------------------------------------------|
| Option        |                         | Function:                                                |
|               |                         | See par.20-00 Feedback 1 Source for details.             |
| [0] *         | No function             |                                                          |
| [1]           | Analog input 53         |                                                          |
| [2]           | Analog input 54         |                                                          |
| [3]           | Pulse input 29          |                                                          |
| [4]           | Pulse input 33          |                                                          |
| [7]           | Analog input X30/11     |                                                          |
| [8]           | Analog input X30/12     |                                                          |
| [9]           | Analog Input X42/1      |                                                          |
| [10]          | Analog Input X42/3      |                                                          |
| [11]          | Analog Input X42/5      |                                                          |
| [100]         | Bus feedback 1          |                                                          |
| [101]         | Bus feedback 2          |                                                          |
| [102]         | Bus feedback 3          |                                                          |
| 20-07         | Feedback 3 Conversion   |                                                          |
| Option        |                         | Function:                                                |
| •             |                         | See par.20-01 Feedback 1 Conversion for details.         |
| [0] *         | Linear                  |                                                          |
| [1]           | Square root             |                                                          |
| [2]           | Pressure to temperature |                                                          |
| 20.08         | Feedback 3 Source Unit  |                                                          |
| Option        |                         | Function:                                                |
| option        | •                       | See par.20-02 <i>Feedback 1 Source Unit</i> for details. |
| 101 +         |                         |                                                          |
| [0] *         | 21                      |                                                          |
| [1]           | %                       |                                                          |
| [5]           | PPM                     |                                                          |
| [10]          | min<br>RPM              |                                                          |
| [11]          | PULSE/s                 |                                                          |
| [12]<br>[20]  | liter / sec.            |                                                          |
| [20]          | liter / min             |                                                          |
| [22]          | liter / hr.             |                                                          |
| [23]          | m <sup>3</sup> / sec.   |                                                          |
| [24]          | m <sup>3</sup> /min     |                                                          |
| [25]          | m³ / hr.                |                                                          |
| [30]          | kg / sec.               |                                                          |
| [31]          | kg/min                  |                                                          |
| [32]          | kg / hr.                |                                                          |
| [33]          | ton / min               |                                                          |
| [34]          | ton / hr.               |                                                          |
| 11            | /                       |                                                          |

# VLT<sup>®</sup> HVAC Drive Programming Guide

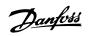

| [40]   | m / sec.                 |                                                                                                  |
|--------|--------------------------|--------------------------------------------------------------------------------------------------|
| [41]   | m/min                    |                                                                                                  |
| [45]   | m                        |                                                                                                  |
| [60]   | °C                       |                                                                                                  |
| [70]   | mbar                     |                                                                                                  |
| [71]   | bar                      |                                                                                                  |
| [72]   | Pa                       |                                                                                                  |
| [73]   | kPa                      |                                                                                                  |
| [74]   | m WG                     |                                                                                                  |
| [75]   | mm Hg                    |                                                                                                  |
| [80]   | kW                       |                                                                                                  |
| [120]  | GPM                      |                                                                                                  |
| [121]  | gal / sec.               |                                                                                                  |
| [122]  | gal/min                  |                                                                                                  |
| [123]  | gal / hr.                |                                                                                                  |
| [124]  | CFM                      |                                                                                                  |
| [125]  | ft³/s                    |                                                                                                  |
| [126]  | ft³/min                  |                                                                                                  |
| [127]  | ft³/h                    |                                                                                                  |
| [130]  | lbs / sec.               |                                                                                                  |
| [131]  | lbs / min.               |                                                                                                  |
| [132]  | lbs / hr.                |                                                                                                  |
| [140]  | ft/s                     |                                                                                                  |
| [141]  | ft/min                   |                                                                                                  |
| [145]  | ft                       |                                                                                                  |
| [160]  | °F                       |                                                                                                  |
| [170]  | psi                      |                                                                                                  |
| [171]  | lb/in²                   |                                                                                                  |
| [172]  | in. wtr. gage            |                                                                                                  |
| [173]  | ft WG                    |                                                                                                  |
| [174]  | in Hg                    |                                                                                                  |
| [180]  | HP                       |                                                                                                  |
| 20-12  | Reference/ Feedback Unit |                                                                                                  |
| Option |                          | Function:                                                                                        |
| option |                          | This parameter determines the unit that is used for the setpoint reference and feedback that the |
|        |                          | PID controller will use for controlling the output frequency of the adjustable frequency drive.  |
| [0] *  |                          |                                                                                                  |
| [1]    | %                        |                                                                                                  |
| [5]    | PPM                      |                                                                                                  |
| [10]   | min                      |                                                                                                  |
| [11]   | RPM                      |                                                                                                  |
| [12]   | PULSE/s                  |                                                                                                  |
| [20]   | liter / sec.             |                                                                                                  |
| [20]   |                          |                                                                                                  |

# 3 Parameter Description

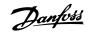

| [21]  | liter / min           |
|-------|-----------------------|
| [22]  | liter / hr.           |
| [23]  | m <sup>3</sup> / sec. |
| [24]  | m <sup>3</sup> /min   |
| [25]  | m³ / hr.              |
| [30]  | kg / sec.             |
| [31]  | kg/min                |
| [32]  | kg / hr.              |
| [33]  | ton / min             |
| [34]  | ton / hr.             |
|       | m / sec.              |
| [40]  | m/min                 |
| [41]  |                       |
| [45]  | m<br>°C               |
| [60]  |                       |
| [70]  | mbar                  |
| [71]  | bar                   |
| [72]  | Pa                    |
| [73]  | kPa                   |
| [74]  | m WG                  |
| [75]  | mm Hg                 |
| [80]  | kW                    |
| [120] | GPM                   |
| [121] | gal / sec.            |
| [122] | gal/min               |
| [123] | gal / hr.             |
| [124] | CFM                   |
| [125] | ft³/s                 |
| [126] | ft <sup>3</sup> /min  |
| [127] | ft³/h                 |
| [130] | lbs / sec.            |
| [131] | lbs / min.            |
| [132] | lbs / hr.             |
| [140] | ft/s                  |
| [141] | ft/min                |
| [145] | ft                    |
| [160] | °F                    |
| [170] | psi                   |
| [171] | lb/in <sup>2</sup>    |
| [172] | in. wtr. gage         |
| [173] | ft WG                 |
| [174] | in Hg                 |
| [180] | HP                    |

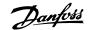

| 20-13 Minimum Reference/ Feedb                                                | ).                                                                                                    |
|-------------------------------------------------------------------------------|----------------------------------------------------------------------------------------------------|
| Range:                                                                        | Function:                                                                                                    |
| 0.000 Proc- [-999999.999 - par. 20-14 Proc-<br>essCtrlU- essCtrlUnit]<br>nit* | Enter the desired minimum value for the remote reference when operating with par. 1-00, Config-<br>uration Mode set for Closed-loop [3] operation. Units are set in par. 20-12, Reference/Feedback<br>Unit. |
|                                                                               | Minimum feedback will be -200% of either the value set in par. 20-13 or in par. 20-14, which ever numeric value is the highest.                                                                             |
|                                                                               | NOTE!<br>If operating with par.1-00, Configuration Mode set for Open-loop [0], par. 3-02,<br>Minimum Reference must be used.                                                                                |
| 00.14 Maximum Dafaranaa/Faad                                                  |                                                                                                    |

| 20-14 Maximum Reference/ Feedb. |               | aximum Reference/ Feed          | D.                                                                                               |
|---------------------------------|---------------|---------------------------------|--------------------------------------------------------------------------------------------------|
|                                 | Range:        |                                 | Function:                                                                                        |
|                                 | 100.000       | [par. 20-13 - 9999999.999 Proc- | Enter the maximum reference/feedback for closed-loop operation. The setting determines the high- |
|                                 | ProcessCtr- e | ssCtrlUnit]                     | est value obtainable by summing all reference sources for closed-loop operation. The setting     |
| IUnit*                          |               |                                 | determines 100% feedback in open-loop and closed-loop (total feedback range: -200% to +200%).    |

#### NOTE!

If operating with par.1-00 Configuration Mode set for Open-loop [0], par.3-03 Maximum Reference must be used.

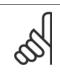

#### NOTE! The dyna

The dynamics of the PID controller will depend on the value set in this parameter. Please also see par.20-93 *PID Proportional Gain*. Par. 20-13 and par. 20-14 also determine the feedback range when using feedback for display readout with par.1-00 *Configuration Mode* set for Open-loop [0]. Same condition as above.

## 3.18.3 20-2\* Feedback & Setpoint

This parameter group is used to determine how the adjustable frequency drive's PID controller will use the three possible feedback signals to control the output frequency of the adjustable frequency drive. This group is also used to store the three internal setpoint references.

| 20-20 Feedback Function |  |                                                                                                    |
|-------------------------|--|----------------------------------------------------------------------------------------------------|
| Option:                 |  | Function:                                                                                                    |
|                         |  | This parameter determines how the three possible feedbacks will be used to control the output frequency of the adjustable frequency drive.                                                     |
| [0] Sum                 |  | Sum [0] sets up the PID controller to use the sum of Feedback 1, Feedback 2 and Feedback 3 as the feedback.                                                                                    |
|                         |  | NOTE!<br>Any unused feedbacks must be set to <i>No Function</i> in par.20-00 <i>Feedback 1</i><br><i>Source</i> , par.20-03 <i>Feedback 2 Source</i> , or par.20-06 <i>Feedback 3 Source</i> . |

The sum of Setpoint 1 and any other references that are enabled (see par. group  $3-1^*$ ) will be used as the PID controller's setpoint reference.

# 3 Parameter Description

Danfoss

# VLT<sup>®</sup> HVAC Drive Programming Guide

| [1]                    | Difference                                                                                                    | <i>Difference</i> [1] sets up the PID controller to use the difference between Feedback 1 and Feedback 2 as the feedback. Feedback 3 will not be used with this selection. Only Setpoint 1 will be used. The sum of Setpoint 1 and any other references that are enabled (see par. group 3-1*) will be used as the PID controller's setpoint reference.                                                                                                    |
|------------------------|----------------------------------------------------------------------------------------------------|----------------------------------------------------------------------------------------------------|
| [2] Average            | Average                                                                                                    | Average [2] sets up the PID controller to use the average of Feedback 1, Feedback 2 and Feedback 3 as the feedback.                                                                                                    |
|                        |                                                                                                    | NOTE!<br>Any unused feedbacks must be set to <i>No Function</i> in par.20-00 <i>Feedback 1</i><br><i>Source</i> , par.20-03 <i>Feedback 2 Source</i> , or par.20-06 <i>Feedback 3 Source</i> . The sum<br>of Setpoint 1 and any other references that are enabled (see par. group 3-1*)<br>will be used as the PID Controller's setpoint reference.                                                                                                    |
| [3] *                  | Minimum                                                                                                    | <i>Minimum</i> [3] sets up the PID controller to compare Feedback 1, Feedback 2 and Feedback 3 and use the lowest value as the feedback.                                                                                                    |
|                        |                                                                                                    | NOTE!<br>Any unused feedbacks must be set to <i>No Function</i> in par.20-00 <i>Feedback 1</i><br><i>Source</i> , par.20-03 <i>Feedback 2 Source</i> , or par.20-06 <i>Feedback 3 Source</i> . Only<br>setpoint 1 will be used. The sum of Setpoint 1 and any other references that are<br>enabled (see par. group 3-1*) will be used as the PID controller's setpoint refer-<br>ence.                                                                                                    |
| [4]                    | Maximum                                                                                                    | <i>Maximum</i> [4] sets up the PID controller to compare Feedback 1, Feedback 2 and Feedback 3 an use the highest value as the feedback.                                                                                                    |
|                        |                                                                                                    | NOTE!<br>Any unused feedbacks must be set to <i>No Function</i> in par.20-00 <i>Feedback in Source</i> , par.20-03 <i>Feedback 2 Source</i> , or par.20-06 <i>Feedback 3 Source</i> .                                                                                                    |
|                        |                                                                                                    | Only Setpoint 1 will be used. The sum of Setpoint 1 and any other references that are enabled (se par. group 3-1*) will be used as the PID controller's setpoint reference.                                                                                                    |
| [5] Multi Setpoint Min | <i>Multi-setpoint minimum</i> [5] sets up the PID controller to calculate the difference between Feedback<br>1 and Setpoint 1, Feedback 2 and Setpoint 2, and Feedback 3 and Setpoint 3. It will use the feed<br>back/setpoint pair in which the feedback is the farthest below its corresponding setpoint reference<br>If all feedback signals are above their corresponding setpoints, the PID controller will use the feed<br>back/setpoint pair in which the difference between the feedback and setpoint is the least. |                                                                                                    |
|                        |                                                                                                    | NOTE!<br>If only two feedback signals are used, the feedback that is not to be used must<br>be set to <i>No Function</i> in par.20-00 <i>Feedback 1 Source</i> , par.20-03 <i>Feedback 2</i><br><i>Source</i> or par.20-06 <i>Feedback 3 Source</i> . Note that each setpoint reference will<br>be the sum of its respective parameter value (par.20-21 <i>Setpoint 1</i> , par.<br>20-22 <i>Setpoint 2</i> and par.20-23 <i>Setpoint 3</i> ) and any other references that are<br>enabled (see par. group 3-1*).                   |
| [6]                    | Multi Setpoint Max                                                                                                    | <i>Multi-setpoint maximum</i> [6] sets up the PID controller to calculate the difference between Feedbact<br>1 and Setpoint 1, Feedback 2 and Setpoint 2, and Feedback 3 and Setpoint 3. It will use the feed<br>back/setpoint pair in which the feedback is farthest above its corresponding setpoint reference. I<br>all feedback signals are below their corresponding setpoints, the PID controller will use the feedback<br>setpoint pair in which the difference between the feedback and the setpoint reference is the least |

setpoint pair in which the difference between the feedback and the setpoint reference is the least.

Danfoss

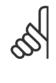

## NOTE!

If only two feedback signals are used, the feedback that is not to be used must be set to *No Function* in par.20-00 *Feedback 1 Source*, par.20-03 *Feedback 2 Source* or par.20-06 *Feedback 3 Source*. Note that each setpoint reference will be the sum of its respective parameter value (par.20-21 *Setpoint 1*, par. 20-22 *Setpoint 2* and par.20-23 *Setpoint 3*) and any other references that are enabled (see par. group 3-1\*).

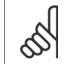

#### NOTE!

Any unused feedback must be set to "No function" in its Feedback Source parameter: par.20-00 Feedback 1 Source, par.20-03 Feedback 2 Source or par.20-06 Feedback 3 Source.

The feedback resulting from the function selected in par.20-20 *Feedback Function* will be used by the PID controller to control the output frequency of the adjustable frequency drive. This feedback can also: be shown on the adjustable frequency drive's display, be used to control an adjustable frequency drive's analog output, and be transmitted over various serial communication protocols.

The adjustable frequency drive can be configured to handle multi-zone applications. Two different multi-zone applications are supported:

- Multi-zone, single setpoint
- Multi-zone, multi setpoint

The difference between the two is illustrated by the following examples:

#### Example 1: Multi-zone, single setpoint

In an office building, a VAV (variable air volume) VLT HVAC Drive system must ensure a minimum pressure at selected VAV boxes. Due to the varying pressure losses in each duct, the pressure at each VAV box cannot be assumed to be the same. The minimum pressure required is the same for all VAV boxes. This control method can be set up by setting par.20-20 *Feedback Function* to option [3], Minimum, and entering the desired pressure in par. 20-21 *Setpoint 1*. The PID controller will increase the speed of the fan if any one feedback is below the setpoint, and decrease the speed of the fan if all feedbacks are above the setpoint.

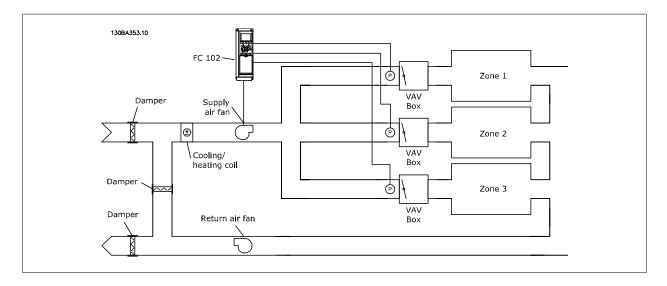

#### Example 2: Multi-zone, multi setpoint

The previous example can be used to illustrate the use of multi-zone, multi-setpoint control. If the zones require different pressures for each VAV box, each setpoint may be specified in par.20-21 *Setpoint 1*, par.20-22 *Setpoint 2* and par.20-23 *Setpoint 3*. By selecting *Multi-setpoint minimum*, [5], in par. 20-20 *Feedback Function*, the PID controller will increase the speed of the fan if any one of the feedbacks is below its setpoint and decrease the speed of the fan if all feedbacks are above their individual setpoints.

| 20-21 Setpoint 1                                                              |                                                                                                    |
|-------------------------------------------------------------------------------|----------------------------------------------------------------------------------------------------|
| Range:                                                                        | Function:                                                                                                    |
| 0.000 Proc- [-999999.999 - 999999.999 Proc-<br>essCtrlU- essCtrlUnit]<br>nit* | Setpoint 1 is used in closed-loop mode to enter a setpoint reference that is used by the adjustable frequency drive's PID controller. See the description of par.20-20 <i>Feedback Function</i> .           NOTE!         Setpoint reference entered here is added to any other references that are enabled (see par. group 3-1*). |
| 20-22 Setpoint 2                                                              |                                                                                                    |
| Range:                                                                        | Function:                                                                                                    |
| 0.000 Proc- [-999999.999 - 999999.999 Proc-<br>essCtrIU- essCtrIUnit]<br>nit* | Setpoint 2 is used in closed-loop mode to enter a setpoint reference that may be used by the ad-<br>justable frequency drive's PID controller. See the description of <i>Feedback Function</i> , par.<br>20-20 <i>Feedback Function</i> .                                                                                          |
| NOTE!<br>The setpoint reference entered he                                    | ere is added to any other references that are enabled (see par. group 3-1*).                                                                                                    |
| 20-23 Setpoint 3                                                              |                                                                                                    |
| Range:                                                                        | Function:                                                                                                    |
| 0.000 Proc- [-999999.999 - 999999.999 Proc-<br>essCtrlU- essCtrlUnit]         | Setpoint 3 is used in closed-loop mode to enter a setpoint reference that may be used by the adjustable frequency drive's PID controller. See the description of par.20-20 <i>Feedback Function</i> .                                                                                                    |
| nit*                                                                          | NOTE!<br>The setpoint reference entered here is added to any other references that are                                                                                                    |

# 3.18.4 20-3\* Feedback Adv. Conversion

In air conditioning compressor applications it is often useful to control the system based on the temperature of the refrigerant. However, it is generally more convenient to directly measure its pressure. This parameter group allows the adjustable frequency drive's PID controller to convert refrigerant pressure measurements into temperature values.

enabled (see par. group 3-1\*).

 $\infty$ 

# VLT<sup>®</sup> HVAC Drive Programming Guide

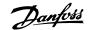

3

| 20-30 Refrigerant                        |                                                                                                    |
|------------------------------------------|----------------------------------------------------------------------------------------------------|
| Option:                                  | Function:                                                                                                    |
|                                          | Select the refrigerant used in the compressor application. This parameter must be specified correctly for the pressure to temperature conversion to be accurate. If the refrigerant used is not listed in choices [0] through [6], select <i>User defined</i> [7], use par.20-31 <i>User-defined Refrigerant A1</i> , par. 20-32 <i>User-defined Refrigerant A2</i> and par.20-33 <i>User-defined Refrigerant A3</i> to provide A1, A2 and A3 for the equation below:<br>$Temperature = \frac{A2}{(/n(Pe + 1) - A1)} - A3$ |
| [0] * R22                                |                                                                                                    |
| [1] R134a                                |                                                                                                    |
| [2] R404a                                |                                                                                                    |
| [3] R407c                                |                                                                                                    |
| [4] R410a                                |                                                                                                    |
| [5] R502                                 |                                                                                                    |
| [6] R744                                 |                                                                                                    |
| [7] User-defined                         |                                                                                                    |
| 20-31 User-defined Refrigerant A         | A1                                                                                                    |
| Range:                                   | Function:                                                                                                    |
| 10.0000 N/ [8.0000 - 12.0000 N/A]<br>A*  | Use this parameter to enter the value of coefficient A1 when par.20-30 <i>Refrigerant</i> is set to <i>User-</i><br><i>defined</i> [7].                                                                                                    |
| 20-32 User-defined Refrigerant A         | 42                                                                                                    |
| Range:                                   | Function:                                                                                                    |
| -2250.00 N/ [-3000.001500.00 N/A]        | Use this parameter to enter the value of coefficient A2 when par.20-30 Refrigerant is set to User-                                                                                                    |
| A*                                       | defined [7].                                                                                                    |
| 20-33 User-defined Refrigerant A         | 43                                                                                                    |
| Range:                                   | Function:                                                                                                    |
| 250.000 N/ [200.000 - 300.000 N/A]<br>A* | Use this parameter to enter the value of coefficient A3 when par.20-30 <i>Refrigerant</i> is set to <i>User-defined</i> [7].                                                                                                    |

## 3.18.5 20-7\* PID autotuning

The adjustable frequency drive PID closed-loop controller (parameters 20-\*\*, Adjustable Frequency Drive Closed-loop) can be autotuned, simplifying and saving time during commissioning, while ensuring accurate PID control adjustment. To use autotuning, it is necessary for the adjustable frequency drive to be configured for closed-loop in par.1-00 *Configuration Mode*.

A graphical local control panel (LCP) must be used in order to react on messages during the autotuning sequence.

Enabling par.20-79 PID Auto Tuning, puts the adjustable frequency drive into autotuning mode. The LCP then directs the user with on-screen instructions.

The fan/pump is started by pressing [Auto On] button on the LCP and applying a start signal. The speed is adjusted manually by pressing the [ $\blacktriangle$ ] or [ $\checkmark$ ] navigation keys on the LCP to a level where the feedback is around the system setpoint.

<u>Danfvisi</u>

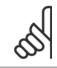

### NOTE!

It is not possible to run the motor at maximum or minimum speed, when manually adjusting the motor speed due to the need of giving the motor a step in the speed during autotuning.

PID autotuning functions by introducing step changes while operating at a steady state and then monitoring the feedback. From the feedback response, the required values for par.20-93 *PID Proportional Gain* and par.20-94 *PID Integral Time* are calculated. par.20-95 *PID Differentiation Time* is set to value 0 (zero). par.20-81 *PID Normal/ Inverse Control* is determined during tuning process.

These calculated values are presented on the LCP and the user can decide whether to accept or reject them. Once accepted, the values are written to the relevant parameters and autotuning mode is disabled in par.20-79 *PID Auto Tuning*. Depending on the system being controlled, the time required to carry out autotuning could be several minutes.

It is advised to set the ramp times in par.3-41 *Ramp 1 Ramp-up Time*, par.3-42 *Ramp 1 Ramp-down Time* or par.3-51 *Ramp 2 Ramp-up Time* and par. 3-52 *Ramp 2 Ramp-down Time* according to the load inertia before carrying out PID autotuning. If PID autotuning is carried out with slow ramp times, the autotuned parameters will typically result in very slow control. Excessive feedback sensor noise should be removed using the input filter (parameter groups 6-\*\*, 5-5\* and 26-\*\*, Terminal 53/54 Filter Time Constant/Pulse Filter Time Constant #29/33) before activating PID autotuning. In order to obtain the most accurate controller parameters, it is advised to carry out PID autotuning, when the application is running in typical operation, i.e., with a typical load.

| 20-70 Closed-loop Type  |                   |                                                                                                    |  |
|-------------------------|-------------------|----------------------------------------------------------------------------------------------------|--|
| Option:                 |                   | Function:                                                                                                    |  |
|                         |                   | This parameter defines the application response. The default mode should be sufficient for most applications. If the application response speed is known, it can be selected here. This will decrease the time needed for carrying out PID autotuning. The setting has no impact on the value of the tuned parameters and is used only for the autotuning sequence.                                                                   |  |
| [0] *                   | Auto              |                                                                                                    |  |
| [1]                     | Fast Pressure     |                                                                                                    |  |
| [2]                     | Slow Pressure     |                                                                                                    |  |
| [3]                     | Fast Temperature  |                                                                                                    |  |
| [4]                     | Slow Temperature  |                                                                                                    |  |
| 20-71                   | Tuning Mode       |                                                                                                    |  |
| Option                  | :                 | Function:                                                                                                    |  |
| [0] *                   | Normal            | Normal setting of this parameter will be suitable for pressure control in fan systems.                                                                                                    |  |
| [1]                     | Fast              | Fast setting would generally be used in pumping systems, where a faster control response is de-<br>sirable.                                                                                                    |  |
| 20-72 PID Output Change |                   |                                                                                                    |  |
| Range                   |                   | Function:                                                                                                    |  |
| 0.10 N/A*               | [0.01 - 0.50 N/A] | This parameter sets the magnitude of step change during autotuning. The value is a percentage of full speed. This means that if the maximum output frequency inpar.4-13 <i>Motor Speed High Limit [RPM]</i> /par.4-14 <i>Motor Speed High Limit [Hz]</i> is set to 50 Hz, 0.10 is 10% of 50 Hz, which is 5 Hz. This parameter should be set to a value resulting in feedback changes of between 10% and 20% for best tuning accuracy. |  |

Danfoss

| 20-73 Minimum Feedback Level                                                            |                                                                                                    |
|-----------------------------------------------------------------------------------------|----------------------------------------------------------------------------------------------------|
| Range:                                                                                  | Function:                                                                                                    |
| -999999.00 [-999999.999 - par. 20-74 Proc-<br>0 Proc- essCtrlUnit]<br>essCtrlU-<br>nit* | The minimum allowable feedback level should be entered here in user units as defined in par. 20-12 <i>Reference/Feedback Unit.</i> If the level falls below par.20-73 <i>Minimum Feedback Level</i> , autotuning is aborted and an error message will appear on the LCP.      |
| 20-74 Maximum Feedback Level                                                            |                                                                                                    |
| Range:                                                                                  | Function:                                                                                                    |
| 999999.000 [par. 20-73 - 999999.999 Proc-<br>ProcessCtr- essCtrlUnit]<br>IUnit*         | The maximum allowable feedback level should be entered here in user units as defined in par. 20-12 <i>Reference/Feedback Unit.</i> If the level rises above par.20-74 <i>Maximum Feedback Level</i> , autotuning is aborted and an error message will appear on the LCP.      |
| 20-79 PID Auto Tuning                                                                   |                                                                                                    |
| Option:                                                                                 | Function:                                                                                                    |
|                                                                                         | This parameter starts the PID autotuning sequence. Once the autotuning has successfully completed and the settings have been accepted or rejected by the user, by pressing [OK] or [Cancel] buttons on the LCP at the end of tuning, this parameter is reset to [0] Disabled. |
| [0] * Disabled                                                                          |                                                                                                    |
| [1] Enabled                                                                             |                                                                                                    |

## 3.18.6 20-8\* PID Basic Settings

This parameter group is used to configure the basic operation of the adjustable frequency drive's PID controller, including how it responds to a feedback that is above or below the setpoint, the speed at which it first starts functioning, and when it will indicate that the system has reached the setpoint.

| 20-81 PID Normal/ Inverse Control |                                                                                                    |  |
|-----------------------------------|----------------------------------------------------------------------------------------------------|--|
| Option:                           | Function:                                                                                                    |  |
| [0] * Normal                      | <i>Normal</i> [0] causes the adjustable frequency drive's output frequency to decrease when the feedback is greater than the setpoint reference. This is common for pressure-controlled supply fan and pump applications.                 |  |
| [1] Inverse                       | <i>Inverse</i> [1] causes the adjustable frequency drive's output frequency to increase when the feedback is greater than the setpoint reference. This is common for temperature-controlled cooling applications, such as cooling towers. |  |
| 20-82 PID Start Speed [RPM]       |                                                                                                    |  |
| Range:                            | Function:                                                                                                    |  |
| 0 RPM* [0 - par. 4-13 RPM]        | When the adjustable frequency drive is first started, it initially ramps up to this output speed in                                                                                                    |  |

| 4-13 RPM] | When the adjustable frequency drive is first started, it initially ramps up to this output speed in   |
|-----------|----------------------------------------------------------------------------------------------------|
|           | open-loop mode, following the active ramp-up time. When the output speed programmed here is           |
|           | reached, the adjustable frequency drive will automatically switch to closed-loop mode and the PID     |
|           | controller will begin to function. This is useful in applications in which the driven load must first |
|           | quickly accelerate to a minimum speed when it is started.                                             |
|           | 1                                                                                                    |

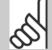

NOTE!

This parameter will only be visible if par.0-02 Motor Speed Unit is set to [0], RPM.

<u>Danfoss</u>

| 20-83 PID Start Speed [Hz] |                                                                                                    |
|----------------------------|----------------------------------------------------------------------------------------------------|
| Range:                     | Function:                                                                                                    |
| 0 Hz* [0.0 - par. 4-14 Hz] | When the adjustable frequency drive is first started, it initially ramps up to this output frequency in open-loop mode, following the active ramp-up time. When the output frequency programmed here is reached, the adjustable frequency drive will automatically switch to closed-loop mode and the PID controller will begin to function. This is useful in applications in which the driven load must first quickly accelerate to a minimum speed when it is started. |
| 20-84 On Reference Bandwic | Ĵth                                                                                                    |
| Range:                     | Function:                                                                                                    |
| 5 %* [0 - 200 %]           | When the difference between the feedback and the setpoint reference is less than the value of this parameter, the adjustable frequency drive's display will show "Run on Reference". This status can be communicated externally by programming the function of a digital output for <i>Run on Reference/</i>                                                                                                    |

## 3.18.7 20-9\* PID Controller

This group provides the ability to manually adjust this PID controller. By adjusting the PID controller parameters the control performance may be improved. See section PID in the VLT HVAC Drive Design Guide, *MG*. *11.Bx.yy* for guidelines on adjusting the PID controller parameters.

frequency drive's status word will be high (1).

No Warning [8]. In addition, for serial communications, the On Reference status bit of the adjustable

The On Reference Bandwidth is calculated as a percentage of the setpoint reference.

| 20-91  | PID Anti Windup |                                                                                                    |
|--------|-----------------|----------------------------------------------------------------------------------------------------|
| Option | :               | Function:                                                                                                    |
| [0]    | Off             | <i>Off</i> [0] The integrator will continue to change value also after output has reached one of the extremes. This can afterwards cause a delay of change of the output of the controller.                                                                                                    |
| [1] *  | On              | On [1] The integrator will be locked if the output of the built-in PID controller has reached one of the extremes (min or max value) and therefore not able to add further change to the value of the process parameter controlled. This allows the controller to respond more quickly when it again can control the system. |

| 20-93 PID Proportional Gain  |                                                                                                    |
|------------------------------|----------------------------------------------------------------------------------------------------|
| Range:                       | Function:                                                                                                    |
| 0.50 N/A* [0.00 - 10.00 N/A] | The proportional gain indicates the number of times the error between the setpoint and the feedback signal is to be applied. |

If (Error x Gain) jumps with a value equal to what is set in par.20-14 *Maximum Reference/Feedb.*, the PID controller will try to change the output speed equal to what is set in par.4-13 *Motor Speed High Limit [RPM]*/par.4-14 *Motor Speed High Limit [Hz]* but in practice of course limited by this setting. The proportional band (error causing output to change from 0%–100%) can be calculated by means of the formula:

 $\left(\frac{1}{Proportional \ Gain}\right) \times (Max \ Reference)$ 

NOTE!

Always set the desired for par.20-14 Maximum Reference/Feedb. before setting the values for the PID controller in par. group 20-9\*.

Danfoss

| 20-94 PID Integral Time |                          |                                                                                                    |  |
|-------------------------|--------------------------|----------------------------------------------------------------------------------------------------|--|
| Range:                  |                          | Function:                                                                                                    |  |
| 20.00 s*                | [0.01 - 10000.00 s]      | Over time, the integrator accumulates a contribution to the output from the PID controller as long as there is a deviation between the reference/setpoint and feedback signals. The contribution is proportional to the size of the deviation. This ensures that the deviation (error) approaches zero. Quick response on any deviation is obtained when the integral time is set to a low value. Setting it too low, however, may cause the control to become unstable. The value set, is the time needed for the integrator to add the same contribution as the proportional part for a certain deviation. If the value is set to 10,000, the controller will act as a pure proportional controller with a P-band based on the value set in par.20-93 <i>PID Proportional Gain.</i> When no deviation is present, the output from the proportional controller will be 0. |  |
| 20-95 F                 | PID Differentiation Time |                                                                                                    |  |
| Range:                  |                          | Function:                                                                                                    |  |
| 0.00 s*                 | [0.00 - 10.00 s]         | The differentiator monitors the rate of change of the feedback. If the feedback is changing quickly, it will adjust the output of the PID controller to reduce the rate of change of the feedback. Quick PID controller response is obtained when this value is large. However, if too large of a value is used, the adjustable frequency drive's output frequency may become unstable.                                                                                                    |  |
|                         |                          | Differentiation time is useful in situations where extremely fast adjustable frequency drive response<br>and precise speed control are required. It can be difficult to adjust this for proper system control.<br>Differentiation time is not commonly used in VLT HVAC Drive applications. Therefore, it is generally<br>best to leave this parameter at 0 or OFF.                                                                                                    |  |
| 20-96 F                 | PID Diff. Gain Limit     |                                                                                                    |  |
| Range:                  |                          | Function:                                                                                                    |  |
| 5.0 N/A*                | [1.0 - 50.0 N/A]         | The differentiator of a PID controller responds to the rate of change of the feedback. As a result, an abrupt change in the feedback can cause the differentiator to make a very large change in the PID controller's output. This parameter limits the maximum effect that the PID controller's differentiator can produce. A smaller value reduces the maximum effect of the PID controller's differentiator.<br>This parameter is only active when par.20-95 <i>PID Differentiation Time</i> is not set to OFF (0 s).                                                                                                    |  |
|                         |                          | This parameter is only active when particular the bine entration time is not set to OTT (0.5).                                                                                                    |  |

<u>Danfoss</u>

# 3.19 Main Menu - Extended Closed-loop - FC 100 - Group 21

## 3.19.1 21-\*\* Ext. Closed-loop

The FC102 offers 3 extended closed-loop PID controllers in addition to the PID controller. These can be configured independently to control either external servos (valves, dampers, etc.) or be used together with the internal PID controller to improve the dynamic responses to setpoint changes or load disturbances.

The extended closed-loop PID controllers may be interconnected or connected to the PID closed-loop controller to form a dual loop configuration.

In order to control a modulating device (e.g., a valve motor), this device must be a positioning servo motor with built-in electronics accepting either a 0–10 V (signal from Analog I/O card MCB 109) or a 0/4–20 mA (signal from control card and/or General Purpose I/O card MCB 101) control signal. The output function can be programmed in the following parameters:

- Control Card, terminal 42: par.6-50 Terminal 42 Output (setting [113]...[115] or [149]...[151], Ext. Closed-loop 1/2/3
- General Purpose I/O card MCB 101, terminal X30/8: par.6-60 Terminal X30/8 Output, (setting [113]...[115] or [149]...[151], Ext. Closed-loop 1/2/3
- Analog I/O card MCB 109, terminal X42/7...11: par.26-40 Terminal X42/7 Output, par.26-50 Terminal X42/9 Output, par.26-60 Terminal X42/11
   Output (setting [113]...[115], Ext. Closed-loop 1/2/3

General Purpose I/O card and Analog I/O card are optional cards.

## 3.19.2 21-0\* Extended CL autotuning

The extended PID closed-loop PID controllers (*par. 21-\*\*, Ext. Closed-loop*) can each be autotuned, simplifying and saving time during commissioning, while ensuring accurate PID control adjustment.

To use PID autotuning, it is necessary for the relevant extended PID controller to have been configured for the application.

A graphical local control panel (LCP) must be used in order to react on messages during the autotuning sequence.

Enabling autotuning par.21-09 PID Auto Tuning puts the relevant PID controller into PID autotuning mode. The LCP then directs the user with on-screen instructions.

PID autotuning functions by introducing step changes and then monitoring the feedback. From the feedback response, the required values for PID Proportional Gain, par.21-21 *Ext. 1 Proportional Gain* for EXT CL 1, par.21-41 *Ext. 2 Proportional Gain* for EXT CL 2 and par.21-61 *Ext. 3 Proportional Gain* for EXT CL 3 and Integral Time, par.21-22 *Ext. 1 Integral Time* for EXT CL 1, par.21-42 *Ext. 2 Integral Time* for EXT CL 2 and par.21-62 *Ext. 3 Integral Time* for EXT CL 3 are calculated. PID Differentiation Time, par.21-23 *Ext. 1 Differentation Time* for EXT CL 2 and par.21-63 *Ext. 2 Differentation Time* for EXT CL 2 and par.21-63 *Ext. 3 Differentation Time* for EXT CL 3 are set to value 0 (zero). Normal / Inverse, par.21-20 *Ext. 1 Normal/Inverse Control* for EXT CL 2 and par.21-60 *Ext. 3 Normal/Inverse Control* for EXT CL 3 are determined during the tuning process.

These calculated values are presented on the LCP and the user can decide whether to accept or reject them. Once accepted, the values are written to the relevant parameters and PID autotuning mode is disabled in par.21-09 *PID Auto Tuning*. Depending on the system being controlled the time required to carry out PID autotuning could be several minutes.

Excessive feedback sensor noise should be removed using the input filter (parameter groups 6-\*\*, 5-5\* and 26-\*\*, Terminal 53/54 Filter Time Constant/ Pulse Filter Time Constant #29/33) before activating PID autotuning.

Danfoss

| 21-00 Clo              | osed-loop Type                |                                                                                                    |
|------------------------|-------------------------------|----------------------------------------------------------------------------------------------------|
| Option:                |                               | Function:                                                                                                    |
|                        |                               | This parameter defines the application response. The default mode should be sufficient for most applications. If the relative application speed is known, it can be selected here. This will decrease the time needed for carrying out PID autotuning. The setting has no impact on the value of the tuned parameters and is used only for the PID autotuning sequence.                                         |
| [0] * Au               | uto                           |                                                                                                    |
| [1] Fa                 | ast Pressure                  |                                                                                                    |
| [2] Si                 | ow Pressure                   |                                                                                                    |
| [3] Fa                 | ast Temperature               |                                                                                                    |
| [4] Sid                | ow Temperature                |                                                                                                    |
| 21-01 Tu               | ning Mode                     |                                                                                                    |
| Option:                |                               | Function:                                                                                                    |
| [0] * No               | ormal                         | Normal setting of this parameter will be suitable for pressure control in fan systems.                                                                                                    |
| [1] Fa                 | ast                           | Fast setting would generally be used in pumping systems, where a faster control response is de-<br>sirable.                                                                                                    |
| 21-02 PI               | D Output Change               |                                                                                                    |
| Range:                 |                               | Function:                                                                                                    |
| 0.10 N/A* [            | [0.01 - 0.50 N/A]             | This parameter sets the magnitude of step change during autotuning. The value is a percentage of full operating range. This means that if maximum analog output voltage is set to 10 V, 0.10 is 10% of 10 V, which is 1 V. This parameter should be set to a value resulting in feedback changes of between 10% and 20% for best tuning accuracy.                                                               |
| 21-03 Mir              | nimum Feedback Level          |                                                                                                    |
| Range:                 |                               | Function:                                                                                                    |
| -999999.00 [<br>0 N/A* | -999999.999 - par. 21-04 N/A] | The minimum allowable feedback level should be entered here in user units as defined in par. 21-10 <i>Ext. 1 Ref./Feedback Unit</i> for EXT OL 1, par.21-30 <i>Ext. 2 Ref./Feedback Unit</i> for EXT OL 2 or par.21-50 <i>Ext. 3 Ref./Feedback Unit</i> for EXT OL 3. If the level falls below par.21-03 <i>Minimum Feedback Level</i> , PID autotuning is aborted and an error message will appear on the LCP. |
| 21-04 Ma               | ximum Feedback Level          |                                                                                                    |
| Range:                 |                               | Function:                                                                                                    |
| 999999.000 [<br>N/A*   | par. 21-03 - 999999.999 N/A]  | The maximum allowable feedback level should be entered here in user units as defined in par. 21-10 <i>Ext. 1 Ref./Feedback Unit</i> for EXT QL 1, par.21-30 <i>Ext. 2 Ref./Feedback Unit</i> for EXT QL 2 or par.21-50 <i>Ext. 3 Ref./Feedback Unit</i> for EXT QL 3. If the level rises above par.21-04 <i>Maximum</i>                                                                                         |

Danfoss

| 21-09  | PID Auto Tuning   |                                                                                                    |
|--------|-------------------|----------------------------------------------------------------------------------------------------|
| Option | :                 | Function:                                                                                                    |
|        |                   | This parameter enables selection of the extended PID controller to be autotuned and starts the PID autotuning for that controller. Once the autotuning has successfully completed and the settings have been accepted or rejected by the user, by pressing [OK] or [Cancel] buttons on the LCP at the end of tuning, this parameter is reset to [0] Disabled. |
| [0] *  | Disabled          |                                                                                                    |
| [1]    | Enabled Ext PID 1 |                                                                                                    |
| [2]    | Enabled Ext PID 2 |                                                                                                    |
| [3]    | Enabled Ext PID 3 |                                                                                                    |

## 3.19.3 21-1\* Closed-loop 1 Ref/ Feedback

Configure Extended Closed-loop 1 Controller reference and feedback.

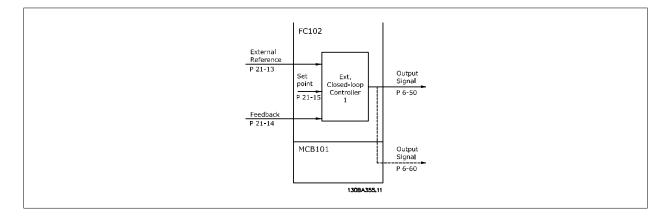

| 21-10  | 21-10 Ext. 1 Ref./ Feedback Unit |                                                 |  |
|--------|----------------------------------|-------------------------------------------------|--|
| Option | :                                | Function:                                       |  |
|        |                                  | Select the unit for the reference and feedback. |  |
| [0]    |                                  |                                                 |  |
| [1] *  | %                                |                                                 |  |
| [5]    | PPM                              |                                                 |  |
| [10]   | min                              |                                                 |  |
| [11]   | RPM                              |                                                 |  |
| [12]   | PULSE/s                          |                                                 |  |
| [20]   | liter / sec.                     |                                                 |  |
| [21]   | liter / min                      |                                                 |  |
| [22]   | liter / hr.                      |                                                 |  |
| [23]   | m <sup>3</sup> / sec.            |                                                 |  |
| [24]   | m³/min                           |                                                 |  |
| [25]   | m³ / hr.                         |                                                 |  |
| [30]   | kg / sec.                        |                                                 |  |
| [31]   | kg/min                           |                                                 |  |

# VLT® HVAC Drive Programming Guide

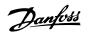

| [32]       | kg / hr.                 |
|------------|--------------------------|
| [33]       | ton / min                |
| [34]       | ton / hr.                |
| [40]       | m / sec.                 |
| [41]       | m/min                    |
| [45]       | m                        |
| [60]       | °C                       |
| [70]       | mbar                     |
| [71]       | bar                      |
| [72]       | Pa                       |
| [73]       | kPa                      |
| [74]       | m WG                     |
| [75]       | mm Hg                    |
| [80]       | kW                       |
| [120]      | GPM                      |
| [121]      | gal / sec.               |
| [122]      | gal/min                  |
| [123]      | gal / hr.                |
| [124]      | CFM                      |
| [125]      | ft³/s                    |
| [126]      | ft <sup>3</sup> /min     |
| [127]      | ft³/h                    |
| [130]      | lbs / sec.               |
| [131]      | lbs / min.               |
| [132]      | lbs / hr.                |
| [140]      | ft/s                     |
| [141]      | ft/min                   |
| [145]      | ft                       |
| [160]      | °F                       |
| [170]      | psi                      |
| [171]      | lb/in <sup>2</sup>       |
| [172]      | in. wtr. gage            |
| [173]      | ft WG                    |
| [174]      | in Hg                    |
| [180]      | HP                       |
| 21-11      | Ext. 1 Minimum Reference |
| Range:     | Function:                |
| 0.000 Ex   |                          |
| tPID1Unit* | TPID1Unit]               |

Danfoss

| 21-12 Ext. 1 Maximum Reference | 9                                                                                                  |
|--------------------------------|----------------------------------------------------------------------------------------------------|
| Range:                         | Function:                                                                                          |
|                                | Select the maximum for the Closed-loop 1 Controller.                                               |
| tPID1Unit* tPID1Unit]          | The dynamics of the PID controller will depend on the value set in this parameter. Please see also |
|                                | par.21-21 Ext. 1 Proportional Gain.                                                                |

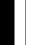

## NOTE!

Always set the desired value for par.21-12 Ext. 1 Maximum Reference before setting the values for the PID controller in par. 20-9\*.

| 21-13  | Ext. 1 Reference Source |                                                                                                    |
|--------|-------------------------|----------------------------------------------------------------------------------------------------|
| Optior | ו:                      | Function:                                                                                                    |
|        |                         | This parameter defines which input on the adjustable frequency drive should be treated as the source of the reference signal for the closed-loop 1 controller. Analog input X30/11 and Analog input X30/12 refer to inputs on the General Purpose I/O. |
| [0] *  | No function             |                                                                                                    |
| [1]    | Analog input 53         |                                                                                                    |
| [2]    | Analog input 54         |                                                                                                    |
| [7]    | Pulse input 29          |                                                                                                    |
| [8]    | Pulse input 33          |                                                                                                    |
| [20]   | Digital pot.meter       |                                                                                                    |
| [21]   | Analog input X30/11     |                                                                                                    |
| [22]   | Analog input X30/12     |                                                                                                    |
| [23]   | Analog Input X42/1      |                                                                                                    |
| [24]   | Analog Input X42/3      |                                                                                                    |
| [25]   | Analog Input X42/5      |                                                                                                    |
| [30]   | Ext. Closed-loop 1      |                                                                                                    |
| [31]   | Ext. Closed-loop 2      |                                                                                                    |
| [32]   | Ext. Closed-loop 3      |                                                                                                    |

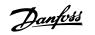

| Option:       Function:         This parameter defines which input on the adjustable frequency frive should be treated as the source of the feedback signal for the closed-loop 1 controller. Analog input X30'11 and Analog input X30'12 refer to inputs on the closed-loop 1 controller. Analog input X30'11 and Analog input X30'12         [0]       No function       -         [1]       Analog input 54       -         [2]       Analog input 53       -         [3]       Palse input 53       -         [4]       Palse input 30'11       -         [5]       Analog input X30'12       -         [6]       Analog input X30'12       -         [7]       Analog input X30'12       -         [8]       Analog input X30'12       -         [9]       Analog input X42'1       -         [10]       Analog Input X42'3       -         [11]       Analog Input X42'3       -         [11]       Analog Input X42'3       -         [11]       Analog Input X42'3       -         [11]       Analog Input X42'5       -         [11]       Analog Input X42'5       -         [11]       Analog Input X42'5       -         [11]       Analog Input X42'5       -         [11]       Bas                                                                                                    | 21-14   | Ext. 1 Feedback Source    |                                                                                                    |
|----------------------------------------------------------------------------------------------------|---------|---------------------------|----------------------------------------------------------------------------------------------------|
| source of the feedback signal for the closed-loop 1 controller. Analog input X30/11 and Analog input X30/11 and Analog input X30/12 and Y30 analog input X30           [0]         Analog input S3           [2]         Analog input S3           [3]         Palse input 3           [4]         Palse input 3           [7]         Analog input X30/11           [8]         Analog input X30/12           [9]         Analog input X30/12           [9]         Analog input X30/12           [10]         Analog input X30/12           [11]         Analog input X30/12           [12]         Analog input X30/12           [13]         Analog input X42/3           [11]         Analog input X42/3           [11]         Analog input X42/3           [11]         Analog input X42/3           [11]         Analog input X42/3           [11]         Analog input X42/3           [11]         Analog input X42/3           [110]         Bus feedback 1           [101]         Bus feedback 2           [110]         Bus feedback 3           [111]         Analog input X42/5           [112]         Bus feedback 1           [113]         Sup feedback 2           [114]                                                                                                    | Option: |                           | Function:                                                                                            |
| [1]       Analog input 53         [2]       Analog input 54         [3]       Pulse input 29         [4]       Pulse input 33         [7]       Analog input X30/11         [8]       Analog input X30/12         [9]       Analog input X30/12         [9]       Analog input X42/1         [10]       Analog input X42/3         [11]       Analog input X42/3         [10]       Bus feedback 1         [10]       Bus feedback 2         [10]       Bus feedback 3 <b>21-15 Ext. 1 Setpoint</b> Range:       Function:         0.000       Ext. [per: 21-11 - par. 21-12 Ext.] The setpoint reference is used in extended 1 closed-loop. Ext. 1 Setpoint is added to the value from the Ext.1 Reference [Unit]         Range:       Function:         0.000       Ext. [persence [Unit]         Range:       Function:         0.000       Ext. 1 Reference [Unit]         Range:       Function:         0.000       Ext. 1 Reference [Unit]         Range:       Function:         0.000       Ext. 1 Feedback [Unit]         Range:       Function:         0.000       Ext. 1 Feedback [Unit]         Range:                                                                                                    |         |                           | source of the feedback signal for the closed-loop 1 controller. Analog input X30/11 and Analog input |
| [2]       Analog input 54         [3]       Pulse input 29         [4]       Pulse input 33         [7]       Analog input X30/11         [8]       Analog input X20/12         [9]       Analog input X20/12         [9]       Analog Input X42/1         [10]       Analog Input X42/3         [11]       Analog Input X42/3         [10]       Bus feedback 1         [10]       Bus feedback 2         [10]       Bus feedback 3         [10]       Bus feedback 3         [11]       Analog Input X42/5         [10]       Bus feedback 4         [10]       Bus feedback 5         [10]       Bus feedback 7         [10]       Bus feedback 7         [10]       Bus feedback 7         [10]       Bus feedback 7         [10]       Bus feedback 7         [10]       Bus feedback 7         [10]       Bus feedback 7         [10]       Bus feedback 7         [10]       Bus feedback 7         [11]       Function:         [11]       Panee:       Function:         [11]       Panee:       Function:         [12]       Function:                                                                                                    | [0] *   | No function               |                                                                                                    |
| [3]       Pulse input 29         [4]       Pulse input 33         [7]       Analog input X30/11         [8]       Analog input X30/12         [9]       Analog input X42/1         [10]       Analog input X42/3         [11]       Analog input X42/3         [10]       Analog input X42/3         [11]       Analog input X42/3         [10]       Bus feedback 1         [10]       Bus feedback 2         [10]       Bus feedback 3 <b>21-15 Ext. 1 Setpoint</b> Range:       Function:         0.000       Ext. [par. 21-11 - par. 21-12 Ext.         The setpoint reference is used in extended 1 closed-loop. Ext.1 Setpoint is added to the value from the Ett.1 Peterence source selected in par.21-13 Ext. 1 Reference Source. <b>21-17 Ext. 1 Reference [Unit]</b> Readout of the reference value for the closed-loop 1 controller.         Ronge:       Function:       Paradout of the reference value for the closed-loop 1 controller.         PID1Unit       tPD1Unit       Function:         0.000       Ext. 1 Feedback [Unit]       Readout of the reference value for the closed-loop 1 controller.         PID1Unit       tPD1Unit       Function:         0.000       Ext. 1 Feedback [Unit]       Readout of t                                                                                                    | [1]     | Analog input 53           |                                                                                                    |
| [4]       Pulse input 33         [7]       Analog input X30/11         [8]       Analog input X30/12         [9]       Analog input X30/12         [9]       Analog Input X42/1         [10]       Analog Input X42/3         [11]       Analog Input X42/3         [11]       Analog Input X42/3         [10]       Bus feedback 1         [10]       Bus feedback 2         [10]       Bus feedback 2         [10]       Bus feedback 3 <b>21-15 Ext. 1 Setpoint</b> Range:       Function:         0.000       Ex. [par. 21-11 - par. 21-12 Ex-<br>The setpoint reference is used in extended 1 closed-loop. Ext. 1 Setpoint is added to the value from the Ext. 1 Reference [Unit]         Range:       Function:         0.000       Ex. [-999999.999 - 999999.999 Ex-<br>Readout of the reference value for the closed-loop 1 controller.         PTIDIUNIT       Theedback [Unit]         Function:         0.000       Ex. [-999999.999 - 999999.999 Ex-<br>Readout of the feedback value for the closed-loop 1 controller.         PTIDIUNIT       Theodback [Unit]       Range:         Function:         0.000       Ex. [-999999.999 - 999999.999 Ex-<br>Readout of the feedback value for the closed-loop 1 controller.                                                                                                    | [2]     | Analog input 54           |                                                                                                    |
| [7]       Analog input X30/11         [8]       Analog input X30/12         [9]       Analog input X42/1         [10]       Analog input X42/3         [11]       Analog input X42/3         [11]       Analog input X42/5         [100]       Bus feedback 1         [101]       Bus feedback 2         [102]       Bus feedback 3 <b>21-15 Ext. 1 Setpoint</b> Range:       Function:         0.000       Ex.         [97]       Far. 1 Par. 21-12         [101]       Ext. 1 Setpoint         Range:       Function:         0.000       Ex.         [97]       Ext. 1 Reference [Unit]         Range:       Function:         0.000       Ex. [-999999.999 - 999999.999         Ext. 1 Reference [Unit]       Range:         Range:       Function:         0.000       Ex. [-999999.999 - 999999.999         Ext. 1 Feedback [Unit]       Range:         Range:       Function:         0.000       Ex. [-999999.999 - 99999.999 Ex.         Range:       Function:         0.000       Ex. [-999999.999 - 99999.999 Ex.         Range:       Function: <t< td=""><td>[3]</td><td>Pulse input 29</td><td></td></t<>                                                                                                    | [3]     | Pulse input 29            |                                                                                                    |
| [8]       Analog input X30/12         [9]       Analog Input X42/1         [10]       Analog Input X42/3         [11]       Analog Input X42/5         [100]       Bus feedback 1         [101]       Bus feedback 2         [102]       Bus feedback 3 <b>21-15</b> Ext. 1 Setpoint       Function:         (000 Ex       [par. 21-11 - par. 21-12 Ex]       The setpoint reference is used in extended 1 closed-loop. Ext.1 Setpoint is added to the value from the Ext.1 Reference source selected in par.21-13 Ext. 1 Reference Source. <b>21-17</b> Ext. 1 Reference [Unit]       The setpoint reference value for the closed-loop 1 controller.         Range:       Function:         0.000 Ex       [-999999.999 - 999999.999 Ex]       Readout of the reference value for the closed-loop 1 controller.         PID1Unit* tPID1Unit]       PUnction:       1000 Ex       [-999999.999 - 999999.999 Ex]         Readout of the feedback value for the closed-loop 1 controller.       1000 Ex       [-999999.999 - 999999.999 Ex]         Readout of the feedback value for the closed-loop 1 controller.       1000 Ex       [-999999.999 - 9999999.999 Ex]         Readout of the feedback value for the closed-loop 1 controller.       1000 Ex       [-9999999.999 - 99999999 Ex]         Readout of the feedback value for the closed-loop 1 controller.       10000 Ex       [-9999999.999 - 9999999 Ex] </td <td>[4]</td> <td>Pulse input 33</td> <td></td> | [4]     | Pulse input 33            |                                                                                                    |
| [9]       Analog Input X42/1         [10]       Analog Input X42/3         [11]       Analog Input X42/5         [100]       Bus feedback 1         [101]       Bus feedback 2         [102]       Bus feedback 3 <b>21-15 Ext. 1</b> Setpoint         Range:       Function:         0.000       Ex- [par. 21-11 - par. 21-12         Bus feedback 3       The setpoint reference is used in extended 1 closed-loop. Ext. 1 Setpoint is added to the value from the Ext. 1 Reference [Unit]         Range:       Function:         0.000       Ex- [-999999.999 - 999999.999 <b>21-17 Ext. 1 Reference [Unit]</b> Range:       Function:         0.000       Ex- [-999999.999 - 999999.999         Publibuit* tPIDTUnit]       Publibuit* <b>21-18 Ext. 1 Feedback [Unit]</b> Range:       Function:         0.000       Ex- [-999999.999 - 999999.999         Ex- [-999999.999 - 999999.999       Ex- Readout of the reference value for the closed-loop 1 controller.         tPIDTUnit* tPIDTUnit]       Publibuit* <b>21-19</b> Ext. 1 Output [%]         Range:       Function:         0.000       Ex- [-999999.999 - 999999999         Exact [Furthe                                                                                                    | [7]     | Analog input X30/11       |                                                                                                    |
| 10]       Analog Input X42/3         11]       Analog Input X42/5         100]       Bus feedback 1         101]       Bus feedback 2         102]       Bus feedback 3 <b>21-15 Ext. 1 Setpoint Range:</b> Function:         0.000       Ex-       [par. 21-11 - par. 21-12       Ex-         The setpoint reference is used in extended 1 closed-loop. Ext. 1 Setpoint is added to the value from the Ext.1 Reference [Unit]         Range:         Function:         0.000       Ex-       [-999999.999 - 999999.999       Ex-         Pactorin:         0.000       Ex-       [-999999.999 - 99999.999       Ex-         Pactorin:         0.000       Ex-       [-999999.999 - 99999.999       Ex-         Pactorin:         0.000       Ex-       [-999999.999 - 99999.999       Ex-         Pactorin:         0.000       Ex-       [-999999.999 - 99999.999       Ex-         Pactorin:         0.000       Ex-       [-999999.999 - 99999.999       Ex-         Pactorin: </td <td>[8]</td> <td>Analog input X30/12</td> <td></td>                                                                                                    | [8]     | Analog input X30/12       |                                                                                                    |
| [11]       Analog Input X42/5         [100]       Bus feedback 1         [101]       Bus feedback 2         [102]       Bus feedback 3 <b>21-15</b> Ext. 1 Setpoint         Range:       Function:         0.000       Ex- [par. 21-11 - par. 21-12 Ex-<br>The setpoint reference is used in extended 1 closed-loop. Ext.1 Setpoint is added to the value from the Ext.1 Peterence source selected in par.21-13 Ext. 1 Reference Source. <b>21-17</b> Ext. 1 Reference [Unit]         Range:       Function:         0.000       Ex- [-999999.999 Ex-<br>[-999999.999 Ex-<br>Readout of the reference value for the closed-loop 1 controller. <b>21-18</b> Ext.1 Feedback [Unit]         Range:       Function:         0.000       Ex- [-999999.999 Ex-<br>[-999999.999 Ex-<br>Readout of the feedback value for the closed-loop 1 controller. <b>21-18</b> Ext.1 Feedback [Unit]         Range:       Function:         0.000       Ex- [-999999.999 Ex-<br>[PD1Unit* (PD1Unit] <b>21-19</b> Ext.1 Output [%]         Range:       Function:                                                                                                    | [9]     | Analog Input X42/1        |                                                                                                    |
| [100]       Bus feedback 1         [101]       Bus feedback 2         [102]       Bus feedback 3 <b>21-15</b> Ext. 1 Setpoint         Range:       Function:         0.000       Ex- [par. 21-11 - par. 21-12 Ex-<br>The setpoint reference is used in extended 1 closed-loop. Ext. 1 Setpoint is added to the value from<br>the Ext. 1 Reference Source. <b>21-17</b> Ext. 1 Reference [Unit]         Range:       Function:         0.000       Ex- [-999999.999 - 999999.999 Ex-<br>PUDIUnit* (PDIUnit) <b>21-18</b> Ext. 1 Feedback [Unit]         Range:       Function:         0.000       Ex- [-999999.999 - 999999.999 Ex-<br>Peadout of the reference value for the closed-loop 1 controller. <b>21-18</b> Ext. 1 Feedback [Unit]         Range:       Function:         0.000       Ex- [-999999.999 - 999999.999 Ex-<br>Peadout of the feedback value for the closed-loop 1 controller. <b>21-18</b> Ext. 1 Feedback [Unit]         Range:       Function:         0.000       Ex- [-999999.999 Ex-<br>Peadout of the feedback value for the closed-loop 1 controller. <b>21-19</b> Ext. 1 Output [%]         Range:       Function:                                                                                                    | [10]    | Analog Input X42/3        |                                                                                                    |
| [101]       Bus feedback 2         [102]       Bus feedback 3 <b>21-15</b> Ext. 1 Setpoint         Range:       Function:         0.000       Ex. [par. 21-11 - par. 21-12       Ex.         The setpoint reference is used in extended 1 closed-loop. Ext.1 Setpoint is added to the value from the Ext.1 Reference Source. <b>21-17</b> Ext. 1 Reference [Unit]         Range:       Function:         0.000       Ex. [-999999.999 - 999999.999         Ext. 1 Reference [Unit]       Readout of the reference value for the closed-loop 1 controller.         PID1Unit* tPID1Unit]       Function:         0.000       Ex. [-999999.999 - 999999.999       Ex.         Readout of the reference value for the closed-loop 1 controller.       the function:         0.000       Ex. [-999999.999 - 999999.999       Ex.         Pange:       Function:         0.000       Ex. [-999999.999 - See Readout of the feedback value for the closed-loop 1 controller.         tPID1Unit* tPID1Unit]       Ext.1 Output [%]         Range:       Function:         21-19       Ext.1 Output [%]         Range:       Function:                                                                                                    | [11]    | Analog Input X42/5        |                                                                                                    |
| [102] Bus feedback 3         21-15 Ext. 1 Setpoint         Range:       Function:         0.000 Ex- [par. 21-11 - par. 21-12 Ex-<br>TPD1Unit* tPID1Unit]       The setpoint reference is used in extended 1 closed-loop. Ext. 1 Setpoint is added to the value from the Ext. 1 Reference source selected in par.21-13 Ext. 1 Reference Source.         21-17 Ext. 1 Reference [Unit]       Function:         Range:       Function:         0.000 Ex- [-999999.999 - 999999.999 Ex-<br>TPID1Unit* tPID1Unit]       Readout of the reference value for the closed-loop 1 controller.         tPID1Unit* tPID1Unit]       Function:         0.000 Ex- [-999999.999 - 999999.999 Ex-<br>TPID1Unit* tPID1Unit]       Readout of the reference value for the closed-loop 1 controller.         21-18 Ext. 1 Feedback [Unit]       Function:         0.000 Ex- [-999999.999 - 999999.999 Ex-<br>TPID1Unit* tPID1Unit]       Readout of the feedback value for the closed-loop 1 controller.         21-19 Ext. 1 Output [%]       Function:         Range:       Function:                                                                                                    | [100]   | Bus feedback 1            |                                                                                                    |
| 21-15 Ext. 1 Setpoint         Range:       Function:         0.000 Ex- [par. 21-11 - par. 21-12 Ex-<br>The setpoint reference is used in extended 1 closed-loop. Ext. 1 Setpoint is added to the value from<br>the Ext. 1 Reference source selected in par.21-13 Ext. 1 Reference Source.         21-17 Ext. 1 Reference [Unit]       Function:         0.000 Ex- [-999999.999 - 999999.999 Ex-<br>tPD1Unit* tPD1Unit]       Function:         0.000 Ex- [-999999.999 - 999999.999 Ex-<br>tPD1Unit* tPD1Unit]       Readout of the reference value for the closed-loop 1 controller.         21-18 Ext. 1 Feedback [Unit]       Function:         0.000 Ex- [-999999.999 - 999999.999 Ex-<br>tPD1Unit* tPD1Unit]       Readout of the feedback value for the closed-loop 1 controller.         21-18 Ext. 1 Feedback [Unit]       Function:         0.000 Ex- [-999999.999 - 999999.999 Ex-<br>tPD1Unit* tPD1Unit]       Readout of the feedback value for the closed-loop 1 controller.         21-19 Ext. 1 Output [%]       Function:         Range:       Function:                                                                                                    | [101]   | Bus feedback 2            |                                                                                                    |
| Range:Function:0.000Ex-[par. 21-11 - par. 21-12Ex-The setpoint reference is used in extended 1 closed-loop. Ext.1 Setpoint is added to the value from<br>the Ext.1 Reference Source.21-17 Ext. 1 Reference [Unit]Range:Function:0.000Ex-[-999999.999 - 99999.999Ex-Readout of the reference value for the closed-loop 1 controller.tPID1Unit*tPID1Unit*tPID1Unit*tPID1Unit21-18Ext. 1 Feedback [Unit]Range:Function:0.000Ex-[-999999.999 - 999999.999Ex-Readout of the feedback value for the closed-loop 1 controller.tPID1Unit*tPID1Unit*tPID1Unit*tPID1Unit*Range:Function:0.000Ex-[-999999.999 - 999999.999Ex-Readout of the feedback value for the closed-loop 1 controller.tPID1Unit*tPID1Unit*tPID1Unit*tPID1Unit*Range:Function:21-19Ext. 1 Output [%]Range:Function:                                                                                                    | [102]   | Bus feedback 3            |                                                                                                    |
| 0.000       Ex- [par. 21-11 - par. 21-12       Ex- The setpoint reference is used in extended 1 closed-loop. Ext. 1 Setpoint is added to the value from the Ext.1 Reference Source selected in par.21-13         21-17       Ext. 1 Reference [Unit]         Range:       Function:         0.000       Ex- [-999999.999 - 999999.999         Ext. 1 Feedback [Unit]         Range:       Function:         0.000       Ex- [-999999.999 - 999999.999         Ext. 1 Feedback [Unit]         Range:       Function:         0.000       Ex- [-999999.999 - 999999.999         Ext. 1 Feedback [Unit]         Range:       Function:         0.000       Ex- [-999999.999 - 999999.999         Ext. 1 Feedback [Unit]         Range:       Function:         0.000       Ex- [-999999.999 - 999999.999         Ext. 1 Feedback [Unit]         Range:       Function:         0.000       Ex- [-999999.999 - 99999.999         Ext. 1 Output [%]         Range:       Function:                                                                                                    | 21-15   | Ext. 1 Setpoint           |                                                                                                    |
| tPID1Unit* tPID1Unit]       the Ext.1 Reference source selected in par.21-13 Ext. 1 Reference Source.         21-17 Ext. 1 Reference [Unit]       Range:       Function:         0.000 Ex- [-999999.999 - 999999.999 Ex- Readout of the reference value for the closed-loop 1 controller.       Readout of the reference value for the closed-loop 1 controller.         21-18 Ext. 1 Feedback [Unit]       Range:       Function:         0.000 Ex- [-999999.999 - 999999.999 Ex- Readout of the feedback value for the closed-loop 1 controller.       Readout of the feedback value for the closed-loop 1 controller.         21-18 Ext. 1 Feedback [Unit]       Range:       Function:         0.000 Ex- [-999999.999 - 999999.999 Ex- Readout of the feedback value for the closed-loop 1 controller.       Readout of the feedback value for the closed-loop 1 controller.         21-19 Ext. 1 Output [%]       Range:       Function:         Range:       Function:                                                                                                    | Range:  |                           | Function:                                                                                            |
| Range:Function:0.000Ex- [-999999.999 - 999999.999 Ex-<br>tPID1Unit* tPID1Unit]Readout of the reference value for the closed-loop 1 controller.21-18Ext. 1 Feedback [Unit]Range:Function:0.000Ex- [-999999.999 - 999999.999 Ex-<br>tPID1Unit* tPID1Unit]Readout of the feedback value for the closed-loop 1 controller.21-19Ext. 1 Output [%]Range:Function:Ange:Function:                                                                                                    |         | 1 P                       | · · · ·                                                                                              |
| Range:Function:0.000Ex- [-999999.999 - 999999.999 Ex-<br>tPID1Unit* tPID1Unit]Readout of the reference value for the closed-loop 1 controller.21-18Ext. 1 Feedback [Unit]Range:Function:0.000Ex- [-999999.999 - 999999.999 Ex-<br>tPID1Unit* tPID1Unit]Readout of the feedback value for the closed-loop 1 controller.21-19Ext. 1 Output [%]Range:Function:Ange:Function:                                                                                                    | 01 17   | Evt. 1 Poforonoo [] Init] |                                                                                                    |
| 0.000       Ex-       [-9999999.999       Ex-       Readout of the reference value for the closed-loop 1 controller.         tPID1Unit*       tPID1Unit*       tPID1Unit*       tPID1Unit*       tPID1Unit*         21-18       Ext. 1 Feedback [Unit]       Function:       0.000       Ex-       [-999999.999 - 999999.999 Ex-       Readout of the feedback value for the closed-loop 1 controller.         0.000       Ex-       [-999999.999 - 999999.999 Ex-       Readout of the feedback value for the closed-loop 1 controller.         tPID1Unit*       tPID1Unit*       tPID1Unit*       Televisite         21-19       Ext. 1 Output [%]       Function:         Range:       Function:       Function:                                                                                                    |         |                           | Function                                                                                             |
| tPID1Unit* tPID1Unit]         21-18 Ext. 1 Feedback [Unit]         Range:       Function:         0.000 Ex- [-999999.999 - 999999.999 Ex- Readout of the feedback value for the closed-loop 1 controller.         tPID1Unit* tPID1Unit]         21-19 Ext. 1 Output [%]         Range:       Function:                                                                                                    | -       |                           |                                                                                                    |
| Range:     Function:       0.000     Ex- [-999999.999 - 999999.999 Ex-<br>tPID1Unit* tPID1Unit]     Readout of the feedback value for the closed-loop 1 controller.       21-19     Ext. 1 Output [%]       Range:     Function:                                                                                                    |         |                           |                                                                                                    |
| 0.000 Ex- [-999999.999 - 999999.999 Ex- Readout of the feedback value for the closed-loop 1 controller.<br>tPID1Unit* tPID1Unit]<br>21-19 Ext. 1 Output [%]<br>Range: Function:                                                                                                    | 21-18   | Ext. 1 Feedback [Unit]    |                                                                                                    |
| tPID1Unit* tPID1Unit]<br>21-19 Ext. 1 Output [%]<br>Range: Function:                                                                                                    | Range:  |                           | Function:                                                                                            |
| Range: Function:                                                                                                    |         | •                         | Readout of the feedback value for the closed-loop 1 controller.                                      |
| Range: Function:                                                                                                    | 21-19   | Ext. 1 Output [%]         |                                                                                                    |
| 0 %* [0 - 100 %] Readout of the output value for the closed-loop 1 controller.                                                                                                    |         |                           | Function:                                                                                            |
|                                                                                                    | 0 %*    | [0 - 100 %]               | Readout of the output value for the closed-loop 1 controller.                                        |

## 3.19.4 21-2\* Closed-loop 1 PID

Configure the closed-loop 1 PID controller.

| 21-20  | 21-20 Ext. 1 Normal/Inverse Control |                                                                                                  |
|--------|-------------------------------------|--------------------------------------------------------------------------------------------------|
| Option | :                                   | Function:                                                                                        |
| [0] *  | Normal                              | Select Normal [0] if the output should be reduced when feedback is higher than the reference.    |
| [1]    | Inverse                             | Select Inverse [1] if the output should be increased when feedback is higher than the reference. |

<u>Danfvisi</u>

# 21-21 Ext. 1 Proportional Gain Range: Function: 0.01 N/A\* [0.00 - 10.00 N/A] The proportional gain indicates the number of times the error between the setpoint and the feedback signal is to be applied.

If (Error x Gain) jumps with a value equal to what is set in par.20-14 *Maximum Reference/Feedb.*, the PID controller will try to change the output speed equal to what is set in par. 4-13/4-14, Motor Speed High Limit, but in practice of course limited by this setting.

The proportional band (error causing output to change from 0%-100%) can be calculated by means of the formula:

# $\left(\frac{1}{Proportional \ Gain}\right) \times (Max \ Reference)$

NOTE!

Always set the desired for par.20-14 Maximum Reference/Feedb. before setting the values for the PID controller in par. group 20-9\*.

| 21-22 Ext. 1 Integral Time         |                                                                                                    |
|------------------------------------|----------------------------------------------------------------------------------------------------|
| Range:                             | Function:                                                                                                    |
| 10000.00 [0.01 - 10000.00 s]<br>s* | Over time, the integrator accumulates a contribution to the output from the PID controller as long<br>as there is a deviation between the reference/setpoint and feedback signals. The contribution is<br>proportional to the size of the deviation. This ensures that the deviation (error) approaches zero.<br>Quick response on any deviation is obtained when the integral time is set to a low value. Setting it<br>too low, however, may cause the control to become unstable.<br>The value set is the time needed for the integrator to add the same contribution as the proportional<br>part for a certain deviation.<br>If the value is set to 10,000, the controller will act as a pure proportional controller with a P-band<br>based on the value set in par.20-93 <i>PID Proportional Gain</i> . When no deviation is present, the output<br>from the proportional controller will be 0. |
| 21-23 Ext. 1 Differentation Time   | 3                                                                                                    |
| Range:                             | Function:                                                                                                    |
| 0.00 s* [0.00 - 10.00 s]           | The differentiator does not react to a constant error. It only provides a gain when the feedback changes. The quicker the feedback changes, the stronger the gain from the differentiator.                                                                                                    |
| 21-24 Ext. 1 Dif. Gain Limit       |                                                                                                    |
| Range:                             | Function:                                                                                                    |
| 5.0 N/A* [1.0 - 50.0 N/A]          | Set a limit for the differentiator gain (DG). The DG will increase if there are fast changes. Limit the DG to obtain a pure differentiator gain at slow changes and a constant differentiator gain where quick changes occur.                                                                                                    |

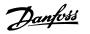

# 3.19.5 21-3\* Closed-loop 2 Ref/ Fb

Configure Extended Closed-loop 2 Controller reference and feedback.

|        | Ext. 2 Ref./ Feedback Unit                          |
|--------|-----------------------------------------------------|
| Option |                                                     |
|        | See par.21-10 Ext. 1 Ref./Feedback Unit for details |
| [0]    |                                                     |
| [1] *  | %                                                   |
| [5]    | PPM                                                 |
| [10]   | min                                                 |
| [11]   | RPM                                                 |
| [12]   | PULSE/s                                             |
| [20]   | liter / sec.                                        |
| [21]   | liter / min                                         |
| [22]   | liter / hr.                                         |
| [23]   | m <sup>3</sup> / sec.                               |
| [24]   | m³/min                                              |
| [25]   | m³ / hr.                                            |
| [30]   | kg / sec.                                           |
| [31]   | kg/min                                              |
| [32]   | kg / hr.                                            |
| [33]   | ton / min                                           |
| [34]   | ton / hr.                                           |
| [40]   | m / sec.                                            |
| [41]   | m/min                                               |
| [45]   | m                                                   |
| [60]   | 0°                                                  |
| [70]   | mbar                                                |
| [71]   | bar                                                 |
| [72]   | Pa                                                  |
| [73]   | kPa                                                 |
| [74]   | m WG                                                |
| [75]   | mm Hg                                               |
| [80]   | kW                                                  |
| [120]  | GPM                                                 |
| [121]  | gal / sec.                                          |
| [122]  | gal/min                                             |
| [123]  | gal / hr.                                           |
| [124]  | CFM                                                 |
| [125]  | ft³/s                                               |
| [126]  | ft <sup>3</sup> /min                                |
| [127]  | ft³/h                                               |
| [130]  | lbs / sec.                                          |

# 3 Parameter Description

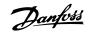

| [131]       lbs / min.         [132]       lbs / hr.         [140]       ft/s         [141]       ft/min         [145]       ft         [160]       °F         [170]       psi         [171]       lb/in²         [172]       in. wtr. gage         [173]       ft WG         [174]       in Hg         [180]       HP                                                                                                    |
|----------------------------------------------------------------------------------------------------|
| [140]       ft/s         [141]       ft/min         [145]       ft         [160]       °F         [170]       psi         [171]       lb/in²         [172]       in. wtr. gage         [173]       ft WG         [174]       in Hg         [180]       HP                                                                                                    |
| [141]       ft/min         [145]       ft         [160]       °F         [170]       psi         [171]       lb/in <sup>2</sup> [172]       in. wtr. gage         [173]       ft WG         [174]       in Hg         [180]       HP                                                                                                    |
| [145]       ft         [160]       °F         [170]       psi         [171]       lb/in <sup>2</sup> [172]       in. wtr. gage         [173]       ft WG         [174]       in Hg         [180]       HP                                                                                                    |
| [160]       °F         [170]       psi         [171]       Ib/in <sup>2</sup> [172]       in. wtr. gage         [173]       ft WG         [174]       in Hg         [180]       HP                                                                                                    |
| [170]       psi         [171]       lb/in <sup>2</sup> [172]       in. wtr. gage         [173]       ft WG         [174]       in Hg         [180]       HP                                                                                                    |
| [171]       Ib/in²         [172]       in. wtr. gage         [173]       ft WG         [174]       in Hg         [180]       HP                                                                                                    |
| [172]       in. wtr. gage         [173]       ft WG         [174]       in Hg         [180]       HP                                                                                                    |
| [173]       ft WG         [174]       in Hg         [180]       HP                                                                                                    |
| [174] in Hg<br>[180] HP                                                                                                    |
| [180] HP                                                                                                    |
|                                                                                                    |
|                                                                                                    |
| 21-31 Ext. 2 Minimum Reference                                                                                                    |
| Range: Function:                                                                                                    |
| 0.000 Ex- [-999999.999 - par. 21-32 Ex- See par.21-11 Ext. 1 Minimum Reference for details.                                                                                                    |
| tPID2Unit* tPID2Unit]                                                                                                    |
| 21-32 Ext. 2 Maximum Reference                                                                                                    |
| Range: Function:                                                                                                    |
| 100.000 Ex- [par. 21-31 - 999999.999 Ex- See par.21-12 Ext. 1 Maximum Reference for details.                                                                                                    |
| tPID2Unit* tPID2Unit]                                                                                                    |
|                                                                                                    |
| 21-33 Ext. 2 Reference Source                                                                                                    |
|                                                                                                    |
| 21-33 Ext. 2 Reference Source                                                                                                    |
| 21-33 Ext. 2 Reference Source<br>Option: Function:                                                                                                    |
| 21-33 Ext. 2 Reference Source Option: Function: See par.21-13 <i>Ext. 1 Reference Source</i> for details.                                                                                                    |
| 21-33 Ext. 2 Reference Source         Option:       Function:         See par.21-13 Ext. 1 Reference Source for details.         [0] *       No function                                                                                                    |
| 21-33 Ext. 2 Reference Source         Option:       Function:         See par.21-13 Ext. 1 Reference Source for details.         [0] *       No function         [1]       Analog input 53                                                                                                    |
| 21-33 Ext. 2 Reference Source         Option:         Function:         See par.21-13 Ext. 1 Reference Source for details.         [0] *       No function         [1]       Analog input 53         [2]       Analog input 54                                                                                                    |
| 21-33 Ext. 2 Reference Source         Option:         Function:         See par.21-13 Ext. 1 Reference Source for details.         [0] *         No function         [1]         Analog input 53         [2]         Analog input 54         [7]         Pulse input 29                                                                                                    |
| 21-33 Ext. 2 Reference Source         Option:       Function:         See par.21-13 Ext. 1 Reference Source for details.         [0]*       No function         [1]       Analog input 53         [2]       Analog input 54         [7]       Pulse input 29         [8]       Pulse input 33                                                                                                    |
| 21-33 Ext. 2 Reference Source         Option:         Function:         See par.21-13 Ext. 1 Reference Source for details.         [0]*         No function         [1]         Analog input 53         [2]         Analog input 54         [7]         Pulse input 29         [8]         Pulse input 33         [20]         Digital pot.meter                                                                                                    |
| 21-33 Ext. 2 Reference Source         Function:         Option:       See par.21-13 Ext. 1 Reference Source for details.         [0]*       No function         [1]       Analog input 53         [2]       Analog input 54         [7]       Pulse input 29         [8]       Pulse input 33         [20]       Digital pot.meter         [21]       Analog input X30/11                                                                                                    |
| 21-33 Ext. 2 Reference Source         Option:       Function:         See par.21-13 Ext. 1 Reference Source for details.         [0]*       No function         [1]       Analog input 53         [2]       Analog input 54         [7]       Pulse input 29         [8]       Pulse input 33         [20]       Digital pot.meter         [21]       Analog input X30/11         [22]       Analog input X30/12                                                                                                    |
| 21-33 Ext. 2 Reference Source         Option:       Function:         See par.21-13 Ext. 1 Reference Source for details.         [0]*       No function         [1]       Analog input 53         [2]       Analog input 54         [7]       Pulse input 29         [8]       Pulse input 33         [20]       Digital pot.meter         [21]       Analog input X30/11         [22]       Analog input X30/12         [23]       Analog Input X42/1                                                               |
| 21-33 Ext. 2 Reference Source         Option:       Function:         See par.21-13 Ext. 1 Reference Source for details.         [0]*       No function         [1]       Analog input 53         [2]       Analog input 54         [7]       Pulse input 29         [8]       Pulse input 33         [20]       Digital pot.meter         [21]       Analog input X30/11         [22]       Analog input X30/12         [23]       Analog Input X42/1         [24]       Analog Input X42/3                         |
| 21-33 Ext. 2 Reference Source         Function:         See par.21-13 Ext. 1 Reference Source for details.         [0]*       No function         [1]       Analog input 53         [2]       Analog input 54         [7]       Pulse input 29         [8]       Pulse input 33         [20]       Digital pot.meter         [21]       Analog input X30/11         [22]       Analog input X30/12         [23]       Analog Input X42/1         [24]       Analog Input X42/3         [25]       Analog Input X42/5 |

# VLT® HVAC Drive Programming Guide

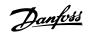

3

| 21-34                 | Ext. 2 Feedback Source                         |                                                                              |
|-----------------------|------------------------------------------------|------------------------------------------------------------------------------|
| Option                |                                                | Function:                                                                    |
|                       |                                                | See par.21-14 Ext. 1 Feedback Source for details.                            |
| [0] *                 | No function                                    |                                                                              |
| [1]                   | Analog input 53                                |                                                                              |
| [2]                   | Analog input 54                                |                                                                              |
| [3]                   | Pulse input 29                                 |                                                                              |
| [4]                   | Pulse input 33                                 |                                                                              |
| [7]                   | Analog input X30/11                            |                                                                              |
| [8]                   | Analog input X30/12                            |                                                                              |
| [9]                   | Analog Input X42/1                             |                                                                              |
| [10]                  | Analog Input X42/3                             |                                                                              |
| [11]                  | Analog Input X42/5                             |                                                                              |
| [100]                 | Bus feedback 1                                 |                                                                              |
| [101]                 | Bus feedback 2                                 |                                                                              |
| [102]                 | Bus feedback 3                                 |                                                                              |
| 21-35                 | Ext. 2 Setpoint                                |                                                                              |
| Range:                |                                                | Function:                                                                    |
| 0.000 E<br>tPID2Unit* | x- [par. 21-31 - par. 21-32 Ex-<br>tPID2Unit]  | See par.21-15 <i>Ext. 1 Setpoint</i> for details.                            |
| 21-37                 | Ext. 2 Reference [Unit]                        |                                                                              |
| Range:                |                                                | Function:                                                                    |
|                       | x- [-999999.999 - 999999.999 Ex-<br>tPID2Unit] | See par.21-17 Ext. 1 Reference [Unit], Ext. 1 Reference [Unit], for details. |
| 21-38                 | Ext. 2 Feedback [Unit]                         |                                                                              |
| Range:                |                                                | Function:                                                                    |
|                       | x- [-999999.999 - 999999.999 Ex-<br>tPID2Unit] | See par.21-18 Ext. 1 Feedback [Unit] for details.                            |
| 21-39                 | Ext. 2 Output [%]                              |                                                                              |
| Range:                |                                                | Function:                                                                    |
| 0 %*                  | [0 - 100 %]                                    | See par.21-19 Ext. 1 Output [%] for details.                                 |
|                       |                                                |                                                                              |

## 3.19.6 21-4\* Closed-loop 2 PID

Configure the Closed-loop 2 PID controller.

| 21-40 Ext. 2 Normal/Inverse Control |         |                                                          |  |
|-------------------------------------|---------|----------------------------------------------------------|--|
| Option:                             |         | Function:                                                |  |
|                                     |         | See par.21-20 Ext. 1 Normal/Inverse Control for details. |  |
| [0] *                               | Normal  |                                                          |  |
| [1]                                 | Inverse |                                                          |  |

# Danfoss

| 21-41 Ext. 2 Proportional Gain     |                                                        |  |  |  |
|------------------------------------|--------------------------------------------------------|--|--|--|
| Range:                             | Function:                                              |  |  |  |
| 0.01 N/A* [0.00 - 10.00 N/A]       | See par.21-21 Ext. 1 Proportional Gain for details.    |  |  |  |
| 21-42 Ext. 2 Integral Time         |                                                        |  |  |  |
| Range:                             | Function:                                              |  |  |  |
| 10000.00 [0.01 - 10000.00 s]<br>s* | See par.21-22 <i>Ext. 1 Integral Time</i> for details. |  |  |  |
| 21-43 Ext. 2 Differentation Time   |                                                        |  |  |  |
| Range:                             | Function:                                              |  |  |  |
| 0.00 s* [0.00 - 10.00 s]           | See par.21-23 Ext. 1 Differentation Time for details.  |  |  |  |
| 21-44 Ext. 2 Dif. Gain Limit       |                                                        |  |  |  |
| Range:                             | Function:                                              |  |  |  |
| 5.0 N/A* [1.0 - 50.0 N/A]          | See par.21-24 Ext. 1 Dif. Gain Limit for details.      |  |  |  |

# 3.19.7 21-5\* Closed-loop 3 Ref/ Fb

Configure Extended Closed-loop 3 Controller reference and feedback.

| 21-50 Ext. 3 Ref./ Feedback Unit |                        |                                                      |  |  |
|----------------------------------|------------------------|------------------------------------------------------|--|--|
| Option:                          |                        | Function:                                            |  |  |
|                                  |                        | See par.21-10 Ext. 1 Ref./Feedback Unit for details. |  |  |
| [0]                              |                        |                                                      |  |  |
| [1] *                            | %                      |                                                      |  |  |
| [5]                              | PPM                    |                                                      |  |  |
| [10]                             | min                    |                                                      |  |  |
| [11]                             | RPM                    |                                                      |  |  |
| [12]                             | PULSE/s                |                                                      |  |  |
| [20]                             | liter / sec.           |                                                      |  |  |
| • •                              | liter / min            |                                                      |  |  |
|                                  | liter / hr.            |                                                      |  |  |
| • •                              | m <sup>3</sup> / sec.  |                                                      |  |  |
|                                  | m³/min                 |                                                      |  |  |
|                                  | m³ / hr.               |                                                      |  |  |
|                                  | kg / sec.              |                                                      |  |  |
|                                  | kg/min                 |                                                      |  |  |
|                                  | kg / hr.               |                                                      |  |  |
| • •                              | ton / min<br>ton / hr. |                                                      |  |  |
|                                  | m / sec.               |                                                      |  |  |
|                                  | m/ sec.                |                                                      |  |  |
|                                  | m                      |                                                      |  |  |
|                                  | °C                     |                                                      |  |  |

### VLT<sup>®</sup> HVAC Drive Programming Guide

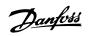

| [70]       mbar         [71]       bar         [72]       R         [73]       Ka         [74]       m WG         [75]       mm Hg         [76]       m WG         [77]       gal / soc.         [78]       gal / soc.         [120]       GFM         [121]       gal / soc.         [122]       gal / min         [123]       gal / soc.         [124]       GFM         [125]       ft //s         [126]       gal / soc.         [127]       ft //s         [128]       gal / soc.         [129]       gal / soc.         [120]       gal / soc.         [121]       gal / soc.         [122]       gal / soc.         [123]       ft //s         [124]       GFM         [125]       ft //s         [126]       ft //s         [127]       ft //s         [148]       ft ft //s         [149]       ft //s         [171]       ft //s         [172]       in. Hg         [173]       ft WG         [174]       in                                                                                                    |               |                          |
|----------------------------------------------------------------------------------------------------|---------------|--------------------------|
| 1721       Pa         1731       kPa         1741       m WG         1751       mm Hg         1761       mm Hg         1761       mm Hg         1781       mm Hg         1781       mm Hg         1781       gal / ma         1782       gal / ma         1783       gal / ma         1784       GPM         1784       GPM         1784       GPM         1784       gal / m.         1784       gal / m.         1784       gal / m.         1785       tit/s         1784       gal / m.         1783       gal / m.         1784       tit/s         1787       tit/s         1787       tit/s         1781       tits/min         1782       tits/min         1783       tits/min         1784       tits/min         1784       tits/min         1785       tits/min         1781       tits/min         1782       tits/min         1783       tits/min         1784       tits/min                                                                                                    | [70]          | mbar                     |
| T/3       KPa         T/4       m WG         T/5       mm Hg         T/5       mm Hg         T/2       GM         T/2       GM         T/21       gal / sc.         T/22       gal/min         T/23       gal/min         T/24       GFM         T/25       dat/min         T/24       GFM         T/25       dat/min         T/26       dat/min         T/27       ft%/min         T/28       ft%/min         T/29       ft%/min         T/21       ft%/min         T/21       ft%/min         T/23       ft%/min         T/31       ft/min         T/32       ft/min         T/33       ft/min         T/34       ft/min         T/35       ft/min         T/34       ft/min         T/35       ft/min         T/34       ft/min         T/35       ft/min         T/34       ft/min         T/35       ft/min         T/34       ft/min         T/35       ft/min         T/36                                                                                                    | [71]          | bar                      |
| [74]       m WG         [75]       mm Hg         [80]       KW         [120]       GFM         [121]       gal/sec.         [122]       gal/min         [123]       gal/nr.         [124]       GFM         [125]       fa/sec.         [124]       GFM         [125]       fa/sec.         [126]       fa/sec.         [127]       fa/sec.         [128]       fa/sec.         [129]       fa/sec.         [120]       fa/sec.         [121]       fa/sec.         [122]       fa/sec.         [123]       fa/sec.         [124]       fa/sec.         [127]       fa/sec.         [130]       fb/s         [141]       fa/sec.         [142]       fa/sec.         [144]       ft         [145]       ft         [146]       ft         [147]       fs/se         [148]       ft         [149]       fs/se         [171]       b/s/se         [172]       is.wir.gage         [173]       ft WG                                                                                                    | [72]          | Pa                       |
| [75]       mm Hg         [80]       KW         [120]       GPM         [121]       gal / sec.         [122]       gal / m.         [123]       gal / hr.         [124]       GPM         [125]       gal / hr.         [126]       gal / hr.         [127]       gal / hr.         [128]       gal / hr.         [129]       gal / hr.         [120]       gal / hr.         [121]       gal / hr.         [122]       gal / hr.         [123]       ft/rs         [124]       ft/rs         [130]       bs / soc.         [141]       bs / hr.         [142]       bs / hr.         [144]       ft/rs         [145]       ft         [146]       ft         [147]       ft/rs         [148]       ft         [149]       psi         [170]       psi         [171]       b/m <sup>6</sup> [172]       in. Wf. gage         [173]       ft WG         [174]       in Hg         [175]       ft WB         [176]       ps                                                                                                    | [73]          | kPa                      |
| [00]       KW         [120]       GPM         [121]       gal / sec.         [122]       gal / min         [123]       gal / hr.         [124]       GPM         [125]       fel /s         [126]       fel /s         [127]       fel /s         [128]       fel /s         [129]       fel /s         [120]       fel /s         [121]       fel /s         [122]       fel /s         [123]       fel /s         [124]       fel /s         [125]       fel /s         [130]       fel /s /s         [131]       bs / sec.         [132]       fel /s         [140]       ft /s         [141]       ft /min         [142]       ft /s         [143]       ft /s         [144]       ft /s         [145]       ft /s         [170]       psi         [171]       fel/se         [172]       in wfr. gage         [173]       ft Wo         [174]       in Hg         [175]       in wfr. gage         [176]       i                                                                                                    | [74]          | m WG                     |
| 1121       gal / sec.         1122       gal / min         1123       gal / hr.         1124       GPM         1125       gal / hr.         1126       fel/min         1127       fel/min         1128       fel/min         1129       fel/min         1120       fel/min         1121       fel/min         1122       fel/min         1130       lbs / sec.         1131       lbs / sec.         1132       bs / hr.         1132       bs / sec.         1143       fr/min         1144       fel/min         1145       ff         1147       fel/min         1148       ff         1149       fel/min         1141       fel/min         1142       fel/min         1143       ff         1144       ff         1145       ff         1147       fil/min         1148       ff         1149       ff         1141       ff         1141       ff         1141       ff         1141 </td <td>[75]</td> <td>mm Hg</td>                                                                                                    | [75]          | mm Hg                    |
| [12]       gal / sec.         [122]       gal / hr.         [124]       GPM         [125]       ft?/s         [126]       ft?/s         [127]       ft?/h         [128]       ft?/s         [129]       ft?/s         [120]       ft?/min         [121]       ft?/h         [130]       bs / sec.         [131]       bs / min.         [132]       bs / hr.         [140]       ft/s         [141]       ft/rs         [142]       ft         [143]       ft         [144]       ft/rs         [145]       ft         [146]       ft         [177]       psi         [178]       in kyr. gage         [179]       psi         [171]       bf/in <sup>2</sup> [172]       in kyr. gage         [173]       ft WG         [174]       in Hg         [180]       H <sup>2</sup> [180]       H <sup>2</sup> [180]       KWG         [192Juhit]       Function:         [000] Ex       [1999999.999 - par. 21-52 Ex       See par 21-11 <i>Ext. 1 Minimum R</i>                                                                                                    | [80]          | kW                       |
| 122       gal / min         123       gal / hr.         124       CFM         125       ft //s         126       ft //s         127       ft //s         128       ft //s         129       ft //s         130       bs / sec.         1311       bs / sec.         132       bs / hr.         133       bs / hr.         140       ft //s         141       ft //s         143       ft         144       ft //s         173       bs / hr.         174       ft //s         175       psi         176       psi         177       br. //s         178       it WG         179       psi         171       br. //s         172       in. wtr. gage         173       it WG         174       in Hg         175       ke gar. 21-11 <i>Ext. 1 Minimum Reference</i> Function:         0000       Fe         0000       Fe         00000 br       [999999.999 - par. 21-52 Ex         See par.21-11 <i>Ext. 1 Minimum Refere</i>                                                                                                    | [120]         | GPM                      |
| [12]       gal / hr.         [124]       CFM         [125]       fte/s         [126]       fte/min         [127]       fte/h         [130]       bbs / sec.         [131]       bbs / sec.         [132]       bbs / hr.         [143]       bbs / hr.         [144]       ft/min         [145]       ft         [160]       *F         [171]       bb/m²         [172]       in. wr. gage         [173]       ft WG         [174]       in Hg         [175]       m. wr. gage         [176]       m. wr. gage         [177]       bb/m²         [178]       ft WG         [179]       psi         [170]       psi         [171]       bb/m²         [172]       in. Wr. gage         [173]       ft WG         [174]       in Hg         [175]       bb/m²         [176]       m. gage         [177]       ft WG         [178]       ft WG         [179]       psi (bs.)         [170]       psi (bs.)         [171]                                                                                                    | [121]         | gal / sec.               |
| [124]       CFM         [125]       ft <sup>3</sup> /s         [126]       ft <sup>3</sup> /min         [127]       ft <sup>3</sup> /min         [130]       lbs / sec.         [131]       lbs / sec.         [132]       lbs / hr.         [143]       ft/s         [144]       ft/s         [145]       ft         [146]       ft/s         [171]       ft/s         [172]       in Wr. gage         [173]       ft WG         [174]       in Hg         [175]       in Uro.         [176]       p.         [177]       in WG         [178]       ft. WG         [179]       mg.         [170]       p.         [171]       b/m <sup>2</sup> [172]       in. Wrt. gage         [173]       ft. WG         [174]       in Hg         [175]       in Uro.         [180]       HP         21-51 Ext. 3 Minimum Reference         Range:       Function:         [0000] Ext [-999999.999 - par. 21-52 Ext. See par.21-11 <i>Ext. 1 Minimum Reference</i> for details.         [190] [190] [190] [190] [190] [190] [190] [190] [190] [190] [190] [190] [190] [19 | [122]         | gal/min                  |
| 1125       tf*/s         1126       tf*/min         1127       tf*/h         1130       bs / sec.         1131       bs / sec.         1132       bs / min.         1132       bs / hr.         1140       ft/s         1141       ft/s         1142       tf         1143       ft         1144       ft/min         1145       tf         1146       tf         1147       ft/min         1148       tf         1149       tf         1141       tf/min         1142       tf         1143       tf         1144       tf/min         1145       tf         1147       tf         1148       tf         1149       tf         1141       tf/min         1171       bi/m²         1172       in.wtr.gage         1173       tf WG         1180       HP         21-51-1       See par.21-11 Ext. 1 Minimum Reference for details.         tPOSUHIT       transc         21-52 Ext. 3 Maximum Reference <tr< td=""><td>[123]</td><td>gal / hr.</td></tr<>                                                                                                    | [123]         | gal / hr.                |
| [126]       ft9/min         [127]       ft9/h         [130]       lbs / sec.         [131]       lbs / sec.         [132]       lbs / min.         [132]       lbs / hr.         [143]       lbs / hr.         [144]       ft1/s         [145]       ft1/s         [146]       ft1/s         [147]       ft1/s         [148]       ft         [149]       ft         [141]       ft1/s         [142]       ft         [143]       ft         [144]       ft1/s         [175]       ft         [176]       psi         [177]       in.wir.gage         [178]       in.Wo         [179]       in.Wo         [171]       ib/in <sup>2</sup> [172]       in.wir.gage         [173]       ft.Wo         [174]       in.Hg         [175]       bp.         [176]       ps.         [171]       in.Wo         [172]       in.Wo         [173]       ft.Wo         [174]       in.Bg.         [175]       ps.ga., 21-51 ± Se.,                                                                                                    | [124]         | CFM                      |
| [127]       ft*/h         [130]       bs / sec.         [131]       bs / min.         [132]       bs / hr.         [140]       ft/s         [141]       ft/min         [142]       ft         [160]       °F         [170]       psi         [171]       b/m²         [172]       in. wtr. gage         [173]       ft WG         [174]       in Hg         [180]       HP <b>21-51 Ext. 3 Minimum Reference Range:</b> Function:         [0000 Ex-       [-99999999 9- par. 21-52 Ex-         See par.21-11 Ext. 1 Minimum Reference for details. <b>21-52 Ext. 3 Maximum Reference Range:</b> Function:         [0000 Ex-       [par. 21-51 - 999999.999 Ex-         See par.21-12 Ext. 1 Maximum Reference for details.                                                                                                    | [125]         | ft³/s                    |
| [130]       bs / sec.         [131]       bs / min.         [132]       bs / hr.         [140]       ft/s         [141]       ft/min         [142]       ft /         [143]       ft //         [144]       ft //         [145]       ft         [160]       °F         [170]       psi         [171]       b/in²         [172]       in. wtr. gage         [173]       ft WG         [174]       in Hg         [180]       HP <b>21-51</b> Ext. 3 Minimum Reference         Range:       Function:         0.000 Ex-       [-999999.999 - par. 21-52 Ex- See par.21-11 Ext. 1 Minimum Reference for details.         tPD3Unit*       tPD3Unit* <b>21-52</b> Ext. 3 Maximum Reference         Range:       Function:         0.000 Ex-       [-9999999.999 Ex- See par.21-12 Ext. 1 Maximum Reference for details.         tPD3Unit*       FUnction:         0.000 Ex-       [-par. 21-51 = 999999.999 Ex- See par.21-12 Ext. 1 Maximum Reference for details.                                                                                                 | [126]         | ft³/min                  |
| [131]       bs / min.         [132]       ibs / hr.         [140]       ft/s         [141]       ft/min         [142]       ft         [143]       ft         [144]       ft/min         [145]       ft         [160]       °F         [170]       psi         [171]       bb/m²         [172]       in. wtr. gage         [173]       ft WG         [174]       in Hg         [180]       HP <b>21-51 Ext. 3 Minimum Reference</b> Range:       Function:         0.000 Ex-       [-999999.999 - par. 21-52 Ex- See par.21-11 Ext. 1 Minimum Reference for details.         tPD3Unit*       tPD3Unit* <b>21-52 Ext. 3 Maximum Reference</b> Range:       Function:         0.000 Ex-       [par. 21-51 - 999999.999 Ex- See par.21-12 Ext. 1 Maximum Reference for details.                                                                                                    | [127]         | ft³/h                    |
| [132]       lbs / hr.         [140]       ft /s         [141]       ft /min         [145]       ft         [146]       ft         [160]       °F         [170]       psi         [171]       lb/in <sup>a</sup> [172]       in. wtr. gage         [173]       ft WG         [174]       in Hg         [180]       HP <b>21-51 Ext. 3 Minimum Reference</b> Range:       Function:         0.000 Ex-       [-999999.999 - par. 21-52 Ext. See par.21-11 Ext. 1 Minimum Reference for details.         tPD3Uhit*       tPD3Uhit* <b>21-52 Ext. 3 Maximum Reference</b> Range:       Function:         0.000 Ex-       [par. 21-51 - 999999.999 Ext. See par.21-12 Ext. 1 Maximum Reference for details.                                                                                                    | [130]         | lbs / sec.               |
| [140]       ft/s         [141]       ft/min         [145]       ft         [160]       °F         [170]       psi         [171]       lb/in²         [172]       in. wtr. gage         [173]       ft WG         [174]       in Hg         [180]       HP <b>21-51</b> Ext. 3 Minimum Reference         Range:       Function:         0.000       Ex.       [-99999.999 - par. 21-52         Ex.       See par.21-11       Ext. 1 Minimum Reference for details.         PID3Unit*       tPID3Unit*       FUnction:         0.000       Ex.       [-99999.999 - par. 21-52       See par.21-11 <i>Ext. 1 Minimum Reference</i> for details.         PID3Unit*       tPID3Unit*       FUnction:       Ext. 3 Maximum Reference                                                                                                    | [131]         | lbs / min.               |
| [141]       ft/min         [142]       ft         [143]       ft         [160]       °F         [170]       psi         [171]       lb/in²         [172]       in. wtr. gage         [173]       ft WG         [174]       in Hg         [174]       in Hg         [180]       HP <b>21-51 Ext. 3 Minimum Reference</b> Range:       Function:         0.000       Ext. (-999999.999 - par. 21-52)       See par.21-11 <i>Ext. 1 Minimum Reference</i> for details.         tPID3Unit*       rPID3Unit]       Function:         Punction:         Output: FID3Unit]                                                                                                    | [132]         | lbs / hr.                |
| [145]       ft         [160]       °F         [170]       psi         [171]       Ib/in²         [172]       in. wtr. gage         [173]       ft WG         [174]       in Hg         [175]       HP         21-51       Ext. 3 Minimum Reference         Range:       Function:         0.000       Ex. [-999999.999 - par. 21-52       Exe par.21-11         21-52       Ext. 3 Maximum Reference         Range:       Function:         0.000       Ex. [-999999.999 - par. 21-52         See par.21-11       Ext. 1 Minimum Reference for details.         PID3Unit* tPID3Unit       Function:         0.000       Ex. [-999999.999 - par. 21-52         Range:       Function:         100.000 Ex. [par. 21-51 - 999999.999 Ex. See par.21-12                                                                                                    | [140]         | ft/s                     |
| [160]       °F         [170]       psi         [171]       lb/in²         [172]       in. wtr. gage         [173]       ft WG         [174]       in Hg         [174]       in Hg         [180]       HP         21-51 Ext. 3 Minimum Reference         Range:       Function:         0.000 Ex-       [-999999.999 - par. 21-52 Ex-         See par.21-11 Ext. 1 Minimum Reference for details.         tPID3Unit*       tPID3Unit                                                                                                    | [141]         | ft/min                   |
| [170]       psi         [171]       lb/in²         [172]       in. wtr. gage         [173]       ft WG         [174]       in Hg         [180]       HP <b>21-51 Ext. 3 Minimum Reference</b> Range:       Function:         0.000       Ex- [-999999.999 - par. 21-52       Exe par.21-11 <i>Ext. 1 Minimum Reference</i> for details. <b>21-52 Ext. 3 Maximum Reference</b> Range:       Function:         0.000 Ex-       [-999999.999 - par. 21-52 Ex-         See par.21-11 <i>Ext. 1 Minimum Reference</i> for details. <b>21-52 Ext. 3 Maximum Reference</b> Range:       Function:         100.000 Ex-       [par. 21-51 - 999999.999 Ex- See par.21-12 <i>Ext. 1 Maximum Reference</i> for details.         100.000 Ex-       [par. 21-51 - 999999.999 Ex- See par.21-12 <i>Ext. 1 Maximum Reference</i> for details.                                                                                                    | [145]         | ft                       |
| [171]       Ib/in²         [172]       in. wtr. gage         [173]       ft WG         [174]       in Hg         [174]       in Hg         [174]       in Hg         [174]       in Hg         21-51       Ext. 3 Minimum Reference         Range:       Function:         0.000       Ex-[-999999.999 - par. 21-52       See par.21-11         PID3Unit*       rPID3Unit*         Function:         Output:         Par. 21-52 Ex- See par.21-11 Ext. 1 Minimum Reference for details.         PID3Unit*         PID3Unit*         Punction:         Output:         Punction:         Punction:         Punction:         Punction:         Punction:         Punction:         Punction:         Punction:         Punction:         Punction:         Punction:         Punction:         Punction:         Punction:         Punction                                                                                                    | [160]         | °F                       |
| [172]       in. wtr. gage         [173]       ft WG         [174]       in Hg         [174]       in Hg         [180]       HP <b>21-51 Ext. 3 Minimum Reference</b> Range:         Function:         0.000 Ex-       [-999999.999 - par. 21-52 Ex-       See par.21-11 Ext. 1 Minimum Reference for details. <b>21-52 Ext. 3 Maximum Reference</b> Range:       Function:         Outcoin:         100.000 Ex-       [par. 21-51 - 999999.999 Ex-       See par.21-12 Ext. 1 Maximum Reference for details.                                                                                                    | [170]         | psi                      |
| [173]       ft WG         [174]       in Hg         [180]       HP <b>21-51 Ext. 3 Minimum Reference Range:</b> Function:         0.000 Ex-       [-999999.999 - par. 21-52 Ex-         See par.21-11 Ext. 1 Minimum Reference for details. <b>21-52 Ext. 3 Maximum Reference Range:</b> Function:         100.000 Ex- (par. 21-51 - 999999.999 Ex- See par.21-12 Ext. 1 Maximum Reference for details.                                                                                                    | [171]         | lb/in <sup>2</sup>       |
| [174]       in Hg         [180]       HP         21-51 Ext. 3 Minimum Reference         Range:       Function:         0.000 Ex-       [-999999.999 - par. 21-52 Ex-       See par.21-11 Ext. 1 Minimum Reference for details.         tPID3Unit*       tPID3Unit       T         21-52 Ext. 3 Maximum Reference       Function:         Range:       Function:         100.000 Ex-       [par. 21-51 - 999999.999 Ex-       See par.21-12 Ext. 1 Maximum Reference for details.                                                                                                    | [172]         | in. wtr. gage            |
| [180]       HP         21-51 Ext. 3 Minimum Reference         Range:       Function:         0.000 Ex- [-999999.999 - par. 21-52 Ex- See par.21-11 Ext. 1 Minimum Reference for details.         rPID3Unit* tPID3Unit             21-52 Ext. 3 Maximum Reference         Range:       Function:         100.000 Ex- [par. 21-51 - 999999.999 Ex- See par.21-12 Ext. 1 Maximum Reference for details.                                                                                                    | [173]         | ft WG                    |
| 21-51 Ext. 3 Minimum Reference         Range:       Function:         0.000 Ex- [-999999.999 - par. 21-52 Ex- See par.21-11 Ext. 1 Minimum Reference for details.         tPID3Unit* tPID3Unit]         21-52 Ext. 3 Maximum Reference         Range:       Function:         100.000 Ex- [par. 21-51 - 999999.999 Ex- See par.21-12 Ext. 1 Maximum Reference for details.                                                                                                    | [174]         | in Hg                    |
| Range:         Function:           0.000 Ex- [-999999.999 - par. 21-52 Ex-<br>tPID3Unit* tPID3Unit]         See par.21-11 Ext. 1 Minimum Reference for details.           21-52 Ext. 3 Maximum Reference         Function:           Range:         Function:           100.000 Ex- [par. 21-51 - 999999.999 Ex- See par.21-12 Ext. 1 Maximum Reference for details.                                                                                                    | [180]         | HP                       |
| 0.000       Ex-       [-999999.999 - par. 21-52       See par.21-11 <i>Ext. 1 Minimum Reference</i> for details.         tPID3Unit*       tPID3Unit*       tPID3Unit*       tPID3Unit*         21-52       Ext. 3 Maximum Reference       Function:         100.000       Ex-       [par. 21-51 - 999999.999       Ex-       See par.21-12 <i>Ext. 1 Maximum Reference</i> for details.                                                                                                    | 21-51 <u></u> | Ext. 3 Minimum Reference |
| 0.000       Ex-       [-999999.999 - par. 21-52       See par.21-11 <i>Ext. 1 Minimum Reference</i> for details.         tPID3Unit*       tPID3Unit*       tPID3Unit*       tPID3Unit*         21-52       Ext. 3 Maximum Reference       Function:         100.000       Ex-       [par. 21-51 - 999999.999       Ex-       See par.21-12 <i>Ext. 1 Maximum Reference</i> for details.                                                                                                    | Range:        | Function:                |
| Range:         Function:           100.000 Ex-         [par. 21-51 - 999999.999 Ex-         See par.21-12 Ext. 1 Maximum Reference for details.                                                                                                    | 0.000 Ex-     |                          |
| 100.000 Ex- [par. 21-51 - 999999.999 Ex- See par.21-12 Ext. 1 Maximum Reference for details.                                                                                                    | 21-52 E       | xt. 3 Maximum Reference  |
|                                                                                                    | Range:        | Function:                |
|                                                                                                    |               |                          |

### 3 Parameter Description

Danfoss

| 21-53      | Ext. 3 Reference Source |                                                           |
|------------|-------------------------|-----------------------------------------------------------|
| Option     |                         | Function:                                                 |
|            |                         | See par.21-13 <i>Ext. 1 Reference Source</i> for details. |
| [0] *      | No function             |                                                           |
| [1]        | Analog input 53         |                                                           |
| [2]        | Analog input 54         |                                                           |
| [7]        | Pulse input 29          |                                                           |
| [8]        | Pulse input 33          |                                                           |
| [20]       | Digital pot.meter       |                                                           |
| [21]       | Analog input X30/11     |                                                           |
| [22]       | Analog input X30/12     |                                                           |
| [23]       | Analog Input X42/1      |                                                           |
| [24]       | Analog Input X42/3      |                                                           |
| [25]       | Analog Input X42/5      |                                                           |
| [20]       | Ext. Closed-loop 1      |                                                           |
| [31]       | Ext. Closed-loop 2      |                                                           |
| [32]       | Ext. Closed-loop 3      |                                                           |
|            |                         |                                                           |
|            | Ext. 3 Feedback Source  |                                                           |
| Option     | :                       | Function:                                                 |
|            |                         | See par.21-14 Ext. 1 Feedback Source for details.         |
| [0] *      | No function             |                                                           |
| [1]        | Analog input 53         |                                                           |
| [2]        | Analog input 54         |                                                           |
| [3]        | Pulse input 29          |                                                           |
| [4]        | Pulse input 33          |                                                           |
| [7]        | Analog input X30/11     |                                                           |
| [8]        | Analog input X30/12     |                                                           |
| [9]        | Analog Input X42/1      |                                                           |
| [10]       | Analog Input X42/3      |                                                           |
| [11]       | Analog Input X42/5      |                                                           |
| [100]      | Bus feedback 1          |                                                           |
| [101]      | Bus feedback 2          |                                                           |
| [102]      | Bus feedback 3          |                                                           |
| 21-55      | Ext. 3 Setpoint         |                                                           |
| Range:     |                         | Function:                                                 |
| 0.000 E    |                         | See par.21-15 Ext. 1 Setpoint for details.                |
| tPID3Unit* | tPID3Unit]              |                                                           |
| 21-57      | Ext. 3 Reference [Unit] |                                                           |
| Range:     |                         | Function:                                                 |
| 0.000 E    | •                       | See par.21-17 Ext. 1 Reference [Unit] for details.        |
| tPID3Unit* | tPID3Unit]              |                                                           |

3

| 21-58 Ext. 3 Feedback [Unit]                                     |                                                   |
|------------------------------------------------------------------|---------------------------------------------------|
| Range:                                                           | Function:                                         |
| 0.000 Ex- [-999999.999 - 999999.999 Ex-<br>tPID3Unit* tPID3Unit] | See par.21-18 Ext. 1 Feedback [Unit] for details. |
| 21-59 Ext. 3 Output [%]                                          |                                                   |
| Range:                                                           | Function:                                         |
| 0 %* [0 - 100 %]                                                 | See par.21-19 Ext. 1 Output [%] for details.      |

#### 3.19.8 21-6\* Closed-loop 3 PID

Configure the closed-loop 3 PID controller.

| 21-60 Ext. 3 Normal/ Inverse Cor   | ntrol                                                    |
|------------------------------------|----------------------------------------------------------|
| Option:                            | Function:                                                |
|                                    | See par.21-20 Ext. 1 Normal/Inverse Control for details. |
| [0] * Normal                       |                                                          |
| [1] Inverse                        |                                                          |
| 21-61 Ext. 3 Proportional Gain     |                                                          |
| Range:                             | Function:                                                |
| 0.01 N/A* [0.00 - 10.00 N/A]       | See par.21-21 Ext. 1 Proportional Gain for details.      |
| 21-62 Ext.3 Integral Time          |                                                          |
| Range:                             | Function:                                                |
| 10000.00 [0.01 - 10000.00 s]<br>s* | See par.21-22 Ext. 1 Integral Time for details.          |
| 21-63 Ext. 3 Differentation Time   |                                                          |
| Range:                             | Function:                                                |
| 0.00 s* [0.00 - 10.00 s]           | See par.21-23 Ext. 1 Differentation Time for details.    |
| 21-64 Ext. 3 Dif. Gain Limit       |                                                          |
| Range:                             | Function:                                                |
| 5.0 N/A* [1.0 - 50.0 N/A]          | See par.21-24 Ext. 1 Dif. Gain Limit for details.        |

### 3.20 Main Menu - Application Functions - FC 100 - Group 22

This group contains parameters used for monitoring VLT HVAC Drive applications.

| 22-00 | External Interlo | ck Delay                                                                                            |
|-------|------------------|----------------------------------------------------------------------------------------------------|
| Range |                  | Function:                                                                                           |
| 0 s*  | [0 - 600 s]      | Only relevant if one of the digital inputs in par. 5-1* has been programmed for External Interlock  |
|       |                  | [7]. The external interlock timer will introduce a delay after the signal has been removed from the |
|       |                  | digital input programmed for External Interlock, before a reaction takes place.                     |

#### 3.20.1 22-2\* No-Flow Detection

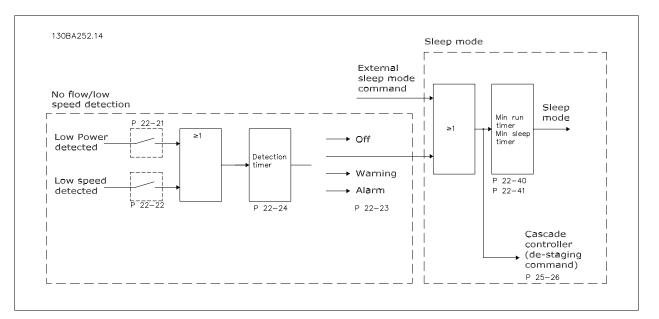

The adjustable frequency drive includes functions for detecting if the load conditions in the system allow the motor to be stopped:

- \* Low Power Detection
- \* Low Speed Detection

One of these two signals must be active for a set time (par.22-24 *No-Flow Delay*) before selected action takes place. Possible actions to select (par. 22-23 *No-Flow Function*): No action, Warning, Alarm, Sleep Mode.

#### No Flow Detection:

This function is used for detecting a no flow situation in pump systems where all valves can be closed. Can be used both when controlled by the integrated PI controller in the adjustable frequency drive or an external PI controller. The actual configuration must be programmed in par.1-00 *Configuration Mode.* 

Configuration mode for

- Integrated PI Controller: Closed-loop
- External PI Controller: Open-loop

Carry out No Flow tuning before setting the PI controller parameters!

#### VLT® HVAC Drive Programming Guide

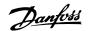

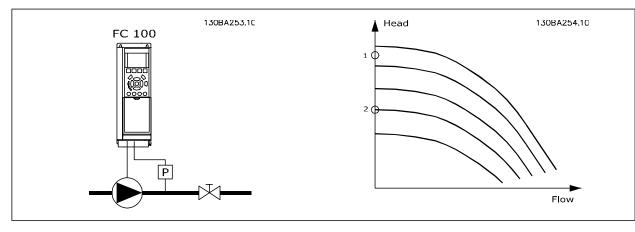

No Flow Detection is based on the measurement of speed and power. For a certain speed, the adjustable frequency drive calculates the power at no flow.

This coherence is based on the adjustment of two sets of speed and associated power at no flow. By monitoring the power, it is possible to detect no flow conditions in systems with fluctuating suction pressure or if the pump has a flat characteristic towards low speed.

The two sets of data must be based on measurement of power at approx. 50% and 85% of maximum speed with the valve(s) closed. The data are programmed in the par. 22-3\*. It is also possible to run a *Low Power Auto Set-up* (par.22-20 *Low Power Auto Set-up*), automatically stepping through the commissioning process and also automatically storing the data measured. The adjustable frequency drive must be set for open-loop in par. 1-00 *Configuration Mode*, when carrying out the Auto Set-up (See No Flow Tuning par. 22-3\*).

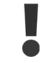

If to use the integrated PI controller, carry out No Flow tuning before setting the PI controller parameters!

#### Low speed detection:

Low Speed Detection gives a signal if the motor is operating with minimum speed as set in par.4-11 Motor Speed Low Limit [RPM] or par.4-12 Motor Speed Low Limit [Hz]. Actions are common with No Flow Detection (individual selection not possible).

The use of Low Speed Detection is not limited to systems with a no flow situation, but can be used in any system where operation at minimum speed allows for a stop of the motor until the load calls for a speed higher than minimum speed, e.g., systems with fans and compressors.

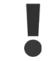

In pump systems, ensure that the minimum speed in par.4-11 *Motor Speed Low Limit [RPM]* or par.4-12 *Motor Speed Low Limit [Hz]* has been set high enough for detection as the pump can run with a rather high speed even with valves closed.

#### Dry pump detection:

No Flow Detection can also be used for detecting if the pump has run dry (low power consumption-high speed). Can be used with both the integrated PI controller and an external PI controller.

The condition for Dry Pump signal:

- Power consumption below no flow level

#### and

- Pump running at maximum speed or maximum reference open-loop, whichever is lowest.

The signal must be active for a set time (par.22-27 *Dry Pump Delay*) before selected action takes place. Possible Actions to select (par.22-26 *Dry Pump Function*):

- Warning
- Alarm

No Flow Detection must be enabled (par.22-23 No-Flow Function) and commissioned (par. 22-3\*, No Power Tuning).

Danfoss

| 22-20 Lc | ow Power Auto Set-up                   |                                                                                                    |  |  |
|----------|----------------------------------------|----------------------------------------------------------------------------------------------------|--|--|
| Option:  |                                        | Function:                                                                                                    |  |  |
|          |                                        | When set for <i>Enabled</i> , an auto set-up sequence is activated, automatically setting speed to approx. 50% and 85% of rated motor speed (par.4-13 <i>Motor Speed High Limit [RPM]</i> , par.4-14 <i>Motor Speed High Limit [Hz]</i> ). At those two speeds, the power consumption is automatically measured and stored. Before enabling Auto Set-up: |  |  |
|          |                                        | 1. Close valve(s) in order to create a no-flow condition                                                                                                    |  |  |
|          |                                        | <ol> <li>The adjustable frequency drive must be set for open-loop (par.1-00 <i>Configuration Mode</i>).<br/>Note that it is important also to set par.1-03 <i>Torque Characteristics</i>.</li> </ol>                                                                                                    |  |  |
| [0] *    | DFF                                    |                                                                                                    |  |  |
| [1] E    | Enabled                                |                                                                                                    |  |  |
| 5        | NOTE!<br>Auto set-up must be done when | he system has reached normal operating temperature!                                                                                                    |  |  |
| 5        | speed of the motor!                    | Motor Speed High Limit [RPM] or par.4-14 Motor Speed High Limit [Hz] is set to the max. operational<br>up before configuring the integrated PI controller as settings will be reset when changing from closed<br>ration Mode.                                                                                                    |  |  |

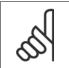

#### NOTE!

Carry out the tuning with the same settings in par.1-03 Torque Characteristics, as for operation after the tuning.

| 22-21  | Low Power Detection |                                                                                                    |
|--------|---------------------|----------------------------------------------------------------------------------------------------|
| Option | :                   | Function:                                                                                                    |
| [0] *  | Disabled            |                                                                                                    |
| [1]    | Enabled             | If selecting Enabled, the low power detection commissioning must be carried out in order to set the parameters in group 22-3* for proper operation! |

| 22-22  | 22-22 Low Speed Detection |                                                                                                    |  |  |  |
|--------|---------------------------|----------------------------------------------------------------------------------------------------|--|--|--|
| Optior | 1:                        | Function:                                                                                                    |  |  |  |
| [0] *  | Disabled                  |                                                                                                    |  |  |  |
| [1]    | Enabled                   | Select Enabled for detecting when the motor operates with a speed as set in par.4-11 <i>Motor Speed Low Limit [RPM]</i> or par.4-12 <i>Motor Speed Low Limit [Hz]</i> . |  |  |  |

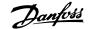

| 22-23  | No-Flow Function  |                                                                                                    |
|--------|-------------------|----------------------------------------------------------------------------------------------------|
| Option | :                 | Function:                                                                                                    |
|        |                   | Common actions for low power detection and low speed detection (Individual selections not possible).                             |
| [0] *  | OFF               |                                                                                                    |
| [1]    | Sleep Mode        |                                                                                                    |
| [2]    | Warning           | Messages in the Local Control Panel display (if mounted) and/or signal via a relay or a digital output.                          |
| [3]    | Alarm             | The adjustable frequency drive trips and the motor stays stopped until reset.                                                    |
| 22-24  | No-Flow Delay     |                                                                                                    |
| Range  | :                 | Function:                                                                                                    |
| 10 s*  | [1 - 600 s]       | Set the time. Low Power/Low Speed must remain detected to activate signal for actions. If detection                              |
|        |                   | disappears before the timer runs out, the timer will be reset.                                                                   |
| 22-26  | Dry Pump Function |                                                                                                    |
| Option | :                 | Function:                                                                                                    |
|        |                   | Low Power Detection must be Enabled (par.22-21 Low Power Detection) and commissioned (using                                      |
|        |                   | either par. 22-3*, <i>No Flow Power Tuning</i> , or par.22-20 <i>Low Power Auto Set-up</i> ) in order to use dry pump detection. |
| [0] *  | OFF               |                                                                                                    |
| [1]    | Warning           | Messages in the Local Control Panel display (if mounted) and/or signal via a relay or a digital output.                          |
| [2]    | Alarm             | The adjustable frequency drive trips and the motor stays stopped until reset.                                                    |
| 22-27  | Dry Pump Delay    |                                                                                                    |
| Range  | :                 | Function:                                                                                                    |
| 10 s*  | [0 - 600 s]       | Defines for how long the dry pump condition must be active before activating a warning or alarm.                                 |

#### 3.20.2 22-3\* No-Flow Power Tuning

Tuning Sequence, if not choosing Auto Set-up in par.22-20 Low Power Auto Set-up:

- 1. Close the main valve to stop flow
- 2. Run with motor until the system has reached normal operating temperature
- 3. Press Hand On button on the LCP and adjust speed for approx. 85% of rated speed. Note the exact speed
- 4. Read the power consumption either by looking for the actual power in the data line in the LCP or call par.16-10 *Power [kW]* or par.16-11 *Power [hp]* in the main menu. Note the power readout
- 5. Change the speed to approx. 50% of rated speed. Note the exact speed
- 6. Read the power consumption either by looking for the actual power in the data line in the LCP or call par.16-10 *Power [kW]* or par.16-11 *Power [hp]* in the main menu. Note the power readout
- 7. Program the speeds used in par.22-32 Low Speed [RPM], par.22-33 Low Speed [Hz], par.22-36 High Speed [RPM] and par.22-37 High Speed [Hz]
- 8. Program the associated power values in par.22-34 *Low Speed Power [kW]*, par.22-35 *Low Speed Power [HP]*, par.22-38 *High Speed Power [kW]* and par.22-39 *High Speed Power [HP]*
- 9. Switch back by means of Auto On or Off

Danfoss

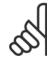

### NOTE!

Set par.1-03 Torque Characteristics before tuning takes place.

| 22-30 N  | lo-Flow Power           |                                                                                                    |
|----------|-------------------------|----------------------------------------------------------------------------------------------------|
| Range:   |                         | Function:                                                                                                    |
| 0.00 kW* | [0.00 - 0.00 kW]        | Readout of calculated no-flow power at actual speed. If power drops to the display value, the ad-<br>justable frequency drive will consider the condition as a no-flow situation.                                                                                                    |
| 22-31 P  | Power Correction Factor |                                                                                                    |
| Range:   |                         | Function:                                                                                                    |
| 100 %*   | [1 - 400 %]             | Make corrections to the calculated power at par.22-30 <i>No-Flow Power</i> .<br>If No Flow is detected when it should not be detected, the setting should be decreased. However, if No Flow is not detected when it should be detected, the setting should be increased to above 100%. |
| 22-32 L  | ow Speed [RPM]          |                                                                                                    |
| Range:   |                         | Function:                                                                                                    |
| 0 RPM*   | [0 - par. 22-36 RPM]    | To be used if par.0-02 <i>Motor Speed Unit</i> has been set for RPM (parameter not visible if Hz selected).<br>Set used speed to the 50% level.<br>This function is used for storing values needed to tune No-flow Detection.                                                          |
| 22-33 L  | .ow Speed [Hz]          |                                                                                                    |
| Range:   |                         | Function:                                                                                                    |
| 0 Hz*    | [0.0 - par. 22-37 Hz]   | To be used if par.0-02 <i>Motor Speed Unit</i> has been set for Hz (parameter not visible if RPM selected).<br>Set used speed to the 50% level.<br>The function is used for storing values needed to tune No-flow Detection.                                                           |
| 22-34 L  | ow Speed Power [kW]     |                                                                                                    |
| Range:   |                         | Function:                                                                                                    |
| 0 kW*    | [0.00 - 0.00 kW]        | To be used if par.0-03 <i>Regional Settings</i> has been set for International (parameter not visible if North America selected).<br>Set power consumption to 50% speed level.<br>This function is used for storing values needed to tune No-flow Detection.                           |
| 22-35 L  | .ow Speed Power [HP]    |                                                                                                    |
| Range:   |                         | Function:                                                                                                    |
| 0 hp*    | [0.00 - 0.00 hp]        | To be used if par.0-03 <i>Regional Settings</i> has been set for North America (parameter not visible if International selected).<br>Set power consumption to 50% speed level.<br>This function is used for storing values needed to tune No-flow Detection.                           |
| 22-36 H  | ligh Speed [RPM]        |                                                                                                    |
| Range:   |                         | Function:                                                                                                    |
| 0 RPM*   | [0 - par. 4-13 RPM]     | To be used if par.0-02 <i>Motor Speed Unit</i> has been set for RPM (parameter not visible if Hz selected).<br>Set used speed for the 85% level.<br>The function is used for storing values needed to tune No-flow Detection.                                                          |

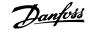

| 22-37 High   | Speed [Hz]        |                                                                                                    |
|--------------|-------------------|----------------------------------------------------------------------------------------------------|
| Range:       |                   | Function:                                                                                                    |
| 0.0 Hz* [0.0 | I - par. 4-14 Hz] | To be used if par.0-02 <i>Motor Speed Unit</i> has been set for Hz (parameter not visible if RPM selected).<br>Set used speed for the 85% level.<br>The function is used for storing values needed to tune No-flow Detection.                                |
| 22-38 High   | Speed Power [kW]  |                                                                                                    |
| Range:       |                   | Function:                                                                                                    |
| 0 kW* [0.0   | 0 - 0.00 kW]      | To be used if par.0-03 <i>Regional Settings</i> has been set for International (parameter not visible if North America selected).<br>Set power consumption to 85% speed level.<br>This function is used for storing values needed to tune No-flow Detection. |
| 22-39 High   | Speed Power [HP]  |                                                                                                    |
| Range:       |                   | Function:                                                                                                    |
| 0 hp* [0.0   | 0 - 0.00 hp]      | To be used if par.0-03 <i>Regional Settings</i> has been set for North America (parameter not visible if International selected).<br>Set power consumption to 85% speed level.<br>This function is used for storing values needed to tune No-flow Detection. |

#### 3.20.3 22-4\* Sleep Mode

If the load on the system allows for stop of the motor and the load is monitored, the motor can be stopped by activating the sleep mode function. This is not a normal stop command, but ramps the motor down to 0 RPM and stops energizing the motor. When in sleep mode, certain conditions are monitored to find out when load has been applied to the system again.

Sleep mode can be activated either from the No Flow Detection/Minimum Speed Detection (must be programmed via parameters for No-Flow Detection, see the signal flow diagram in parameter group 22-2\*, No-Flow Detection) or via an external signal applied to one of the digital inputs (must be programmed via the parameters for configuration of the digital inputs, par. 5-1\* selecting [66] Sleep Mode). Sleep mode is activated only when no wakeup conditions are present.

To make it possible to use, for example, an electro-mechanical flow switch to detect a no flow condition and activate sleep mode, the action takes place at raising edge of the external signal applied (otherwise, the adjustable frequency drive would never come out of sleep mode as the signal would be steady connected).

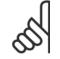

#### NOTE!

If sleep mode is to be based on No Flow Detection/Minimum Speed, remember to choose Sleep Mode [1] in par.22-23 No-Flow Function.

If par.25-26 *Destage At No-Flow* is set for Enabled, activating sleep mode will send a command to the cascade controller (if enabled) to start de-staging lag pumps (fixed speed) before stopping the lead pump (variable speed).

When entering sleep mode, the lower status line in the Local Control Panel shows Sleep Mode.

#### 3 Parameter Description

See also signal flow chart in section  $22-2^*$  *No Flow Detection.* There are three different ways of using the sleep mode function:

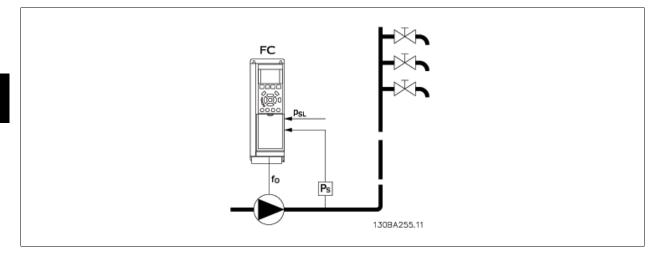

1) Systems where the integrated PI controller is used for controlling pressure or temperature, for example, to boost systems with a pressure feedback signal applied to the adjustable frequency drive from a pressure transducer. par.1-00 *Configuration Mode* must be set for closed-loop and the PI controller configured for desired reference and feedback signals.

Example: Boost system.

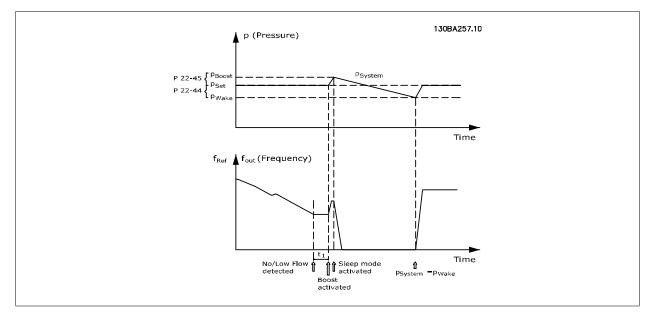

If no flow is detected, the adjustable frequency drive will increase the setpoint for pressure to ensure a slight overpressure in the system (boost to be set in par.22-45 *Setpoint Boost*).

The feedback from the pressure transducer is monitored and when this pressure has dropped with a set percentage below the normal setpoint for pressure (Pset), the motor will ramp up again and pressure will be controlled for reaching the set value (Pset).

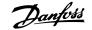

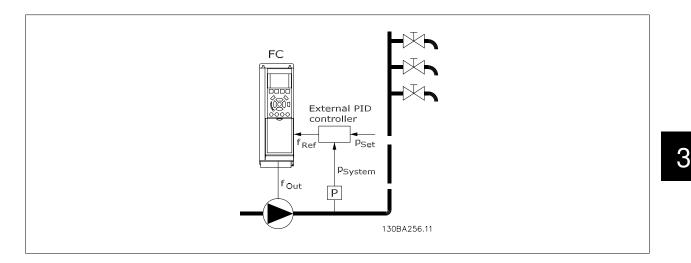

 2) In systems where the pressure or temperature is controlled by an external PI controller, the wake-up conditions cannot be based on feedback from the pressure/temperature transducer as the setpoint is not known. In the example with a boost system, desired pressure Pset is not known. par.
 1-00 *Configuration Mode* must be set for Open-loop.

Example: Boost system.

VLT® HVAC Drive Programming Guide

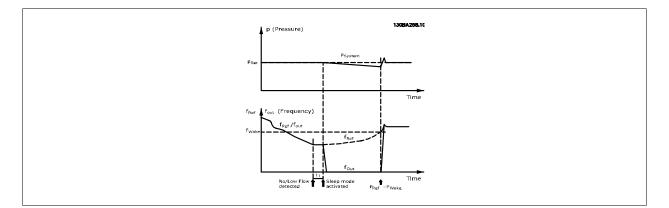

When low power or low speed is detected the motor is stopped, but the reference signal  $(f_{ref})$  from the external controller is still monitored and because of the low pressure created, the controller will increase the reference signal to gain pressure. When the reference signal has reached a set value  $f_{wake}$ , the motor restarts,.

The speed is set manually by an external reference signal (Remote Reference). The settings (par. 22-3\*) for tuning of the No Flow function must be set to default.

#### Configuration possibilities, overview:

|                                 | Internal PI Controller  |                            | External PI controller or manual control |         |
|---------------------------------|-------------------------|----------------------------|------------------------------------------|---------|
|                                 | (par.1-00 Configuration | <i>Mode</i> : Closed-loop) | (par.1-00 Configuration Mode: Open-loop) |         |
|                                 | Sleep mode              | Wake up                    | Sleep mode                               | Wake up |
| No Flow detection (pumps only)  | Yes                     |                            | Yes (except manual setting               |         |
|                                 |                         |                            | of speed)                                |         |
| Low speed detection             | Yes                     |                            | Yes                                      |         |
| External signal                 | Yes                     |                            | Yes                                      |         |
| Pressure/Temperature (transmit- |                         | Yes                        |                                          | No      |
| ter connected)                  |                         |                            |                                          |         |
| Output frequency                |                         | No                         |                                          | Yes     |

Danfoss

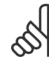

#### NOTE!

Sleep mode will not be active when Local Reference is active (set speed manually by means of arrow buttons on the LCP). See par. 3-13 *Reference Site.* 

Does not work in hand mode. Auto set-up in open-loop must be carried out before setting input/output in closed-loop.

| 00 10   |                             |                                                                                                    |
|---------|-----------------------------|----------------------------------------------------------------------------------------------------|
|         | Minimum Run Time            |                                                                                                    |
| Range:  |                             | Function:                                                                                                    |
| 10 s*   | [0 - 600 s]                 | Set the desired minimum running time for the motor after a start command (digital input or bus) before entering sleep mode.                                                                                                    |
| 22-41 N | Minimum Sleep Time          |                                                                                                    |
| Range:  |                             | Function:                                                                                                    |
| 10 s*   | [0 - 600 s]                 | Set the desired minimum time for staying in sleep mode. This will override any wake-up conditions.                                                                                                    |
| 22-42 \ | Wake-up Speed [RPM]         |                                                                                                    |
| Range:  |                             | Function:                                                                                                    |
| 0 RPM*  | [par. 4-11 - par. 4-13 RPM] | To be used if par.0-02 <i>Motor Speed Unit</i> has been set for RPM (parameter not visible if Hz selected).<br>Only to be used if par.1-00 <i>Configuration Mode</i> is set for open-loop and speed reference is applied<br>by an external controller.<br>Set the reference speed at which sleep mode should be canceled.                          |
| 22-43 N | Nake-up Speed [Hz]          |                                                                                                    |
| Range:  |                             | Function:                                                                                                    |
| 0 Hz*   | [par. 4-12 - par. 4-14 Hz]  | To be used if par.0-02 <i>Motor Speed Unit</i> has been set for Hz (parameter not visible if RPM selected).<br>Only to be used if par.1-00 <i>Configuration Mode</i> is set for open-loop and speed reference is applied<br>by an external controller controlling the pressure.<br>Set the reference speed at which sleep mode should be canceled. |
| 22-44 \ | Nake-up Ref./ FB Differen   | ce                                                                                                    |
| Range:  |                             | Function:                                                                                                    |
| 10 %*   | [0 - 100 %]                 | Only to be used if par.1-00 <i>Configuration Mode</i> is set for closed-loop and the integrated PI controller is used for controlling the pressure.<br>Set the pressure drop allowed in percentage of setpoint for the pressure (Pset) before canceling the sleep mode.                                                                            |
|         |                             |                                                                                                    |

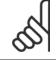

#### NOTE!

If used in application where the integrated PI controller is set for inverse control (e.g., cooling tower applications) in par.20-71 *Tuning Mode*, the value set in par.22-44 *Wake-up Ref./FB Difference* will automatically be added.

| 22-45 Setpoint Boost    |                                                                                                    |
|-------------------------|----------------------------------------------------------------------------------------------------|
| Range:                  | Function:                                                                                                    |
| 0 %* [-100 - 100 %]     | Only to be used if par.1-00 <i>Configuration Mode</i> , is set for closed-loop and the integrated PI controller<br>is used. For example, in systems with constant pressure control, it is advantageous to increase the<br>system pressure before the motor is stopped. This will extend the time during which the motor is<br>stopped and help to avoid frequent start/stop.<br>Set the desired over pressure/temperature as a percentage of the setpoint for the pressure (Pset)/<br>temperature before entering sleep mode.<br>If set at 5%, the boost pressure will be Pset* 1.05. The negative values can be used, for example,<br>for cooling tower control, where a negative change is needed. |
| 22-46 Maximum Boost Tim | ne                                                                                                    |
| Range:                  | Function:                                                                                                    |
| 60 s* [0 - 600 s]       | Only to be used if par.1-00 <i>Configuration Mode</i> is set for closed-loop and the integrated PI controller                                                                                                    |

| 00 3 | [0 000 3] | City to be used in part if the comparation mode is set for closed loop and the integrated if controller |
|------|-----------|----------------------------------------------------------------------------------------------------|
|      |           | is used for controlling the pressure.                                                                   |
|      |           | Set the maximum time for which boost mode will be allowed. If the set time is exceeded, sleep           |
|      |           | mode will be entered and will not wait for the set boost pressure to be reached.                        |
|      |           |                                                                                                    |

#### 3.20.4 22-5\* End of Curve

The End of Curve conditions occur when a pump is yielding a too large volume to ensure the set pressure. This can occur if there is a leakage in the distribution pipe system after the pump causing the pump to operate at the end of the pump characteristic, valid for the max. speed set in par. 4-13 *Motor Speed High Limit [RPM]* or par.4-14 *Motor Speed High Limit [Hz]*.

If the feedback is 2.5% of the programmed value in par.20-14 *Maximum Reference/Feedb*. (or numerical value of par.20-13 *Minimum Reference/Feedb*. whichever is highest) below the setpoint for the desired pressure for a set time (par.22-51 *End of Qurve Delay*), and the pump is running with max. speed set in par.4-13 *Motor Speed High Limit [RPM]* or par.4-14 *Motor Speed High Limit [Hz]*, - the function selected in par.22-50 *End of Qurve Function* will take place.

It is possible to get a signal on one of the digital outputs by selecting End of Curve [192] in par. 5-3\* *Digital Outputs* and/or par. 5-4\* *Relays*. The signal will be present, when an End of Curve condition occurs and the selection in par.22-50 *End of Curve Function*, is different from Off. The end of curve function can only be used when operating with the built-in PID controller (closed-loop in par.1-00 *Configuration Mode*).

| 22-50 End of Curve Function |         |                                                                                                    |
|-----------------------------|---------|----------------------------------------------------------------------------------------------------|
| Option                      | :       | Function:                                                                                            |
| [0] *                       | OFF     | End of Curve monitoring not active.                                                                  |
| [1]                         | Warning | A warning is issued in the display [W94].                                                            |
| [2]                         | Alarm   | An alarm is issued and the adjustable frequency drive trips. A message [A94] appears in the display. |

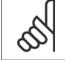

NOTE! Automatic restart will reset the alarm and start the system again.

| 22-51 End of Curve | Delay                                                                                                    |
|--------------------|----------------------------------------------------------------------------------------------------|
| Range:             | Function:                                                                                                    |
| 10 s* [0 - 600 s]  | When an end of curve condition is detected, a timer is activated. When the time set in this parameter expires and the End of Curve condition has been steady in the entire period, the function set in par. 22-50 <i>End of Curve Function</i> will be activated. If the condition disappears before the timer expires, the timer will be reset. |

<u>Danfoss</u>

#### 3.20.5 22-6\* Broken Belt Detection

Broken belt detection can be used in both closed-loop and open-loop systems for pumps, fans and compressors. If the estimated motor torque is below the broken belt torque value (par.22-61 *Broken Belt Torque*) and the adjustable frequency drive output frequency is above or equal to 15 Hz, the broken belt function (par.22-60 *Broken Belt Function*) is performed.

| 22-60 Broken Belt Function |                                                                                                    |  |  |
|----------------------------|----------------------------------------------------------------------------------------------------|--|--|
| Option:                    | Function:                                                                                                    |  |  |
|                            | Selects the action to be performed if the broken belt condition is detected.                                                                         |  |  |
| [0] * OFF                  |                                                                                                    |  |  |
| [1] Warning                |                                                                                                    |  |  |
| [2] Trip                   |                                                                                                    |  |  |
| 22-61 Broken Belt Torque   |                                                                                                    |  |  |
| Range:                     | Function:                                                                                                    |  |  |
| 10 %* [0 - 100 %]          | Sets the broken belt torque as a percentage of the rated motor torque.                                                                               |  |  |
| 22-62 Broken Belt Delay    |                                                                                                    |  |  |
| Range:                     | Function:                                                                                                    |  |  |
| 10 s [0 - 600 s]           | Sets the time for which the broken belt conditions must be active before carrying out the action selected in par.22-60 <i>Broken Belt Function</i> . |  |  |

#### 3.20.6 22-7\* Short Cycle Protection

When controlling refrigeration compressors, often there will be a need for limiting the numbers of starts. One way to do this is to ensure a minimum run time (time between a start and a stop) and a minimum interval between starts.

This means that any normal stop command can be overridden by the *Minimum Run Time* function (par.22-77 *Minimum Run Time*) and any normal start command (Start/Jog/Freeze) can be overridden by the *Interval Between Starts* function (par.22-76 *Interval between Starts*).

None of the two functions are active if *Hand On* or *Off* modes have been activated via the LCP. If selecting *Hand On* or *Off*, the two timers will be reset to 0, and not start counting until *Auto* is pressed and an active start command applied.

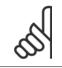

NOTE!

A Coast command or missing Run Permissive signal will override both Minimum Run Time and Interval Between Starts functions.

| 22-75 Short Cycle Protection           |                         |                                                                                                    |
|----------------------------------------|-------------------------|----------------------------------------------------------------------------------------------------|
| Option:                                |                         | Function:                                                                                                    |
| [0] *                                  | Disabled                | Timer set in par.22-76 Interval between Starts is disabled.                                                                                                |
| [1]                                    | Enabled                 | Timer set in par.22-76 Interval between Starts is enabled.                                                                                                 |
| 22-76                                  | Interval between Starts |                                                                                                    |
| Range                                  | :                       | Function:                                                                                                    |
| par. 22-77 [par. 22-77 - 3600 s]<br>s* |                         | Sets the time desired as minimum time between two starts. Any normal start command (Start/Jog/<br>Freeze) will be disregarded until the timer has expired. |

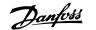

| 22-77 Minimum Run Time |                                         |                                                                                                    |
|------------------------|-----------------------------------------|----------------------------------------------------------------------------------------------------|
| Range:                 |                                         | Function:                                                                                                    |
| 0 s*                   | [0 - par. 22-76 s]                      | Sets the time desired as minimum run time after a normal start command (Start/Jog/Freeze). Any normal stop command will be disregarded until the set time has expired. The timer will start counting following a normal start command (Start/Jog/Freeze).<br>The timer will be overridden by a Coast (Inverse) or an External Interlock command. |
| 65                     | NOTE!<br>Does not work in cascade mode. |                                                                                                    |

#### 3.20.7 22-8\* Flow Compensation

It is sometimes the case that it is not possible for a pressure transducer to be placed at a remote point in the system and it can only be located close to the fan/pump outlet. Flow compensation operates by adjusting the setpoint according to the output frequency, which is almost proportional to flow, thus compensating for higher losses at higher flow rates.

H<sub>DESIGN</sub> (Required pressure) is the setpoint for closed-loop (PI) operation of the adjustable frequency drive and is set as for closed-loop operation without flow compensation.

It is recommended to use slip compensation and RPM as unit.

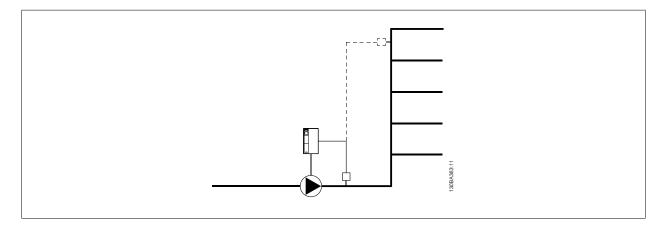

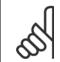

#### NOTE!

When flow compensation is used with the cascade controller (parameter group 25-\*\*), the actual setpoint will not depend on speed (flow) but on the number of pumps cut in. See below:

MG.11.C6.22 - VLT<sup>®</sup> is a registered Danfoss trademark

### 3 Parameter Description

<u>Danfvisi</u>

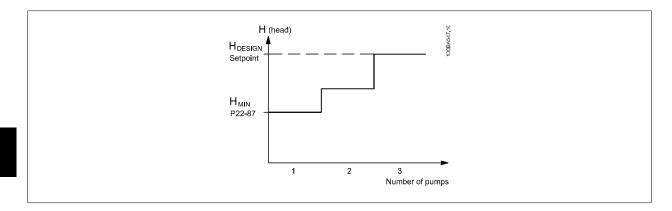

There are two methods which can be employed, depending upon whether or not the Speed at System design Working Point is known.

| Parameter used                           | Speed at<br>Design Point                                          | Speed at<br>Design Point         | Cascade Controller             |
|------------------------------------------|-------------------------------------------------------------------|----------------------------------|--------------------------------|
|                                          | KNOWN                                                             | UNKNOWN                          |                                |
| Flow Compensation, 22-80                 | +                                                                 | +                                | +                              |
| Square-Linear Curve Approximation, 22-81 | +                                                                 | +                                | -                              |
| Work Point Calculation, 22-82            | +                                                                 | +                                | -                              |
| Speed at No Flow, 22-83/84               | +                                                                 | +                                | -                              |
| Speed at Design Point, 22-85/86          | +                                                                 | -                                | -                              |
| Pressure at No Flow, 22-87               | +                                                                 | +                                | +                              |
| Pressure at Rated Speed, 22-88           | -                                                                 | +                                | -                              |
| Flow at Design Point, 22-89              | -                                                                 | +                                | -                              |
| Flow at Rated Speed, 22-90               | -                                                                 | +                                | -                              |
|                                          |                                                                   |                                  |                                |
| 22-80 Flow Compensation                  |                                                                   |                                  |                                |
| Option:                                  | Function:                                                         |                                  |                                |
| [0] * Disabled                           | [0] Disabled: Setpoint compensati                                 | on not active.                   |                                |
| [1] Enabled                              | [1] <i>Enabled</i> : Setpoint compensation<br>Setpoint operation. | n is active. Enabling this parar | neter allows the Flow Compensa |

| 22-81 Square-linear Curve Approximation |                                                                                                    |  |
|-----------------------------------------|----------------------------------------------------------------------------------------------------|--|
| Range:                                  | Function:                                                                                                    |  |
| 100 %* [0 - 100 %]                      | Example 1:<br>Adjustment of this parameter allows the shape of the control curve to be adjusted.<br>0 = Linear<br>100% = Ideal shape (theoretical). |  |
|                                         |                                                                                                    |  |

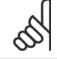

NOTE! Please note: Not visible when running in cascade.

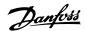

3

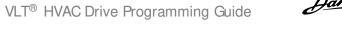

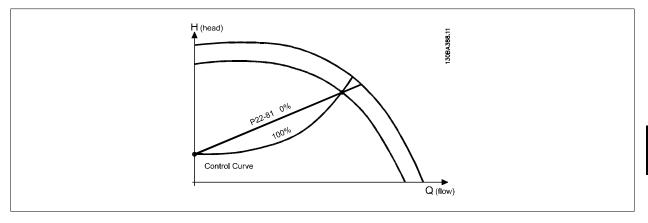

#### 22-82 Work Point Calculation

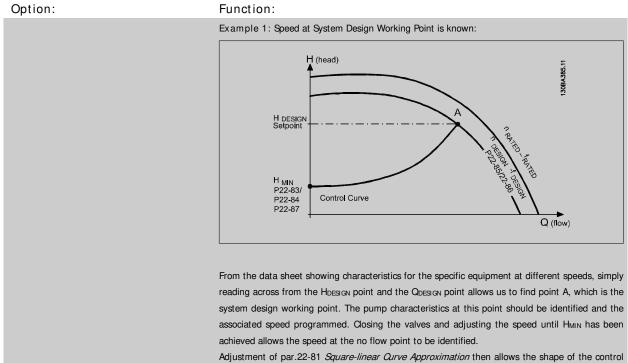

Adjustment of par.22-81 *Square-linear Curve Approximation* then allows the shape of the curve to be adjusted infinitely.

<u>Danfoss</u>

#### Example 2:

Speed at System Design Working Point is not known: Where the Speed at System Design Working Point is unknown, another reference point on the control curve needs to be determined by means of the data sheet. By looking at the curve for the rated speed and plotting the design pressure (H<sub>DESIGN</sub>, Point C), the flow at that pressure Q<sub>RATED</sub> can be determined. Similarly, by plotting the design flow (Q<sub>DESIGN</sub>, Point D), the pressure H<sub>D</sub> at that flow can be determined. Knowing these two points on the pump curve, along with H<sub>MIN</sub> described above, allows the adjustable frequency drive to calculate the reference point B and thus to plot the control curve that will also include the system design working point A.

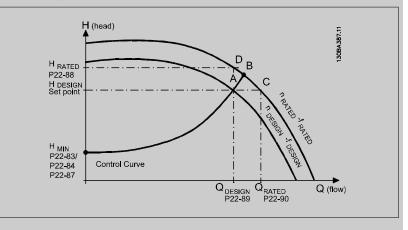

*Disabled [0]*: Work Point Calculation not active. To be used if speed at design point is known (see table above).

Enabled [1]: Work Point Calculation is active. Enabling this parameter allows the calculation of the unknown System Design Working Point at 50/60 Hz speed, from the input data set in par. 22-83 Speed at No-Flow [RPM] par.22-84 Speed at No-Flow [Hz], par.22-87 Pressure at No-Flow Speed, par.22-88 Pressure at Rated Speed, par.22-89 Flow at Design Point and par.22-90 Flow at Rated Speed.

| 22-83 Speed at No-Flow [RPM]   |                                                                                                    |  |
|--------------------------------|----------------------------------------------------------------------------------------------------|--|
| Range:                         | Function:                                                                                                    |  |
| 300. RPM* [0 - par. 22-85 RPM] | Resolution 1 RPM.<br>The speed of the motor at which the flow is zero and the minimum pressure H <sub>MIN</sub> is achieved should<br>be entered here in RPM. Alternatively, the speed in Hz can be entered in par.22-84 <i>Speed at No-</i><br><i>Flow [Hz]</i> . If it has been decided to use RPM in par.0-02 <i>Motor Speed Unit</i> , then par.22-85 <i>Speed</i><br><i>at Design Point [RPM]</i> should also be used. Closing the valves and reducing the speed until minimum<br>pressure H <sub>MIN</sub> is achieved will determine this value. |  |
| 22-84 Speed at No-Flow [Hz]    |                                                                                                    |  |
| Range:                         | Function:                                                                                                    |  |
| 50.0 Hz* [0.0 - par. 22-86 Hz] | Resolution 0.033 Hz.<br>The speed of the motor at which flow has effectively stopped and minimum pressure H <sub>MIN</sub> is achieved<br>should be entered here in Hz. Alternatively, the speed in RPM can be entered in par.22-83 <i>Speed</i>                                                                                                    |  |

should be entered here in Hz. Alternatively, the speed in RPM can be entered in par.22-83 *Speed at No-Flow [RPM]*. If it has been decided to use Hz in par.0-02 *Motor Speed Unit*, then par. 22-86 *Speed at Design Point [Hz]* should also be used. Closing the valves and reducing the speed until minimum pressure H<sub>MIN</sub> is achieved will determine this value.

[0] \*

[1]

Disabled

Enabled

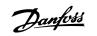

З

| 22-85 Speed at Design Point [RPM] |                               |                                                                                                    |  |  |
|-----------------------------------|-------------------------------|----------------------------------------------------------------------------------------------------|--|--|
| Range:                            |                               | Function:                                                                                                    |  |  |
| 1500. RPM*                        | [par. 22-83 - 60000. RPM]     | Resolution 1 RPM.                                                                                                    |  |  |
|                                   |                               | Only visible when par.22-82 <i>Work Point Calculation</i> is set to <i>Disable</i> . The speed of the motor at which the system design working point is achieved should be entered here in RPM. Alternatively, the speed in Hz can be entered in par.22-86 <i>Speed at Design Point [Hz]</i> . If it has been decided to use RPM in par.0-02 <i>Motor Speed Unit</i> , then par.22-83 <i>Speed at No-Flow [RPM]</i> should also be used. |  |  |
| 22-86 Sp                          | peed at Design Point [Hz]     |                                                                                                    |  |  |
| Range:                            |                               | Function:                                                                                                    |  |  |
| 50/60.0                           | [par. 22-84 - par. 4-19 Hz]   | Resolution 0.033 Hz.                                                                                                    |  |  |
| Hz*                               |                               | Only visible when par.22-82 <i>Work Point Calculation</i> is set to <i>Disable</i> . The speed of the motor at which the system design working point is achieved should be entered here in Hz. Alternatively, the speed in RPM can be entered in par.22-85 <i>Speed at Design Point [RPM]</i> . If it has been decided to use Hz in par.0-02 <i>Motor Speed Unit</i> , then par.22-83 <i>Speed at No-Flow [RPM]</i> should also be used. |  |  |
| 22-87 Pr                          | ressure at No-Flow Speed      | 1                                                                                                    |  |  |
| Range:                            |                               | Function:                                                                                                    |  |  |
| 0.000 N/A*                        | [0.000 - par. 22-88 N/A]      | Enter the pressure HMIN corresponding to Speed at No Flow in Reference/Feedback Units.                                                                                                    |  |  |
| 22-88 Pr                          | ressure at Rated Speed        |                                                                                                    |  |  |
| Range:                            |                               | Function:                                                                                                    |  |  |
| 999999.999<br>N/A*                | [par. 22-87 - 999999.999 N/A] | Enter the value corresponding to the Pressure at Rated Speed, in Reference/Feedback Units. This value can be defined using the pump datasheet.                                                                                                    |  |  |
| 22-89 Fl                          | ow at Design Point            |                                                                                                    |  |  |
| Range:                            |                               | Function:                                                                                                    |  |  |
| 0.000 N/A*                        | [0.000 - 999999.999 N/A]      | Enter the value corresponding to the Flow at Design Point. No units necessary.                                                                                                    |  |  |
| 22-90 FI                          | ow at Rated Speed             |                                                                                                    |  |  |
| Range:                            |                               | Function:                                                                                                    |  |  |
| 0.000 N/A*                        | [0.000 - 999999.999 N/A]      | Enter the value corresponding to Flow at Rated Speed. This value can be defined using the pump datasheet.                                                                                                    |  |  |

<u>Danfoss</u>

# 3.21 Main Menu - Time-based Functions - FC 100 - Group 23

#### 3.21.1 23-0\* Timed Actions

Use *Timed Actions* for actions needing to be performed on a daily or weekly basis, e.g., different references for working hours / non-working hours. Up to 10 Timed Actions can be programmed in the adjustable frequency drive. The Timed Action number is selected from the list when entering parameter group 23-0\* from the LCP. par.23-00 *ON Time* – par.23-04 *Occurrence* then refer to the selected Timed Action number. Each timed action is divided into an ON time and an OFF time, in which two different actions may be performed.

The actions programmed in timed actions are merged with corresponding actions from digital inputs, control work via bus and Smart Logic Controller, according to merge rules set up in 8-5\*, digital/bus.

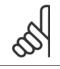

NOTE!

The clock (parameter group 0-7\*) must be correctly programmed for timed actions to function correctly.

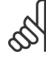

### NOTE!

When mounting an Analog I/O MCB109 option card, a battery backup of the date and time is included.

#### NOTE!

The PC-based configuration tool MCT 10 includes a special guide for easy programming of timed actions.

| 23-00     | ON Time         |                                                                                                    |
|-----------|-----------------|----------------------------------------------------------------------------------------------------|
| Array [10 | ]               |                                                                                                    |
| Range     | :               | Function:                                                                                                    |
| 0 N/A*    | [0 - 0 N/A]     | Sets the ON time for the timed action.                                                                                                    |
|           |                 | NOTE!<br>The adjustable frequency drive has no backup of the clock function and the set<br>date/time will reset to default (2000-01-01 00:00) after a power-down unless a<br>Real Time Clock module with backup is installed. In par.0-79 <i>Clock Fault</i> , it is<br>possible to program a warning for cases when the clock has not been set properly,<br>e.g., after a power-down. |
| 23-01     | ON Action       |                                                                                                    |
| Arra [10] |                 |                                                                                                    |
| Option    | :               | Function:                                                                                                    |
|           |                 | Select the action during ON Time. See par.13-52 SL Controller Action for descriptions of the options.                                                                                                    |
| [0] *     | DISABLED        |                                                                                                    |
| [1]       | No action       |                                                                                                    |
| [2]       | Select set-up 1 |                                                                                                    |
| [3]       | Select set-up 2 |                                                                                                    |
|           |                 |                                                                                                    |

[4] Select set-up 3

## VLT<sup>®</sup> HVAC Drive Programming Guide

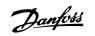

| <pre>st preset ref 0 tt preset ref 1 tt preset ref 2 tt preset ref 3 tt preset ref 3 tt preset ref 4 tt preset ref 5 tt preset ref 6 tt preset ref 7 tt ramp 1 tt ramp 2 p tt tt ramp 2 p tt tt ramp 1 tt ramp 1 tt ramp</pre> |
|----------------------------------------------------------------------------------------------------|
| t preset ref 2<br>t preset ref 3<br>t preset ref 4<br>t preset ref 5<br>t preset ref 6<br>t preset ref 7<br>t ramp 1<br>t ramp 2<br>reverse<br>pp<br>t<br>t couput<br>t imer 0                                                                                                    |
| t preset ref 3<br>t preset ref 4<br>t preset ref 5<br>t preset ref 6<br>t preset ref 7<br>t ramp 1<br>t ramp 2<br>reverse<br>pp<br>t<br>t e output<br>t imer 0                                                                                                    |
| et preset ref 4<br>t preset ref 5<br>t preset ref 6<br>t preset ref 7<br>t ramp 1<br>t ramp 2<br>reverse<br>pp<br>t<br>ze output<br>timer 0                                                                                                    |
| et preset ref 5<br>t preset ref 6<br>t preset ref 7<br>t ramp 1<br>t ramp 2<br>reverse<br>pp<br>t<br>t eo output<br>timer 0                                                                                                    |
| et preset ref 6<br>et preset ref 7<br>et ramp 1<br>et ramp 2<br>reverse<br>pp<br>t<br>ze output<br>timer 0                                                                                                    |
| et preset ref 7<br>et ramp 1<br>et ramp 2<br>reverse<br>pp<br>t<br>ze output<br>timer 0                                                                                                    |
| et ramp 1<br>et ramp 2<br>reverse<br>op<br>t<br>ze output<br>timer 0                                                                                                    |
| et ramp 2<br>reverse<br>pp<br>t<br>ze output<br>timer 0                                                                                                    |
| reverse<br>op<br>t<br>ze output<br>timer 0                                                                                                    |
| pp<br>t<br>ze output<br>timer 0                                                                                                    |
| pp<br>t<br>ze output<br>timer 0                                                                                                    |
| t<br>ze output<br>timer 0                                                                                                    |
| t<br>ze output<br>timer 0                                                                                                    |
| ze output<br>timer 0                                                                                                    |
| timer 0                                                                                                    |
|                                                                                                    |
| timer 1                                                                                                    |
|                                                                                                    |
| timer 2                                                                                                    |
| ligital out A low                                                                                                    |
| ligital out B low                                                                                                    |
| ligital out C low                                                                                                    |
| ligital out D low                                                                                                    |
| ligital out E low                                                                                                    |
| ligital out F low                                                                                                    |
| ligital out A high                                                                                                    |
| ligital out B high                                                                                                    |
| ligital out C high                                                                                                    |
| ligital out D high                                                                                                    |
| ligital out E high                                                                                                    |
| ligital out F high                                                                                                    |
| t Counter A                                                                                                    |
| t Counter B                                                                                                    |
| Timer 3                                                                                                    |
| Timer 4                                                                                                    |
| Timer 5                                                                                                    |
| Timer 6                                                                                                    |
| Timer 7                                                                                                    |
|                                                                                                    |

#### 3 Parameter Description

Danfoss

#### 23-02 OFF Time

| Array [10] |             |                                         |
|------------|-------------|-----------------------------------------|
| Range:     |             | Function:                               |
| 0 N/A*     | [0 - 0 N/A] | Sets the OFF time for the timed action. |
|            |             |                                         |

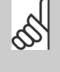

The adjustable frequency drive has no backup of the clock function and the set date/time will reset to default (2000-01-01 00:00) after a power-down unless a Real Time Clock module with backup is installed. In par.0-79 *Clock Fault*, it is possible to program a warning for cases when the clock has not been set properly, e.g., after a power-down.

# 23-03 OFF Action

| Array [10 | 1                     |                                                                                                    |
|-----------|-----------------------|----------------------------------------------------------------------------------------------------|
| Optior    | 1:                    | Function:                                                                                             |
|           |                       | Select the action during OFF Time. See par.13-52 SL Controller Action for descriptions of the options |
| [0] *     | DISABLED              |                                                                                                    |
| [1]       | No action             |                                                                                                    |
| [2]       | Select set-up 1       |                                                                                                    |
| [3]       | Select set-up 2       |                                                                                                    |
| [4]       | Select set-up 3       |                                                                                                    |
| [5]       | Select set-up 4       |                                                                                                    |
| [10]      | Select preset ref 0   |                                                                                                    |
| [11]      | Select preset ref 1   |                                                                                                    |
| [12]      | Select preset ref 2   |                                                                                                    |
| [13]      | Select preset ref 3   |                                                                                                    |
| [14]      | Select preset ref 4   |                                                                                                    |
| [15]      | Select preset ref 5   |                                                                                                    |
| [16]      | Select preset ref 6   |                                                                                                    |
| [17]      | Select preset ref 7   |                                                                                                    |
| [18]      | Select ramp 1         |                                                                                                    |
| [19]      | Select ramp 2         |                                                                                                    |
| [22]      | Run                   |                                                                                                    |
| [23]      | Run reverse           |                                                                                                    |
| [24]      | Stop                  |                                                                                                    |
| [26]      | Dcstop                |                                                                                                    |
| [27]      | Coast                 |                                                                                                    |
| [28]      | Freeze output         |                                                                                                    |
| [29]      | Start timer 0         |                                                                                                    |
| [30]      | Start timer 1         |                                                                                                    |
| [31]      | Start timer 2         |                                                                                                    |
| [32]      | Set digital out A low |                                                                                                    |
| [33]      | Set digital out B low |                                                                                                    |
| [34]      | Set digital out C low |                                                                                                    |

### VLT<sup>®</sup> HVAC Drive Programming Guide

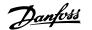

| [35]                                                                                    | Set digital out D low                                                                                                    |                                                                                                    |
|-----------------------------------------------------------------------------------------|----------------------------------------------------------------------------------------------------|----------------------------------------------------------------------------------------------------|
| [36]                                                                                    | Set digital out E low                                                                                                    |                                                                                                    |
| [37]                                                                                    | Set digital out F low                                                                                                    |                                                                                                    |
| [38]                                                                                    | Set digital out A high                                                                                                    |                                                                                                    |
| [39]                                                                                    | Set digital out B high                                                                                                    |                                                                                                    |
| [40]                                                                                    | Set digital out C high                                                                                                    |                                                                                                    |
| [41]                                                                                    | Set digital out D high                                                                                                    |                                                                                                    |
| [42]                                                                                    | Set digital out E high                                                                                                    |                                                                                                    |
| [43]                                                                                    | Set digital out F high                                                                                                    |                                                                                                    |
| [60]                                                                                    | Reset Counter A                                                                                                    |                                                                                                    |
| [61]                                                                                    | Reset Counter B                                                                                                    |                                                                                                    |
| [70]                                                                                    | Start Timer 3                                                                                                    |                                                                                                    |
| [71]                                                                                    | Start Timer 4                                                                                                    |                                                                                                    |
| [72]                                                                                    | Start Timer 5                                                                                                    |                                                                                                    |
|                                                                                         |                                                                                                    |                                                                                                    |
| [73]                                                                                    | Start Timer 6                                                                                                    |                                                                                                    |
| [73]<br>[74]                                                                            | Start Timer 6<br>Start Timer 7                                                                                                    |                                                                                                    |
| [74]                                                                                    |                                                                                                    |                                                                                                    |
| [74]                                                                                    | Start Timer 7<br>Occurrence                                                                                                    |                                                                                                    |
| [74]<br>23-04                                                                           | Start Timer 7<br>Occurrence<br>0]                                                                                                    | Function:                                                                                                    |
| [74]<br>23-04<br>Array [10                                                              | Start Timer 7<br>Occurrence<br>0]                                                                                                    | Select the day(s) to which the timed action applies. Specify working/non-working days in par-                                                                                                    |
| [74]<br>23-04<br>Array [10                                                              | Start Timer 7<br>Occurrence<br>0]                                                                                                    | Function:<br>Select the day(s) to which the timed action applies. Specify working/non-working days in par.<br>0-81 <i>Working Days</i> , par.0-82 <i>Additional Working Days</i> and par.0-83 <i>Additional Non-Working Days</i> . |
| [74]<br>23-04<br>Array [10<br>Option                                                    | Start Timer 7<br>Occurrence<br>0]<br>n:                                                                                                    | Select the day(s) to which the timed action applies. Specify working/non-working days in par-                                                                                                    |
| [74]<br>23-04<br>Array [10<br>Option                                                    | Start Timer 7<br>Occurrence<br>0]<br>n:<br>All days                                                                                                    | Select the day(s) to which the timed action applies. Specify working/non-working days in par-                                                                                                    |
| [74]<br>23-04<br>Array [10<br>Option<br>[0] *<br>[1]                                    | Start Timer 7<br>Occurrence<br>0]<br>n:<br>All days<br>Working days                                                                                       | Select the day(s) to which the timed action applies. Specify working/non-working days in par-                                                                                                    |
| [74]<br>23-04<br>Array [10<br>Option<br>[0] *<br>[1]<br>[2]                             | Start Timer 7<br>Occurrence<br>0]<br>n:<br>All days<br>Working days<br>Non-working days                                                                   | Select the day(s) to which the timed action applies. Specify working/non-working days in par-                                                                                                    |
| [74]<br>23-04<br>Array [10<br>Option<br>[0] *<br>[1]<br>[2]<br>[3]                      | Start Timer 7<br>Occurrence<br>O]<br>n:<br>All days<br>Vorking days<br>Non-working days<br>Monday                                                         | Select the day(s) to which the timed action applies. Specify working/non-working days in par-                                                                                                    |
| [74]<br>23-04<br>Array [10<br>Option<br>[0] *<br>[1]<br>[2]<br>[3]<br>[4]               | Start Timer 7<br>Occurrence<br>0]<br>n:<br>All days<br>Vorking days<br>Non-working days<br>Non-working days<br>Monday<br>Tuesday                          | Select the day(s) to which the timed action applies. Specify working/non-working days in par-                                                                                                    |
| [74]<br>23-04<br>Array [10<br>Option<br>[0] *<br>[1]<br>[2]<br>[3]<br>[4]<br>[5]        | Start Timer 7<br>Occurrence<br>0]<br>n:<br>All days<br>All days<br>Working days<br>Non-working days<br>Non-working days<br>Nonday<br>Tuesday<br>Wednesday | Select the day(s) to which the timed action applies. Specify working/non-working days in par-                                                                                                    |
| [74]<br>23-04<br>Array [10<br>Option<br>[0] *<br>[1]<br>[2]<br>[3]<br>[4]<br>[5]<br>[6] | Start Timer 7  Occurrence  O  All days  All days  Vorking days  Non-working days  Non-working days  Vonday  Tuesday  Vednesday  Thursday                  | Select the day(s) to which the timed action applies. Specify working/non-working days in par-                                                                                                    |

#### 3.21.2 23-1\* Maintenance

Wear and tear calls for periodic inspection and service of elements in the application, e.g., motor bearings, feedback sensors and seals or filters. Using Preventive Maintenance, service intervals may be programmed into the adjustable frequency drive. The adjustable frequency drive will give a message when maintenance is required. 20 Preventive Maintenance Events can be programmed into the adjustable frequency drive. The following must be specified for each event:

- Maintenance item (e.g., "Motor Bearings")
- Maintenance action (e.g., "Replace")
- Maintenance Time Base (e.g., "Running Hours" or a specific date and time)
- · Maintenance Time Interval or the date and time of next maintenance

<u>Danfoss</u>

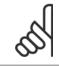

NOTE!

To disable a preventive maintenance event, the associated par.23-12 Maintenance Time Base must be set to Disabled [0].

Preventive maintenance can be programmed from the LCP, but use of the PC-based VLT Motion Control Tool MCT10 is recommended.

| Amme     Maintenance Item     Maintenance Item     Maintenance Item     Admitenance Item     Admitenance Item     Maintenance Item     Maintenance Item     Admitenance Item     Admitenance Item | Setup 1<br>Motor bearings<br>Motor bearings<br>Motor bearings<br>Motor bearings<br>Motor bearings<br>Motor bearings<br>Motor bearings<br>Motor bearings<br>Motor bearings<br>Motor bearings<br>Motor bearings<br>Motor bearings<br>Motor bearings                                                                                                    | Setup 2<br>Motor bearings<br>Motor bearings<br>Motor bearings<br>Motor bearings<br>Motor bearings<br>Motor bearings<br>Motor bearings<br>Motor bearings<br>Motor bearings<br>Motor bearings<br>Motor bearings<br>Motor bearings                                                                                                    | Setup 3<br>Motor bearings<br>Motor bearings<br>Motor bearings<br>Motor bearings<br>Motor bearings<br>Motor bearings<br>Motor bearings<br>Motor bearings<br>Motor bearings<br>Motor bearings<br>Motor bearings<br>Motor bearings                                                                                                    | Setup 4<br>Motor bearings<br>Motor bearings<br>Motor bearings<br>Motor bearings<br>Motor bearings<br>Motor bearings<br>Motor bearings<br>Motor bearings<br>Motor bearings<br>Motor bearings                                                                                                    |
|----------------------------------------------------------------------------------------------------|----------------------------------------------------------------------------------------------------|----------------------------------------------------------------------------------------------------|----------------------------------------------------------------------------------------------------|----------------------------------------------------------------------------------------------------|
| Anithenance Item     Maintenance Item     Maintenance Item                                                                                                    | Motor bearings<br>Motor bearings<br>Motor bearings<br>Motor bearings<br>Motor bearings<br>Motor bearings<br>Motor bearings<br>Motor bearings<br>Motor bearings<br>Motor bearings<br>Motor bearings<br>Motor bearings                                                                                                    | Motor bearings<br>Motor bearings<br>Motor bearings<br>Motor bearings<br>Motor bearings<br>Motor bearings<br>Motor bearings<br>Motor bearings<br>Motor bearings<br>Motor bearings<br>Motor bearings                                                                                                    | Motor bearings<br>Motor bearings<br>Motor bearings<br>Motor bearings<br>Motor bearings<br>Motor bearings<br>Motor bearings<br>Motor bearings<br>Motor bearings<br>Motor bearings<br>Motor bearings                                                                                                    | Motor bearings<br>Motor bearings<br>Motor bearings<br>Motor bearings<br>Motor bearings<br>Motor bearings<br>Motor bearings<br>Motor bearings<br>Motor bearings<br>Motor bearings                                                                                                    |
| Maintenance Item     Maintenance Item                                                                                                    | Motor bearings<br>Motor bearings<br>Motor bearings<br>Motor bearings<br>Motor bearings<br>Motor bearings<br>Motor bearings<br>Motor bearings<br>Motor bearings<br>Motor bearings                                                                                                    | Motor bearings<br>Motor bearings<br>Motor bearings<br>Motor bearings<br>Motor bearings<br>Motor bearings<br>Motor bearings<br>Motor bearings<br>Motor bearings<br>Motor bearings                                                                                                    | Motor bearings<br>Motor bearings<br>Motor bearings<br>Motor bearings<br>Motor bearings<br>Motor bearings<br>Motor bearings<br>Motor bearings<br>Motor bearings<br>Motor bearings                                                                                                    | Motor bearings<br>Motor bearings<br>Motor bearings<br>Motor bearings<br>Motor bearings<br>Motor bearings<br>Motor bearings<br>Motor bearings<br>Motor bearings                                                                                                    |
| 1.2     Maintenance Item       1.3     Maintenance Item       1.4     Maintenance Item       1.5     Maintenance Item       1.6     Maintenance Item       1.7     Maintenance Item       1.8     Maintenance Item       1.9     Maintenance Item       1.0     Maintenance Item       1.1     Maintenance Item                                                                                                    | Motor bearings<br>Motor bearings<br>Motor bearings<br>Motor bearings<br>Motor bearings<br>Motor bearings<br>Motor bearings<br>Motor bearings<br>Motor bearings<br>Motor bearings                                                                                                    | Motor bearings<br>Motor bearings<br>Motor bearings<br>Motor bearings<br>Motor bearings<br>Motor bearings<br>Motor bearings<br>Motor bearings                                                                                                    | Motor bearings<br>Motor bearings<br>Motor bearings<br>Motor bearings<br>Motor bearings<br>Motor bearings<br>Motor bearings<br>Motor bearings                                                                                                    | Motor bearings<br>Motor bearings<br>Motor bearings<br>Motor bearings<br>Motor bearings<br>Motor bearings<br>Motor bearings<br>Motor bearings                                                                                                    |
| A Maintenance Item     Maintenance Item     Maintenance Item     Maintenance Item     Maintenance Item     Maintenance Item     Maintenance Item     Maintenance Item     Maintenance Item     Maintenance Item     Maintenance Item                                                                                                    | Motor bearings<br>Motor bearings<br>Motor bearings<br>Motor bearings<br>Motor bearings<br>Motor bearings<br>Motor bearings<br>Motor bearings<br>Motor bearings                                                                                                    | Motor bearings<br>Motor bearings<br>Motor bearings<br>Motor bearings<br>Motor bearings<br>Motor bearings<br>Motor bearings                                                                                                    | Motor bearings<br>Motor bearings<br>Motor bearings<br>Motor bearings<br>Motor bearings<br>Motor bearings<br>Motor bearings<br>Motor bearings                                                                                                    | Motor bearings<br>Motor bearings<br>Motor bearings<br>Motor bearings<br>Motor bearings<br>Motor bearings<br>Motor bearings<br>Motor bearings                                                                                                    |
| 1.4         Maintenance Item           1.5         Maintenance Item           1.6         Maintenance Item           1.7         Maintenance Item           1.8         Maintenance Item           1.9         Maintenance Item           1.1         Maintenance Item                                                                                                    | Motor bearings<br>Motor bearings<br>Motor bearings<br>Motor bearings<br>Motor bearings<br>Motor bearings<br>Motor bearings<br>Motor bearings                                                                                                    | Motor bearings<br>Motor bearings<br>Motor bearings<br>Motor bearings<br>Motor bearings<br>Motor bearings<br>Motor bearings                                                                                                    | Motor bearings<br>Motor bearings<br>Motor bearings<br>Motor bearings<br>Motor bearings<br>Motor bearings<br>Motor bearings                                                                                                    | Motor bearings<br>Motor bearings<br>Motor bearings<br>Motor bearings<br>Motor bearings<br>Motor bearings<br>Motor bearings                                                                                                    |
| 1.5         Maintenance Item           0.6         Maintenance Item           0.7         Maintenance Item           0.8         Maintenance Item           0.9         Maintenance Item           0.10         Maintenance Item           0.11         Maintenance Item                                                                                                    | Motor bearings<br>Motor bearings<br>Motor bearings<br>Motor bearings<br>Motor bearings<br>Motor bearings<br>Motor bearings                                                                                                    | Motor bearings<br>Motor bearings<br>Motor bearings<br>Motor bearings<br>Motor bearings<br>Motor bearings                                                                                                    | Motor bearings<br>Motor bearings<br>Motor bearings<br>Motor bearings<br>Motor bearings<br>Motor bearings                                                                                                    | Motor bearings<br>Motor bearings<br>Motor bearings<br>Motor bearings<br>Motor bearings<br>Motor bearings                                                                                                    |
| 0.6         Maintenance Item           0.7         Maintenance Item           0.8         Maintenance Item           0.9         Maintenance Item           0.10         Maintenance Item           0.11         Maintenance Item                                                                                                    | Motor bearings<br>Motor bearings<br>Motor bearings<br>Motor bearings<br>Motor bearings<br>Motor bearings                                                                                                    | Motor bearings<br>Motor bearings<br>Motor bearings<br>Motor bearings<br>Motor bearings                                                                                                    | Motor bearings<br>Motor bearings<br>Motor bearings<br>Motor bearings<br>Motor bearings                                                                                                    | Motor bearings<br>Motor bearings<br>Motor bearings<br>Motor bearings<br>Motor bearings                                                                                                    |
| 0.7     Maintenance Item       0.8     Maintenance Item       0.9     Maintenance Item       0.10     Maintenance Item       0.11     Maintenance Item                                                                                                    | Motor bearings<br>Motor bearings<br>Motor bearings<br>Motor bearings<br>Motor bearings                                                                                                    | Motor bearings<br>Motor bearings<br>Motor bearings<br>Motor bearings                                                                                                    | Motor bearings<br>Motor bearings<br>Motor bearings<br>Motor bearings                                                                                                    | Motor bearings<br>Motor bearings<br>Motor bearings<br>Motor bearings                                                                                                    |
| Maintenance Item           0.9         Maintenance Item           0.10         Maintenance Item           0.11         Maintenance Item                                                                                                    | Motor bearings<br>Motor bearings<br>Motor bearings<br>Motor bearings                                                                                                    | Motor bearings<br>Motor bearings<br>Motor bearings                                                                                                    | Motor bearings<br>Motor bearings<br>Motor bearings                                                                                                    | Motor bearings<br>Motor bearings<br>Motor bearings                                                                                                    |
| 0.9         Maintenance Item           0.10         Maintenance Item           0.11         Maintenance Item                                                                                                    | Motor bearings<br>Motor bearings<br>Motor bearings                                                                                                    | Motor bearings<br>Motor bearings                                                                                                    | Motor bearings<br>Motor bearings                                                                                                    | Motor bearings<br>Motor bearings                                                                                                    |
| 0.10 Maintenance Item<br>0.11 Maintenance Item                                                                                                    | Motor bearings<br>Motor bearings                                                                                                    | Motor bearings                                                                                                    | Motor bearings                                                                                                    | Motor bearings                                                                                                    |
| 0.11 Maintenance Item                                                                                                    | Motor bearings                                                                                                    |                                                                                                    |                                                                                                    |                                                                                                    |
|                                                                                                    | and the second second second second second                                                                                                    | Motor bearings                                                                                                    | Makes hereine                                                                                                    |                                                                                                    |
| 0.12 Maintenance Item                                                                                                    |                                                                                                    |                                                                                                    | Motor bearings                                                                                                    | Motor bearings                                                                                                    |
|                                                                                                    | Motor bearings                                                                                                    | Motor bearings                                                                                                    | Motor bearings                                                                                                    | Motor bearings                                                                                                    |
| 0.13 Maintenance Item                                                                                                    | Motor bearings                                                                                                    | Motor bearings                                                                                                    | Motor bearings                                                                                                    | Motor bearings                                                                                                    |
| 0.14 Maintenance Item                                                                                                    | Motor bearings                                                                                                    | Motor bearings                                                                                                    | Motor bearings                                                                                                    | Motor bearings                                                                                                    |
| 0.15 Maintenance Item                                                                                                    | Motor bearings                                                                                                    | Motor bearings                                                                                                    | Motor bearings                                                                                                    | Motor bearings                                                                                                    |
| 0.16 Maintenance Item                                                                                                    | Motor bearings                                                                                                    | Motor bearings                                                                                                    | Motor bearings                                                                                                    | Motor bearings                                                                                                    |
| 0.17 Maintenance Item                                                                                                    | Motor bearings                                                                                                    | Motor bearings                                                                                                    | Motor bearings                                                                                                    | Motor bearings                                                                                                    |
| 0.18 Maintenance Item                                                                                                    | Motor bearings                                                                                                    | Motor bearings                                                                                                    | Motor bearings                                                                                                    | Motor bearings                                                                                                    |
| 0.19 Maintenance Item                                                                                                    | Motor bearings                                                                                                    | Motor bearings                                                                                                    | Motor bearings                                                                                                    | Motor bearings                                                                                                    |
| 1.0 Maintenance Action                                                                                                    | Lubricate                                                                                                    | Lubricate                                                                                                    | Lubricate                                                                                                    | Lubricate                                                                                                    |
| 1.1 Maintenance Action                                                                                                    | Lubricate                                                                                                    | Lubricate                                                                                                    | Lubricate                                                                                                    | Lubricate                                                                                                    |
| 1.2 Maintenance Action                                                                                                    | Lubricate                                                                                                    | Lubricate                                                                                                    | Lubricate                                                                                                    | Lubricate                                                                                                    |
| 1.3 Maintenance Action                                                                                                    | Lubricate                                                                                                    | Lubricate                                                                                                    | Lubricate                                                                                                    | Lubricate                                                                                                    |
| 1.4 Maintenance Action                                                                                                    | Lubricate                                                                                                    | Lubricate                                                                                                    | Lubricate                                                                                                    | Lubricate                                                                                                    |
| 1.5 Maintenance Action                                                                                                    | Lubricate                                                                                                    | Lubricate                                                                                                    | Lubricate                                                                                                    | Lubricate                                                                                                    |
|                                                                                                    | 0.15         Maintenance Item           0.16         Maintenance Item           0.17         Maintenance Item           0.18         Maintenance Item           0.19         Maintenance Item           1.0         Maintenance Item           1.1         Maintenance Action           1.2         Maintenance Action           1.3         Maintenance Action           1.4         Maintenance Action           1.5         Maintenance Action | 0.15         Maintenance Item         Motor bearings           0.16         Maintenance Item         Motor bearings           0.17         Maintenance Item         Motor bearings           0.18         Maintenance Item         Motor bearings           0.19         Maintenance Item         Motor bearings           0.19         Maintenance Item         Motor bearings           1.0         Maintenance Action         Lubricate           1.1         Maintenance Action         Lubricate           1.2         Maintenance Action         Lubricate           1.3         Maintenance Action         Lubricate           1.4         Maintenance Action         Lubricate | 0.15         Maintenance Item         Motor bearings         Motor bearings           0.16         Maintenance Item         Motor bearings         Motor bearings           0.17         Maintenance Item         Motor bearings         Motor bearings           0.18         Maintenance Item         Motor bearings         Motor bearings           0.18         Maintenance Item         Motor bearings         Motor bearings           0.19         Maintenance Item         Motor bearings         Motor bearings           0.19         Maintenance Item         Motor bearings         Motor bearings           1.0         Maintenance Action         Lubricate         Lubricate           1.1         Maintenance Action         Lubricate         Lubricate           1.2         Maintenance Action         Lubricate         Lubricate           1.3         Maintenance Action         Lubricate         Lubricate           1.4         Maintenance Action         Lubricate         Lubricate           1.4         Maintenance Action         Lubricate         Lubricate | 0.15         Maintenance Item         Motor bearings         Motor bearings         Motor bearings           0.16         Maintenance Item         Motor bearings         Motor bearings         Motor bearings           0.17         Maintenance Item         Motor bearings         Motor bearings         Motor bearings           0.17         Maintenance Item         Motor bearings         Motor bearings         Motor bearings           0.18         Maintenance Item         Motor bearings         Motor bearings         Motor bearings           0.19         Maintenance Item         Motor bearings         Motor bearings         Motor bearings           0.19         Maintenance Action         Lubricate         Lubricate         Lubricate           1.0         Maintenance Action         Lubricate         Lubricate         Lubricate           1.1         Maintenance Action         Lubricate         Lubricate         Lubricate           1.3         Maintenance Action         Lubricate         Lubricate         Lubricate           1.4         Maintenance Action         Lubricate         Lubricate         Lubricate           1.5         Maintenance Action         Lubricate         Lubricate         Lubricate |

The LCP indicates (with a wrench-icon and an "M") when it is time for a preventive maintenance action, and can be programmed to be indicated on a digital output in parameter group 5-3\*. The preventive maintenance status may be read in par.16-96 *Maintenance Word*. A preventive maintenance indication can be reset from a digital input, the adjustable frequency drive bus or manually from the LCP through par.23-15 *Reset Maintenance Word*.

A maintenance log with the latest 10 log entries can be read from parameter group 18-0\* and via the Alarm log button on the LCP after selecting Maintenance Log.

| 23-10 Maintenance Item |                         |                                                                         |
|------------------------|-------------------------|-------------------------------------------------------------------------|
| Option                 | 1:                      | Function:                                                               |
|                        |                         | Select the item to be associated with the preventive maintenance event. |
| [1] *                  | Motor bearings          |                                                                         |
| [2]                    | Fan bearings            |                                                                         |
| [3]                    | Pump bearings           |                                                                         |
| [4]                    | Valve                   |                                                                         |
| [5]                    | Pressure transmitter    |                                                                         |
| [6]                    | Flow transmitter        |                                                                         |
| [7]                    | Temperature transmitter |                                                                         |

### VLT® HVAC Drive Programming Guide

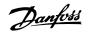

| [8]  | Pump seals                |
|------|---------------------------|
| [9]  | Fan belt                  |
| [10] | Filter                    |
| [11] | Drive cooling fan         |
| [12] | Drive system health check |
| [13] | Warranty                  |
| [20] | User-defined 1            |
| [21] | User-defined 2            |
| [22] | User-defined 3            |
| [23] | User-defined 4            |
| [24] | User-defined 5            |
| [25] | user-defined 6            |

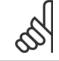

#### NOTE!

The preventive maintenance events are defined in a 20-element array. Hence, each preventive maintenance event must use the same array element index in par.23-10 *Maintenance Item* to par.23-14 *Maintenance Date and Time*.

| 23-11   | Maintenance Action |                                                                           |
|---------|--------------------|---------------------------------------------------------------------------|
| Option: |                    | Function:                                                                 |
|         |                    | Select the action to be associated with the preventive maintenance event. |
| [1] *   | Lubricate          |                                                                           |
| [2]     | Clean              |                                                                           |
| [3]     | Replace            |                                                                           |
| [4]     | Inspect/Check      |                                                                           |
| [5]     | Overhaul           |                                                                           |
| [6]     | Renew              |                                                                           |
| [7]     | Check              |                                                                           |
| [20]    | Maintenance Text 0 |                                                                           |
| [21]    | Maintenance Text 1 |                                                                           |
| [22]    | Maintenance Text 2 |                                                                           |
| [23]    | Maintenance Text 3 |                                                                           |
| [24]    | Maintenance Text 4 |                                                                           |
| [25]    | Maintenance Text 5 |                                                                           |

<u>Danfoss</u>

| 23-12   |                        |                                                                                                    |
|---------|------------------------|----------------------------------------------------------------------------------------------------|
| Option: |                        | Function:                                                                                                    |
|         |                        | Select the time base to be associated with the preventive maintenance event.                                                                                                    |
| [0] *   | Disabled               | Disabled [0] must be used when disabling the preventive maintenance event.                                                                                                    |
| [1]     | Running Hours          | <i>Running Hours</i> [1] is the number of hours the motor has been running. Running hours are not reset at power-on. The <i>Maintenance Time Interval</i> must be specified in par.23-13 <i>Maintenance Time Interval</i> .                                                                                                    |
| [2]     | Operating Hours        | <i>Operating Hours</i> [2] is the number of hours the adjustable frequency drive has been running. Operating hours are not reset at power-on. The <i>Maintenance Time Interval</i> must be specified in par. 23-13 <i>Maintenance Time Interval</i> .                                                                                                    |
| [3]     | Date & Time            | <i>Date &amp; Time</i> [3] uses the internal clock. The date and time of the next maintenance occurrence must be specified in par.23-14 <i>Maintenance Date and Time.</i>                                                                                                    |
| 23-13   | Maintenance Time Inter | val                                                                                                    |
| Range   | :                      | Function:                                                                                                    |
| 1 h*    | [1 - 2147483647 h]     | Set the interval associated with the current preventive maintenance event. This parameter is only used if <i>Running Hours</i> [1] or <i>Operating Hours</i> [2] is selected in par.23-12 <i>Maintenance Time Base</i> . The timer is reset from par.23-15 <i>Reset Maintenance Word</i> . Example:                                                                                                    |
|         |                        | A preventive maintenance event is set up for Monday at 8:00. par.23-12 <i>Maintenance Time Base</i> is <i>Operating hours</i> [2] and par.23-13 <i>Maintenance Time Interval</i> is 7 x 24 hours= 168 hours. The next maintenance event will be indicated the following Monday at 8:00. If this maintenance event is not reset until Tuesday at 9:00, the next occurrence will be the following Tuesday at 9:00. |
| 23-14   | Maintenance Date and T | ïme                                                                                                    |
| Range   | :                      | Function:                                                                                                    |
| 0 N/A*  | [0 - 0 N/A]            | Set the date and time for next maintenance occurrence if the preventive maintenance event is based                                                                                                    |

Set the date and time for next maintenance occurrence if the preventive maintenance event is based on date/time. The date format depends on the setting in par.0-71 Date Format while the time format depends on the setting in par.0-72 Time Format. NOTE!

> The adjustable frequency drive has no back-up of the clock function and the set date/time will reset to default (2000-01-01 00:00) after a power-down. In par. 0-79 Clock Fault, it is possible to program for a warning in case the clock has not been set properly, e.g., after a power-down.

The time set must be at least one hour from the current time!

#### NOTE!

When mounting an Analog I/O MCB109 option card, a battery back-up of the date and time is included.

#### VLT<sup>®</sup> HVAC Drive Programming Guide

Base is set to Disabled [0].

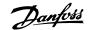

| 23-15 Reset Maintenance Word |                                                                                                    |
|------------------------------|----------------------------------------------------------------------------------------------------|
| Option:                      | Function:                                                                                                    |
|                              | Set this parameter to <i>Do reset</i> [1] to reset the Maintenance Word in par.16-96 <i>Maintenance Word</i> and reset the message displayed in the LCP. This parameter will change back to <i>Do not reset</i> [0] when pressing OK. |
| [0] * Do not reset           |                                                                                                    |
| [1] Do reset                 |                                                                                                    |
|                              |                                                                                                    |

When messages are reset - Maintenance Item, Action and Maintenance Date/Time are not cancelled. par.23-12 Maintenance Time

| 23-16 Maintenance Text |                                                                                                |  |  |
|------------------------|------------------------------------------------------------------------------------------------|--|--|
| Range:                 | Function:                                                                                      |  |  |
| 0 N/A* [0 - 0 N/A]     | 6 individual texts (Maintenance Text 0Maintenance Text 5) can be written for use in either par |  |  |
|                        | 23-10 Maintenance Item or par.23-11 Maintenance Action.                                        |  |  |
|                        | The text is written according to the guidelines in par 0-37 <i>Display Text 1</i>              |  |  |

#### 3.21.3 23-5\* Energy Log

The adjustable frequency drive is continuously accumulating the consumption of the motor controlled, based on the actual power yielded by the adjustable frequency drive.

These data can be used for an Energy Log function allowing the user to compare and structure the information about the energy consumption related to time.

There are basically two functions:

- Data related to a pre-programmed period, defined by a set date and time for start
- Data related to a predefined period back in time, e.g., the last seven days within the pre-programmed period

For each of the above two functions, the data are stored in a number of counters allowing for selecting the time frame and a split on hours, days or weeks.

The period/split (resolution) can be set in par.23-50 Energy Log Resolution.

The data are based on the value registered by the kWh counter in the adjustable frequency drive. This counter value can be read in par.15-02 kWh Counter containing the accumulated value since the first power-up or latest reset of the counter (par.15-06 Reset kWh Counter).

All data for the energy log are stored in counters which can be read from par.23-53 Energy Log.

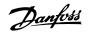

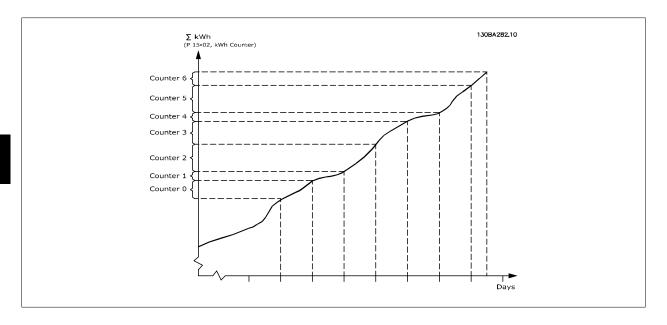

Counter 00 will always contain the oldest data. A counter will cover a period from XX:00 to XX:59 if hours or 00:00 to 23:59 if days. If logging either the last hours or last days, the counters will shift contents at XX:00 every hour or at 00:00 every day.

The counter with the highest index will always be subject to updates (containing data for the current hour since XX:00 or the current day since 00:00).

The contents of counters can be displayed as bars on LCP. Select *Quick Menu, Loggings, Energy Log: Trending Continued Bin / Trending Timed Bin / Trending Comparison.* 

| 23-50 Energy Log Resolution |                                                                                                    |
|-----------------------------|----------------------------------------------------------------------------------------------------|
| Option:                     | Function:                                                                                                    |
|                             | Select the desired type of period for logging of consumption. Hour of Day [0], Day of Week [1] or<br>Day of Month [2]. The counters contain the logging data from the programmed date/time for start<br>(par.23-51 <i>Period Start</i> ) and the numbers of hours/days as programmed for (par.23-50 <i>Energy Log<br/>Resolution</i> ).<br>The logging will start on the date programmed in par.23-51 <i>Period Start</i> , and continue until one<br>day/week/month has gone. Last 24 Hours [5], Last 7 Days [6] or Last 5 Weeks [7]. The counters<br>contain data for one day, one week or five weeks back in time and up to the current time.<br>The logging will start at the date programmed in par.23-51 <i>Period Start</i> . In all cases, the period split<br>will refer to operating hours (time where adjustable frequency drive is powered up). |
| [0] Hour of Day             |                                                                                                    |
| [1] Day of Week             |                                                                                                    |
| [2] Day of Month            |                                                                                                    |
| [5] * Last 24 Hours         |                                                                                                    |
| [6] Last 7 Days             |                                                                                                    |
| [7] Last 5 Weeks            |                                                                                                    |
| NOTE!                       |                                                                                                    |

The adjustable frequency drive has no back-up of the clock function and the set date/time will reset to default (2000-01-01 00:00) after a power-down unless a Real Time Clock module with back-up is installed. Consequently, the logging will be stopped until date/ time is readjusted in par.0-70 *Set Date and Time*. In par.0-79 *Clock Fault*, it is possible to program for a warning in case the clock has not been set properly, e.g., after a power-down.

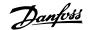

| 23-51              | Period Start                     |                                                                                                    |  |
|--------------------|----------------------------------|----------------------------------------------------------------------------------------------------|--|
| Range:             |                                  | Function:                                                                                                    |  |
| 0 N/A* [0 - 0 N/A] |                                  | Set the date and time at which the energy log starts update of the counters. First data will be stored in counter [00] and start at the time/date programmed in this parameter. |  |
|                    |                                  | Date format will depend on setting in par.0-71 <i>Date Format</i> and time format on setting in par. 0-72 <i>Time Format</i> .                                                  |  |
| all                | NOTE!<br>When mounting an Analog | I/O MCB109 option card, a battery back-up of the date and time is included.                                                                                                    |  |

#### 23-53 Energy Log Range: Function: 0 N/A\* [0 - 4294967295 N/A] Array with a number of elements equal to the number of counters ([00]-[xx] below parameter number in display). Press OK and Step between elements by means of ▲ and ▼ buttons on the Local Control Panel. Array elements: 130BA280.11 Energy meter 23-53 Energy meter [06] 23-5\* Energy meter 23-53 Energy meter [05] 23-5\* Energy meter 23-53 Energy meter [04] 23-5\*

Data from latest period is stored in the counter with the highest index. At power-down, all counter values are stored and resumed at next power-up.

Energy meter

Energy meter 23-53 Energy meter [02]

Energy meter 23-53 Energy meter [01]

Energy meter

23-53 Energy meter [00]

23-53 Energy meter [03]

23-5\*

23-5\*

23-5\*

23-5\*

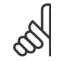

#### NOTE!

All counters are automatically reset when changing the setting in par.23-50 Energy Log Resolution. At overflow the update of the counters will stop at maximum value.

Danfoss

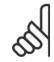

### NOTE!

When mounting an Analog I/O MCB109 option card, a battery back-up of the date and time is included.

| 23-54  | Reset Energy Log |                                                                                                    |
|--------|------------------|----------------------------------------------------------------------------------------------------|
| Option | :                | Function:                                                                                                    |
|        |                  | Select <i>Do reset</i> [1] to reset all values in the Energy Log counters shown in par.23-53 <i>Energy Log.</i><br>After pressing OK, the setting of the parameter value will automatically change to <i>Do not reset</i> [0]. |
| [0] *  | Do not reset     |                                                                                                    |
| [1]    | Do reset         |                                                                                                    |

#### 3.21.4 23-6\* Trending

Trending is used to monitor a process variable over a period of time and record how often the data falls into each of ten user-defined data ranges. This is a convenient tool to get a quick overview indicating where to put focus for improvement of operation.

Two sets of data for trending can be created in order to make it possible to compare current values for a selected operating variable with data for a certain reference period, for the same variable. This reference period can be pre-programmed (par.23-63 *Timed Period Start* and par.23-64 *Timed Period Stap*). The two sets of data can be read from par.23-61 *Continuous Bin Data* (current) and par.23-62 *Timed Bin Data* (reference).

It is possible to create trending for following operation variables:

- Power
- Current
- Output frequency
- Motor Speed

The trending function includes ten counters (forming a bin) for each set of data containing the numbers of registrations reflecting how often the operating variable is within each of ten pre-defined intervals. The sorting is based on a relative value of the variable.

The relative value for the operating variable is

Actual/Rated \* 100%.

for Power and Current and

Actual/Max \* 100%

for Output Frequency and Motor Speed.

The size of each interval can be adjusted individually, but will default be 10% for each. Power and current can exceed rated value, but those registrations will be included in the 90%-100% (MAX) counter.

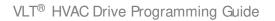

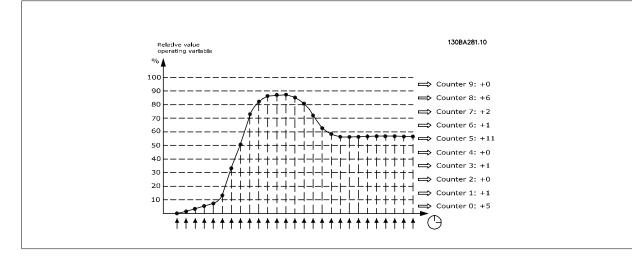

Once a second, the value of the operating variable selected is registered. If a value has been registered to equal 13%, the counter "10%-<20%" will be updated with the value "1". If the value stays at 13% for 10s, then "10" will be added to the counter value.

The contents of counters can be displayed as bars on LCP. Select *Quick Menu > Loggings*. *Trending Continued Bin / Trending Timed Bin / Trending Comparison*.

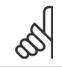

NOTE!

The counters starts counting whenever the adjustable frequency drive is powered up. The power cycle will shortly after a reset zero the counters. EEProm data are updated once per hour.

| 23-60  | Trend Variable    |                                                                                                    |
|--------|-------------------|----------------------------------------------------------------------------------------------------|
| Optior | n:                | Function:                                                                                                    |
|        |                   | Select the desired operating variable to be monitored for trending.                                                                                                    |
| [0] *  | Power [kW]        | Power yielded to the motor. Reference for the relative value is the rated motor power programmed in par.1-20 <i>Motor Power [kW]</i> or par.1-21 <i>Motor Power [HP]</i> . Actual value can be read in par. 16-10 <i>Power [kW]</i> or par.16-11 <i>Power [hp]</i> . |
| [1]    | Current [A]       | Output current to the motor. Reference for the relative value is the rated motor current programmed in par.1-24 <i>Motor Current</i> . Actual value can be read in par.16-14 <i>Motor Current</i> .                                                                  |
| [2]    | Frequency [Hz]    | Output frequency to the motor. Reference for the relative value is the maximum output frequency programmed in par.4-14 <i>Motor Speed High Limit [Hz]</i> . Actual value can be read in par.16-13 <i>Frequency</i> .                                                 |
| [3]    | Motor Speed [RPM] | Speed of the motor. Reference for relative value is the maximum motor speed programmed in par. 4-13 <i>Motor Speed High Limit [RPM]</i> .                                                                                                    |

Danfoss

| 23- <u>61</u> ( | Continuous Bin Data             |                                                                                                    |
|-----------------|---------------------------------|----------------------------------------------------------------------------------------------------|
| Range:          |                                 | Function:                                                                                                    |
| 0 N/A*          | [0 - 4294967295 N/A]            | Array with 10 elements ([0]-[9] below parameter number in display). Press OK and step between                                                                                                    |
|                 |                                 | elements by means of $\blacktriangle$ and $\blacktriangledown$ buttons on the LCP.                                                                                                    |
|                 |                                 | 10 counters with the frequency of occurrence for the operating variable monitored, sorted according to the following intervals:                                                                                                    |
|                 |                                 | Counter [0]: 0%-<10%                                                                                                    |
|                 |                                 | Counter [1]: 10%-<20%                                                                                                    |
|                 |                                 | Counter [2]: 20%-<30%                                                                                                    |
|                 |                                 | Counter [3]: 30%-<40%                                                                                                    |
|                 |                                 | Counter [4]: 40%-<50%                                                                                                    |
|                 |                                 | Counter [5]: 50%-<60%                                                                                                    |
|                 |                                 | Counter [6]: 60%-<70%                                                                                                    |
|                 |                                 | Counter [7]: 70%-<80%                                                                                                    |
|                 |                                 | Counter [8]: 80%-<90%                                                                                                    |
|                 |                                 | Counter [9]: 90%-< 100% or Max                                                                                                    |
|                 |                                 | The above minimum limits for the intervals are the default limits. These can be changed in par. 23-65 <i>Minimum Bin Value.</i>                                                                                                    |
|                 |                                 | Starts to count when the adjustable frequency drive is powered up for the first time. All counters can be reset to 0 in par.23-66 <i>Reset Continuous Bin Data</i> .                                                                                                    |
| 23-62 1         | limed Bin Data                  |                                                                                                    |
| Range:          |                                 | Function:                                                                                                    |
| 0 N/A*          | [0 - 4294967295 N/A]            | Array with 10 elements ([0]-[9] below parameter number in display). Press OK and step between                                                                                                    |
|                 |                                 | elements by means of $\blacktriangle$ and $\blacktriangledown$ buttons on the LCP.                                                                                                    |
|                 |                                 | 10 counters with the frequency of occurrence for the operating data monitored sorted according to the intervals as for par.23-61 <i>Continuous Bin Data</i> .                                                                                                    |
|                 |                                 | Starts to count at the date/time programmed in par.23-63 <i>Timed Period Start</i> , and stops at the time/<br>date programmed in par.23-64 <i>Timed Period Stop</i> . All counters can be reset to 0 in par.23-67 <i>Reset</i><br><i>Timed Bin Data</i> .                                                                                       |
| 23-63 1         | limed Period Start              |                                                                                                    |
| Range:          |                                 | Function:                                                                                                    |
| 0 N/A*          | [0 - 0 N/A]                     | Set the date and time at which trending starts the update of the timed bin counters.                                                                                                    |
|                 |                                 | Date format will depend on setting in par.0-71 <i>Date Format</i> , and time format on setting in par. 0-72 <i>Time Format</i> .                                                                                                    |
| 55              | after a power-down unless a Rea | has no back-up of the clock function and the set date/time will reset to default (2000-01-01 00:00)<br>al Time Clock module with back-up is installed. Consequently, logging will be stopped until the date/<br>t Date and Time. In par.0-79 <i>Clock Fault</i> , it is possible to program for a warning in case the clock has<br>a power-down. |

Danfoss

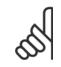

NOTE!

When mounting an Analog I/O MCB109 option card, a battery back-up of the date and time is included.

| 23-64 ] | Timed Period Stop                      |                                                                                                |  |
|---------|----------------------------------------|------------------------------------------------------------------------------------------------|--|
| Range:  |                                        | Function:                                                                                      |  |
| 0 N/A*  | [0 - 0 N/A]                            | Set the date and time at which the trend analyses must stop update of the timed bin counters.  |  |
|         |                                        | Date format will depend on setting in par.0-71 Date Format, and time format on setting in par. |  |
|         |                                        | 0-72 Time Format.                                                                              |  |
| 5       | NOTE!<br>When mounting an Analog I/O N | ICB109 option card, a battery back-up of the date and time is included.                        |  |
| 23-65 N | <i>d</i> inimum Bin Value              |                                                                                                |  |
| Range:  |                                        | Function:                                                                                      |  |
| riango. |                                        | Function.                                                                                      |  |
| 0 %*    | [0 - 100. %]                           | Array with 10 elements ([0]–[9] below parameter number in display). Press OK and step between  |  |
| -       | [0 - 100. %]                           |                                                                                                |  |

| 23-66  | Reset Continuous Bin Dat | a                                                                                                    |
|--------|--------------------------|----------------------------------------------------------------------------------------------------|
| Option | :                        | Function:                                                                                                    |
|        |                          | Select <i>Do reset</i> [1] to reset all values in par.23-61 <i>Continuous Bin Data.</i><br>After pressing OK, the setting of the parameter value will automatically change to <i>Do not reset</i> [0]. |
| [0] *  | Do not reset             |                                                                                                    |
| [1]    | Do reset                 |                                                                                                    |
| 23-67  | Reset Timed Bin Data     |                                                                                                    |
| Option | :                        | Function:                                                                                                    |
|        |                          | Select <i>Do reset</i> [1] to reset all counters in par.23-62 <i>Timed Bin Data</i> .<br>After pressing OK, the setting of the parameter value will automatically change to <i>Do not reset</i> [0].   |
| [0] *  | Do not reset             |                                                                                                    |
| [1]    | Do reset                 |                                                                                                    |

<u>Danfoss</u>

#### 3.21.5 23-8\* Payback Counter

The adjustable frequency drive includes a feature which can give a rough calculation on payback in cases where the adjustable frequency drive has been installed in an existing plant to ensure energy savings by changing from fixed to variable speed control. Reference for the savings is a set value to represent the average power yielded before the upgrade with variable speed control.

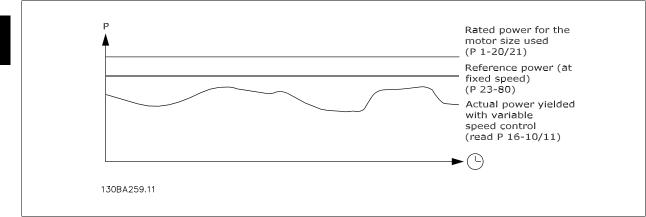

The difference between the Reference Power at fixed speed and the Actual Power yielded with speed control represent the actual savings.

As value for the fixed speed case, the rated motor size (kW) is multiplied with a factor (set in %) representing the power produced at fixed speed. The difference between this reference power and the actual power is accumulated and stored. The difference in energy can be read in par.23-83 Energy Savinas.

The accumulated value for the difference in power consumption is multiplied with the energy cost in local currency and the investment is subtracted. This calculation for Cost Savings can also be read in par.23-84 Cost Savings.

Cost Savings =  $\begin{cases} \sum_{t=0}^{t} [(Rated Motor Power * Power Reference Factor)] \end{cases}$ - Actual Power Consumption] × Energy Cost} - Investment Cost

Break even (payback) occurs when the value read in the parameter turns from negative to positive.

It is not possible to reset the Energy Savings counter, but the counter can be stopped any time by setting par.23-80 Power Reference Factor to 0.

#### Parameter overview:

| Parameter for settings                             |                                                                   | Parameters for readout |                            |  |
|----------------------------------------------------|-------------------------------------------------------------------|------------------------|----------------------------|--|
| Rated Motor Power par.1-20 <i>Motor Power [kW]</i> |                                                                   | Energy Savings         | par.23-83 Energy Savings   |  |
| Power Reference Factor in %                        | ver Reference Factor in % par.23-80 <i>Power Reference Factor</i> |                        | par.16-10 Power [kW], par. |  |
|                                                    |                                                                   |                        | 16-11 Power [hp]           |  |
| Energy Cost per kWh                                | par.23-81 Energy Cost                                             | Cost Savings           | par.23-84 Cost Savings     |  |
| Investment par.23-82 Investment                    |                                                                   |                        |                            |  |

| 23-80 Power Reference Factor |                                                                                                    |
|------------------------------|----------------------------------------------------------------------------------------------------|
| Range:                       | Function:                                                                                                    |
| 100 %* [0 - 100 %]           | Set the percentage of the rated motor size (set in par.1-20 <i>Motor Power [kW]</i> or par.1-21 <i>Motor Power [HP]</i> ) which is supposed to represent the average power yielded at the time running with fixed speed (before upgrade with variable speed control).<br>Must be set to a value different from zero to start counting. |

Danfoss

З

| 23-81 Energy Cost                |                                                                                                    |
|----------------------------------|----------------------------------------------------------------------------------------------------|
| Range:                           | Function:                                                                                                    |
| 1.00 N/A* [0.00 - 999999.99 N/A] | Set the current cost for a kWh in local currency. If the energy cost is changed later on, it will impact the calculation for the entire period!                                                                                                    |
| 23-82 Investment                 |                                                                                                    |
| Range:                           | Function:                                                                                                    |
| 0 N/A* [0 - 999999999 N/A]       | Set the value of the investment spent on upgrading the plant with speed control, in same currency as used in par.23-81 <i>Energy Cost.</i>                                                                                                    |
| 23-83 Energy Savings             |                                                                                                    |
| Range:                           | Function:                                                                                                    |
| 0 kWh* [0 - 0 kWh]               | This parameter allows for a readout of the accumulated difference between the reference power<br>and the actual output power.<br>If the motor size is set in HP (par.1-21 <i>Motor Power [HP]</i> ), the equivalent kW value will be used for<br>the Energy Savings. |
| 23-84 Cost Savings               |                                                                                                    |
| Range:                           | Function:                                                                                                    |
| 0 N/A* [0 - 2147483647 N/A]      | This parameter allows a readout of the calculation based on the above equation (in local currency).                                                                                                    |

<u>Danfvisi</u>

### 3.22 Main Menu - Application Functions 2 - Group 24

#### 3.22.1 24-0\* Fire Mode

NOTE

3

Please note the adjustable frequency drive is only one component of the VLT HVAC Drive system. Correct function of fire mode depends on the correct design and selection of system components. Ventilation systems working in life safety applications have to be approved by the local fire authorities. *Non-interruption of the adjustable frequency drive due to fire mode operation may cause overpressure and result in damage to VLT HVAC Drive system and components, including dampers and air ducts. The adjustable frequency drive itself may be damaged and it may cause damage or fire. Danfoss accepts no responsibility for errors, malfunctions, personal injury or any damage to the adjustable frequency drive itself or components herein, VLT HVAC Drive systems and components herein or other property when the adjustable frequency drive has been programmed for fire mode. In no event shall Danfoss be liable to the end user or any other party for any direct or indirect, special or consequential damage or loss suffered by such party, which has occurred due to the adjustable frequency drive being programmed and operated in fire mode.* 

#### Background

Fire mode is for use in critical situations, where it is imperative for the motor to keep running, regardless of the adjustable frequency drive's normal protective functions. These could be ventilation fans in tunnels or stairwells for instance, where continued operation of the fan facilitates safe evacuation of personnel in the event of a fire. Some selections of the fire mode function cause alarms and trip conditions to be disregarded, enabling the motor to run without interruption.

#### Activation

Fire mode is activated only via digital input terminals. See par. 5-1\* Digital Inputs.

#### Messages in display

When fire mode is activated, the display will show a status message "Fire Mode" and a warning "Fire Mode".

Once fire mode is again deactivated, the status messages will disappear and the warning will be replaced by the warning "Fire M Was Active". This message can only be reset by power-cycling the adjustable frequency drive supply. If, while the adjustable frequency drive is active in fire mode, a warranty-affecting alarm (see par.24-09 *Fire Mode Alarm Handling*) should occur, the display will show the warning "Fire M Limits Exceeded". Digital and relay outputs can be configured for the status messages "Fire Mode Active" and the warning "Fire M Was Active". See par. 5-3\* and par. 5-4\*.

Digital and relay outputs can be configured for the status messages "Fire Mode Active" and the warning "Fire M Was Active". See par. 5-3" and par. 5-4". "Fire M was Active" messages can also be accessed in the warning word via serial communication. (See relevant documentation).

The status messages "Fire Mode" can be accessed via the extended status word.

| Message                | Туре    | LCP | Digital Out/Relay | Warning Word 2 | Ext. Status Word 2 |
|------------------------|---------|-----|-------------------|----------------|--------------------|
| Fire Mode              | Status  | +   | +                 |                | + (bit 25)         |
| Fire Mode              | Warning | +   |                   |                |                    |
| Fire M was Active      | Warning | +   | +                 | + (bit 3)      |                    |
| Fire M Limits Exceeded | Warning | +   | +                 |                |                    |

#### Log

An overview of events related to fire mode can be viewed in the fire mode log, par. 18-1\*, or via the Alarm Log button on the LCP. The log will include up to 10 of the latest events. Warranty-affecting alarms will have a higher priority as the two other types of events. The log cannot be reset!

Following events are logged:

\* Warranty affecting alarms (see par.24-09 Fire Mode Alarm Handling, Fire Mode Alarm Handling)

\* Fire Mode activated

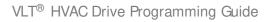

Danfoss

#### \* Fire Mode deactivated

All other alarms occurring while fire mode activated will be logged as usual.

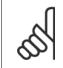

During fire mode operation all stop commands to the adjustable frequency drive will be ignored, including Coast/Coast inverse and External Interlock. However, if your adjustable frequency drive incorporates "Safe-Stop", this function is still active. See Section "How to Order / Ordering Form Type Code"

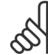

### NOTE!

NOTE!

If in fire mode, it is desired to use the live zero function, then it will also be active for analog inputs other than that used for fire mode setpoint/feedback. Should the feedback to any of those other analog inputs be lost, for example a cable is burned, live zero function will operate. If this is undesirable, the live zero function must be disabled for those other inputs.

Desired live zero function, if a signal is missing when fire mode is active, must be set in par.6-02 *Fire Mode Live Zero Timeout Func*tion.

Warning for live zero will have a higher priority than the warning "Fire Mode".

| 24-00   | 24-00 Fire Mode Function |                                                                                                    |  |
|---------|--------------------------|----------------------------------------------------------------------------------------------------|--|
| Option: |                          | Function:                                                                                                    |  |
| [0] *   | Disabled                 | Fire Mode Function is not active.                                                                                                    |  |
| [1]     | Enabled                  | In this mode, the motor will continue to operate in a clockwise direction. Speed will depend on what is selected in <i>par 24-01, Fire Mode Configuration</i> . |  |
| [2]     | Enabled - Reverse        | In this mode, the motor will continue to operate in a counter-clockwise direction. Works only in open-loop. See <i>par 24-01, Fire Mode Configuration</i> .     |  |
| [3]     | Enabled - Coast          | When this mode is enabled, the output is disabled and the motor is allowed to coast to stop.                                                                    |  |

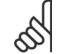

# NOTE!

In the above, alarms are produced or ignored in accordance with the selection in par.24-09 Fire Mode Alarm Handling.

| 24-01   | Fire Mode Configuration |                                                                                                    |
|---------|-------------------------|----------------------------------------------------------------------------------------------------|
| Option: |                         | Function:                                                                                                    |
| [0] *   | Open-loop               | When fire mode is active, the motor will run with a fixed speed based on a reference set. The unit will be the same as selected in par.0-02 <i>Motor Speed Unit</i> .                                                                                                    |
| [3]     | Closed-loop             | When fire mode is active, the built-in PID controller will control the speed based on the setpoint and a feedback signal, selected in par.24-07 <i>Fire Mode Feedback Source</i> . The unit to be selected in par. 24-02 <i>Fire Mode Unit</i> . If the motor is also controlled by the built-in PID controller when in normal operation, the same transmitter can be used for both cases by selecting the same source. |

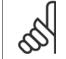

NOTE! The PID controller can be adjusted with par.24-09 *Fire Mode Alarm Handling*, [2] Trip, All Alarms/Test.

Danfoss

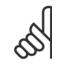

### NOTE!

If Enable-Run Reverse is selected in par.24-00 *Fire Mode Function*, Closed-loop cannot be selected in par.24-01 *Fire Mode Configuration*.

| 24-02   | Fire Mode Unit |                                                                              |
|---------|----------------|------------------------------------------------------------------------------|
| Option: |                | Function:                                                                    |
|         |                | Select the desired unit when fire mode is active and running in closed-loop. |
| [0] *   |                |                                                                              |
| [1]     | %              |                                                                              |
| [2]     | rpm            |                                                                              |
| [3]     | Hz             |                                                                              |
| [4]     | Nm             |                                                                              |
| [5]     | PPM            |                                                                              |
| [10]    | min            |                                                                              |
| [11]    | RPM            |                                                                              |
| [12]    | PULSE/s        |                                                                              |
| [20]    | liter / sec.   |                                                                              |
| [21]    | liter / min    |                                                                              |
| [22]    | liter / hr.    |                                                                              |
| [23]    | m³ / sec.      |                                                                              |
| [24]    | m³/min         |                                                                              |
| [25]    | m³ / hr.       |                                                                              |
| [30]    | kg / sec.      |                                                                              |
| [31]    | kg/min         |                                                                              |
| [32]    | kg / hr.       |                                                                              |
| [33]    | ton / min      |                                                                              |
| [34]    | ton / hr.      |                                                                              |
| [40]    | m / sec.       |                                                                              |
| [41]    | m/min          |                                                                              |
| [45]    | m              |                                                                              |
| [60]    | °C             |                                                                              |
| [70]    | mbar           |                                                                              |
| [71]    | bar            |                                                                              |
| [72]    | Pa             |                                                                              |
| [73]    | kPa            |                                                                              |
| [74]    | m WG           |                                                                              |
| [75]    | mm Hg          |                                                                              |
| [80]    | kW             |                                                                              |
| [120]   | GPM            |                                                                              |
| [121]   | gal / sec.     |                                                                              |
| [122]   | gal/min        |                                                                              |
| [123]   | gal / hr.      |                                                                              |
| [124]   | CFM            |                                                                              |

# VLT<sup>®</sup> HVAC Drive Programming Guide

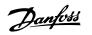

3

| [125]   | ft³/s                                          |                                                                                                    |
|---------|------------------------------------------------|----------------------------------------------------------------------------------------------------|
| [126]   | ft³/min                                        |                                                                                                    |
| [127]   | ft³/h                                          |                                                                                                    |
| [130]   | lbs / sec.                                     |                                                                                                    |
| [131]   | lbs / min.                                     |                                                                                                    |
| [132]   | lbs / hr.                                      |                                                                                                    |
| [140]   | ft/s                                           |                                                                                                    |
| [141]   | ft/min                                         |                                                                                                    |
| [145]   | ft                                             |                                                                                                    |
| [160]   | °F                                             |                                                                                                    |
| [170]   | psi                                            |                                                                                                    |
| [171]   | lb/in²                                         |                                                                                                    |
| [172]   | in. wtr. gage                                  |                                                                                                    |
| [173]   | ft WG                                          |                                                                                                    |
| [174]   | in Hg                                          |                                                                                                    |
| [180]   | HP                                             |                                                                                                    |
| 24-03   | Fire Mode Min Reference                        |                                                                                                    |
| Range:  |                                                | Function:                                                                                                    |
|         | - [-999999.999 - par. 24-04 FireMo-<br>deUnit] | Minimum value for the reference/setpoint (limiting the sum of value in par.24-05 <i>Fire Mode Preset Reference</i> and value of signal on input selected in par.24-06 <i>Fire Mode Reference Source</i> ).<br>If running in open-loop when fire mode is active, the unit is chosen by the setting of par.0-02 <i>Motor Speed Unit</i> . For closed-loop, the unit is selected in par.24-02 <i>Fire Mode Unit</i> . |
| 24-04 F | Fire Mode Max Reference                        |                                                                                                    |
| Range:  |                                                | Function:                                                                                                    |
| Ū       |                                                | Maximum value for the reference/setpoint (limiting the sum of value in par.24-05 <i>Fire Mode Preset Reference</i> and value of signal on input selected in par.24-06 <i>Fire Mode Reference Source</i> ). If running in open-loop when fire mode is active, the unit is chosen by the setting of par.0-02 <i>Motor Speed Unit.</i> For closed-loop, the unit is selected in par.24-02 <i>Fire Mode Unit.</i>      |
| 24-05 F | Fire Mode Preset Reference                     | e                                                                                                    |
| Range:  |                                                | Function:                                                                                                    |
| 0.00 %* | [-100.00 - 100.00 %]                           | Enter the required preset reference/setpoint as a percentage of the Fire Mode Max Reference set<br>in par.24-04 <i>Fire Mode Max Reference</i> . The set value will be added to the value represented by the<br>signal on the analog input selected in <i>par.24-06 Fire Mode Reference Source</i> , <i>Fire Mode Reference</i><br><i>Source</i> .                                                                 |

3-231

Danfoss

| 24- <u>06</u> | Fire Mode Reference Sourc         | ce                                                                                                    |
|---------------|-----------------------------------|----------------------------------------------------------------------------------------------------|
| Option:       |                                   | Function:                                                                                                    |
|               |                                   | Select the external reference input to be used for fire mode. This signal will be added to the value                                                                                                    |
|               |                                   | set in par.24-06 Fire Mode Reference Source.                                                                                                    |
| [0] *         | No function                       |                                                                                                    |
| [1]           | Analog input 53                   |                                                                                                    |
| [2]           | Analog input 54                   |                                                                                                    |
| [7]           | Pulse input 29                    |                                                                                                    |
| [8]           | Pulse input 33                    |                                                                                                    |
| [20]          | Digital pot.meter                 |                                                                                                    |
| [21]          | Analog input X30/11               |                                                                                                    |
| [22]          | Analog input X30/12               |                                                                                                    |
| [23]          | Analog Input X42/1                |                                                                                                    |
| [24]          | Analog Input X42/3                |                                                                                                    |
| [25]          | Analog Input X42/5                |                                                                                                    |
| 24-07 I       | Fire Mode Feedback Sourc          | e                                                                                                    |
| Option:       |                                   | Function:                                                                                                    |
|               |                                   | Select the feedback input to be used for the fire mode feedback signal when fire mode is active.                                                                                                    |
|               |                                   | If the motor also is controlled by the built-in PID controller when in normal operation, the same                                                                                                    |
|               |                                   | transmitter can be used for both cases by selecting the same source.                                                                                                    |
| [0] *         | No function                       |                                                                                                    |
| [1]           | Analog input 53                   |                                                                                                    |
| [2]           | Analog input 54                   |                                                                                                    |
| [3]           | Pulse input 29                    |                                                                                                    |
| [4]           | Pulse input 33                    |                                                                                                    |
| [7]           | Analog input X30/11               |                                                                                                    |
| [8]           | Analog input X30/12               |                                                                                                    |
| [9]           | Analog Input X42/1                |                                                                                                    |
| [10]          | Analog Input X42/3                |                                                                                                    |
| [11]          | Analog Input X42/5                |                                                                                                    |
| [100]         | Bus feedback 1                    |                                                                                                    |
| [101]         | Bus feedback 2                    |                                                                                                    |
| [102]         | Bus feedback 3                    |                                                                                                    |
| 24-09 I       | Fire Mode Alarm Handling          |                                                                                                    |
| Option:       |                                   | Function:                                                                                                    |
| [0]           | Trip and Reset at Critical Alarms | If this mode is selected, the adjustable frequency drive will continue to run, ignoring most alarms, EVEN IF DOING SO MAY RESULT IN DAMAGE OF THE ADJUSTABLE FREQUENCY DRIVE. Critical alarms are alarms, which cannot be suppressed but a restart attempt is possible (Infinity Automatic Reset). |
| [1] *         | Trip at Critical Alarms           | In case of a critical alarm, the adjustable frequency drive will trip and not auto-restart (Manual Reset).                                                                                                    |
| [2]           | Trip at All Alarms - Test         | It is possible to test the operation of fire mode, but all alarm states are activated normally (Manual Reset).                                                                                                    |

Danfoss

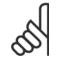

#### NOTE!

Warranty-affecting alarms. Certain alarms can affect the lifetime of the adjustable frequency drive. If one of these ignored alarms occur while in fire mode, a log of the event is stored in the fire mode log. Here the 10 latest events of warranty-affecting alarms,

fire mode activation and fire mode deactivation are stored.

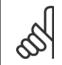

#### NOTE!

The setting in par.14-20 *Reset Mode* is disregarded if fire mode is active (see par. 24-0\*, Fire Mode).

| No: | Description         | Critical<br>Alarms | Warranty<br>Affecting<br>Alarms |
|-----|---------------------|--------------------|---------------------------------|
| 4   | Line ph. Loss       |                    | х                               |
| 7   | DC overvolt         | х                  |                                 |
| 8   | DC undervolt        | х                  |                                 |
| 9   | Inverter overloaded |                    | х                               |
| 13  | Overcurrent         | х                  |                                 |
| 14  | Ground fault        | х                  |                                 |
| 16  | Short circuit       | х                  |                                 |
| 29  | Power card temp     |                    | х                               |
| 33  | Soft-charge fault   |                    | x                               |
| 38  | Internal fault      |                    | х                               |
| 65  | Ctrl. card temp     |                    | х                               |
| 68  | SafeStop            | х                  |                                 |

#### 3.22.2 24-1\* Drive Bypass

The adjustable frequency drive includes a feature, which can be used to automatically activate an external electro-mechanical bypass in case of a trip/ trip lock of the adjustable frequency drive or the event of a fire mode coast (see par.24-00 *Fire Mode Function*).

The bypass will switch the motor to operation direct on line. The external bypass is activated by means of one of the digital outputs or relays in the adjustable frequency drive, when programmed in par. 5-3\* or par. 5-4\*.

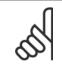

#### NOTE!

Important! After enabling the Drive Bypass function, the adjustable frequency drive is no longer Safety Certified (for using the Safe Stop in versions, where included).

To deactivate the drive bypass at normal operation (fire mode not activated), one of following actions must be carried out:

- Press the Off button on the LCP, (or program two of the digital inputs for Hand On-Off-Auto).
- Activate External Interlock via digital input
- Carry out Power Cycling.

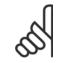

#### NOTE!

The drive bypass cannot be deactivated if in fire mode. It can be deactivated only by either removing the fire mode command signal or the power supply to the adjustable frequency drive!

When the drive bypass function is activated, the display on the Local Control Panel will show the status message Drive Bypass. This message has a higher priority than the fire mode status messages. When the automatic drive bypass function is enabled, it will cut in the external bypass according to the below sequence:

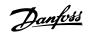

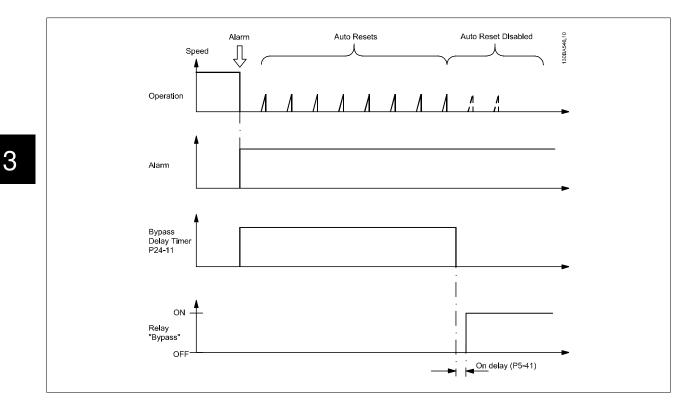

Status can be read in the Extended Status Word 2, bit number 24.

| 24-10 Bypass Function        |                                                                                                    |
|------------------------------|----------------------------------------------------------------------------------------------------|
| Option:                      | Function:                                                                                                    |
|                              | This parameter determines, what circumstances will activate the drive bypass function:                                                                                                    |
| [0] * Disabled               |                                                                                                    |
| [1] Enabled                  | If in normal operation, the automatic drive bypass function will be activated at following conditions:                                                                                                    |
|                              | At a Trip Lock or a Trip. After the programmed number of reset attempts, programmed in par. 14-20 <i>Reset Mode</i> or if the bypass delay timer (par.24-11 <i>Bypass Delay Time</i> ) expires before reset attempts have been completed                                                                         |
|                              | When in fire mode, the bypass function will operate under following conditions:                                                                                                    |
|                              | When experiencing a trip at critical alarms, a coast or if the bypass delay timer expires before reset attempts have completed when [2] Enabled in fire mode. The bypass function will operate at trip at critical alarms, coast or if the bypass delay timer expires before reset attempts have been completed. |
| [2] Enabled (Fire Mode Only) |                                                                                                    |

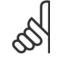

#### NOTE!

Important! After enabling the drive bypass function, the safe stop function (in versions, where included) no longer complies with standard EN 954-1, Cat. 3 installations.

Danfoss

| 24-11 E | Bypass Delay Time |                                                                                                    |
|---------|-------------------|----------------------------------------------------------------------------------------------------|
| Range:  |                   | Function:                                                                                                    |
| 0 s*    | [0 - 600 s]       | Programmable in 1 s increments. Once the bypass function is activated in accordance with the setting in par.24-10 <i>Bypass Function</i> , the bypass delay timer begins to operate. If the adjustable frequency drive has been set for a number of restart attempts, the timer will continue to run while the adjustable frequency drive tries to restart. If the motor restarts within the time period of the bypass delay timer, then the timer is reset.               |
|         |                   | If the motor fails to restart at the end of the bypass delay time, the drive bypass relay will be activated, which will have been programmed for Bypass in par.5-40 <i>Function Relay</i> . If a [Relay Delay] has also been programmed in par.5-41 <i>On Delay, Relay</i> , [Relay] or par.5-42 <i>Off Delay, Relay</i> , [Relay], then this time must also elapse before the relay action is performed.                                                                  |
|         |                   | Where no restart attempts are programmed, the timer will run for the delay period set in this parameter and will then activate the drive bypass relay, which will have been programmed for Bypass in par.5-40 <i>Function Relay</i> , Function Relay. If a relay delay has also been programmed in par. 5-41 <i>On Delay, Relay</i> , On Delay, Relay or par.5-42 <i>Off Delay, Relay</i> , [Relay], then this time must also elapse before the relay action is performed. |

# 3.23 Main Menu - Cascade Controller - Group 25

#### 3.23.1 25-\*\* Cascade Controller

Parameters for configuring the basic cascade controller for sequence control of multiple pumps. For a more application oriented description and wiring examples, see section *Application Examples, Basic Cascade Controller*.

To configure the cascade controller to the actual system and the desired control strategy, it is recommended to follow the below sequence, starting with par. 25-0\* *System Settings* and next par. 25-5\* *Alternation Settings*. These parameter can normally be set in advance. Parameters in 25-2\* *Bandwidth Settings* and 25-4\* *Staging settings*, will often be dependent on the dynamic of the system and final adjustment to be done at the commissioning of the plant.

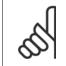

#### NOTE!

The cascade controller is supposed to operate in closed-loop controlled by the built-in PI controller (closed-loop selected in *Configuration Mode*, par.1-00 *Configuration Mode*). If *Open-loop* is selected in par.1-00 *Configuration Mode*, all fixed speed pumps will be destaged, but the variable speed pump will still be controlled by the adjustable frequency drive, now as an open-loop configuration:

<u>Danfvss</u>

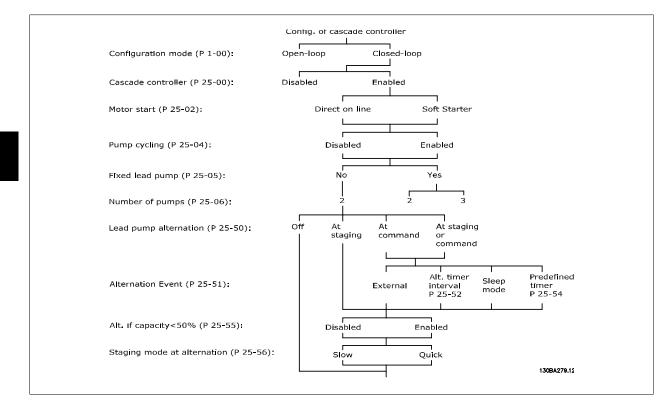

### 3.23.2 25-0\* System Settings

Parameters related to control principles and configuration of the system.

| 25-00  | Cascade Controller |                                                                                                    |
|--------|--------------------|----------------------------------------------------------------------------------------------------|
| Option |                    | Function:                                                                                                    |
|        |                    | For operation of multiple devices (pump/fan) systems where capacity is adapted to actual load by means of speed control combined with on/off control of the devices. For simplicity, only pump systems are described.                                                                                            |
| [0] *  | Disabled           | The cascade controller is not active. All built-in relays assigned to pump motors in the cascade function will be de-energized. If a variable speed pump is connected to the adjustable frequency drive directly (not controlled by a built-in relay); this pump/fan will be controlled as a single pump system. |
| [1]    | Enabled            |                                                                                                    |
| 25-02  | Motor Start        |                                                                                                    |
| Option |                    | Function:                                                                                                    |
|        |                    | Motors are directly connected to the line power with a contactor or a soft starter. When the value of par.25-02 <i>Motor Start</i> is set to an option other than <i>Direct on Line</i> [0], then par.25-50 <i>Lead Pump Alternation</i> is automatically set to the default of <i>Direct on Line</i> [0].       |
| [0] *  | Direct on Line     | Each fixed speed pump is directly connected to line via a contactor.                                                                                                    |
| [1]    | Soft Starter       | Each fixed speed pump is connected to line via a soft starter.                                                                                                    |
| [2]    | Star-Delta         |                                                                                                    |

MG.11.C6.22 - VLT<sup>®</sup> is a registered Danfoss trademark

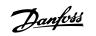

3

| 25-04  | Pump Cycling    |                                                                                                    |
|--------|-----------------|----------------------------------------------------------------------------------------------------|
| Option |                 | Function:                                                                                                    |
|        |                 | To provide equal hours of operation with fixed speed pumps, the pump use can be cycled. The selection of pump cycling is either "first in – last out" or equal running hours for each pump.                                                                                                    |
| [0] *  | Disabled        | The fixed speed pumps will be connected in the order $1 - 2$ and disconnected in the order $2 - 1$ . (First in – last out).                                                                                                    |
| [1]    | Enabled         | The fixed speed pumps will be connected/disconnected to have equal running hours for each pump.                                                                                                    |
| 25-05  | Fixed Lead Pump |                                                                                                    |
| Option |                 | Function:                                                                                                    |
|        |                 | Fixed Lead Pump means that the variable speed pump is connected directly to the adjustable fre-<br>quency drive, and if a contactor is applied between adjustable frequency drive and pump, this<br>contactor will not be controlled by the adjustable frequency drive.<br>If operating with par.25-50 <i>Lead Pump Alternation</i> set to other than <i>Off</i> [0], this parameter must be<br>set to <i>No</i> [0].          |
| [0]    | No              | The lead pump function can alternate between the pumps controlled by the two built in relays. One pump must be connected to the built-in RELAY 1, and the other pump to RELAY 2. The pump function (Cascade Pump1 and Cascade Pump2) will automatically be assigned to the relays (maximum two pumps can in this case be controlled from the adjustable frequency drive).                                                      |
| [1] *  | Yes             | The lead pump will be fixed (no alternation) and connected directly to the adjustable frequency drive. The par.25-50 <i>Lead Pump Alternation</i> is automatically set to <i>Off</i> [0]. Built-in relays Relay 1 and Relay 2 can be assigned to separate fixed speed pumps. A total of three pumps can be controlled by the adjustable frequency drive.                                                                       |
| 25-06  | Number Of Pumps |                                                                                                    |
| Range: |                 | Function:                                                                                                    |
| 2 N/A* | [2 - 9. N/A]    | The number of pumps connected to the cascade controller including the variable speed pump. If the variable speed pump is connected directly to the adjustable frequency drive and the other fixed speed pumps (lag pumps) are controlled by the two built-in relays, three pumps can be controlled. If both the variable speed and fixed speed pumps are to be controlled by built-in relays, only two pumps can be connected. |
|        |                 | If <i>par.25-05 Fixed Lead Pump, Fixed Lead Pump</i> , is set to <i>No</i> [0]: one variable speed pump and one fixed speed pump; both controlled by a built-in relay. If <i>par.25-05 Fixed Lead Pump, Fixed Lead Pump</i> , is set to <i>Yes</i> [1]: one variable speed pump and one fixed speed pump controlled by a built-in relay.                                                                                       |
|        |                 | One lead pump, see par.25-05 <i>Fixed Lead Pump</i> . Two fixed speed pumps controlled by built-in relays.                                                                                                    |

Danfoss

## 3.23.3 25-2\* Bandwidth Settings

Parameters for setting the bandwidth within which the pressure will be allowed to operate before staging/de-staging fixed speed pumps. Also includes various timers to stabilize the control.

| 25-20 Staging Bandwidth               |                                                                                                    |
|---------------------------------------|----------------------------------------------------------------------------------------------------|
| Range:                                | Function:                                                                                                    |
| 10 %* [1 - par. 25-21 %]              | Set the staging bandwidth (SBW) percentage to accommodate normal system pressure fluctuation.<br>In cascade control systems, to avoid frequent switching of fixed speed pumps, the desired system<br>pressure is typically kept within a bandwidth rather than at a constant level.                                                                                                    |
|                                       | The SBW is programmed as a percentage of par.20-13 <i>Minimum Reference/Feedb</i> . and p. 20-14 <i>Maximum Reference/Feedb</i> . For example, if the setpoint is 5 bar and the SBW is set to 10 <sup>o</sup> a system pressure between 4.5 and 5.5 bar is tolerated. No staging or de-staging will occur with this bandwidth.                                                                                                    |
|                                       | SBW<br>SBW<br>175ZA670.10                                                                                                    |
| 25-21 Override Bandwidth              |                                                                                                    |
|                                       |                                                                                                    |
| Range:                                | Function:                                                                                                    |
|                                       | <ul> <li>Function:</li> <li>When a large and quick change in the system demand occurs (such as a sudden water demand the system pressure rapidly changes and an immediate staging or de-staging of a fixed speed pur becomes necessary to match the requirement. The override bandwidth (OBW) is programmed override the staging/de-staging timer (par.25-23 <i>SBW Staging Delay</i> and par.25-24 <i>SBW De-stagin Delay</i>) for immediate response.</li> <li>The OBW must always be programmed to a higher value than the value set in <i>Staging Bandwidt</i>. The OBW is a percentage of par. and par</li> </ul> |
| Range:<br>100 %* [par. 25-20 - 100 %] | When a large and quick change in the system demand occurs (such as a sudden water demand<br>the system pressure rapidly changes and an immediate staging or de-staging of a fixed speed pur<br>becomes necessary to match the requirement. The override bandwidth (OBW) is programmed<br>override the staging/de-staging timer (par.25-23 <i>SBW Staging Delay</i> and par.25-24 <i>SBW De-stagin<br/>Delay</i> ) for immediate response.<br>The OBW must always be programmed to a higher value than the value set in <i>Staging Bandwid</i>                                                                          |

Danfoss

system while the SBW timers are running. The value can be optimized with increased familiarity with the system. See par.25-25 *OBW Time.* 

To avoid unintended staging during the commissioning phase and fine tuning of the controller, initially leave the OBW at the factory setting of 100% (Off). When the fine tuning is completed, the OBW should be set to the desired value. An initial value of 10% is suggested.

| 25-22 Fixed Speed Bandwidth                  |                                                                                                    |  |
|----------------------------------------------|----------------------------------------------------------------------------------------------------|--|
| Range:                                       | Function:                                                                                                    |  |
| par. 25-20 [par. 25-20 - par. 25-21 %]<br>%* | When the cascade control system is running normally and the adjustable frequency drive issues<br>trip alarm, it is important to maintain the system head. The cascade controller does this by con-<br>tinuing to stage/de-stage the fixed speed pump on and off. Due to the fact that keeping the hear<br>at the setpoint would require frequent staging and de-staging when only a fixed speed pump<br>running, a wider Fixed Speed Bandwidth (FSBW) is used instead of SBW. It is possible to stop the<br>fixed speed pumps, in case of an alarm situation, by pressing the LCP OFF or HAND ON keys or<br>the signal programmed for Start on digital input goes low.<br>If the issued alarm is a trip-lock alarm, the cascade controller must stop the system immediately be |  |
|                                              | cutting out all the fixed speed pumps. This is basically the same as Emergency Stop (Coast/Coast inverse Command) for the cascade controller.                                                                                                    |  |
| 25-23 SBW Staging Delay<br>Range:            | Function:                                                                                                    |  |
| 15 s* [0 - 3000 s]                           | Immediate staging of a fixed speed pump is not desirable when a momentary pressure drop in the system exceeds the staging bandwidth (SBW). Staging is delayed by the length of time programmed. If the pressure increases to within the SBW before the timer has elapsed, the timer is reset.                                                                                                    |  |
|                                              | SBW staging delay                                                                                                    |  |

Danfoss

| 25-24 SBW De-staging Delay |                                                                                                    |
|----------------------------|----------------------------------------------------------------------------------------------------|
| Range:                     | Function:                                                                                                    |
| 15 s* [0 - 3000 s]         | Immediate de-staging of a fixed speed pump is not desirable during a momentary pressure increase in the system that exceeds the staging bandwidth (SBW). De-staging is delayed by the length of time programmed. If the pressure decreases to within the SBW before the timer has elapsed, the timer is reset. |
| 25-25 OBW Time             | Function                                                                                                    |

| Range:            | Function:                                                                                                    |
|-------------------|----------------------------------------------------------------------------------------------------|
| 10 s* [0 - 300 s] | Staging a fixed speed pump creates a momentary pressure peak in the system, which might exceed the override bandwidth (OBW). It is not desirable to de-stage a pump in response to a staging pressure peak. The OBW time can be programmed to prevent staging until the system pressure has stabilized and normal control has been established. Set the timer to a value that allows the system to stabilize after staging. The 10-second factory setting is appropriate in most applications. In highly dynamic systems, a shorter time may be desirable. |

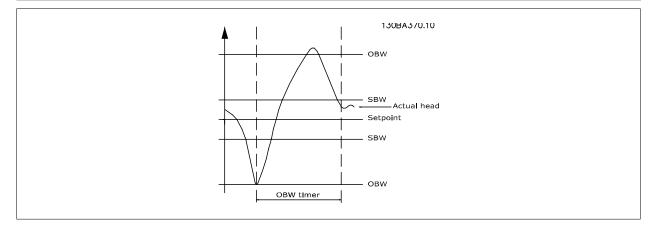

| 25-26 Destage At No-Flow |                                                                                                    |
|--------------------------|----------------------------------------------------------------------------------------------------|
| Option:                  | Function:                                                                                                    |
|                          | The de-stage at the no-flow parameter ensures that when a no-flow situation occurs, the fixed speed pumps will be de-staged one-by-one until the no-flow signal disappears. This requires that no-flow detection is active. See par. 22-2*. If De-stage at No-Flow is disabled the Cascade Controller does not change the normal behavior of the system. |
| [0] * Disabled           |                                                                                                    |
| [1] Enabled              |                                                                                                    |

Danfoss

| 25-27 Stage Function                                                                 |                                                                                                    |
|--------------------------------------------------------------------------------------|----------------------------------------------------------------------------------------------------|
| Option:                                                                              | Function:                                                                                                    |
|                                                                                      | If the stage function is set to Disabled [0], par.25-28 Stage Function Time will not be activated.                                                                                                    |
| [0] Disabled                                                                         |                                                                                                    |
| [1] * Enabled                                                                        |                                                                                                    |
| 25-28 Stage Function Time                                                            |                                                                                                    |
| Range:                                                                               | Function:                                                                                                    |
| 15 s* [0 - 300 s]                                                                    | Stage function time is programmed to avoid frequent staging of the fixed speed pumps. The stage function time starts if it is <i>Enabled</i> [1] by par.25-27 <i>Stage Function</i> , and when the variable speed pump is running at <i>Motor Speed High Limit</i> , par.4-13 <i>Motor Speed High Limit</i> [ <i>RPM</i> ] or par. 4-14 <i>Motor Speed High Limit</i> [ <i>Hz</i> ], with at least one fixed speed pump in the stop position. When the programmed value of the timer expires, a fixed speed pump is staged.                                                                       |
| 25-29 Destage Function                                                               |                                                                                                    |
| Option:                                                                              | Function:                                                                                                    |
|                                                                                      | The de-stage function ensures that the lowest number of pumps are running to save energy and to avoid dead head water circulation in the variable speed pump. If the de-stage function is set to <i>Disabled</i> [0], the par.25-30 <i>Destage Function Time</i> will not be activated.                                                                                                    |
| [0] Disabled                                                                         |                                                                                                    |
| [1] * Enabled                                                                        |                                                                                                    |
| 25-30 Destage Function Time                                                          |                                                                                                    |
| Range:                                                                               | Function:                                                                                                    |
| 15 s* [0 - 300 s]                                                                    | The de-stage function timer is programmable to avoid frequent staging/de-staging of the fixed speed pumps. The de-stage function time starts when the adjustable speed pump is running at par. 4-11 <i>Motor Speed Low Limit [RPM]</i> or par.4-12 <i>Motor Speed Low Limit [Hz]</i> , with one or more fixed speed pumps in operation and system requirements satisfied. In this situation, the adjustable speed pump contributes a little to the system. When the programmed value of the timer expires, a stage is removed, avoiding dead head water circulation in the adjustable speed pump. |
| F <sub>VLT pump</sub><br>Pump<br>switch-O<br>F <sub>min</sub><br>De-stag<br>timer po |                                                                                                    |

Danfoss

### 3.23.4 25-4\* Staging Settings

Parameters determining conditions for staging/de-staging the pumps.

| 25-40 Ramp-down Delay   |                                                                                                    |  |
|-------------------------|----------------------------------------------------------------------------------------------------|--|
| Range:                  | Function:                                                                                                    |  |
| 10.0 s* [0.0 - 120.0 s] | When adding a fixed speed pump controlled by a soft starter, it is possible to delay the ramp-down of the lead pump until a preset time following the start of the fixed speed pump in order to eliminate pressure surges or water hammering in the system.<br>Only to be used if <i>Soft Starter</i> [1] is selected in par.25-02 <i>Motor Start</i> . |  |

| 25-41  | Ramp-up Delay  |                                                                                                    |
|--------|----------------|----------------------------------------------------------------------------------------------------|
| Range  | :              | Function:                                                                                                    |
| 2.0 s* | [0.0 - 12.0 s] | When removing a fixed speed pump controlled by a soft starter, it is possible to delay the ramp up<br>of the lead pump until a preset time after stopping the fixed speed pump to eliminate pressure<br>surges or water hammer in the system. |
|        |                | Only to be used if Soft Starter [1] is selected in par.25-02 Motor Start.                                                                                                    |

13084303.10 Staging De-staging Speed Speed Fixed speed pump (controlled by soft starter) l ead pump (controlled by adj. freq. drive) Fixed speed pump (controlled by soft starter) ead pump controlled by adj. freq. drive) Time Time t o P 25-41 P 25-40 25-40 to 1 Cascade Controller calls for another pump Lead pump starts to ramp down Lead pump starts to ramp up Cascade Controller prepares for removing pump

## 25-42 Staging Threshold

| Range: |             | Function:                                                                                                    |
|--------|-------------|----------------------------------------------------------------------------------------------------|
| 0 %*   | [0 - 100 %] | When adding a fixed speed pump, in order to prevent an overshoot of pressure, the variable speed pump ramps down to a lower speed. When the variable speed pump reaches the "Staging Speed" the fixed speed pump is staged on. The staging threshold is used to calculate the speed of the variable speed pump when the "cut-in point" of the fixed speed pump occurs. The calculation of the staging threshold is the ratio of par.4-11 <i>Motor Speed Low Limit [RPM]</i> or par.4-12 <i>Motor Speed High Limit [Hz]</i> , to the par.4-13 <i>Motor Speed High Limit [RPM]</i> or par.4-14 <i>Motor Speed High Limit [Hz]</i> , expressed in percent. |
|        |             | Staging Threshold must range from $\frac{LOW}{STAGE\%} = \frac{LOW}{HIGH} \times 100\%$<br>to 100%, where n <sub>LOW</sub> is Motor Speed Low Limit and n <sub>HIGH</sub> is Motor Speed High Limit.                                                                                                    |

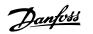

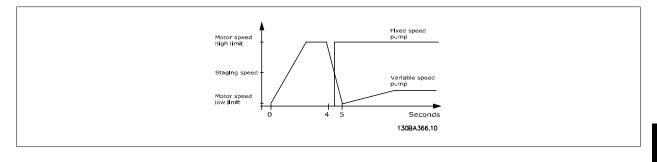

## 25-43 De-staging Threshold

| Range:           | Function:                                                                                                    |
|------------------|----------------------------------------------------------------------------------------------------|
| 0 %* [0 - 100 %] | When removing a fixed speed pump, in order to prevent an undershoot of pressure, the variable speed pump ramps up to a higher speed. When the variable speed pump reaches the "De-staging Speed" the fixed speed pump is de-staged. The De-staging Threshold is used to calculate the speed of the variable speed pump when the de-staging of the fixed speed pump occurs. The calculation of the De-staging Threshold is the ratio of par.4-11 <i>Motor Speed Low Limit [RPM]</i> or par.4-12 <i>Motor Speed Low Limit [Hz]</i> , to the par.4-13 <i>Motor Speed High Limit [RPM]</i> or par.4-14 <i>Motor Speed High Limit [Hz]</i> , expressed in percent.<br>De-staging Threshold must range from $_{STAGE\%} = \frac{LOW}{HIGH} \times 100\%$ to 100%, where n <sub>LOW</sub> is Motor Speed Low Limit and n <sub>HIGH</sub> is Motor Speed High Limit. |
|                  | Motor speed<br>De-staging<br>speed<br>Motor speed<br>low limit<br>0 1 3 5 Seconds<br>1308A367.10                                                                                                    |

| 25 - 11 | Staging | Snood |  |
|---------|---------|-------|--|
| 23-44   | July    | opeeu |  |

| Range: |        |             | Function:                                                                                                    |
|--------|--------|-------------|----------------------------------------------------------------------------------------------------|
|        | 0 RPM* | [0 - 0 RPM] | Readout of the below calculated value for Staging Speed. When adding a fixed speed pump, the variable speed pump ramps down to a lower speed in order to prevent an overshoot of pressure. When the variable speed pump reaches the "Staging Speed" the fixed speed pump is staged on. Staging Speed calculation is based on par.25-42 <i>Staging Threshold</i> , and par.4-13 <i>Motor Speed High Limit [RPM]</i> .<br>Staging Speed is calculated with the following formula:<br>$STAGE = \frac{STAGE\%}{HIGH} \frac{STAGE\%}{100}$ |
|        |        |             |                                                                                                    |

where  $n_{HIGH}$  is Motor Speed High Limit and  $n_{STAGE100\%}$  is the value of Staging Threshold.

Danfoss

| 25-45 Staging Speed [Hz]     |                                                                                                    |
|------------------------------|----------------------------------------------------------------------------------------------------|
| Range:                       | Function:                                                                                                    |
| 0.0 Hz* [0.0 - 0.0 Hz]       | Readout of the below calculated value for Staging Speed. When adding a fixed speed pump, the variable speed pump ramps down to a lower speed in order to prevent an overshoot of pressure. When the variable speed pump reaches the "Staging Speed" the fixed speed pump is staged on. Staging Speed calculation is based on par.25-42 <i>Staging Threshold</i> , and par.4-14 <i>Motor Speed High Limit [Hz]</i> .                                                                                                    |
|                              | Staging Speed is calculated with the following formula:                                                                                                    |
|                              | $STAGE = \frac{STAGE\%}{100}$ where n <sub>HIGH</sub> is Motor Speed High Limit and n <sub>STAGE100%</sub> is the value of                                                                                                    |
|                              | Staging Threshold.                                                                                                    |
| 25-46 De-staging Speed [RPM] |                                                                                                    |
| Range:                       | Function:                                                                                                    |
| 0 RPM* [0 - 0 RPM]           | Readout of the below calculated value for De-staging Speed. When removing a fixed speed pump,<br>in order to prevent an undershoot of pressure, the variable speed pump ramps up to a higher speed.<br>When the variable speed pump reaches the "De-staging Speed" the fixed speed pump is de-staged.<br>De-staging Speed is calculated based on par.25-43 <i>De-staging Threshold</i> , and par.4-13 <i>Motor Speed High Limit [RPM]</i> .<br>De-staging Speed is calculated with the following formula:<br>$DE-STAGE = \frac{DE-STAGE\%}{HIGH}$ where n <sub>HIGH</sub> is Motor Speed High Limit and n <sub>DESTAGE100%</sub> is the value of De-staging Threshold. |
| 25-47 De-staging Speed [Hz]  |                                                                                                    |
| Range:                       | Function:                                                                                                    |
| 0.0 Hz* [0.0 - 0.0 Hz]       | Readout of the below calculated value for De-staging Speed. When removing a fixed speed pump,in order to prevent an undershoot of pressure, the variable speed pump ramps up to a higher speed.When the variable speed pump reaches the "De-staging Speed" the fixed speed pump is de-staged.De-staging Speed is calculated based on par.25-43 <i>De-staging Threshold</i> , and par.4-14 <i>Motor Speed High Limit [Hz]</i> .De-staging Speed is calculated with the following formula: $DE-STAGE = \frac{DE-STAGE\%}{HIGH}$                                                                                                    |

where  $n_{\text{HIGH}}$  is Motor Speed High Limit and  $n_{\text{DESTAGE100\%}}$  is the value of De-staging Threshold.

Danfoss

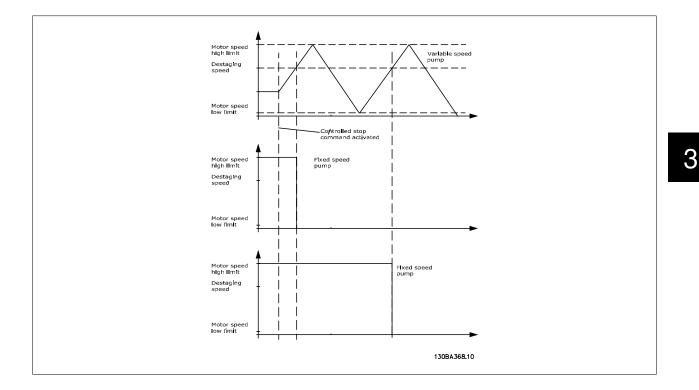

### 3.23.5 25-5\* Alternation Settings

Parameters for defining the conditions for alternation of the variable speed pump (lead), if selected as part of the control strategy.

| 25-50   | Lead Pump Alternation    |                                                                                                    |
|---------|--------------------------|----------------------------------------------------------------------------------------------------|
| Option: |                          | Function:                                                                                                    |
|         |                          | Lead pump alternation equalizes the use of pumps by periodically changing the pump that is speed controlled. This ensures that pumps are equally used over time. Alternation equalizes the usage of pumps by always choosing the pump with the lowest number of used hours to stage on next. |
| [0] *   | OFF                      | No alternation of lead pump function will take place. It is not possible to set this parameter to options other that <i>Off</i> [0] if par.25-02 <i>Motor Start</i> is set other than <i>Direct on Line</i> [0].                                                                             |
| [1]     | At staging               | Alternation of the lead pump function will take place when staging another pump.                                                                                                    |
| [2]     | At command               | Alternation of the lead pump function will take place at an external command signal or a pre-pro-<br>grammed event. See par.25-51 <i>Alternation Event</i> for available options.                                                                                                    |
| [3]     | At staging or at command | Alternation of the variable speed (lead) pump will take place at staging or the "At Command" signal. (See above.)                                                                                                    |
|         | -                        |                                                                                                    |

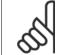

NOTE!

It is not possible to select other than Off [0] if par.25-05 Fixed Lead Pump is set to Yes [1].

Danfoss

| 25-51   | Alternation Event          |                                                                                                    |
|---------|----------------------------|----------------------------------------------------------------------------------------------------|
| Option: |                            | Function:                                                                                                    |
|         |                            | This parameter is only active if the options <i>At Command</i> [2] or <i>At Staging or Command</i> [3] have been selected in par.25-50 <i>Lead Pump Alternation</i> . If an alternation event is selected, the alternation of lead pump takes place every time the event occurs.                                                                                                    |
| [0] *   | External                   | Alternation takes place when a signal is applied to one of the digital inputs on the terminal strip and this input has been assigned to <i>Lead Pump Alternation</i> [121] in <i>par. 5-1*, Digital Inputs</i> .                                                                                                    |
| [1]     | Alternation Time Interval  | Alternation takes place every time par.25-52 Alternation Time Interval expires.                                                                                                    |
| [2]     | Sleep Mode                 | Alternation takes place each time the lead pump goes into sleep mode. par.20-23 <i>Setpoint 3</i> must be set to <i>Sleep Mode</i> [1] or an external signal applied for this function.                                                                                                    |
| [3]     | Predefined Time            | Alternation takes place at a defined time of the day. If par.25-54 <i>Alternation Predefined Time</i> is set, the alternation is carried out every day at the specified time. Default time is midnight (00:00 or 12:00 AM depending on the time format).                                                                                                    |
| 25-52   | Alternation Time Interval  |                                                                                                    |
| Range:  |                            | Function:                                                                                                    |
| 24 h*   | [1 - 999 h]                | If <i>Alternation Time Interval</i> [1] option in par.25-51 <i>Alternation Event</i> is selected, the alternation of the variable speed pump takes place every time the Alternation Time Interval expires (can be checked out in par.25-53 <i>Alternation Timer Value</i> ).                                                                                                    |
| 25-53   | Alternation Timer Value    |                                                                                                    |
| Range:  |                            | Function:                                                                                                    |
| 0 N/A*  | [0 - 0 N/A]                | Readout parameter for the Alternation Time Interval value set in par.25-52 Alternation Time Inter-<br>val.                                                                                                    |
| 25-54   | Alternation Predefined Tin | ne                                                                                                    |
| Range:  |                            | Function:                                                                                                    |
| 0 N/A*  | [0 - 0 N/A]                | If option <i>Predefined Time</i> [3] in par.25-51 <i>Alternation Event</i> is selected, the variable speed pump alternation is carried out every day at the specified time set in Alternation Predefined Time. Default time is midnight (00:00 or 12:00 AM depending on the time format).                                                                                                    |
| 25-55   | Alternate if Load < 50%    |                                                                                                    |
| Option: |                            | Function:                                                                                                    |
|         |                            | If Alternation If Capacity < 50% is enabled, the pump alternation can only occurs if the capacity is equal to or below 50%. The capacity calculation is the ratio of running pumps (including the variable speed pump) to the total number of available pumps (including variable speed pump, but not those interlocked).<br>$Capacity = \frac{N_{RUNNING}}{N_{TOTAL}} \times 100\%$ For the basic cascade controller, all pumps are equal size. |
| [0]     | Disabled                   | The lead pump alternation will take place at any pump capacity.                                                                                                    |
| [1] *   | Enabled                    | The lead pump function will be alternated only if the numbers of pumps running are providing less than 50% of total pump capacity.                                                                                                    |
|         |                            |                                                                                                    |

<u>Danfoss</u>

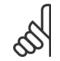

NOTE!

Only valid if par.25-50 Lead Pump Alternation is different from Off [0].

| 25-56 Staging Mode at Alternation |       |                                                                                                    |  |  |
|-----------------------------------|-------|----------------------------------------------------------------------------------------------------|--|--|
| Option:                           |       | Function:                                                                                                    |  |  |
|                                   |       | This parameter is only active if the option selected in par.25-50 <i>Lead Pump Alternation</i> is different from <i>Off</i> [0].<br>Two types of staging and de-staging of pumps are possible. Slow transfer makes staging and de-staging smooth. Quick transfer makes staging and de-staging as fast as possible; the variable speed pump is just cut out (coasted). |  |  |
| [0] *                             | Slow  | At alternation, the variable speed pump is ramped up to maximum speed and then ramped down to a stand still.                                                                                                    |  |  |
| [1]                               | Quick | At alternation, the variable speed pump is ramped up to maximum speed and then coasted to stand still.                                                                                                    |  |  |

The below figure is an example of the slow transfer staging. The variable speed pump (top graph) and one fixed speed pump (bottom graph) are running before the staging command. When the *Slow* [0] transfer command is activated, an alternation is carried out by ramping the variable speed pump to par.4-13 *Motor Speed High Limit [RPM]* or par.4-14 *Motor Speed High Limit [Hz]*, and then decelerated to zero speed. After a "Delay Before Starting Next Pump" (par.25-58 *Run Next Pump Delay*) the next lead pump (middle graph) is accelerated and another original lead pump (top graph) is added after the "Delay Before Running On Line Power" (par.25-59 *Run-on Line Delay*) as a fixed speed pump. The next lead pump (middle graph) is decelerated to Motor Speed Low Limit and then allowed to vary speed to maintain system pressure.

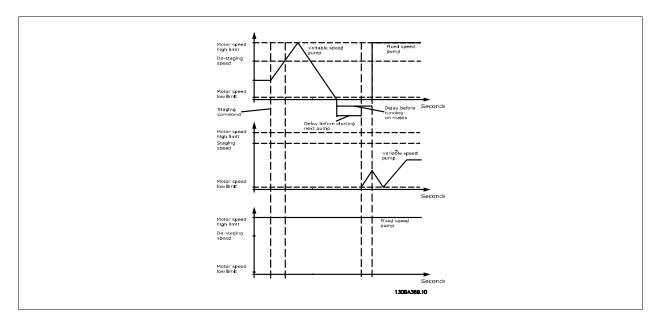

| 25-58 Run Next Pump Delay |                                                                                                    |  |  |  |
|---------------------------|----------------------------------------------------------------------------------------------------|--|--|--|
| Range:                    | Function:                                                                                                    |  |  |  |
| 0.1 s* [0.1 - 5.0 s]      | This parameter is only active if the option selected in par.25-50 <i>Lead Pump Alternation</i> , is different from <i>Off</i> [0].<br>This parameter sets the time between stopping the old variable speed pump and starting another pump as a new variable speed pump. Refer to par.25-56 <i>Staging Mode at Alternation</i> , the illustration for description of staging and alternation. |  |  |  |

Danfoss

| 25-59  | 25-59 Run-on Line Delay |                                                                                                    |  |  |  |
|--------|-------------------------|----------------------------------------------------------------------------------------------------|--|--|--|
| Range: |                         | Function:                                                                                                    |  |  |  |
| 0.5 s* | [par. 25-58 - 5.0 s]    | This parameter is only active if the option selected in par.25-50 <i>Lead Pump Alternation</i> is different from <i>Off</i> [0].                                                                                                    |  |  |  |
|        |                         | This parameter sets the time between stopping the old variable speed pump and starting this pump as a new fixed speed pump. Refer to par.25-56 <i>Staging Mode at Alternation</i> the illustration for description of staging and alternation. |  |  |  |

#### 3.23.6 25-8\* Status

Readout parameters informing about the operating status of the cascade controller and the pumps controlled.

| 25-80 C   | Cascade Status       |                                                                                                    |
|-----------|----------------------|----------------------------------------------------------------------------------------------------|
| Range:    |                      | Function:                                                                                                    |
| 0 N/A*    | [0 - 0 N/A]          | Readout of the status of the cascade controller.                                                                                                    |
| 25-81 F   | Pump Status          |                                                                                                    |
| Range:    |                      | Function:                                                                                                    |
| 0 N/A*    | [0 - 0 N/A]          | Pump Status shows the status for the number of pumps selected in par.25-06 <i>Number Of Pumps</i> .<br>It is a readout of the status for each of the pumps showing a string, which consists of pump number<br>and the current status of the pump.<br>Example: Readout is with the abbreviation like "1:D 2:O". This means that pump 1 is running and<br>speed controlled by the adjustable frequency drive and pump 2 is stopped. |
| 25-82 L   | .ead Pump            |                                                                                                    |
| Range:    |                      | Function:                                                                                                    |
| 0 N/A*    | [0 - par. 25-06 N/A] | Readout parameter for the actual variable speed pump in the system. The Lead Pump parameter is updated to reflect the current variable speed pump in the system when an alternation takes place. If no lead pump is selected (Cascade Controller disabled or all pumps interlocked), the display will show NONE.                                                                                                    |
| 25-83 F   | Relay Status         |                                                                                                    |
| Array [2] |                      |                                                                                                    |
| Range:    |                      | Function:                                                                                                    |
| 0 N/A*    | [0 - 0 N/A]          | Readout of the status for each of the relays assigned to control the pumps. Every element in the array represents a relay. If a relay is activated, the corresponding element is set to "On". If a relay is deactivated, the corresponding element is set to "Off".                                                                                                    |
| 25-84 F   | Pump ON Time         |                                                                                                    |
| Array [2] |                      |                                                                                                    |
| Range:    |                      | Function:                                                                                                    |
| 0 h*      | [0 - 2147483647 h]   | Readout of the value for Pump ON Time. The Cascade Controller has separate counters for the pumps and for the relays that control the pumps. Pump ON Time monitors the "operating hours" of each pump. The value of each Pump ON Time counter can be reset to 0 by writing in the parameter, e.g., if the pump is replaced in case of service.                                                                                    |

Danfoss

| 25-85 Relay ON Time        |                                                                                                    |
|----------------------------|----------------------------------------------------------------------------------------------------|
| Array [2]                  |                                                                                                    |
| Range:                     | Function:                                                                                                    |
| 0 h* [0 - 2147483647 h]    | Readout of the value for Relay ON time. The Cascade Controller has separate counters for the pumps<br>and for the relays that control the pumps. Pump cycling is always done based on the relay counters,<br>otherwise it would always use the new pump if a pump is replaced and its value in par.25-84 <i>Pump</i><br><i>ON Time</i> is reset. In order to use par.25-04 <i>Pump Cycling</i> the Cascade Controller is monitoring the<br>Relay ON time. |
| 25-86 Reset Relay Counters |                                                                                                    |
| Option:                    | Function:                                                                                                    |
|                            | Resets all elements in par.25-85 Relay ON Time counters.                                                                                                    |
| [0] * Do not reset         |                                                                                                    |
| [1] Do reset               |                                                                                                    |

## 3.23.7 25-9\* Service

Parameters used in case of service on one or more of the pumps controlled.

| 25-90 Pump Interlock        |                                                                                                    |
|-----------------------------|----------------------------------------------------------------------------------------------------|
| Array [2]                   |                                                                                                    |
| Option:                     | Function:                                                                                                    |
|                             | In this parameter, it is possible to disable one or more of the fixed lead pumps. For example, the pump will not be selected for staging on, even if it is the next pump in the operation sequence. It is not possible to disable the lead pump with the pump interlock command.<br>The digital input interlocks are selected as <i>Pump 1-3 Interlock</i> [130 – 132] in <i>par. 5-1*, Digital Inputs.</i> |
| [0] * Off                   | The pump is active for staging/de-staging.                                                                                                    |
| [1] On                      | The pump interlock command is given. If a pump is running, it is immediately de-staged. If the pump is not running, it is not allowed to stage on.                                                                                                    |
| 25-91 Manual Alternation    |                                                                                                    |
| Range:                      | Function:                                                                                                    |
| 0 N/A* [0 - par. 25-06 N/A] | Readout parameter for the actual variable speed pump in the system. The Lead Pump parameter is updated to reflect the current variable speed pump in the system when an alternation takes place. If no lead pump is selected (Cascade Controller disabled or all pumps interlocked), the display will show NONE.                                                                                            |

<u>Danfoss</u>

# 3.24 Main Menu - Analog I/O Option MCB 109 - Group 26

## 3.24.1 Analog I/O Option MCB 109, 26-\*\*

The Analog I/O Option MCB 109 extends the functionality of VLT HVAC Drive adjustable frequency drives, by adding a number of additional, programmable analog inputs and outputs. This could be especially useful in building management system installations where the adjustable frequency drive may be used as de-central I/O, obviating the need for an outstation and thus reducing costs.

Consider the diagram:

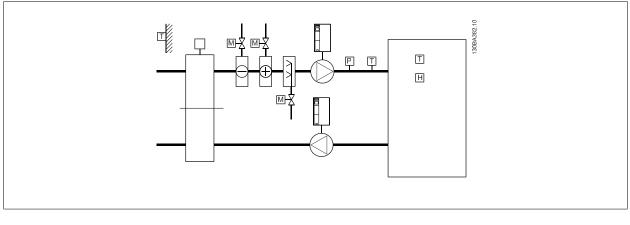

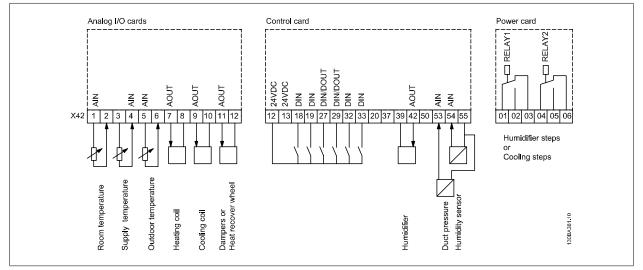

This shows a typical Air Handling Unit (AHU). As can be seen, the addition of the Analog I/O option offers the possibility to control all of the functions from the adjustable frequency drive, such as inlet, return and exhaust dampers or heating/cooling coils with temperature and pressure measurements being read by the adjustable frequency drive.

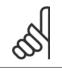

NOTE!

The maximum current for the analog outputs 0-10 V is 1 mA.

<u>Danfoss</u>

#### NOTE! Where

Where Live Zero Monitoring is used, it is important that any analog inputs not being used for the frequency controller, i.e., being used as part of the building management system decentral I/O, should have their Live Zero function disabled.

| Terminal | Parameters                                             | Terminal | Parameters | Terminal             | Parameters |
|----------|--------------------------------------------------------|----------|------------|----------------------|------------|
|          | Analog inputs                                          | Ana      | log inputs | Relays               |            |
| X42/1    | par.26-00 <i>Terminal X42/1</i><br><i>Mode</i> , 26-1* | 53       | 6-1*       | Relay 1 Term 1, 2, 3 | 5-4*       |
| X42/3    | par.26-01 <i>Terminal X42/3</i><br><i>Mode</i> , 26-2* | 54       | 6-2*       | Relay 2 Term 4, 5, 6 | 5-4*       |
| X42/5    | par.26-02 <i>Terminal X42/5</i><br><i>Mode</i> , 26-3* |          |            |                      |            |
|          | Analog outputs                                         | Anal     | og output  |                      |            |
| X42/7    | 26-4*                                                  | 42       | 6-5*       |                      |            |
| X42/9    | 26-5*                                                  |          |            |                      |            |
| X42/11   | 26-6*                                                  |          |            |                      |            |

Table 3.3: Relevant parameters

It is also possible to read the analog inputs, write to the analog outputs and control the relays, using communication via the serial bus. In this instance, these are the relevant parameters.

| Terminal               | Parameters                                        | Terminal              | Parameters                                               | Terminal                                          | Parameters                                          |
|------------------------|---------------------------------------------------|-----------------------|----------------------------------------------------------|---------------------------------------------------|-----------------------------------------------------|
| Analog inputs          | (read)                                            | Analog inputs (read)  |                                                          | Relays                                            |                                                     |
| X42/1                  | par.18-30 <i>Analog Input</i><br><i>X42/1</i>     | 53                    | par.16-62 <i>Analog In-</i><br><i>put 53</i>             | Relay 1 Term 1, 2, 3                              | par.16-71 <i>Relay Output</i><br>[ <i>bin</i> ]     |
| X42/3                  | par.18-31 <i>Analog Input</i><br><i>X42/3</i>     | 54                    | par.16-64 <i>Analog In-</i><br><i>put 54</i>             | Relay 2 Term 4, 5, 6                              | par.16-71 <i>Relay Output</i><br>[ <i>bin</i> ]     |
| X42/5                  | par.18-32 <i>Analog Input</i><br><i>X42/5</i>     |                       |                                                          |                                                   |                                                     |
| Analog outputs (write) |                                                   | Analog output (write) |                                                          |                                                   |                                                     |
| X42/7                  | par.18-33 <i>Analog Out X42/7</i><br>[ <i>V</i> ] | 42                    | par.6-53 <i>Terminal 42</i><br><i>Output Bus Control</i> | NOTE! The relay output<br>Control Word Bit 11 (Re | ts must be enabled via<br>elay 1) and Bit 12 (Relay |
| X42/9                  | par.18-34 <i>Analog Out X42/9</i><br>[ <i>V</i> ] |                       |                                                          | 2)                                                |                                                     |
| X42/11                 | par.18-35 <i>Analog Out</i><br><i>X42/11 [V]</i>  |                       |                                                          |                                                   |                                                     |

Table 3.4: Relevant parameters

Setting of on-board Real Time Clock.

The Analog I/O option incorporates a real time clock with battery back-up. This can be used as a back-up of the clock function included in the adjustable frequency drive as standard. See section Clock Settings, par. 0-7\*.

The Analog I/O option can be used for the control of devices such as servos or valves, using the extended closed-loop facility, thus removing control from the building management system. See section Parameters: Ext. Closed-loop – FC 100 par. 21-\*\*. There are three independent closed-loop PID controllers.

| 26-00  | Terminal X42/ 1 Mode |                                                                                                    |
|--------|----------------------|----------------------------------------------------------------------------------------------------|
| Option | :                    | Function:                                                                                                    |
|        |                      | Terminal X42/1 can be programmed as an analog input accepting a voltage or input from either Pt1000 (1000 $\Omega$ at 0°C) or Ni 1000 (1000 $\Omega$ at 0°C) temperature sensors. Select the desired mode. <i>Pt 1000</i> , [2] and <i>Ni 1000</i> [4] if operating in Celsius - Pt 1000 [3] and Ni 1000 [5] if operating in Fahrenheit.<br>Notice: If the input is not in use, it must be set for Voltage!<br>If set for temperature and used as feedback, the unit must be set for either Celsius or Fahrenheit (par.20-12 <i>Reference/Feedback Unit</i> , par.21-10 <i>Ext. 1 Ref./Feedback Unit</i> , par.21-30 <i>Ext. 2 Ref./Feedback Unit</i> ). |
| [1] *  | Voltage              |                                                                                                    |
| [2]    | Pt 1000 [°C]         |                                                                                                    |
| [3]    | Pt 1000 [°F]         |                                                                                                    |
| [4]    | Ni 1000 [°C]         |                                                                                                    |
| [5]    | Ni 1000 [°F]         |                                                                                                    |
| 26-01  | Terminal X42/3 Mode  |                                                                                                    |
| Option | :                    | Function:                                                                                                    |
|        |                      | <ul> <li>Terminal X42/3 can be programmed as an analog input accepting a voltage or input from either Pt 1000 or Ni 1000 temperature sensors. Select the desired mode.</li> <li>Pt 1000, [2] and Ni 1000, [4] if operating in Celsius - Pt 1000, [3] and Ni 1000, [5] if operating in Fahrenheit.</li> <li>Notice: If the input is not in use, it must be set for Voltage!</li> <li>If set for temperature and used as feedback, the unit must be set for either Celsius or Fahrenheit (par.20-12 <i>Reference/Feedback Unit</i>, par.21-10 <i>Ext. 1 Ref./Feedback Unit</i>, par.21-30 <i>Ext. 2 Ref./Feedback Unit</i>).</li> </ul>                    |
| [1] *  | Voltage              |                                                                                                    |
| [2]    | Pt 1000 [°C]         |                                                                                                    |
| [3]    | Pt 1000 [°F]         |                                                                                                    |
| [4]    | Ni 1000 [°C]         |                                                                                                    |
| [5]    | Ni 1000 [°F]         |                                                                                                    |
| 26-02  | Terminal X42/5 Mode  |                                                                                                    |
| Option | :                    | Function:                                                                                                    |
|        |                      | Terminal X42/5 can be programmed as an analog input accepting a voltage or input from either Pt 1000 (1000 $\Omega$ at 0° C) or Ni 1000 (1000 $\Omega$ at 0° C) temperature sensors. Select the desired mode. Pt 1000, [2] and Ni 1000, [4] if operating in Celsius - Pt 1000, [3] and Ni 1000, [5] if operating in Fahrenheit.<br>Notice: If the input is not in use, it must be set for Voltage!<br>If set for temperature and used as feedback, the unit must be set for either Celsius or Fahrenheit (par.20-12 <i>Reference/Feedback Unit</i> , par.21-10 <i>Ext. 1 Ref./Feedback Unit</i> , par.21-30 <i>Ext. 2 Ref./Feedback Unit</i> ).          |
| [1] *  | Voltage              |                                                                                                    |
| [2]    | Pt 1000 [°C]         |                                                                                                    |
| [3]    | Pt 1000 [°F]         |                                                                                                    |
| [4]    | Ni 1000 [°C]         |                                                                                                    |
| [5]    | Ni 1000 [°F]         |                                                                                                    |

Danfoss

| 26-10 T          | erminal X42/1 Low Volta        | ge                                                                                                    |
|------------------|--------------------------------|----------------------------------------------------------------------------------------------------|
| Range:           |                                | Function:                                                                                                    |
| 0.07 V*          | [0.00 - par. 6-31 V]           | Enter the low voltage value. This analog input scaling value should correspond to the low reference/                                                                                                    |
|                  |                                | feedback value set in par.26-14 Term. X42/1 Low Ref./Feedb. Value.                                                                                                    |
| 26-11 T          | erminal X42/1 High Volta       | ıge                                                                                                    |
| Range:           |                                | Function:                                                                                                    |
| 10.00 V*         | [par. 6-30 - 10.00 V]          | Enter the high voltage value. This analog input scaling value should correspond to the high reference/feedback value set in par.26-15 <i>Term. X42/1 High Ref./Feedb. Value.</i>                                                                                                    |
| 26-14 T          | erm. X42/1 Low Ref./ Fee       | db. Value                                                                                                    |
| Range:           |                                | Function:                                                                                                    |
| 0.000 N/A*       | [-999999.999 - 999999.999 N/A] | Enter the analog input scaling value that corresponds to the low voltage value set in par. 26-10 <i>Terminal X42/1 Low Voltage</i> .                                                                                                    |
| 26-15 T          | erm. X42/ 1 High Ref./ Fee     | edb. Value                                                                                                    |
| Range:           |                                | Function:                                                                                                    |
| 100.000 N/<br>A* | [-999999.999 - 999999.999 N/A] | Enter the analog input scaling value that corresponds to the high voltage value set in par. 26-11 <i>Terminal X42/1 High Voltage</i> .                                                                                                    |
| 26-16 T          | erm. X42/ 1 Filter Time Co     | onstant                                                                                                    |
| Range:           |                                | Function:                                                                                                    |
| 0.001 s*         | [0.001 - 10.000 s]             | Enter the time constant. This is a first-order digital low pass filter time constant for suppressing noise in terminal $X42/1$ . A high time constant value improves dampening but also increases the time delay through the filter. This parameter cannot be adjusted while the motor is running. |
| 26-17 T          | erm. X42/ 1 Live Zero          |                                                                                                    |
| Option:          |                                | Function:                                                                                                    |
|                  |                                | This parameter makes it possible to enable the live zero monitoring, for example where the analog input is a part of the adjustable frequency drive control, rather than being used as part of a decentral I/O system, such as a building management system.                                       |
| [0]              | Disabled                       |                                                                                                    |
| [1] *            | Enabled                        |                                                                                                    |
| 26-20 T          | erminal X42/3 Low Volta        | ge                                                                                                    |
| Range:           |                                | Function:                                                                                                    |
| 0.07 V*          | [0.00 - par. 6-31 V]           | Enter the low voltage value. This analog input scaling value should correspond to the low reference/ feedback value set in par.26-24 <i>Term. X42/3 Low Ref./Feedb. Value.</i>                                                                                                    |
| 26-21 T          | erminal X42/3 High Volta       | ge                                                                                                    |
| Range:           |                                | Function:                                                                                                    |
| 10.00 V*         | [par. 6-30 - 10.00 V]          | Enter the high voltage value. This analog input scaling value should correspond to the high reference/feedback value set in par.26-25 <i>Term. X42/3 High Ref./Feedb. Value.</i>                                                                                                    |
| 26-24 T          | erm. X42/3 Low Ref./ Fee       | db. Value                                                                                                    |
| Range:           |                                | Function:                                                                                                    |
| 0.000 N/A*       | [-999999.999 - 999999.999 N/A] | Enter the analog input scaling value that corresponds to the low voltage value set in par. 26-20 <i>Terminal X42/3 Low Voltage</i> .                                                                                                    |

| 3 | Parameter | Description |
|---|-----------|-------------|
|---|-----------|-------------|

| A*       26-21 Terminal X42/3 High Voltage.         26-26 Term. X42/3 Filter Time Constant         Range:       Function:         0.001 s*       (0.001 - 10.000 s)         Enter the time constant. This is a first-order digital low pass filter time constant for suppressing noise in terminal X42/3. A high time constant value improves dampening but also increases the time dealy through the filter. This parameter cannot be adjusted while the motor is running.         26-27 Term. X42/3 Live Zero       Coption:         Coption:       Function:         This parameter makes it possible to enable the live zero monitoring, for example where the analog input is a part of the adjustable frequency drive control, rather than being used as part of a decentra U/O system, such as a building management system.         [0]       Desched         [1] 1* Enabled       Encrithe low voltage value. This analog input scaling value should correspond to the low reference feedback value set in par 26-34 Term. X42/5 Low Ref./Feedb. Value.         26-31 Terminal X42/5 High Voltage       Range:         Range:       Function:         10.00 V*       [0.00 - par. 6-31 V]         Enter the high voltage value. This analog input scaling value should correspond to the high reference feedback value set in par 26-33 Term. X42/5 Low Ref./Feedb. Value.         26-31 Terminal X42/5 Low Ref./Feedb. Value       Range:         Range:       Function:         0.000 V/*       [par. 6-30 - 10.00 V]                                                                                                    | 26-25 T    | erm. X42/ 3 High Ref./ Fe      | edb. Value                                                                                                    |
|----------------------------------------------------------------------------------------------------|------------|--------------------------------|----------------------------------------------------------------------------------------------------|
| A*       26-21 Terminal X42/3 High Voltage.         26-26 Term. X42/3 Filter Time Constant       Function:         0.001 s*       [0.001 - 10.000 s]         Enter the time constant. This is a first-order digital low pass filter time constant for suppressing noise in terminal X42/3. A high time constant value improves dampening but also increases the time data through the filter. This parameter cannot be adjusted while the motor is running.         26-27. Term. X42/3 Live Zero       Option:         Function:       This parameter makes it possible to enable the live zero monitoring, for example where the analog input is a part of the adjustable frequency drive control, rather than being used as part of a decentre UO system, such as a building management system.         [0]       Desciled         [1]*       Enabled         26-30 Terminal X42/5 Low Voltage         Range:       Function:         0.07 V*       [0.00 - par. 6-31 V]         Enter the low voltage value. This analog input scaling value should correspond to the low reference freedback value set in par 26-34 Term. X42/5 Low Ref. / Feedb. Value.         26-31 Terminal X42/5 High Voltage         Range:       Function:         10.00 V*       [par. 6-30 - 10.00 V]         Enter the high voltage value. This analog input scaling value should correspond to the high reference freedback value set in par 26-33 Term. X42/5 High Ref./ Feedb. Value.         26-33 Terminal X42/5 Low Ref./ Feedb. Value <td< th=""><th>Range:</th><th></th><th>Function:</th></td<>                                                                                                    | Range:     |                                | Function:                                                                                                    |
| Range:       Function:         0.001 s*       [0.001 - 10.000 s]       Enter the time constant. This is a first-order digital low pass filter time constant for suppressing noise in terminal X42/3. A high time constant value improves dampening but also increases the time delay through the filter. This parameter cannot be adjusted while the motor is running.         26-27       Term. X42/3 Live Zero         Option:       Function:         This parameter makes it possible to enable the live zero monitoring, for example where the analog input is parameter makes it possible to enable the live zero monitoring, for example where the analog input is parameter makes it possible to enable the live zero monitoring, for example where the analog input is parameter makes it possible to enable the live zero monitoring, for example where the analog input is parameter makes it possible to enable the live zero monitoring, for example where the analog input is parameter makes it possible to enable the live zero monitoring, for example where the analog input is parameter makes a building management system.         [0]       Disabled       Enter the low voltage value. This analog input scaling value should correspond to the low reference teedback value set in par.26-34 Term. X42/5 Low Ref./Feedb. Value.         26-31 Terminal X42/5 5 Low Voltage       Range:       Function:         10.00 V*       [par. 6:30 - 10.00 V]       Enter the high voltage value. This analog input scaling value should correspond to the high reference incelfeedback value set in par.26-35 Term. X42/5 High Ref./Feedb. Value.         Range:       Function:       0.000 NA*       [-999999.999 NA] |            | [-999999.999 - 999999.999 N/A] | Enter the analog input scaling value that corresponds to the high voltage value set in par. 26-21 <i>Terminal X42/3 High Voltage</i> .                                                                                                    |
| 0.001 s*       [0.001 - 10.000 s]       Enter the time constant. This is a first-order digital low pass filter time constant for suppressing noise in terminal X42/3. A high time constant value improves dampening but also increases the time delay through the filter. This parameter cannot be adjusted while the motor is running.         26-27       Term. X42/3 Live Zero         Option:       Function:         This parameter makes it possible to enable the live zero monitoring, for example where the analog input is a part of the adjustable frequency drive control, rather than being used as part of a decentration is purposed.         [0]       Disabled         [1]*       Enabled         26-30       Terminal X42/5 Low Voltage         Range:       Function:         0.00 V*       [0.00 - par. 6-31 V]         Enter the low voltage value. This analog input scaling value should correspond to the low reference feedback value set in par.26-34 Term. X42/5 Low Ref./Feedb. Value.         26-31       Terminal X42/5 High Voltage         Range:       Function:         10.00 V*       [par. 6-30 - 10.00 V]         Enter the high voltage value. This analog input scaling value should correspond to the high reference if eeoback value set in par.26-35 Term. X42/5 High Ref./Feedb. Value.         26-34       Term. X42/5 Low Ref./ Feedb. Value         Range:       Function:         0.000 N/A*       [-999999.999 N/A]       Enter the analog input scaling value                                                                                                    | 26-26 T    | erm. X42/ 3 Filter Time C      | onstant                                                                                                    |
| noise in terminal X42/3. A high time constant value improves dampening but also increases the time delay through the filter. This parameter cannot be adjusted while the motor is running.         26-27 Term. X42/3 Live Zero         Option:       Function:         This parameter makes it possible to enable the live zero monitoring, for example where the analog input is a part of the adjustable frequency drive control, rather than being used as part of a decentrative to system, such as a building management system.         [0]       Deabled         [1]*       Enabled         26-30 Terminal X42/5 Low Voltage         Range:       Function:         0.07 V*       [0.00 - par. 6-31 V]         Enter the low voltage value. This analog input scaling value should correspond to the low reference feedback value set in par.26-34 Term. X42/5 Low Ref./Feedb. Value.         26-31 Terminal X42/5 High Voltage         Range:       Function:         10.00 V*       [par. 6-30 - 10.00 V]         Enter the high voltage value. This analog input scaling value should correspond to the high reference feedback value set in par.26-35 Term. X42/5 High Ref./Feedb. Value.         26-34 Term. X42/5 Low Ref./ Feedb. Value         Range:       Function:         0.000 N/A*       [-999999.999.9999.9999.NA]         Enter the analog input scaling value that corresponds to the low voltage value set in par 26-35 Term. X42/5 High Ref./Feedb. Value         Range:       Function                                                                                                    | Range:     |                                | Function:                                                                                                    |
| Option:       Function:         This parameter makes it possible to enable the live zero monitoring, for example where the analog input is a part of the adjustable frequency drive control, rather than being used as part of a decentra I/O system, such as a building management system.         [0]       Disabled         [1]*       Enabled <b>26-30 Terminal X42/5 Low Voltage</b> Range:       Function:         0.07 V*       [0.00 - par. 6-31 V]         Enter the low voltage value. This analog input scaling value should correspond to the low reference feedback value set in par.26-34 <i>Term. X42/5 Low Ref./Feedb. Value</i> . <b>26-31 Terminal X42/5 High Voltage</b> Range:       Function:         10.00 V*       [par. 6-30 - 10.00 V]         Enter the high voltage value. This analog input scaling value should correspond to the high reference ence/feedback value set in par.26-35 <i>Term. X42/5 High Ref./Feedb. Value</i> . <b>26-34 Term. X42/5 Low Ref./Feedb. Value</b> Range:       Function:         0.000 N/A*       [-999999.999 N/A]         Enter the analog input scaling value that corresponds to the low voltage value set in par .26-35 <i>Term. X42/5 High Ref./Feedb. Value</i> Range:       Function:         100.000 N/A*       [-999999.999 N/A]         Enter the analog input scaling value that corresponds to the high voltage value set in par .26-35 <i>Term. X42/5 High Ref./Feedb. Value</i>                                                                                                    | 0.001 s*   | [0.001 - 10.000 s]             | Enter the time constant. This is a first-order digital low pass filter time constant for suppressing noise in terminal X42/3. A high time constant value improves dampening but also increases the time delay through the filter. This parameter cannot be adjusted while the motor is running. |
| This parameter makes it possible to enable the live zero monitoring, for example where the analog input is a part of the adjustable frequency drive control, rather than being used as part of a decentra I/O system, such as a building management system.         [0]       Disabled         [1]*       Enabled <b>26-30 Terminal X42/5 Low Voltage</b> Range:       Function:         0.07 V*       [0.00 - par. 6-31 V]         Enter the low voltage value. This analog input scaling value should correspond to the low reference feedback value set in par.26-34 <i>Term. X42/5 Low Fet./Feedb. Value.</i> <b>26-31 Terminal X42/5 High Voltage</b> Range:       Function:         10.00 V*       [par. 6-30 - 10.00 V]         Enter the high voltage value. This analog input scaling value should correspond to the high reference feedback value set in par.26-35 <i>Term. X42/5 High Ref./Feedb. Value.</i> <b>26-34 Term. X42/5 Low Ref./Feedb. Value</b> Range:       Function:         0.00 N/*       [-999999.999 N/A]         Enter the analog input scaling value that corresponds to the low voltage value set in par. 26-35 <i>Term. X42/5 High Ref./Feedb. Value</i> Range:       Function:         10.000 N/       [-999999.999 N/A]         Enter the analog input scaling value that corresponds to the high voltage value set in par. 26-31 <i>Terminal X42/5 High Voltage.</i> <b>26-35 Term. X42/5 High Ref./ Feedb. Value</b> <                                                                                                    | 26-27 T    | erm. X42/ 3 Live Zero          |                                                                                                    |
| input is a part of the adjustable frequency drive control, rather than being used as part of a decentral I/O system, such as a building management system.         [0]       Disabled         [1] *       Enabled <b>26-30 Terminal X42/5 Low Voltage</b> Range:       Function:         0.07 V*       [0.00 - par. 6-31 V]         Enter the low voltage value. This analog input scaling value should correspond to the low reference feedback value set in par.26-34 <i>Term. X42/5 Low Rel./Feedb. Value.</i> <b>26-31 Terminal X42/5 High Voltage</b> Range:       Function:         10.00 V*       [par. 6-30 - 10.00 V]         Enter the high voltage value. This analog input scaling value should correspond to the high reference feedback value set in par.26-35 <i>Term. X42/5 High Pel./Feedb. Value.</i> <b>26-34 Term. X42/5 Low Ref./Feedb. Value</b> Range:       Function:         0.000 N/4*       [-999999.999 - 999999.999 N/A]         Enter the analog input scaling value that corresponds to the low voltage value set in par.26-30 <i>Term. X42/5 High Ref./Feedb. Value</i> <b>26-35 Term. X42/5 High Ref./Feedb. Value</b> Range:       Function:         100.000 N/ [-999999.999 N/A]       Enter the analog input scaling value that corresponds to the low voltage value set in par.26-30 <i>Term. X42/5 High Ref./Feedb. Value</i> <b>26-35 Term. X42/5 High Ref./Feedb. Value</b> Enter the analog input scaling value that correspon                                                                                                    | Option:    |                                | Function:                                                                                                    |
| [1]* Enabled         26-30 Terminal X42/ 5 Low Voltage         Range:       Function:         0.07 V*       [0.00 - par. 6-31 V]         Enter the low voltage value. This analog input scaling value should correspond to the low reference feedback value set in par.26-34 Term. X42/5 Low Ref./Feedb. Value.         26-31 Terminal X42/ 5 High Voltage         Range:       Function:         10.00 V*       [par. 6-30 - 10.00 V]         Enter the high voltage value. This analog input scaling value should correspond to the high reference receivedback value set in par.26-35 Term. X42/5 High Ref./Feedb. Value.         26-34 Term. X42/ 5 Low Ref./ Feedb. Value         Range:       Function:         0.000 N/4*       [-999999.999 - 999999.999 N/A]         Enter the analog input scaling value that corresponds to the low voltage value set in par 26-30 Terminal X42/5 Low Voltage.         26-35 Term. X42/ 5 High Ref./ Feedb. Value         Range:       Function:         100.000 N/       [-999999.999 - 99999.999 N/A]         Enter the analog input scaling value that corresponds to the low voltage value set in par 26-31 Terminal X42/5 Low Voltage.         26-35 Term. X42/ 5 High Ref./ Feedb. Value         Range:       Function:         100.000 N/       [-999999.999 - 99999.999 N/A]         Enter the analog input scaling value that corresponds to the high voltage value set in par 26-21 Terminal X42/3 High                                                                                                    |            |                                | This parameter makes it possible to enable the live zero monitoring, for example where the analog input is a part of the adjustable frequency drive control, rather than being used as part of a decentral I/O system, such as a building management system.                                    |
| 26-30 Terminal X42/ 5 Low Voltage         Range:       Function:         0.07 V*       [0.00 - par. 6-31 V]       Enter the low voltage value. This analog input scaling value should correspond to the low reference feedback value set in par.26-34 Term. X42/5 Low Ref./Feedb. Value.         26-31 Terminal X42/ 5 High Voltage       Range:       Function:         10.00 V*       [par. 6-30 - 10.00 V]       Enter the high voltage value. This analog input scaling value should correspond to the high reference/feedback value set in par.26-35 Term. X42/5 High Ref./Feedb. Value.         26-34 Term. X42/ 5 Low Ref./ Feedb. Value       Range:       Function:         0.000 N/*       [-999999.999 - 999999.999 N/A]       Enter the analog input scaling value that corresponds to the low voltage value set in par.26-30 Terminal X42/5 Low Voltage.         26-35 Term. X42/ 5 High Ref./ Feedb. Value       Range:       Function:         100.000 N/ [-999999.999 - 999999.999 N/A]       Enter the analog input scaling value that corresponds to the low voltage value set in par.26-30 Terminal X42/5 Low Voltage.         26-35 Term. X42/ 5 High Ref./ Feedb. Value       Range:       Function:         100.000 N/       [-999999.999 - 99999.999 N/A]       Enter the analog input scaling value that corresponds to the high voltage value set in par.26-31 Terminal X42/3 High Voltage.         26-36 Term. X42/ 5 Filter Time Constant       Range:       Function:         0.001 s*       [0.001 - 10.000 s]       Enter the time                                                                                                    | [0]        | Disabled                       |                                                                                                    |
| Range:       Function:         0.07 V*       [0.00 - par. 6-31 V]       Enter the low voltage value. This analog input scaling value should correspond to the low reference feedback value set in par.26-34 <i>Term. X42/5 Low Ref./Feedb. Value.</i> 26-31 Terminal X42/5 High Voltage       Function:         10.00 V*       [par. 6-30 - 10.00 V]       Enter the high voltage value. This analog input scaling value should correspond to the high reference feedback value set in par.26-35 <i>Term. X42/5 High Ref./Feedb. Value.</i> 26-34 Term. X42/5 Low Ref./Feedb. Value       Range:       Function:         0.000 N/4*       [-999999.999 - 999999.999 N/A]       Enter the analog input scaling value that corresponds to the low voltage value set in par.26-35 Term. X42/5 High Ref./Feedb. Value         Range:       Function:       0.000 N/A*       [-999999.999 - 999999.999 N/A]       Enter the analog input scaling value that corresponds to the low voltage value set in par.26-35 Term. X42/5 High Ref./Feedb. Value         Range:       Function:       10.000 N/A*       [-999999.999 - 999999.999 N/A]       Enter the analog input scaling value that corresponds to the high voltage value set in par.26-31 High Voltage.         26-36 Term. X42/5 Filter Time Constant       Range:       Function:         0.001 s*       [0.001 - 10.000 s]       Enter the time constant. This is a first-order digital low pass filter time constant for suppressing noise in terminal X42/5. A high time constant value improves dampening but also increases the timm.                                                                                                    | [1] *      | Enabled                        |                                                                                                    |
| 0.07 V*       [0.00 - par. 6-31 V]       Enter the low voltage value. This analog input scaling value should correspond to the low reference feedback value set in par.26-34 Term. X42/5 Low Ref./Feedb. Value.         26-31 Terminal X42/5 High Voltage         Range:       Function:         10.00 V*       [par. 6-30 - 10.00 V]         Enter the high voltage value. This analog input scaling value should correspond to the high reference ence/feedback value set in par.26-35 Term. X42/5 High Ref./Feedb. Value.         26-34 Term. X42/5 Low Ref./ Feedb. Value         Range:       Function:         0.000 N/A*       [-999999.999 - 999999.999 N/A]         Enter the analog input scaling value that corresponds to the low voltage value set in par.26-35 Term. X42/5 High Ref./Feedb. Value         26-35 Term. X42/ 5 High Ref./Feedb. Value         Range:       Function:         100.000 N/       [-999999.999 - 999999.999 N/A]         Enter the analog input scaling value that corresponds to the high voltage value set in par.26-36 Term. X42/ 5 Filter Time Constant         Range:       Function:         100.000 N/       [-999999.999 - 999999.999 N/A]         Enter the analog input scaling value that corresponds to the high voltage value set in par.26-36 Term. X42/ 5 Filter Time Constant         Range:       Function:         0.001 s*       [0.001 - 10.000 s]         Enter the time constant. This is a first-order digital low pass filter t                                                                                                    | 26-30 T    | erminal X42/5 Low Volta        | ge                                                                                                    |
| teedback value set in par.26-34 Term. X42/5 Low Ref./Feedb. Value.         26-31 Terminal X42/5 High Voltage         Range:       Function:         10.00 V*       [par. 6-30 - 10.00 V]         Enter the high voltage value. This analog input scaling value should correspond to the high reference/feedback value set in par.26-35 Term. X42/5 High Ref./Feedb. Value.         26-34 Term. X42/ 5 Low Ref./ Feedb. Value         Range:       Function:         0.000 N/A*       [-999999.999 - 999999.99] N/A]         Enter the analog input scaling value that corresponds to the low voltage value set in par.26-30 Terminal X42/5 Low Voltage.         26-35 Term. X42/ 5 High Ref./ Feedb. Value         Range:       Function:         100.000 N/A*       [-999999.999 - 999999.999 N/A]         Enter the analog input scaling value that corresponds to the low voltage value set in par.26-35 Term. X42/ 5 High Ref./ Feedb. Value         Range:       Function:         100.000 N/       [-999999.999 9.999 N/A]         Enter the analog input scaling value that corresponds to the high voltage value set in par.26-36 Term. X42/ 5 Filter Time Constant         Range:       Function:         0.001 s*       [0.001 - 10.000 s]         Enter the time constant. This is a first-order digital low pass filter time constant for suppressing noise in terminal X42/5. A high time constant value improves dampening but also increases the time <td>Range:</td> <td></td> <td>Function:</td>                                                                                                    | Range:     |                                | Function:                                                                                                    |
| Range:       Function:         10.00 V*       [par. 6-30 - 10.00 V]         Enter the high voltage value. This analog input scaling value should correspond to the high reference/feedback value set in par.26-35 Term. X42/5 High Ref./Feedb. Value.         26-34 Term. X42/ 5 Low Ref./ Feedb. Value         Range:       Function:         0.000 N/A*       [-999999.999 - 999999.999 N/A]         Enter the analog input scaling value that corresponds to the low voltage value set in par 26-30 Term. X42/5 High Ref./ Feedb. Value         26-35 Term. X42/ 5 High Ref./ Feedb. Value         Range:       Function:         100.000 N/ (-999999.999 - 999999.999 N/A]         Enter the analog input scaling value that corresponds to the low voltage value set in par 26-35 Term. X42/ 5 High Ref./ Feedb. Value         Range:       Function:         100.000 N/ (-999999.999 - 999999.999 N/A]       Enter the analog input scaling value that corresponds to the high voltage value set in par 26-21 Terminal X42/3 High Voltage.         26-36 Term. X42/ 5 Filter Time Constant       Range:         G.001 s*       [0.001 - 10.000 s]         Enter the time constant. This is a first-order digital low pass filter time constant for suppressing noise in terminal X42/5. A high time constant value improves dampening but also increases the time                                                                                                    | 0.07 V*    | [0.00 - par. 6-31 V]           | Enter the low voltage value. This analog input scaling value should correspond to the low reference/ feedback value set in par.26-34 <i>Term. X42/5 Low Ref./Feedb. Value.</i>                                                                                                    |
| 10.00 V*       [par. 6-30 - 10.00 V]       Enter the high voltage value. This analog input scaling value should correspond to the high reference/feedback value set in par.26-35 Term. X42/5 High Ref./Feedb. Value.         26-34 Term. X42/ 5 Low Ref./ Feedb. Value       Function:         0.000 N/A*       [-999999.999 - 999999.999 N/A]       Enter the analog input scaling value that corresponds to the low voltage value set in par.26-35 Term. X42/5 High Ref./Feedb. Value         Range:       Function:         100.000 N/A*       [-999999.999 - 999999.999 N/A]         Enter the analog input scaling value that corresponds to the low voltage value set in par.26-35 Term. X42/ 5 High Ref./ Feedb. Value         Range:       Function:         100.000 N/ [-999999.999 - 999999.999 N/A]       Enter the analog input scaling value that corresponds to the high voltage value set in par.26-31 Terminal X42/3 High Voltage.         26-36 Term. X42/ 5 Filter Time Constant       Range:         Range:       Function:         0.001 s*       [0.001 - 10.000 s]         Enter the time constant. This is a first-order digital low pass filter time constant for suppressing noise in terminal X42/5. A high time constant value improves dampening but also increases the time                                                                                                    | 26-31 T    | erminal X42/5 High Volta       | age                                                                                                    |
| ence/feedback value set in par.26-35 Term. X42/5 High Ref./Feedb. Value.         26-34 Term. X42/5 Low Ref./ Feedb. Value         Range:       Function:         0.000 N/A*       [-999999.999 - 999999.999 N/A]         Enter the analog input scaling value that corresponds to the low voltage value set in par 26-30 Terminal X42/5 Low Voltage.         26-35 Term. X42/5 High Ref./ Feedb. Value         Range:       Function:         100.000 NV [-999999.999 - 999999.999 N/A]       Enter the analog input scaling value that corresponds to the high voltage value set in par 26-30 Terminal X42/5 Low Voltage.         26-35 Term. X42/5 High Ref./ Feedb. Value       Range:         Range:       Function:         100.000 NV [-999999.999 - 999999.999 N/A]       Enter the analog input scaling value that corresponds to the high voltage value set in par 26-31 Terminal X42/3 High Voltage.         26-36 Term. X42/ 5 Filter Time Constant       Range:         Function:       0.001 s* [0.001 - 10.000 s]         Enter the time constant. This is a first-order digital low pass filter time constant for suppressing noise in terminal X42/5. A high time constant value improves dampening but also increases the time                                                                                                    | Range:     |                                | Function:                                                                                                    |
| Range:       Function:         0.000 N/A*       [-999999.999 - 999999.999 N/A]       Enter the analog input scaling value that corresponds to the low voltage value set in par 26-30 Terminal X42/5 Low Voltage.         26-35       Term. X42/ 5 High Ref./ Feedb. Value         Range:       Function:         100.000 N/ [-999999.999 - 999999.999 N/A]       Enter the analog input scaling value that corresponds to the high voltage value set in par 26-30 Terminal X42/3 High Voltage.         26-36       Term. X42/ 5 Filter Time Constant         Range:       Function:         0.001 s*       [0.001 - 10.000 s]         Enter the time constant. This is a first-order digital low pass filter time constant for suppressing noise in terminal X42/5. A high time constant value improves dampening but also increases the time                                                                                                    | 10.00 V*   | [par. 6-30 - 10.00 V]          | Enter the high voltage value. This analog input scaling value should correspond to the high reference/feedback value set in par.26-35 <i>Term. X42/5 High Ref./Feedb. Value.</i>                                                                                                    |
| 0.000 N/A*       [-999999.999 - 999999.999 N/A]       Enter the analog input scaling value that corresponds to the low voltage value set in par 26-30 Terminal X42/5 Low Voltage.         26-35       Term. X42/ 5 High Ref./ Feedb. Value         Range:       Function:         100.000 N/       [-999999.999 - 999999.999 N/A]         A*       Enter the analog input scaling value that corresponds to the high voltage value set in par 26-21 Terminal X42/3 High Voltage.         26-36       Term. X42/ 5 Filter Time Constant         Range:       Function:         0.001 s*       [0.001 - 10.000 s]         Enter the time constant. This is a first-order digital low pass filter time constant for suppressing noise in terminal X42/5. A high time constant value improves dampening but also increases the time                                                                                                    | 26-34 T    | erm. X42/5 Low Ref./ Fee       | edb. Value                                                                                                    |
| 26-30 Terminal X42/5 Low Voltage.         26-35 Term. X42/ 5 High Ref./ Feedb. Value         Range:       Function:         100.000 N/ [-999999.999 - 999999.999 N/A]       Enter the analog input scaling value that corresponds to the high voltage value set in par 26-21 Terminal X42/3 High Voltage.         26-36 Term. X42/ 5 Filter Time Constant         Range:       Function:         0.001 s*       [0.001 - 10.000 s]         Enter the time constant. This is a first-order digital low pass filter time constant for suppressing noise in terminal X42/5. A high time constant value improves dampening but also increases the time                                                                                                    | Range:     |                                | Function:                                                                                                    |
| Range:       Function:         100.000 NV [-999999.999 - 999999.999 N/A]       Enter the analog input scaling value that corresponds to the high voltage value set in par 26-21 Terminal X42/3 High Voltage.         26-36 Term. X42/ 5 Filter Time Constant         Range:       Function:         0.001 s*       [0.001 - 10.000 s]         Enter the time constant. This is a first-order digital low pass filter time constant for suppressing noise in terminal X42/5. A high time constant value improves dampening but also increases the time                                                                                                    | 0.000 N/A* | [-999999.999 - 999999.999 N/A] | Enter the analog input scaling value that corresponds to the low voltage value set in par. 26-30 <i>Terminal X42/5 Low Voltage</i> .                                                                                                    |
| 100.000 N/       [-999999.999 - 999999.999 N/A]       Enter the analog input scaling value that corresponds to the high voltage value set in par 26-21 Terminal X42/3 High Voltage.         26-36 Term. X42/5 Filter Time Constant       Range:       Function:         0.001 s*       [0.001 - 10.000 s]       Enter the time constant. This is a first-order digital low pass filter time constant for suppressing noise in terminal X42/5. A high time constant value improves dampening but also increases the time                                                                                                    | 26-35 T    | erm. X42/ 5 High Ref./ Fe      | edb. Value                                                                                                    |
| A*       26-21 Terminal X42/3 High Voltage.         26-36 Term. X42/5 Filter Time Constant         Range:       Function:         0.001 s*       [0.001 - 10.000 s]         Enter the time constant. This is a first-order digital low pass filter time constant for suppressing noise in terminal X42/5. A high time constant value improves dampening but also increases the time                                                                                                    |            |                                |                                                                                                    |
| Range:       Function:         0.001 s*       [0.001 - 10.000 s]         Enter the time constant. This is a first-order digital low pass filter time constant for suppressing noise in terminal X42/5. A high time constant value improves dampening but also increases the time                                                                                                    |            | [-999999.999 - 999999.999 N/A] | Enter the analog input scaling value that corresponds to the high voltage value set in par. 26-21 <i>Terminal X42/3 High Voltage</i> .                                                                                                    |
| 0.001 s*       [0.001 - 10.000 s]         Enter the time constant. This is a first-order digital low pass filter time constant for suppressing noise in terminal X42/5. A high time constant value improves dampening but also increases the time                                                                                                    | 26-36 T    | erm. X42/5 Filter Time C       | onstant                                                                                                    |
| noise in terminal X42/5. A high time constant value improves dampening but also increases the time                                                                                                    | Range:     |                                | Function:                                                                                                    |
|                                                                                                    | 0.001 s*   | [0.001 - 10.000 s]             | Enter the time constant. This is a first-order digital low pass filter time constant for suppressing noise in terminal X42/5. A high time constant value improves dampening but also increases the time delay through the filter. This parameter cannot be adjusted while the motor is running. |

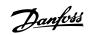

| 26- <u>37</u> <sup>-</sup> | Ferm. X42/ 5 Live Zero    |                                                                                                    |
|----------------------------|---------------------------|----------------------------------------------------------------------------------------------------|
| Option:                    |                           | Function:                                                                                                    |
|                            |                           | This parameter makes it possible to enable the live zero monitoring, for example where the analog input is a part of the adjustable frequency drive control, rather than being used as part of a decentral I/O system, such as a building management system.                                                                                                    |
| [0]                        | Disabled                  |                                                                                                    |
| [1] *                      | Enabled                   |                                                                                                    |
| 26-40 -                    | Ferminal X42/7 Output     |                                                                                                    |
| Option:                    |                           | Function:                                                                                                    |
|                            |                           | Set the function of terminal X42/7 as an analog voltage output.                                                                                                    |
| [0] *                      | No operation              |                                                                                                    |
| [100]                      | Output frequency          |                                                                                                    |
| [101]                      | Reference                 |                                                                                                    |
| [102]                      | Feedback                  |                                                                                                    |
| [103]                      | Motor current             |                                                                                                    |
| [104]                      | Torque rel to limit       |                                                                                                    |
| [105]                      | Torq relate to rated      |                                                                                                    |
| [106]                      | Power                     |                                                                                                    |
| [107]                      | Speed                     |                                                                                                    |
| [113]                      | Ext. Closed-loop 1        |                                                                                                    |
| [114]                      | Ext. Closed-loop 2        |                                                                                                    |
| [115]                      | Ext. Closed-loop 3        |                                                                                                    |
| [139]                      | Bus ctrl.                 |                                                                                                    |
| [141]                      | Bus ctrl t.o.             |                                                                                                    |
| 26-41 -                    | Terminal X42/7 Min. Scale |                                                                                                    |
| Range:                     |                           | Function:                                                                                                    |
| 0.00 %*                    | [0.00 - 200.00 %]         | Scale the minimum output of the selected analog signal at terminal X42/7, as a percentage of the maximum signal level, for example if a 0 V (or 0 Hz) is desired at 25% of the maximum output value. Then program 25%. Scaling values up to 100% can never be higher than the corresponding setting in par.26-42 <i>Terminal X42/7 Max. Scale.</i><br>See principle graph for par.6-51 <i>Terminal 42 Output Min Scale.</i>                                                                                                    |
| 26-42                      | Ferminal X42/7 Max. Scale |                                                                                                    |
| Range:                     |                           | Function:                                                                                                    |
| 100.00 %*                  | [0.00 - 200.00 %]         | Scale the maximum output of the selected analog signal at terminal X42/7. Set the value to the maximum value of the voltage signal output. Scale the output to give a voltage lower than 10V at full scale; or 10V at an output below 100% of the maximum signal value. If 10 V is the desired output current at a value between 0–100% of the full-scale output, program the percentage value in the parameter, i.e., $50\% = 10$ V. If a voltage between 0 and 10V is desired at maximum output, calculate the percentage as follows: |
|                            |                           | $\left(\frac{10V}{desired \ maximum \ voltage}\right) \times 100\%$                                                                                                    |

i.e.

$$5V: \frac{10V}{5V} \times 100\% = 200\%$$

See principle graph for par.6-52 Terminal 42 Output Max Scale.

| 26-43   | Terminal X42/7 Output Bu  | s Control                                                                                                    |  |  |
|---------|---------------------------|----------------------------------------------------------------------------------------------------|--|--|
| Range:  |                           | Function:                                                                                                    |  |  |
| 0.00 %* | [0.00 - 100.00 %]         | Holds the level of terminal X42/7 if controlled by the bus.                                                                                                    |  |  |
| 26-44   | Terminal X42/7 Output Tir | neout Preset                                                                                                    |  |  |
| Range:  |                           | Function:                                                                                                    |  |  |
| 0.00 %* | [0.00 - 100.00 %]         | Holds the preset level of terminal X42/7.<br>In case of a bus timeout and a timeout function is selected in par.26-50 <i>Terminal X42/9 Output</i> , the output will preset to this level.                                                                                                    |  |  |
| 26-50   | Terminal X42/ 9 Output    |                                                                                                    |  |  |
| Option: |                           | Function:                                                                                                    |  |  |
|         |                           | Set the function of terminal X42/9.                                                                                                    |  |  |
| [0] *   | No operation              |                                                                                                    |  |  |
| [100]   | Output frequency          |                                                                                                    |  |  |
| [101]   | Reference                 |                                                                                                    |  |  |
| [102]   | Feedback                  |                                                                                                    |  |  |
| [103]   | Motor current             |                                                                                                    |  |  |
| [104]   | Torque rel to limit       |                                                                                                    |  |  |
| [105]   | Torq relate to rated      |                                                                                                    |  |  |
| [106]   | Power                     |                                                                                                    |  |  |
| [107]   | Speed                     |                                                                                                    |  |  |
| [113]   | Ext. Closed-loop 1        |                                                                                                    |  |  |
| [114]   | Ext. Closed-loop 2        |                                                                                                    |  |  |
| [115]   | Ext. Closed-loop 3        |                                                                                                    |  |  |
| [139]   | Bus ctrl.                 |                                                                                                    |  |  |
| [141]   | Bus ctrl t.o.             |                                                                                                    |  |  |
| 26-51   | Terminal X42/9 Min. Scale |                                                                                                    |  |  |
| Range:  |                           | Function:                                                                                                    |  |  |
| 0.00 %* | [0.00 - 200.00 %]         | Scale the minimum output of the selected analog signal at terminal X42/9, as a percentage of the maximum signal level, for example if a 0 V is desired at 25% of the maximum output value. Then program 25%. Scaling values up to 100% can never be higher than the corresponding setting in par.26-52 <i>Terminal X42/9 Max. Scale</i> . |  |  |

See principle graph for par.6-51 Terminal 42 Output Min Scale.

Danfoss

| 26-52 Terminal X42/9 Max. Scale |                                                                                                    |  |  |  |
|---------------------------------|----------------------------------------------------------------------------------------------------|--|--|--|
| Range:                          | Function:                                                                                                    |  |  |  |
| 100.00 %* [0.00 - 200.00 %]     | Scale the maximum output of the selected analog signal at terminal X42/9. Set the value to the maximum value of the voltage signal output. Scale the output to give a voltage lower than 10V at full scale; or 10V at an output below 100% of the maximum signal value. If 10 V is the desired output current at a value between 0–100% of the full-scale output, program the percentage value in the parameter, i.e., 50% = 10 V. If a voltage between 0 and 10V is desired at maximum output, calculate the percentage as follows: $\left(\frac{10V}{desired maximum voltage}\right) x 100\%$ |  |  |  |
|                                 | i.e.                                                                                                    |  |  |  |
|                                 | $5V: \frac{10V}{5V} \times 100\% = 200\%$                                                                                                    |  |  |  |

See principle graph for par.6-52 Terminal 42 Output Max Scale.

| 26-53   | Terminal X42/9 Output Bu | us Control                                                                                      |
|---------|--------------------------|-------------------------------------------------------------------------------------------------|
| Range:  |                          | Function:                                                                                       |
| 0.00 %* | [0.00 - 100.00 %]        | Holds the level of terminal X42/9 if controlled by bus.                                         |
| 26-54   | Terminal X42/9 Output Ti | meout Preset                                                                                    |
| Range:  |                          | Function:                                                                                       |
| 0.00 %* | [0.00 - 100.00 %]        | Holds the preset level of terminal X42/9.                                                       |
|         |                          | In case of a bus timeout and a timeout function is selected in par.26-60 Terminal X42/11 Output |
|         |                          | the output will preset to this level.                                                           |
| 26-60   | Terminal X42/11 Output   |                                                                                                 |
| Option: |                          | Function:                                                                                       |
|         |                          | Set the function of terminal X42/11.                                                            |
| [0] *   | No operation             |                                                                                                 |
| [100]   | Output frequency         |                                                                                                 |
| [101]   | Reference                |                                                                                                 |
| [102]   | Feedback                 |                                                                                                 |
| [103]   | Motor current            |                                                                                                 |
| [104]   | Torque rel to limit      |                                                                                                 |
| [105]   | Torq relate to rated     |                                                                                                 |
| [106]   | Power                    |                                                                                                 |
| [107]   | Speed                    |                                                                                                 |
| [113]   | Ext. Closed-loop 1       |                                                                                                 |
| [114]   | Ext. Closed-loop 2       |                                                                                                 |
| [115]   | Ext. Closed-loop 3       |                                                                                                 |
| [139]   | Bus ctrl.                |                                                                                                 |
| [141]   | Bus ctrl t.o.            |                                                                                                 |

Danfoss

| 26-61 7 | 26-61 Terminal X42/11 Min. Scale |                                                                                                    |  |  |  |
|---------|----------------------------------|----------------------------------------------------------------------------------------------------|--|--|--|
| Range:  |                                  | Function:                                                                                                    |  |  |  |
| 0.00 %* | [0.00 - 200.00 %]                | Scale the minimum output of the selected analog signal at terminal X42/11, as a percentage of the maximum signal level, for example if a 0 V is desired at 25% of the maximum output value. Then program 25%. Scaling values up to 100% can never be higher than the corresponding setting in par.26-62 <i>Terminal X42/11 Max. Scale.</i> |  |  |  |

See principle graph for par.6-51 Terminal 42 Output Min Scale.

| 26-62 Terminal X42/11 Max. Scale |                                                                                                    |  |  |  |
|----------------------------------|----------------------------------------------------------------------------------------------------|--|--|--|
| Range:                           | Function:                                                                                                    |  |  |  |
| 100.00 %* [0.00 - 200.00 %]      | Scale the maximum output of the selected analog signal at terminal X42/9. Set the value to the maximum value of the voltage signal output. Scale the output to give a voltage lower than 10V at full scale; or 10V at an output below 100% of the maximum signal value. If 10 V is the desired output current at a value between 0–100% of the full-scale output, program the percentage value in the parameter, i.e., $50\% = 10$ V. If a voltage between 0 and 10V is desired at maximum output, calculate the percentage as follows: |  |  |  |
|                                  | $\left(\frac{10V}{desired \ maximum \ voltage}\right) \times 100\%$<br>i.e.<br>$5V : \frac{10V}{5V} \times 100\% = 200\%$                                                                                                    |  |  |  |

See principle graph for par.6-52 Terminal 42 Output Max Scale.

| 26-63 Terminal X42/11 Output Bus Control |                                                                                                    |  |  |  |
|------------------------------------------|----------------------------------------------------------------------------------------------------|--|--|--|
| Range:                                   | Function:                                                                                                    |  |  |  |
| 0.00 %* [0.00 - 100.00 %]                | *     [0.00 - 100.00 %]     Holds the level of terminal X42/11 if controlled by bus.                                                           |  |  |  |
| 26-64 Terminal X42/11 Output             | Timeout Preset                                                                                                    |  |  |  |
| Range:                                   | Function:                                                                                                    |  |  |  |
| 0.00 %* [0.00 - 100.00 %]                | Holds the preset level of terminal X42/11.<br>In case a bus timeout and a timeout function are selected, the output will preset to this level. |  |  |  |

VLT<sup>®</sup> HVAC Drive Programming Guide

<u>Danfoss</u>

# 4 Troubleshooting

#### 4.1.1 Alarms and warnings

A warning or an alarm is signaled by the relevant LED on the front of the adjustable frequency drive, indicated by a code on the display.

A warning remains active until its cause is no longer present. Under certain circumstances, operation of the motor may still be continued. Warning messages may be critical, but are not necessarily so.

In the event of an alarm, the adjustable frequency drive will have tripped. Alarms must be reset to restart operation once their cause has been rectified. This may be done in four ways:

- 1. By using the [RESET] control button on the LCP control panel.
- 2. Via a digital input with the "Reset" function.

NOTE!

- 3. Via serial communication/optional serial communication bus.
- 4. By resetting automatically using the [Auto Reset] function, which is a default setting for the adjustable frequency drive, see par.14-20 *Reset* Mode in VLT HVAC Drive Programming Guide, MG.11.Cx.yy

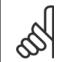

After a manual reset using the [RESET] button on the LCP, the [AUTO ON] button must be pressed to restart the motor.

If an alarm cannot be reset, the reason may be that its cause has not been rectified, or the alarm is trip-locked (see also table on following page).

Alarms that are trip-locked offer additional protection; this means that the line power supply must be switched off before the alarm can be reset. After being switched back on, the adjustable frequency drive is no longer blocked and may be reset as described above, once the cause has been rectified.

Alarms that are not trip-locked can also be reset using the automatic reset function in par.14-20 Reset Mode (Warning: automatic wake-up is possible!)

If a warning and alarm is marked against a code in the table on the following page, this means that either a warning occurs before an alarm, or that it can be specified whether it is a warning or an alarm that is to be displayed for a given fault.

This is possible, for instance, in par.1-90 *Motor Thermal Protection*. After an alarm or trip, the motor carries on coasting, and the alarm and warning flash on the adjustable frequency drive. Once the problem has been rectified, only the alarm continues flashing.

# 4 Troubleshooting

Danfoss

# VLT<sup>®</sup> HVAC Drive Programming Guide

| No.      | Description                            | Warning        | Alarm/Trip | Alarm/Trip Lock | Parameter Reference                                |
|----------|----------------------------------------|----------------|------------|-----------------|----------------------------------------------------|
| 1        | 10 Volts low                           | X              |            |                 |                                                    |
| 2        | Live zero error                        | (X)            | (X)        |                 | par.6-01 <i>Live Zero Time-</i>                    |
| 2        | No motor                               | $(\mathbf{N})$ |            |                 | out Function                                       |
| 3        | No motor                               | (X)            |            |                 | par.1-80 <i>Function at Stop</i>                   |
| 4        | Line phase loss                        | (X)            | (X)        | (X)             | par.14-12 <i>Function at</i>                       |
|          |                                        |                |            |                 | Mains Imbalance                                    |
| 5        | DC link voltage high                   | Х              |            |                 |                                                    |
| 6        | DC link voltage low                    | X              |            |                 |                                                    |
| 7        | DC overvoltage                         | X              | X          |                 |                                                    |
| 8        | DC undervoltage<br>Inverter overloaded | X              | X          |                 |                                                    |
| 9        |                                        | X              | X          |                 |                                                    |
| 10       | Motor ETR overtemperature              | (X)            | (X)        |                 | par.1-90 <i>Motor Thermal</i><br>Protection        |
| 11       | Motor thermistor overtemperature       | (X)            | (X)        |                 | par.1-90 <i>Motor Thermal</i><br>Protection        |
| 12       | Torque limit                           | Х              | Х          |                 |                                                    |
| 13       | Overcurrent                            | Х              | Х          | Х               |                                                    |
| 14       | Ground fault                           | Х              | Х          | Х               |                                                    |
| 15       | Incomp. HW                             |                | Х          | Х               |                                                    |
| 16       | Short Circuit                          |                | Х          | Х               |                                                    |
| 17       | Control word timeout                   | (X)            | (X)        |                 | par.8-04 <i>Control Timeout</i><br><i>Function</i> |
| 22       | Hoist mech. brake                      | Х              |            |                 | , anoton                                           |
| 23       | Internal fans                          |                |            |                 |                                                    |
| 24       | External fans                          |                |            |                 |                                                    |
| 25       | Brake resistor short-circuited         | Х              |            |                 |                                                    |
| 26       | Brake resistor power limit             | (X)            | (X)        |                 | par.2-13 Brake Power                               |
| -        |                                        | ( )            | ( )        |                 | Monitoring                                         |
| 27       | Brake chopper short-circuited          | Х              | Х          |                 |                                                    |
| 28       | Brake check                            | (X)<br>X       | (X)        |                 | par.2-15 Brake Check                               |
| 29       | Power board overtemp.                  | X              | X          | Х               | · ·                                                |
| 30       | Motor phase U missing                  | (X)            | (X)        | (X)             | par.4-58 Missing Motor                             |
|          |                                        |                |            |                 | Phase Function                                     |
| 31       | Motor phase V missing                  | (X)            | (X)        | (X)             | par.4-58 Missing Motor                             |
|          |                                        |                |            |                 | Phase Function                                     |
| 32       | Motor phase W missing                  | (X)            | (X)        | (X)             | par.4-58 Missing Motor                             |
|          |                                        |                |            |                 | Phase Function                                     |
| 33       | Soft-charge fault                      |                | Х          | Х               |                                                    |
| 34       | Serial communication bus fault         | Х              | Х          |                 |                                                    |
| 36       | Line failure                           |                |            |                 |                                                    |
| 37       | Phase imbalance                        | Х              | X          | V               |                                                    |
| 38<br>39 | Internal fault                         |                | X          | Х               |                                                    |
| 40       | Heatsink sensor<br>Overload T27        |                | ^          |                 |                                                    |
| 40       | Overload T27<br>Overload T29           |                |            |                 |                                                    |
| 42       | Overload X30/6-7                       |                |            |                 |                                                    |
| 46       | Pwr. card supply                       |                | Х          |                 |                                                    |
| 47       | 24 V supply low                        | Х              | X          | Х               |                                                    |
| 48       | 1.8 V supply low                       | A              | X          | X               |                                                    |
| 49       | Speed limit                            |                | Λ          | Λ               |                                                    |
| 50       | AMA calibration failed                 |                | Х          |                 |                                                    |
| 51       | AMA check Unom and Inom                |                | X          |                 |                                                    |
| 52       | AMA low Inom                           |                | X          |                 |                                                    |
| 53       | AMA motor too big                      |                | X          |                 |                                                    |
| 54       | AMA motor too small                    |                | X          |                 |                                                    |
| 55       | AMA parameter out of range             |                | X          |                 |                                                    |
| 56       | AMA interrupted by user                |                | X          |                 |                                                    |
| 57       | AMA timeout                            |                | Х          |                 |                                                    |
| 58       | AMA internal fault                     | Х              | Х          |                 |                                                    |
| 59       | Current limit                          | Х              |            |                 |                                                    |
| 60       | External interlock                     |                |            |                 |                                                    |
| 61       | Tracking error                         | Х              | Х          |                 |                                                    |
| 62       | Output Frequency at Maximum Limit      | Х              |            |                 |                                                    |
| 64       | Voltage Limit                          | Х              |            |                 |                                                    |
| 65       | Control Board Overtemperature          | Х              | Х          | Х               |                                                    |
| 66       | Heatsink Temperature Low               | Х              |            |                 |                                                    |
| 67       | Option Configuration Has Changed       |                | X          |                 |                                                    |
| 68       | Safe Stop Activated                    |                | X          |                 |                                                    |
| 69       | Pwr. card temp.                        |                | Х          |                 |                                                    |
| 70       | Illegal FC configuration               |                |            |                 |                                                    |
|          |                                        |                |            |                 |                                                    |

Table 4.1: Alarm/Warning code list 1/2

# VLT<sup>®</sup> HVAC Drive Programming Guide

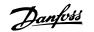

#### 4 Troubleshooting

| No. | Description                    | Warning | Alarm/Trip | Alarm/Trip Lock | Parameter Reference |
|-----|--------------------------------|---------|------------|-----------------|---------------------|
| 90  | Feedback mon.                  |         | Х          |                 |                     |
| 91  | Analog input 54 wrong settings |         | Х          |                 |                     |
| 92  | No-Flow                        | Х       | Х          |                 | Par. 22-2*          |
| 93  | Dry Pump                       | Х       | Х          |                 | Par. 22-2*          |
| 94  | End of Curve                   | Х       | Х          |                 | Par. 22-5*          |
| 95  | Broken Belt                    | Х       | Х          |                 | Par. 22-6*          |
| 96  | Start Delayed                  | Х       |            |                 | Par. 22-7*          |
| 250 | New spare part                 |         | Х          |                 |                     |
| 251 | New type code                  |         | Х          |                 |                     |

Table 4.2: Alarm/Warning code list 2/2

(X) Dependent on parameter

00200000

00400000

0080000

01000000

02000000

04000000

08000000

10000000

20000000

4000000

26 27

28 29

30

|        | LED indication  |                 |                   |                  |                      |  |
|--------|-----------------|-----------------|-------------------|------------------|----------------------|--|
| Warn   | ing             |                 |                   |                  | yellow               |  |
| Alarm  | 1               |                 |                   |                  | flashing red         |  |
| Trip-I | ocked           |                 |                   | ye               | ellow and red        |  |
|        |                 |                 |                   |                  |                      |  |
|        |                 |                 |                   |                  |                      |  |
| Alarm  | Word and Extend | led Status Word |                   |                  |                      |  |
| Bit    | Hex             | Dec             | Alarm Word        | Warning Word     | Extended Status Word |  |
| 0      | 0000001         | 1               | Brake Check       | Brake Check      | Ramping              |  |
| 1      | 0000002         | 2               | Pwr. Card Temp    | Pwr. Card Temp   | AMA Running          |  |
| 2      | 00000004        | 4               | Ground Fault      | Ground Fault     | Start CW/CCW         |  |
| 3      | 80000008        | 8               | Ctrl.Card Temp    | Ctrl.Card Temp   | Slow Down            |  |
| 4      | 00000010        | 16              | Ctrl. Word TO     | Ctrl. Word TO    | Catch Up             |  |
| 5      | 0000020         | 32              | Overcurrent       | Overcurrent      | Feedback High        |  |
| 6      | 00000040        | 64              | Torque Limit      | Torque Limit     | Feedback Low         |  |
| 7      | 00000080        | 128             | Motor Th Over     | Motor Th Over    | Output Current High  |  |
| 8      | 00000100        | 256             | Motor ETR Over    | Motor ETR Over   | Output Current Low   |  |
| 9      | 00000200        | 512             | Inverter Overld.  | Inverter Overld. | Output Freg High     |  |
| 10     | 00000400        | 1024            | DC Undervolt      | DC Undervolt     | Output Freq Low      |  |
| 11     | 00000800        | 2048            | DC Overvolt       | DC Overvolt      | Brake Check OK       |  |
| 12     | 00001000        | 4096            | Short Circuit     | DC Voltage Low   | Braking Max          |  |
| 13     | 00002000        | 8192            | Soft-charge fault | DC Voltage High  | Braking              |  |
| 14     | 00004000        | 16384           | Line ph. Loss     | Line ph. Loss    | Out of Speed Range   |  |
| 15     | 0008000         | 32768           | AMA Not OK        | No Motor         | OVC Active           |  |
| 16     | 00010000        | 65536           | Live Zero Error   | Live Zero Error  |                      |  |
| 17     | 00020000        | 131072          | Internal Fault    | 10 V Low         |                      |  |
| 18     | 00040000        | 262144          | Brake Overload    | Brake Overload   |                      |  |
| 19     | 00080000        | 524288          | U-phase Loss      | Brake Resistor   |                      |  |
| 20     | 00100000        | 1048576         | V-phase Loss      | Brake IGBT       |                      |  |
|        | 20.00000        |                 | . p               |                  |                      |  |

Table 4.3: Description of Alarm Word, Warning Word and Extended Status Word

2097152

4194304

8388608

16777216

33554432

67108864

134217728

268435456

536870912

1073741824

W-phase Loss

Line Failure

Ser. Com. Bus Fault

24 V Supply Low

1.8 V Supply Low

Brake Resistor

Option Change

Drive Initialized

Brake IGBT

Safe Stop

The alarm words, warning words and extended status words can be read out for diagnosis via serial bus or optional serial communication bus. See also par.16-90 *Alarm Word*, par.16-92 *Warning Word* and par.16-94 *Ext. Status Word*.

Speed Limit

Line Failure

**Current Limit** 

Low Temp Voltage Limit

Unused

Unused

Unused

Ser. Com. Bus Fault 24 V Supply Low

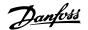

Alarm word 2, par.16-91 Alarm word 2

### 4.1.2 Alarm words

Alarm word, par.16-90 Alarm Word

| Bit      | Alarm Word                     |
|----------|--------------------------------|
| (Hex)    | (par.16-90 Alarm Word)         |
| 0000001  | Brake check                    |
| 0000002  | Power card overtemperature     |
| 0000004  | Ground fault                   |
| 0000008  | Ctrl. card overtemperature     |
| 00000010 | Control word timeout           |
| 0000020  | Overcurrent                    |
| 0000040  | Torque limit                   |
| 00000080 | Motor thermistor overtemp.     |
| 00000100 | Motor ETR overtemperature      |
| 00000200 | Inverter overloaded            |
| 00000400 | DC link undervoltage           |
| 00000800 | DC link overvoltage            |
| 00001000 | Short circuit                  |
| 00002000 | Soft-charge fault              |
| 00004000 | Line phase loss                |
| 0008000  | AMA not OK                     |
| 00010000 | Live zero error                |
| 00020000 | Internal fault                 |
| 00040000 | Brake overload                 |
| 00080000 | Motor phase U is missing       |
| 00100000 | Motor phase V is missing       |
| 00200000 | Motor phase W is missing       |
| 00400000 | Serial communication bus fault |
| 0080000  | 24 V supply fault              |
| 0100000  | Line failure                   |
| 0200000  | 1.8 V supply fault             |
| 0400000  | Brake resistor short circuit   |
| 0800000  | Brake chopper fault            |
| 1000000  | Option change                  |
| 2000000  | Drive initialized              |
| 4000000  | Safe Stop                      |
| 8000000  | Not used                       |
|          |                                |

| Bit      | Alarm Word 2                     |
|----------|----------------------------------|
| (Hex)    | (par.16-91 <i>Alarm word 2</i> ) |
| 0000001  | Service Trip, read / Write       |
| 0000002  | Reserved                         |
| 00000004 | Service Trip, Typecode /         |
| 00000004 | Spare part                       |
| 0000008  | Reserved                         |
| 00000010 | Reserved                         |
| 00000020 | No Flow                          |
| 00000040 | Dry Pump                         |
| 00000080 | End of Curve                     |
| 00000100 | Broken Belt                      |
| 00000200 | Not used                         |
| 00000400 | Not used                         |
| 00000800 | Reserved                         |
| 00001000 | Reserved                         |
| 00002000 | Reserved                         |
| 00004000 | Reserved                         |
| 0008000  | Reserved                         |
| 00010000 | Reserved                         |
| 00020000 | Not used                         |
| 00040000 | Fans error                       |
| 00080000 | ECB error                        |
| 00100000 | Reserved                         |
| 00200000 | Reserved                         |
| 00400000 | Reserved                         |
| 00800000 | Reserved                         |
| 01000000 | Reserved                         |
| 02000000 | Reserved                         |
| 0400000  | Reserved                         |
| 08000000 | Reserved                         |
| 1000000  | Reserved                         |
| 2000000  | Reserved                         |
| 4000000  | Reserved                         |
| 80000000 | Reserved                         |

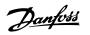

## 4.1.3 Warning words

| Warning word , par.16-92 | Warning Word |
|--------------------------|--------------|

| Bit      |                                  |
|----------|----------------------------------|
|          | Warning Word                     |
| (Hex)    | (par.16-92 <i>Warning Word</i> ) |
| 0000001  | Brake check                      |
| 0000002  | Power card overtemperature       |
| 0000004  | Ground fault                     |
| 0000008  | Ctrl. card overtemperature       |
| 0000010  | Control word timeout             |
| 0000020  | Overcurrent                      |
| 0000040  | Torque limit                     |
| 00000080 | Motor thermistor overtemp.       |
| 00000100 | Motor ETR overtemperature        |
| 00000200 | Inverter overloaded              |
| 00000400 | DC link undervoltage             |
| 00000800 | DC link overvoltage              |
| 00001000 | DC link voltage low              |
| 00002000 | DC link voltage high             |
| 00004000 | Line phase loss                  |
| 00008000 | No motor                         |
| 00010000 | Live zero error                  |
| 00020000 | 10 V low                         |
| 00040000 | Brake resistor power limit       |
| 00080000 | Brake resistor short circuit     |
| 00100000 | Brake chopper fault              |
| 00200000 | Speed limit                      |
| 00400000 | Serial Communication Bus comm.   |
|          | fault                            |
| 0080000  | 24 V supply fault                |
| 0100000  | Line failure                     |
| 02000000 | Current limit                    |
| 0400000  | Low temperature                  |
| 0800000  | Voltage limit                    |
| 1000000  | Encoder loss                     |
| 2000000  | Output frequency limit           |
| 4000000  | Not used                         |
| 8000000  | Not used                         |

| Bit      | Warning Word 2            |
|----------|---------------------------|
| (Hex)    | (par.16-93 Warning word 2 |
| 0000001  | Start Delayed             |
| 0000002  | Stop Delayed              |
| 0000004  | Clock Failure             |
| 0000008  | Reserved                  |
| 0000010  | Reserved                  |
| 0000020  | No Flow                   |
| 00000040 | Dry Pump                  |
| 00000080 | End of Curve              |
| 00000100 | Broken Belt               |
| 00000200 | Not used                  |
| 00000400 | Reserved                  |
| 00000800 | Reserved                  |
| 00001000 | Reserved                  |
| 00002000 | Reserved                  |
| 00004000 | Reserved                  |
| 0008000  | Reserved                  |
| 00010000 | Reserved                  |
| 00020000 | Not used                  |
| 00040000 | Fans warning              |
| 00080000 | ECB warning               |
| 00100000 | Reserved                  |
| 00200000 | Reserved                  |
| 00400000 | Reserved                  |
| 00800000 | Reserved                  |
| 0100000  | Reserved                  |
| 0200000  | Reserved                  |
| 0400000  | Reserved                  |
| 08000000 | Reserved                  |
| 1000000  | Reserved                  |
| 2000000  | Reserved                  |
| 4000000  | Reserved                  |

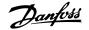

### 4.1.4 Extended status words

Extended status word, par.16-94 Ext. Status Word

| Bit      | Extended Status Word         |
|----------|------------------------------|
| (Hex)    | (par.16-94 Ext. Status Word) |
| 0000001  | Ramping                      |
| 0000002  | AMA tuning                   |
| 00000004 | Start CW/CCW                 |
| 0000008  | Not used                     |
| 00000010 | Not used                     |
| 00000020 | Feedback high                |
| 00000040 | Feedback low                 |
| 00000080 | Output current high          |
| 00000100 | Output current low           |
| 00000200 | Output frequency high        |
| 00000400 | Output frequency low         |
| 00000800 | Brake check OK               |
| 00001000 | Braking max                  |
| 00002000 | Braking                      |
| 00004000 | Out of speed range           |
| 0008000  | OVC active                   |
| 00010000 | AC brake                     |
| 00020000 | Password Timelock            |
| 00040000 | Password Protection          |
| 00080000 | Reference high               |
| 00100000 | Reference low                |
| 00200000 | Local Ref./Remote Ref.       |
| 00400000 | Reserved                     |
| 0080000  | Reserved                     |
| 01000000 | Reserved                     |
| 02000000 | Reserved                     |
| 0400000  | Reserved                     |
| 08000000 | Reserved                     |
| 1000000  | Reserved                     |
| 2000000  | Reserved                     |
| 4000000  | Reserved                     |
| 8000000  | Reserved                     |
|          |                              |

| Bit Ex       | tended Status Word 2 (par. |
|--------------|----------------------------|
| (Hex) 16     | -95 Ext. Status Word 2)    |
| 00000001 Of  | f                          |
| 00000002 Ha  | and / Auto                 |
| 00000004 No  | t used                     |
| 0000008 No   | t used                     |
| 00000010 No  | ot used                    |
| 0000020 Re   | lay 123 active             |
| 00000040 St  | art Prevented              |
| 00000080 Cc  | ontrol ready               |
| 00000100 Dr  | ive ready                  |
| 00000200 Qu  | lick Stop                  |
| 00000400 D0  | Brake                      |
| 00000800 St  | op                         |
| 00001000 St  | andby                      |
| 00002000 Fr  | eeze Output Request        |
| 00004000 Fr  | eeze Output                |
| 00008000 Jo  | g Request                  |
| 00010000 Jo  | g                          |
| 00020000 St  | art Request                |
| 00040000 St  | art                        |
| 00080000 St  | art Applied                |
| 00100000 St  | art Delay                  |
| 00200000 Sie | еер                        |
| 00400000 Sle | eep Boost                  |
| 00800000 RL  | Inning                     |
| 01000000 By  | pass                       |
| 02000000 Fir | e Mode                     |
| 04000000 Re  | eserved                    |
| 08000000 Re  | eserved                    |
| 10000000 Re  | eserved                    |
| 20000000 Re  | eserved                    |
| 40000000 Re  | eserved                    |
| 8000000 Re   | eserved                    |

#### Extended status word 2, par.16-95 Ext. Status Word 2

Danfoss

# 4.1.5 Fault messages

# WARNING 1, 10 Volts low:

The 10 V voltage from terminal 50 on the control card is below 10 V. Remove some of the load from terminal 50, as the 10 V supply is overloaded. Max. 15 mA or minimum 590  $\Omega$ .

### WARNING/ ALARM 2, Live zero error:

The signal on terminal 53 or 54 is less than 50% of the value set in par. 6-10 *Terminal 53 Low Voltage*, par.6-12 *Terminal 53 Low Qurrent*, par. 6-20 *Terminal 54 Low Voltage*, or par.6-22 *Terminal 54 Low Qurrent* respectively.

#### WARNING/ ALARM 3, No motor:

No motor has been connected to the output of the adjustable frequency drive.

WARNING/ ALARM 4, Mains phase loss:

A phase is missing on the supply side, or the line voltage imbalance is too high.

This message also appears in case of a fault in the input rectifier on the adjustable frequency drive.

Check the supply voltage and supply currents to the adjustable frequency drive.

WARNING 5, DC link voltage high:

The intermediate circuit voltage (DC) is higher than the overvoltage limit of the control system. The adjustable frequency drive is still active.

#### WARNING 6, DC-link voltage low:

The intermediate circuit voltage (DC) is below the undervoltage limit of the control system. The adjustable frequency drive is still active.

WARNING/ ALARM 7, DC overvoltage:

If the intermediate circuit voltage exceeds the limit, the adjustable frequency drive trips after a time.

Possible corrections:

Select Over Voltage Control function in par.2-17 Over-voltage Control

Connect a brake resistor

Extend the ramp time

Activate functions in par.2-10 Brake Function

Increase par.14-26 Trip Delay at Inverter Fault

Selecting OVC function will extend the ramp times.

| Voltage Range                                          | 3 x 200–240 V<br>AC<br>[VDC]                                     | 3 x 380–500 V<br>AC<br>[VDC] | 3 x 550–600 V<br>AC<br>[VDC] |
|--------------------------------------------------------|------------------------------------------------------------------|------------------------------|------------------------------|
| Undervoltage                                           | 185                                                              | 373                          | 532                          |
| Voltage warn-<br>ing low                               | 205                                                              | 410                          | 585                          |
| Voltage warn-<br>ing high (w/o<br>brake - w/<br>brake) | 390/405                                                          | 810/840                      | 943/965                      |
| Overvoltage                                            | 410                                                              | 855                          | 975                          |
| justable frequer                                       | ated are the intern<br>ncy drive with a to<br>age is the interme | lerance of ± 5%.             | The correspond-              |

# WARNING/ ALARM 8, DC undervoltage:

If the intermediate circuit voltage (DC) drops below the "voltage warning low" limit (see table above), the adjustable frequency drive checks if 24 V backup supply is connected.

If no 24 V backup supply is connected, the adjustable frequency drive trips after a given time depending on the unit.

To check whether the supply voltage matches the adjustable frequency drive, see the section *General Specifications*.

WARNING/ ALARM 9, Inverter overloaded:

The adjustable frequency drive is about to cut out because of an overload (too high current for too long). The counter for electronic, thermal inverter protection gives a warning at 98% and trips at 100%, while giving an alarm. You <u>cannot</u> reset the adjustable frequency drive until the counter is below 90%.

The fault is that the adjustable frequency drive is overloaded by more than nominal current for too long.

WARNING/ ALARM 10, Motor ETR overtemperature:

According to the electronic thermal protection (ETR), the motor is too hot. You can choose if you want the adjustable frequency drive to give a warning or an alarm when the counter reaches 100% in par.1-90 *Motor Thermal Protection*. The fault is that the motor is overloaded by more than nominal current for too long. Make sure that the motor par. 1-24 *Motor Current* is set correctly.

# WARNING/ ALARM 11, Motor thermistor overtemp:

The thermistor or the thermistor connection is disconnected. You can choose if you want the adjustable frequency drive to give a warning or an alarm in par.1-90 *Motor Thermal Protection*. Check that the thermistor is connected correctly between terminal 53 or 54 (analog voltage input) and terminal 50 (+ 10 Volts supply), or between terminal 18 or 19 (digital input PNP only) and terminal 50. If a KTY sensor is used, check for correct connection between terminal 54 and 55.

## WARNING/ ALARM 12, Torque limit:

The torque is higher than the value in par.4-16 *Torque Limit Motor Mode* (in motor operation) or the torque is higher than the value in par. 4-17 *Torque Limit Generator Mode* (in regenerative operation).

## WARNING/ ALARM 13, Overcurrent:

The inverter peak current limit (approx. 200% of the rated current) is exceeded. The warning will last approx. 8-12 sec., then the adjustable frequency drive trips and issues an alarm. Turn off the adjustable frequency drive and check if the motor shaft can be turned and if the motor size matches the adjustable frequency drive.

## ALARM 14, Ground fault:

There is a discharge from the output phases to ground, either in the cable between the adjustable frequency drive and the motor or in the motor itself.

Turn off the adjustable frequency drive and remove the ground fault.

ALARM 15, Incomplete hardware:

A fitted option is not handled by the present control board (hardware or software).

<u>Danfvisi</u>

## ALARM 16, Short circuit:

There is short-circuiting in the motor or on the motor terminals. Turn off the adjustable frequency drive and remove the short circuit.

WARNING/ ALARM 17, Control word timeout:

There is no communication to the adjustable frequency drive.

The warning will only be active when par.8-04 *Control Timeout Function* is NOT set to *OFF*.

If par.8-04 *Control Timeout Function* is set to *Stop* and *Trip*, a warning appears and the adjustable frequency drive ramps down to zero speed, while giving an alarm.

par.8-03 Control Timeout Time could possibly be increased.

# WARNING 22, Hoist Mech. Brake:

4

The report value will show what kind it is.

- 0 = The torque ref. was not reached before timeout
- 1 = There was no brake feedback before timeout

### WARNING 23, Internal fans:

External fans have failed due to defect hardware or fans not mounted.

#### WARNING 24, External fan fault:

The fan warning function is an extra protective function that checks if the fan is running/mounted. The fan warning can be disabled in par. 14-53 *Fan Monitor*, [0] Disabled.

#### WARNING 25, Brake resistor short-circuited:

The brake resistor is monitored during operation. If it short-circuits, the brake function is disconnected and the warning appears. The adjustable frequency drive still works, but without the brake function. Turn off the adjustable frequency drive and replace the brake resistor (see par. 2-15 *Brake Check*).

#### ALARM/ WARNING 26, Brake resistor power limit:

The power transmitted to the brake resistor is calculated as a percentage, as a mean value over the last 120 s, on the basis of the resistance value of the brake resistor (par.2-11 *Brake Resistor (ohm)*) and the intermediate circuit voltage. The warning is active when the dissipated braking energy is higher than 90%. If *Trip*[2] has been selected in par.2-13 *Brake Power Monitoring*, the adjustable frequency drive cuts out and issues this alarm, when the dissipated braking energy is higher than 100%.

#### WARNING/ ALARM 27, Brake chopper fault:

The brake transistor is monitored during operation and if it short-circuits, the brake function disconnects and the warning comes up. The adjustable frequency drive is still able to run, but since the brake transistor has shortcircuited, substantial power is transmitted to the brake resistor, even if it is inactive.

Turn off the adjustable frequency drive and remove the brake resistor.

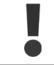

Warning: There is a risk of substantial power being transmitted to the brake resistor if the brake transistor is short-circuited.

# ALARM/ WARNING 28, Brake check failed:

Brake resistor fault: the brake resistor is not connected/working.

WARNING/ ALARM 29, Drive overtemperature:

If the enclosure is IP00, IP20/Nema1 or IP21/TYPE 1, the cut-out temperature of the heatsink is  $203^{\circ} \pm 41^{\circ}$ F [95°  $\pm$  5°C]. The temperature fault cannot be reset, until the temperature of the heatsink is below 158°F [70°C].

The fault could be:

- Ambient temperature too high
- Too long motor cable

ALARM 30, Motor phase U missing:

Motor phase U between the adjustable frequency drive and the motor is missing.

Turn off the adjustable frequency drive and check motor phase U.

ALARM 31, Motor phase V missing:

Motor phase V between the adjustable frequency drive and the motor is missing.

Turn off the adjustable frequency drive and check motor phase V.

ALARM 32, Motor phase W missing:

Motor phase W between the adjustable frequency drive and the motor is missing.

Turn off the adjustable frequency drive and check motor phase W.

ALARM 33, Soft-charge fault:

Too many power-ups have occured within a short time period. See the chapter *General Specifications* for the allowed number of power-ups within one minute.

WARNING/ ALARM 34, Fieldbus communication fault:

The serial communication bus on the communication option card is not working.

WARNING/ ALARM 36, Mains failure:

This warning/alarm is only active if the supply voltage to the adjustable frequency drive is lost and par.14-10 *Line Failure* is NOT set to OFF. Possible correction: check the fuses to the adjustable frequency drive

WARNING/ ALARM 37, Phase Imbalance:

There is a current imbalance between the power units.

ALARM 38, Internal fault:

Contact your local Danfoss supplier.

ALARM 39, Heatsink Sensor:

No feedback from the heatsink sensor.

WARNING 40, Overload of Digital Output Terminal 27 Check the load connected to terminal 27 or remove the short-circuit connection. Check par.5-00 *Digital I/O Mode* and par.5-01 *Terminal 27 Mode*.

WARNING 41, Overload of Digital Output Terminal 29:

Check the load connected to terminal 29 or remove the short-circuit connection. Check par.5-00 *Digital I/O Mode* and par.5-02 *Terminal 29 Mode*.

WARNING 42, Overload of Digital Output On X30/6:

Check the load connected to X30/6 or remove short circuit connection. Check par.5-32 *Term X30/6 Digi Out (MCB 101)*.

<u>Danfoss</u>

# 4 Troubleshooting

WARNING 42, Overload of Digital Output On X30/7: Check the load connected to X30/7 or remove short circuit connection. Check par.5-33 *Term X30/7 Digi Out (MCB 101)*.

ALARM 46, Pwr. card supply: The supply on the power card is out of range.

WARNING 47, 24 V supply low: The external 24 V DC backup power supply may be overloaded, otherwise contact your Danfoss supplier.

ALARM 48, 1.8 V supply low: Contact your Danfoss supplier.

WARNING 49, Speed limit: The speed has been limited by range in par.4-11 *Motor Speed Low Limit* [*RPM*] and par.4-13 *Motor Speed High Limit* [*RPM*].

ALARM 50, AMA calibration failed: Contact your Danfoss supplier.

ALARM 51, AMA check Unom and I nom: The setting of motor voltage, motor current, and motor power is presumably wrong. Check the settings.

ALARM 52, AMA low I nom: The motor current is too low. Check the settings.

ALARM 53, AMA motor too big: The motor is too big for the AMA to be carried out.

ALARM 54, AMA motor too small: The motor is too small for the AMA to be carried out.

ALARM 55, AMA par. out of range: The par. values found from the motor are outside acceptable range.

ALARM 56, AMA interrupted by user: The AMA has been interrupted by the user.

ALARM 57, AMA timeout:

Try to start the AMA again a number of times, until the AMA is carried out. Please note that repeated runs may heat the motor to a level where the resistances Rs and Rr are increased. In most cases, however, this is not critical.

WARNING/ ALARM 58, AMA internal fault: Contact your Danfoss supplier.

WARNING 59, Current limit:

The current is higher than the value in par.4-18 Current Limit.

WARNING 60, External Interlock:

External Interlock has been activated. To resume normal operation, apply 24 V DC to the terminal programmed for external interlock and reset the adjustable frequency drive (via bus, digital I/O or by pressing [Reset]).

WARNING/ ALARM 61, Tracking Error: Tracking error. Contact your supplier.

WARNING 62, Output Frequency at Maximum Limit: The output frequency is limited by the value set in par.4-19 *Max Output Frequency* 

WARNING 64, Voltage Limit:

The load and speed combination demands a motor voltage higher than the actual DC-link voltage. WARNING/ ALARM/ TRIP 65, Control Card Overtemperature: Control card overtemperature: The cut-out temperature of the control card is 176°F [80°C].

WARNING 66, Heatsink Temperature Low:

The heatsink temperature is measured as  $32^{\circ}$  F [0°C]. This could indicate that the temperature sensor is defective and thus the fan speed is increased to the maximum in case the power part or control card is very hot.

If the temperature is below  $59^{\circ}F[15^{\circ}C]$ , the warning will be present.

ALARM 67, Option Configuration has Changed:

One or more options has either been added or removed since the last power-down.

ALARM 68, Safe Stop:

Safe Stop has been activated. To resume normal operation, apply 24 V DC to terminal 37 then send a reset signal (via bus, digital I/O or by pressing [Reset]).

ALARM 69, Pwr. Card Temp:

Power card overtemperature.

ALARM 70, Illegal FC Configuration:

The current control board and power board combination is illegal.

ALARM 90, Feedback Mon.:

ALARM 91, Analog Input 54 Wrong Settings:

Switch S202 must be set in position OFF (voltage input) when a KTY sensor is connected to analog input terminal 54.

ALARM 92, No-Flow:

A no load situation has been detected for the system. See parameter group 22-2\*.

ALARM 93, Dry Pump:

A no-flow situation and high speed indicates that the pump has run dry. See parameter group  $22-2^*$ .

ALARM 94, End of Curve:

Feedback stays lower than the setpoint, which may indicate a leakage in the pipe system. See parameter group  $22-5^*$ .

ALARM 95, Broken Belt:

Torque is below the torque level set for no load indicating a broken belt. See parameter group 22-6\*.

ALARM 96, Start Delayed:

Start of the motor has been delayed due to short cycle protection being active. See parameter group  $22-7^*$ .

# ALARM 250, New Spare Part:

The power or switch mode power supply has been exchanged. The adjustable frequency drive type code must be restored in EEPROM. Select the correct type code in par. 14-23 *Typecode Setting* according to the label on unit. Remember to select 'Save to EEPROM' to complete.

ALARM 251, New Type Code:

The adjustable frequency drive has a new type code.

4 Troubleshooting

Danfoss

4

MG.11.C6.22 - VLT® is a registered Danfoss trademark

Danfoss

# 5 Parameter Lists

# 5.1 Parameter Options

# 5.1.1 Default settings

Changes during operation:

"TRUE" means that the parameter can be changed while the adjustable frequency drive is in operation, and "FALSE" means that the adjustable frequency drive must be stopped before a change can be made.

4 set-up:

'All set-up': the parameter can be set individually in each of the four set-ups, i. e., one single parameter can have four different data values. '1 set-up': data value will be the same in all set-ups.

<u>SR:</u>

Size related

<u>N/A:</u> No default value available.

Conversion index:

This number refers to a conversion figure used when writing or reading by means of an adjustable frequency drive.

| Conv. index  | 100 | 67   | 6       | 5      | 4     | 3    | 2   | 1  | 0 | -1  | -2   | -3    | -4     | -5      | -6       |
|--------------|-----|------|---------|--------|-------|------|-----|----|---|-----|------|-------|--------|---------|----------|
| Conv. factor | 1   | 1/60 | 1000000 | 100000 | 10000 | 1000 | 100 | 10 | 1 | 0.1 | 0.01 | 0.001 | 0.0001 | 0.00001 | 0.000001 |

| Data type | Description                          | Туре   |
|-----------|--------------------------------------|--------|
| 2         | Integer 8                            | Int8   |
| 3         | Integer 16                           | Int16  |
| 4         | Integer 32                           | Int32  |
| 5         | Unsigned 8                           | Uint8  |
| 6         | Unsigned 16                          | Uint16 |
| 7         | Unsigned 32                          | Uint32 |
| 9         | Visible String                       | VisStr |
| 33        | Normalized value 2 bytes             | N2     |
| 35        | Bit sequence of 16 Boolean variables | V2     |
| 54        | Time difference w/o date             | TimD   |

| rai. NU. # | Parameter description            | Default value              | 4 set-up    | Change during oper- | Conver-      | i ype      |
|------------|----------------------------------|----------------------------|-------------|---------------------|--------------|------------|
|            |                                  | (SR = Sze related)         |             | ation               | sion index   |            |
| 0-0* Bas   | Basic Settings                   |                            |             |                     |              |            |
| 0-01       | Language                         | [0] English                | 1 set-up    | TRUE                | •            | Uint8      |
| 0-02       | Motor Speed Unit                 | [1] Hz                     | 2 set-ups   | FALSE               |              | Uint8      |
| 0-03       | Regional Settings                | [0] International          | 2 set-ups   | FALSE               | •            | Uint8      |
| 0-04       | Operating State at Power-up      | [0] Resume                 | All set-ups | TRUE                |              | Uint8      |
| 0-05       | Local Mode Unit                  | [0] As Motor Speed Unit    | 2 set-ups   | FALSE               | •            | Uint8      |
| 0-1* Set   | Set-up Operations                |                            |             |                     |              |            |
| 0-10       | Active Set-up                    | [1] Set-up 1               | 1 set-up    | TRUE                |              | Uint8      |
| 0-11       | Programming Set-up               | [9] Active Set-up          | All set-ups | TRUE                |              | Uint8      |
| 0-12       | This Set-up Linked to            | [0] Not linked             | All set-ups | FALSE               | •            | Uint8      |
| 0-13       | Readout: Linked Set-ups          | 0 N/A                      | All set-ups | FALSE               | 0            | Uint16     |
| -14        | Readout: Prog. Set-ups / Channel | 0 N.A                      | All set-ups | TRUE                | 0            | Int32      |
| -2* LCF    | 0-2* LCP Display                 |                            |             |                     |              |            |
| 0-20       | Display Line 1.1 Small           | 1602                       | All set-ups | TRUE                |              | Uint16     |
| 0-21       | Display Line 1.2 Small           | 1614                       | All set-ups | TRUE                |              | Uint16     |
| 0-22       | Display Line 1.3 Small           | 1610                       | All set-ups | TRUE                |              | Uint16     |
| 23         | Display Line 2 Large             | 1613                       | All set-ups | TRUE                |              | Uint16     |
| 0-24       | Display Line 3 Large             | 1502                       | All set-ups | TRUE                |              | Uint16     |
| 0-25       | My Personal Menu                 | ExpressionLimit            | 1 set-up    | TRUE                | 0            | Uint16     |
|            | LCP Cust. Readout                |                            |             |                     |              |            |
| 0-30       | Oustom Readout Unit              | [1] %                      | All set-ups | TRUE                |              | Uint8      |
| <u>3</u> 1 | Oustom Readout Min Value         | ExpressionLimit            | All set-ups | TRUE                | Ņ            | Int32      |
| 0-32       | Oustom Readout Max Value         | 100.00 Oustom Readout Unit | All set-ups | TRUE                | <sup>5</sup> | Int32      |
| 37         | Display Text 1                   | 0 N/A                      | 1 set-up    | TRUE                | 0            | VisStr[25] |
| 0-38       | Display Text 2                   | 0 N/A                      | 1 set-up    | TRUE                | 0            | VisStr[25] |
| 39         | Display Text 3                   | 0 N/A                      | 1 set-up    | TRUE                | 0            | VisStr[25] |
| 0-4* LCP   | LCP Keypad                       |                            |             |                     |              |            |
| 0-40       | [Hand on] Key on LCP             | [1] Enabled                | All set-ups | TRUE                |              | Uint8      |
| 0-41       | [Off] Key on LCP                 | [1] Enabled                | All set-ups | TRUE                |              | Uint8      |
| 0-42       | [Auto on] Key on LCP             | [1] Enabled                | All set-ups | TRUE                |              | Uint8      |
| 0-43       | [Reset] Key on LCP               | [1] Enabled                | All set-ups | TRUE                |              | Uint8      |
| 0-44       | [Off/Reset] Key on LCP           | [1] Enabled                | All set-ups | TRUE                |              | Uint8      |
| 0-45       | [Drive Bypass] Key on LCP        | [1] Enabled                | All set-ups | TRUE                |              | Uint8      |
|            | Copy/ Save                       |                            |             |                     |              |            |
| 0-50       | LCP Copy                         | [0] No copy                | All set-ups | FALSE               |              | Uint8      |
| č          |                                  |                            |             |                     |              | 0          |

Danfoss

5.1.2 0-\*\* Operation and Display

5-2

MG.11.C6.22 - VLT® is a registered Danfoss trademark

VLT® HVAC Drive Programming Guide

5 Parameter Lists

| Par. No. | Par. No. # Parameter description     | Default value<br>(SR = Size related) | 4 set-up    | Change during oper-<br>ation | Conver-<br>sion index | Type       |
|----------|--------------------------------------|--------------------------------------|-------------|------------------------------|-----------------------|------------|
| 0-6* P   | 0-6* Password                        |                                      |             |                              |                       |            |
| 09-0     | Main Menu Password                   | 100 N/A                              | 1 set-up    | TRUE                         | 0                     | Uint16     |
| 0-61     | Access to Main Menu w/o Password     | [0] Full access                      | 1 set-up    | TRUE                         | •                     | Uint8      |
| 0-65     | Personal Menu Password               | 200 N/A                              | 1 set-up    | TRUE                         | 0                     | Uint16     |
| 0-66     | Access to Personal Menu w/o Password | [0] Full access                      | 1 set-up    | TRUE                         | •                     | Uint8      |
| 0-7* CI  | 0-7* Clock Settings                  |                                      |             |                              |                       |            |
| 0-70     | Set Date and Time                    | ExpressionLimit                      | All set-ups | TRUE                         | 0                     | TimeOfDay  |
| 0-71     | Date Format                          | null                                 | 1 set-up    | TRUE                         | •                     | Uint8      |
| 0-72     | Time Format                          | null                                 | 1 set-up    | TRUE                         | ,                     | Uint8      |
| 0-74     | DST/Summertime                       | [0] OFF                              | 1 set-up    | TRUE                         |                       | Uint8      |
| 0-76     | DST/Summertime Start                 | ExpressionLimit                      | 1 set-up    | TRUE                         | 0                     | TimeOfDay  |
| 0-77     | DST/Summertime End                   | ExpressionLimit                      | 1 set-up    | TRUE                         | 0                     | TimeOfDay  |
| 0-79     | Clock Fault                          | null                                 | 1 set-up    | TRUE                         |                       | Uint8      |
| 0-81     | Working Days                         | null                                 | 1 set-up    | TRUE                         |                       | Uint8      |
| 0-82     | Additional Working Days              | ExpressionLimit                      | 1 set-up    | TRUE                         | 0                     | TimeOfDay  |
| 0-83     | Additional Non-Working Days          | ExpressionLimit                      | 1 set-up    | TRUE                         | 0                     | TimeOfDay  |
| 0-89     | Date and Time Readout                | 0 N/A                                | All set-ups | TRUE                         | 0                     | VisStr[25] |

Danfoss

| 5.1.3 1-** Load / Motor                 |                           |             |                     |              |        |
|-----------------------------------------|---------------------------|-------------|---------------------|--------------|--------|
| Par. No. # Parameter description        | Default value             | 4-set-up    | Change during oper- | Conver-      | Type   |
|                                         | (SR = Size related)       |             | ation               | sion index   |        |
| 1-0* General Settings                   |                           |             |                     |              |        |
| 1-00 Configuration Mode                 | null                      | All set-ups | TRUE                |              | Uint8  |
| 1-03 Torque Characteristics             | [3] Auto Energy Optim. VT | All set-ups | TRUE                |              | Uint8  |
| Moto                                    |                           |             |                     |              |        |
|                                         | ExpressionLimit           | All set-ups | FALSE               |              | Uint32 |
|                                         | ExpressionLimit           | All set-ups | FALSE               | -2<br>-      | Uint32 |
|                                         | ExpressionLimit           | All set-ups | FALSE               | 0            | Uint16 |
| 1-23 Motor Frequency                    | ExpressionLimit           | All set-ups | FALSE               | 0            | Uint16 |
| 1-24 Motor Qurrent                      | ExpressionLimit           | All set-ups | FALSE               | -2           | Uint32 |
| 1-25 Motor Nominal Speed                | ExpressionLimit           | All set-ups | FALSE               | 67           | Uint16 |
| 1-28 Motor Rotation Check               | [0] OFF                   | All set-ups | FALSE               |              | Uint8  |
| 1-29 Automatic Motor Adaptation (AMA)   | [0] Off                   | All set-ups | FALSE               |              | Uint8  |
| 1-3* Addl. Motor Data                   |                           |             |                     |              |        |
| 1-30 Stator Resistance (Rs)             | ExpressionLimit           | All set-ups | FALSE               | 4-           | Uint32 |
| 1-31 Rotor Resistance (Rr)              | ExpressionLimit           | All set-ups | FALSE               | 4-           | Uint32 |
| 1-35 Main Reactance (Xh)                | ExpressionLimit           | All set-ups | FALSE               | 4-           | Uint32 |
| 1-36 Iron Loss Resistance (Rfe)         | ExpressionLimit           | All set-ups | FALSE               | ကု           | Uint32 |
|                                         | ExpressionLimit           | All set-ups | FALSE               | 0            | Uint8  |
| Load-                                   |                           | -           |                     |              |        |
| 1-50 Motor Magnetization at Zero Speed  | 100 %                     | All set-ups | TRUE                | 0            | Uint16 |
| 1-51 Min Speed Normal Magnetizing [RPM] | ExpressionLimit           | All set-ups | TRUE                | 67           | Uint16 |
|                                         | ExpressionLimit           | All set-ups | TRUE                | ÷            | Uint16 |
| 1-6* Load-Depend. Settg.                |                           |             |                     |              |        |
| 1-60 Low Speed Load Compensation        | 100 %                     | All set-ups | TRUE                | 0            | Int16  |
| 1-61 High Speed Load Compensation       | 100 %                     | All set-ups | TRUE                | 0            | Int16  |
|                                         | 0 %                       | All set-ups | TRUE                | 0            | Int16  |
|                                         | ExpressionLimit           | All set-ups | TRUE                | 4            | Uint16 |
|                                         | 100 %                     | All set-ups | TRUE                | 0            | Uint16 |
|                                         | 5 ms                      | All set-ups | TRUE                | လု           | Uint8  |
| Start                                   |                           | :           |                     |              |        |
|                                         | 0.0 s                     | All set-ups | TRUE                | <del>.</del> | Uint16 |
|                                         | [0] Disabled              | All set-ups | FALSE               |              | Uint8  |
| 1-8* Stop Adjustments                   |                           |             |                     |              |        |
| 1-80 Function at Stop                   | [0] Coast                 | All set-ups | TRUE                |              | Uint8  |
|                                         | ExpressionLimit           | All set-ups | TRUE                | 67           | Uint16 |
|                                         | ExpressionLimit           | All set-ups | TRUE                | -            | Uint16 |
| 1-86 Trip Speed Low [RPM]               | 0 RPM                     | All set-ups | TRUE                | 67           | Uint16 |
| 1-87 Trip Speed Low [Hz]                | 0.0 Hz                    | All set-ups | TRUE                | -            | Uint16 |
| 1-9* Motor Temperature                  |                           |             |                     |              |        |
|                                         | [4] ETR trip 1            | All set-ups | TRUE                |              | Uint8  |
| 1-91 Motor External Fan                 | [0] No                    | All set-ups | TRUE                | ·            | Uint16 |
| 1-93 Thermistor Source                  | [0] None                  | All set-ups | TRUE                |              | Uint8  |
|                                         |                           |             |                     |              |        |

5 Parameter Lists

Danfoss

| Par. No | Par. No. # Parameter description | Default value<br>(SR = Sze related) | 4-set-up    | Change during oper-<br>ation | Conver-<br>sion index | Type   |
|---------|----------------------------------|-------------------------------------|-------------|------------------------------|-----------------------|--------|
| 2-0* D  | 2-0* DC Brake                    |                                     |             |                              |                       |        |
| 2-00    | DC Hold/ Preheat Ourrent         | 50 %                                | All set-ups | TRUE                         | 0                     | Uint8  |
| 2-01    | DC Brake Qurrent                 | 50 %                                | All set-ups | TRUE                         | 0                     | Uint16 |
| 2-02    | DC Braking Time                  | 10.0 s                              | All set-ups | TRUE                         | ÷                     | Uint16 |
| 2-03    | DC Brake Out-in Speed [RPM]      | ExpressionLimit                     | All set-ups | TRUE                         | 67                    | Uint16 |
| 2-04    | DC Brake Out-in Speed [Hz]       | ExpressionLimit                     | All set-ups | TRUE                         | ÷-                    | Uint16 |
| 2-1* B  | 2-1* Brake Energy Funct.         |                                     |             |                              |                       |        |
| 2-10    | Brake Function                   | [0] Off                             | All set-ups | TRUE                         | •                     | Uint8  |
| 2-11    | Brake Resistor (ohm)             | ExpressionLimit                     | All set-ups | TRUE                         | 0                     | Uint16 |
| 2-12    | Brake Power Limit (kW)           | ExpressionLimit                     | All set-ups | TRUE                         | 0                     | Uint32 |
| 2-13    | Brake Power Monitoring           | [0] Off                             | All set-ups | TRUE                         |                       | Uint8  |
| 2-15    | Brake Check                      | [0] Off                             | All set-ups | TRUE                         |                       | Uint8  |
| 2-16    | AC Brake Max. Current            | 100.0 %                             | All set-ups | TRUE                         | ÷                     | Uint32 |
| 2-17    | Over-voltage Control             | [2] Enabled                         | All set-ups | TRUE                         |                       | Uint8  |

Danfoss

| ar. No.     | Par. No. # Parameter description | Default value<br>(SR = Sze related) | 4-set-up    | Change during oper-<br>ation | Conver-<br>sion index | Type   |
|-------------|----------------------------------|-------------------------------------|-------------|------------------------------|-----------------------|--------|
| -0* Rei     | 3-0* Reference Limits            |                                     |             |                              |                       |        |
| 3-02        | Minimum Reference                | ExpressionLimit                     | All set-ups | TRUE                         | ကု                    | Int32  |
| 3-03        | Maximum Reference                | ExpressionLimit                     | All set-ups | TRUE                         | ကု                    | Int32  |
| 3-04        | Reference Function               | null                                | All set-ups | TRUE                         |                       | Uint8  |
| -1* Rei     | 3-1* References                  |                                     |             |                              |                       |        |
| 3-10        | Preset Reference                 | 0.00 %                              | All set-ups | TRUE                         | 'n                    | Int16  |
| 3-11        | Jog Speed [Hz]                   | ExpressionLimit                     | All set-ups | TRUE                         | ÷                     | Uint16 |
| 3-13        | Reference Site                   | [0] Linked to Hand / Auto           | All set-ups | TRUE                         | •                     | Uint8  |
| 3-14        | Preset Relative Reference        | 0.00 %                              | All set-ups | TRUE                         | -2                    | Int32  |
| 3-15        | Reference 1 Source               | [1] Analog input 53                 | All set-ups | TRUE                         |                       | Uint8  |
| 3-16        | Reference 2 Source               | [20] Digital pot.meter              | All set-ups | TRUE                         |                       | Uint8  |
| 17          | Reference 3 Source               | [0] No function                     | All set-ups | TRUE                         | •                     | Uint8  |
| 3-19        | Jog Speed [ RPM]                 | ExpressionLimit                     | All set-ups | TRUE                         | 67                    | Uint16 |
| 3-4* Ramp 1 | mp 1                             |                                     |             |                              |                       |        |
| 3-41        | Ramp 1 Ramp-up Time              | ExpressionLimit                     | All set-ups | TRUE                         | -2                    | Uint32 |
| 3-42        | Ramp 1 Ramp-down Time            | ExpressionLimit                     | All set-ups | TRUE                         | -2                    | Uint32 |
| 3-5* Ramp 2 | mp 2                             |                                     |             |                              |                       |        |
| 3-51        | Ramp 2 Ramp-up Time              | ExpressionLimit                     | All set-ups | TRUE                         | -2                    | Uint32 |
| 3-52        | Ramp 2 Ramp-down Time            | ExpressionLimit                     | All set-ups | TRUE                         | <sup>5</sup>          | Uint32 |
| -8* Oth     | 3-8* Other Ramps                 |                                     |             |                              |                       |        |
| 3-80        | Jog Ramp Time                    | ExpressionLimit                     | All set-ups | TRUE                         | -2                    | Uint32 |
| 3-81        | Quick Stop Ramp Time             | ExpressionLimit                     | 2 set-ups   | TRUE                         | -2                    | Uint32 |
| 3-9* Dig    | Digital Pot. meter               |                                     |             |                              |                       |        |
| 3-90        | Step Size                        | 0.10 %                              | All set-ups | TRUE                         | 'n                    | Uint16 |
| 3-91        | Ramp Time                        | 1.00 s                              | All set-ups | TRUE                         | -<br>2                | Uint32 |
| -92         | Power Restore                    | [0] Off                             | All set-ups | TRUE                         |                       | Uint8  |
| 3-93        | Maximum Limit                    | 100 %                               | All set-ups | TRUE                         | 0                     | Int16  |
| ·94         | Minimum Limit                    | 0 %                                 | All set-ups | TRUE                         | 0                     | Int16  |
| -95         | Ramp Delay                       | 1.000 N/A                           | All set-ups | TRUE                         | ဂု                    | TimD   |

5.1.5 3-\*\* Reference / Ramps

5

ц

5-6

MG.11.C6.22 - VLT  $^{\mbox{\tiny B}}$  is a registered Danfoss trademark

5 Parameter Lists

Danfoss

VLT® HVAC Drive Programming Guide

| 2        |                                  |                                 |             |                     |              |        |
|----------|----------------------------------|---------------------------------|-------------|---------------------|--------------|--------|
| Par. No. | Par. No. # Parameter description | Default value                   | 4-set-up    | Change during oper- | Conver-      | Type   |
|          |                                  | (SR = Size related)             |             | ation               | sion index   |        |
| 4-1* M   | 4-1* Motor Limits                |                                 |             |                     |              |        |
| 4-10     | Motor Speed Direction            | [2] Both directions             | All set-ups | FALSE               | •            | Uint8  |
| 4-11     | Motor Speed Low Limit [RPM]      | ExpressionLimit                 | All set-ups | TRUE                | 67           | Uint16 |
| 4-12     | Motor Speed Low Limit [Hz]       | ExpressionLimit                 | All set-ups | TRUE                | ÷            | Uint16 |
| 4-13     | Motor Speed High Limit [RPM]     | ExpressionLimit                 | All set-ups | TRUE                | 67           | Uint16 |
| 4-14     | Motor Speed High Limit [Hz]      | ExpressionLimit                 | All set-ups | TRUE                | ÷            | Uint16 |
| 4-16     | Torque Limit Motor Mode          | 110.0 %                         | All set-ups | TRUE                | <del>.</del> | Uint16 |
| 4-17     | Torque Limit Generator Mode      | 100.0 %                         | All set-ups | TRUE                | Ţ            | Uint16 |
| 4-18     | Ourrent Limit                    | ExpressionLimit                 | All set-ups | TRUE                | ÷            | Uint32 |
| 4-19     | Max Output Frequency             | ExpressionLimit                 | All set-ups | FALSE               | -            | Uint16 |
| 4-5* A   | 4-5* Adj. Warnings               |                                 |             |                     |              |        |
| 4-50     | Warning Current Low              | 0.00 A                          | All set-ups | TRUE                | -2           | Uint32 |
| 4-51     | Warning Current High             | ImaxVLT (P1637)                 | All set-ups | TRUE                | -5<br>-      | Uint32 |
| 4-52     | Warning Speed Low                | 0 RPM                           | All set-ups | TRUE                | 67           | Uint16 |
| 4-53     | Warning Speed High               | out put Speed High Limit (P413) | All set-ups | TRUE                | 67           | Uint16 |
| 4-54     | Warning Reference Low            | -999999.999 N/A                 | All set-ups | TRUE                | လု           | Int32  |
| 4-55     | Warning Reference High           | 999999.999 N/A                  | All set-ups | TRUE                | ကု           | Int32  |
| 4-56     | Warning Feedback Low             | -999999.999 ProcessCtrlUnit     | All set-ups | TRUE                | လု           | Int32  |
| 4-57     | Warning Feedback High            | 999999.999 ProcessCtrlUnit      | All set-ups | TRUE                | ကု           | Int32  |
| 4-58     | Missing Motor Phase Function     | [1] On                          | All set-ups | TRUE                |              | Uint8  |
| 4-6* S   | 4-6* Speed Bypass                |                                 |             |                     |              |        |
| 4-60     | Bypass Speed From [ RPM]         | ExpressionLimit                 | All set-ups | TRUE                | 67           | Uint16 |
| 4-61     | Bypass Speed From [Hz]           | ExpressionLimit                 | All set-ups | TRUE                | ÷            | Uint16 |
| 4-62     | Bypass Speed to [RPM]            | ExpressionLimit                 | All set-ups | TRUE                | 67           | Uint16 |
| 4-63     | Bypass Speed To [Hz]             | ExpressionLimit                 | All set-ups | TRUE                | Ţ            | Uint16 |
| 4-64     | Semi-Auto Bypass Set-up          | [0] OFF                         | All set-ups | FALSE               |              | Uint8  |
|          |                                  |                                 |             |                     |              |        |

5.1.6 4-\*\* Limits / Warnings

Danfvšš

| 5.1.7    | 5.1.7 5-** Digital In / Out      |                                      |             |                              |                       |        |
|----------|----------------------------------|--------------------------------------|-------------|------------------------------|-----------------------|--------|
| Par. No. | Par. No. # Parameter description | Default value<br>(SR = Size related) | 4-set-up    | Change during oper-<br>ation | Conver-<br>sion index | Type   |
| 5-0* Di  | 5-0* Digital I/ O mode           |                                      |             |                              |                       |        |
| 5-00     | Digital I/O Mode                 | [0] PNP - Active at 24 V             | All set-ups | FALSE                        |                       | Uint8  |
| 5-01     | Terminal 27 Mode                 | [0] Input                            | All set-ups | TRUE                         |                       | Uint8  |
| 5-02     | Terminal 29 Mode                 | [0] Input                            | All set-ups | TRUE                         |                       | Uint8  |
| 5-1* Di  | 5-1* Digital Inputs              |                                      |             |                              |                       |        |
| 5-10     | Terminal 18 Digital Input        | [8] Start                            | All set-ups | TRUE                         |                       | Uint8  |
| 5-11     | Terminal 19 Digital Input        | [0] No operation                     | All set-ups | TRUE                         |                       | Uint8  |
| 5-12     | Terminal 27 Digital Input        | null                                 | All set-ups | TRUE                         |                       | Uint8  |
| 5-13     | Terminal 29 Digital Input        | [14] Jog                             | All set-ups | TRUE                         |                       | Uint8  |
| 5-14     | Terminal 32 Digital Input        | [0] No operation                     | All set-ups | TRUE                         |                       | Uint8  |
| 5-15     | Terminal 33 Digital Input        | [0] No operation                     | All set-ups | TRUE                         |                       | Uint8  |
| 5-16     | Terminal X30/2 Digital Input     | [0] No operation                     | All set-ups | TRUE                         |                       | Uint8  |
| 5-17     | Terminal X30/3 Digital Input     | [0] No operation                     | All set-ups | TRUE                         |                       | Uint8  |
| 5-18     | Terminal X30/4 Digital Input     | [0] No operation                     | All set-ups | TRUE                         |                       | Uint8  |
| 5-3* Di  | 5-3* Digital Outputs             |                                      |             |                              |                       |        |
| 5-30     | Terminal 27 Digital Output       | [0] No operation                     | All set-ups | TRUE                         |                       | Uint8  |
| 5-31     | Terminal 29 digital Output       | [0] No operation                     | All set-ups | TRUE                         |                       | Uint8  |
| 5-32     | Term X30/6 Digi Out (MCB 101)    | [0] No operation                     | All set-ups | TRUE                         |                       | Uint8  |
| 5-33     | Term X30/7 Digi Out (MCB 101)    | [0] No operation                     | All set-ups | TRUE                         |                       | Uint8  |
| 5-4* Re  | Relays                           |                                      |             |                              |                       |        |
| 5-40     | Function Relay                   | null                                 | All set-ups | TRUE                         |                       | Uint8  |
| 5-41     | On Delay, Relay                  | 0.01 s                               | All set-ups | TRUE                         | -2                    | Uint16 |
| 5-42     | Off Delay, Relay                 | 0.01 s                               | All set-ups | TRUE                         | -2                    | Uint16 |
| 5-5* PL  | 5-5* Pulse Input                 |                                      |             |                              |                       |        |
| 5-50     | Term. 29 Low Frequency           | 100 Hz                               | All set-ups | TRUE                         | 0                     | Uint32 |
| 5-51     | Term. 29 High Frequency          | 100 Hz                               | All set-ups | TRUE                         | 0                     | Uint32 |
| 5-52     | Term. 29 Low Ref./Feedb. Value   | 0.000 N/A                            | All set-ups | TRUE                         | ကု                    | Int32  |
| 5-53     | Term. 29 High Ref./Feedb. Value  | 100.000 N/A                          | All set-ups | TRUE                         | လု                    | Int32  |
| 5-54     | Pulse Filter Time Constant #29   | 100 ms                               | All set-ups | FALSE                        | ကု                    | Uint16 |
| 5-55     | Term. 33 Low Frequency           | 100 Hz                               | All set-ups | TRUE                         | 0                     | Uint32 |
| 5-56     | Term. 33 High Frequency          | 100 Hz                               | All set-ups | TRUE                         | 0                     | Uint32 |
| 5-57     | Term. 33 Low Ref./Feedb. Value   | 0.000 N/A                            | All set-ups | TRUE                         | လု                    | Int32  |
| 5-58     | Term. 33 High Ref./Feedb. Value  | 100.000 N/A                          | All set-ups | TRUE                         | လု                    | Int32  |
| 5-59     | Pulse Filter Time Constant # 33  | 100 ms                               | All set-ups | FALSE                        | ကု                    | Uint16 |
|          |                                  |                                      |             |                              |                       |        |

5 Parameter Lists

Danfoss

| Par. No. | Par. No. # Parameter description     | Default value    | 4-set-up    | Change during oper-<br>ation | Conver-<br>sion index | Type   |
|----------|--------------------------------------|------------------|-------------|------------------------------|-----------------------|--------|
| 5-6* Pu  | 5-6* Pulse Output                    |                  |             |                              |                       |        |
| 5-60     | Terminal 27 Pulse Output Variable    | [0] No operation | All set-ups | TRUE                         |                       | Uint8  |
| 5-62     | Pulse Output Max Freq # 27           | 5000 Hz          | All set-ups | TRUE                         | 0                     | Uint32 |
| 5-63     | Terminal 29 Pulse Output Variable    | [0] No operation | All set-ups | TRUE                         |                       | Uint8  |
| 5-65     | Pulse Output Max Freq # 29           | 5000 Hz          | All set-ups | TRUE                         | 0                     | Uint32 |
| 5-66     | Terminal X30/6 Pulse Output Variable | [0] No operation | All set-ups | TRUE                         |                       | Uint8  |
| 5-68     | Pulse Output Max Freq # X30/6        | 5000 Hz          | All set-ups | TRUE                         | 0                     | Uint32 |
| 5-9* BL  | is Controlled                        |                  |             |                              |                       |        |
| 5-90     | 5-90 Digital & Relay Bus Control     | 0 N/A            | All set-ups | TRUE                         | 0                     | Uint32 |
| 5-93     | Pulse Out # 27 Bus Control           | 0.00 %           | All set-ups | TRUE                         | 42                    | N2     |
| 5-94     | Pulse Out #27 Timeout Preset         | 0.00 %           | 1 set-up    | TRUE                         | -2                    | Uint16 |
| 5-95     | Pulse Out # 29 Bus Control           | 0.00 %           | All set-ups | TRUE                         | 42                    | N2     |
| 5-96     | Pulse Out #29 Timeout Preset         | 0.00 %           | 1 set-up    | TRUE                         | -2                    | Uint16 |
| 5-97     | Pulse Out # X30/6 Bus Control        | 0.00 %           | All set-ups | TRUE                         | 42                    | N2     |
| 5-98     | Pulse Out # X30/6 Timeout Preset     | 0.00 %           | 1 set-up    | TRUE                         | -2                    | Uint16 |
|          |                                      |                  |             |                              |                       |        |

Danfoss

| 5.1.8       | 5.1.8 6-** Analog In / Out           |                                      |             |                              |                       |        |
|-------------|--------------------------------------|--------------------------------------|-------------|------------------------------|-----------------------|--------|
| Par. No. #  | . # Parameter description            | Default value<br>(SR = Size related) | 4-set-up    | Change during oper-<br>ation | Conver-<br>sion index | Type   |
| 6-0* A      | Analog I/ O Mode                     | -                                    |             |                              |                       |        |
| <u>6-00</u> | Live Zero Timeout Time               | 10 s                                 | All set-ups | TRUE                         | 0                     | Uint8  |
| 6-01        | Live Zero Timeout Function           | [0] Off                              | All set-ups | TRUE                         |                       | Uint8  |
| 6-02        | Fire Mode Live Zero Timeout Function | [0] Off                              | All set-ups | TRUE                         |                       | Uint8  |
| 6-1* A      | 6-1* Analog Input 53                 |                                      |             |                              |                       |        |
| 6-10        | Terminal 53 Low Voltage              | 0.07 V                               | All set-ups | TRUE                         | 'n                    | Int16  |
| 6-11        | Terminal 53 High Voltage             | 10.00 V                              | All set-ups | TRUE                         | 'n                    | Int16  |
| 6-12        | Terminal 53 Low Ourrent              | 4.00 mA                              | All set-ups | TRUE                         | -5                    | Int16  |
| 6-13        | Terminal 53 High Ourrent             | 20.00 mA                             | All set-ups | TRUE                         | -5                    | Int16  |
| 6-14        | Terminal 53 Low Ref./Feedb. Value    | 0.000 N/A                            | All set-ups | TRUE                         | ကု                    | Int32  |
| 6-15        | Terminal 53 High Ref./Feedb. Value   | ExpressionLimit                      | All set-ups | TRUE                         | ကု                    | Int32  |
| 6-16        | Terminal 53 Filter Time Constant     | 0.001 s                              | All set-ups | TRUE                         | ကု                    | Uint16 |
| 6-17        | Terminal 53 Live Zero                | [1] Enabled                          | All set-ups | TRUE                         |                       | Uint8  |
| 6-2* A      | Analog Input 54                      |                                      |             |                              |                       |        |
|             | Terminal 54 Low Voltage              | 0.07 V                               | All set-ups | TRUE                         | -2                    | Int16  |
| 6-21        | Terminal 54 High Voltage             | 10.00 V                              | All set-ups | TRUE                         | Ņ                     | Int16  |
| 6-22        | Terminal 54 Low Ourrent              | 4.00 mA                              | All set-ups | TRUE                         | ក់                    | Int16  |
| 6-23        | Terminal 54 High Ourrent             | 20.00 mA                             | All set-ups | TRUE                         | ς                     | Int16  |
| 6-24        | Terminal 54 Low Ref./Feedb. Value    | 0.000 N/A                            | All set-ups | TRUE                         | ကု                    | Int32  |
| 6-25        | Terminal 54 High Ref./Feedb. Value   | 100.000 N/A                          | All set-ups | TRUE                         | ကု                    | Int32  |
| 6-26        | Terminal 54 Filter Time Constant     | 0.001 s                              | All set-ups | TRUE                         | ကု                    | Uint16 |
| 6-27        | Terminal 54 Live Zero                | [1] Enabled                          | All set-ups | TRUE                         |                       | Uint8  |
| 6-3* A      | Analog Input X30/ 11                 |                                      |             |                              |                       |        |
| 6-30        | Terminal X30/11 Low Voltage          | 0.07 V                               | All set-ups | TRUE                         | -2                    | Int16  |
| 6-31        | Terminal X30/11 High Voltage         | 10.00 V                              | All set-ups | TRUE                         | ċ                     | Int16  |
| 6-34        | Term. X30/11 Low Ref./Feedb. Value   | 0.000 N/A                            | All set-ups | TRUE                         | လု                    | Int32  |
| 6-35        | Term. X30/11 High Ref./Feedb. Value  | 100.000 N/A                          | All set-ups | TRUE                         | ကု                    | Int32  |
| 6-36        | Term. X30/11 Filter Time Constant    | 0.001 s                              | All set-ups | TRUE                         | ကု                    | Uint16 |
| 6-37        | Term. X30/11 Live Zero               | [1] Enabled                          | All set-ups | TRUE                         |                       | Uint8  |
| 6-4* A      | 6-4* Analog Input X30/ 12            |                                      |             |                              |                       |        |
| 6-40        | Terminal X30/12 Low Voltage          | 0.07 V                               | All set-ups | TRUE                         | <sup>5</sup>          | Int16  |
| 6-41        | Terminal X30/12 High Voltage         | 10.00 V                              | All set-ups | TRUE                         | ç                     | Int 16 |
| 6-44        | Term. X30/12 Low Ref./Feedb. Value   | 0.000 N/A                            | All set-ups | TRUE                         | ကု                    | Int32  |
| 6-45        | Term. X30/12 High Ref./Feedb. Value  | 100.000 N/A                          | All set-ups | TRUE                         | လု                    | Int32  |
| 6-46        | Term. X30/12 Filter Time Constant    | 0.001 s                              | All set-ups | TRUE                         | ဂု                    | Uint16 |
| 6-47        | Term. X30/12 Live Zero               | [1] Enabled                          | All set-ups | TRUE                         |                       | Uint8  |
|             |                                      |                                      |             |                              |                       |        |

5 Parameter Lists

5

Danfoss

5-10

MG.11.C6.22 - VLT® is a registered Danfoss trademark

|          | Par. No. # Parameter description     | Default value<br>(SR = Sze related) | 4-set-up    | Change during oper-<br>ation | Conver-<br>sion index | Type   |
|----------|--------------------------------------|-------------------------------------|-------------|------------------------------|-----------------------|--------|
| 6-5* Ané | 6-5* Analog Output 42                |                                     |             |                              |                       |        |
| 6-50     | Terminal 42 Output                   | null                                | All set-ups | TRUE                         |                       | Uint8  |
| 6-51     | Terminal 42 Output Min Scale         | 0.00 %                              | All set-ups | TRUE                         | 2                     | Int16  |
| 6-52     | Terminal 42 Output Max Scale         | 100.00 %                            | All set-ups | TRUE                         | 42                    | Int16  |
| 6-53     | Terminal 42 Output Bus Control       | 0.00 %                              | All set-ups | TRUE                         | -2                    | N2     |
| 6-54     | Terminal 42 Output Timeout Preset    | 0.00 %                              | 1 set-up    | TRUE                         | -2                    | Uint16 |
| 6-6* Ans | 6-6* Analog Output X30/ 8            |                                     |             |                              |                       |        |
| 6-60     | Terminal X30/8 Output                | [0] No operation                    | All set-ups | TRUE                         |                       | Uint8  |
| 6-61     | Terminal X30/8 Min. Scale            | 0.00 %                              | All set-ups | TRUE                         | -2                    | Int16  |
| 6-62     | Terminal X30/8 Max. Scale            | 100.00 %                            | All set-ups | TRUE                         | 42                    | Int 16 |
| 6-63     | Terminal X30/8 Output Bus Control    | 0.00 %                              | All set-ups | TRUE                         | -2                    | N2     |
| 6-64     | Terminal X30/8 Output Timeout Preset | 0.00 %                              | 1 set-up    | TRUE                         | ç.                    | Uint16 |

Danfoss

5

| <u>.</u>    |                              |                                      |             |                              |                       | ,          |
|-------------|------------------------------|--------------------------------------|-------------|------------------------------|-----------------------|------------|
| Har. No. #  | # Parameter description      | Derault value<br>(SR = Size related) | 4-set-up    | Change during oper-<br>ation | conver-<br>sion index | Iype       |
|             | General Settings             |                                      |             |                              |                       |            |
| 8-01        | Control Ste                  | null                                 | All set-ups | TRUE                         |                       | Uint8      |
| 8-02        | Control Source               | null                                 | All set-ups | TRUE                         |                       | Uint8      |
| 8-03        | Control Timeout Time         | ExpressionLimit                      | 1 set-up    | TRUE                         | ÷                     | Uint32     |
| 8-04        | Control Timeout Function     | [0] Off                              | 1 set-up    | TRUE                         |                       | Uint8      |
| 8-05        | End-of-Timeout Function      | [1] Resume set-up                    | 1 set-up    | TRUE                         |                       | Uint8      |
| 8-06        | Reset Control Timeout        | [0] Do not reset                     | All set-ups | TRUE                         |                       | Uint8      |
| 8-07        | Diagnosis Trigger            | [0] Disable                          | 2 set-ups   | TRUE                         |                       | Uint8      |
| 8-1* CC     | 8-1* Control Settings        |                                      |             |                              |                       |            |
| 8-10        | Control Profile              | [0] FC profile                       | All set-ups | TRUE                         |                       | Uint8      |
| 8-13        | Configurable Status Word STW | [1] Profile Default                  | All set-ups | TRUE                         |                       | Uint8      |
|             | FC Port Settings             |                                      |             |                              |                       |            |
| 8-30        | Protocol                     | null                                 | 1 set-up    | TRUE                         |                       | Uint8      |
| 8-31        | Address                      | ExpressionLimit                      | 1 set-up    | TRUE                         | 0                     | Uint8      |
| 8-32        | Baud Rate                    | null                                 | 1 set-up    | TRUE                         |                       | Uint8      |
| 8-33        | Parity / Stop Bits           | null                                 | 1 set-up    | TRUE                         |                       | Uint8      |
| 8-35        | Minimum Response Delay       | ExpressionLimit                      | 1 set-up    | TRUE                         | ကု                    | Uint16     |
| 8-36        | Max Response Delay           | ExpressionLimit                      | 1 set-up    | TRUE                         | ကု                    | Uint16     |
| 8-37        | Max Inter-Char Delay         | ExpressionLimit                      | 1 set-up    | TRUE                         | -5<br>-               | Uint16     |
| 8-4* FC     | 8-4* FC MC protocol set      |                                      |             |                              |                       |            |
| 8-40        | Telegram selection           | [1] Standard telegram 1              | 2 set-ups   | TRUE                         |                       | Uint8      |
| 8-5* Di     | Digital/ Bus                 |                                      |             |                              |                       |            |
| 8-50        | Coasting Select              | [3] Logic OR                         | All set-ups | TRUE                         |                       | Uint8      |
| 8-52        | DC Brake Select              | [3] Logic OR                         | All set-ups | TRUE                         |                       | Uint8      |
| 8-53        | Start Select                 | [3] Logic OR                         | All set-ups | TRUE                         |                       | Uint8      |
| 8-54        | Reverse Select               | null                                 | All set-ups | TRUE                         |                       | Uint8      |
| 8-55        | Set-up Select                | [3] Logic OR                         | All set-ups | TRUE                         |                       | Uint8      |
| 8-56        | Preset Reference Select      | [3] Logic OR                         | All set-ups | TRUE                         |                       | Uint8      |
| 8-7* BACnet | Chet                         |                                      |             |                              |                       |            |
| 8-70        | BACnet Device Instance       | 1 N/A                                | 1 set-up    | TRUE                         | 0                     | Uint32     |
| 8-72        | MS/TP Max Masters            | 127 N/A                              | 1 set-up    | TRUE                         | 0                     | Uint8      |
| 8-73        | MS/ TP Max Info Frames       | 1 N/A                                | 1 set-up    | TRUE                         | 0                     | Uint16     |
| 8-74        | "Startup I am"               | [0] Send at power-up                 | 1 set-up    | TRUE                         |                       | Uint8      |
| 8-75        | Initialization Password      | ExpressionLimit                      | 1 set-up    | TRUE                         | 0                     | VisStr[20] |
| 8-8* FC     | FC Port Diagnostics          |                                      |             |                              |                       |            |
| 8-80        | Bus Message Count            | 0 N/A                                | All set-ups | TRUE                         | 0                     | Uint32     |
| 8-81        | Bus Error Count              | 0 N/A                                | All set-ups | TRUE                         | 0                     | Uint32     |
| 8-82        | Save Message Count           | 0 N/A                                | All set-ups | TRUE                         | 0                     | Uint32     |
| 8-83        | Save Error Count             | 0 N/A                                | All set-ups | TRUE                         | 0                     | Uint32     |
| 8-89        | Diagnostics Count            | 0 N/A                                | 1 set-up    | TRUE                         | 0                     | Uint32     |
| 8-9* Br     | Bus Jog                      |                                      |             |                              |                       |            |
| 8-90        | Bus Jog 1 Speed              | 100 RPM                              | All set-ups | TRUE                         | 67                    | Uint16     |
| 8-91        | Bus Jog 2 Speed              | 200 RPM                              | All set-ups | TRUE                         | 67                    | Uint16     |
| 8-94        | Bus Feedback 1               | 0 N/A                                | 1 set-up    | TRUE                         | 0                     | ZZ         |
| 8-95        | Bus Feedback 2               | 0 NA                                 | 1 set-up    | TRUE                         | 0                     | ZZ 2       |
| 8-96        | Bus Feedback 3               | 0 N.A                                | 1 set-up    | IRUE                         | 0                     | ZZ         |
|             |                              |                                      |             |                              |                       |            |

5.1.9 8-\*\* Communication and Options

5

| But Mut Farmeter description         Default value         Default value         Carry outring outring outri | .1.10          | 5.1.10 9-** Protibus      |                                     |             |                              |                       |           |
|----------------------------------------------------------------------------------------------------|----------------|---------------------------|-------------------------------------|-------------|------------------------------|-----------------------|-----------|
| Age         All set-ups         TRLE         0           Additional         Configuration         0         Name         1         2         1         1         1         1         1         1         1         1         1         1         1         1         1         1         1         1         1         1         1         1         1         1         1         1         1         1         1         1         1         1         1         1         1         1         1         1         1         1         1         1         1         1         1         1         1         1         1         1         1         1         1         1         1         1         1         1         1         1         1         1         1         1         1         1         1         1         1         1         1         1         1         1         1         1         1         1         1         1         1         1         1         1         1         1         1         1         1         1         1         1         1         1         1         1                                                                                                    | <u>Ч</u>       | # Parameter description   | Default value<br>(SR = Sze related) | 4-set-up    | Change during oper-<br>ation | Conver-<br>sion index | Type      |
| Contraction         Contraction         Contraction <thcontraction< th=""> <thcontraction< th=""></thcontraction<></thcontraction<>                                                                                                    |                | Setpoint                  | 0 N/A                               | All set-ups | TRUE                         | 0                     | Uint16    |
| CD Mad Configuration         Epression/Imit         2 set-ups         THL         -           Node Address         Visit Onliguration         Encression/Imit         2 set-ups         THL         -           Node Address         Testup         THL         2 set-ups         THL         -           Node Address         Testup         THL         2 set-ups         THL         -           Node Address         Testup         THL         2 set-ups         THL         -           Pressention         Testup         THL         1 set-up         THL         -           Pressention         Testup         THL         1 set-up         THL         -           Fault Number         Testup         THL         1 set-up         THL         -           Fault Number         Testup         THL         1 set-up         THL         -           Fault Number         Testup         THL         1 set-up         THL         -         -           Fault Number         Testup         THL         1 set-up         THL         -         -           Fault Number         Testup         THL         1 set-up         THL         -         -           Fault Number                                                                                                    |                | Actual Value              | 0 N/A                               | All set-ups | FALSE                        | 0                     | Uint16    |
| PCD Para Configuration         Expression<br>back dress         Expression<br>back dress         TRL         -           Teggrant Selection         Teggrant Selection         1 (3) PrO R         1 set-up         TRL         -           Teggrant Selection         Tegerssion         1 (3) PrO R         1 set-up         TRL         -           Parameter Stor Selection         Tegers Selection         1 (3) PrO R         1 set-up         TRL         -           Parameter Stor Selection         Tegers Selection         1 (10) PrO R         2 set-ups         FL         -           Parameter Stor Selection         Tegers Control         1 (11) Finable cycle master         2 set-ups         FL         -           Parameter Stor Selection         Tegers Control         1 (11) Finable cycle master         2 set-ups         FL         -           Parameter Stor Selection         Tegers Control         1 set-ups         FL         -         -           Fault Oward         Tegers Control         Tegers Control         1 set-ups         FL         -         -           Fault Oward         Tegers Control         Tegers Control         1 set-ups         FL         -         -           Fault Oward         Tegers Control         Tegers Control         Tegers Control                                                                                                    |                | PCD Write Configuration   | ExpressionLimit                     | 2 set-ups   | TRUE                         |                       | Uint16    |
| Node Addres         126 NA         1 set-up         TRLE         0           Tegranders for Sprats         Tegranders for Sprats         1 (1) Fraded         1 (1) Fraded         1 (1) (1) (1) (1) (1) (1) (1) (1) (1) (1                                                                                                    | 6              | PCD Read Configuration    | ExpressionLimit                     | 2 set-ups   | TRUE                         |                       | Uint16    |
| Telegran Selection         Telegran Selection         TRLE         ·           Parameters for Sgnats         Parameters for Sgnats         1 (3) (-0) (-0) (-0) (-0) (-0) (-0) (-0) (-0                                                                                                    | 8              | Node Address              | 126 N/A                             | 1 set-up    | TRUE                         | 0                     | Uint8     |
| Parameters for Sgnals         0         0         84 e-ups         THUE         -           Parameters for Sgnals         Prasmeters for Sgnals         0         0         0         48 e-ups         7LUS         -           Fault Message Counter         Fault Message Counter         1 (1) Fnable of the set ups         THUE         0         -         -         -         -         -         -         -         -         -         -         -         -         -         -         -         -         -         -         -         -         -         -         -         -         -         -         -         -         -         -         -         -         -         -         -         -         -         -         -         -         -         -         -         -         -         -         -         -         -         -         -         -         -         -         -         -         -         -         -         -         -         -         -         -         -         -         -         -         -         -         -         -         -         -         -         -         -         -                                                                                                    | 2              | Telegram Selection        | [108] PPO 8                         | 1 set-up    | TRUE                         |                       | Uint8     |
| Prometer Etit         Entrefer Etit         Construction         Construction         Constructin                                                                                                    | <i>с</i> о     | Parameters for Sgnals     | 0                                   | All set-ups | TRUE                         |                       | Uint16    |
| Process Control         Process Control         Constraint         2 set-ups         FALSE         -           Fault Message Counter         0 NA         0 NA         2 set-ups         TRUE         0           Fault Mender         Eault Mender         0 NA         2 set-ups         TRUE         0           Fault Number         Eault Number         0 NA         2 set-ups         TRUE         0           Fault Strainton Counter         0 NA         2 set-ups         TRUE         0         0           Actual Baud Rate         0 NA         2 set-ups         TRUE         0         0           Control Nord 1         0 NA         2 set-ups         TRUE         0         0           Control Nord 1         0 NA         2 set-ups         TRUE         0         0           Control Nord 1         0 NA         2 set-ups         TRUE         0         0           Control Nord 1         0 NA         2 set-ups         TRUE         0         0           Saturd Save Data Values         0 NA         2 set-ups         TRUE         0         0           Device Data Values         0 NA         2 set-ups         TRUE         0         0         0         0         0                                                                                                    | 7              | Parameter Edit            | [1] Enabled                         | 2 set-ups   | FALSE                        |                       | Uint16    |
| Fault Message Counter         DNA         All set-ups         THUE         0           Fault Mone         Fault Mone         Nascues         THUE         0           Fault Number         0 NA         All set-ups         THUE         0           Fault Stuation Counter         0 NA         All set-ups         THUE         0           Fault Stuation Counter         0 NA         All set-ups         THUE         0           Pervice Identification         0 NA         All set-ups         THUE         0           Device Identification         0 NA         All set-ups         THUE         0           Device Identification         0 NA         All set-ups         THUE         0           Device Identification         0 NA         All set-ups         THUE         0           Control Word 1         2355 No baud fate found         All set-ups         THUE         0           Control Word 1         0 NA         All set-ups         THUE         0           Control Word 1         2341065         NO         All set-ups         THUE         0           Control Word 1         2341065         0 NA         All set-ups         THUE         0           Defined Parameters (1)         0 NA                                                                                                    | ω              | Process Control           | [1] Enable cyclic master            | 2 set-ups   | FALSE                        |                       | Uint8     |
| Fault Code         Fault Code         Name         All set-ups         TRUE         0           Fault Number         Fault Studion Courter         0 NA         All set-ups         TRUE         0           Fault Studion Courter         Fault Studion Courter         0 NA         All set-ups         TRUE         0           Profibus Warning Word         0 NA         All set-ups         TRUE         0           Profibus Warning Word         0 NA         All set-ups         TRUE         0           Autabate         0 NA         All set-ups         TRUE         0           And set-ups         TRUE         0 NA         All set-ups         TRUE         0           Control Word 1         0 NA         All set-ups         TRUE         0         0           Control Word 1         0 NA         All set-ups         TRUE         0         0           Control Word 1         0 NA         All set-ups         TRUE         0         0           Satus Word 1         0 NA         All set-ups         TRUE         0         0           Control Word 1         0 NA         All set-ups         TRUE         0         0           Satus Word 1         0 NA         All set-ups <td< td=""><td>4</td><td>Fault Message Counter</td><td>0 N/A</td><td>All set-ups</td><td>TRUE</td><td>0</td><td>Uint16</td></td<>                                                                                                    | 4              | Fault Message Counter     | 0 N/A                               | All set-ups | TRUE                         | 0                     | Uint16    |
| Fault Number         Eault Number         I Set-ups         TRUE         0           Fault Stration Ounter         0 NA         Al Set-ups         TRUE         0           Profits Warming Word         0 NA         Al Set-ups         TRUE         0           Profits Warming Word         0 NA         Al Set-ups         TRUE         0           Device Identification         0 NA         Al Set-ups         TRUE         0           Profits Namer         0 NA         Al Set-ups         TRUE         0           Profits Namer         0 NA         Al Set-ups         TRUE         0           Profits Namer         0 NA         Al Set-ups         TRUE         0           Profits Namer         0 NA         Al Set-ups         TRUE         0           Profits Namer         0 NA         Al Set-ups         TRUE         0           Control Word         1         Saturus         TRUE         0         0           Satus Word         1         Saturus         TRUE         0         0         0         0         0         0         0         0         0         0         0         0         0         0         0         0         0         0                                                                                                    | 5              | Fault Code                | 0 N/A                               | All set-ups | TRUE                         | 0                     | Uint16    |
| Fault Stuation Counter         0 NA         All set-ups         TRUE         0           Actual Baued Read         0 NA         All set-ups         TRUE         0           Actual Baued Read         0 NA         All set-ups         TRUE         0           Actual Baued Read         0 NA         All set-ups         TRUE         0           Actual Baued Read         0 NA         All set-ups         TRUE         0           Actual Baued Read         0 NA         All set-ups         TRUE         0           Control Word         0 NA         All set-ups         TRUE         0           Control Word         0 NA         All set-ups         TRUE         0           Satus Word         1 set-ups         TRUE         0         0           Rotibus Save Data Values         0 NA         All set-ups         TRUE         0           Profibus Save Data Values         0 NA         All set-ups         TRUE         0           Defined Parameters (1)         0 NA         All set-ups         TRUE         0           Defined Parameters (2)         0 NA         All set-ups         TRUE         0           Defined Parameters (3)         0 NA         All set-ups         TRUE         0 <td>2</td> <td>Fault Number</td> <td>0 N/A</td> <td>All set-ups</td> <td>TRUE</td> <td>0</td> <td>Uint16</td>                                                                                                    | 2              | Fault Number              | 0 N/A                               | All set-ups | TRUE                         | 0                     | Uint16    |
| Profibus Warning Word         DNA         All set-ups         TRUE         0           Actual Baud Fate         Control Baud Fate         All set-ups         TRUE         0           Device Identification         0 NA         All set-ups         TRUE         0           Device Identification         0 NA         All set-ups         TRUE         0           Device Identification         0 NA         All set-ups         TRUE         0           Device Identification         0 NA         All set-ups         TRUE         0           Device Identification         0 NA         All set-ups         TRUE         0           Control Word 1         0 NA         All set-ups         TRUE         0           ProfibusDriveRest         10) No action         1 set-ups         TRUE         0           Defined Parameters (2)         0 NA         All set-ups         FALSE         0           Defined Parameters (3)         0 NA         All set-ups         FALSE         0           Defined Parameters (5)         0 NA         All set-ups         FALSE         0           Defined Parameters (5)         0 NA         All set-ups         FALSE         0           Defined Parameters (5)         0 NA                                                                                                    | N              | Fault Situation Counter   | 0 N/A                               | All set-ups | TRUE                         | 0                     | Uint16    |
| Actual Baud Fate         Itel         -           Device Identification         0 N/A         Al set-ups         TRUE         0           Device Identification         0 N/A         Al set-ups         TRUE         0           Politie Number         0 N/A         Al set-ups         TRUE         0           Control Mord 1         0 N/A         Al set-ups         TRUE         0           Profibus Save Data Values         0 N/A         Al set-ups         TRUE         0           Profibus Save Data Values         0 N/A         Al set-ups         TRUE         0           Profibus Save Data Values         0 N/A         Al set-ups         TRUE         0           Defined Parameters (1)         0 N/A         Al set-ups         TRUE         0           Defined Parameters (2)         0 N/A         Al set-ups         TRUE         0           Defined Parameters (2)         0 N/A         Al set-ups         TRUE         0           Defined Parameters (2)         0 N/A         Al set-ups         TRUE         0           Defined Parameters (2)         0 N/A         Al set-ups         TALSE         0           Defined Parameters (3)         0 N/A         Al set-ups         TALSE         0                                                                                                    | <i>с</i>       | Profibus Warning Word     | 0 N/A                               | All set-ups | TRUE                         | 0                     | V2        |
| Device Identification         0NA         All set-ups         TRUE         0           Profile Number         0NA         All set-ups         TRUE         0           Control Word 1         0NA         All set-ups         TRUE         0           Control Word 1         0NA         All set-ups         TRUE         0           Sate Data Values         0NA         All set-ups         TRUE         0           Profibus Save Data Values         0NA         All set-ups         TRUE         0           Profibus Save Data Values         0NA         All set-ups         TRUE         0           Profibus DriveReset         1         0NA         All set-ups         TRUE         0           Defined Parameters (2)         0NA         All set-ups         FALSE         0           Defined Parameters (3)         0NA         All set-ups         FALSE         0           Defined Parameters (5)         0NA         All set-ups         FALSE         0           Defined Parameters (5)         0NA         All set-ups         FALSE         0           Defined Parameters (5)         0NA         All set-ups         FALSE         0           Oranged Parameters (5)         0NA         All set-ups                                                                                                    | m              | Actual Baud Rate          | [255] No baud rate found            | All set-ups | TRUE                         |                       | Uint8     |
| Portile Number         ON/A         All set-ups         TRUE         0           Control Word 1         0 NVA         All set-ups         TRUE         0           Control Word 1         0 NVA         All set-ups         TRUE         0           Rate ups         Nord 1         0 NVA         All set-ups         TRUE         0           ProfibusDriveRest         0 NVA         All set-ups         TRUE         0           ProfibusDriveRest         1 set-ups         FALSE         0           Defined Parameters (1)         0 NVA         All set-ups         FALSE         0           Defined Parameters (2)         0 NVA         All set-ups         FALSE         0           Defined Parameters (2)         0 NVA         All set-ups         FALSE         0           Defined Parameters (2)         0 NVA         All set-ups         FALSE         0           Defined Parameters (2)         0 NVA         All set-ups         FALSE         0           Defined Parameters (2)         0 NVA         All set-ups         FALSE         0           Changed Parameters (2)         0 NVA         All set-ups         FALSE         0           Changed Parameters (2)         0 NVA         All set-ups         <                                                                                                    | <del>.</del> + | Device Identification     | 0 N/A                               | All set-ups | TRUE                         | 0                     | Uint16    |
| Control Word 1         0 N/A         All set-ups         TRUE         0           Satus Word 1         0 N/A         All set-ups         TRUE         0           Satus Word 1         0 N/A         All set-ups         TRUE         0           Porfibus Save Data Values         100 Of         All set-ups         TRUE         0           Porfibus Save Data Values         100 Of         All set-ups         TRUE         0           Porfibus Save Data Values         0 N/A         All set-ups         FALSE         0           Defined Parameters (1)         0 N/A         All set-ups         FALSE         0           Defined Parameters (2)         0 N/A         All set-ups         FALSE         0           Defined Parameters (3)         0 N/A         All set-ups         FALSE         0           Defined Parameters (5)         0 N/A         All set-ups         FALSE         0           Oranged Parameters (5)         0 N/A         All set-ups         FALSE         0           Onanged Parameters (2)         0 N/A         All set-ups         FALSE         0           Changed Parameters (5)         0 N/A         All set-ups         FALSE         0           Onanged Parameters (2)         0 N/A                                                                                                    | 10             | Profile Number            | 0 N/A                               | All set-ups | TRUE                         | 0                     | OctStr[2] |
| Satus Word 1         ONA         All set-ups         TRUE         0           Profibus Save Data Values         Profibus Save Data Values         1         241 up         1         2           Profibus Save Data Values         Profibus Save Data Values         1         241 up         1         2         2           Profibus Save Data Values         0         NA         All set-ups         FLLS         2           Defined Parameters (1)         0         NA         All set-ups         FLLSE         0           Defined Parameters (2)         0         NA         All set-ups         FLLSE         0           Defined Parameters (2)         0         NA         All set-ups         FLLSE         0           Defined Parameters (5)         0         NA         All set-ups         FLLSE         0           Defined Parameters (5)         0         NA         All set-ups         FLLSE         0           Changed Parameters (2)         0         NA         All set-ups         FLLSE         0           Changed Parameters (2)         0         NA         All set-ups         FLLSE         0           Changed Parameters (3)         0         NA         All set-ups         FLLSE         0                                                                                                    | 2              | Control Word 1            | 0 N/A                               | All set-ups | TRUE                         | 0                     | V2        |
| Profibus Save Data Values     [0] Off     All set-ups     TRUE     -       Profibus DriveReset     [0] No action     1 set-ups     FALSE     -       Defined Parameters (2)     0 N/A     All set-ups     FALSE     0       Defined Parameters (2)     0 N/A     All set-ups     FALSE     0       Defined Parameters (2)     0 N/A     All set-ups     FALSE     0       Defined Parameters (2)     0 N/A     All set-ups     FALSE     0       Defined Parameters (2)     0 N/A     All set-ups     FALSE     0       Defined Parameters (5)     0 N/A     All set-ups     FALSE     0       Oranged Parameters (5)     0 N/A     All set-ups     FALSE     0       Changed Parameters (1)     0 N/A     All set-ups     FALSE     0       Changed Parameters (2)     0 N/A     All set-ups     FALSE     0       Changed Parameters (3)     0 N/A     All set-ups     FALSE     0       Changed Parameters (4)     0 N/A     All set-ups     FALSE     0       Changed Parameters (4)     0 N/A     All set-ups     FALSE     0       Changed Parameters (5)     0 N/A     All set-ups     FALSE     0       Changed Parameters (4)     0 N/A     All set-ups     FALSE </td <td>8</td> <td>Status Word 1</td> <td>0 N/A</td> <td>All set-ups</td> <td>TRUE</td> <td>0</td> <td>V2</td>                                                                                                    | 8              | Status Word 1             | 0 N/A                               | All set-ups | TRUE                         | 0                     | V2        |
| PofibusDriveRest         [0] No action         1 set-up         FALSE         -           Defined Parameters (1)         Defined Parameters (2)         0 N/A         All set-ups         FALSE         0           Defined Parameters (2)         0 N/A         All set-ups         FALSE         0           Defined Parameters (2)         0 N/A         All set-ups         FALSE         0           Defined Parameters (3)         0 N/A         All set-ups         FALSE         0           Defined Parameters (3)         0 N/A         All set-ups         FALSE         0           Defined Parameters (5)         0 N/A         All set-ups         FALSE         0           Changed Parameters (5)         0 N/A         All set-ups         FALSE         0           Changed Parameters (1)         0 N/A         All set-ups         FALSE         0           Changed Parameters (3)         0 N/A         All set-ups         FALSE         0           Changed Parameters (3)         0 N/A         All set-ups         FALSE         0           Changed Parameters (3)         0 N/A         All set-ups         FALSE         0           Changed Parameters (3)         0 N/A         All set-ups         FALSE         0                                                                                                    | -              | Profibus Save Data Values | [0] Off                             | All set-ups | TRUE                         |                       | Uint8     |
| Defined Parameters (1)         Defined Parameters (2)         D NA         All set-ups         FALSE         0           Defined Parameters (2)         D NA         All set-ups         FALSE         0           Defined Parameters (3)         D NA         All set-ups         FALSE         0           Defined Parameters (3)         D NA         All set-ups         FALSE         0           Defined Parameters (3)         D NA         All set-ups         FALSE         0           Defined Parameters (4)         D NA         All set-ups         FALSE         0           Defined Parameters (5)         D NA         All set-ups         FALSE         0           Changed Parameters (1)         D NA         All set-ups         FALSE         0           Changed Parameters (2)         D NA         All set-ups         FALSE         0           Changed Parameters (3)         D NA         All set-ups         FALSE         0           Changed Parameters (3)         D NA         All set-ups         FALSE         0           Changed Parameters (4)         D NA         All set-ups         FALSE         0           Changed Parameters (4)         D NA         All set-ups         FALSE         0           Changed                                                                                                    | 01             | ProfibusDriveReset        | [0] No action                       | 1 set-up    | FALSE                        |                       | Uint8     |
| Defined Parameters (2)         0 N/A         All set-ups         FALSE         0           Defined Parameters (3)         Defined Parameters (3)         0 N/A         All set-ups         FALSE         0           Defined Parameters (3)         Defined Parameters (4)         0 N/A         All set-ups         FALSE         0           Defined Parameters (4)         0 N/A         All set-ups         FALSE         0           Defined Parameters (5)         0 N/A         All set-ups         FALSE         0           Changed Parameters (1)         0 N/A         All set-ups         FALSE         0           Changed Parameters (2)         0 N/A         All set-ups         FALSE         0           Changed Parameters (2)         0 N/A         All set-ups         FALSE         0           Changed Parameters (4)         0 N/A         All set-ups         FALSE         0           Changed Parameters (4)         0 N/A         All set-ups         FALSE         0           Changed Parameters (5)         0 N/A         All set-ups         FALSE         0                                                                                                    | 0              | Defined Parameters (1)    | 0 N/A                               | All set-ups | FALSE                        | 0                     | Uint16    |
| Defined Parameters (3)         D NA         All set-ups         FALSE         0           Defined Parameters (4)         D NA         All set-ups         FALSE         0           Defined Parameters (4)         D NA         All set-ups         FALSE         0           Defined Parameters (4)         D NA         All set-ups         FALSE         0           Defined Parameters (5)         D NA         All set-ups         FALSE         0           Changed Parameters (2)         D NA         All set-ups         FALSE         0           Changed Parameters (3)         D NA         All set-ups         FALSE         0           Changed Parameters (4)         D NA         All set-ups         FALSE         0           Changed Parameters (4)         D NA         All set-ups         FALSE         0           Changed Parameters (5)         D NA         All set-ups         FALSE         0                                                                                                    | _              | Defined Parameters (2)    | 0 N/A                               | All set-ups | FALSE                        | 0                     | Uint16    |
| Defined Parameters (4)         0 N/A         All set-ups         FALSE         0           Defined Parameters (5)         Defined Parameters (5)         0 N/A         All set-ups         FALSE         0           Changed Parameters (5)         Changed Parameters (5)         0 N/A         All set-ups         FALSE         0           Changed Parameters (1)         0 N/A         All set-ups         FALSE         0           Changed Parameters (2)         0 N/A         All set-ups         FALSE         0           Changed Parameters (2)         0 N/A         All set-ups         FALSE         0           Changed Parameters (4)         0 N/A         All set-ups         FALSE         0           Changed Parameters (5)         0 N/A         All set-ups         FALSE         0                                                                                                    | N              | Defined Parameters (3)    | 0 N/A                               | All set-ups | FALSE                        | 0                     | Uint16    |
| Defined Parameters (5)         0 N/A         All set-ups         FALSE         0           Changed Parameters (1)         Changed Parameters (1)         0 N/A         All set-ups         FALSE         0           Changed Parameters (2)         Changed Parameters (2)         0 N/A         All set-ups         FALSE         0           Changed Parameters (2)         0 N/A         All set-ups         FALSE         0           Changed Parameters (3)         0 N/A         All set-ups         FALSE         0           Changed Parameters (4)         0 N/A         All set-ups         FALSE         0           Changed Parameters (5)         0 N/A         All set-ups         FALSE         0                                                                                                    | с<br>С         | Defined Parameters (4)    | 0 N/A                               | All set-ups | FALSE                        | 0                     | Uint16    |
| Changed Parameters (1)         0 N/A         All set-ups         FALSE         0           Changed Parameters (2)         0 N/A         All set-ups         FALSE         0           Changed Parameters (2)         0 N/A         All set-ups         FALSE         0           Changed Parameters (3)         0 N/A         All set-ups         FALSE         0           Changed Parameters (4)         0 N/A         All set-ups         FALSE         0           Changed Parameters (4)         0 N/A         All set-ups         FALSE         0           Changed parameters (5)         0 N/A         All set-ups         FALSE         0                                                                                                    | 4              | Defined Parameters (5)    | 0 N/A                               | All set-ups | FALSE                        | 0                     | Uint16    |
| Changed Parameters (2)         0 N/A         All set-ups         FALSE         0           Changed Parameters (3)         0 N/A         All set-ups         FALSE         0           Changed Parameters (4)         0 N/A         All set-ups         FALSE         0           Changed Parameters (4)         0 N/A         All set-ups         FALSE         0           Changed Parameters (4)         0 N/A         All set-ups         FALSE         0           Changed parameters (5)         0 N/A         All set-ups         FALSE         0                                                                                                    | 0              | Changed Parameters (1)    | 0 N/A                               | All set-ups | FALSE                        | 0                     | Uint16    |
| Changed Parameters (3)         0 N/A         All set-ups         FALSE         0           Changed Parameters (4)         0 N/A         All set-ups         FALSE         0           Changed Parameters (4)         0 N/A         All set-ups         FALSE         0           Changed parameters (5)         0 N/A         All set-ups         FALSE         0                                                                                                    | -              | Changed Parameters (2)    | 0 N/A                               | All set-ups | FALSE                        | 0                     | Uint16    |
| Changed Parameters (4)         0 N/A         All set-ups         FALSE         0           Changed parameters (5)         0 N/A         All set-ups         FALSE         0                                                                                                    | ~              | Changed Parameters (3)    | 0 N/A                               | All set-ups | FALSE                        | 0                     | Uint16    |
| Changed parameters (5) 0 N/A All set-ups FALSE 0                                                                                                    | ~              | Changed Parameters (4)    | 0 N/A                               | All set-ups | FALSE                        | 0                     | Uint16    |
|                                                                                                    | +              | Changed parameters (5)    | 0 N/A                               | All set-ups | FALSE                        | 0                     | Uint16    |

Danfoss

5 Parameter Lists

MG.11.C6.22 -  $\text{VLT}^{\circledast}$  is a registered Danfoss trademark

| Par. No. | Par. No. # Parameter description | Default value       | 4-set-up    | Change during oper- | Conver-    | Type   |
|----------|----------------------------------|---------------------|-------------|---------------------|------------|--------|
|          |                                  | (SR = Size related) |             | ation               | sion index |        |
| 10-0* C  | 10-0* Common Settings            |                     |             |                     |            |        |
| 10-00    | CAN Protocol                     | llun                | 2 set-ups   | FALSE               |            | Uint8  |
| 10-01    | Baud Rate Select                 | null                | 2 set-ups   | TRUE                |            | Uint8  |
| 10-02    | MAC ID                           | ExpressionLimit     | 2 set-ups   | TRUE                | 0          | Uint8  |
| 10-05    | Readout Transmit Error Counter   | 0 N/A               | All set-ups | TRUE                | 0          | Uint8  |
| 10-06    | Readout Receive Error Counter    | 0 N/A               | All set-ups | TRUE                | 0          | Uint8  |
| 10-07    | Readout Bus Off Counter          | 0 N/A               | All set-ups | TRUE                | 0          | Uint8  |
| 10-1* D  | 10-1* DeviceNet                  |                     |             |                     |            |        |
| 10-10    | Process Data Type Selection      | Inul                | All set-ups | TRUE                |            | Uint8  |
| 10-11    | Process Data Config Write        | ExpressionLimit     | 2 set-ups   | TRUE                |            | Uint16 |
| 10-12    | Process Data Config Read         | ExpressionLimit     | 2 set-ups   | TRUE                |            | Uint16 |
| 10-13    | Warning Parameter                | 0 N/A               | All set-ups | TRUE                | 0          | Uint16 |
| 10-14    | Net Reference                    | [0] Off             | 2 set-ups   | TRUE                |            | Uint8  |
| 10-15    | Net Control                      | [0] Off             | 2 set-ups   | TRUE                |            | Uint8  |
| 10-2* C  | 10-2* COS Filters                |                     |             |                     |            |        |
| 10-20    | COS Filter 1                     | 0 N/A               | All set-ups | FALSE               | 0          | Uint16 |
| 10-21    | COS Filter 2                     | 0 N/A               | All set-ups | FALSE               | 0          | Uint16 |
| 10-22    | COS Filter 3                     | 0 N/A               | All set-ups | FALSE               | 0          | Uint16 |
| 10-23    | COS Filter 4                     | 0 N/A               | All set-ups | FALSE               | 0          | Uint16 |
| 10-3* P  | arameter Access                  |                     |             |                     |            |        |
| 10-30    | 10-30 Array Index                | 0 N/A               | 2 set-ups   | TRUE                | 0          | Uint8  |
| 10-31    | Store Data Values                | [0] Off             | All set-ups | TRUE                |            | Uint8  |
| 10-32    | Devicenet Revision               | ExpressionLimit     | All set-ups | TRUE                | 0          | Uint16 |
| 10-33    | Store Always                     | [0] Off             | 1 set-up    | TRUE                |            | Uint8  |
| 10-34    | DeviceNet Product Code           | 120 N/A             | 1 set-up    | TRUE                | 0          | Uint16 |
| 10-39    | Devicenet F Parameters           | 0 N/A               | All set-ups | TRUE                | 0          | Uint32 |

5 Parameter Lists

| 5.1.12 11-** LonWorks            |                                    |             |                              |                       |           |
|----------------------------------|------------------------------------|-------------|------------------------------|-----------------------|-----------|
| Par. No. # Parameter description | Default value<br>(SR= Sze related) | 4-set-up    | Change during oper-<br>ation | Conver-<br>sion index | Type      |
| 11-0* LonWorks ID                |                                    |             |                              |                       |           |
| 11-00 Neuron ID                  | 0 N/A                              | All set-ups | TRUE                         | 0                     | OctStr[6] |
| 11-1* LON Functions              |                                    |             |                              |                       |           |
| 11-10 Drive Profile              | [0] VSD profile                    | All set-ups | TRUE                         |                       | Uint8     |
| 11-15 LON Warning Word           | 0 N/A                              | All set-ups | TRUE                         | 0                     | Uint16    |
| 11-17 XIF Revision               | 0 NA                               | All set-ups | TRUE                         | 0                     | VisStr[5] |
| 11-18 LonWorks Revision          | 0 N/A                              | All set-ups | TRUE                         | 0                     | VisStr[5] |
| 11-2* LON Param. Access          |                                    |             |                              |                       |           |
| 11-21 Store Data Values          | [0] Off                            | All set-ups | TRUE                         |                       | Uint8     |
|                                  |                                    |             |                              |                       |           |

Danfoss

| Par. No. 3   | Par. No. # Parameter description | Default value        | 4-set-up    | Change during oper- | Conver-    | Type  |
|--------------|----------------------------------|----------------------|-------------|---------------------|------------|-------|
|              |                                  | (SR = Size related)  |             | ation               | sion index |       |
| 13-0* SI     | 13-0* SLC Settings               |                      |             |                     |            |       |
| 13-00        | SL Controller Mode               | null                 | 2 set-ups   | TRUE                |            | Uint8 |
| 13-01        | Start Event                      | null                 | 2 set-ups   | TRUE                |            | Uint8 |
| 13-02        | Stop Event                       | null                 | 2 set-ups   | TRUE                |            | Uint8 |
| 13-03        | Reset SLC                        | [0] Do not reset SLC | All set-ups | TRUE                |            | Uint8 |
| 13-1* C      | 13-1* Comparators                |                      |             |                     |            |       |
| 13-10        | Comparator Operand               | null                 | 2 set-ups   | TRUE                |            | Uint8 |
| 13-11        | Comparator Operator              | null                 | 2 set-ups   | TRUE                |            | Uint8 |
| 13-12        | Comparator Value                 | ExpressionLimit      | 2 set-ups   | TRUE                | လု         | Int32 |
| 13-2* Timers | imers                            |                      |             |                     |            |       |
| 13-20        | SL Controller Timer              | ExpressionLimit      | 1 set-up    | TRUE                | လု         | TimD  |
| 3-4* Lc      | 13-4* Logic Rules                |                      |             |                     |            | r     |
| 13-40        | Logic Rule Boolean 1             | null                 | 2 set-ups   | TRUE                |            | Uint8 |
| 13-41        | Logic Rule Operator 1            | null                 | 2 set-ups   | TRUE                |            | Uint8 |
| 13-42        | Logic Rule Boolean 2             | null                 | 2 set-ups   | TRUE                | ,          | Uint8 |
| 13-43        | Logic Rule Operator 2            | null                 | 2 set-ups   | TRUE                |            | Uint8 |
| 13-44        | Logic Rule Boolean 3             | null                 | 2 set-ups   | TRUE                |            | Uint8 |
| 13-5* States | tates                            |                      |             |                     |            |       |
| 13-51        | SL Controller Event              | null                 | 2 set-ups   | TRUE                |            | Uint8 |
| 13-52        | SL Controller Action             | null                 | 2 set-ups   | TRUE                |            | Uint8 |

5.1.13 13-\*\* Smart Logic Controller

5 Parameter Lists

Danfoss

| 5.1.1      | 5.1.14 14-** Special Functions      |                                      |             |                              |                       |        |
|------------|-------------------------------------|--------------------------------------|-------------|------------------------------|-----------------------|--------|
| Par. No. # | # Parameter description             | Default value<br>(SR = Size related) | 4-set-up    | Change during oper-<br>ation | Conver-<br>sion index | Type   |
| 4-0*       | 14-0* Inverter Switching            |                                      |             |                              |                       |        |
| 14-00      | Switching Pattern                   | [ 0] 60 AVM                          | All set-ups | TRUE                         |                       | Uint8  |
| 14-01      | Switching Frequency                 | null                                 | All set-ups | TRUE                         |                       | Uint8  |
| 14-03      | Overmodulation                      | [1] On                               | All set-ups | FALSE                        |                       | Uint8  |
| 14-04      | PWM Random                          | [0] Off                              | All set-ups | TRUE                         |                       | Uint8  |
| 4-1* N     | 14-1* Mains On/ Off                 |                                      |             |                              |                       |        |
| 14-10      | Line Failure                        | [0] No function                      | All set-ups | FALSE                        |                       | Uint8  |
| 14-11      | Line Voltage at Line Fault          | ExpressionLimit                      | All set-ups | TRUE                         | 0                     | Uint16 |
| 14-12      | Function at Mains Imbalance         | [0] Trip                             | All set-ups | TRUE                         |                       | Uint8  |
| 14-2* F    | Reset Functions                     |                                      |             |                              |                       |        |
| 14-20      | Reset Mode                          | null                                 | All set-ups | TRUE                         |                       | Uint8  |
| 14-21      | Automatic Restart Time              | 10 s                                 | All set-ups | TRUE                         | 0                     | Uint16 |
| 14-22      | Operation Mode                      | [0] Normal operation                 | All set-ups | TRUE                         |                       | Uint8  |
| 14-23      | Typecode Setting                    | null                                 | 2 set-ups   | FALSE                        |                       | Uint8  |
| 14-25      | Trip Delay at Torque Limit          | 60 s                                 | All set-ups | TRUE                         | 0                     | Uint8  |
| 14-26      | Trip Delay at Inverter Fault        | ExpressionLimit                      | All set-ups | TRUE                         | 0                     | Uint8  |
| 14-28      | Production Settings                 | [0] No action                        | All set-ups | TRUE                         |                       | Uint8  |
| 14-29      | Service Code                        | 0 N/A                                | All set-ups | TRUE                         | 0                     | Int32  |
| 14-3* C    | Current Limit Ctrl.                 |                                      |             |                              |                       |        |
| 14-30      | Ourrent Lim Cont, Proportional Gain | 100 %                                | All set-ups | FALSE                        | 0                     | Uint16 |
| 14-31      | Ourrent Lim Contr, Integration Time | 0.020 s                              | All set-ups | FALSE                        | ۍ-<br>ع               | Uint16 |
| 4-4* E     | 14-4* Energy Optimizing             |                                      |             |                              |                       |        |
| 14-40      | VT Level                            | 66 %                                 | All set-ups | FALSE                        | 0                     | Uint8  |
| 14-41      | AEO Minimum Magnetization           | ExpressionLimit                      | All set-ups | TRUE                         | 0                     | Uint8  |
| 14-42      | Minimum AEO Frequency               | 10 Hz                                | All set-ups | TRUE                         | 0                     | Uint8  |
| 14-43      | Motor Cos-Phi                       | ExpressionLimit                      | All set-ups | TRUE                         | -2                    | Uint16 |
| 14-5* E    | Environment                         |                                      |             |                              |                       |        |
| 14-50      | RFI 1                               | [1] On                               | 1 set-up    | FALSE                        |                       | Uint8  |
| 14-52      | Fan Control                         | [0] Auto                             | All set-ups | TRUE                         |                       | Uint8  |
| 14-53      | Fan Monitor                         | [1] Warning                          | All set-ups | TRUE                         |                       | Uint8  |
| 4-6* /     | 14-6* Auto Derate                   |                                      |             |                              |                       |        |
| 14-60      | Function at Overtemperature         | [0] Trip                             | All set-ups | TRUE                         |                       | Uint8  |
| 14-61      | Function at Inverter Overload       | [0] Trip                             | All set-ups | TRUE                         |                       | Uint8  |
| 14-62      | Inv. Overload Derate Current        | 95 %                                 | All set-ups | TRUE                         | 0                     | Uint16 |
|            |                                     |                                      |             |                              |                       |        |

Danfoss

| a. 140. # 1 a a      | Parameter description       | Default value<br>(SR = Size related) | 4-set-up    | Change during operation | Conver-<br>sion index | Type       |
|----------------------|-----------------------------|--------------------------------------|-------------|-------------------------|-----------------------|------------|
| 15-0* Operating Data | g Data                      |                                      |             |                         |                       |            |
| 15-00 Oper           | Operating Hours             | 0 H                                  | All set-ups | FALSE                   | 74                    | Uint32     |
| 15-01 Runn           | Running Hours               | 0 h                                  | All set-ups | FALSE                   | 74                    | Uint32     |
| 15-02 kWh            | kWh Counter                 | 0 kWh                                | All set-ups | FALSE                   | 75                    | Uint32     |
|                      | Power-ups                   | 0 N/A                                | All set-ups | FALSE                   | 0                     | Uint32     |
|                      | Over Temps                  | 0 N/A                                | All set-ups | FALSE                   | 0                     | Uint16     |
| 15-05 Over           | Over Volts                  | 0 N/A                                | All set-ups | FALSE                   | 0                     | Uint16     |
| 15-06 Reset          | Reset kWh Counter           | [0] Do not reset                     | All set-ups | TRUE                    |                       | Uint8      |
|                      | Reset Running Hours Counter | [0] Do not reset                     | All set-ups | TRUE                    |                       | Uint8      |
| 15-08 Numt           | Number of Starts            | 0 N/A                                | All set-ups | FALSE                   | 0                     | Uint32     |
| 15-1* Data Log       | Data Log Settings           |                                      |             |                         |                       |            |
| 15-10 Loggi          | Logging Source              | 0                                    | 2 set-ups   | TRUE                    |                       | Uint16     |
| 15-11 Loggi          | Logging Interval            | ExpressionLimit                      | 2 set-ups   | TRUE                    | ကု                    | TimD       |
|                      | Trigger Event               | [0] FALSE                            | 1 set-up    | TRUE                    |                       | Uint8      |
|                      | Logging Mode                | [0] Log always                       | 2 set-ups   | TRUE                    |                       | Uint8      |
| 15-14 Samp           | Samples Before Trigger      | 50 N/A                               | 2 set-ups   | TRUE                    | 0                     | Uint8      |
| 15-2* Historic Log   | og                          |                                      |             |                         |                       |            |
|                      | Historic Log: Event         | 0 N/A                                | All set-ups | FALSE                   | 0                     | Uint8      |
| 15-21 Histo          | Historic Log: Value         | 0 N/A                                | All set-ups | FALSE                   | 0                     | Uint32     |
|                      | Historic Log: Time          | 0 ms                                 | All set-ups | FALSE                   | က္                    | Uint32     |
|                      | Historic Log: Date and Time | ExpressionLimit                      | All set-ups | FALSE                   | 0                     | TimeOfDay  |
| Alar                 | D                           |                                      |             |                         |                       |            |
| 15-30 Alarm          | Alarm Log: Error Code       | 0 N/A                                | All set-ups | FALSE                   | 0                     | Uint8      |
|                      | Alarm Log: Value            | 0 N/A                                | All set-ups | FALSE                   | 0                     | Int 16     |
| 15-32 Alarn          | Alarm Log: Time             | 0 s                                  | All set-ups | FALSE                   | 0                     | Uint32     |
|                      | Alarm Log: Date and Time    | ExpressionLimit                      | All set-ups | FALSE                   | 0                     | TimeOfDay  |
| 15-4* Drive Ide      | Drive Identification        |                                      |             |                         |                       |            |
|                      | /pe                         | 0 N/A                                | All set-ups | FALSE                   | 0                     | VisStr[6]  |
|                      | Power Section               | 0 N/A                                | All set-ups | FALSE                   | 0                     | VisStr[20] |
|                      | ge                          | 0 N/A                                | All set-ups | FALSE                   | 0                     | VisStr[20] |
|                      | Software Version            | 0 N/A                                | All set-ups | FALSE                   | 0                     | VisStr[5]  |
| 15-44 Orde           | Ordered Typecode String     | 0 N/A                                | All set-ups | FALSE                   | 0                     | VisStr[40] |
|                      | Actual Typecode String      | 0 N/A                                | All set-ups | FALSE                   | 0                     | VisStr[40] |
|                      | Adj Freq Dr Ordering No.    | 0 N/A                                | All set-ups | FALSE                   | 0                     | VisStr[8]  |
| 15-47 Powe           | Power Card Ordering No.     | 0 N/A                                | All set-ups | FALSE                   | 0                     | VisStr[8]  |
| 15-48 LCP I          | LCP ID Num.                 | 0 N/A                                | All set-ups | FALSE                   | 0                     | VisStr[20] |
|                      | SW ID Control Card          | 0 N/A                                | All set-ups | FALSE                   | 0                     | VisStr[20] |
|                      | SW ID Power Card            | 0 N/A                                | All set-ups | FALSE                   | 0                     | VisStr[20] |
| 15-51 Adj F          | Adj Freq Dr Serial No.      | 0 N/A                                | All set-ups | FALSE                   | 0                     | VisStr[10] |
|                      |                             |                                      |             |                         |                       |            |

5.1.15 15-\*\* FCInformation

5

| Par. No. ∌           | Par. No. # Parameter description | Default value<br>(SR = Size related) | 4-set-up    | Change during operation | Conver-<br>sion index | Type       |
|----------------------|----------------------------------|--------------------------------------|-------------|-------------------------|-----------------------|------------|
| 15-6* O              | 15-6* Option Ident               |                                      |             |                         |                       |            |
| 15-60                | Option Mounted                   | 0 N/A                                | All set-ups | FALSE                   | 0                     | VisStr[30] |
| 15-61                | Option SW Version                | 0 N/A                                | All set-ups | FALSE                   | 0                     | VisStr[20] |
| 15-62                | Option Ordering No               | 0 N/A                                | All set-ups | FALSE                   | 0                     | VisStr[8]  |
| 15-63                | Option Serial No                 | 0 N/A                                | All set-ups | FALSE                   | 0                     | VisStr[18] |
| 15-70                | Option in Slot A                 | 0 N/A                                | All set-ups | FALSE                   | 0                     | VisStr[30] |
| 15-71                | Slot A Option SW Version         | 0 N/A                                | All set-ups | FALSE                   | 0                     | VisStr[20] |
| 15-72                | Option in Slot B                 | 0 N/A                                | All set-ups | FALSE                   | 0                     | VisStr[30] |
| 15-73                | Sot B Option SW Version          | 0 N/A                                | All set-ups | FALSE                   | 0                     | VisStr[20] |
| 15-74                | Option in Slot C0                | 0 N/A                                | All set-ups | FALSE                   | 0                     | VisStr[30] |
| 15-75                | Slot C0 Option SW Version        | 0 N/A                                | All set-ups | FALSE                   | 0                     | VisStr[20] |
| 15-76                | Option in Slot C1                | 0 N/A                                | All set-ups | FALSE                   | 0                     | VisStr[30] |
| 15-77                | Sot C1 Option SW Version         | 0 N/A                                | All set-ups | FALSE                   | 0                     | VisStr[20] |
| 15-9* P <sub>6</sub> | 5-9* Parameter Info              |                                      |             |                         |                       |            |
| 15-92                | Defined Parameters               | 0 N/A                                | All set-ups | FALSE                   | 0                     | Uint 16    |
| 15-93                | Modified Parameters              | 0 N/A                                | All set-ups | FALSE                   | 0                     | Uint16     |
| 15-98                | Drive Identification             | 0 N/A                                | All set-ups | FALSE                   | 0                     | VisStr[40] |
| 15-99                | Parameter Metadata               | 0 N/A                                | All set-ups | FALSE                   | 0                     | Uint16     |

Danfoss

5 Parameter Lists

|            | 0 10 <sup>-</sup> Data Headouts |                             |             |                     |                |        |
|------------|---------------------------------|-----------------------------|-------------|---------------------|----------------|--------|
| Par. No. # | . # Parameter description       | Default value               | 4-set-up    | Change during oper- | Conver-        | Type   |
|            |                                 | (SR = Size related)         |             | ation               | sion index     |        |
| 16-0* (    | General Status                  |                             |             |                     |                |        |
| 16-00      | Control Word                    | 0 N/A                       | All set-ups | FALSE               | 0              | V2     |
| 16-01      | Reference [Unit]                | 0.000 ReferenceFeedbackUnit | All set-ups | FALSE               | ကု             | Int32  |
| 16-02      | Reference %                     | 0.0 %                       | All set-ups | FALSE               | ÷              | Int16  |
| 16-03      | Status Word                     | 0 N/A                       | All set-ups | FALSE               | 0              | V2     |
| 16-05      | Main Actual Value [%]           | 0.00 %                      | All set-ups | FALSE               | -5             | ß      |
| 16-09      | Oustom Readout                  | 0.00 CustomReadout Unit     | All set-ups | FALSE               | -2             | Int32  |
| 16-1* 1    | 16-1* Motor Status              |                             |             |                     |                |        |
| 16-10      | Power [kW]                      | 0.00 kW                     | All set-ups | FALSE               | -              | Int32  |
| 16-11      | Power [hp]                      | 0.00 hp                     | All set-ups | FALSE               | 42             | Int32  |
| 16-12      | Motor voltage                   | 0.0 V                       | All set-ups | FALSE               | ÷              | Uint16 |
| 16-13      | Frequency                       | 0.0 Hz                      | All set-ups | FALSE               | ÷              | Uint16 |
| 16-14      | Motor Ourrent                   | 0.00 A                      | All set-ups | FALSE               | -2             | Int32  |
| 16-15      | Frequency [%]                   | 0.00 %                      | All set-ups | FALSE               | 4              | N2     |
| 16-16      | Torque [Nm]                     | 0.0 Nm                      | All set-ups | FALSE               | ÷              | Int32  |
| 16-17      | Speed [ RPM]                    | 0 RPM                       | All set-ups | FALSE               | 67             | Int32  |
| 16-18      | Motor Thermal                   | 0 %                         | All set-ups | FALSE               | 0              | Uint8  |
| 16-22      | Torque [%]                      | 0 %                         | All set-ups | FALSE               | 0              | Int16  |
| 16-3* 1    | 16-3* Drive Status              |                             |             |                     |                |        |
| 16-30      | DC Link Voltage                 | 0 \                         | All set-ups | FALSE               | 0              | Uint16 |
| 16-32      | Brake Energy /s                 | 0.000 kW                    | All set-ups | FALSE               | 0              | Uint32 |
| 16-33      | Brake Energy /2 min             | 0.000 kW                    | All set-ups | FALSE               | 0              | Uint32 |
| 16-34      | Heatsink Temp.                  | 0 °C                        | All set-ups | FALSE               | 100            | Uint8  |
| 16-35      | Inverter Thermal                | 0 %                         | All set-ups | FALSE               | 0              | Uint8  |
| 16-36      | Inv. Nom. Ourrent               | ExpressionLimit             | All set-ups | FALSE               | -2             | Uint32 |
| 16-37      | Inv. Max. Qurrent               | ExpressionLimit             | All set-ups | FALSE               | - <sup>2</sup> | Uint32 |
| 16-38      | SL Controller State             | 0 N/A                       | All set-ups | FALSE               | 0              | Uint8  |
| 16-39      | Control Card Temp.              | 0 °C                        | All set-ups | FALSE               | 100            | Uint8  |
| 16-40      | Logging Buffer Full             | [0] No                      | All set-ups | TRUE                |                | Uint8  |
|            | Ref. & Feedb.                   |                             |             |                     |                |        |
| 16-50      | External Reference              | 0.0 N/A                     | All set-ups | FALSE               | ÷              | Int16  |
| 16-52      | Feedback [Unit]                 | 0.000 ProcessCtrIUnit       | All set-ups | FALSE               | ကု             | Int32  |
| 16-53      | Digi Pot Reference              | 0.00 N/A                    | All set-ups | FALSE               | -2             | Int16  |
| 16-54      | Feedback 1 [Unit]               | 0.000 ProcessCtrIUnit       | All set-ups | FALSE               | ကု             | Int32  |
| 16-55      | Feedback 2 [Unit]               | 0.000 ProcessCtrIUnit       | All set-ups | FALSE               | လု             | Int32  |
| 16-56      | Feedback 3 [Unit]               | 0.000 ProcessCtrIUnit       | All set-ups | FALSE               | ကု             | Int32  |
| 16-58      | PID Output [%]                  | 0.0 %                       | All set-ups | TRUE                | ÷              | Int16  |
|            |                                 |                             |             |                     |                |        |

5 1 16 16-\*\* Data Readouts

5

5-20

MG.11.C6.22 - VLT® is a registered Danfoss trademark

| Par. No. # | . # Parameter description  | Default value       | 4-set-up    | Change during oper- | Conver-    | Type   |
|------------|----------------------------|---------------------|-------------|---------------------|------------|--------|
|            |                            | (SR = Size related) |             | ation               | sion index |        |
| 16-6*      | 16-6* Inputs & Outputs     |                     |             |                     |            |        |
| 16-60      | Digital Input              | 0 N/A               | All set-ups | FALSE               | 0          | Uint16 |
| 16-61      | Terminal 53 Switch Setting | [0] Current         | All set-ups | FALSE               |            | Uint8  |
| 16-62      | Analog Input 53            | 0.000 N/A           | All set-ups | FALSE               | ကု         | Int32  |
| 16-63      | Terminal 54 Switch Setting | [0] Current         | All set-ups | FALSE               |            | Uint8  |
| 16-64      | Analog Input 54            | 0.000 N/A           | All set-ups | FALSE               | ကု         | Int32  |
| 16-65      | Analog Output 42 [mA]      | 0.000 N/A           | All set-ups | FALSE               | ကု         | Int16  |
| 16-66      | Digital Output [bin]       | 0 N/A               | All set-ups | FALSE               | 0          | Int16  |
| 16-67      | Pulse Input #29 [Hz]       | 0 N/A               | All set-ups | FALSE               | 0          | Int32  |
| 16-68      | Pulse Input #33 [Hz]       | 0 N/A               | All set-ups | FALSE               | 0          | Int32  |
| 16-69      | Pulse Output # 27 [Hz]     | 0 N/A               | All set-ups | FALSE               | 0          | Int32  |
| 16-70      | Pulse Output # 29 [Hz]     | 0 N/A               | All set-ups | FALSE               | 0          | Int32  |
| 16-71      | Relay Output [bin]         | 0 N/A               | All set-ups | FALSE               | 0          | Int16  |
| 16-72      | Counter A                  | 0 N/A               | All set-ups | TRUE                | 0          | Int32  |
| 16-73      | Counter B                  | 0 N/A               | All set-ups | TRUE                | 0          | Int32  |
| 16-75      | Analog In X30/11           | 0.000 N/A           | All set-ups | FALSE               | ကု         | Int32  |
| 16-76      | Analog In X30/12           | 0.000 N/A           | All set-ups | FALSE               | ကု         | Int32  |
| 16-77      | Analog Out X30/8 [mA]      | 0.000 N/A           | All set-ups | FALSE               | လု         | Int 16 |
| 16-8* I    | Fieldbus & FC Port         |                     |             |                     |            |        |
| 16-80      | Fieldbus CTW 1             | 0 N/A               | All set-ups | FALSE               | 0          | V2     |
| 16-82      | Fieldbus REF 1             | 0 N/A               | All set-ups | FALSE               | 0          | N2     |
| 16-84      | Comm. Option Status        | 0 N/A               | All set-ups | FALSE               | 0          | V2     |
| 16-85      | FC Port CTW 1              | 0 N/A               | All set-ups | FALSE               | 0          | V2     |
| 16-86      | FC Port REF 1              | 0 N/A               | All set-ups | FALSE               | 0          | N2     |
| 16-9* [    | Diagnosis Readouts         |                     |             |                     |            |        |
| 16-90      | Alarm Word                 | 0 N/A               | All set-ups | FALSE               | 0          | Uint32 |
| 16-91      | Alarm word 2               | 0 N/A               | All set-ups | FALSE               | 0          | Uint32 |
| 16-92      | Warning Word               | 0 N/A               | All set-ups | FALSE               | 0          | Uint32 |
| 16-93      | Warning word 2             | 0 N/A               | All set-ups | FALSE               | 0          | Uint32 |
| 16-94      | Ext. Status Word           | 0 N/A               | All set-ups | FALSE               | 0          | Uint32 |
| 16-95      | Ext. Status Word 2         | 0 N/A               | All set-ups | FALSE               | 0          | Uint32 |
| 16-96      | Maintenance Word           | 0 N/A               | All set-ups | FALSE               | 0          | Uint32 |
|            |                            |                     |             |                     |            |        |

Danfoss

5 Parameter Lists

| Dar No # Da           |                                  |                                      |             |                              |                       |           |
|-----------------------|----------------------------------|--------------------------------------|-------------|------------------------------|-----------------------|-----------|
| Га!. INU. # Га        | Par. No. # Parameter description | Default value<br>(SR = Size related) | 4-set-up    | Change during oper-<br>ation | Conver-<br>sion index | Type      |
| 18-0* Maintenance Log | enance Log                       |                                      |             |                              |                       |           |
| 18-00 Ma              | Maintenance Log: Item            | 0 N/A                                | All set-ups | FALSE                        | 0                     | Uint8     |
| 18-01 Ma              | Maintenance Log: Action          | 0 N/A                                | All set-ups | FALSE                        | 0                     | Uint 8    |
| 18-02 Ma              | Maintenance Log: Time            | 0 s                                  | All set-ups | FALSE                        | 0                     | Uint32    |
| 18-03 Ma              | Maintenance Log: Date and Time   | ExpressionLimit                      | All set-ups | FALSE                        | 0                     | TimeOfDay |
| 18-1* Fire Mode Log   | lode Log                         |                                      |             |                              |                       |           |
| 18-10 Fir             | Fire Mode Log: Event             | 0 N/A                                | All set-ups | FALSE                        | 0                     | Uint 8    |
| 18-11 Fin             | Fire Mode Log: Time              | 0 s                                  | All set-ups | FALSE                        | 0                     | Uint32    |
| 18-12 Fir             | Fire Mode Log: Date and Time     | ExpressionLimit                      | All set-ups | FALSE                        | 0                     | TimeOfDay |
| 18-3* Inputs          | 8-3* Inputs & Outputs            |                                      |             |                              |                       |           |
| 18-30 An              | Analog I nput X42/1              | 0.000 N/A                            | All set-ups | FALSE                        | ç-                    | Int32     |
| 18-31 An              | Analog Input X42/3               | 0.000 N/A                            | All set-ups | FALSE                        | ကု                    | Int32     |
| 18-32 An              | Analog I nput X42/5              | 0.000 N/A                            | All set-ups | FALSE                        | ကု                    | Int32     |
| 18-33 An              | Analog Out X42/7 [V]             | 0.000 N/A                            | All set-ups | FALSE                        | က္                    | Int16     |
| 18-34 An              | Analog Out X42/9 [V]             | 0.000 N/A                            | All set-ups | FALSE                        | ကု                    | Int16     |
| 18-35 An              | Analog Out X42/11 [V]            | 0.000 N/A                            | All set-ups | FALSE                        | လု                    | Int16     |

| Parameter description       | Default value<br>(SR = Size related) | 4-set-up    | Change during operation | Conver-<br>sion index | Type      |
|-----------------------------|--------------------------------------|-------------|-------------------------|-----------------------|-----------|
|                             |                                      |             |                         |                       |           |
| Feedback 1 Source           | [2] Analog input 54                  | All set-ups | TRUE                    |                       | Uint8     |
| Feedback 1 Conversion       | [0] Linear                           | All set-ups | FALSE                   |                       | Uint8     |
| Feedback 1 Source Unit      | null                                 | All set-ups | TRUE                    |                       | Uint8     |
| Feedback 2 Source           | [0] No function                      | All set-ups | TRUE                    |                       | Uint8     |
| Feedback 2 Conversion       | [0] Linear                           | All set-ups | FALSE                   |                       | Uint8     |
| Feedback 2 Source Unit      | null                                 | All set-ups | TRUE                    |                       | Uint8     |
| Feedback 3 Source           | [0] No function                      | All set-ups | TRUE                    |                       | Uint8     |
| back 3 Conversion           | [0] Linear                           | All set-ups | FALSE                   |                       | Uint8     |
| Feedback 3 Source Unit      | null                                 | All set-ups | TRUE                    |                       | Uint8     |
| Reference/Feedback Unit     | null                                 | All set-ups | TRUE                    |                       | Uint8     |
| Minimum Reference/Feedb.    | 0.000 ProcessCirlUnit                | All set-ups | TRUE                    | 'n                    | Int32     |
| Maximum Reference/Feedb.    | 100.000 ProcessCtrIUnit              | All set-ups | TRUE                    | လု                    | Int32     |
| Feedback & Setpoint         |                                      |             |                         |                       |           |
| Feedback Function           | [3] Minimum                          | All set-ups | TRUE                    |                       | Uint 8    |
| Setpoint 1                  | 0.000 ProcessOrIUnit                 | All set-ups | TRUE                    | ကု                    | Int32     |
| Setpoint 2                  | 0.000 ProcessCirlUnit                | All set-ups | TRUE                    | ကု                    | Int32     |
| Setpoint 3                  | 0.000 ProcessOtrlUnit                | All set-ups | TRUE                    | ကု                    | Int32     |
| 20-3* Feedback Adv. Conv.   |                                      | -           |                         |                       |           |
| Refrigerant                 | [0] R22                              | All set-ups | TRUE                    |                       | Uint8     |
| User-defined Refrigerant A1 | 10.0000 N/A                          | All set-ups | TRUE                    | 4-                    | Uint32    |
| User-defined Refrigerant A2 | -2250.00 N/A                         | All set-ups | TRUE                    | ç                     | Int32     |
| User-defined Refrigerant A3 | 250.000 N/A                          | All set-ups | TRUE                    | ၊ ကု                  | Uint32    |
| PID Auto Tunina             |                                      |             |                         |                       |           |
| Closed-loop Type            | [0] Auto                             | 2 set-ups   | TRUE                    |                       | Uint8     |
| Tuning Mode                 | [0] Normal                           | 2 set-ups   | TRUE                    |                       | Uint8     |
| PID Output Change           | 0.10 N/A                             | 2 set-ups   | TRUE                    | 'n                    | Uint16    |
| Minimum Feedback Level      | -999999.000 ProcessCtrlUnit          | 2 set-ups   | TRUE                    | ကု                    | Int32     |
| Maximum Feedback Level      | 999999.000 ProcessCtrIUnit           | 2 set-ups   | TRUE                    | ကု                    | Int32     |
| PID Auto Tuning             | [0] Disabled                         | All set-ups | TRUE                    |                       | Uint8     |
| PID Basic Settings          |                                      |             |                         |                       |           |
| PID Normal/ Inverse Control | [0] Normal                           | All set-ups | TRUE                    |                       | Uint8     |
| PID Start Speed [RPM]       | ExpressionLimit                      | All set-ups | TRUE                    | 67                    | Uint16    |
| PID Start Speed [Hz]        | ExpressionLimit                      | All set-ups | TRUE                    | ÷                     | Uint 16   |
| On Reference Bandwidth      | 5%                                   | All set-ups | TRUE                    | 0                     | Uint 8    |
| PID Controller              |                                      |             |                         |                       |           |
| PID Anti Windup             | [1] On                               | All set-ups | TRUE                    |                       | Uint8     |
| PID Proportional Gain       | 0.50 N/A                             | All set-ups | TRUE                    | -2                    | Uint 16   |
| PID Integral Time           | 20.00 s                              | All set-ups | TRUE                    | -2<br>-               | Uint32    |
| PID Differentiation Time    | 0.00 s                               | All set-ups | TRIF                    | <u>د</u> -            | 1 lint 16 |
|                             |                                      |             |                         | -<br>-                |           |

<u>Danfvšš</u>

5 Parameter Lists

| Par. No. # Parameter description | Default value<br>(SR - Sze related) | 4-set-up    | Change during oper-<br>ation | Conver-<br>sion indev | Type    |
|----------------------------------|-------------------------------------|-------------|------------------------------|-----------------------|---------|
| Ext. PID Auto-tuning             |                                     |             |                              |                       |         |
| Closed-loop Type                 | [0] Auto                            | 2 set-ups   | TRUE                         |                       | Uint8   |
| Tuning Mode                      | [0] Normal                          | 2 set-ups   | TRUE                         |                       | Uint8   |
| PID Output Change                | 0.10 N/A                            | 2 set-ups   | TRUE                         | Ņ                     | Uint16  |
| Minimum Feedback Level           | A/N 000.066666-                     | 2 set-ups   | TRUE                         | ကု                    | Int32   |
| Maximum Feedback Level           | A/N 000.09999.000 N/A               | 2 set-ups   | TRUE                         | ကု                    | Int32   |
| PID Auto Tuning                  | [0] Disabled                        | All set-ups | TRUE                         |                       | Uint8   |
| Ext. CL 1 Ref./ Fb.              |                                     |             |                              |                       |         |
| Ext. 1 Ref./Feedback Unit        | [1] %                               | All set-ups | TRUE                         |                       | Uint8   |
| Ext. 1 Minimum Reference         | 0.000 Ext PI D1 Unit                | All set-ups | TRUE                         | ကု                    | Int32   |
| Ext. 1 Maximum Reference         | 100.000 Ext PI D1 Unit              | All set-ups | TRUE                         | လု                    | Int32   |
| Ext. 1 Reference Source          | [0] No function                     | All set-ups | TRUE                         |                       | Uint8   |
| Ext. 1 Feedback Source           | [ 0] No function                    | All set-ups | TRUE                         |                       | Uint8   |
| Ext. 1 Setpoint                  | 0.000 Ext PID1 Unit                 | All set-ups | TRUE                         | 'n                    | Int32   |
| Ext. 1 Reference [Unit]          | 0.000 Ext PID1 Unit                 | All set-ups | TRUE                         | ကု                    | Int32   |
| Ext. 1 Feedback [Unit]           | 0.000 Ext PI D1 Unit                | All set-ups | TRUE                         | ကု                    | Int32   |
| Ext. 1 Output [%]                | % 0                                 | All set-ups | TRUE                         | 0                     | Int32   |
| Ext. CL 1 PID                    |                                     |             |                              |                       |         |
| Ext. 1 Normal/Inverse Control    | [0] Normal                          | All set-ups | TRUE                         |                       | Uint8   |
| Ext. 1 Proportional Gain         | 0.01 N/A                            | All set-ups | TRUE                         | ç                     | Uint16  |
| Ext. 1 Integral Time             | 10000.00 s                          | All set-ups | TRUE                         | -2                    | Uint32  |
| Ext. 1 Differentation Time       | 0.00 s                              | All set-ups | TRUE                         | - <sup>2</sup>        | Uint16  |
| Ext. 1 Dif. Gain Limit           | 5.0 N/A                             | All set-ups | TRUE                         | ÷                     | Uint16  |
| Ext. CL 2 Ref./ Fb.              |                                     |             |                              |                       |         |
| Ext. 2 Ref./Feedback Unit        | [1] %                               | All set-ups | TRUE                         |                       | Uint8   |
| Ext. 2 Minimum Reference         | 0.000 Ext PI D2 Unit                | All set-ups | TRUE                         | လု                    | Int32   |
| Ext. 2 Maximum Reference         | 100.000 Ext PI D2Unit               | All set-ups | TRUE                         | ကု                    | Int32   |
| Ext. 2 Reference Source          | [0] No function                     | All set-ups | TRUE                         |                       | Uint8   |
| Ext. 2 Feedback Source           | [0] No function                     | All set-ups | TRUE                         |                       | Uint8   |
| Ext. 2 Setpoint                  | 0.000 Ext PI D2 Unit                | All set-ups | TRUE                         | လု                    | Int32   |
| Ext. 2 Reference [Unit]          | 0.000 ExtPID2Unit                   | All set-ups | TRUE                         | ကု                    | Int32   |
| Ext. 2 Feedback [Unit]           | 0.000 Ext PI D2 Unit                | All set-ups | TRUE                         | ကု                    | Int32   |
| Ext. 2 Output [%]                | 0 %                                 | All set-ups | TRUE                         | 0                     | Int32   |
| Ext. CL 2 PID                    |                                     | -           |                              |                       |         |
| Ext. 2 Normal/Inverse Control    | [0] Normal                          | All set-ups | TRUE                         |                       | Uint8   |
| Ext. 2 Proportional Gain         | 0.01 N/A                            | All set-ups | TRUE                         | <sup>2</sup>          | Uint16  |
| Ext. 2 Integral Time             | 10000.00 s                          | All set-ups | TRUE                         | -2                    | Uint32  |
| Ext. 2 Differentation Time       | 0.00 s                              | All set-ups | TRUE                         | ç                     | Llint16 |
|                                  |                                     |             |                              | 1                     |         |

5 Parameter Lists

5

Danfoss

VLT<sup>®</sup> HVAC Drive Programming Guide

| Par. No. # | Par. No. # Parameter description | Default value        | 4-set-up    | Change during oper- | Conver-    | Type   |
|------------|----------------------------------|----------------------|-------------|---------------------|------------|--------|
|            |                                  | (SH = Size related)  |             | ation               | sion index |        |
| 21-5* E    | 21-5* Ext. CL 3 Ref./ Fb.        |                      |             |                     |            |        |
| 21-50      | Ext. 3 Ref./Feedback Unit        | [1] %                | All set-ups | TRUE                |            | Uint8  |
| 21-51      | Ext. 3 Minimum Reference         | 0.000 Ext PI D3 Unit | All set-ups | TRUE                | ကု         | Int32  |
| 21-52      | Ext. 3 Maximum Reference         | 100.000 Ext PID3Unit | All set-ups | TRUE                | ကု         | Int32  |
| 21-53      | Ext. 3 Reference Source          | [0] No function      | All set-ups | TRUE                |            | Uint8  |
| 21-54      | Ext. 3 Feedback Source           | [0] No function      | All set-ups | TRUE                |            | Uint8  |
| 21-55      | Ext. 3 Setpoint                  | 0.000 Ext PI D3 Unit | All set-ups | TRUE                | ကု         | Int32  |
| 21-57      | Ext. 3 Reference [Unit]          | 0.000 Ext PI D3 Unit | All set-ups | TRUE                | ကု         | Int32  |
| 21-58      | Ext. 3 Feedback [Unit]           | 0.000 Ext PI D3 Unit | All set-ups | TRUE                | ကု         | Int32  |
| 21-59      | Ext. 3 Output [%]                | 0 %                  | All set-ups | TRUE                | 0          | Int32  |
| 21-6* E    | 21-6* Ext. CL 3 PI D             |                      |             |                     |            |        |
| 21-60      | Ext. 3 Normal/Inverse Control    | [0] Normal           | All set-ups | TRUE                |            | Uint8  |
| 21-61      | Ext. 3 Proportional Gain         | 0.01 N/A             | All set-ups | TRUE                | -2         | Uint16 |
| 21-62      | Ext. 3 Integral Time             | 10000.00 s           | All set-ups | TRUE                | 2-         | Uint32 |
| 21-63      | Ext. 3 Differentation Time       | 0.00 s               | All set-ups | TRUE                | -2         | Uint16 |
| 21-64      | Ext. 3 Dif. Gain Limit           | 5.0 N/A              | All set-ups | TRUE                | ÷          | Uint16 |
|            |                                  |                      |             |                     |            |        |

Danfoss

|                                  | (SR = Size related) | 4-961-up    | unange during oper-<br>ation | conver-<br>sion index | Iype   |
|----------------------------------|---------------------|-------------|------------------------------|-----------------------|--------|
| 22-0* Miscellaneous              |                     |             |                              |                       |        |
| 22-00 External Interlock Delay   | 0 S                 | All set-ups | TRUE                         | 0                     | Uint16 |
| 22-2* No-Flow Detection          |                     |             |                              |                       |        |
|                                  | [0] OFF             | All set-ups | FALSE                        |                       | Uint8  |
| 22-21 Low Power Detection        | [0] Disabled        | All set-ups | TRUE                         |                       | Uint8  |
| 22-22 Low Speed Detection        | [0] Disabled        | All set-ups | TRUE                         |                       | Uint8  |
| 22-23 No-Flow Function           | [0] OFF             | All set-ups | TRUE                         |                       | Uint8  |
| 22-24 No-Flow Delay              | 10 s                | All set-ups | TRUE                         | 0                     | Uint16 |
| 22-26 Dry Pump Function          | [0] OFF             | All set-ups | TRUE                         |                       | Uint8  |
| 22-27 Dry Pump Delay             | 10 s                | All set-ups | TRUE                         | 0                     | Uint16 |
| 22-3* No-Flow Power Tuning       |                     |             |                              |                       |        |
| 22-30 No-Flow Power              | 0.00 kW             | All set-ups | TRUE                         | -                     | Uint32 |
| 22-31 Power Correction Factor    | 100 %               | All set-ups | TRUE                         | 0                     | Uint16 |
|                                  | ExpressionLimit     | All set-ups | TRUE                         | 67                    | Uint16 |
| 22-33 Low Speed [Hz]             | ExpressionLimit     | All set-ups | TRUE                         | ÷                     | Uint16 |
|                                  | ExpressionLimit     | All set-ups | TRUE                         | -                     | Uint32 |
| 22-35 Low Speed Power [HP]       | ExpressionLimit     | All set-ups | TRUE                         | -2                    | Uint32 |
| 22-36 High Speed [RPM]           | ExpressionLimit     | All set-ups | TRUE                         | 67                    | Uint16 |
|                                  | ExpressionLimit     | All set-ups | TRUE                         | <del>.</del>          | Uint16 |
|                                  | ExpressionLimit     | All set-ups | TRUE                         | -                     | Uint32 |
|                                  | ExpressionLimit     | All set-ups | TRUE                         | -2                    | Uint32 |
| 22-4* Sleep Mode                 |                     |             |                              |                       |        |
| 22-40 Minimum Run Time           | 10 S                | All set-ups | TRUE                         | 0                     | Uint16 |
|                                  | 10 s                | All set-ups | TRUE                         | 0                     | Uint16 |
| 22-42 Wake-up Speed [RPM]        | ExpressionLimit     | All set-ups | TRUE                         | 67                    | Uint16 |
|                                  | ExpressionLimit     | All set-ups | TRUE                         | ÷                     | Uint16 |
| 22-44 Wake-up Ref./FB Difference | 10 %                | All set-ups | TRUE                         | 0                     | Int8   |
|                                  | 0 %                 | All set-ups | TRUE                         | 0                     | Int8   |
| 22-46 Maximum Boost Time         | 60 s                | All set-ups | TRUE                         | 0                     | Uint16 |
| 22-5* End of Curve               |                     |             |                              |                       |        |
|                                  | [0] OFF             | All set-ups | TRUE                         |                       | Uint8  |
|                                  | 10 s                | All set-ups | TRUE                         | 0                     | Uint16 |
| 22-6* Broken Belt Detection      |                     |             |                              |                       |        |
|                                  | [0] OFF             | All set-ups | TRUE                         |                       | Uint8  |
| 22-61 Broken Belt Torque         | 10 %                | All set-ups | TRUE                         | 0                     | Uint8  |
|                                  | 10 s                |             | TRIF                         | c                     | lin+16 |

5.1.20 22-\*\* Application Functions

5-26

MG.11.C6.22 - VLT® is a registered Danfoss trademark

5

5 Parameter Lists

| Sho                                                   | <u>ع</u>                              | [0] Disabled<br>start_to_start_min_on_time (P2277) |             |      |    |        |
|-------------------------------------------------------|---------------------------------------|----------------------------------------------------|-------------|------|----|--------|
| Flow                                                  | tion<br>Barts<br>e                    | [0] Disabled<br>start_min_on_time (P2277)          |             |      |    |        |
| 22-76 Interval b<br>22-77 Minimum<br>22-8* Flow Compe | Barts<br>e                            | o_start_min_on_time (P2277)                        | All set-ups | TRUE |    | Uint8  |
| 22-77 Minimum<br>22-8* Flow Compe                     | m Run Time<br>bensation<br>mpensation |                                                    | All set-ups | TRUE | 0  | Uint16 |
| 22-8* Flow Compe                                      | oensation<br>mpensation               | 0 S                                                | All set-ups | TRUE | 0  | Uint16 |
|                                                       | ompensation                           |                                                    |             |      |    |        |
| 22-80 How Com                                         |                                       | [0] Disabled                                       | All set-ups | TRUE |    | Uint8  |
| 22-81 Square-lir                                      | Square-linear Curve Approximation     | 100 %                                              | All set-ups | TRUE | 0  | Uint8  |
| 22-82 Work Poir                                       | Work Point Calculation                | [0] Disabled                                       | All set-ups | TRUE |    | Uint8  |
| 22-83 Speed at                                        | Speed at No-How [RPM]                 | ExpressionLimit                                    | All set-ups | TRUE | 67 | Uint16 |
| 22-84 Speed at                                        | Speed at No-How [Hz]                  | ExpressionLimit                                    | All set-ups | TRUE | ÷  | Uint16 |
| 22-85 Speed at                                        | Speed at Design Point [RPM]           | ExpressionLimit                                    | All set-ups | TRUE | 67 | Uint16 |
| 22-86 Speed at                                        | Speed at Design Point [Hz]            | ExpressionLimit                                    | All set-ups | TRUE | ÷  | Uint16 |
| 22-87 Pressure :                                      | Pressure at No-Flow Speed             | 0.000 N/A                                          | All set-ups | TRUE | ကု | Int32  |
| 22-88 Pressure a                                      | Pressure at Rated Speed               | 999999.999 N/A                                     | All set-ups | TRUE | ကု | Int32  |
| 22-89 Flow at D                                       | Flow at Design Point                  | 0.000 N/A                                          | All set-ups | TRUE | လု | Int32  |
| 22-90 Flow at R                                       | Flow at Rated Speed                   | 0.000 N/A                                          | All set-ups | TRUE | လု | Int32  |

Danfoss

5 Parameter Lists

|            | 1 23- IIIIIE-DASEU FUIILIOIIS |                                      |             |                              |                       |                   |
|------------|-------------------------------|--------------------------------------|-------------|------------------------------|-----------------------|-------------------|
| Par. No. # | # Parameter description       | Default value<br>(SR = Size related) | 4-set-up    | Change during opera-<br>tion | Conver-<br>sion index | Type              |
| 23-0* T    | Timed Actions                 |                                      |             |                              |                       |                   |
| 23-00      | ON Time                       | ExpressionLimit                      | 2 set-ups   | TRUE                         | 0                     | TimeOfDayWoDate   |
| 23-01      | ON Action                     | [0] DISABLED                         | 2 set-ups   | TRUE                         |                       | Uint8             |
| 23-02      | OFF Time                      | ExpressionLimit                      | 2 set-ups   | TRUE                         | 0                     | TimeOf DayWoDat e |
| 23-03      | OFF Action                    | [0] DISABLED                         | 2 set-ups   | TRUE                         |                       | Uint8             |
| 23-04      | Occurrence                    | [0] All days                         | 2 set-ups   | TRUE                         |                       | Uint8             |
| 23-1* N    | 23-1* Maintenance             |                                      |             |                              |                       |                   |
| 23-10      | Maintenance Item              | [1] Motor bearings                   | 1 set-up    | TRUE                         | •                     | Uint 8            |
| 23-11      | Maintenance Action            | [1] Lubricate                        | 1 set-up    | TRUE                         |                       | Uint 8            |
| 23-12      | Maintenance Time Base         | [0] Disabled                         | 1 set-up    | TRUE                         |                       | Uint8             |
| 23-13      | Maintenance Time Interval     | 1 h                                  | 1 set-up    | TRUE                         | 74                    | Uint 32           |
| 23-14      | Maintenance Date and Time     | ExpressionLimit                      | 1 set-up    | TRUE                         | 0                     | TimeOfDay         |
| 23-1* N    | 23-1* Maintenance Reset       |                                      |             |                              |                       |                   |
| 23-15      | Reset Maintenance Word        | [0] Do not reset                     | All set-ups | TRUE                         | •                     | Uint8             |
| 23-16      | Maintenance Text              | 0 N/A                                | 1 set-up    | TRUE                         | 0                     | VisStr[20]        |
|            | Energy Log                    |                                      |             |                              |                       |                   |
| 23-50      | Energy Log Resolution         | [5] Last 24 Hours                    | 2 set-ups   | TRUE                         |                       | Uint8             |
| 23-51      | Period Start                  | ExpressionLimit                      | 2 set-ups   | TRUE                         | 0                     | TimeOfDay         |
| 23-53      | Energy Log                    | 0 N/A                                | All set-ups | TRUE                         | 0                     | Uint 32           |
| 23-54      | Reset Energy Log              | [0] Do not reset                     | All set-ups | TRUE                         |                       | Uint8             |
| 23-6* T    | Trending                      |                                      |             |                              |                       |                   |
| 23-60      | Trend Variable                | [0] Power [kW]                       | 2 set-ups   | TRUE                         |                       | Uint8             |
| 23-61      | Continuous Bin Data           | 0 N/A                                | All set-ups | TRUE                         | 0                     | Uint 32           |
| 23-62      | Timed Bin Data                | 0 N/A                                | All set-ups | TRUE                         | 0                     | Uint 32           |
| 23-63      | Timed Period Start            | ExpressionLimit                      | 2 set-ups   | TRUE                         | 0                     | TimeOfDay         |
| 23-64      | Timed Period Stop             | ExpressionLimit                      | 2 set-ups   | TRUE                         | 0                     | TimeOfDay         |
| 23-65      | Minimum Bin Value             | ExpressionLimit                      | 2 set-ups   | TRUE                         | 0                     | Uint8             |
| 23-66      | Reset Continuous Bin Data     | [0] Do not reset                     | All set-ups | TRUE                         |                       | Uint 8            |
| 23-67      | Reset Timed Bin Data          | [0] Do not reset                     | All set-ups | TRUE                         |                       | Uint 8            |
|            | Payback Counter               |                                      |             |                              |                       |                   |
| 23-80      | Power Reference Factor        | 100 %                                | 2 set-ups   | TRUE                         | 0                     | Uint8             |
| 23-81      | Energy Cost                   | 1.00 N/A                             | 2 set-ups   | TRUE                         | -2                    | Uint32            |
| 23-82      | Investment                    | 0 N/A                                | 2 set-ups   | TRUE                         | 0                     | Uint 32           |
| 23-83      | Energy Savings                | 0 kWh                                | All set-ups | TRUE                         | 75                    | Int 32            |
| 23-84      | Cost Savings                  | 0 N/A                                | All set-ups | TRUE                         | 0                     | Int32             |
|            |                               |                                      |             |                              |                       |                   |

5.1.21 23-\*\* Time-based Funtions

5

5-28

MG.11.C6.22 - VLT® is a registered Danfoss trademark

| 5.1.2    | 5.1.22 24-** Application Functions 2 |                                     |             |                              |                       |        |
|----------|--------------------------------------|-------------------------------------|-------------|------------------------------|-----------------------|--------|
| Par. No. | Par. No. # Parameter description     | Default value<br>(SR= Size related) | 4-set-up    | Change during oper-<br>ation | Conver-<br>sion index | Type   |
| 24-0*    | 24-0* Fire Mode                      |                                     |             |                              |                       |        |
| 24-00    | Fire Mode Function                   | [0] Disabled                        | 2 set-ups   | TRUE                         |                       | Uint8  |
| 24-01    | Fire Mode Configuration              | [0] Open-loop                       | All set-ups | TRUE                         |                       | Uint8  |
| 24-02    | Fire Mode Unit                       | null                                | All set-ups | TRUE                         |                       | Uint8  |
| 24-03    | Fire Mode Min Reference              | ExpressionLimit                     | All set-ups | TRUE                         | ကု                    | Int32  |
| 24-04    | Fire Mode Max Reference              | ExpressionLimit                     | All set-ups | TRUE                         | ကု                    | Int32  |
| 24-05    | Fire Mode Preset Reference           | 0.00 %                              | All set-ups | TRUE                         | -2                    | Int16  |
| 24-06    | Fire Mode Reference Source           | [0] No function                     | All set-ups | TRUE                         |                       | Uint8  |
| 24-07    | Fire Mode Feedback Source            | [0] No function                     | All set-ups | TRUE                         |                       | Uint8  |
| 24-09    | Fire Mode Alarm Handling             | [1] Trip at Critical Alarms         | 2 set-ups   | FALSE                        |                       | Uint8  |
| 24-1* [  | Drive Bypass                         |                                     |             |                              |                       |        |
| 24-10    | Bypass Function                      | [0] Disabled                        | 2 set-ups   | TRUE                         |                       | Uint8  |
| 24-11    | Bypass Delay Time                    | 0 S                                 | 2 set-ups   | TRUE                         | 0                     | Uint16 |
|          |                                      |                                     |             |                              |                       |        |

Danfoss

5 Parameter Lists

| Par. No. # Parameter description | Default value<br>(SR = Size related) | 4-set-up    | Change during op-<br>eration | Conver-<br>sion index | Type             |
|----------------------------------|--------------------------------------|-------------|------------------------------|-----------------------|------------------|
| 25-0* System Settings            |                                      |             |                              |                       |                  |
| 25-00 Cascade Controller         | [0] Disabled                         | 2 set-ups   | FALSE                        |                       | Uint8            |
| 25-02 Motor Start                | [0] Direct on Line                   | 2 set-ups   | FALSE                        |                       | Uint8            |
| 25-04 Pump Cycling               | [0] Disabled                         | All set-ups | TRUE                         |                       | Uint8            |
| 25-05 Fixed Lead Pump            | [1] Yes                              | 2 set-ups   | FALSE                        |                       | Uint8            |
| 25-06 Number Of Pumps            | 2 N/A                                | 2 set-ups   | FALSE                        | 0                     | Uint8            |
| 25-2* Bandwidth Settings         |                                      |             |                              |                       |                  |
| 25-20 Staging Bandwidth          | 10 %                                 | All set-ups | TRUE                         | 0                     | Uint8            |
|                                  | 100 %                                | All set-ups | TRUE                         | 0                     | Uint8            |
| 2 Fixed Speed Bandwidth          | casco staging bandwidth (P2520)      | All set-ups | TRUE                         | 0                     | Uint8            |
| 25-23 SBW Staging Delay          | 15 s                                 | All set-ups | TRUE                         | 0                     | Uint16           |
|                                  | 15 s                                 | All set-ups | TRUE                         | 0                     | Uint16           |
|                                  | 10 s                                 | All set-ups | TRUE                         | 0                     | Uint16           |
| 25-26 Destage At No-Flow         | [0] Disabled                         | All set-ups | TRUE                         |                       | Uint 8           |
|                                  | [1] Enabled                          | All set-ups | TRUE                         |                       | Uint8            |
|                                  | 15 s                                 | All set-ups | TRUE                         | 0                     | Uint 16          |
| 25-29 Destage Function           | [1] Enabled                          | All set-ups | TRUE                         |                       | Uint8            |
|                                  | 15 s                                 | All set-ups | TRUE                         | 0                     | Uint16           |
| 25-4* Staging Settings           |                                      |             |                              |                       |                  |
| 25-40 Ramp-down Delay            | 10.0 s                               | All set-ups | TRUE                         | ÷                     | Uint16           |
| 25-41 Ramp-up Delay              | 2.0 s                                | All set-ups | TRUE                         | ÷                     | Uint16           |
| 25-42 Staging Threshold          | ExpressionLimit                      | All set-ups | TRUE                         | 0                     | Uint8            |
| 25-43 De-staging Threshold       | ExpressionLimit                      | All set-ups | TRUE                         | 0                     | Uint8            |
| 25-44 Staging Speed [ RPM]       | 0 RPM                                | All set-ups | TRUE                         | 67                    | Uint16           |
| 25-45 Staging Speed [Hz]         | 0.0 Hz                               | All set-ups | TRUE                         | ÷                     | Uint16           |
| 25-46 De-staging Speed [RPM]     | 0 RPM                                | All set-ups | TRUE                         | 67                    | Uint 16          |
| 25-47 De-staging Speed [Hz]      | 0.0 Hz                               | All set-ups | TRUE                         | ÷                     | Uint16           |
| 25-5* Alternation Settings       |                                      |             |                              |                       |                  |
| D Lead Pump Alternation          | [0] OFF                              | All set-ups | TRUE                         |                       | Uint8            |
|                                  | [0] External                         | All set-ups | TRUE                         |                       | Uint8            |
| 25-52 Alternation Time Interval  | 24 h                                 | All set-ups | TRUE                         | 74                    | Uint16           |
|                                  | 0 N/A                                | All set-ups | TRUE                         | 0                     | VisStr[7]        |
|                                  | ExpressionLimit                      | All set-ups | TRUE                         | 0                     | TimeOfDay WoDate |
| 25-55 Alternate if Load < 50%    | [1] Enabled                          | All set-ups | TRUE                         |                       | Uint 8           |
|                                  | [0] Slow                             | All set-ups | TRUE                         |                       | Uint8            |
| 25-58 Run Next Pump Delay        | 0.1 s                                | All set-ups | TRUE                         | ÷                     | Uint16           |
|                                  |                                      |             |                              | -                     | ) )              |

5 Parameter Lists

Danfoss

| Par. No.     | Par. No. # Parameter description | Default value    | 4-set-up    | Change during operation | Conver-<br>sion index | Type       |
|--------------|----------------------------------|------------------|-------------|-------------------------|-----------------------|------------|
| 25-8* Status | status                           |                  |             |                         |                       |            |
| 25-80        | Cascade Status                   | 0 N/A            | All set-ups | TRUE                    | 0                     | VisStr[25] |
| 25-81        | Pump Status                      | 0 N/A            | All set-ups | TRUE                    | 0                     | VisStr[25] |
| 25-82        | Lead Pump                        | 0 N/A            | All set-ups | TRUE                    | 0                     | Uint8      |
| 25-83        | Relay Status                     | 0 N/A            | All set-ups | TRUE                    | 0                     | VisStr[4]  |
| 25-84        | Pump ON Time                     | 0 h              | All set-ups | TRUE                    | 74                    | Uint32     |
| 25-85        | Relay ON Time                    | 0 h              | All set-ups | TRUE                    | 74                    | Uint32     |
| 25-86        | Reset Relay Counters             | [0] Do not reset | All set-ups | TRUE                    |                       | Uint8      |
| 25-9* 5      | 25-9* Service                    |                  |             |                         |                       |            |
| 25-90        | Pump Interlock                   | [0] Off          | All set-ups | TRUE                    |                       | Uint8      |
| 25-91        | Manual Alternation               | 0 N/A            | All set-ups | TRUE                    | 0                     | Uint8      |
|              |                                  |                  |             |                         |                       |            |

Danfoss

| Control         Control         Control <t< th=""><th>Par No # Parameter description</th><th>Default value</th><th>4-set-un</th><th>Change during oper-</th><th>Conver-</th><th>Tvne</th></t<>                                                                                                    | Par No # Parameter description | Default value       | 4-set-un    | Change during oper- | Conver-        | Tvne   |
|----------------------------------------------------------------------------------------------------|--------------------------------|---------------------|-------------|---------------------|----------------|--------|
| Anside         Investige         Name         Name                                                                                                    |                                | (SR = Size related) | 2           | ation               | sion index     | od (   |
| Terminal XX21 Mode         TIME         ·           Terminal XX21 Mode         [1] Voltage         All set ups         TME         ·           Ansign Terminal XX21 Low Voltage         (1) Voltage         (1) Voltage         All set ups         TME         ·           Terminal XX21 Low Voltage         (1) Voltage         (1) Voltage         (1) Voltage         (1) Voltage         TME         ·           Terminal XX21 Low Voltage         (0) OV         All set ups         TTME         ·         ·           Terminal XX21 Low Voltage         (0) OV         All set ups         TTME         ·         ·           Terminal XX21 Low Voltage         (0) OV         All set ups         TTME         ·         ·           Terminal XX21 Low Voltage         (0) OV         All set ups         TTME         ·         ·           Terminal XX21 Low Voltage         (0) OV         All set ups         TTME         ·         ·           Terminal XX21 Low Voltage         (0) OV         All set ups         TTME         ·         ·         ·         ·         ·         ·         ·         ·         ·         ·         ·         ·         ·         ·         ·         ·         ·         ·         ·         ·                                                                                                    | 26-0* Analog I/ O Mode         |                     |             |                     |                |        |
| Terminal XX23 Mode         Title         X         X <thx< th="">         X         X         X</thx<>                                                                                                    |                                | [1] Voltage         | All set-ups | TRUE                |                | Uint8  |
| Terminal XX21 Low Polity         Terminal XX21 Low Polity         Termina |                                | [1] Voltage         | All set-ups | TRUE                |                | Uint8  |
| Analog Intol M32:1         Analog Intol M32:1         Analog Intol M32:1         Analog Intol M32:1           Term X X2:1 Hebr Mark         Term X X2:1 Lev Attage         0.00 V         A Set-Les         The         2           Term X X2:1 Lev Term         Term X X2:1 Lev Attage         0.00 V         A Set-Les         The         2           Term X X2:1 Lev Term         Term X X2:1 Lev Term         0.00 V         A Set-Les         The         2           Term X X2:1 Lev Term         Term X X2:1 Lev Term         0.00 V         A Set-Les         3         3           Analon X X2:1 Lev Term         Term X X2:1 Lev Term         0.00 V         A Set-Les         3         3           Analon X X2:1 Lev Term X X2:1 Lev Term         Term X X2:1 Lev Term X2:1 Lev Term         10         1         1         1         1         1         1         1         1         1         1         1         1         1         1         1         1         1         1         1         1         1         1         1         1         1         1         1         1         1         1         1         1         1         1         1         1         1         1         1         1         1         1         1                                                                                                    |                                | [1] Voltage         | All set-ups | TRUE                | ·              | Uint8  |
| Terminal XX21 Hon Voltage         0.07 V         All set-ups         TILL         S           Terminal XX21 Hon Voltage         0.000 V/A         All set-ups         TLL         S           Term XX21 Hon Voltage         0.000 V/A         All set-ups         TLL         S           Term XX21 Hon Voltage         0.000 V/A         All set-ups         TLL         S           Term XX21 Hon Voltage         0.000 V/A         All set-ups         TLL         S           Analog Trout XX23         0.000 V/A         All set-ups         TLL         S           Analog Trout XX23         0.000 V/A         All set-ups         TLL         S           Analog Trout XX23         0.000 V/A         All set-ups         TLL         S           Analog Trout XX23         0.000 V/A         All set-ups         TLL         S           Ferma XX23 Hon Molecon         0.000 V/A         All set-ups         TLL         S           Ferma XX23 Hon Molecon         0.000 V/A         All set-ups         TLL         S           Ferma XX25 Hon Molecon         0.000 V/A         All set-ups         TLL         S           Ferm XX23 Hon Molecon         0.000 V/A         All set-ups         TLL         S           Ferm XX25 Hon Molecon                                                                                                    | Ana                            |                     |             |                     |                |        |
| Termula XX21 helih violate         10.00 V         All set ups         TRL         2           Ferm XX21 helih recht Value         00.000 NA         All set ups         TRL         3           Ferm XX21 helih recht Value         00.000 NA         All set ups         TRL         3           Ferm XX21 sign fract/recht Value         0.000 VA         All set ups         TRL         3           Antiologi Input XX23 due Methods         0.000 VA         All set ups         TRL         3           Ferm XX23 due Met/Ferch Value         0.000 VA         All set ups         TRL         3           Ferm XX23 due Met/Ferch Value         0.000 VA         All set ups         TRL         3           Ferm XX23 due Met/Ferch Value         0.000 VA         All set ups         TRL         3           Ferm XX23 due Met/Ferch Value         0.000 VA         All set ups         TRL         3           Ferm XX23 due Met/Ferch Value         0.000 VA         All set ups         TRL         3           Ferm XX23 due Met/Ferch Value         0.000 VA         All set ups         TRL         3           Ferm XX23 due Met/Ferch Value         0.000 VA         All set ups         TRL         3           Ferm XX23 due Met/Ferch Value         0.000 VA         All set ups                                                                                                    |                                | 0.07 V              | All set-ups | TRUE                | <sup>5</sup>   | Int16  |
| Term         XX21: Low Faret         0000 V/A         All set upsic         THE         3           Term         XX21: Link Facet         0001 V         All set upsic         THE         3           Term         XX21: Link Facet         0001 V         All set upsic         THE         3           Amalo         Term         XX21: Link Facet         000 V         All set upsic         THE         3           Amalo         Term         XX23: Low Facet         000 V         All set upsic         THE         3           Term         XX23: Low Facet         000 V         All set upsic         THE         3           Term         XX23: Low Vidtage         000 V         All set upsic         THE         3           Term         XX23: Low Vidtage         000 V         All set upsic         THE         3           Term         XX23: Low Vidtage         000 V         All set upsic         THE         3           Term         XX25: Low Vidtage         000 V         All set upsic         THE         3           Term         XX25: Low Vidtage         000 V         All set upsic         THE         3           Term         XX25: Low Vidtage         000 V         All set ups         TH                                                                                                    |                                | 10.00 V             | All set-ups | TRUE                | - <sup>2</sup> | Int16  |
| Term. X2:1 Hpl He//Feedb Value         0.0000 V         All set-ups         THE         3           Term. X2:1 Like Flox Constant         [1] Enabled         11< Enabled                                                                                                    |                                | 0.000 N/A           | All set-ups | TRUE                | ကု             | Int32  |
| Term. X221 Use Term. 2012 (11)         M set-ups         TRLE         3           Antiol Tiput X223         Antiol Same Matterm         (11)         (11)         (11)         (11)         (11)         (11)         (11)         (11)         (11)         (11)         (11)         (11)         (11)         (11)         (11)         (11)         (11)         (11)         (11)         (11)         (11)         (11)         (11)         (11)         (11)         (11)         (11)         (11)         (11)         (11)         (11)         (11)         (11)         (11)         (11)         (11)         (11)         (11)         (11)         (11)         (11)         (11)         (11)         (11)         (11)         (11)         (11)         (11)         (11)         (11)         (11)         (11)         (11)         (11)         (11)         (11)         (11)         (11)         (11)         (11)         (11)         (11)         (11)         (11)         (11)         (11)         (11)         (11)         (11)         (11)         (11)         (11)         (11)         (11)         (11)         (11)         (11)         (11)         (11)         (11)         (11)         (11)         (11)                                                                                                    |                                | 100.000 N/A         | All set-ups | TRUE                | ကု             | Int32  |
| Term X223 Law R421 Use Zero         [1] Enabled         Miset-ups         TRLE         ·           Term X223 Law R4176         Term X223 Law R4176         0.07 V         Miset-ups         TRLE         2           Term X223 Law R4176605         Miset-ups         100 V         Miset-ups         TRLE         2           Term X223 Law R4176605         Miset-ups         170 V         Miset-ups         TRLE         3           Term X223 Law R4176605         Miset-ups         100 V         Miset-ups         TRLE         3           Term X223 Law R41756         0.000 VA         Miset-ups         TRLE         3         3           Term X225 Law Value         0.000 VA         Miset-ups         TRLE         3         3           Term X225 Law Value         0.000 VA         Miset-ups         TRLE         3         3           Term X225 Law Pat/Feedob Value         0.000 VA         Miset-ups         TRLE         3         3           Term X225 Law Pat/Feedob Value         0.000 VA         Miset-ups         TRLE         3         3         3         3         3         3         3         3         3         3         3         3         3         3         3         3         3         3                                                                                                    |                                | 0.001 s             | All set-ups | TRUE                | ကု             | Uint16 |
| Analog Input X42/3         On V vietage         Mast-ups         Fruit         2           Terminal X423 Legit Vietage         0.00 V         Al set-ups         Fruit         2           Terminal X423 Legit Vietage         0.00 V         Al set-ups         Fruit         2           Term, X423 List         Fruit X4215         0.00 V         Al set-ups         Fruit         2           Analog Input X4215         Analog Input X4215         0.00 V         Al set-ups         Fruit         2           Analog Input X4215         Analog Input X4215         0.00 V         Al set-ups         Fruit         2           Analog Input X4215         Analog Input X4215         0.00 V         Al set-ups         Fruit         2           Analog Input X4215         Analog Input X4215         Al set-ups         Fruit         2           Analog Output X4215         Analog Output X4217         Al set-ups         Fruit         2           Analog Output X421         Al set-ups         Fruit         2         2           Analog Output X421         Analog Output X421         Al set-ups         Fruit         2           Analog Output X421         Analog Output X421         Al set-ups         Fruit         2           Analog Output X421 <t< td=""><td></td><td>[1] Enabled</td><td>All set-ups</td><td>TRUE</td><td></td><td>Uint8</td></t<>                                                                                                    |                                | [1] Enabled         | All set-ups | TRUE                |                | Uint8  |
| Terminal XX25 Low Voltage         0.07 V         Al rest-ups         THUE         2           Term XX23 Low Voltage         0.000 V         Al rest-ups         THUE         2           Term XX23 Low Pet/Feedb, Value         0.000 V         Al rest-ups         THUE         2           Term XX23 Low Pet/Feedb, Value         0.000 V         Al rest-ups         THUE         2           Term XX23 Low Pet/Feedb, Value         0.000 V         Al rest-ups         THUE         2           Term XX23 Low Voltage         0.000 V         Al rest-ups         THUE         2           Term XX25 Low Voltage         0.000 V         Al rest-ups         THUE         2           Term XX25 Low Voltage         0.000 V         Al rest-ups         THUE         3           Term XX25 Low Moriage         0.000 V         Al rest-ups         THUE         3           Term XX25 Low Moriage         0.000 V         Al rest-ups         THUE         3           Term XX25 Low Moriage         0.000 V         Al rest-ups         THUE         3           Term XX25 Low Moriage         0.000 V         Al rest-ups         THUE         3           Term XX25 Low Moriage         0.000 V         Al rest-ups         THUE         3           Term                                                                                                    |                                |                     |             |                     |                |        |
| Terminal X42/3 High Voltage         1000 V         All set-ups         ThE         2           Term X423 High Par/Feedb Value         0001 s         0001 s         10001 s         115000 s         116000 s         3         3         3         3         3         3         3         3         3         3         3         3         3         3         3         3         3         3         3         3         3         3         3         3         3         3         3         3         3         3         3         3         3         3         3         3         3         3         3         3         3         3         3         3         3         3         3         3         3         3         3         3         3         3         3         3         3         3         3         3         3         3         3         3         3         3         3         3         3         3         3         3         3         3         3         3         3         3         3         3         3         3         3         3         3         3         3         3         3         3<                                                                                                    |                                | 0.07 V              | All set-ups | TRUE                | -2             | Int16  |
| Term. X2/2 Low Felt/Freedb. Value         0000 N/A         All set-ups         TRME         3           Term. X2/2 Low Felt/Freedb. Value         0001 N         All set-ups         TRME         3           Term. X2/2 Low Carted         Term. X2/2 Low Carted         (1) Findoled         All set-ups         TRME         3           Term. X2/2 Low Votage         (1) Findoled         All set-ups         TRME         3           Term. X2/2 Low Votage         (000 V)         All set-ups         TRME         3           Term. X2/2 Low Votage         (000 V)         All set-ups         TRME         3           Term. X2/2 Low Votage         (000 V)         All set-ups         TRME         3           Term. X2/2 Low Votage         (000 V)         All set-ups         TRME         3           Term. X2/2 Low Votage         (000 V)         All set-ups         TRME         3           Term. X2/2 Low Construct         (1) Enabled         All set-ups         TRME         3           Term. X2/2 Low Construct         (1) Enabled         All set-ups         TRME         3           Term. X2/2 Low Construct         (1) Enabled         All set-ups         TRME         3           Term. X2/2 Low Construct         (1) Enabled         (1) Enabled                                                                                                    |                                | 10.00 V             | All set-ups | TRUE                | Ņ              | Int16  |
| Tem. X423 Hejn Fak/Feedb. Value         100000 ks         1 set ups         TRUE         3           Tem. X423 Hejn Fak/Feedb. Value         (1) Enabled         (1) Enabled         Al set ups         TRUE         3           Tem. X423 Live Time Constant         (1) Enabled         (1) Enabled                                                                                                    | Term. X42/3 Low Ref./Feedb.    | 0.000 N/A           | All set-ups | TRUE                | လု             | Int32  |
| Term. X2/3 File: Three Constant         0.001 s         M Isst-ups         THUE         - 3           Analog Input X2/5 Low Viciae         Analog Input X2/5 Low Viciae         III Enabled         Analog Input X2/5                                                                                                    |                                | 100.000 N/A         | All set-ups | TRUE                | ကု             | Int32  |
| Term. X2/3 Live Zero         [1] Enabled         Al set -ups         TRUE         ·           Analog Tourt X2/5 Low Voltage         0.07 V         Al set -ups         TRUE         -2           Termina X2/5 Low Motage         0.07 V         Al set -ups         TRUE         -2           Termina X2/5 Low Motage         0.07 V         Al set -ups         TRUE         -2           Termina X2/5 Low Motage         0.000 N         Al set -ups         TRUE         -2           Term X2/5 Low Freech Value         0.000 N         Al set -ups         TRUE         -3           Term X2/5 Low Tork         Term X2/5 Low Tork         Al set -ups         TRUE         -3           Term X2/5 Low Tork         Term X2/7 Loups         TRUE         -3         -3           Analog Output X2/7 Low         Al set -ups         TRUE         -3         -3           Analog Output X2/7 Low         Al set -ups         TRUE         -3         -3           Term X2/7 Low X2/7 Clow         Sale         0.00 %         Al set -ups         TRUE         -2           Termina X2/7 Low X2/7 Clow         Sale         0.00 %         Al set -ups         TRUE         -2           Termina X2/7 Low X2/7 Clow         Sal set -ups         TRUE         -2                                                                                                    |                                | 0.001 s             | All set-ups | TRUE                | ကု             | Uint16 |
| Analog Input X42/5         Analog Input X42/5           Terminal X42/5 Low Notage         0.07 V         Al set-ups         TRLE         2           Terminal X42/5 Low Notage         0.00 V         Al set-ups         TRLE         3           Terminal X42/5 Low Notage         0.00 V         Al set-ups         TRLE         3           Term X42/5 Low Terminal X42/7         Term X42/5         TRLE         3         3           Term X42/5 Low Term         0.00 V         Al set-ups         TRLE         3           Term X42/7         Term X42/7         Al set-ups         TRLE         3           Analog Output X42/7         Terminal X42/7         Al set-ups         TRLE         3           Analog Output X42/7         Terminal X42/7         All set-ups         TRLE         3           Analog Output X42/7         Terminal X42/7         All set-ups         TRLE         3           Analog Output X42/9         0.00 %         All set-ups         TRLE         3           Analog Output X42/9         0.00 %         All set-ups         TRLE         3           Terminal X42/7 Auro         0.00 %         All set-ups         TRLE         3           Terminal X42/7 Output         Termina X42/9         All set-ups <t< td=""><td></td><td>[1] Enabled</td><td>All set-ups</td><td>TRUE</td><td></td><td>Uint8</td></t<>                                                                                                    |                                | [1] Enabled         | All set-ups | TRUE                |                | Uint8  |
| Terminal XA2/5 Low Voltage         0.07 V         All set -ups         THUE         -2           Terminal XA2/5 How Voltage         10.000 V         All set -ups         THUE         -2           Terminal XA2/5 How Voltage         Terminal XA2/5 How Voltage         0.000 V         All set -ups         THUE         -2           Terminal XA2/5 How Time Onstant         Terminal XA2/5 How Time Onstant         0.000 N/A         All set -ups         THUE         -3           Terminal XA2/5 How Time Onstant         0.001 K         All set -ups         THUE         -3           Analog Output X42/7         Time Onstant         0.000 K         All set -ups         THUE         -3           Analog Output X42/7         Analog Output X42/7         All set -ups         THUE         -3           Terminal XA2/7 Max Scale         0.000 K         All set -ups         THUE         -2           Terminal XA2/7 Max Scale         0.000 K         All set -ups         THUE         -2           Analog Output X42/9         Terminal XA2/7 Max Scale         THUE         -2         -2           Analog Output X42/9         Terminal XA2/7 Max Scale         THUE         -2         -2           Analog Output X42/9         Terminal XA2/7 Max Scale         0.000 K         All set-ups         -                                                                                                    | Ana                            |                     |             |                     |                |        |
| Terminal XA2/5 Hojh Voltage         10.00 V         All set ups         TRUE         2           Term. XA2/5 Hojh Voltage         Term. XA2/5 Hojh Voltage         100.000 NA         All set ups         TRUE         3           Term. XA2/5 Hojh Voltage         Term. XA2/5 Low Be//Feedb. Value         0.001 s         100.000 NA         All set ups         TRUE         3           Term. XA2/5 Filer Time Constant         Term. XA2/5 Filer Time Constant         11 Enabled         All set-ups         TRUE         3           Analog Output XA2/7         Analog Output XA2/7         Not potention         All set-ups         TRUE         -         -           Analog Output XA2/7         Mainal X2/27/0 Liput Bas Control         Na set-ups         TRUE         -         -         -         -         -         -         -         -         -         -         -         -         -         -         -         -         -         -         -         -         -         -         -         -         -         -         -         -         -         -         -         -         -         -         -         -         -         -         -         -         -         -         -         -         -         -                                                                                                    |                                | 0.07 V              | All set-ups | TRUE                | -2             | Int16  |
| Term         X42:5 Low Ref./Feedb. Value         0000 N/A         All set-ups         TRLE         -3           Term         X42:5 Filer Time Constant         100.000 V/A         All set-ups         TRLE         -3           Term         X42:5 Filer Time Constant         0.000 V/A         All set-ups         TRLE         -3           Analog Output X74:7 /r<br>Term X42:7 Max Scale         101 No operation         All set-ups         TRLE         -3           Analog Output X42/7         1         All set-ups         TRLE         -2           Analog Output X42/7 Max Scale         0.000 %         All set-ups         TRLE         -2           Terminal X42/7 Max Scale         0.000 %         All set-ups         TRLE         -2           Terminal X42/7 Max Scale         0.000 %         All set-ups         TRLE         -2           Analog Output Timeout Preset         0.000 %         All set-ups         TRLE         -2           Analog Output Timeout Preset         0.000 %         All set-ups         TRLE         -2           Analog Output Timeout Preset         0.000 %         All set-ups         TRLE         -2           Analog Output Timeout Preset         0.000 %         All set-ups         TRLE         -2           Analog Output Timeout P                                                                                                    |                                | 10.00 V             | All set-ups | TRUE                | -2             | Int16  |
| Term         X42/5 High Fle/Feedb. Value         100.000 M/A         All set-ups         TRUE         -3           Term. X42/5 Filter Time Constant         [1] Enabled         All set-ups         TRUE         -3           Term. X42/5 Filter Time Constant         [1] Enabled         All set-ups         TRUE         -3           Analog Output X42/7         minal X42/7 Miss Zale         [1] Enabled         All set-ups         TRUE         -3           Analog Output X42/7         Terminal X42/7 Miss Sale         [0] No operation         All set-ups         TRUE         -2           Terminal X42/7 Miss Sale         [0] No operation         All set-ups         TRUE         -2           Terminal X42/7 Miss Sale         [0] No operation         All set-ups         TRUE         -2           Terminal X42/7 Miss Sale         [0] No operation         All set-ups         TRUE         -2           Analog Output X42/9         [] minal X42/9         [] set-ups         TRUE         -2           Analog Output Miss Control         [] set-ups         TRUE         -2           Terminal X42/9 Output Bus Control         [] set-ups         TRUE         -2           Terminal X42/9 Output Bus Control         [] set-ups         TRUE         -2           Terminal X42/9 Output Bus Contro                                                                                                    |                                | 0.000 N/A           | All set-ups | TRUE                | လု             | Int32  |
| Tem. X2/5 filter Time Constant         0.001 s         All set-ups         TRLE         -3           Tem. X2/5 filter Time Constant         (1) Enabled         All set-ups         TRLE         -3           Analog Output X42/7         Teminal X2/7 Output         All set-ups         TRLE         -3           Teminal X2/7 Output X42/7         Teminal X2/7 Min. Scale         (1) No operation         All set-ups         TRUE         -2           Teminal X42/7 Output Bus Control         Teminal X42/7 Min. Scale         0.00 %         All set-ups         TRUE         -2           Teminal X42/7 Output Bus Control         Table         0.00 %         All set-ups         TRUE         -2           Teminal X42/7 Output Bus Control         0.00 %         All set-ups         TRUE         -2           Teminal X42/9 Output X42/9         TRUE         0.00 %         All set-ups         TRUE         -2           Teminal X42/9 Output A2/9         TRUE         0.00 %         All set-ups         TRUE         -2           Teminal X42/9 Output Table         TRUE         0.00 %         All set-ups         TRUE         -2           Teminal X42/9 Output Table         TABLE         0.00 %         All set-ups         TRUE         -2           Teminal X42/9 Output Table                                                                                                    |                                | 100.000 N/A         | All set-ups | TRUE                | ကု             | Int32  |
| Term. X2/5 Live Zero         [1] Enabled         All set-ups         TRUE         ·           Analog Output X42/7         Terminal X42/7 vup         TRUE         ·         ·           Terminal X42/7 Uput Bus/27 Output X42/7         Terminal X42/7 vup         TRUE         ·         ·           Terminal X42/7 Output Bus/27 Output Bus/27 Output Bus/27 Output Bus/27 Output Bus/27 Output Bus/27 Output Bus/27 Output Bus/27 Output Bus/27 Output Bus/27 Output Bus/27 Output Bus/27 Output Bus/27 Output Bus/27 Output S42/9         ·         ·         ·         ·         ·         ·         ·         ·         ·         ·         ·         ·         ·         ·         ·         ·         ·         ·         ·         ·         ·         ·         ·         ·         ·         ·         ·         ·         ·         ·         ·         ·         ·         ·         ·         ·         ·         ·         ·         ·         ·         ·         ·         ·         ·         ·         ·         ·         ·         ·         ·         ·         ·         ·         ·         ·         ·         ·         ·         ·         ·         ·         ·         ·         ·         ·         ·         ·         ·                                                                                                    |                                | 0.001 s             | All set-ups | TRUE                | ကု             | Uint16 |
| Analog Output X42/7         Analog Output X42/7 Nn: Scale         TRUE         -           Terminal X42/7 Mn: Scale         TRUE         -         -         -         -         -         -         -         -         -         -         -         -         -         -         -         -         -         -         -         -         -         -         -         -         -         -         -         -         -         -         -         -         -         -         -         -         -         -         -         -         -         -         -         -         -         -         -         -         -         -         -         -         -         -         -         -         -         -         -         -         -         -         -         -         -         -         -         -         -         -         -         -         -         -         -         -         -         -         -         -         -         -         -         -         -         -         -         -         -         -         -         -         -         -         -         -                                                                                                    |                                | [1] Enabled         | All set-ups | TRUE                |                | Uint8  |
| Terminal X2/7 Output         Terminal X2/7 Output         Terminal X2/7 Output         Terminal X2/7 Output         Terminal X2/7 Output         Terminal X2/7 Output         Terminal X2/7 Output         Terminal X2/7 Output         Terminal X2/7 Output Bis Control         1         Set-ups         TRUE         2           Terminal X2/7 Output Bis Control         0.00%         All set-ups         TRUE         2           Terminal X2/7 Output Imeout Preset         0.00%         All set-ups         TRUE         2           Terminal X2/7 Output Imeout Preset         0.00%         All set-ups         TRUE         2           Analog Output X42/9         TRUE         0.00%         All set-ups         TRUE         2           Analog Output X42/9         Terminal X2/29 Output Bis Control         0.00%         All set-ups         TRUE         2           Terminal X2/9 Output Bis Control         0.00%         All set-ups         TRUE         2           Terminal X2/9 Output Bis Control         0.00%         All set-ups         TRUE         2           Terminal X2/9 Output Bis Control         0.00%         All set-ups         TRUE         2           Terminal X2/9 Output Bis Control         0.00%         All set-ups         TRUE         2           Terminal X2/11 Output         TA2/11 Output <td>Ana</td> <td></td> <td></td> <td></td> <td></td> <td></td>                                                                                                    | Ana                            |                     |             |                     |                |        |
| Terminal X42/7 Mn. Scale         0.00%         All set-ups         TRUE         2           Terminal X42/7 Output Bus Control         100.00%         All set-ups         TRUE         2           Terminal X42/7 Output Bus Control         0.00%         All set-ups         TRUE         2           Terminal X42/7 Output Timeout Preset         0.00%         All set-ups         TRUE         2           Analog Output X42/9         Terminal X42/9 Output         TRUE         2         2           Analog Output X42/9 Mn. Scale         0.00%         All set-ups         TRUE         2           Terminal X42/9 Output         TRUE         0.00%         All set-ups         2         2           Terminal X42/9 Output Treeut Preset         0.00%         All set-ups         7         2         2           Terminal X42/9 Output Treeut Preset         0.00%         All set-ups         7         2         2           Terminal X42/9 Output Treeut Preset         0.00%         All set-ups         7         2         2           Terminal X42/1 Output Treeut Preset         0.00%         All set-ups         7         2         2           Terminal X42/9 Output Treeut Preset         0.00%         All set-ups         7         2         2 <tr< td=""><td></td><td>[0] No operation</td><td>All set-ups</td><td>TRUE</td><td></td><td>Uint8</td></tr<>                                                                                                    |                                | [0] No operation    | All set-ups | TRUE                |                | Uint8  |
| Terminal X42/7 Max. Scale         Terminal X42/7 Max. Scale         Terminal X42/7 Output Timeout Preset         18et-ups         TRUE         2           Terminal X42/9 Output X42/9         Timeout Preset         0.00 %         All set-ups         TRUE         2           Analog Output X42/9         Timeout Preset         0.00 %         1 set-ups         TRUE         2           Analog Output X42/9         Timeout Preset         0.00 %         All set-ups         TRUE         2           Analog Output X42/9         Min. Scale         0.00 %         All set-ups         TRUE         2           Terminal X42/9         Output Bus Control         0.00 %         All set-ups         TRUE         2           Terminal X42/9         Output Bus Control         0.00 %         All set-ups         7         2           Terminal X42/9         Output Bus Control         0.00 %         All set-ups         7         2           Terminal X42/9         Output Bus Control         0.00 %         All set-ups         7         2           Terminal X42/9         Output Bus Control         0.00 %         All set-ups         7         2           Terminal X42/11 Output         Tareat         0.00 %         All set-ups         7         2                                                                                                    |                                | 0.00 %              | All set-ups | TRUE                | 5-             | Int 16 |
| Terminal Xa2/7 Output Bus Control         0.00 %         All set-ups         TRUE         2           Terminal Xa2/7 Output ITimeout Preset         0.00 %         1 set-up         1 set-up         2           Analog Output X42/9         All set-ups         TRUE         2           Analog Output X42/9         All set-ups         TRUE         2           Analog Output X42/9         All set-ups         TRUE         2           Terminal X42/9 Max. Scale         0.00 %         All set-ups         TRUE         2           Terminal X42/9 Max. Scale         100.00 %         All set-ups         TRUE         2           Terminal X42/9 Uutput Bus Control         0.00 %         All set-ups         TRUE         2           Terminal X42/9 Uutput Bus Control         0.00 %         All set-ups         TRUE         2           Analog Output X42/11         1         1         1         2         2           Analog Output X42/11 Min. Scale         0.00 %         All set-ups         7         2           Analog Output X42/11 Min. Scale         0.00 %         All set-ups         7         2           Analog Output X42/11 Min. Scale         0.00 %         All set-ups         7         2           Terminal X42/11 Min. Scale         <                                                                                                    |                                | 100.00 %            | All set-ups | TRUE                | -2             | Int16  |
| Terminal Xa2/7 Output Timeout Preset         0.00 %         1 set-up         TRUE         -2           Analog Output X42/ 9         Analog Output X42/ 9         Analog Output X42/ 9         Analog Output X42/ 9         -         -         -         -         -         -         -         -         -         -         -         -         -         -         -         -         -         -         -         -         -         -         -         -         -         -         -         -         -         -         -         -         -         -         -         -         -         -         -         -         -         -         -         -         -         -         -         -         -         -         -         -         -         -         -         -         -         -         -         -         -         -         -         -         -         -         -         -         -         -         -         -         -         -         -         -         -         -         -         -         -         -         -         -         -         -         -         -         -         -                                                                                                    |                                | 0.00 %              | All set-ups | TRUE                | ç              | ZZ     |
| Analog Output X42/9       Analog Output X42/9         Terminal X42/9 Output       Terminal X42/9 Output         Terminal X42/9 Units       TRUE         Terminal X42/9 Units       All set-ups         Terminal X42/9 Units       All set-ups         Terminal X42/9 Unit       Scale         Terminal X42/9 Units       0.00 %         Terminal X42/9 Units       All set-ups         Terminal X42/9 Units       TRUE         Terminal X42/9 Unit       0.00 %         Terminal X42/11 Output       1 set-ups         Terminal X42/11 Output       1 set-ups         Terminal X42/11 Output       1 set-ups         Terminal X42/11 Output Timeout Preset       0.00 %         Additional X42/11 Output Timeout Preset       0.00 %         Terminal X42/11 Output Timeout Preset       0.00 %         Terminal X42/11 Output Timeout Preset       0.00 %         Terminal X42/11 Output Timeout Preset       0.00 %         Terminal X42/11 Output Timeout Preset       0.00 %         Terminal X42/11 Output Timeout Preset       0.00 %         Terminal X42/11 Output Timeout Preset       0.00 %         Terminal X42/11 Output Timeout Preset       0.00 %         Terminal X42/11 Output Timeout Preset       0.00 %         Terminal X42/11 Outpu                                                                                                    |                                | 0.00 %              | 1 set-up    | TRUE                | -2             | Uint16 |
| Terminal Xa2/9 Output         TRUE         -           Terminal Xa2/9 Output         Value         TRUE         -           Terminal Xa2/9 Min. Scale         0.00 %         All set-ups         TRUE         -           Terminal Xa2/9 Min. Scale         0.00 %         All set-ups         TRUE         -           Terminal Xa2/9 Output Timeout Preset         0.00 %         All set-ups         TRUE         -           A2/9 Output Timeout Preset         0.00 %         All set-ups         TRUE         -           Analog Output Xa2/11         1 set-up         TRUE         -         -           A2/9 Output Timeout Preset         0.00 %         1 set-ups         TRUE         -           A2/11 Output         1 set-ups         TRUE         -         -           Terminal Xa2/11 Min. Scale         0.00 %         All set-ups         -         -           Terminal Xa2/11 Ubut Timeout Preset         0.00 %         All set-ups         -         -           Terminal Xa2/11 Output Timeout Preset         0.00 %         All set-ups         -         -                                                                                                    | Ana                            |                     |             |                     |                |        |
| Terminal X42/9 Min. Scale         Distrups         TRUE         -2           Terminal X42/9 Mix. Scale         TRUE         -2         -2           Terminal X42/9 Output Bus Control         100.00%         All set-ups         TRUE         -2           Terminal X42/9 Output Timeout Preset         0.00%         All set-ups         TRUE         -2           Analog Output X42/11         0.00%         1 set-ups         TRUE         -2           Analog Output X42/11 Uutput         -         1 set-ups         TRUE         -2           Terminal X42/11 Uutput         -         1 set-ups         TRUE         -2           Terminal X42/11 Output Bus Control         0.00%         All set-ups         TRUE         -2           Terminal X42/11 Output Bus Control         0.00%         All set-ups         TRUE         -2           Terminal X42/11 Output Timeout Preset         0.00%         All set-ups         -2         -2                                                                                                    |                                |                     | All set-ups | TRUE                |                | Uint8  |
| Terminal X42/9 Max. Scale         100.00 %         All set-ups         TRUE         -2           Terminal X42/9 Output Bus Control         0.00 %         All set-ups         TRUE         -2           Terminal X42/1 Inteout Preset         0.00 %         All set-ups         TRUE         -2           Analog Output X42/11         0.00 %         1 set-ups         TRUE         -2           Analog Output X42/11         0.00 %         All set-ups         TRUE         -2           Terminal X42/11 Output         0.00 %         All set-ups         TRUE         -2           Terminal X42/11 Min. Scale         0.00 %         All set-ups         TRUE         -2           Terminal X42/11 Output Bus Control         0.00 %         All set-ups         TRUE         -2           Terminal X42/11 Output Timeout Preset         0.00 %         All set-ups         -2         -2                                                                                                    |                                | 0.00 %              | All set-ups | TRUE                | 'n             | Int 16 |
| Terminal Xa2/9 Output Bus Control         0.00 %         All set-ups         TRUE         -2           Terminal Xa2/9 Output Timeout Preset         0.00 %         1 set-up         TRUE         -2           Analog Output X42/11         TRUE         0.00 %         1 set-up         TRUE         -2           Analog Output X42/11         Terminal X42/11         Sate         0.00 %         All set-ups         TRUE         -2           Terminal X42/11 Min. Scale         0.00 %         All set-ups         TRUE         -2           Terminal X42/11 Min. Scale         0.00 %         All set-ups         TRUE         -2           Terminal X42/11 Min. Scale         0.00 %         All set-ups         TRUE         -2           Terminal X42/11 Output Bus Control         0.00 %         All set-ups         TRUE         -2           Terminal X42/11 Output Timeout Preset         0.00 %         1 set-ups         -2         -2                                                                                                    |                                | 100.00 %            | All set-ups | TRUE                | -2             | Int16  |
| Terminal Xa2/9 Output Timeout Preset         0.00 %         1 set-up         TRUE         -2           Analog Output X42/11         Analog Output X42/11         Analog Output X42/11         Analog Output X42/11         -         -         -         -         -         -         -         -         -         -         -         -         -         -         -         -         -         -         -         -         -         -         -         -         -         -         -         -         -         -         -         -         -         -         -         -         -         -         -         -         -         -         -         -         -         -         -         -         -         -         -         -         -         -         -         -         -         -         -         -         -         -         -         -         -         -         -         -         -         -         -         -         -         -         -         -         -         -         -         -         -         -         -         -         -         -         -         -         -         -                                                                                                    |                                | 0.00 %              | All set-ups | TRUE                | 'n             | ZZ     |
| Analog Output X42/11         Analog Output X42/11           Terminal X42/11 Output         Igl No operation         All set-ups         TRUE         -           Terminal X42/11 Min. Scale         0.00 %         All set-ups         TRUE         -2           Terminal X42/11 Min. Scale         0.00 %         All set-ups         TRUE         -2           Terminal X42/11 Min. Scale         0.00 %         All set-ups         TRUE         -2           Terminal X42/11 Output Timeout Preset         0.00 %         All set-ups         TRUE         -2                                                                                                    |                                | 0.00 %              | 1 set-up    | TRUE                | -2             | Uint16 |
| Terminal Xa2/11 Output         [0] No operation         All set-ups         TRUE         -           Terminal Xa2/11 Min. Scale         0.00 %         All set-ups         TRUE         -2           Terminal Xa2/11 Max. Scale         0.00 %         All set-ups         TRUE         -2           Terminal Xa2/11 Output Bus Control         0.00 %         All set-ups         TRUE         -2           Terminal Xa2/11 Output Timeout Preset         0.00 %         All set-ups         TRUE         -2           Terminal Xa2/11 Output Timeout Preset         0.00 %         1 set-ups         TRUE         -2                                                                                                    | Ana                            |                     |             |                     |                |        |
| Terminal X42/11 Min. Scale         0.00 %         All set-ups         TRUE         -2           Terminal X42/11 Max. Scale         100.00 %         All set-ups         TRUE         -2           Terminal X42/11 Output Bus Control         0.00 %         All set-ups         TRUE         -2           Terminal X42/11 Output Timeout Preset         0.00 %         All set-ups         TRUE         -2           Terminal X42/11 Output Timeout Preset         0.00 %         1 set-ups         TRUE         -2                                                                                                    |                                |                     | All set-ups | TRUE                |                | Uint8  |
| Terminal X42/11 Max. Scale         100.00 %         All set-ups         TRUE         -2           Terminal X42/11 Output Bus Control         0.00 %         All set-ups         TRUE         -2           Terminal X42/11 Output Timeout Preset         0.00 %         1 set-ups         TRUE         -2                                                                                                    |                                | 0.00 %              | All set-ups | TRUE                | <sup>5</sup>   | Int 16 |
| Terminal X42/11 Output Bus Control         0.00 %         All set-ups         TRUE         -2           Terminal X42/11 Output Timeout Preset         0.00 %         1 set-up         TRUE         -2                                                                                                    |                                | 100.00 %            | All set-ups | TRUE                | -2             | Int16  |
| Terminal X42/11 Output Timeout Preset 0.00 % 1 set-up TRUE -2                                                                                                    |                                | 0.00 %              | All set-ups | TRUE                | ç              | ZZ     |
|                                                                                                    |                                | 0.00 %              | 1 set-up    | TRUE                | -2             | Uint16 |

5.1.24 26-\*\* Analog I / O Option MCB 109

5

5-32

MG.11.C6.22 - VLT® is a registered Danfoss trademark

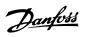

| ۱ | I |  |
|---|---|--|
|   |   |  |

| "startup I Am" 8-74     | 3-99  |
|-------------------------|-------|
| 1                       |       |
| 1-3* Adv. Motor Data    | 3-22  |
| 18-0* Maintenance Log   | 3-162 |
| 2                       |       |
| 22-2* No-flow Detection | 3-196 |
| 5                       |       |
| 5-1* Digital Inputs     | 3-48  |
| 5-6* Pulse Outputs      | 3-76  |
| 6                       |       |
| 6-0* Analog I/o Mode    | 3-80  |

#### Α

| Acceleration Time                         | 3-37  |
|-------------------------------------------|-------|
| Access To Main Menu W/o Password 0-61     | 3-15  |
| Access To Personal Menu W/o Password 0-66 | 3-16  |
| Active Set-up 0-10                        | 3-4   |
| Actual Baud Rate 9-63                     | 3-107 |
| Actual Typecode String 15-45              | 3-149 |
| Additional Non-working Days 0-83          | 3-18  |
| Additional Working Days 0-82              | 3-17  |
| Address 8-31                              | 3-94  |
| Adj Freq Dr Ordering No. 15-46            | 3-149 |
| Adj Freq Dr Serial No. 15-51              | 3-150 |
| Adjustable Frequency Drive Closed-loop    | 3-165 |
| Aeo Minimum Magnetization 14-41           | 3-140 |
| Alarm Log                                 | 3-148 |
| Alarm Log: Date And Time 15-33            | 3-148 |
| Alarm Log: Error Code 15-30               | 3-148 |
| Alarm Log: Time 15-32                     | 3-148 |
| Alarm Log: Value 15-31                    | 3-148 |
| Alarm Word                                | 4-4   |
| Alarm Word 16-90                          | 3-159 |
| Alarm Word 2 16-91                        | 3-159 |
| Alarms And Warnings                       | 4-1   |
| Alternate If Load < 50% 25-55             | 3-246 |
| Alternation Event 25-51                   | 3-246 |
| Alternation Predefined Time 25-54         | 3-246 |
| Alternation Time Interval 25-52           | 3-246 |
| Alternation Timer Value 25-53             | 3-246 |
| Analog I/o Option Mcb 109, 26-**          | 3-250 |
| Analog In X30/11 16-75                    | 3-158 |
| Analog In X30/12 16-76                    | 3-158 |
| Analog Input 53 16-62                     | 3-157 |
| Analog Input 54 16-64                     | 3-157 |
| Analog Input Scaling Value                | 3-254 |
| Analog Input X42/1 18-30                  | 3-163 |
| Analog Input X42/3 18-31                  | 3-163 |
| Analog Input X42/5 18-32                  | 3-164 |
| Analog Out X30/8 Ma] 16-77                | 3-158 |
| [Analog Out X42/11 V] 18-35               | 3-164 |

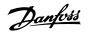

| [Analog Out X42/7 V] 18-33            | 3-164 |
|---------------------------------------|-------|
| [Analog Out X42/9 V] 18-34            | 3-164 |
| [Analog Output 42 Ma] 16-65           | 3-157 |
| Array Index 10-30                     | 3-115 |
| Auto Derate                           | 3-141 |
| Auto Energy Optimization Compressor   | 3-19  |
| Auto Energy Optimization Vt           | 3-19  |
| [Auto On] Key On Lcp 0-42             | 3-14  |
| Automatic Motor Adaptation (ama) 1-29 | 3-21  |
| Automatic Restart Time 14-21          | 3-138 |

## В

| Bacnet                       | 3-98  |
|------------------------------|-------|
| Bacnet Device Instance 8-70  | 3-98  |
| Baud Rate 8-32               | 3-95  |
| Baud Rate Select 10-01       | 3-110 |
| Brake Check 2-15             | 3-32  |
| Brake Energy /2 Min 16-33    | 3-153 |
| Brake Energy /s 16-32        | 3-153 |
| Brake Function 2-10          | 3-31  |
| Brake Power Limit (kw) 2-12  | 3-31  |
| Brake Power Monitoring 2-13  | 3-32  |
| Brake Resistor (ohm) 2-11    | 3-31  |
| Broken Belt Delay 22-62      | 3-206 |
| Broken Belt Detection        | 3-206 |
| Broken Belt Function 22-60   | 3-206 |
| Broken Belt Torque 22-61     | 3-206 |
| Bus Controlled               | 3-79  |
| Bus Error Count 8-81         | 3-100 |
| Bus Feedback 1 8-94          | 3-100 |
| Bus Feedback 2 8-95          | 3-100 |
| Bus Feedback 3 8-96          | 3-100 |
| Bus Jog 1 Speed 8-90         | 3-100 |
| Bus Jog 2 Speed 8-91         | 3-100 |
| Bus Message Count 8-80       | 3-99  |
| Bypass Delay Time 24-11      | 3-235 |
| Bypass Function 24-10        | 3-234 |
| [Bypass Speed From Hz] 4-61  | 3-45  |
| [Bypass Speed From Rpm] 4-60 | 3-45  |
| [Bypass Speed To Hz] 4-63    | 3-45  |
| [Bypass Speed To Rpm] 4-62   | 3-45  |

## С

| Can Protocol 10-00                      | 3-110        |
|-----------------------------------------|--------------|
| Cascade Controller                      | 3-235, 3-236 |
| Cascade Status 25-80                    | 3-248        |
| Changed Parameters (1) 9-90             | 3-109        |
| Changed Parameters (2) 9-91             | 3-109        |
| Changed Parameters (3) 9-92             | 3-109        |
| Changed Parameters (5) 9-94             | 3-110        |
| Changes Made                            | 2-10         |
| Changing A Data Value                   | 2-18         |
| Changing A Group Of Numeric Data Values | 2-18         |
| Changing A Text Value                   | 2-17         |
| Changing Data                           | 2-17         |
| Changing Parameter Data                 | 2-10         |
| Clock Fault 0-79                        | 3-17         |
| Clock Settings, 0-7*                    | 3-16         |
| Closed-loop Type 20-70                  | 3-178, 3-183 |
| Coast Inverse                           | 2-12         |
| Coasting                                | 2-5          |
| Coasting Select 8-50                    | 3-96         |

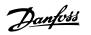

| Communication Option<br>Comparator Operand 13-10 | 4-8<br>3-123<br>3-123 |
|--------------------------------------------------|-----------------------|
| Comparator Operand 13-10                         |                       |
|                                                  | 3-123                 |
| Comparator Operator 13-11                        |                       |
| Comparator Value 13-12                           | 3-124                 |
| Configurable Status Word Stw 8-13                | 3-93                  |
| Configuration                                    | 3-93                  |
| Configuration Mode 1-00                          | 3-18                  |
| Continuous Bin Data 23-61                        | 3-224                 |
| Control Card Temp. 16-39                         | 3-154                 |
| Control Profile 8-10                             | 3-93                  |
| Control Site 8-01                                | 3-91                  |
| Control Source 8-02                              | 3-91                  |
| Control Timeout Function 8-04                    | 3-92                  |
| Control Timeout Time 8-03                        | 3-92                  |
| Control Word 16-00                               | 3-151                 |
| Cooling                                          | 3-28                  |
| Cos Filter 1 10-20                               | 3-115                 |
| Cos Filter 2 10-21                               | 3-115                 |
| Cos Filter 3 10-22                               | 3-115                 |
| Cos Filter 4 10-23                               | 3-115                 |
| Cost Savings 23-84                               | 3-227                 |
| Counter A 16-72                                  | 3-158                 |
| Counter B 16-73                                  | 3-158                 |
| Current Lim Cont, Proportional Gain 14-30        | 3-140                 |
| Current Lim Contr, Integration Time 14-31        | 3-140                 |
| Current Limit 4-18                               | 3-42                  |
| Current Limit Control                            | 3-140                 |
| Custom Readout 16-09                             | 3-152                 |
| Custom Readout Max Value 0-32                    | 3-13                  |
| Custom Readout Min Value 0-31                    | 3-13                  |
| Custom Readout Unit 0-30                         | 3-11                  |

## D

| Data Log Settings                          | 3-144 |
|--------------------------------------------|-------|
| Date And Time Readout 0-89                 | 3-18  |
| Date Format 0-71                           | 3-16  |
| Dc Brake Current 2-01                      | 3-30  |
| [Dc Brake Cut-in Speed Rpm] 2-03           | 3-31  |
| Dc Brake Select 8-52                       | 3-96  |
| Dc Braking Time 2-02                       | 3-30  |
| Dc Hold/preheat Current 2-00               | 3-30  |
| Dc Link                                    | 4-7   |
| Dc Link Voltage 16-30                      | 3-153 |
| Default Settings                           | 5-1   |
| Default Settings                           | 2-19  |
| Defined Parameters 15-92                   | 3-151 |
| Defined Parameters (1) 9-80                | 3-108 |
| Defined Parameters (2) 9-81                | 3-109 |
| Defined Parameters (3) 9-82                | 3-109 |
| Defined Parameters (4) 9-83                | 3-109 |
| Destage At No-flow 25-26                   | 3-240 |
| Destage Function 25-29                     | 3-241 |
| Destage Function Time 25-30                | 3-241 |
| [De-staging Speed Hz] 25-47                | 3-244 |
| [De-staging Speed Rpm] 25-46               | 3-244 |
| De-staging Threshold 25-43                 | 3-243 |
| Devicenet                                  | 3-111 |
| Devicenet And Can Serial Communication Bus | 3-110 |
| Devicenet F Parameters 10-39               | 3-116 |
| Devicenet Revision 10-32                   | 3-116 |
| Diagnosis Trigger 8-07                     | 3-93  |
| Digi Pot Reference 16-53                   | 3-155 |

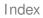

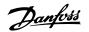

| Digital & Relay Bus Control 5-90 | 3-79  |
|----------------------------------|-------|
| Digital I/o Mode 5-00            | 3-47  |
| Digital Input 16-60              | 3-156 |
| Digital Inputs, 5-1* Continued   | 3-48  |
| [Digital Output Bin] 16-66       | 3-157 |
| Display Line 1.1 Small 0-20      | 3-7   |
| Display Line 1.3 Small, 0-22     | 3-10  |
| Display Line 2 Large, 0-23       | 3-10  |
| Display Text 1 0-37              | 3-13  |
| Display Text 2 0-38              | 3-13  |
| Display Text 3 0-39              | 3-13  |
| Drive Bypass                     | 3-233 |
| Drive Identification             | 3-149 |
| Drive Information                | 3-143 |
| Drive Profile 11-10              | 3-117 |
| Dry Pump Delay 22-27             | 3-199 |
| Dry Pump Function 22-26          | 3-199 |
| Dst/summertime 0-74              | 3-17  |
| Dst/summertime End 0-77          | 3-17  |
| Dst/summertime Start 0-76        | 3-17  |

## Е

| BedTonic Thermal Overload         3-153           End Of Curve Eley 22-51         3-205           End Of Curve Eley 22-50         3-205           End Of Curve Eley 22-51         3-205           End Of Curve Eley 22-50         3-205           End Yob 22-81         3-227           Energy Log         3-219, 3-221           Energy Log         3-219, 3-221           Energy Log         3-219, 3-221           Energy Log         3-219, 3-221           Energy Log         3-219, 3-221           Energy Sysings 23-83         3-227           Environment         3-1141           Er         3-153, 4-7           Example Of Changing Parameter Data         2-10           Ext. 1 Differentation Time 21-23         3-188           Ext. 1 Differentation Time 21-23         3-187           Ext. 1 I flexgring Time 21-24         3-187           Ext. 1 Flexeback Source 21-14         3-187           Ext. 1 I flexgring Time 21-22         3-188           Ext. 1 Maximum Reference 21-12         3-186           Ext. 1 Maximum Reference 21-11         3-187           Ext. 1 Maximum Reference 21-12         3-187           Ext. 1 Maximum Reference 21-13         3-187           Ext. 1 Maximum Reference                                                                                      | —                                   |              |
|----------------------------------------------------------------------------------------------------|-------------------------------------|--------------|
| End Of Qurve Function 22:51       3-205         End Of Qurve Function 22:50       3-205         Energy Cott 22:50       3-322         Energy Log 23:81       3-227         Energy Log Pesolution 23:50       3-220         Energy Log Pesolution 23:50       3-220         Energy Log Pesolution 23:50       3-220         Energy Valights 23:83       3-227         Environment       3-141         Ir       3-153, 4.7         Example Of Changing Parameter Data       2-10         Ext. 1 Differentation Time 21:23       3-188         Ext. 1 Peedback Source 21:14       3-187         Ext. 1 Readback Vulig 12:1-8       3-187         Ext. 1 Netwinne Reference 21:12       3-188         Ext. 1 Netwinne Reference 21:12       3-186         Ext. 1 Netwinne Reference 21:12       3-187         Ext. 1 Netwinne Reference 21:13       3-187         Ext. 1 Netwinne Reference 21:13       3-187         Ext. 1 Netwinne Reference 21:13       3-187         Ext. 1 Netwinne Reference 21:13       3-187         Ext. 1 Netwinne Reference 21:13       3-187         Ext. 1 Netwinne Reference 21:13       3-187         Ext. 1 Netwinne Reference 21:3       3-187         Ext. 1 Netwinne Reference 21:3 <td>Electronic Thermal Overload</td> <td>3-153</td>                                             | Electronic Thermal Overload         | 3-153        |
| End Of Qurve Function 22-50         3-205           End-of-timeout Function 26-50         3-222           Energy Log         3-219, 3-221           Energy Log         3-219, 3-221           Energy Log Resolution 23-50         3-220           Energy Supges 28-33         3-227           Environment         3-141           Enr         3-153, 47           Scample Of Changing Parameter Data         2-10           Ext. 1 Diff. Gain Limit 21-24         3-188           Ext. 1 Diff. Gain Limit 21-24         3-188           Ext. 1 Differentation Time 21-23         3-188           Ext. 1 Differentation Time 21-24         3-188           Ext. 1 Fleedback Source 21-14         3-187           Ext. 1 Hordmar Meterence 21-12         3-188           Ext. 1 Maximum Reference 21-12         3-188           Ext. 1 Maximum Reference 21-11         3-187           Ext. 1 Normal/inverse Control 21-20         3-187           Ext. 1 Normal/inverse Control 21-20         3-187           Ext. 1 Preference Source 21-13         3-186           Ext. 1 Preference Source 21-13         3-187           Ext. 1 Preference Source 21-13         3-187           Ext. 1 Preference Source 21-31         3-187           Ext. 1 Preference Source                                                   | End Of Curve                        | 3-205        |
| End-of-timeout Function 8-05       3-92         Energy (Dott 23-81       3-229         Energy (Dg       3-219, 3-221         Energy (Dg       3-219, 3-221         Energy (Dg       3-219, 3-221         Energy (Dg       3-219, 3-221         Energy (Dg       3-219, 3-221         Energy (Dg       3-140         Energy Swings 23-83       3-227         Environment       3-141         Err       3-153, 4-7         Example Of Changing Parameter Data       2-10         Ext. 1 Differentation Time 21-23       3-188         Ext. 1 Feedback Soure 21-14       3-187         Ext. 1 Feedback Soure 21-12       3-188         Ext. 1 Integral Time 21-22       3-188         Ext. 1 Namium Reference 21-12       3-186         Ext. 1 Normal/inverse Ontrol 21-20       3-187         Ext. 1 Normal/inverse Ontrol 21-20       3-187         Ext. 1 Paportional Gain 21-21       3-188         Ext. 1 Paportional Gain 21-21       3-187         Ext. 1 Paportional Gain 21-21       3-187         Ext. 1 Paportional Gain 21-21       3-187         Ext. 1 Paportional Gain 21-21       3-187         Ext. 1 Paportional Gain 21-24       3-187         Ext. 1 Paportional Ga                                                                                                    | End Of Curve Delay 22-51            | 3-205        |
| Energy Cost 23-81         3-227           Energy Log         3-219, 3-221           Energy Utimization         3-140           Energy Optimization         3-140           Energy Optimization         3-140           Energy Optimization         3-140           Environment         3-141           Environment         3-141           Environment         3-143           Example Of Changing Parameter Data         2-10           Ext. 1 Diff. Gain Limit 21-24         3-188           Ext. 1 Differentation Time 21-23         3-188           Ext. 1 Feedback Source 21-14         3-187           Ext. 1 Integral Time 21-22         3-188           Ext. 1 Nummum Reference 21-12         3-188           Ext. 1 Nummum Reference 21-12         3-187           Ext. 1 Normal/inverse Control 21-20         3-187           Ext. 1 Normal/inverse Control 21-20         3-187           Ext. 1 Pedreback Unil 21-10         3-186           Ext. 1 Pedreback Unil 21-10         3-186           Ext. 1 Reference Unil 21-17         3-187           Ext. 1 Reference Unil 21-17         3-187           Ext. 1 Reference Unil 21-17         3-187           Ext. 1 Reference Unil 21-17         3-187           Ext                                                                                     | End Of Curve Function 22-50         | 3-205        |
| Energy Log         3-219, 3-221           Energy Log Resolution 23-50         3-220           Energy Qptimization         3-140           Energy Savings 23-83         3-227           Environment         3-141           Er         3-155, 4-7           Example Of Changing Parameter Data         2-10           Ext. 1 Differentation Time 21-23         3-188           Ext. 1 Differentation Time 21-23         3-188           Ext. 1 Differentation Time 21-23         3-187           Ext. 1 Integral Time 21-22         3-188           Ext. 1 Integral Time 21-22         3-188           Ext. 1 Norma/inverse Cartrol 21-20         3-187           Ext. 1 Norma/inverse Cartrol 21-20         3-187           Ext. 1 Norma/inverse Cartrol 21-20         3-187           Ext. 1 Norma/inverse Cartrol 21-20         3-187           Ext. 1 Norma/inverse Cartrol 21-20         3-187           Ext. 1 Norma/inverse Cartrol 21-20         3-187           Ext. 1 Norma/inverse Cartrol 21-20         3-187           Ext. 1 Norma/inverse Cartrol 21-20         3-187           Ext. 1 Norma/inverse Cartrol 21-30         3-187           Ext. 1 Norma/inverse Cartrol 21-30         3-187           Ext. 1 Norma/inverse Cartrol 21-30         3-187                                                | End-of-timeout Function 8-05        | 3-92         |
| Energy Log Resolution 23-50         3-220           Energy Optimization         3-140           Energy Savings 23-83         3-227           Environment         3-141           Err         3-153, 4-7           Example Of Changing Parameter Data         2-10           Ext. 1 Differentation Time 21-23         3-188           Ext. 1 Differentation Time 21-23         3-188           Ext. 1 Feedback Source 21-14         3-187           Ext. 1 Hargera Time 21-22         3-188           Ext. 1 Integra Time 21-22         3-188           Ext. 1 Minimum Reference 21-12         3-186           Ext. 1 Minimum Reference 21-12         3-187           Ext. 1 Normal/inverse Control 21-20         3-187           Ext. 1 Poortional Cain 21-21         3-188           Ext. 1 Poortional Cain 21-21         3-186           Ext. 1 Poortional Cain 21-21         3-186           Ext. 1 Pedrence Source 21-13         3-187           Ext. 1 Paterence Unitj 21-17         3-187           Ext. 1 Paterence Unitj 21-17         3-187           Ext. 2 Differentation Time 21-43         3-192           Ext. 2 Differentation Time 21-43         3-192           Ext. 2 Differentation Time 21-43         3-192           Ext. 2 Differentation Ti                                                  | Energy Cost 23-81                   | 3-227        |
| Energy Optimization         3-140           Energy Savings 23-83         3-227           Environment         3-141           Er         3-153, 47           Example Of Changing Parameter Data         2-10           Ext. 1 Diff Gain Limit 21-24         3-168           Ext. 1 Diff Gain Limit 21-24         3-168           Ext. 1 Feedback Source 21-14         3-167           Ext. 1 Feedback Source 21-14         3-168           Ext. 1 Integral Time 21-22         3-168           Ext. 1 Integral Time 21-22         3-168           Ext. 1 Maximum Reference 21-12         3-168           Ext. 1 Minimum Reference 21-12         3-168           Ext. 1 Normal/inverse Control 21-20         3-168           Ext. 1 Normal/inverse Control 21-20         3-168           Ext. 1 Normal/inverse Control 21-20         3-168           Ext. 1 Normal/inverse Control 21-20         3-168           Ext. 1 Reference Source 21-13         3-168           Ext. 1 Reference Source 21-13         3-168           Ext. 1 Reference Source 21-13         3-168           Ext. 1 Reference Source 21-31         3-168           Ext. 1 Reference Source 21-34         3-192           Ext. 2 Differentation Time 21-42         3-192           Ext. 2 Differ                                                  | Energy Log                          | 3-219, 3-221 |
| Energy Savings 23-83         3-227           Environment         3-141           Er         3-153, 4-7           Sample Of Changing Parameter Data         2-10           Ext. 1 Differentation Time 21-23         3-188           Ext. 1 Differentation Time 21-23         3-187           Ext. 1 Feedback Source 21-14         3-187           Ext. 1 feedback Unitj 21-18         3-187           Ext. 1 Integral Time 21-22         3-188           Ext. 1 Maximum Reference 21-12         3-186           Ext. 1 Namum Reference 21-12         3-186           Ext. 1 Normal/inverse Control 21-20         3-187           Ext. 1 Normal/inverse Control 21-20         3-187           Ext. 1 Normal/inverse Control 21-20         3-187           Ext. 1 Normal/inverse Control 21-20         3-187           Ext. 1 Normal/inverse Control 21-20         3-187           Ext. 1 Normal/inverse Control 21-20         3-187           Ext. 1 Netronece Unit 21-21         3-187           Ext. 1 Netronece Unit 21-21         3-187           Ext. 1 Netronece Unit 21-17         3-187           Ext. 1 Setoint 21-15         3-187           Ext. 2 Endeback Source 21-34         3-192           Ext. 2 Endeback Source 21-34         3-192           Ext                                                  | Energy Log Resolution 23-50         | 3-220        |
| Environment         3-141           Err         3-153, 4-7           Example Of Changing Parameter Data         2-10           Ext. 1 Differentation Time 21-23         3-188           Ext. 1 Differentation Time 21-23         3-187           Ext. 1 Differentation Time 21-23         3-187           Ext. 1 Feedback Source 21-14         3-187           [Ext. 1 Feedback Source 21-14         3-187           Ext. 1 Integral Time 21-22         3-188           Ext. 1 Integral Time 21-22         3-188           Ext. 1 Maximum Reference 21-12         3-186           Ext. 1 Normal/inverse Control 21-20         3-187           Ext. 1 Poportional Gain 21-21         3-186           Ext. 1 Poportional Gain 21-21         3-186           Ext. 1 Poportional Gain 21-21         3-186           Ext. 1 Perference Unit] 21-17         3-186           Ext. 1 Perference Cunit 21-10         3-186           Ext. 1 Perference Unit] 21-17         3-187           Ext. 1 Setpoint 21-15         3-187           Ext. 2 Differentation Time 21-43         3-192           Ext. 2 Differentation Time 21-43         3-192           Ext. 2 Differentation Time 21-43         3-192           Ext. 2 Differentation Time 21-43         3-192 <t< td=""><td>Energy Optimization</td><td>3-140</td></t<> | Energy Optimization                 | 3-140        |
| Etr         3-153, 4-7           Example Of Ohanging Parameter Data         2-10           Ext. 1 Dif. Gain Limit 21-24         3-168           Ext. 1 Differentation Time 21-23         3-188           Ext. 1 Feedback Source 21-14         3-187           [Ext. 1 Feedback Outrit 21-18         3-187           Ext. 1 Integral Time 21-22         3-188           Ext. 1 Integral Time 21-22         3-186           Ext. 1 Naminum Reference 21-12         3-186           Ext. 1 Maximum Reference 21-12         3-186           Ext. 1 Maximum Reference 21-11         3-187           Ext. 1 Varmal/inverse Control 21-20         3-187           Ext. 1 Varmal/inverse Control 21-20         3-187           Ext. 1 Proportional Gain 21-21         3-186           Ext. 1 Proportional Gain 21-21         3-186           Ext. 1 Proportional Gain 21-21         3-187           Ext. 1 Reference Source 21-13         3-187           Ext. 1 Reference Source 21-13         3-187           Ext. 1 Setpoint 21-15         3-187           Ext. 2 Proference 21-34         3-192           Ext. 2 Proference 21-34         3-192           Ext. 2 Proference 21-34         3-192           Ext. 2 Proference 21-34         3-192           Ext. 2 Profe                                                  | Energy Savings 23-83                | 3-227        |
| Example Of Changing Parameter Data         2-10           Ext. 1 Diff. Gain Limit 21-24         3-188           Ext. 1 Differentation Time 21-23         3-187           Ext. 1 Feedback Source 21-14         3-187           [Ext. 1 Feedback Unit] 21-18         3-187           Ext. 1 Integral Time 21-22         3-188           Ext. 1 Maximum Reference 21-12         3-186           Ext. 1 Maximum Reference 21-12         3-187           Ext. 1 Normal/inverse Control 21-20         3-187           Ext. 1 Normal/inverse Control 21-20         3-187           Ext. 1 Normal/inverse Control 21-20         3-187           Ext. 1 Normal/inverse Control 21-20         3-187           Ext. 1 Normal/inverse Control 21-20         3-187           Ext. 1 Normal/inverse Control 21-20         3-187           Ext. 1 Proportional Gain 21-21         3-187           Ext. 1 Proportional Gain 21-21         3-187           Ext. 1 Reference Surce 21-13         3-187           Ext. 1 Reference Unit 21-17         3-187           Ext. 2 Differentation Time 21-43         3-192           Ext. 2 Differentation Time 21-43         3-192           Ext. 2 Differentation Time 21-43         3-191           Ext. 2 Redeback Unit 21-30         3-191           Ext. 2 Reference 21-               | Environment                         | 3-141        |
| Ext. 1 Dif. Gain Limit 21-24       3-188         Ext. 1 Differentation Time 21-23       3-188         Ext. 1 Feedback Source 21-14       3-187         [Ext. 1 Feedback Unit] 21-18       3-187         Ext. 1 Integral Time 21-22       3-188         Ext. 1 Integral Time 21-22       3-186         Ext. 1 Maximum Reference 21-12       3-186         Ext. 1 Normal/inverse Control 21-20       3-187         [Ext. 1 Normal/inverse Control 21-20       3-187         [Ext. 1 Normal/inverse Control 21-20       3-187         [Ext. 1 Normal/inverse Control 21-20       3-187         [Ext. 1 Normal/inverse Control 21-20       3-187         [Ext. 1 Normal/inverse Control 21-20       3-187         [Ext. 1 Pedference 21-13       3-186         Ext. 1 Pedference Source 21-13       3-186         [Ext. 1 Reference Unit] 21-17       3-186         [Ext. 1 Reference Unit] 21-17       3-187         Ext. 2 Dif. Gain Limit 21-44       3-192         Ext. 2 Differentation Time 21-43       3-192         Ext. 2 Differentation Time 21-42       3-191         Ext. 2 Feedback Source 21-34       3-191         Ext. 2 Pedference 21-32       3-190         Ext. 2 Normal/inverse Control 21-40       3-191         Ext. 2 Normal/inverse Co                                                          | Br                                  | 3-153, 4-7   |
| Ext. 1 Differentation Time 21-23       3-188         Ext. 1 Feedback Source 21-14       3-187         [Ext. 1 Feedback Unit] 21-18       3-187         Ext. 1 Integral Time 21-22       3-188         Ext. 1 Minimum Reference 21-12       3-186         Ext. 1 Minimum Reference 21-12       3-186         Ext. 1 Minimum Reference 21-11       3-185         Ext. 1 Nimum Reference 21-12       3-186         Ext. 1 Vorgence 21-13       3-187         [Ext. 1 Perportional Gain 21-20       3-187         Ext. 1 Perportional Gain 21-21       3-188         Ext. 1 Perportional Gain 21-21       3-188         Ext. 1 Perportional Gain 21-21       3-186         [Ext. 1 Pedrence Unit] 21-10       3-186         [Ext. 1 Pedrence Unit] 21-17       3-186         [Ext. 1 Reference Unit] 21-17       3-186         [Ext. 1 Setpoint 21-15       3-187         Ext. 2 Dif. Gain Limit 21-44       3-192         Ext. 2 Differentation Time 21-43       3-192         Ext. 2 Differentation Time 21-43       3-191         Ext. 2 Peedback Source 21-34       3-191         Ext. 2 Peedback Source 21-31       3-190         Ext. 2 Nexturnum Reference 21-32       3-190         Ext. 2 Nexturnum Reference 21-32       3-190 <td>Example Of Changing Parameter Data</td> <td>2-10</td>                      | Example Of Changing Parameter Data  | 2-10         |
| Ext. 1 Feedback Source 21-14       3-187         [Lxt. 1 Feedback Unit] 21-18       3-187         Ext. 1 Integral Time 21-22       3-188         Ext. 1 Maximum Reference 21-12       3-186         Ext. 1 Minimum Reference 21-12       3-185         Ext. 1 Mormal/inverse Control 21-20       3-187         Ext. 1 Normal/inverse Control 21-20       3-187         Ext. 1 Poportional Gain 21-21       3-188         Ext. 1 Poportional Gain 21-21       3-188         Ext. 1 Ped/refeence Source 21-13       3-184         Ext. 1 Reference Unit] 21-17       3-187         Ext. 1 Ped/refeence Unit] 21-17       3-187         Ext. 2 Diff. Gain Limit 21-44       3-192         Ext. 2 Peedback Source 21-34       3-192         Ext. 2 Peedback Source 21-34       3-191         Ext. 2 Feedback Unit] 21-38       3-191         Ext. 2 Peedback Unit] 21-38       3-191         Ext. 2 Feedback Unit] 21-38       3-191         Ext. 2 Peedback Unit] 21-39       3-192         Ext. 2 Maximum Reference 21-32       3-192         Ext. 2 Maximum Reference 21-32       3-191         Ext. 2 Peedback Unit] 21-39       3-191         Ext. 2 Peedback Unit] 21-39       3-191         Ext. 2 Pedprinenal Gain 21-41       3-192                                                                            | Ext. 1 Dif. Gain Limit 21-24        | 3-188        |
| [Ext. 1 Feedback Unit] 21-18       3-187         Ext. 1 Integral Time 21-22       3-188         Ext. 1 Maximum Reference 21-12       3-186         Ext. 1 Minimum Reference 21-11       3-185         Ext. 1 Normal/inverse Control 21-20       3-187         [Ext. 1 Normal/inverse Control 21-20       3-187         [Ext. 1 Normal/inverse Control 21-20       3-187         [Ext. 1 Output %] 21-19       3-187         Ext. 1 Poportional Gain 21-21       3-188         Ext. 1 Reference Source 21-13       3-184         Ext. 1 Reference Unit] 21-17       3-186         Ext. 1 Reference Unit] 21-17       3-187         Ext. 2 Dif. Gain Limit 21-44       3-192         Ext. 2 Feedback Unit 21-43       3-192         Ext. 2 Feedback Unit] 21-38       3-191         Ext. 2 Feedback Unit] 21-38       3-191         Ext. 2 Feedback Unit] 21-38       3-191         Ext. 2 Feedback Unit] 21-39       3-191         Ext. 2 Normal/inverse Control 21-40       3-192         Ext. 2 Normal/inverse Control 21-40       3-191         Ext. 2 Normal/inverse Control 21-40       3-191         Ext. 2 Normal/inverse Control 21-40       3-191         Ext. 2 Proportional Gain 21-41       3-192         Ext. 2 Proportional Gain 21-41                                                                 | Ext. 1 Differentation Time 21-23    | 3-188        |
| Ext. 1 Integral Time 21-22       3-188         Ext. 1 Maximum Reference 21-12       3-186         Ext. 1 Minimum Reference 21-11       3-185         Ext. 1 Normal/inverse Control 21-20       3-187         [Ext. 1 Output %] 21-19       3-187         [Ext. 1 Proportional Gain 21-21       3-188         Ext. 1 Proportional Gain 21-21       3-188         Ext. 1 Prof. Jeedback Unit 21-10       3-188         Ext. 1 Reference Source 21-13       3-186         [Ext. 1 Reference Unit] 21-17       3-187         Ext. 2 Dif. Gain Limit 21-44       3-192         Ext. 2 Dif. Gain Limit 21-43       3-192         Ext. 2 Feedback Source 21-34       3-191         [Ext. 2 Feedback Unit] 21-38       3-191         Ext. 2 Feedback Unit] 21-38       3-192         Ext. 2 Feedback Unit] 21-38       3-191         Ext. 2 Integral Time 21-42       3-192         Ext. 2 Integral Time 21-43       3-190         Ext. 2 Normal/inverse Control 21-40       3-191         Ext. 2 Normal/inverse Control 21-40       3-191         Ext. 2 Normal/inverse Control 21-40       3-191         Ext. 2 Normal/inverse Control 21-40       3-191         Ext. 2 Normal/inverse Control 21-40       3-190         Ext. 2 Normal/inverse Control 21-40 <td>Ext. 1 Feedback Source 21-14</td> <td>3-187</td>         | Ext. 1 Feedback Source 21-14        | 3-187        |
| Ext. 1 Maximum Reference 21-12       3-186         Ext. 1 Minimum Reference 21-11       3-185         Ext. 1 Normal/inverse Control 21-20       3-187         [Ext. 1 Output %] 21-19       3-187         Ext. 1 Proportional Gain 21-21       3-188         Ext. 1 Proportional Gain 21-21       3-188         Ext. 1 Perf/reedback Unit 21-10       3-188         Ext. 1 Reference Source 21-13       3-186         [Ext. 1 Reference Unit] 21-17       3-187         Ext. 1 Reference Unit] 21-17       3-187         Ext. 2 Diff. Gain Limit 21-44       3-192         Ext. 2 Differentation Time 21-43       3-192         Ext. 2 Feedback Source 21-34       3-191         [Ext. 2 Feedback Unit] 21-38       3-191         Ext. 2 Feedback Unit] 21-38       3-192         Ext. 2 Integral Time 21-42       3-192         Ext. 2 Integral Time 21-43       3-190         Ext. 2 Normal/inverse Control 21-40       3-191         Ext. 2 Normal/inverse Control 21-40       3-191         Ext. 2 Normal/inverse Control 21-40       3-191         Ext. 2 Normal/inverse Control 21-40       3-191         Ext. 2 Proportional Gain 21-41       3-192         Ext. 2 Proportional Gain 21-41       3-192         Ext. 2 Proportional Gain 21-41                                                                | [Ext. 1 Feedback Unit] 21-18        | 3-187        |
| Ext. 1 Minimum Reference 21-11       3-185         Ext. 1 Normal/inverse Control 21-20       3-187         [Ext. 1 Output %] 21-19       3-187         Ext. 1 Proportional Gain 21-21       3-188         Ext. 1 Proportional Gain 21-21       3-188         Ext. 1 Ref./feedback Unit 21-10       3-184         Ext. 1 Reference Source 21-13       3-186         [Ext. 1 Reference Unit] 21-17       3-187         Ext. 1 Setpoint 21-15       3-187         Ext. 2 Dif. Gain Limit 21-44       3-192         Ext. 2 Differentation Time 21-43       3-192         Ext. 2 Feedback Source 21-34       3-191         [Ext. 2 Feedback Unit] 21-38       3-191         Ext. 2 Feedback Unit] 21-37       3-190         Ext. 2 Normal/inverse Control 21-40       3-190         Ext. 2 Normal/inverse Control 21-40       3-191         [Ext. 2 Proportional Gain 21-41       3-190         Ext. 2 Normal/inverse Control 21-40       3-191         Ext. 2 Proportional Gain 21-41       3-192         Ext. 2 Reference Source 21-33       3-190         Ext. 2 Reference Source 21-33       3-190         Ext. 2 Reference Unit 21-30       3-190         Ext. 2 Reference Unit 21-31       3-190         Ext. 2 Reference Unit 21-30       3-190                                                                   | Ext. 1 Integral Time 21-22          | 3-188        |
| Ext. 1 Normal/inverse Control 21-20       3-187         [Ext. 1 Output %] 21-19       3-187         [Ext. 1 Proportional Gain 21-21       3-188         Ext. 1 Pref./feedback Unit 21-10       3-184         Ext. 1 Reference Source 21-13       3-186         [Ext. 1 Reference Unit] 21-17       3-187         Ext. 1 Reference Unit] 21-17       3-187         Ext. 2 Dif. Gain Limit 21-44       3-192         Ext. 2 Differentation Time 21-43       3-191         Ext. 2 Feedback Source 21-34       3-191         Ext. 2 Feedback Unit] 21-38       3-191         Ext. 2 Feedback Unit] 21-38       3-191         Ext. 2 Normal/inverse Control 21-40       3-192         Ext. 2 Normal/inverse Control 21-40       3-191         Ext. 2 Proportional Gain 21-41       3-192         Ext. 2 Pref./feedback Unit 21-30       3-191         Ext. 2 Reference Source 21-33       3-190         Ext. 2 Reference Unit] 21-37       3-190                                                                                                    | Ext. 1 Maximum Reference 21-12      | 3-186        |
| [Ext. 1 Output %] 21-19       3-187         Ext. 1 Proportional Gain 21-21       3-188         Ext. 1 Ref./feedback Unit 21-10       3-184         Ext. 1 Reference Source 21-13       3-186         [Ext. 1 Reference Unit] 21-17       3-187         Ext. 1 Reference Unit] 21-17       3-187         Ext. 1 Setpoint 21-15       3-187         Ext. 2 Dif. Gain Limit 21-44       3-192         Ext. 2 Feedback Source 21-34       3-191         [Ext. 2 Feedback Source 21-34       3-191         [Ext. 2 Feedback Unit] 21-38       3-191         Ext. 2 Integral Time 21-42       3-192         Ext. 2 Normal/inverse Control 21-30       3-191         Ext. 2 Output %] 21-39       3-191         Ext. 2 Proportional Gain 21-41       3-192         Ext. 2 Proportional Gain 21-41       3-192         Ext. 2 Ref./feedback Unit 21-30       3-190         Ext. 2 Ref./feedback Unit 21-30       3-190         Ext. 2 Reference Unit 21-37       3-190                                                                                                    | Ext. 1 Minimum Reference 21-11      | 3-185        |
| Ext. 1 Proportional Gain 21-21       3-188         Ext. 1 Ref./feedback Unit 21-10       3-184         Ext. 1 Reference Source 21-13       3-186         [Ext. 1 Reference Unit] 21-17       3-187         Ext. 1 Setpoint 21-15       3-187         Ext. 2 Dif. Gain Limit 21-44       3-192         Ext. 2 Differentation Time 21-43       3-192         Ext. 2 Feedback Source 21-34       3-191         [Ext. 2 Feedback Unit] 21-38       3-191         Ext. 2 Feedback Unit] 21-38       3-191         Ext. 2 Integral Time 21-42       3-192         Ext. 2 Nammu Reference 21-32       3-190         Ext. 2 Normal/inverse Control 21-40       3-191         Ext. 2 Proportional Gain 21-41       3-192         Ext. 2 Ref./feedback Unit 21-30       3-191         Ext. 2 Reference Source 21-33       3-190         Ext. 2 Reference Unit] 21-37       3-191                                                                                                    | Ext. 1 Normal/inverse Control 21-20 | 3-187        |
| Ext. 1 Ref./feedback Unit 21-10       3-184         Ext. 1 Reference Source 21-13       3-186         [Ext. 1 Reference Unit] 21-17       3-187         Ext. 1 Setpoint 21-15       3-187         Ext. 2 Dif. Gain Limit 21-44       3-192         Ext. 2 Differentation Time 21-43       3-192         Ext. 2 Feedback Source 21-34       3-191         [Ext. 2 Feedback Vult] 21-38       3-191         Ext. 2 Integral Time 21-42       3-192         Ext. 2 Integral Time 21-42       3-192         Ext. 2 Namum Reference 21-32       3-190         Ext. 2 Normal/inverse Control 21-40       3-191         Ext. 2 Proportional Gain 21-41       3-192         Ext. 2 Ref./feedback Unit 21-30       3-191         Ext. 2 Ref./feedback Unit 21-30       3-191         Ext. 2 Reference Source 21-33       3-190         Ext. 2 Reference Unit 21-40       3-191         Ext. 2 Reference Source 21-33       3-190         Ext. 2 Reference Source 21-33       3-190         Ext. 2 Reference Unit 21-37       3-191                                                                                                    | [Ext. 1 Output %] 21-19             | 3-187        |
| Ext. 1 Reference Source 21-13       3-186         [Ext. 1 Reference Unit] 21-17       3-187         Ext. 1 Setpoint 21-15       3-187         Ext. 2 Dif. Gain Limit 21-44       3-192         Ext. 2 Differentation Time 21-43       3-192         Ext. 2 Feedback Source 21-34       3-191         [Ext. 2 Feedback Unit] 21-38       3-191         Ext. 2 Feedback Unit] 21-38       3-191         Ext. 2 Integral Time 21-42       3-192         Ext. 2 Maximum Reference 21-32       3-190         Ext. 2 Normal/inverse Control 21-40       3-191         Ext. 2 Proportional Gain 21-41       3-192         Ext. 2 Ref./feedback Unit 21-30       3-191         Ext. 2 Reference Source 21-33       3-190         Ext. 2 Reference Unit] 21-37       3-191                                                                                                    | Ext. 1 Proportional Gain 21-21      | 3-188        |
| [Ext. 1 Reference Unit] 21-17       3-187         Ext. 1 Setpoint 21-15       3-187         Ext. 2 Dif. Gain Limit 21-44       3-192         Ext. 2 Dif Gain Limit 21-43       3-192         Ext. 2 Differentation Time 21-43       3-192         Ext. 2 Feedback Source 21-34       3-191         [Ext. 2 Feedback Unit] 21-38       3-191         Ext. 2 Feedback Unit] 21-38       3-191         Ext. 2 Integral Time 21-42       3-192         Ext. 2 Maximum Reference 21-32       3-190         Ext. 2 Minimum Reference 21-31       3-190         Ext. 2 Normal/inverse Control 21-40       3-191         Ext. 2 Proportional Gain 21-41       3-192         Ext. 2 Ref./feedback Unit 21-30       3-190         Ext. 2 Ref./feedback Unit 21-30       3-191         Ext. 2 Reference Source 21-33       3-190         Ext. 2 Reference Unit] 21-37       3-191                                                                                                    | Ext. 1 Ref./feedback Unit 21-10     | 3-184        |
| Ext. 1 Setpoint 21-15       3-187         Ext. 2 Dif. Gain Limit 21-44       3-192         Ext. 2 Differentation Time 21-43       3-192         Ext. 2 Differentation Time 21-43       3-191         [Ext. 2 Feedback Source 21-34       3-191         [Ext. 2 Feedback Unit] 21-38       3-191         Ext. 2 Integral Time 21-42       3-192         Ext. 2 Maximum Reference 21-32       3-190         Ext. 2 Minimum Reference 21-31       3-190         Ext. 2 Normal/inverse Control 21-40       3-191         [Ext. 2 Proportional Gain 21-41       3-192         Ext. 2 Ref./feedback Unit 21-30       3-189         Ext. 2 Reference Source 21-33       3-190         Ext. 2 Reference Unit] 21-37       3-191                                                                                                    | Ext. 1 Reference Source 21-13       | 3-186        |
| Ext. 2 Dif. Gain Limit 21-44       3-192         Ext. 2 Differentation Time 21-43       3-192         Ext. 2 Feedback Source 21-34       3-191         [Ext. 2 Feedback Unit] 21-38       3-191         Ext. 2 Integral Time 21-42       3-192         Ext. 2 Maximum Reference 21-32       3-190         Ext. 2 Minimum Reference 21-31       3-190         Ext. 2 Normal/inverse Control 21-40       3-191         [Ext. 2 Proportional Gain 21-41       3-192         Ext. 2 Ref./feedback Unit 21-30       3-191         Ext. 2 Reference Source 21-33       3-190         Ext. 2 Reference Unit] 21-37       3-191                                                                                                    | [Ext. 1 Reference Unit] 21-17       | 3-187        |
| Ext. 2 Differentation Time 21-43       3-192         Ext. 2 Feedback Source 21-34       3-191         [Ext. 2 Feedback Unit] 21-38       3-191         Ext. 2 Integral Time 21-42       3-192         Ext. 2 Integral Time 21-42       3-192         Ext. 2 Maximum Reference 21-32       3-190         Ext. 2 Minimum Reference 21-31       3-190         Ext. 2 Normal/inverse Control 21-40       3-191         [Ext. 2 Proportional Gain 21-41       3-192         Ext. 2 Ref./feedback Unit 21-30       3-189         Ext. 2 Reference Source 21-33       3-190         [Ext. 2 Reference Unit] 21-37       3-191                                                                                                    | Ext. 1 Setpoint 21-15               | 3-187        |
| Ext. 2 Feedback Source 21-34       3-191         [Ext. 2 Feedback Unit] 21-38       3-192         Ext. 2 Integral Time 21-42       3-192         Ext. 2 Maximum Reference 21-32       3-190         Ext. 2 Minimum Reference 21-31       3-190         Ext. 2 Normal/inverse Control 21-40       3-191         [Ext. 2 Proportional Gain 21-41       3-192         Ext. 2 Ref./feedback Unit 21-30       3-189         Ext. 2 Reference Source 21-33       3-190         [Ext. 2 Reference Unit] 21-37       3-191                                                                                                    | Ext. 2 Dif. Gain Limit 21-44        | 3-192        |
| [Ext. 2 Feedback Unit] 21-38       3-191         Ext. 2 Integral Time 21-42       3-192         Ext. 2 Maximum Reference 21-32       3-190         Ext. 2 Minimum Reference 21-31       3-190         Ext. 2 Normal/inverse Control 21-40       3-191         [Ext. 2 Proportional Gain 21-41       3-192         Ext. 2 Ref./feedback Unit 21-30       3-189         Ext. 2 Reference Source 21-33       3-190         [Ext. 2 Reference Unit] 21-37       3-191                                                                                                    | Ext. 2 Differentation Time 21-43    | 3-192        |
| Ext. 2 Integral Time 21-42       3-192         Ext. 2 Maximum Reference 21-32       3-190         Ext. 2 Minimum Reference 21-31       3-190         Ext. 2 Normal/inverse Control 21-40       3-191         [Ext. 2 Output %] 21-39       3-191         Ext. 2 Proportional Gain 21-41       3-192         Ext. 2 Ref./feedback Unit 21-30       3-189         Ext. 2 Reference Source 21-33       3-190         [Ext. 2 Reference Unit] 21-37       3-191                                                                                                    | Ext. 2 Feedback Source 21-34        | 3-191        |
| Ext. 2 Maximum Reference 21-32       3-190         Ext. 2 Minimum Reference 21-31       3-190         Ext. 2 Normal/inverse Control 21-40       3-191         [Ext. 2 Output %] 21-39       3-191         Ext. 2 Proportional Gain 21-41       3-192         Ext. 2 Ref./feedback Unit 21-30       3-189         Ext. 2 Reference Source 21-33       3-190         [Ext. 2 Reference Unit] 21-37       3-191                                                                                                    | [Ext. 2 Feedback Unit] 21-38        | 3-191        |
| Ext. 2 Minimum Reference 21-31       3-190         Ext. 2 Normal/inverse Control 21-40       3-191         [Ext. 2 Output %] 21-39       3-191         Ext. 2 Proportional Gain 21-41       3-192         Ext. 2 Ref./feedback Unit 21-30       3-189         Ext. 2 Reference Source 21-33       3-190         [Ext. 2 Reference Unit] 21-37       3-191                                                                                                    | Ext. 2 Integral Time 21-42          | 3-192        |
| Ext. 2 Normal/inverse Control 21-40       3-191         [Ext. 2 Output %] 21-39       3-191         Ext. 2 Proportional Gain 21-41       3-192         Ext. 2 Ref./feedback Unit 21-30       3-189         Ext. 2 Reference Source 21-33       3-190         [Ext. 2 Reference Unit] 21-37       3-191                                                                                                    | Ext. 2 Maximum Reference 21-32      | 3-190        |
| [Ext. 2 Output %] 21-39       3-191         Ext. 2 Proportional Gain 21-41       3-192         Ext. 2 Ref./feedback Unit 21-30       3-189         Ext. 2 Reference Source 21-33       3-190         [Ext. 2 Reference Unit] 21-37       3-191                                                                                                    | Ext. 2 Minimum Reference 21-31      | 3-190        |
| Ext. 2 Proportional Gain 21-41       3-192         Ext. 2 Ref./feedback Unit 21-30       3-189         Ext. 2 Reference Source 21-33       3-190         [Ext. 2 Reference Unit] 21-37       3-191                                                                                                    | Ext. 2 Normal/inverse Control 21-40 | 3-191        |
| Ext. 2 Ref./feedback Unit 21-30       3-189         Ext. 2 Reference Source 21-33       3-190         [Ext. 2 Reference Unit] 21-37       3-191                                                                                                    | [Ext. 2 Output %] 21-39             | 3-191        |
| Ext. 2 Reference Source 21-33         3-190           [Ext. 2 Reference Unit] 21-37         3-191                                                                                                    | Ext. 2 Proportional Gain 21-41      | 3-192        |
| [Ext. 2 Reference Unit] 21-37 3-191                                                                                                    | Ext. 2 Ref./feedback Unit 21-30     | 3-189        |
|                                                                                                    | Ext. 2 Reference Source 21-33       | 3-190        |
| Ext. 2 Setpoint 21-35 3-191                                                                                                    | [Ext. 2 Reference Unit] 21-37       | 3-191        |
|                                                                                                    | Ext. 2 Setpoint 21-35               | 3-191        |

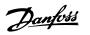

| Ext. 3 Dif. Gain Limit 21-64        | 3-195 |
|-------------------------------------|-------|
| Ext. 3 Differentation Time 21-63    | 3-195 |
| Ext. 3 Feedback Source 21-54        | 3-194 |
| [Ext. 3 Feedback Unit] 21-58        | 3-195 |
| Ext. 3 Integral Time 21-62          | 3-195 |
| Ext. 3 Maximum Reference 21-52      | 3-193 |
| Ext. 3 Minimum Reference 21-51      | 3-193 |
| Ext. 3 Normal/inverse Control 21-60 | 3-195 |
| [Ext. 3 Output %] 21-59             | 3-195 |
| Ext. 3 Proportional Gain 21-61      | 3-195 |
| Ext. 3 Ref./feedback Unit 21-50     | 3-192 |
| Ext. 3 Reference Source 21-53       | 3-194 |
| [Ext. 3 Reference Unit] 21-57       | 3-194 |
| Ext. 3 Setpoint 21-55               | 3-194 |
| Ext. Status Word 16-94              | 3-159 |
| Ext. Status Word 2 16-95            | 3-160 |
| Extended Cl Autotuning              | 3-182 |
| Extended Status Word                | 4-6   |
| Extended Status Word 2              | 4-6   |
| External Interlock Delay 22-00      | 3-196 |
| External Reference 16-50            | 3-154 |

## F

| Fan Monitor 14-53       3-141         Fault Messages       4-7         Fe hort Own 116-85       3-159         Fc Port Net 11 16-86       3-159         Fc Type 15-40       3-168         Feedback       3-168         Feedback 1 Conversion 20-01       3-166         Feedback 1 Source 20-00       3-166         Feedback 1 Source 20-00       3-166         Feedback 2 Conversion 20-04       3-166         Feedback 2 Conversion 20-04       3-168         Feedback 2 Conversion 20-04       3-168         Feedback 2 Conversion 20-04       3-168         Feedback 2 Conversion 20-04       3-168         Feedback 2 Source 20-03       3-168         Feedback 2 Source 20-03       3-168         Feedback 2 Source 20-03       3-168         Feedback 2 Source 20-03       3-168         Feedback 2 Source 20-03       3-169         Feedback 2 Source 20-05       3-168         Feedback 2 Source 10-17       3-170         Feedback 3 Source 10-17       3-170         Feedback A Vo. Conversion       3-170         Feedback A Vo. Conversion       3-176         Feedback Function 20-20       3-178         Feedback Function 20-20       3-178                                                                                                    | Fan Control 14-52                         | 3-141 |
|----------------------------------------------------------------------------------------------------|-------------------------------------------|-------|
| Fc Port Qw 116-85       3-159         Fc Port Del 116-86       3-159         Fc Type 15-40       3-149         Feedback       3-165         Feedback Stappint       3-173         Feedback Stappint       3-165         Feedback Stappint       3-165         Feedback Stappint       3-165         Feedback Stappint       3-165         Feedback Stappint       3-165         Feedback Stappint Q-02       3-166         Feedback Stappint Q-03       3-168         Feedback Stappint Q-04       3-168         Feedback Stappint Q-05       3-168         Feedback 2 Source Q-03       3-168         Feedback 2 Source Q-03       3-168         Feedback 2 Source Q-05       3-168         Feedback 3 Source Q-06       3-170         Feedback 3 Source Q-06       3-170         Feedback S Source Q-06       3-170         Feedback S Source Q-06       3-170         Feedback S Source Q-06       3-170         Feedback S Source Q-06       3-170         Feedback S Source Q-06       3-170         Feedback Source Q-06       3-170         Feedback Source Q-06       3-170         Feedback Source Q-06       3-176 </td <td>Fan Monitor 14-53</td> <td>3-141</td>                                                                                                    | Fan Monitor 14-53                         | 3-141 |
| Fc Type 15-40       3-159         Fc Type 15-40       3-169         Feedback       3-168         Feedback & Serpoint       3-168         Feedback & Serpoint       3-168         Feedback 1 Source 20-00       3-166         Feedback 1 Source Uhit 20-02       3-166         [Feedback 1 Source Uhit 20-02       3-168         Feedback 2 Source Uhit 20-02       3-168         Feedback 2 Source 20-03       3-168         Feedback 2 Source 20-03       3-168         Feedback 2 Source Uhit 20-05       3-168         Feedback 2 Source Uhit 20-05       3-168         Feedback 3 Source 20-06       3-170         Feedback 3 Source 20-06       3-170         Feedback 3 Source Uhit 20-08       3-170         Feedback 3 Source 20-06       3-170         Feedback 3 Source 20-06       3-170         Feedback A Conversion       3-176         Feedback A Unit) 16-56       3-158         Feedback K Function 20-20       3-178         Feedback K Conversion       3-158         Fiedback Conversion       3-158         Fiedback Conversion       3-158         Fiedback Source 24-07       3-232         Fire Mode Feedback Source 24-07       3-232 <td>Fault Messages</td> <td>4-7</td>                                                                                                    | Fault Messages                            | 4-7   |
| For Type 15-40       3-149         Feedback       3-165         Feedback & Setpoint       3-165         Feedback 1 Conversion 20-01       3-165         Feedback 1 Source 20-00       3-165         Feedback 1 Source 20-00       3-165         Feedback 1 Source 20-00       3-165         Feedback 1 Source 10-12       3-165         Feedback 2 Source 20-03       3-168         Feedback 2 Source 20-03       3-168         Feedback 2 Source 20-03       3-168         Feedback 2 Source 20-03       3-168         Feedback 2 Source 20-03       3-168         Feedback 3 Source 20-04       3-169         Feedback 3 Source 20-05       3-170         Feedback 3 Source 20-06       3-170         Feedback 3 Source 20-06       3-170         Feedback 4 Jult 16-56       3-175         Feedback Adv. Conversion       3-170         Feedback Adv. Conversion       3-170         Feedback Function 20-20       3-173         If-eedback Source 20-05       3-173         Feedback Nuction 20-20       3-154         Fieldbus CW 116-80       3-155         Fieldbus CW 116-80       3-158         Fieldbus CW 116-80       3-228         F                                                                                                    | Fc Port Qw 1 16-85                        | 3-159 |
| Feedback         3-165           Feedback 1 Sotroe 20-01         3-166           Feedback 1 Source 20-00         3-166           Feedback 1 Source 20-00         3-166           Feedback 1 Source 20-00         3-166           Feedback 2 Conversion 20-04         3-166           Feedback 2 Source 20-03         3-168           Feedback 2 Source 20-03         3-168           Feedback 2 Source 20-03         3-168           Feedback 2 Source 20-03         3-168           Feedback 3 Source 20-05         3-168           Feedback 3 Source 20-06         3-170           Feedback 3 Source 20-06         3-170           Feedback 3 Source 20-06         3-170           Feedback 3 Source 20-06         3-170           Feedback 3 Source 20-06         3-170           Feedback Adv. Conversion         3-176           Feedback Adv. Conversion         3-155           Feedback Adv. Conversion         3-156           Fieldbus Rief 1 16-82         3-158           Fieldbus Rief 1 16-82         3-158           Fire Mode Configuration 24-01         3-228           Fire Mode Configuration 24-01         3-228           Fire Mode Feedback Source 24-07         3-232           Fire Mode Log: Time 18-                                                                                      | Fc Port Ref 1 16-86                       | 3-159 |
| Feedback & Sotpoint         3-173           Feedback 1 Conversion 20-01         3-166           Feedback 1 Source 20:00         3-166           Feedback 1 Source Unit 20-02         3-166           Feedback 1 Source Unit 20-02         3-168           Feedback 2 Conversion 20-04         3-168           Feedback 2 Source Unit 20-05         3-168           Feedback 2 Source Unit 20-05         3-168           Feedback 2 Source Unit 20-05         3-170           Feedback 3 Conversion 20-07         3-170           Feedback 3 Source Unit 20-06         3-170           Feedback 3 Source Unit 20-08         3-170           Feedback 3 Source Unit 20-08         3-170           Feedback A Unit] 16-58         3-155           Feedback Function 20-20         3-170           Feedback Function 20-20         3-173           Feedback Function 20-20         3-176           Feedback Function 20-20         3-173           Fire Mode Null 16-52         3-158           Fire Mode Null 16-52         3-158           Fire Mode Null 16-52         3-158           Fire Mode Null 16-50         3-229           Fire Mode Configuration 24-01         3-229           Fire Mode Configuration 24-01         3-229      <                                                                          | Fc Type 15-40                             | 3-149 |
| Feedback 1 Source 20-01         3-166           Feedback 1 Source Unit 20-02         3-166           Feedback 1 Source Unit 20-02         3-168           Feedback 2 Conversion 20-04         3-168           Feedback 2 Source 20-03         3-168           Feedback 2 Source 20-03         3-168           Feedback 2 Source 20-03         3-168           Feedback 2 Source 20-03         3-168           Feedback 2 Source 20-05         3-168           Feedback 3 Conversion 20-07         3-170           Feedback 3 Source 20-06         3-170           Feedback 3 Source 20-06         3-170           Feedback 3 Source 20-06         3-170           Feedback 3 Source 20-06         3-170           Feedback 3 Source 20-06         3-170           Feedback 3 Source 20-06         3-170           Feedback 3 Source 20-06         3-170           Feedback Adv. Conversion         3-176           Feedback Adv. Conversion         3-176           Feedback Molt 16-56         3-155           Feedback Mult 16-52         3-154           Fieldbus Feit 116-82         3-159           Fire Mode Aarm Handling 24-09         3-232           Fire Mode Aarm Handling 24-09         3-232           Fire Mode                                                                                       | Feedback                                  | 3-165 |
| Feedback 1 Source 20-00         3-165           Feedback 1 Unit] 16-54         3-165           Feedback 2 Conversion 20-04         3-168           Feedback 2 Source 20-03         3-168           Feedback 2 Source 20-03         3-168           Feedback 2 Source 20-03         3-168           Feedback 2 Source 20-03         3-168           Feedback 2 Source 20-03         3-168           Feedback 3 Source Unit 20-05         3-170           Feedback 3 Source 20-06         3-170           Feedback 3 Source Unit 20-08         3-170           Feedback 3 Source Unit 20-08         3-170           Feedback A Conversion         3-176           Feedback V Conversion         3-176           Feedback V Intil 16-52         3-158           Fieldbus Civ 1 16-80         3-158           Fieldbus Civ 1 16-82         3-159           Fire Mode         3-228           Fire Mode Parm Handling 24-09         3-228           Fire Mode Forction 24-00         3-228           Fire Mode Function 24-00         3-229           Fire Mode Log: Source 24-07         3-232           Fire Mode Log: Source 24-07         3-232           Fire Mode Log: Source 24-03         3-163           Fire Mode Log: Sou                                                                                      | Feedback & Setpoint                       | 3-173 |
| Feedback 1 Source Unit 20-02         3-166           [Feedback 1 Unit] 16-54         3-155           Feedback 2 Conversion 20-04         3-168           Feedback 2 Source 20-03         3-168           Feedback 2 Source Unit 20-05         3-168           [Feedback 2 Source Unit 20-05         3-168           [Feedback 3 Source Unit 20-05         3-170           Feedback 3 Source Unit 20-06         3-170           Feedback 3 Source Unit 20-08         3-170           Feedback 3 Source Unit 20-08         3-170           Feedback A Unit) 16-56         3-155           Feedback A Unit 16-08         3-170           [Feedback A Unit) 16-56         3-176           Feedback Function 20-20         3-173           [Feedback Vin Conversion         3-176           Feedback Vin 16-80         3-155           Fieldbus Cur 116-82         3-159           Fire Mode         3-159           Fire Mode Configuration 24-01         3-229           Fire Mode Configuration 24-01         3-229           Fire Mode Log: Contre Uncut 0n 6-02         3-811           Fire Mode Log: Event 18-10         3-163           Fire Mode Log: Event 18-10         3-163           Fire Mode Log: Time 8-11         3-163      <                                                                          | Feedback 1 Conversion 20-01               | 3-166 |
| [Feedback 1 Unit] 16-54         3-155           Feedback 2 Conversion 20-04         3-168           Feedback 2 Source 20-03         3-168           Feedback 2 Source Unit 20-05         3-168           Feedback 2 Source Unit 20-05         3-168           Feedback 3 Conversion 20-07         3-170           Feedback 3 Source 20-06         3-170           Feedback 3 Source 20-06         3-170           Feedback 3 Source 20-06         3-170           Feedback A Source 20-06         3-170           Feedback A Unit 16-50         3-155           Feedback A Unit 16-50         3-155           Feedback A Unit 16-52         3-172           Feedback A Unit 16-52         3-173           Feedback V 1 16-80         3-158           Fieldbus S Pet 1 16-82         3-159           Fire Mode Parm Handling 24-09         3-232           Fire Mode Aurm Handling 24-09         3-232           Fire Mode Foedback Source 24-07         3-232           Fire Mode Foedback Source 24-07         3-232           Fire Mode Log: Date And Time 18-12         3-163           Fire Mode Log: Date And Time 18-12         3-163           Fire Mode Log: Stevent 18-10         3-163           Fire Mode Log: Date And Time 18-12         3-1                                                            | Feedback 1 Source 20-00                   | 3-165 |
| Feedback 2 Conversion 20-04       3-168         Feedback 2 Source 20-03       3-168         Feedback 2 Source 20-03       3-168         Feedback 2 Source 20-05       3-155         Feedback 2 Unit 16-55       3-155         Feedback 3 Source 20-06       3-170         Feedback 3 Source 20-06       3-170         Feedback 3 Source Unit 20-08       3-170         Feedback 3 Unit 16-56       3-155         Feedback A Unit 16-52       3-155         Feedback Aux. Conversion       3-176         Feedback Function 20-20       3-176         Feedback Function 20-20       3-173         [Feedback Unit] 16-52       3-154         Fieldbus CW 1 16-80       3-158         Fieldbus Pef 1 16-82       3-158         Fieldbus Pef 1 16-82       3-158         Fieldbus Pef 1 16-82       3-158         Fire Mode Aarm Handling 24-09       3-223         Fire Mode Configuration 24-01       3-223         Fire Mode Feedback Source 24-07       3-232         Fire Mode Log: Date And Time 18-12       3-163         Fire Mode Log: Date And Time 18-12       3-163         Fire Mode In Reference 24-04       3-231         Fire Mode In Reference 24-03       3-231 <td< td=""><td>Feedback 1 Source Unit 20-02</td><td>3-166</td></td<>                                                                    | Feedback 1 Source Unit 20-02              | 3-166 |
| Feedback 2 Source 20:03       3:168         Feedback 2 Source Unit 20:05       3:155         Feedback 3 Conversion 20:07       3:170         Feedback 3 Source Unit 20:08       3:170         Feedback 3 Source Unit 20:08       3:170         Feedback 3 Source Unit 20:08       3:170         Feedback 3 Source Unit 20:08       3:170         [Feedback 3 Source Unit 20:08       3:170         [Feedback 3 Source Unit 20:08       3:170         [Feedback 4dv. Conversion       3:173         [Feedback Vunit] 16:56       3:173         [Feedback Unit] 16:52       3:154         Fieldbus CW 116:80       3:158         Fieldbus Ref 116:82       3:158         Fieldbus Ref 116:82       3:158         Fire Mode       3:228         Fire Mode Parent Handling 24:09       3:232         Fire Mode Fordition 24:00       3:232         Fire Mode Fordition 24:00       3:232         Fire Mode Fordition 24:00       3:232         Fire Mode Fordition 24:00       3:232         Fire Mode Live Zero Timeout Function 6:02       3:841         Fire Mode Live Zero Timeout Function 6:02       3:841         Fire Mode Live Zero Timeout Function 6:02       3:841         Fire Mode Live Zero Timeout Function                                                                                              | [Feedback 1 Unit] 16-54                   | 3-155 |
| Feedback 2 Source Unit 20-05         3-168           [Feedback 2 Unit] 16-55         3-155           Feedback 3 Conversion 20-07         3-170           Feedback 3 Source 20-06         3-170           Feedback 3 Source Unit 20-08         3-170           Feedback 3 Source Unit 20-08         3-170           Feedback Adv. Conversion         3-170           Feedback Adv. Conversion         3-170           Feedback Adv. Conversion         3-170           Feedback Lunction 20-20         3-173           [Feedback Unit] 16-52         3-154           Fieldbus CW 1 16-80         3-158           Fieldbus Ref 1 16-82         3-158           Fieldbus Ref 1 16-82         3-159           Fire Mode Aarm Handling 24-09         3-232           Fire Mode Configuration 24-01         3-232           Fire Mode Configuration 24-01         3-232           Fire Mode Log: Date And Time 18-12         3-163           Fire Mode Log: Event 18-10         3-163           Fire Mode Log: Event 18-10         3-163           Fire Mode Log: Time 18-11         3-163           Fire Mode Log: Event 18-10         3-231           Fire Mode Log: Time 18-11         3-163           Fire Mode Log: Time 18-11         3-231 <td>Feedback 2 Conversion 20-04</td> <td>3-168</td>                      | Feedback 2 Conversion 20-04               | 3-168 |
| [Feedback 2 Unit] 16-55       3-155         Feedback 3 Conversion 20-07       3-170         Feedback 3 Source 20-06       3-170         Feedback 3 Source 20-06       3-170         Feedback 3 Source 20-06       3-170         Feedback 3 Source 20-06       3-170         Feedback 3 Unit] 16-50       3-155         Feedback Function 20-20       3-173         [Feedback Unit] 16-52       3-154         Fieldbus Qw 1 16-80       3-158         Fieldbus Ref 1 16-82       3-159         Fire Mode       3-228         Fire Mode Alarm Handling 24-09       3-232         Fire Mode Feedback Source 24-07       3-232         Fire Mode Feedback Source 24-07       3-232         Fire Mode Feedback Source 24-07       3-232         Fire Mode Feedback Source 24-07       3-232         Fire Mode Feedback Source 24-07       3-232         Fire Mode Live Zero Timeout Function 6-02       3-811         Fire Mode Log: Date And Time 18-12       3-163         Fire Mode Log: Time 18-11       3-163         Fire Mode Log: Time 18-11       3-163         Fire Mode Min Reference 24-03       3-231         Fire Mode Min Reference 24-03       3-231         Fire Mode Min Reference 24-05       3-                                                                                                    | Feedback 2 Source 20-03                   | 3-168 |
| Feedback 3 Conversion 20-07         3-170           Feedback 3 Source 20-06         3-170           Feedback 3 Source Unit 20-08         3-170           [Feedback 3 Unit] 16-56         3-155           Feedback Adv. Conversion         3-176           Feedback Function 20-20         3-173           [Feedback Function 20-20         3-173           [Feedback Kunti] 16-52         3-154           Fieldbus CW 116-80         3-158           Fieldbus Ref 116-82         3-159           Fire Mode         3-228           Fire Mode Alarm Handling 24-09         3-232           Fire Mode Configuration 24-01         3-229           Fire Mode Feedback Source 24-07         3-232           Fire Mode Lag: Duet And Time 18-12         3-163           Fire Mode Log: Event 18-10         3-163           Fire Mode Log: Event 18-10         3-163           Fire Mode Log: Time 18-11         3-163           Fire Mode Max Reference 24-04         3-231           Fire Mode Mine Reference 24-05         3-231           Fire Mode Preset Reference 24-05         3-231           Fire Mode Preset Reference 24-05         3-231           Fire Mode Preset Reference 24-05         3-232           Fire Mode Preset Reference 24-06         <                                                        | Feedback 2 Source Unit 20-05              | 3-168 |
| Feedback 3 Source 20-06         3-170           Feedback 3 Source Unit 20-08         3-170           [Feedback 3 Unit] 16-56         3-155           Feedback Adv. Conversion         3-176           Feedback Function 20-20         3-173           [Feedback Unit] 16-52         3-154           Fieldback Unit] 16-52         3-154           Fieldback Unit] 16-80         3-158           Fieldback Volt 116-80         3-158           Fieldback Pf 1 16-82         3-159           Fire Mode         3-228           Fire Mode Alarm Handling 24-09         3-228           Fire Mode Configuration 24-01         3-229           Fire Mode Feedback Source 24-07         3-232           Fire Mode Feedback Source 24-07         3-232           Fire Mode Log: Date And Time 18-12         3-163           Fire Mode Log: Date And Time 18-12         3-163           Fire Mode Log: Time 18-10         3-163           Fire Mode Log: Time 18-11         3-163           Fire Mode Min Reference 24-04         3-231           Fire Mode Min Reference 24-05         3-231           Fire Mode Min Reference 24-05         3-231           Fire Mode Min Reference 24-06         3-232           Fire Mode Min Reference 24-06         3-232 </td <td>[Feedback 2 Unit] 16-55</td> <td>3-155</td>         | [Feedback 2 Unit] 16-55                   | 3-155 |
| Feedback 3 Source Unit 20-08         3-170           [Feedback 3 Unit] 16-56         3-155           Feedback Adv. Conversion         3-176           Feedback Adv. Conversion         3-173           [Feedback Function 20-20         3-173           [Feedback Unit] 16-52         3-154           Fieldbus Ctw 1 16-80         3-158           Fieldbus Ref 1 16-82         3-159           Fire Mode         3-228           Fire Mode Aarm Handling 24-09         3-232           Fire Mode Configuration 24-01         3-229           Fire Mode Feedback Source 24-07         3-232           Fire Mode Feedback Source 24-07         3-232           Fire Mode Log: Date And Time 18-12         3-163           Fire Mode Log: Date And Time 18-12         3-163           Fire Mode Log: Event 18-10         3-163           Fire Mode Log: Time 18-11         3-163           Fire Mode Max Reference 24-03         3-231           Fire Mode Max Reference 24-03         3-231           Fire Mode Max Reference 24-05         3-231           Fire Mode Max Reference 24-06         3-231           Fire Mode Max Reference 24-06         3-232           Fire Mode Reference 24-06         3-231           Fire Mode Reference 24-06 <t< td=""><td>Feedback 3 Conversion 20-07</td><td>3-170</td></t<> | Feedback 3 Conversion 20-07               | 3-170 |
| [Feedback 3 Unit] 16-56       3-155         Feedback Adv. Conversion       3-176         Feedback Function 20-20       3-173         [Feedback Function 20-20       3-173         [Feedback Unit] 16-52       3-154         Fieldbus Ctw 1 16-80       3-158         Fieldbus Ref 1 16-82       3-159         Fire Mode       3-228         Fire Mode Alarm Handling 24-09       3-232         Fire Mode Configuration 24-01       3-229         Fire Mode Feedback Source 24-07       3-232         Fire Mode Feedback Source 24-07       3-232         Fire Mode Feedback Source 24-07       3-232         Fire Mode Feedback Source 24-07       3-232         Fire Mode Log: Date And Time 18-12       3-163         Fire Mode Log: Date And Time 18-12       3-163         Fire Mode Log: Event 18-10       3-163         Fire Mode Log: Time 18-11       3-163         Fire Mode Log: Time 18-11       3-163         Fire Mode Log: Time 18-11       3-163         Fire Mode Max Reference 24-03       3-231         Fire Mode Max Reference 24-05       3-231         Fire Mode Reference 24-05       3-231         Fire Mode Reference 24-06       3-232         Fire Mode Reference 24-06       3-232<                                                                                                    | Feedback 3 Source 20-06                   | 3-170 |
| Feedback Adv. Conversion         3-176           Feedback Function 20-20         3-173           [Feedback Unit] 16-52         3-154           Fieldbus Qtw 1 16-80         3-158           Fieldbus Ref 1 16-82         3-159           Fire Mode         3-228           Fire Mode Alarm Handling 24-09         3-232           Fire Mode Configuration 24-01         3-229           Fire Mode Feedback Source 24-07         3-232           Fire Mode Feedback Source 24-07         3-232           Fire Mode Function 24-00         3-229           Fire Mode Live Zero Timeout Function 6-02         3-81           Fire Mode Log: Date And Time 18-12         3-163           Fire Mode Log: Event 18-10         3-163           Fire Mode Log: Time 18-11         3-163           Fire Mode Max Reference 24-04         3-231           Fire Mode Max Reference 24-03         3-231           Fire Mode Min Reference 24-03         3-231           Fire Mode Preset Reference 24-05         3-231           Fire Mode Reference Source 24-06         3-232           Fire Mode Live 24-02         3-232                                                                                                    | Feedback 3 Source Unit 20-08              | 3-170 |
| Feedback Function 20-20         3-173           [Feedback Unit] 16-52         3-154           Fieldbus Ctw 1 16-80         3-158           Fieldbus Ref 1 16-82         3-159           Fire Mode         3-228           Fire Mode Alarm Handling 24-09         3-232           Fire Mode Configuration 24-01         3-229           Fire Mode Feedback Source 24-07         3-232           Fire Mode Feedback Source 24-07         3-232           Fire Mode Function 24-00         3-229           Fire Mode Live Zero Timeout Function 6-02         3-81           Fire Mode Log: Date And Time 18-12         3-163           Fire Mode Log: Event 18-10         3-163           Fire Mode Max Reference 24-04         3-231           Fire Mode Max Reference 24-03         3-231           Fire Mode Max Reference 24-03         3-231           Fire Mode Reference 24-05         3-231           Fire Mode Reference 24-06         3-231           Fire Mode Reference 24-06         3-231           Fire Mode Reference 24-06         3-231           Fire Mode Reference 24-06         3-232           Fire Mode Init 24-02         3-230                                                                                                    | [Feedback 3 Unit] 16-56                   | 3-155 |
| [Feedback Unit] 16-52         3-154           Fieldbus Cdw 1 16-80         3-158           Fieldbus Ref 1 16-82         3-159           Fire Mode         3-228           Fire Mode Alarm Handling 24-09         3-232           Fire Mode Configuration 24-01         3-229           Fire Mode Feedback Source 24-07         3-232           Fire Mode Feedback Source 24-07         3-232           Fire Mode Function 24-00         3-229           Fire Mode Function 24-00         3-232           Fire Mode Function 24-00         3-232           Fire Mode Function 24-00         3-232           Fire Mode Function 24-00         3-232           Fire Mode Live Zero Timeout Function 6-02         3-81           Fire Mode Log: Date And Time 18-12         3-163           Fire Mode Log: Event 18-10         3-163           Fire Mode Log: Time 18-11         3-163           Fire Mode Max Reference 24-04         3-231           Fire Mode Min Reference 24-03         3-231           Fire Mode Preset Reference 24-05         3-231           Fire Mode Reference Source 24-06         3-232           Fire Mode Unit 24-02         3-230                                                                                                    | Feedback Adv. Conversion                  | 3-176 |
| Fieldbus Ctw 1 16-80       3-158         Fieldbus Ref 1 16-82       3-159         Fire Mode       3-228         Fire Mode Alarm Handling 24-09       3-232         Fire Mode Configuration 24-01       3-229         Fire Mode Feedback Source 24-07       3-232         Fire Mode Function 24-00       3-232         Fire Mode Function 24-00       3-232         Fire Mode Function 24-00       3-232         Fire Mode Function 24-00       3-232         Fire Mode Function 24-00       3-232         Fire Mode Live Zero Timeout Function 6-02       3-81         Fire Mode Log: Date And Time 18-12       3-163         Fire Mode Log: Date And Time 18-12       3-163         Fire Mode Log: Event 18-10       3-163         Fire Mode Log: Time 18-11       3-163         Fire Mode Max Reference 24-04       3-231         Fire Mode Min Reference 24-03       3-231         Fire Mode Preset Reference 24-05       3-231         Fire Mode Reference Source 24-06       3-232         Fire Mode Unit 24-02       3-230                                                                                                    | Feedback Function 20-20                   | 3-173 |
| Fieldbus Ref 1 16-823-159Fire Mode3-228Fire Mode Alarm Handling 24-093-232Fire Mode Configuration 24-013-229Fire Mode Feedback Source 24-073-232Fire Mode Feedback Source 24-073-232Fire Mode Function 24-003-229Fire Mode Live Zero Timeout Function 6-023-81Fire Mode Log: Date And Time 18-123-163Fire Mode Log: Event 18-103-163Fire Mode Log: Time 18-113-163Fire Mode Max Reference 24-043-231Fire Mode Min Reference 24-033-231Fire Mode Reference 24-053-231Fire Mode Reference Source 24-063-232Fire Mode Unit 24-023-230                                                                                                    | [Feedback Unit] 16-52                     | 3-154 |
| Fire Mode3-228Fire Mode Alarm Handling 24-093-232Fire Mode Configuration 24-013-229Fire Mode Feedback Source 24-073-232Fire Mode Function 24-003-232Fire Mode Eunction 24-003-232Fire Mode Live Zero Timeout Function 6-023-81Fire Mode Log: Date And Time 18-123-163Fire Mode Log: Event 18-103-163Fire Mode Log: Time 18-113-163Fire Mode Max Reference 24-043-231Fire Mode Min Reference 24-033-231Fire Mode Reference 24-053-231Fire Mode Reference Source 24-063-232Fire Mode Unit 24-023-230                                                                                                    | Fieldbus Ctw 1 16-80                      | 3-158 |
| Fire Mode Alarm Handling 24-093-232Fire Mode Configuration 24-013-229Fire Mode Feedback Source 24-073-232Fire Mode Function 24-003-232Fire Mode Function 24-003-232Fire Mode Live Zero Timeout Function 6-023-81Fire Mode Log: Date And Time 18-123-163Fire Mode Log: Event 18-103-163Fire Mode Log: Time 18-113-163Fire Mode Max Reference 24-043-231Fire Mode Min Reference 24-033-231Fire Mode Reference 24-053-231Fire Mode Reference Source 24-063-232Fire Mode Unit 24-023-230                                                                                                    | Fieldbus Ref 1 16-82                      | 3-159 |
| Fire Mode Configuration 24-013-229Fire Mode Feedback Source 24-073-232Fire Mode Function 24-003-229Fire Mode Live Zero Timeout Function 6-023-81Fire Mode Log: Date And Time 18-123-163Fire Mode Log: Event 18-103-163Fire Mode Log: Time 18-113-163Fire Mode Max Reference 24-043-231Fire Mode Min Reference 24-033-231Fire Mode Reference 24-053-231Fire Mode Reference Source 24-063-232Fire Mode Unit 24-023-230                                                                                                    | Fire Mode                                 | 3-228 |
| Fire Mode Feedback Source 24-073-232Fire Mode Function 24-003-229Fire Mode Live Zero Timeout Function 6-023-81Fire Mode Log: Date And Time 18-123-163Fire Mode Log: Event 18-103-163Fire Mode Log: Time 18-113-163Fire Mode Max Reference 24-043-231Fire Mode Min Reference 24-033-231Fire Mode Reference 24-053-231Fire Mode Reference Source 24-063-232Fire Mode Unit 24-023-230                                                                                                    | Fire Mode Alarm Handling 24-09            | 3-232 |
| Fire Mode Function 24-003-229Fire Mode Live Zero Timeout Function 6-023-81Fire Mode Log: Date And Time 18-123-163Fire Mode Log: Event 18-103-163Fire Mode Log: Time 18-113-163Fire Mode Max Reference 24-043-231Fire Mode Min Reference 24-033-231Fire Mode Reference 24-053-231Fire Mode Reference Source 24-063-232Fire Mode Unit 24-023-230                                                                                                    | Fire Mode Configuration 24-01             | 3-229 |
| Fire Mode Live Zero Timeout Function 6-023-81Fire Mode Log: Date And Time 18-123-163Fire Mode Log: Event 18-103-163Fire Mode Log: Time 18-113-163Fire Mode Max Reference 24-043-231Fire Mode Min Reference 24-033-231Fire Mode Preset Reference 24-053-231Fire Mode Reference Source 24-063-232Fire Mode Unit 24-023-230                                                                                                    | Fire Mode Feedback Source 24-07           | 3-232 |
| Fire Mode Log: Date And Time 18-12       3-163         Fire Mode Log: Event 18-10       3-163         Fire Mode Log: Time 18-11       3-163         Fire Mode Max Reference 24-04       3-231         Fire Mode Min Reference 24-03       3-231         Fire Mode Preset Reference 24-05       3-231         Fire Mode Reference Source 24-06       3-232         Fire Mode Unit 24-02       3-230                                                                                                    | Fire Mode Function 24-00                  | 3-229 |
| Fire Mode Log: Event 18-10         3-163           Fire Mode Log: Time 18-11         3-163           Fire Mode Max Reference 24-04         3-231           Fire Mode Min Reference 24-03         3-231           Fire Mode Preset Reference 24-05         3-231           Fire Mode Reference Source 24-06         3-232           Fire Mode Unit 24-02         3-230                                                                                                    | Fire Mode Live Zero Timeout Function 6-02 | 3-81  |
| Fire Mode Log: Time 18-11         3-163           Fire Mode Max Reference 24-04         3-231           Fire Mode Min Reference 24-03         3-231           Fire Mode Preset Reference 24-05         3-231           Fire Mode Reference Source 24-06         3-232           Fire Mode Unit 24-02         3-230                                                                                                    | Fire Mode Log: Date And Time 18-12        | 3-163 |
| Fire Mode Max Reference 24-04         3-231           Fire Mode Min Reference 24-03         3-231           Fire Mode Preset Reference 24-05         3-231           Fire Mode Reference Source 24-06         3-232           Fire Mode Unit 24-02         3-230                                                                                                    | Fire Mode Log: Event 18-10                | 3-163 |
| Fire Mode Min Reference 24-03         3-231           Fire Mode Preset Reference 24-05         3-231           Fire Mode Reference Source 24-06         3-232           Fire Mode Unit 24-02         3-230                                                                                                    | Fire Mode Log: Time 18-11                 | 3-163 |
| Fire Mode Preset Reference 24-05         3-231           Fire Mode Reference Source 24-06         3-232           Fire Mode Unit 24-02         3-230                                                                                                    | Fire Mode Max Reference 24-04             | 3-231 |
| Fire Mode Reference Source 24-06         3-232           Fire Mode Unit 24-02         3-230                                                                                                    | Fire Mode Min Reference 24-03             | 3-231 |
| Fire Mode Unit 24-02         3-230                                                                                                    | Fire Mode Preset Reference 24-05          | 3-231 |
|                                                                                                    | Fire Mode Reference Source 24-06          | 3-232 |
| Fixed Lead Pump 25-05 3-237                                                                                                    | Fire Mode Unit 24-02                      | 3-230 |
|                                                                                                    | Fixed Lead Pump 25-05                     | 3-237 |

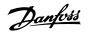

| Fixed Speed Bandwidth 25-22         | 3-239        |
|-------------------------------------|--------------|
| Flow At Design Point 22-89          | 3-211        |
| Flow At Rated Speed 22-90           | 3-211        |
| Flow Compensation                   | 3-207. 3-208 |
| Flying Start 1-73                   | 3-26         |
| Frequency 16-13                     | 3-152        |
| [Frequency %] 16-15                 | 3-152        |
| Function At Inverter Overload 14-61 | 3-142        |
| Function At Mains Imbalance 14-12   | 3-137        |
| Function At Overtemperature 14-60   | 3-141        |
| Function At Stop 1-80               | 3-26         |
| Function Relay 5-40                 | 3-72         |
| Function Set-ups                    | 2-13         |

## G

| General Settings, 1-0* 3-18 |
|-----------------------------|
| Graphical Display 2-1       |

## Н

| [Hand On] Key On Lcp 0-40           | 3-14  |
|-------------------------------------|-------|
| Heatsink Temp. 16-34                | 3-153 |
| [High Speed Hz] 22-37               | 3-201 |
| High Speed Load Compensation 1-61   | 3-25  |
| [High Speed Power Hp] 22-39         | 3-201 |
| [High Speed Power Kw] 22-38         | 3-201 |
| [High Speed Rpm] 22-36              | 3-200 |
| Historic Log                        | 3-147 |
| Historic Log: Event 15-20           | 3-147 |
| Historic Log: Time 15-22            | 3-148 |
| Historic Log: Value 15-21           | 3-148 |
| How To Operate The Graphical (glcp) | 2-1   |

# I

| Indicator Lights                   | 2-3   |
|------------------------------------|-------|
| Initialization                     | 2-19  |
| Initialization Password 8-75       | 3-99  |
| Intermediate Circuit               | 4-7   |
| Interval Between Starts 22-76      | 3-206 |
| Inv. Max. Current 16-37            | 3-154 |
| Inv. Nom. Current 16-36            | 3-154 |
| Inv. Overload Derate Current 14-62 | 3-143 |
| Inverter Thermal 16-35             | 3-154 |
| Investment 23-82                   | 3-227 |
| Iron Loss Resistance (rfe) 1-36    | 3-23  |

## J

| Jog Ramp Time 3-80   | 3-38 |
|----------------------|------|
| [Jog Speed Hz] 3-11  | 3-34 |
| [Jog Speed Rpm] 3-19 | 3-37 |

#### Κ

| Keypad, 0-4*        | 3-14  |
|---------------------|-------|
| Kty Sensor          | 4-7   |
| Kwh Counter 15-02 3 | 3-143 |

# L

| Language 0-01      | 3-2 |
|--------------------|-----|
| Language Package 1 | 3-2 |
| Language Package 2 | 3-2 |

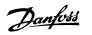

| Lcp 102                          | 2-1   |
|----------------------------------|-------|
| Lcp Copy 0-50                    | 3-15  |
| Lcp Id Num. 15-48                | 3-149 |
| Lead Pump 25-82                  | 3-248 |
| Lead Pump Alternation 25-50      | 3-245 |
| Leds                             | 2-1   |
| Line Failure 14-10               | 3-135 |
| Line Power On/off                | 3-135 |
| Line Voltage At Line Fault 14-11 | 3-136 |
| Live Zero Timeout Function 6-01  | 3-81  |
| Live Zero Timeout Time 6-00      | 3-80  |
| Local Mode Unit 0-05             | 3-4   |
| Local Reference                  | 3-3   |
| Logging Buffer Full 16-40        | 3-154 |
| Logging Interval 15-11           | 3-145 |
| Logging Mode 15-13               | 3-147 |
| Logging Source 15-10             | 3-144 |
| Loggings                         | 2-11  |
| Logic Rule Boolean 1 13-40       | 3-124 |
| Logic Rule Boolean 2 13-42       | 3-127 |
| Logic Rule Boolean 3 13-44       | 3-129 |
| Logic Rule Operator 1 13-41      | 3-126 |
| Logic Rule Operator 2 13-43      | 3-128 |
| Lon Warning Word 11-15           | 3-117 |
| Lonworks                         | 3-117 |
| Lonworks Revision 11-18          | 3-117 |
| Low Power Auto Set-up 22-20      | 3-198 |
| Low Power Detection 22-21        | 3-198 |
| Low Speed Detection 22-22        | 3-198 |
| [Low Speed Hz] 22-33             | 3-200 |
| Low Speed Load Compensation 1-60 | 3-24  |
| [Low Speed Power Hp] 22-35       | 3-200 |
| [Low Speed Power Kw] 22-34       | 3-200 |
| [Low Speed Rpm] 22-32            | 3-200 |

### Μ

| Mac Id 10-02                                                  | 3-110        |
|---------------------------------------------------------------|--------------|
| [Main Actual Value %] 16-05                                   | 3-152        |
| Main Menu - Adjustable Frequency Drive Information - Group 15 | 3-143        |
| Main Menu Mode                                                | 2-4, 2-10    |
| Main Menu Mode                                                | 2-16         |
| Main Menu Password 0-60                                       | 3-15         |
| Main Menu Structure                                           | 3-1          |
| Main Reactance                                                | 3-21         |
| Main Reactance (xh) 1-35                                      | 3-22         |
| Maintenance Action 23-11                                      | 3-217        |
| Maintenance Date And Time 23-14                               | 3-218        |
| Maintenance Item 23-10                                        | 3-216        |
| Maintenance Log: Action 18-01                                 | 3-162        |
| Maintenance Log: Date And Time 18-03                          | 3-162        |
| Maintenance Log: Item 18-00                                   | 3-162        |
| Maintenance Log: Time 18-02                                   | 3-162        |
| Maintenance Text 23-16                                        | 3-219        |
| Maintenance Time Base 23-12                                   | 3-218        |
| Maintenance Time Interval 23-13                               | 3-218        |
| Maintenance Word 16-96                                        | 3-160        |
| Manual Alternation 25-91                                      | 3-249        |
| Manual Initialization                                         | 2-19         |
| Max Inter-char Delay 8-37                                     | 3-95         |
| Max Output Frequency 4-19                                     | 3-42         |
| Max Response Delay 8-36                                       | 3-95         |
| Maximum Boost Time 22-46                                      | 3-205        |
| Maximum Feedback Level 20-74                                  | 3-179, 3-183 |

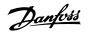

| Maximum Limit 3-93                        | 3-39         |
|-------------------------------------------|--------------|
| Maximum Reference 3-03                    | 3-33         |
| Maximum Reference/feedb. 20-14            | 3-173        |
| [Min Speed For Function At Stop Hz] 1-82  | 3-26         |
| [Min Speed For Function At Stop Rpm] 1-81 | 3-26         |
| [Min Speed Normal Magnetizing Hz] 1-52    | 3-24         |
| [Min Speed Normal Magnetizing Rpm] 1-51   | 3-24         |
| Minimum Aeo Frequency 14-42               | 3-140        |
| Minimum Bin Value 23-65                   | 3-225        |
| Minimum Feedback Level 20-73              | 3-179, 3-183 |
| Minimum Limit 3-94                        | 3-39         |
| Minimum Reference 3-02                    | 3-33         |
| Minimum Reference/feedb. 20-13            | 3-173        |
| Minimum Response Delay 8-35               | 3-95         |
| Minimum Run Time 22-40                    | 3-204, 3-207 |
| Minimum Sleep Time 22-41                  | 3-204        |
| Missing Motor Phase Function 4-58         | 3-44         |
| Modified Parameters 15-93                 | 3-151        |
| Motor Cos-phi 14-43                       | 3-140        |
| Motor Current 1-24                        | 3-20, 3-152  |
| Motor External Fan 1-91                   | 3-29         |
| Motor Frequency 1-23                      | 3-20         |
| Motor Magnetization At Zero Speed 1-50    | 3-24         |
| Motor Nominal Speed 1-25                  | 3-20         |
| Motor Poles 1-39                          | 3-23         |
| [Motor Power Hp] 1-21                     | 3-20         |
| [Motor Power Kw] 1-20                     | 3-19         |
| Motor Protection                          | 3-28         |
| Motor Rotation Check 1-28                 | 3-21         |
| Motor Speed Direction 4-10                | 3-40         |
| [Motor Speed High Limit Hz] 4-14          | 3-41         |
| [Motor Speed High Limit Rpm] 4-13         | 3-41         |
| [Motor Speed Low Limit Hz] 4-12           | 3-41         |
| [Motor Speed Low Limit Rpm] 4-11          | 3-41         |
| Motor Speed Unit 0-02                     | 3-3          |
| Motor Start 25-02                         | 3-236        |
| Motor Status                              | 3-152        |
| Motor Thermal 16-18                       | 3-153        |
| Motor Thermal Protection 1-90             | 3-28         |
| Motor Voltage 16-12                       | 3-152        |
| Motor Voltage 1-22                        | 3-20         |
| Ms/tp Max Info Frames 8-73                | 3-99         |
| Ms/tp Max Masters 8-72                    | 3-99         |
| My Personal Menu                          | 2-10         |
|                                           |              |

# Ν

| Net Control 10-15            | 3-115 |
|------------------------------|-------|
| Net Reference 10-14          | 3-114 |
| Neuron Id 11-00              | 3-117 |
| Nicp                         | 2-6   |
| No Operation                 | 2-12  |
| No Trip At Inverter Overload | 3-142 |
| Node Address 9-18            | 3-103 |
| No-flow Delay 22-24          | 3-199 |
| No-flow Function 22-23       | 3-199 |
| No-flow Power 22-30          | 3-200 |
| Number Of Pumps 25-06        | 3-237 |
| Number Of Starts 15-08       | 3-144 |

### 0

| Obw Time 25-25   | 3-240 |
|------------------|-------|
| Occurrence 23-04 | 3-215 |

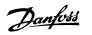

| Off Action 23-03                 | 3-214 |
|----------------------------------|-------|
| Off Delay, Relay 5-42            | 3-74  |
| Off Time 23-02                   | 3-214 |
| [Off] Key On Lcp 0-41            | 3-14  |
| On Action 23-01                  | 3-212 |
| On Delay, Relay 5-41             | 3-74  |
| On Reference Bandwidth 20-84     | 3-180 |
| On Time 23-00                    | 3-212 |
| Operating Hours 15-00            | 3-143 |
| Operating Mode                   | 3-3   |
| Operating State At Power-up 0-04 | 3-3   |
| Operation Mode 14-22             | 3-138 |
| Option Ident.                    | 3-150 |
| Option Mounted 15-60             | 3-150 |
| Option Ordering No 15-62         | 3-150 |
| Option Serial No 15-63           | 3-150 |
| Option Sw Version 15-61          | 3-150 |
| Ordered Typecode String 15-44    | 3-149 |
| Over Temps 15-04                 | 3-143 |
| Over Volts 15-05                 | 3-143 |
| Overmodulation 14-03             | 3-135 |
| Override Bandwidth 25-21         | 3-238 |
| Over-voltage Control 2-17        | 3-33  |

#### Ρ

| Parameter Access                  | 3-115        |
|-----------------------------------|--------------|
| Parameter Data                    | 2-10         |
| Parameter Edit 9-27               | 3-106        |
| Parameter Info                    | 3-151        |
| Parameter Metadata 15-99          | 3-151        |
| Parameter Options                 | 5-1          |
| Parameter Selection               | 2-17         |
| Parameter Set-up                  | 2-10         |
| Parameters For Signals 9-23       | 3-104        |
| Parity / Stop Bits 8-33           | 3-95         |
| Pcd Read Configuration 9-16       | 3-102        |
| Pcd Write Configuration 9-15      | 3-101        |
| Period Start 23-51                | 3-221        |
| Personal Menu Password 0-65       | 3-16         |
| Pid Anti Windup 20-91             | 3-180        |
| Pid Auto Tuning 20-79             | 3-179, 3-184 |
| Pid Autotuning                    | 3-177        |
| Pid Basic Settings                | 3-179        |
| Pid Controller                    | 3-180        |
| Pid Diff. Gain Limit 20-96        | 3-181        |
| Pid Differentiation Time 20-95    | 3-181        |
| Pid Integral Time 20-94           | 3-181        |
| Pid Normal/ Inverse Control 20-81 | 3-179        |
| [Pid Output %] 16-58              | 3-155        |
| Pid Output Change 20-72           | 3-178, 3-183 |
| Pid Proportional Gain 20-93       | 3-180        |
| [Pid Start Speed Hz] 20-83        | 3-180        |
| [Pid Start Speed Rpm] 20-82       | 3-179        |
| Power Card Ordering No. 15-47     | 3-149        |
| Power Card Serial Number 15-53    | 3-150        |
| Power Correction Factor 22-31     | 3-200        |
| [Power Hp] 16-11                  | 3-152        |
| [Power Kw] 16-10                  | 3-152        |
| Power Reference Factor 23-80      | 3-226        |
| Power Restore 3-92                | 3-39         |
| Power Section 15-41               | 3-149        |
| Power-ups 15-03                   | 3-143        |
| Preset Reference 3-10             | 3-34         |

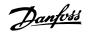

| Preset Reference Select 8-56         | 3-98       |
|--------------------------------------|------------|
| Preset Relative Reference 3-14       | 3-35       |
| Pressure At No-flow Speed 22-87      | 3-211      |
| Pressure At Rated Speed 22-88        | 3-211      |
| Process Control 9-28                 | 3-106      |
| Process Data Config Read 10-12       | 3-112      |
| Process Data Config Write 10-11      | 3-112      |
| Process Data Type Selection 10-10    | 3-111      |
| Profibus Save Data Values 9-71       | 3-108      |
| Profibus Warning Word 9-53           | 3-107      |
| Profibusdrivereset 9-72              | 3-108      |
| Profile Number 9-65                  | 3-107      |
| Programming Set-up 0-11              | 3-5, 3-108 |
| Protocol 8-30                        | 3-94       |
| Pulse Filter Time Constant #29 5-54  | 3-75       |
| Pulse Filter Time Constant #33 5-59  | 3-76       |
| [Pulse Input #29 Hz] 16-67           | 3-157      |
| [Pulse Input #33 Hz] 16-68           | 3-157      |
| Pulse Out #27 Bus Control 5-93       | 3-79       |
| Pulse Out #27 Timeout Preset 5-94    | 3-79       |
| Pulse Out #29 Bus Control 5-95       | 3-79       |
| Pulse Out #29 Timeout Preset 5-96    | 3-80       |
| Pulse Out #x30/6 Bus Control 5-97    | 3-80       |
| Pulse Out #x30/6 Timeout Preset 5-98 | 3-80       |
| [Pulse Output # 27 Hz] 16-69         | 3-157      |
| [Pulse Output # 29 Hz] 16-70         | 3-157      |
| Pulse Output Max Freq #27 5-62       | 3-77       |
| Pulse Output Max Freq #29 5-65       | 3-78       |
| Pulse Output Max Freq #x30/6 5-68    | 3-79       |
| Pump Cycling 25-04                   | 3-237      |
| Pump Interlock 25-90                 | 3-249      |
| Pump On Time 25-84                   | 3-248      |
| Pump Status 25-81                    | 3-248      |
| Pwm Random 14-04                     | 3-135      |

# Q

| Quick Menu                                                                        | 2-4       |
|-----------------------------------------------------------------------------------|-----------|
| Quick Menu Mode                                                                   | 2-4, 2-10 |
| Quick Menu Mode                                                                   | 2-10      |
| Quick Transfer Of Parameter Settings Between Multiple Adjustable Frequency Drives | 2-9       |

# R

| Ramp 1 Ramp-down Time 3-42                    | 3-37  |
|-----------------------------------------------|-------|
| Ramp 1 Ramp-up Time 3-41                      | 3-37  |
| Ramp 2 Ramp-down Time 3-52                    | 3-38  |
| Ramp 2 Ramp-up Time 3-51                      | 3-38  |
| Ramp Delay 3-95                               | 3-39  |
| Ramp Time 3-91                                | 3-39  |
| Ramp-down Delay 25-40                         | 3-242 |
| Ramp-up Delay 25-41                           | 3-242 |
| Readout And Programming Of Indexed Parameters | 2-18  |
| Readout Bus Off Counter 10-07                 | 3-111 |
| Readout Receive Error Counter 10-06           | 3-111 |
| Readout Transmit Error Counter 10-05          | 3-111 |
| Readout: Linked Set-ups 0-13                  | 3-6   |
| Readout: Prog. Set-ups / Channel 0-14         | 3-6   |
| Reference % 16-02                             | 3-151 |
| Reference 1 Source 3-15                       | 3-35  |
| Reference 2 Source 3-16                       | 3-36  |
| Reference 3 Source 3-17                       | 3-36  |
| Reference Function 3-04                       | 3-33  |
| Reference Site 3-13                           | 3-34  |

# VLT® HVAC Drive Programming Guide

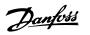

| [Reference Unit] 16-01                 | 3-151 |
|----------------------------------------|-------|
| Reference/feedback Unit 20-12          | 3-171 |
| Refrigerant 20-30                      | 3-177 |
| Regional Settings 0-03                 | 3-3   |
| Relay On Time 25-85                    | 3-249 |
| [Relay Output Bin] 16-71               | 3-158 |
| Relay Outputs                          | 3-61  |
| Relay Status 25-83                     | 3-248 |
| Reset Continuous Bin Data 23-66        | 3-225 |
| Reset Control Timeout 8-06             | 3-93  |
| Reset Energy Log 23-54                 | 3-222 |
| Reset Kwh Counter 15-06                | 3-144 |
| Reset Maintenance Word 23-15           | 3-219 |
| Reset Mode 14-20                       | 3-137 |
| Reset Relay Counters 25-86             | 3-249 |
| Reset Running Hours Counter 15-07      | 3-144 |
| Reset Sic 13-03                        | 3-122 |
| Reset Timed Bin Data 23-67             | 3-225 |
| [Reset] Key On Lcp 0-43                | 3-14  |
| Resonance Dampening 1-64               | 3-25  |
| Resonance Dampening Time Constant 1-65 | 3-25  |
| Reverse Select 8-54                    | 3-97  |
| Rfi 1 14-50                            | 3-141 |
| Run Next Pump Delay 25-58              | 3-247 |
| Running Hours 15-01                    | 3-143 |
| Run-on Line Delay 25-59                | 3-248 |

# S

| Samples Before Trigger 15-14            | 3-147      |
|-----------------------------------------|------------|
| Sow De-staging Delay 25-24              | 3-240      |
| Sow Staging Delay 25-23                 | 3-239      |
| Semi-auto Bypass Set-up 4-64            | 3-46       |
| Service Code 14-29                      | 3-139      |
| Set Date And Time 0-70                  | 3-16       |
| Setpoint 1 20-21                        | 3-176      |
| Setpoint 2 20-22                        | 3-176      |
| Setpoint 3 20-23                        | 3-176      |
| Setpoint Boost 22-45                    | 3-205      |
| Set-up Copy 0-51                        | 3-15       |
| Set-up Select 8-55                      | 3-98       |
| Short Cycle Protection                  | 3-206      |
| SI Controller Action 13-52              | 3-132      |
| SI Controller Event 13-51               | 3-130      |
| SI Controller Mode 13-00                | 3-119      |
| SI Controller State 16-38               | 3-154      |
| S Controller Timer 13-20                | 3-124      |
| Save Error Count 8-83                   | 3-100      |
| Save Message Count 8-82                 | 3-100      |
| Seep Mode                               | 3-201      |
| Slip Compensation 1-62                  | 3-25       |
| Sip Compensation Time Constant 1-63     | 3-25       |
| Software Version                        | 1-1, 3-149 |
| Special Functions                       | 3-134      |
| [Speed At Design Point Hz] 22-86        | 3-211      |
| [Speed At Design Point Rpm] 22-85       | 3-211      |
| [Speed At No-flow Hz] 22-84             | 3-210      |
| [Speed At No-flow Rpm] 22-83            | 3-210      |
| [Speed Rpm] 16-17                       | 3-153      |
| Square-linear Curve Approximation 22-81 | 3-208      |
| Stage Function 25-27                    | 3-241      |
| Stage Function Time 25-28               | 3-241      |
| Staging Bandwidth 25-20                 | 3-238      |
| Staging Mode At Alternation 25-56       | 3-247      |
|                                         |            |

Index

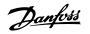

| [Staging Speed Hz] 25-45    | 3-244        |
|-----------------------------|--------------|
| [Staging Speed Rpm] 25-44   | 3-243        |
| Staging Threshold 25-42     | 3-242        |
| Start Delay 1-71            | 3-26         |
| Start Event 13-01           | 3-119        |
| Start Select 8-53           | 3-97         |
| Stator Leakage Reactance    | 3-21         |
| Stator Resistance (rs) 1-30 | 3-22         |
| Status                      | 2-4          |
| Status Messages             | 2-1          |
| Status Word 16-03           | 3-151        |
| Step Size 3-90              | 3-39         |
| Step-by-step                | 2-18         |
| Stop Event 13-02            | 3-120        |
| Store Always 10-33          | 3-116        |
| Store Data Values 10-31     | 3-116, 3-118 |
| Sw Id Control Card 15-49    | 3-149        |
| Sw Id Power Card 15-50      | 3-150        |
| Switching Frequency 14-01   | 3-134        |
| Switching Pattern 14-00     | 3-134        |

# Т

| Telegram Selection 8-40                  | 3-96  |
|------------------------------------------|-------|
| Telegram Selection 9-22                  | 3-104 |
| Term X30/6 Digi Out (mcb 101) 5-32       | 3-68  |
| Term X30/7 Digi Out (mcb 101) 5-33       | 3-70  |
| Term. 29 High Frequency 5-51             | 3-75  |
| Term. 29 High Ref./feedb. Value 5-53     | 3-75  |
| Term. 29 Low Frequency 5-50              | 3-75  |
| Term. 29 Low Ref./feedb. Value 5-52      | 3-75  |
| Term. 33 High Frequency 5-56             | 3-76  |
| Term. 33 High Ref./feedb. Value 5-58     | 3-76  |
| Term. 33 Low Frequency 5-55              | 3-75  |
| Term. 33 Low Ref./feedb. Value 5-57      | 3-76  |
| Term. X30/11 Filter Time Constant 6-36   | 3-84  |
| Term. X30/11 High Ref./feedb. Value 6-35 | 3-84  |
| Term. X30/11 Live Zero 6-37              | 3-84  |
| Term. X30/11 Low Ref./feedb. Value 6-34  | 3-84  |
| Term. X30/12 Filter Time Constant 6-46   | 3-85  |
| Term. X30/12 High Ref./feedb. Value 6-45 | 3-85  |
| Term. X30/12 Live Zero 6-47              | 3-85  |
| Term. X30/12 Low Ref./feedb. Value 6-44  | 3-85  |
| Term. X42/1 Filter Time Constant 26-16   | 3-253 |
| Term. X42/1 High Ref./feedb. Value 26-15 | 3-253 |
| Term. X42/1 Live Zero 26-17              | 3-253 |
| Term. X42/1 Low Ref./feedb. Value 26-14  | 3-253 |
| Term. X42/3 Filter Time Constant 26-26   | 3-254 |
| Term. X42/3 High Ref./feedb. Value 26-25 | 3-254 |
| Term. X42/3 Live Zero 26-27              | 3-254 |
| Term. X42/3 Low Ref./feedb. Value 26-24  | 3-253 |
| Term. X42/5 Filter Time Constant 26-36   | 3-254 |
| Term. X42/5 High Ref./feedb. Value 26-35 | 3-254 |
| Term. X42/5 Live Zero 26-37              | 3-255 |
| Term. X42/5 Low Ref./feedb. Value 26-34  | 3-254 |
| Terminal 18 Digital Input 5-10           | 3-51  |
| Terminal 19 Digital Input 5-11           | 3-52  |
| Terminal 27 Digital Input 5-12           | 3-53  |
| Terminal 27 Digital Output 5-30          | 3-64  |
| Terminal 27 Mode 5-01                    | 3-47  |
| Terminal 27 Pulse Output Variable 5-60   | 3-77  |
| Terminal 29 Digital Input 5-13           | 3-54  |
| Terminal 29 Digital Output 5-31          | 3-66  |
| Terminal 29 Mode 5-02                    | 3-47  |
|                                          |       |

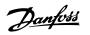

| Terminal 29 Pulse Output Variable 5-63                                                | 3-78           |
|---------------------------------------------------------------------------------------|----------------|
| Terminal 32 Digital Input 5-14                                                        | 3-55           |
| Terminal 33 Digital Input 5-15                                                        | 3-56           |
| Terminal 42 Output 6-50                                                               | 3-86           |
| Terminal 42 Output Bus Control 6-53                                                   | 3-89           |
| Terminal 42 Output Max Scale 6-52                                                     | 3-87           |
| Terminal 42 Output Min Scale 6-51                                                     | 3-87           |
| Terminal 42 Output Timeout Preset 6-54                                                | 3-89           |
| Terminal 53 Filter Time Constant 6-16                                                 | 3-82           |
| Terminal 53 High Current 6-13                                                         | 3-82           |
| Terminal 53 High Ref./feedb. Value 6-15                                               | 3-82           |
| Terminal 53 High Voltage 6-11                                                         | 3-82           |
| Terminal 53 Live Zero 6-17                                                            | 3-82           |
| Terminal 53 Low Current 6-12                                                          | 3-82           |
| Terminal 53 Low Ref./feedb. Value 6-14                                                | 3-82           |
| Terminal 53 Low Voltage 6-10                                                          | 3-82           |
| Terminal 53 Switch Setting 16-61                                                      | 3-156          |
| Terminal 54 Filter Time Constant 6-26                                                 | 3-83           |
| Terminal 54 High Current 6-23                                                         | 3-83           |
| Terminal 54 High Ref./feedb. Value 6-25                                               | 3-83           |
| Terminal 54 High Voltage 6-21                                                         | 3-83           |
| Terminal 54 Live Zero 6-27                                                            | 3-84           |
| Terminal 54 Low Qurrent 6-22                                                          | 3-83           |
| Terminal 54 Low Ref./feedb. Value 6-24                                                | 3-83           |
| Terminal 54 Low Voltage 6-20                                                          | 3-83           |
| Terminal 54 Switch Setting 16-63                                                      | 3-157          |
| Terminal X30/11 High Voltage 6-31                                                     | 3-84           |
| Terminal X30/11 Low Voltage 6-30                                                      | 3-84           |
| Terminal X30/12 High Voltage 6-41                                                     | 3-85           |
| Terminal X30/12 Low Voltage 6-40                                                      | 3-85           |
| Terminal X30/2 Digital Input 5-16                                                     | 3-58           |
| Terminal X30/3 Digital Input 5-17                                                     | 3-59           |
| Terminal X30/4 Digital Input 5-18                                                     | 3-60           |
| Terminal X30/6 Pulse Output Variable 5-66                                             | 3-78           |
| Terminal X30/8 Max. Scale 6-62                                                        | 3-90           |
| Terminal X30/8 Min. Scale 6-61                                                        | 3-90           |
| Terminal X30/8 Output 6-60                                                            | 3-89           |
| Terminal X30/8 Output Bus Control 6-63                                                | 3-90           |
| Terminal X30/8 Output Timeout Preset 6-64                                             | 3-90           |
| Terminal X42/1 High Voltage 26-11                                                     | 3-253          |
| Terminal X42/1 Low Voltage 26-10                                                      | 3-253          |
| Terminal X42/1 Mode 26-00                                                             | 3-252          |
| Terminal X42/11 Max. Scale 26-62                                                      | 3-258          |
| Terminal X42/11 Min. Scale 26-61                                                      | 3-258          |
| Terminal X42/11 Output 26-60                                                          | 3-257          |
| Terminal X42/11 Output Bus Control 26-63                                              | 3-258          |
| Terminal X42/11 Output Timeout Preset 26-64                                           | 3-258          |
| Terminal X42/3 High Voltage 26-21                                                     | 3-253          |
| Terminal X42/3 Low Voltage 26-20                                                      | 3-253          |
| Terminal X42/3 Mode 26-01                                                             | 3-252          |
| Terminal X42/5 High Voltage 26-31                                                     | 3-254          |
| Terminal X42/5 Low Voltage 26-30                                                      | 3-254          |
| Terminal X42/5 Mode 26-02<br>Terminal X42/7 Max. Scale 26-42                          | 3-252          |
| Terminal X42/ / Max. Scale 26-42<br>Terminal X42/7 Min. Scale 26-41                   | 3-255          |
| Terminal X42/ / Min. Scale 20-41<br>Terminal X42/7 Output 26-40                       | 3-255          |
| Terminal X42/7 Output 26-40<br>Terminal X42/7 Output Bus Control 26-43                | 3-255          |
| Terminal X42/7 Output Bus Control 28-43<br>Terminal X42/7 Output Timeout Preset 26-44 | 3-256<br>3-256 |
| Terminal X42/ / Output Timeout Pleset 26-44<br>Terminal X42/9 Max. Scale 26-52        | 3-256          |
| Terminal X42/9 Miax. Scale 26-52<br>Terminal X42/9 Min. Scale 26-51                   | 3-257          |
| Terminal X42/9 Mill. Scale 20-51<br>Terminal X42/9 Output 26-50                       | 3-256          |
| Terminal X42/9 Output Bus Control 26-53                                               | 3-250          |
| Terminal X42/9 Output Bus Control 28-35<br>Terminal X42/9 Output Timeout Preset 26-54 | 3-257          |
| Tomming Area or Output Thilloout Those 2000                                           | 0-201          |

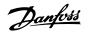

| Thermal Load                       | 3-24, 3-153  |
|------------------------------------|--------------|
| Thermistor                         | 3-28         |
| Thermistor Source 1-93             | 3-29         |
| This Set-up Linked To 0-12         | 3-5          |
| Time Format 0-72                   | 3-17         |
| Timed Actions                      | 3-212        |
| Timed Bin Data 23-62               | 3-224        |
| Timed Period Start 23-63           | 3-224        |
| Timed Period Stop 23-64            | 3-225        |
| [Torque %] 16-22                   | 3-153        |
| Torque Characteristics 1-03        | 3-19         |
| Torque Limit Generator Mode 4-17   | 3-42         |
| Torque Limit Motor Mode 4-16       | 3-42         |
| [Torque Nm] 16-16                  | 3-153        |
| Trend Variable 23-60               | 3-223        |
| Trending                           | 3-222        |
| Trigger Event 15-12                | 3-146        |
| Trip At Motor Speed Low Limit      | 3-27         |
| Trip Delay At Inverter Fault 14-26 | 3-139        |
| Trip Delay At Torque Limit 14-25   | 3-139        |
| Trip Reset                         | 3-137        |
| [Trip Speed Low Hz] 1-87           | 3-27         |
| [Trip Speed Low Rpm] 1-86          | 3-27         |
| Troubleshooting                    | 4-1          |
| Tuning Mode 20-71                  | 3-178, 3-183 |

# U

| User-defined Refrigerant A1 20-31 | 3-177 |
|-----------------------------------|-------|
| User-defined Refrigerant A2 20-32 | 3-177 |
| User-defined Refrigerant A3 20-33 | 3-177 |

## V

| Voltage 15-42  | 3-149 |
|----------------|-------|
| Vt Level 14-40 | 3-140 |

## W

| Wake-up Ref./fb Difference 22-44 | 3-204      |
|----------------------------------|------------|
| [Wake-up Speed Hz] 22-43         | 3-204      |
| [Wake-up Speed Rpm] 22-42        | 3-204      |
| Warning Current High 4-51        | 3-43       |
| Warning Current Low 4-50         | 3-43       |
| Warning Feedback High 4-57       | 3-44       |
| Warning Feedback Low 4-56        | 3-44       |
| Warning Parameter 10-13          | 3-114      |
| Warning Reference High 4-55      | 3-44       |
| Warning Reference Low 4-54       | 3-44       |
| Warning Speed High 4-53          | 3-44       |
| Warning Speed Low 4-52           | 3-43       |
| Warning Word                     | 4-5        |
| Warning Word 16-92               | 3-159      |
| Warning Word 2 16-93             | 3-159, 4-5 |
| Work Point Calculation 22-82     | 3-209      |
| Working Days 0-81                | 3-17       |

#### Х

Xif Revision 11-17 3-117